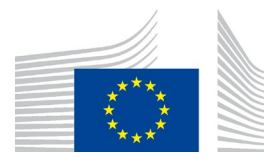

ЄВРОПЕЙСЬКА КОМІСІЯ ГЕНЕРАЛЬНИЙ ДИРЕКТОРАТ З ОПОДАТКУВАННЯ ТА МИТНОГО СОЮЗУ **Непряме оподаткування та адміністрування податків CBAM, енергетика та зелене оподаткування**

Брюссель, 8 грудня 2023 р.

# **МЕТОДИЧНИЙ ДОКУМЕНТ ЩОДО ВПРОВАДЖЕННЯ CBAM ДЛЯ ОПЕРАТОРІВ УСТАНОВОК ЗА МЕЖАМИ ЄС**

*Цей методичний документ відображає погляди служб Європейської комісії на момент публікації. Він не має обов'язкової юридичної сили.*

Commission européenne/Europese Commissie, 1049 Bruxelles/Brussel, BELGIQUE/BELGIË – Tel. +32 22991111

# **ІСТОРІЯ ВЕРСІЙ**

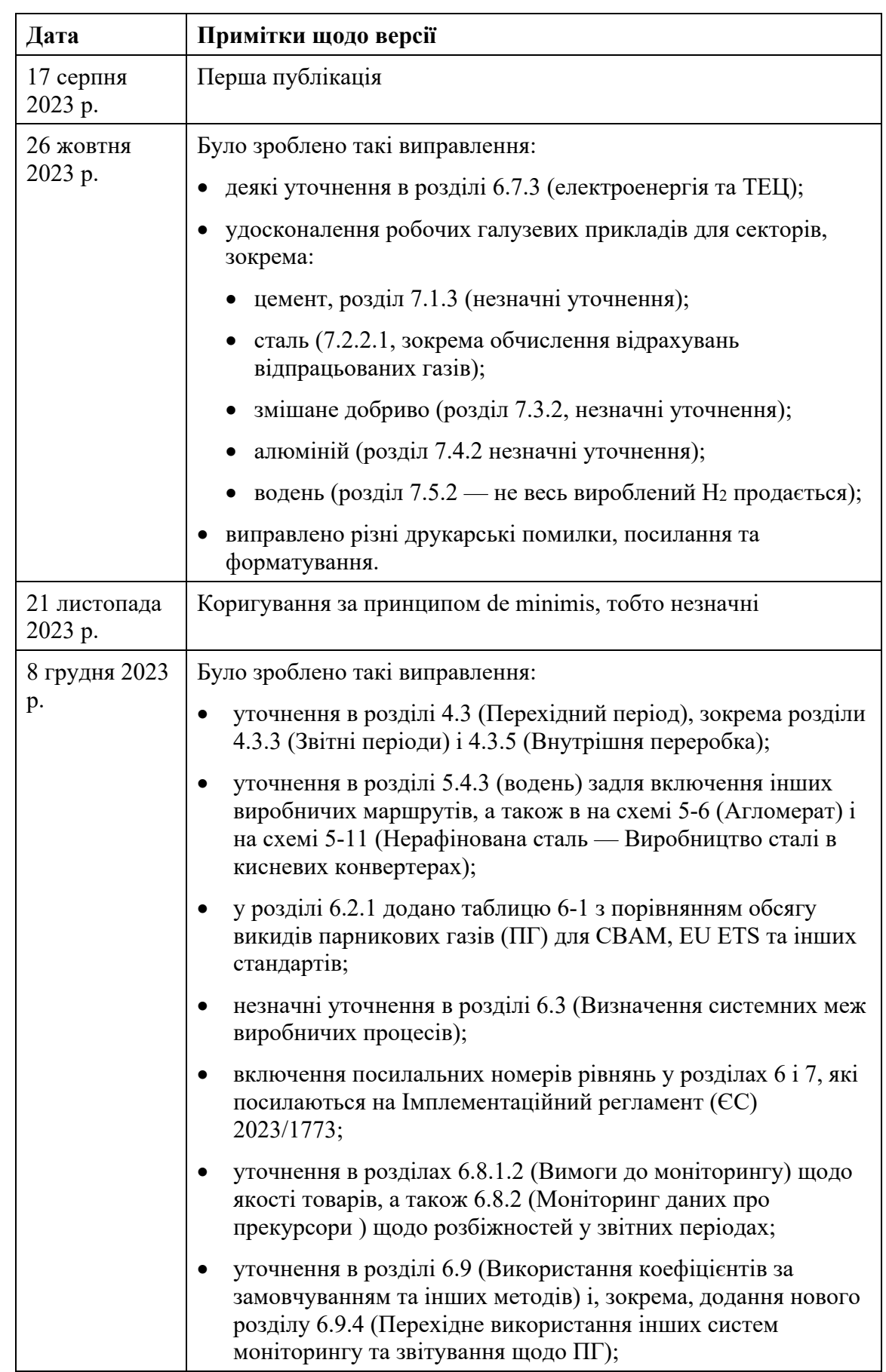

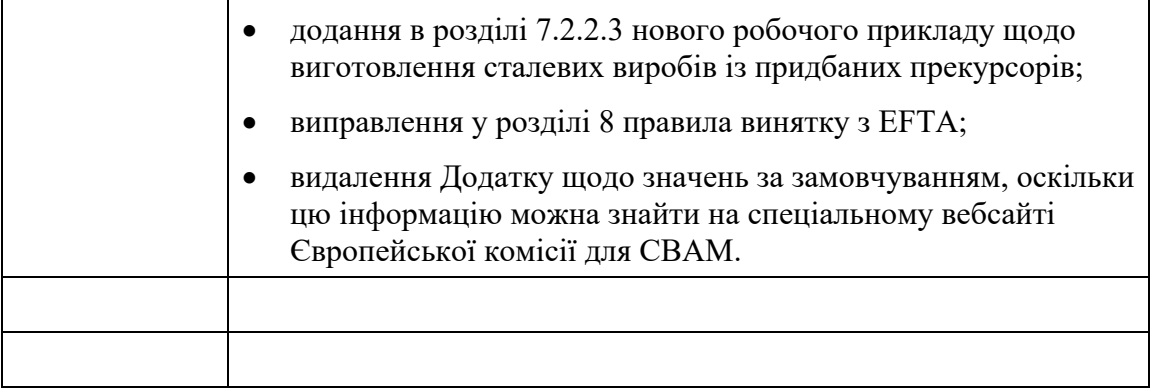

## **ЗМІСТ**

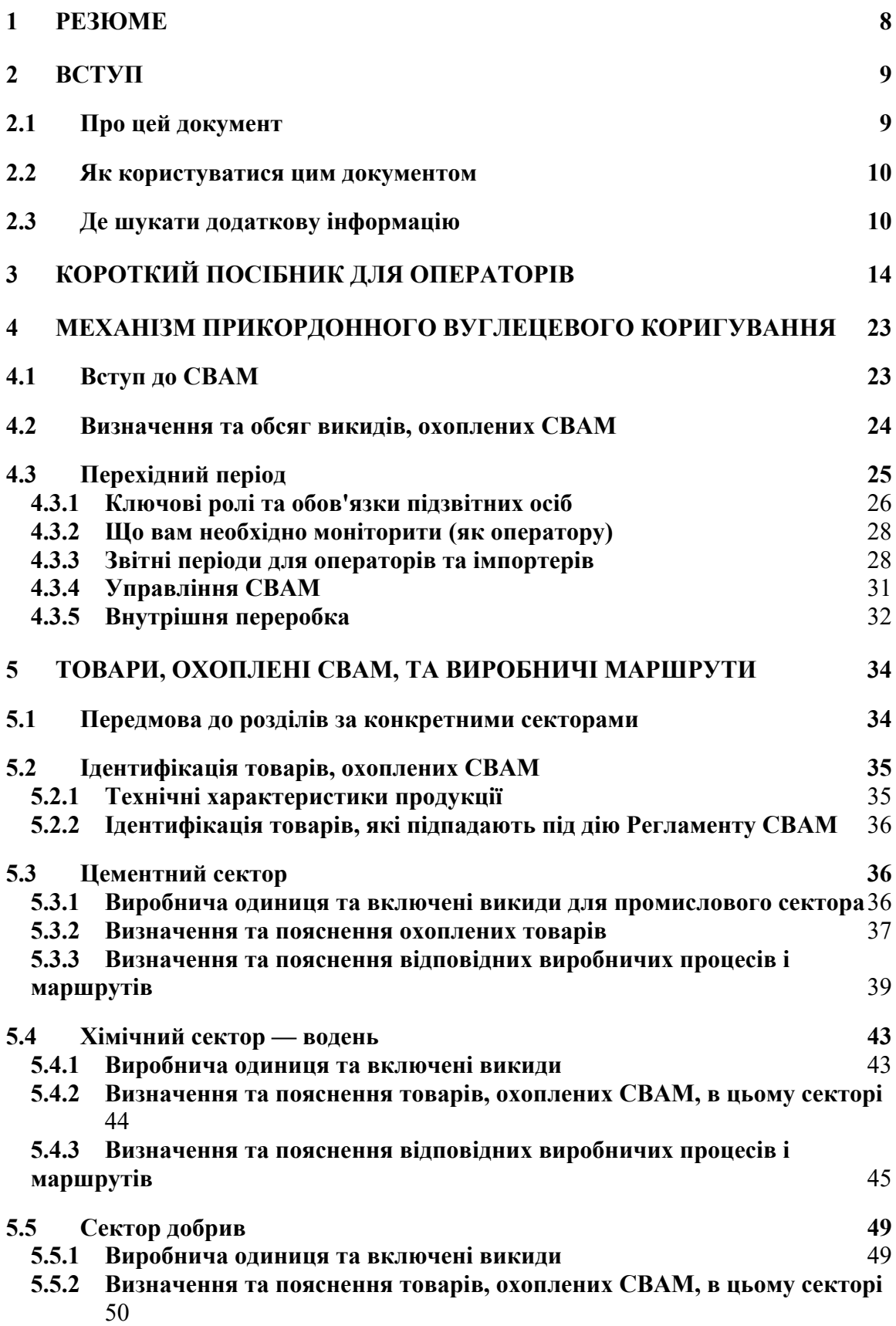

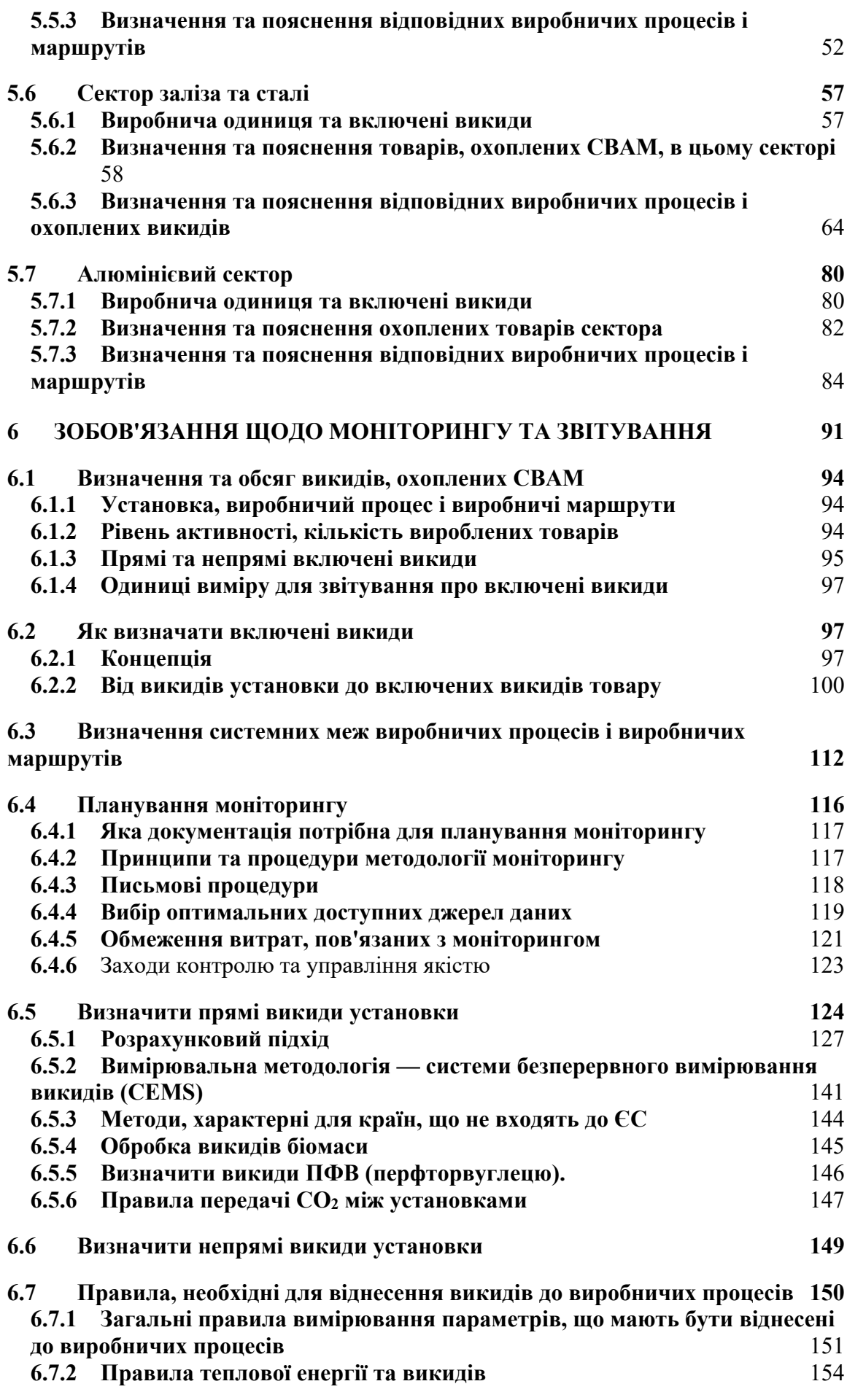

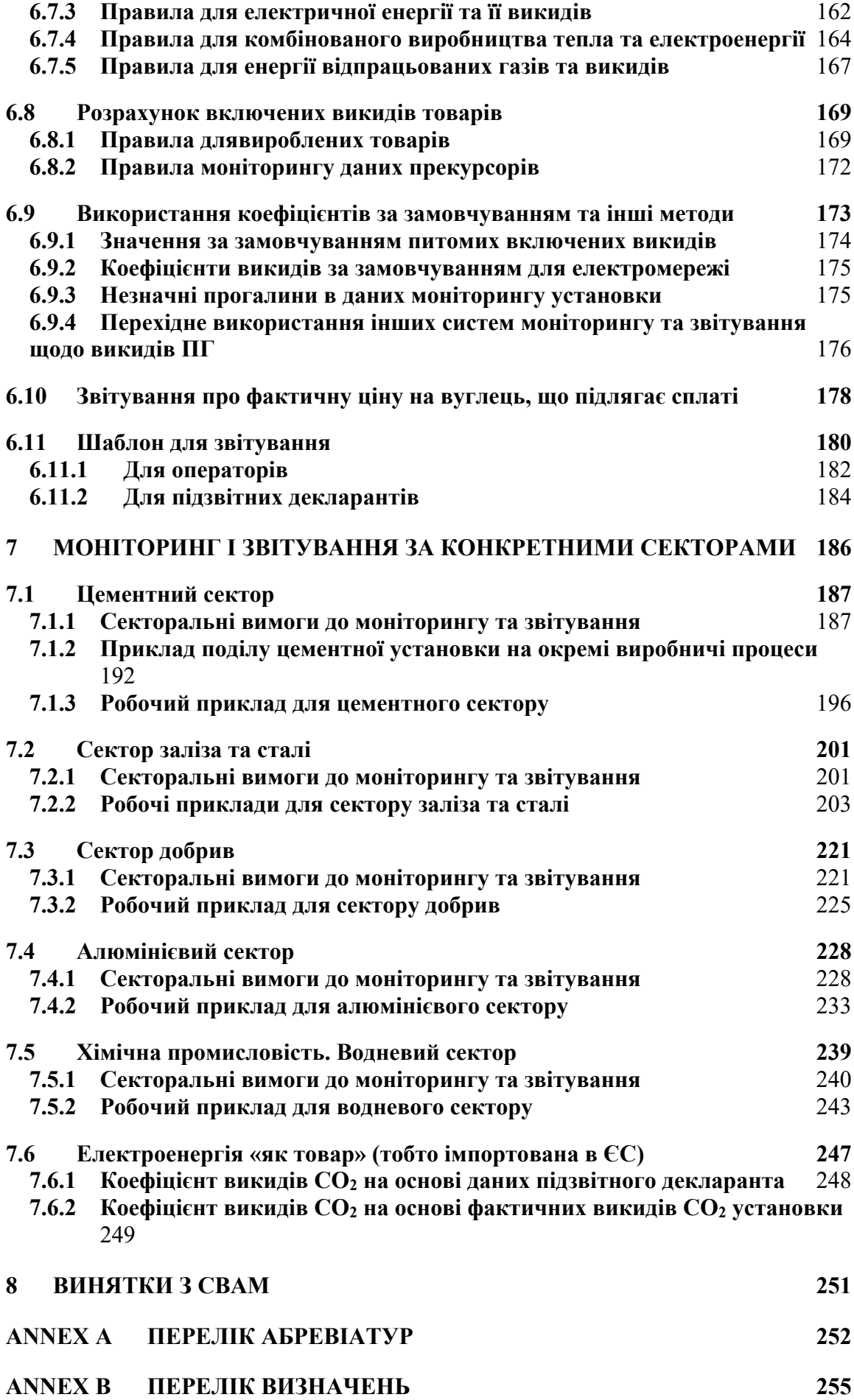

# **[ДОДАТОК С. ДОДАТКОВА ІНФОРМАЦІЯ ПРО БІОМАСУ](#page-263-0) 264 [ДОДАТОК D. СТАНДАРТНІ ЗНАЧЕННЯ ДЛЯ РОЗРАХУНКІВ ВИКИДІВ](#page-273-0) 274**

#### <span id="page-7-0"></span>**1 РЕЗЮМЕ**

Механізм прикордонного вуглецевого коригування (CBAM) — це інструмент екологічної політики, призначений для застосування до імпортованих продуктів таких самих витрат на викиди вуглецю, які б понесли установки, що працюють у Європейському Союзі (ЄС). Таким чином, CBAM зменшує ризик підриву кліматичних цілей ЄС через перенесення виробництва в країни з менш рішучою політикою декарбонізації (так званий «витік вуглецю»).

Відповідно до CBAM, у його завершальний (пост-перехідний) період уповноважені декларанти ЄС, які представляють імпортерів певних товарів, будуть купувати та здавати сертифікати CBAM на включені викиди від імпортованих ними товарів. Оскільки ціна на ці сертифікати випливатиме з ціни на квоти Системи торгівлі викидами ЄС (EU ETS), а правила моніторингу, звітування та верифікації (MRV) були розроблені на основі системи MRV EU ETS, це вирівняє ціну вуглецю між імпортованими товарами та товарами, виробленими на установках, що беруть участь у EU ETS.

Цей методичний документ є частиною серії методичних документів та електронних шаблонів, наданих Європейською комісією для підтримки гармонізованого впровадження CBAM протягом **перехідного періоду (з 1 жовтня 2023 року до 31 грудня 2025 року)**. Він містить вступ до CBAM і концепції, які будуть використовуватися для моніторингу та звітування на стаціонарних установках. Цей посібник не доповнює обов'язкові вимоги CBAM, але має на меті сприяти його правильному тлумаченню для полегшення впровадження.

*Цей методичний документ відображає погляди служб Європейської комісії на момент публікації. Він не має обов'язкової юридичної сили.* 

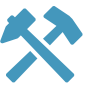

### <span id="page-8-0"></span>**2 ВСТУП**

### <span id="page-8-1"></span>**2.1 Про цей документ**

Цей документ був написаний для підтримки зацікавлених сторін, пояснюючи вимоги Регламенту CBAM не офіційною мовою. Цей посібник зосереджується на **вимогах до операторів установок, що виробляють товари, охоплені CBAM, за межами ЄС протягом перехідного періоду з 1 жовтня 2023 року по 31 грудня 2025 року**, під час якого CBAM застосовується без фінансових зобов'язань для імпортерів виключно для цілей збору даних.

- **Розділ [3](#page-13-0)** містить короткі вказівки для цільового читача цього документа оператора установки, що виробляє товари, охоплені CBAM. В ньому дається детальний опис найважливіших концепцій моніторингу викидів CBAM і зазначається, де в цьому документі можна знайти більше інформації
- **Розділ [4](#page-22-0)** містить вступ до CBAM та огляд циклу дотримання вимог, функцій та обов'язків, етапів і кінцевих термінів для операторів установок за межами ЄС протягом перехідного періоду.
- **Розділ [5](#page-33-0)** представляє огляд виробничих процесів і ланцюгів створення доданої вартості для секторів і товарів, які входять до сфери застосування CBAM.
- **Розділ [6](#page-90-0)** встановлює зобов'язання та рекомендації щодо моніторингу та звітування, які потенційно можуть бути застосовані до будь-якого виробника товарів, що зазнав впливу, пов'язаного з CBAM.
- **Розділ [7](#page-185-0)** додає до цього особливості моніторингу та звітування для кожного товару, охопленого CBAM, в конкретному секторі, якщо це необхідно. Розділ доповнено прикладами для кожного сектора.
- **Розділ [8](#page-250-0)** пояснює загальні винятки зі CBAM.

Європейська комісія надає окремий методичний документ для імпортерів товарів, охоплених CBAM («підзвітних декларантів»). Методичні документи супроводжуються електронним інформаційним шаблоном, який повинен використовуватися операторами установок для передачі інформації підзвітним декларантам.

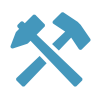

### **Подання чисел у документах ЄС**

Для відповідності правовим документам ЄС, у цьому методичному документі використовується наступна система подання чисел.

Десятковим розділювачем, який використовується для відокремлення цілої частини числа від його дробової частини, є кома, наприклад: 0,890.

Тисячі та степені 103n відокремлюються пробілом, наприклад:

- п'ятнадцять тисяч записується як 15 000,
- п'ятнадцять мільйонів записується як 15 000 000.

### <span id="page-9-0"></span>**2.2 Як користуватися цим документом**

Якщо в цьому документі наведено номери статей без додаткового уточнення, вони завжди посилаються на Регламент СВАМ<sup>[1](#page-9-2)</sup>. Там, де цитується «Імплементаційний регламент», мається на увазі Регламент,<sup>[2](#page-9-3)</sup> який встановлює детальні правила MRV на перехідний період. Скорочення та визначення, які використовуються в цьому документі, подані в [Annex A](#page-251-0) і [Annex B](#page-254-0).

Щоб допомогти читачеві орієнтуватися в тексті, використовується низка піктограм:

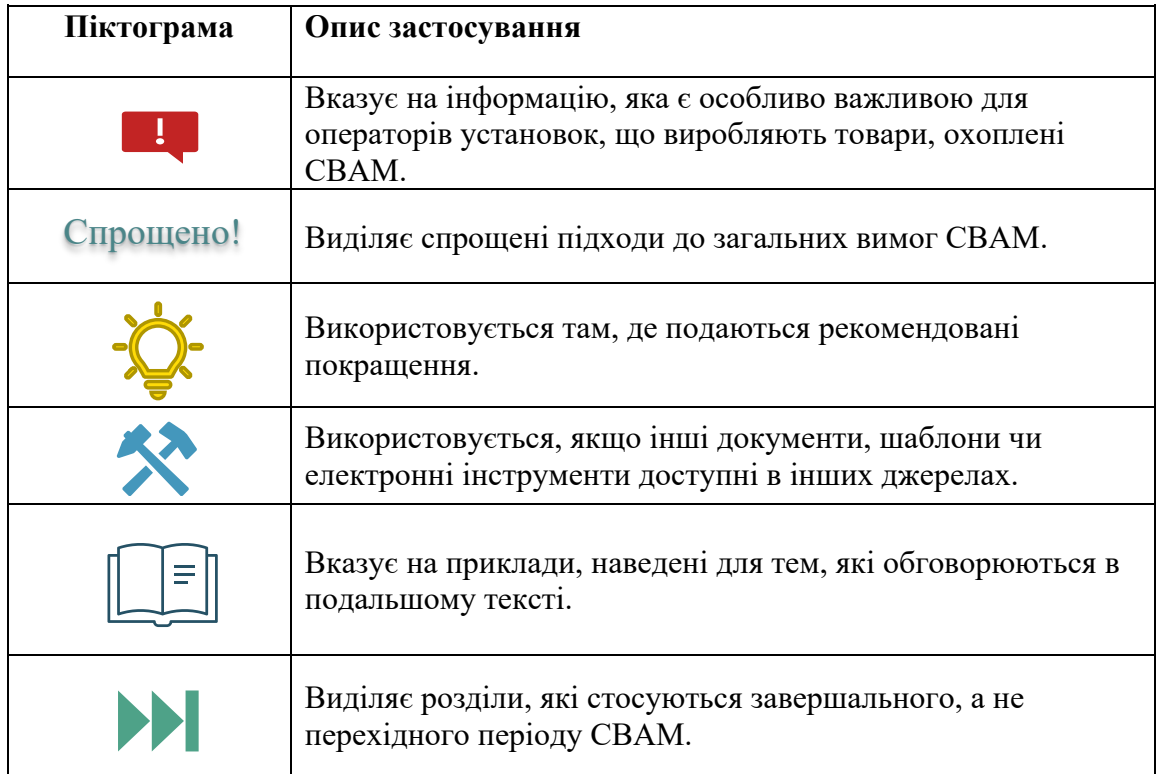

### <span id="page-9-1"></span>**2.3 Де шукати додаткову інформацію**

У текстовому блоці нижче вказані ключові розділи Регламенту CBAM та Імплементаційного регламенту, які **мають відношення до операторів установок, що виробляють товари, охоплені CBAM, протягом перехідного періоду**.

<span id="page-9-2"></span><sup>&</sup>lt;sup>1</sup> Регламент (ЄС) 2023/956 Європейського парламенту та Ради від 10 травня 2023 року про створення механізму прикордонного вуглецевого коригування; Доступний за посиланням: <http://data.europa.eu/eli/reg/2023/956/oj>

<span id="page-9-3"></span><sup>&</sup>lt;sup>2</sup> Імплементаційний регламент Комісії (ЄС) 2023/1773 від 17 серпня 2023 року, що встановлює правила застосування Регламенту (ЄС) 2023/956 Європейського парламенту та Ради щодо зобов'язань зі звітності для цілей механізму прикордонного вуглецевого коригування протягом перехідного періоду; Доступний за посиланням: [http://data.europa.eu/eli/reg\\_impl/2023/1773/oj](http://data.europa.eu/eli/reg_impl/2023/1773/oj)

### **Регламент CBAM**

Регламент (ЄС) 2023/956 Європейського парламенту та Ради від 10 травня 2023 року про створення механізму прикордонного вуглецевого коригування.

Доступний за посиланням: **<http://data.europa.eu/eli/reg/2023/956/oj>**

- **Стаття 2 —** визначає сферу застосування CBAM з посиланням на додаток I.
- **Стаття 3 і додаток IV —** надають визначення загальних термінів, які використовуються в CBAM.
- **Стаття 10 —** встановлює вимоги до реєстрації оператора відповідно до CBAM (*з 31 грудня 2024 року*).
- **Стаття 30 —** вимагає від Європейської комісії здійснити перегляд сфери застосування CBAM до 31 грудня 2024 року.
- **Статті з 32 по 35 —** встановлюють зобов'язання щодо звітування для імпортерів ЄС у перехідний період.
- **Стаття 36 —** визначає дати, з яких починають застосовуватися інші статті.
- **Додаток I —** надає перелік товарів, охоплених CBAM, за секторами промисловості із зазначенням коду КН для ідентифікації товарів та відповідних релевантних парникових газів.
- **Додаток III —** визначає країни та території, що не входять до ЄС, на які не поширюється CBAM.
- **Додаток IV —** надає загальні методи розрахунку включених у товари викидів; у розділі 2 для простих товарів і в розділі 3 для складних товарів.

### **Імплементаційний регламент (відповідно до статті 35(7) Регламенту CBAM):**

Імплементаційний регламент Комісії (ЄС) 2023/1773, доступний за посиланням: **[http://data.europa.eu/eli/reg\\_impl/2023/1773/oj](http://data.europa.eu/eli/reg_impl/2023/1773/oj)**

- **Стаття 2 і** розділ 1 **додатку II —** надають визначення загальних термінів, які використовуються в правилах CBAM і MRV.
- **Стаття 3 —** надає перелік звітних зобов'язань підзвітних декларант, включно з параметрами, за якими необхідно подавати дані.
- **Статті 4 та 5 —** встановлюють підходи до розрахунку включених викидів та умови використання значень за замовчуванням.
- **Стаття 7 —** вказує інформацію, яку необхідно надати щодо ціни на вуглець, що підлягає сплаті.
- **Стаття 16** стосується штрафних санкцій, які застосовуються державамичленами, якщо підзвітний декларант не виконав належним чином свої звітні зобов'язання.
- **Статті 19 і 22 —** визначають технічні складові Перехідного реєстру CBAM.
- **Додаток I**: таблиця 1. Структура звіту CBAM, таблиця 2. Вимоги до детальної інформації у звіті CBAM.
- **Додаток II**: розділ 2, таблиця 1 співставлення кодів КН зі зведеними категоріями товарів CBAM; і розділ 3 — визначення виробничих процесів для категорій товарів, охоплених CBAM, включаючи системні межі виробничих маршрутів і відповідних прекурсорів.
- **Додаток III**: Правила моніторингу викидів на рівні установки, віднесення їх до виробничих процесів та визначення конкретних прямих і непрямих включених в прості та складні товари викидів. Він складається із наступних розділів:
	- o А. Принципи
	- o B. Моніторинг прямих викидів на рівні установки
	- o C. Моніторинг теплових потоків
	- o D. Моніторинг електроенергії
	- o E. Моніторинг прекурсорів
	- o F. Правила віднесення викидів установки до товарів
	- o G. Розрахунок питомих включених викидів складних товарів
	- o H. Додаткові заходи для підвищення якості даних
- **Додаток IV:** Мінімальні дані, які виробники товарів («оператори») повинні надавати імпортерам (або підзвітним декларантам).
- **Додатки з V по VII**: Таблиці з переліком вимог до даних для інших звітів, у тому числі для внутрішньої обробки (імпортерами), EORI та Національної системи імпорту.
- **Додаток VIII:** Стандартні коефіцієнти, які можна використовувати для моніторингу прямих викидів.
- **Додаток IX**: Еталонні значення ККД роздільного виробництва тепла та електроенергії для використання в розрахунках для ТЕЦ.

Усе законодавство ЄС можна знайти за посиланням: **[eur](https://eur-lex.europa.eu/homepage.html)[lex.europa.eu/homepage.html](https://eur-lex.europa.eu/homepage.html)**

Серед інших методичних та навчальних матеріалів, створених Європейською комісією для допомоги операторам та імпортерам:

- Окремий методичний документ, наданий Європейською комісією імпортерам товарів, охоплених CBAM, до ЄС («підзвітним декларантам»).
- Інструкції, розроблені для імпортерів щодо заповнення квартальних звітів на торговому порталі CBAM.
- Шаблон на основі Excel для операторів, щоб автоматично розраховувати включені викиди та чітко звітувати про ці дані імпортерам товарів
- Навчальні відео.

Методичні документи та шаблон доступні на **[спеціальному вебсайті](https://taxation-customs.ec.europa.eu/carbon-border-adjustment-mechanism_en)** Європейської комісії щодо CBAM: https://taxation-[customs.ec.europa.eu/carbon](https://taxation-customs.ec.europa.eu/carbon-border-adjustment-mechanism_en)-border-adjustment[mechanism\\_en](https://taxation-customs.ec.europa.eu/carbon-border-adjustment-mechanism_en)

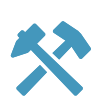

#### <span id="page-13-0"></span>**3 КОРОТКИЙ ПОСІБНИК ДЛЯ ОПЕРАТОРІВ**

У цьому розділі ми пропонуємо покроковий огляд важливих концепцій, правил і зобов'язань у перехідний період.

#### **Ви оператор установки, що виробляє «товари, охоплені CBAM»?**

Товари, охоплені CBAM, — це товари, які наразі імпортуються до ЄС в рамках цементної, чорної та сталеливарної, алюмінієвої промисловості, та деяких хімічних галузей (добрива та водень), а також електроенергії. Щоб відповісти на це питання, необхідно порівняти коди  $KH^3$  $KH^3$  вашої продукції зі списком товарів, наведеним у додатку I до Регламенту CBAM. Більш детальну інформацію про те, як це зробити, можна знайти в розділі [5.2](#page-34-0) цього документа, а в наступних підрозділах розділу [5](#page-33-0) викладено додаткові деталі для кожного сектора.

Якщо ви не виробляєте такі товари, вам не потрібно читати цей документ. Однак він написаний для того, щоб допомогти також усім іншим зацікавленим аудиторіям (науковим колам, імпортерам CBAM, верифікаторам ПГ, компетентним органам, консультантам тощо). **Якщо ви просто хочете зрозуміти, як загалом працює CBAM**, ви можете ознайомитися зі вступом до CBAM у розділі [4.](#page-22-0)

#### **Ви експортуєте свої товари клієнтам у країнах-членах ЄС?**

Якщо це так, CBAM впливає на вас.

**Зверніть увагу**, що вашу продукцію також можуть придбати клієнти, які самі виробляють товари, охоплені CBAM, і ваша продукція може служити «прекурсором» для їхніх товарів CBAM, які потім можуть експортуватися до країн ЄС. Крім того, якщо ви продаєте свою продукцію трейдерам, які потім продають її клієнтам із ЄС, ваші товари підпадають під дію CBAM.

У всіх випадках, коли товари, охоплені CBAM, імпортуються до ЄС, у певний момент імпортер зв'яжеться з вами, щоб зібрати інформацію про «включені викиди» цих товарів, охоплених CBAM. Крім того, оператор, який використовує ваші товари як прекурсор для виробництва інших товарів, охоплених CBAM, запитає про рівень включених викидів. **Тому ви повинні бути готові надати ці дані** та якнайшвидше розпочати розробку методології моніторингу на вашій установці, як описано в цьому методичному документі.

**Що таке включені викиди?** Концепцію було розроблено, щоб максимально відобразити спосіб, у який викиди охоплюються EU ETS, якщо товари, охоплені CBAM, були вироблені в ЄС. EU ETS вимагає від операторів сплачувати ціну за власні («прямі») викиди. Однак, якщо вони споживають електроенергію, вони також відчувають на собі витрати на викиди CO2, закладені в ціну електроенергії, яку вони купують[4](#page-13-2) («непрямі викиди»). Те саме стосується вхідних матеріалів, необхідних для їхнього виробничого процесу, які можуть постачатися установкою EU ETS. Таким чином, ці так звані прекурсори впливають на витрати на викиди CO2, з якими стикається установка EU ETS. «Включені викиди» визначаються паралельно до викидів, що спричиняють витрати на CO<sub>2</sub> у EU ETS: вони враховують прямі і

<span id="page-13-1"></span><sup>3</sup> Коди КН (Комбінована номенклатура) є версією ЄС кодів ГС (Гармонізованої системи) для міжнародної торгівлі. Коди КН зазвичай складаються з 8 цифр (перші 6 цифр ідентичні коду ГС). Якщо додаток I до Регламенту CBAM містить менше цифр, це означає, що охоплено всі коди КН, які починаються з цих цифр.

<span id="page-13-2"></span><sup>4</sup> Якщо установка ЄС виробляє власну електроенергію, вона безпосередньо зазнає витрат на викиди  $CO<sub>2</sub>$ .

непрямі<sup>[5](#page-14-0)</sup> викиди виробничого процесу, а також включені викиди прекурсорів. За концепцією вони подібні до вуглецевого сліду товарів. Сфера застосування CBAM в основному пов'язана з правилами EU ETS і тому має відмінності від інших методів розрахунку вуглецевого сліду продукції, таких як «Протокол парникових газів (ПГ)» або ISO14067.

Детальний вступ до концепції та розрахунку включених викидів наведено в розділі [6.2.](#page-96-2)

**Що потрібно моніторити?** Щоб відповісти на це запитання, вам потрібно виконати наступні кроки для розробки вашої «документації з методології моніторингу», тобто посібника, який ви та ваш персонал використовуватимете як основу для послідовного виконання завдань з моніторингу протягом наступних років. Представлені кроки забезпечать охоплення всіх даних, необхідних для розрахунку включених викидів.

- Крок 1. Визначити **межі установки**, виробничі процеси та виробничі маршрути. Виробничий процес означає системні межі, які необхідні для віднесення викидів до конкретних вироблених товарів<sup>[6](#page-14-1)</sup>. Кожна «зведена категорія товарів» (тобто сукупність товарів з різними кодами КН, але які підпадають під загальні правила моніторингу) відповідає одному виробничому процесу. Інструкції щодо системних меж можна знайти в розділі [5.2](#page-34-0) і для кожного сектору в конкретному підрозділі розділу [5.](#page-33-0)
- Крок 2. Визначити **звітний період,** який ви збираєтеся використовувати. Типовим вибором є (європейський) календарний рік. Проте, якщо ваша установка розташована в країні з іншим календарем або якщо є інші обґрунтовані аргументи щодо іншого періоду, його також можна використовувати, якщо він охоплює щонайменше три місяці. Відповідні альтернативні періоди містять, зокрема, звітні періоди схеми ціноутворення на викиди вуглецю або схеми обов'язкового моніторингу викидів у країні, де ви встановлюєте свою установку, або фінансовий рік, що використовується. Основною причиною вибору таких інших періодів є те, що для цих цілей може застосовуватися додаткова перевірка, наприклад інвентаризація та фінансовий аудит для річних фінансових звітів або перевірка викидів третьою стороною, що дає вищий рівень впевненості в якості ваших даних, якщо вони теж використовуються для цілей CBAM. Подальші вказівки щодо звітних періодів наведено в розділі [4.3.3.](#page-27-0)
- Крок 3. Визначити всі **параметри, які потрібно моніторити**:
	- o **прямі викиди** установки: у вас є два варіанти:
		- a) «розрахунковий» підхід, коли вам потрібно визначити **кількість усіх видів палива та відповідних матеріалів[7](#page-14-2)**, що були спожиті, та відповідні «розрахункові коефіцієнти» (зокрема, так званий

<span id="page-14-0"></span><sup>5</sup> Протягом перехідного періоду необхідно звітувати про непрямі викиди для *всіх* товарів, охоплених CBAM. Хоча на цьому етапі лише незначна кількість товарів включена в додаток II до Регламенту CBAM, і лише вони повинні будуть охоплювати непрямі викиди в завершальний період.

<span id="page-14-1"></span><sup>6</sup> Якщо ви знайомі з EU ETS, це може допомогти вам зрозуміти концепцію «виробничого процесу», оскільки вона дуже схожа на «підустановки», які використовуються для порівняльного аналізу.

<span id="page-14-2"></span><sup>7</sup> Термін «вихідний потік» використовується для охоплення як палива, так і інших вхідних або вихідних матеріалів, які впливають на викиди.

«**коефіцієнт викидів**» на основі вмісту вуглецю в паливі або матеріалі);

b) «вимірювальний» підхід, коли вам в режимі онлайн потрібно вимірювати **концентрацію парникових газів**, а також **потік димових газів** для кожного «джерела викидів» (димової труби).

Однак зауважте, що **під час вступної фази до 31 липня 2024 року ви можете застосовувати інші методи, дозволені для моніторингу викидів у вашій юрисдикції**, якщо вони призведуть до аналогічного охоплення та точності викидів. Ці інші методи можуть включати значення за замовчуванням, надані та опубліковані Європейською комісією для перехідного періоду. Інші значення за замовчуванням можуть використовуватися за умови, що підзвітний декларант вказує та посилається у звітах CBAM на методологію, використану для встановлення таких значень. Для викидів перфторвуглецю (ПФВ)<sup>[8](#page-15-0)</sup> від виробництва первинного алюмінію слід застосовувати спеціальну методологію, що базується на вимірюванні перенапруги. Для викидів N2O від виробництва азотної кислоти вимірювальний метод є обов'язковим. У всіх інших випадках ви можете обрати метод, який найкраще підходить до ситуації вашої установки.

Крім того, якщо ваша установка має більше одного виробничого процесу, може виникнути потреба у моніторингу потоків палива або матеріалів між виробничими процесами, щоб уможливити правильне віднесення викидів до виробничих процесів $^9$  $^9$ .

Правила моніторингу цих прямих викидів містяться в додатку III, розділі B Імплементаційного регламенту. Розділ [6.4](#page-115-0) цього документа містить відповідні вказівки щодо деталей;

o **(прямі) викиди, пов'язані з тепловими потоками**[10](#page-15-2): споживання тепла (як тепла, виробленого на установці, так і отриманого від окремої установки) необхідно віднести до кожного виробничого процесу, а викиди, пов'язані з теплом, експортованим із виробничих процесів, необхідно відняти з віднесених викидів кожного виробничого процесу, в якому виробляється

Примітка 2: у контексті вуглецевих слідів викиди від (імпортованого) тепла часто вважаються «викидами категорії 2» і тому називаються «непрямими викидами». Майте на увазі, що в законодавстві CBAM, а також у цьому документі, вираз «непрямі викиди» стосується лише електроенергії, а не тепла;

<span id="page-15-0"></span><sup>8</sup> Перфторвуглеці.

<span id="page-15-1"></span><sup>9</sup> Наприклад, якщо доменна піч виробляє чавун, частина відпрацьованих газів зазвичай використовується як паливо в інших частинах установки (наприклад, на електростанції чи стані гарячої прокатки). У такому випадку кількість і розрахункові коефіцієнти необхідно визначити також для цього відпрацьованого газу, хоча вони не є необхідними для розрахунку загальних викидів установки.

<span id="page-15-2"></span><sup>10</sup> Примітка 1: мова йде лише про «**вимірюване тепло**», тобто тепло, яке транспортується через теплоносій, такий як пара, гаряча вода, рідкі солі тощо, і де його швидкість потоку можна виміряти в трубі, каналі тощо. Якщо тепло виробляється в пальнику та безпосередньо використовується, наприклад, у печі чи сушарці, немає необхідності моніторити тепловий потік, натомість викиди визначаються на основі споживання палива. З іншого боку, вимірюване тепло часто виробляється централізовано або в кількох точках установки, які безпосередньо не відповідають системним межам виробничих процесів. Тому корисно визначати викиди від виробництва тепла окремо та відносити їх до виробничих процесів через тепло, що споживається в кожному виробничому процесі.

або відновлюється тепло. Тож правила **моніторингу теплових потоків** містяться в розділі C додатку III до Імплементаційного регламенту. Існують також правила визначення **коефіцієнта виділення тепла**. Детальні вказівки можна знайти в розділі [6.7.2](#page-153-0) цього документа.

- o **непрямі викиди**: це викиди, що виникають під час виробництва електроенергії, яку ваша установка споживає для своїх виробничих процесів, незалежно від того, чи була ця електроенергія вироблена на самій установці чи імпортована ззовні. Необхідно моніторити кількість **електроенергії, спожитої** в кожному виробничому процесі, і помножити її на відповідний коефіцієнт викидів електроенергії. Для коефіцієнта викидів існують такі варіанти:
	- a) якщо електроенергія надходить з мережі, ви використовуєте **коефіцієнт викидів за замовчуванням**, наданий Європейською комісією на основі даних  $IEA<sup>11</sup>$  $IEA<sup>11</sup>$  $IEA<sup>11</sup>$ ;
	- b) якщо ви самостійно виробляєте електроенергію на своїй установці (ви є «автовиробником»), вам потрібно моніторити викиди електростанції або ТЕЦ[12](#page-16-1) таким самим чином, як ви моніторите інші прямі викиди вашої установки, і **використовувати спеціальні правила для розрахунку коефіцієнта викидів від паливної суміші** та з урахуванням виробництва тепла на ТЕЦ, якщо це можливо. Відповідні правила містяться в розділі D додатку III до Імплементаційного регламенту. Розділ [6.7.2](#page-153-0) і розділ [6.7.4](#page-163-0) цього документа містять вказівки щодо опалення та ТЕЦ;
	- c) якщо ви отримуєте електроенергію від певної установки згідно з «угодою купівлі-продажу електроенергії», за умови, що ця електростанція контролює свої викиди відповідно до тих самих правил, які застосовуються до електроенергії, виробленої власними силами, і передає вам цю інформацію належним чином, ви можете використовувати отриманий коефіцієнт викидів для цієї електроенергії.

Детальні вказівки можна знайти в розділі [6.7.3](#page-161-0) цього документа;

- o **прекурсори**: як пояснюється в пункті 3 вище, концепція включених викидів включає додавання<sup>[13](#page-16-2)</sup> включених викидів певних матеріалів, що використовуються у виробничому процесі, так званих прекурсорів. **Які саме прекурсори мають відношення** до кожного виробничого процесу, перераховано в розділі 3 додатку II Імплементаційного регламенту, а також розглянуто в розділі [5](#page-33-0) цього документу для кожного з секторів, на які поширюється дія Регламенту. Для кожного матеріалу-прекурсору необхідно моніторити такі параметри:
	- a) **якщо прекурсор виробляється на вашій установці**, весь необхідний моніторинг уже виконується відповідно до наведених вище пунктів.

<span id="page-16-0"></span><sup>11</sup>Міжнародне енергетичне агентство.

<span id="page-16-1"></span><sup>12</sup> ТЕЦ (CHP) означає установку комбінованого виробництва теплової та електричної енергії, процес також відомий як «когенерація».

<span id="page-16-2"></span><sup>13</sup> Зверніть увагу на різницю між прекурсорами та звичайними вхідними матеріалами: При визначенні прямих викидів враховується, що атоми вуглецю, які містяться в матеріалі, можуть окислюватися до CO<sup>2</sup> і виділятися в атмосферу. Однак стосовно *прекурсорів* необхідно додатково враховувати викиди, які мали місце раніше (під час власне їх виробництва), тобто включені викиди прекурсорів.

Під час розрахунку включених викидів товарів, які використовують прекурсор у процесі виробництва, вам потрібно враховувати лише включені викиди прекурсора.

- b) **якщо ви купуєте прекурсор** з іншої установки, вам потрібно запитувати дані у відповідних виробників так само, як у вас запитують дані, коли ваші товари імпортуються до ЄС. Стосовно кожного прекурсору, **окремо для кожної установки, що його виробляє,** необхідна інформація включає:
	- ідентифікацію установки, де його було виготовлено;
	- питомі<sup>[14](#page-17-0)</sup> прямі та непрямі включені викиди прекурсору;
	- виробничий маршрут та додаткові параметри, про які імпортер повинен звітувати, коли кінцевий товар імпортується до ЄС відповідно до CBAM. Ці додаткові параметри перераховані в розділі 2 додатку IV до Імплементаційного регламенту та обговорюються в розділі [5](#page-33-0) і розділі [7](#page-185-0) цього документу для кожного з секторів, на які поширюється дія регламенту;
	- звітний період, яким користується виробник прекурсору;
	- якщо застосовується, інформацію про ціну вуглецю, що підлягає сплаті у відповідній юрисдикції при виробництві прекурсору (див. пункт 5 нижче);
- c) в обох випадках, тобто для придбаних або власноруч виготовлених прекурсорів, вам потрібно моніторити **кількість усіх прекурсорів, які ви використали** протягом звітного періоду для кожного з ваших виробничих процесів.

Правила моніторингу даних, пов'язаних із прекурсорами, містяться в розділі E додатку III до Імплементаційного регламенту. Більш детальна інформація наведена в розділі [6.8.2](#page-171-0) цього документа;

- o нарешті, існують деякі **додаткові кваліфікаційні параметри**, про які імпортер з ЄС повинен звітувати відповідно до CBAM. Вони залежать від вироблених товарів. Наприклад, для імпортованого цементу необхідно вказувати загальний вміст клінкеру, для змішаних добрив — вміст різних форм азоту тощо. Відповідні параметри перераховані в розділі 2 додатку IV до Імплементаційного регламенту. Вам потрібно переконатися, що ви зібрали всі параметри, необхідні для ваших товарів, охоплених CBAM, і повідомили їх імпортерам ваших товарів. Інструкції можна знайти в розділі [5](#page-33-0) цього документа.
- Крок 4. **Визначити методологію моніторингу кожного параметра,** який ви ідентифікували:
	- o щодо **кількості використаного палива та матеріалів** (включаючи прекурсори), ви можете мати вимірювальні прилади, які повідомлять вам, скільки було спожито протягом звітного періоду (наприклад, ваги, витратоміри, теплолічильники тощо), або ж ви можете визначити використану кількість на основі записів про закупівлі та вимірювань запасів наприкінці кожного періоду;

<span id="page-17-0"></span><sup>14</sup> Питомі (включені) викиди означають викиди, що стосуються однієї тонни обговорюваного матеріалу.

- o для так званих **розрахункових коефіцієнтів** (наприклад, вміст вуглецю в паливі або матеріалі) ви можете обрати «стандартне значення» з відповідної літератури (зокрема, національних кадастрів викидів парникових газів (ПГ), поданих відповідно до UNFCCC/Паризької угоди), або з додатку VIII до Імплементаційного регламенту, або ви можете визначити їх на основі лабораторних аналізів, для яких Імплементаційний регламент містить додаткові правила в розділі B.5 додатку III;
- o для безперервних вимірювань викидів, теплового потоку та електроенергії вам також потрібно визначити **інструменти для використання**, а також відповідні заходи калібрування та обслуговування;
- o у деяких випадках може знадобитися визначити **методи оцінки** або **непрямі методи**, засновані на відомих кореляціях параметрів вимірювання;
- o в крайньому випадку, якщо у вас немає інших доступних методів для моніторингу включених викидів ваших товарів, і, зокрема, якщо виробник використовуваних вами прекурсорів не надає необхідні дані, ви можете використовувати **значення за замовчуванням для включених викидів** товарів, охоплених CBAM (серед яких усі відповідні прекурсори), які Європейська комісія надає для цієї мети. Перелік товарів, для яких доступні значення за замовчуванням, можна знайти на спеціальному вебсайті Європейської комісії щодо CBAM, а додаткові вказівки щодо їх використання можна знайти в розділі [6.9.](#page-172-0)

Зауважте, що іноді у вас може виникнути вибір між різними підходами до моніторингу (наприклад, у вас може бути більше одного вимірювального приладу, або вам потрібно вибрати між безперервним вимірюванням і використанням записів про доставку партій, вибрати між розрахунковими і вимірювальними методами тощо). В розділі A.3 додатку III Імплементаційного регламенту містяться положення про те, як вибрати оптимальне доступне (тобто найточніше) джерело даних. Подробиці обговорюються в розділі [6.4](#page-115-0) цього документа.

**Чи сплачуєте ви ціну на вуглець в своїй юрисдикції?** Для забезпечення однакового режиму між установками в EU ETS та в інших країнах ціна на вуглець в країні, де виробляється товар, охоплений CBAM, дозволить зменшити зобов'язання щодо CBAM в завершальний період з 2026 року. Це вже є звітним зобов'язанням протягом перехідного періоду CBAM (а саме до кінця 2025 року). Вам потрібно переконатися, що ви включили інформацію про ціноутворення на викиди вуглецю у свою методологію моніторингу, щоб ви могли передавати відповідну інформацію імпортеру ваших товарів, охоплених CBAM. Протягом перехідного періоду таке звітування щодо цін на вуглець, що підлягають сплаті у всьому світі, є важливим для Європейської комісії, оскільки воно дає можливість розглядати будь-які подальші вдосконалення законодавства CBAM у цьому відношенні.

Якщо на вашу установку діє ціна на вуглець, вам доведеться збирати інформацію про ціну на вуглець, що підлягає сплаті, таким чином, щоб ви могли віднести її до виробничих процесів і категорій товарів, охоплених CBAM, так само, як ви відносите викиди до товарів. Необхідно враховувати *фактичну* ціну на вуглець, тобто беручи до уваги будь-які застосовні знижки (у випадку ETS будь-яка безкоштовна квота вважається знижкою).

Зауважте, що вам потрібно збирати **інформацію про кожен придбаний прекурсор,** якщо ціна на вуглець діє в країні його походження. Якщо виробник прекурсору не надає необхідну інформацію, ви повинні припустити, що ціна на вуглець, що підлягає сплаті, за прекурсор дорівнює нулю.

Загальну фактичну ціну на вуглець потрібно віднести до товарів, охоплених CBAM, так само, як і питомі включені викиди, тобто її потрібно **виразити в євро за тонну товару, охопленого CBAM**.

Правила подання інформації щодо належної до сплати ціни на вуглець містяться в статті 7 Імплементаційного регламенту. Детальні вказівки наведено в розділі [6.10](#page-177-0) цього документа. **Скласти документацію з методології моніторингу (MMD)**

На цьому етапі ви перерахували всі методи моніторингу для всіх матеріалів або джерел викидів, які вам необхідно контролювати протягом року. Ви повинні об'єднати всю цю інформацію в один письмовий пакет документів («Посібник з управління CBAM» вашої установки), щоб методологію можна було послідовно використовувати протягом наступних років. Це слід робити систематично (наприклад, шляхом переліку всіх вимірювальних приладів, усіх інтервалів зчитування, усіх джерел даних для стандартних значень). Також доцільно використовувати схему установки, де вказані всі необхідні прилади, точки відбору проб тощо.

Керівний принцип для створення цієї документації з методології моніторингу полягає в тому, що вона має бути достатньо чіткою та прозорою, щоб незалежні особи, які мають певні знання щодо моніторингу ПГ, могли зрозуміти методологію моніторингу. Вона має бути достатньо детальною, щоб служити інструкцією персоналу установки для виконання всіх необхідних завдань із визначення включених викидів товарів. Тому вона також повинна містити застосовні кроки розрахунку та всі розрахункові коефіцієнти, що не визначаються аналізом.

Інструкції щодо створення MMD наведено в розділі [6.4](#page-115-0) цього документа. Також може бути корисним звірити методологію моніторингу з «шаблоном передачі даних», наданим Європейською комісією (див. пункт 8 нижче). Ви можете використати вимоги до даних цього шаблону для перевірки повноти MMD.

Крім того, MMD має містити заходи контролю в потоці даних від первинних даних до остаточних питомих включених викидів. Ці заходи мають бути співмірними з ризиком помилок. Заходи мають включати часту перевірку незалежною особою та порівняння даних із різних джерел, перевірку узгодженості часових інтервалів тощо. Додаткові вказівки можна знайти в розділі [6.4.6](#page-122-0) цього документа. **Провести моніторинг протягом звітного періоду**: Хоча всі описані вище кроки необхідні лише один раз, щоб підготувати вашу установку та її персонал до завдань моніторингу, цей і наступний пункт необхідно виконувати постійно протягом усіх наступних років.

Ви повинні виконувати завдання моніторингу, визначені в MMD. Ви повинні регулярно знімати показання паливних лічильників, проводити інвентаризацію спожитих або вироблених матеріалів, брати зразки палива або матеріалів для аналізу, проводити технічне обслуговування, контроль і калібрування вимірювальних приладів тощо. Вам потрібно зібрати відповідні дані, виконати розрахунок викидів і здійснити всі відповідні заходи контролю та забезпечення якості, визначені в MMD.

Крім того, принаймні один раз за звітний період ви повинні переглядати MMD і перевіряти, чи залишається вона точною та актуальною. Наприклад, чи продовжує вона відображати технології, які використовуються на вашій установці, чи актуальний список вироблених товарів? Чи стали актуальними нові види палива чи матеріали? Чи можете ви використовувати кращі (точніші) методи моніторингу, чи можете ви зменшити ризик помилок у потоці даних? Усі зміни та вдосконалення мають бути задокументовані в MMD, і ви повинні переконатися, що

використовується лише найновіша версія MMD. Ви також можете розглянути можливість верифікації стороннім верифікатором ПГ як добровільний спосіб виявлення слабких місць у вашій методології моніторингу та її вдосконалення. Нарешті, ви повинні **повідомити дані про включені викиди ваших товарів, охоплених CBAM, імпортеру(-ам) з ЄС,** який(-і) зобов'язаний(-і) звітувати відповідно до Регламенту CBAM. Оскільки ви можете продавати свої товари багатьом клієнтам, може існувати велика кількість імпортерів із ЄС, які повинні вимагати від вас цю інформацію. Для того, щоб здійснити цю комунікацію максимально ефективно, Європейська комісія надає загальний шаблон, який можна використовувати для цієї мети.

Хоча використання цього шаблону є добровільним, слід підкреслити, що використання **загального шаблону значно спрощує комунікацію** з обох сторін. Ваші клієнти можуть перебувати в різних країнах-членах ЄС і розмовляти різними мовами, а також самі купувати товари, охоплені CBAM, у багатьох постачальників у різних країнах. Єдиний шаблон забезпечує загальний формат звітності, тому той самий тип інформації завжди можна знайти в тому самому полі шаблону, а значення кожного поля також буде зрозумілим.

Кожного разу, коли закінчується обраний вами звітний період (наприклад, після закінчення календарного року), ви повинні **зібрати дані моніторингу за весь звітний період**, визначити віднесені викиди кожного виробничого процесу та розділити їх на відповідний «рівень активності» (тобто загальна кількість тонн товарів у відповідній категорії CBAM, вироблених протягом звітного періоду), щоб отримати **питомі включені викиди цього товару**. Це основний параметр, який цікавить імпортера з ЄС (плюс додаткові кваліфікаційні параметри, згадані в пункті 4 кроку 3 вище). Поки ви не завершите компіляцію даних за наступний звітний період, ви повинні використовувати ці дані про включені викиди (використовуючи шаблон, який ви заповнили для цього звітного періоду) і надавати їх усім своїм клієнтам, яким вони потрібні для цілей CBAM.

Шаблон можна знайти на спеціальному вебсайті Європейської комісії щодо CBAM. Його було розроблено на основі правил, викладених у додатку IV до Імплементаційного регламенту стосовно змісту рекомендованого повідомлення від операторів установок до підзвітних декларантів. Додаткові вказівки щодо збору відповідної інформації для імпортерів та використання шаблону наведено в розділі [6.11](#page-179-0) цього документа та безпосередньо в шаблоні.

#### **Що буде після перехідного періоду.**

З 2026 року діятиме завершальний період CBAM. Це означає, що з 1 січня 2026 року імпортери повинні будуть нести «зобов'язання щодо CBAM» у формі сертифікатів, які вони купують за середньою ціною квот EU ETS на кожен товар, охоплений CBAM, імпортований до ЄС. З 2026 року відбуватиметься поетапне впровадження збільшеного охоплення включених викидів зобов'язаннями CBAM. Повністю включені викиди будуть покриватися лише з 2034 року[15](#page-21-0).

<span id="page-21-0"></span><sup>15</sup> Детальна формула розрахунку буде розроблена та опублікована Європейською комісією пізніше.

#### <span id="page-22-0"></span>**4 МЕХАНІЗМ ПРИКОРДОННОГО ВУГЛЕЦЕВОГО КОРИГУВАННЯ**

#### <span id="page-22-1"></span>**4.1 Вступ до CBAM**

Механізм прикордонного вуглецевого коригування (CBAM) — це інструмент екологічної політики, розроблений для підтримки кліматичних прагнень ЄС щодо досягнення чистого скорочення викидів парникових газів (ПГ) щонайменше на 55% до 2030 року та досягнення кліматичної нейтральності не пізніше 2050 року.

CBAM доповнює систему торгівлі викидами ЄС (EU ETS), яка нещодавно була посилена як частина законодавчого пакету ЄС «Готові до 55-го» ("Fit for 55"). Відповідно до EU ETS, оператори установок, що виробляють товари з інтенсивними викидами, повертають квоти на викиди за кожну тонну викидів CO2e. Оскільки (зростаюча) кількість цих квот купується на аукціонах або на вторинному ринку, ці оператори стикаються з «ціною на вуглець»[16](#page-22-2) на їхні викиди ПГ. Однак більшість операторів у країнах, що не входять до ЄС, не мають такого зобов'язання, і ця конкурентна перевага ставить європейське виробництво під загрозу витоку вуглецю, тобто переміщення за межі ЄС.

Щоб зменшити ризик витоку вуглецю перед впровадженням CBAM, відповідні сектори промисловості безкоштовно отримували у рамках EU ETS частину своїх квот («безкоштовний розподіл»). Із запровадженням CBAM безкоштовні квоти поступово припиняються, оскільки поступово вводиться CBAM. Замість того, щоб зменшувати витрати на викиди вуглецю для операторів із ЄС, CBAM гарантує, що імпортери товарів із країн, що не входять до ЄС, нестимуть аналогічні витрати на викиди вуглецю за «включені викиди» імпортованих товарів. Цей загальний керівний принцип як EU ETS, так і CBAM спрямований на стимулювання скорочення викидів на еквівалентній основі між операторами з ЄС та операторами з-за меж ЄС, які експортують до ЄС.

CBAM націлений не на країни, а на включені викиди вуглецю продуктів, що імпортуються до ЄС в межах конкретних секторів, які входять до сфери дії EU ETS і найбільш схильні до ризику витоку вуглецю. Серед них, зокрема: цемент, залізо та сталь, алюміній, добрива, водень та електроенергія. Сюди також входять деякі прекурсори та продукти переробки в нижньому сегменті вищезазначених секторів (надалі «товари, охоплені CBAM»). Повний перелік товарів, охоплених CBAM, для кожного сектора див. у розділі [5](#page-33-0) цього документа.

CBAM буде запроваджено поетапно:

- **перехідний період** (з 1 жовтня 2023 року до 31 грудня 2025 року): Розроблений як «навчальний етап», під час якого імпортери CBAM повинні звітувати про низку даних, зокрема про викиди, включені в їхні товари, *без сплати фінансових коригувань* за включені викиди. Проте, наприклад, за неподання обов'язкових *квартальних звітів CBAM* можуть бути накладені штрафи;
- **завершальний період** (з 1 січня 2026 року):
	- o з 2026 по 2033 рік включені викиди товарів, охоплених CBAM, поступово покриватимуться зобов'язаннями CBAM, оскільки

ЫI

<span id="page-22-2"></span> $16$  Точніше, ціни за викиди  $CO<sub>2</sub>$ або інших еквівалентних парникових газів.

безкоштовний розподіл квот у рамках EU ETS поступово припиниться;

o з 2034 року 100% включених викидів товарів, охоплених CBAM, покриватимуться сертифікатами CBAM, і в рамках EU ETS для цих товарів не надаватиметься безкоштовний розподіл квот.

**NH** 

Під час завершального періоду CBAM розроблено таким чином, щоб відобразити вартість викидів згідно з EU ETS:

- оператори ЄС сплачуватимуть ціну  $CO<sub>2</sub>$ за свої викиди та віддаватимуть квоти на викиди (EUA) згідно з EU ETS; і
- імпортери товарів, охоплених CBAM, до ЄС відмовляться від сертифікатів CBAM, які точно відображають ситуацію EU ETS, як з точки зору правил MRV, так і щодо ціни сертифікатів.

CBAM розроблено відповідно до правил Світової організації торгівлі (WTO) та інших міжнародних зобов'язань ЄС і однаково застосовується до імпорту з усіх країн за межами  $\epsilon C^{17}$  $\epsilon C^{17}$  $\epsilon C^{17}$ .

#### **Цей документ стосується лише вимог перехідного періоду.**

Цей етап призначений для вивчення та встановлення відповідних підходів MRV за межами ЄС, а також установ і систем інформаційних технологій у межах ЄС.

#### <span id="page-23-0"></span>**4.2 Визначення та обсяг викидів, охоплених CBAM**

У текстовому блоці нижче вказані ключові розділи Імплементаційного регламенту, що визначають терміни, що використовуються для CBAM.

*Посилання на Імплементаційний регламент* 

**Регламент CBAM (ЄС) 2023/956, розділ I, стаття 3 «Визначення» та додаток IV «Визначення».**

**Додаток II, розділ 1 «Визначення», підрозділ A.1 «Визначення».**

Список використаних скорочень і визначень також надається в додатках наприкінці цього методичного документа.

У цьому методичному документі часто використовуються такі терміни:

• «**тонна**  $CO_2$ **е**» означає одну метричну тонну вуглекислого газу («CO<sub>2</sub>») або кількість будь-якого іншого парникового газу, зазначеного в додатку I до Регламенту CBAM, скоригованого до еквівалентного потенціалу глобального потепління CO2;

<span id="page-23-1"></span><sup>&</sup>lt;sup>17</sup> Єдиним винятком є товари з країн, які або застосовують EU ETS (наразі Ісландія, Норвегія та Ліхтенштейн), або мають ETS, повністю пов'язану з EU ETS (наразі Швейцарія). Тому виробники в цих країнах стикаються з тією ж ціною на вуглець, що й у ЄС.

- **«прямі викиди»** означають викиди від процесів виробництва товарів, включаючи викиди від виробництва засобів опалення та охолодження, споживаних під час виробничих процесів, незалежно від місця розташування виробництва засобів опалення та охолодження;
- **«непрямі викиди»** означають викиди від виробництва електроенергії, яка споживається в процесі виробництва товарів, незалежно від місця виробництва споживаної електроенергії;
- **«включені викиди»** означають викиди, що виділяються під час виробництва товарів, у тому числі включені викиди відповідних матеріалівпрекурсорів, які споживаються в процесі виробництва;
- **«відповідний матеріал-прекурсор»** означає простий або складний товар, який має включені викиди, не дорівнює нулю, і який визначено як такий, що знаходиться в рамках системних меж для розрахунку включених викидів складного товару;
- **«прості товари»** означають товари, вироблені під час виробничого процесу, що вимагає виключно вхідних матеріалів і палива з нульовими включеними викидами;
- **«складні товари»** означають товари, відмінні від простих товарів;
- **«питомі включені викиди»** означають включені викиди однієї тонни товару, виражені як тонни викидів CO2e на тонну товару;
- **«питомі включені викиди»** означають включені викиди однієї тонни товару, виражені як тонни викидів CO2e на тонну товару;
- «**виробничий процес»** означає частини установки, в яких здійснюються хімічні або фізичні процеси для виробництва товарів, що підпадають під зведену категорію товарів, визначену у таблиці 1 розділу 2 додатку II Імплементаційного регламенту, а також визначені системні межі щодо вхідних та вихідних матеріалів і відповідних викидів;
- «**зведена категорія товарів**» *неявно* визначена в Імплементаційному регламенті шляхом переліку відповідних зведених категорій товарів та всіх товарів, визначених їх кодами КН у таблиці 1 розділу 2 додатку II;
- **«виробничий маршрут»** означає конкретну технологію, яка використовується у виробничому процесі для виробництва товарів, що підпадають під зведену категорію товарів. Один виробничий процес зазвичай стосується однієї групи вироблених товарів, охоплених CBAM («зведені категорії товарів»). Однак у деяких випадках для виробництва цих товарів існує більш ніж один виробничий маршрут.

### <span id="page-24-0"></span>**4.3 Перехідний період**

Короткий огляд ключових елементів перехідного періоду представлено в таблиці 4- 1.

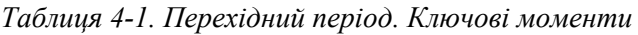

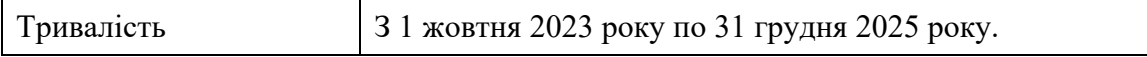

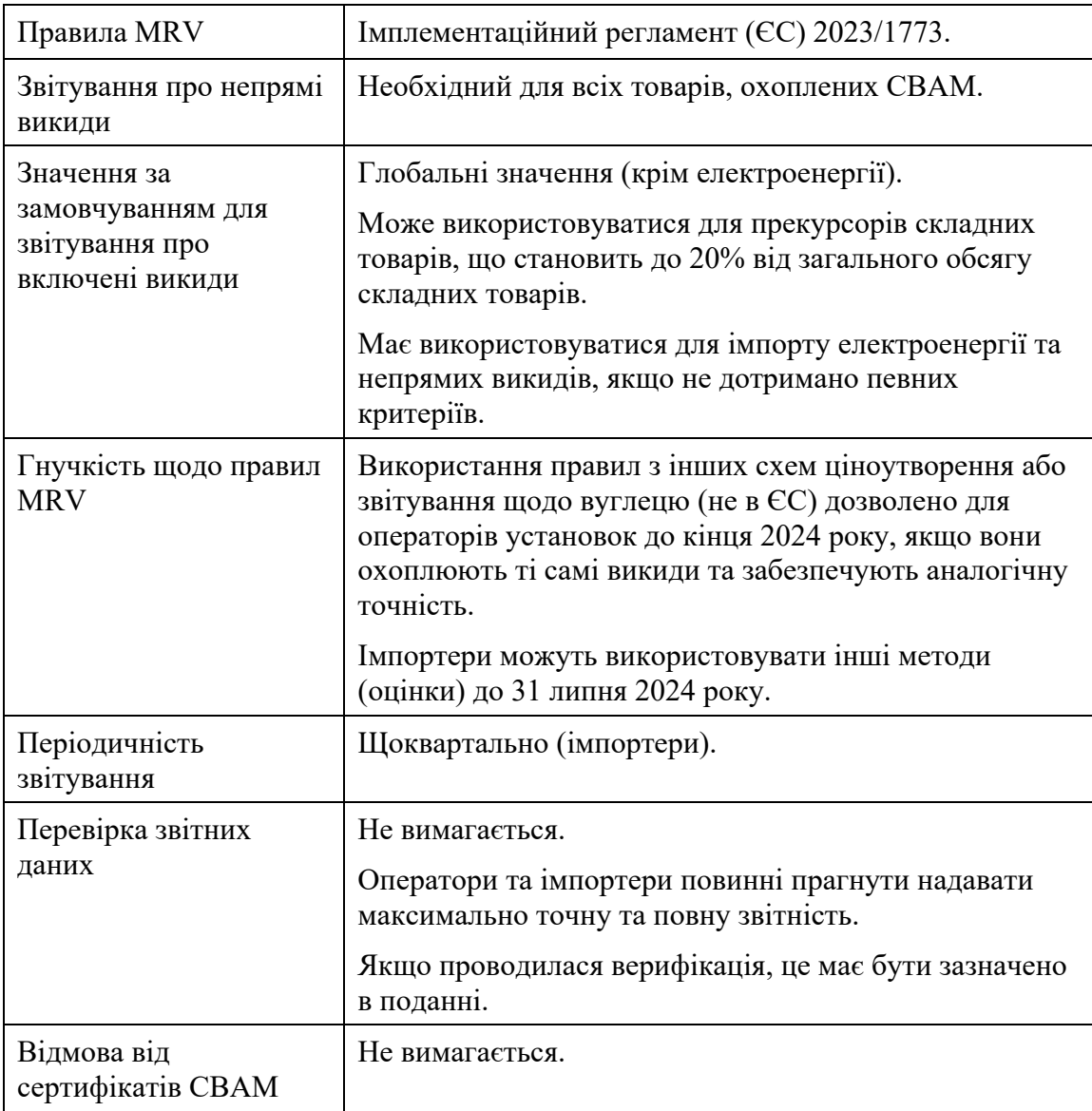

#### <span id="page-25-0"></span>*4.3.1 Ключові ролі та обов'язки підзвітних осіб*

**«Підзвітний декларант»[18](#page-25-1)** є організацією, яка відповідає за звітування про включені викиди імпортованих товарів. В принципі, підзвітний декларант — це «**Імпортер**». Однак на практиці існують різні варіанти залежно від особи, яка подає митну декларацію. Якщо в процесі імпорту беруть участь різні суб'єкти, важливо пам'ятати, що кожна тонна імпортованого товару є *відповідальністю лише одного підзвітного декларанта*, тобто що вона не подається двічі та не пропускається під час звітування.

Відповідно до можливостей, передбачених Митним кодексом Союзу (UCC[19](#page-25-2)), підзвітним декларантом може бути<sup>[20](#page-25-3)</sup>:

<span id="page-25-1"></span><sup>18</sup> В Імплементаційному регламенті цей термін використовується, щоб охопити обидві ситуації, коли імпортер або його непрямий митний представник відповідають за звітування CBAM.

<span id="page-25-2"></span><sup>19</sup> Регламент (ЄС) № 952/2013, консолідована версія: [http://data.europa.eu/eli/reg/2013/952/2022](http://data.europa.eu/eli/reg/2013/952/2022-12-12)-12-12

<span id="page-25-3"></span><sup>&</sup>lt;sup>20</sup> Стаття 2(1) Імплементаційного регламенту.

- **імпортер, який подає митну декларацію** на випуск у вільний обіг товарів від свого імені та за свій кошт;
- **особа, яка має дозвіл** на подання митної декларації, зазначеної у статті 182(1) UCC, яка декларує імпорт товарів, або
- **непрямий митний представник**, якщо митна декларація подається непрямим митним представником, призначеним відповідно до статті 18 UCC, якщо імпортер заснований за межами Союзу або якщо непрямий митний представник погодився на зобов'язання звітування відповідно до статті 32 Регламенту CBAM.

Підзвітний декларант повинен щокварталу надавати «звіт CBAM»[21](#page-26-0) до Європейської комісії через **Перехідний реєстр CBAM** не пізніше кінця місяця, що настає після закінчення кварталу. Це стосується інформації, зазначеної в додатку I до Імплементаційного регламенту, щодо товарів, імпортованих до ЄС протягом цього кварталу. Зверніть увагу на особливі вимоги, у тому числі щодо дати імпорту, у разі так званої митної процедури «внутрішньої переробки» (див. розділ [4.3.5](#page-31-0)).

**Оператор установки**, що виробляє товари, охоплені CBAM, за межами ЄС, є другою ключовою посадою для функціонування CBAM. Оператори установки — це особи, які мають прямий доступ до інформації про викиди своїх установок. Тому вони несуть відповідальність за **моніторинг і звітування про включені викиди товарів,** які вони виробили та експортують до ЄС.

**Сторонні верифікатори** відіграватимуть важливу роль у завершальний період. Однак під час перехідного періоду верифікація є повністю добровільним заходом, який оператори установок можуть обрати як засіб покращення якості своїх даних і підготовки до вимог завершального періоду.

Крім того, важливу роль відіграє **компетентний орган держави-члена ЄС,** де зареєстровано підзвітного декларанта. Він відповідає за дотримання певних положень Регламенту CBAM, наприклад, перевіряє звіти CBAM, щоб гарантувати, що підзвітні декларанти подають повні та правильні квартальні звіти CBAM, а також, якщо необхідно, накладає штрафні санкції відповідно до Імплементаційного регламенту.

Європейська комісія (у цьому документі також «**Комісія**») відповідає за ведення Перехідного реєстру CBAM, оцінку загального впровадження CBAM протягом перехідного періоду шляхом перевірки інформації, що міститься в квартальних звітах CBAM, за подальший розвиток законодавства з огляду на завершальний період, а також за координацію роботи компетентних органів у державах-членах ЄС. Крім того, Європейська комісія надає спеціалізований вебсайт для CBAM з додатковими методичними документами, шаблонами для звітування, навчальними матеріалами та порталом Перехідного реєстру CBAM (який буде надалі оновлено, щоб перетворитися на Реєстр CBAM завершального періоду).

<span id="page-26-0"></span><sup>21</sup>Стаття 35 Регламенту CBAM

### <span id="page-27-1"></span>*4.3.2 Що вам необхідно моніторити (як оператору)*

Першим елементом є моніторинг **прямих викидів** установки. Однак моніторинг викидів установки є лише початковою частиною визначення включених викидів продукту. Кожного разу, коли установка виробляє кілька різних продуктів, викиди також повинні **належним чином відноситись до окремих продуктів**. Через особливі правила віднесення викидів до товарів, також існує потреба визначити певні потоки тепла (пари, гарячої води тощо) до установки та з неї, а також між відповідними виробничими процесами. Те саме стосується так званих «відпрацьованих газів» (наприклад, доменного газу в сталеливарній промисловості). Як тепло, так і відпрацьовані гази сприяють прямим викидам.

Ви також повинні моніторити та повідомляти підзвітному(-им) декларанту(-ам) про кількість конкретних вхідних матеріалів, які самі мають включені викиди (так звані «відповідні прекурсори», які самі є товарами, охопленими CBAM), що використовуються у виробничому процесі, і визначати **включені викиди цих вихідних матеріалів**. Якщо ви купуєте прекурсори для виробництва інших товарів, охоплених CBAM, вам потрібно отримати дані про включені викиди від постачальника цих прекурсорів.

**Непрямі викиди**, що утворюються в результаті виробництва електроенергії, спожитої під час виробництва всіх товарів, охоплених CBAM, так само повинні контролюватися для цілей CBAM<sup>[22](#page-27-2)</sup> і відносяться до вироблених товарів. Знову ж таки, там, де це доречно, необхідно включати викиди, вбудовані в прекурсори.

Зауважте, що для електроенергії, імпортованої до ЄС як окремий товар, матимуть значення лише прямі викиди. Ставлення до електроенергії як до товару, охопленого CBAM, обговорюється далі в розділі [7.6.](#page-246-0)

Пояснення щодо того, як визначити ці включені викиди та системні межі, детально описано в розділах [5.2](#page-34-0) і [5.](#page-33-0)

Насамкінець, ви повинні **повідомити імпортеру (імпортерам) ціну на вуглець при виробництві товару в межах його власної юрисдикції, якщо така є**. Сюди входить ціна на вуглець за тонну CO2e та сума безкоштовної квоти або будь-якої іншої фінансової підтримки, компенсації чи знижки, отриманої за тонну продукту, що стосується CBAM. Слід зазначити, що у випадку складних товарів також слід брати до уваги витрати на викиди вуглецю, які сплачують виробники матеріалівпрекурсорів.

### <span id="page-27-0"></span>*4.3.3 Звітні періоди для операторів та імпортерів*

**Звітний період** є базовим періодом для визначення включених викидів. Оператори та імпортери мають різні звітні періоди.

<span id="page-27-2"></span><sup>22</sup> Протягом перехідного періоду необхідно моніторити та звітувати про непрямі викиди *всіх* товарів, охоплених CBAM, в тому числі про вбудовані непрямі викиди прекурсорів. Проте в завершальний період непрямі викиди будуть включені лише для певних продуктів (товарів, включених в додаток II до Регламенту CBAM).

#### **Оператори установки**

Для вас (як оператора) звітний період за замовчуванням становить дванадцять місяців, щоб ви могли зібрати репрезентативні дані, які відображають річну роботу установки.

Дванадцятимісячний звітний період може бути:

- **календарним роком** це параметр звітування за замовчуванням; або ж, як альтернатива,
- **фінансовим роком** якщо це можна виправдати на основі того, що дані за фінансовий звітний рік є більш точними, або щоб уникнути необґрунтованих витрат; наприклад, коли кінець фінансового року збігається з річною інвентаризацією паливно-мастильних матеріалів.

Період у дванадцять місяців вважається репрезентативним, оскільки він відображає сезонні коливання в роботі установки, а також будь-які періоди збоїв у процесі внаслідок запланованих щорічних зупинок (наприклад, для технічного обслуговування) та пусків. Повний рік також допомагає зменшити будь-які прогалини в даних, наприклад, шляхом зняття показань лічильників по обидва боки від пропущених періодичних точок даних.

Однак ви також можете вибрати альтернативний звітний період, щонайменше три місяці, якщо установка бере участь у відповідній системі MRV і звітний період збігається з вимогами цієї системи MRV. Наприклад:

- обов'язкова схема ціноутворення на викиди вуглецю (система торгівлі викидами або податок на викиди вуглецю, збір чи плата) або схема звітування про викиди парникових газів (ПГ) із зобов'язанням дотримуватися відповідності. У цьому випадку можна використовувати звітний період схеми, якщо він охоплює щонайменше три місяці; або
- моніторинг і звітування задля цілей іншої схеми моніторингу (наприклад, проекту скорочення викидів парникових газів, що включає верифікацію акредитованим верифікатором). У цьому випадку можна використовувати звітний період застосовних правил MRV, якщо він становить щонайменше три місяці.

У всіх вищезазначених випадках прямі та непрямі включені викиди товарів слід розраховувати як **середнє значення за обраний звітний період**.

Щоб надати репрезентативні дані з початку перехідного періоду, оператори повинні намагатися поділитися з імпортерами повними даними за 2023 рік у січні 2024 року для першого квартального звіту. Для цього вам слід:

• збирати дані про викиди та про активність з початку перехідного періоду до кінця 2023 року, наскільки це можливо. На період до початку моніторингу фактичних викидів[23](#page-28-0) ви повинні робити оцінки на основі оптимальних доступних даних (наприклад, використовуючи виробничі протоколи, зворотні розрахунки на основі відомих кореляцій між відомими даними та відповідними викидами тощо);

<span id="page-28-0"></span><sup>&</sup>lt;sup>23</sup> Це буде найчастіший випадок, за винятком випадків, коли відповідна система MRV вже діє.

• щоб підготуватися до звітування імпортерам за повний рік, за можливості почати збирати дані за останній квартал 2023 року якомога раніше — на початку січня 2024 року.

З огляду на вищезазначене, вам слід якнайшвидше розпочати підготовку вашої методології моніторингу та прагнути розпочати фактичний моніторинг якнайшвидше після 1 жовтня 2023 року. Ви повинні ділитися даними про свої включені викиди з імпортерами, щойно вони стануть доступними після закінчення кожного кварталу.

### **Імпортери**

Протягом перехідного періоду звітним періодом для імпортерів («підзвітних декларантів») є квартал, а звітність подається протягом одного місяця.

- Перший квартальний звіт за період з жовтня по грудень 2023 року, звіт має бути поданий до Перехідного реєстру CBAM до 31 січня 2024 року.
- Останній квартальний звіт охоплює період з жовтня по грудень 2025 року, і звіт має бути поданий до Перехідного реєстру CBAM до 31 січня 2026 року.

Щоквартальний звіт має підсумовувати включені викиди товарів, імпортованих протягом попереднього кварталу календарного року, з поділом на прямі та непрямі викиди, а також будь-яку ціну на вуглець, яка має бути встановлена за межами ЄС. Для визначення дати імпорту товару має значення «**випуск на ринок**» (тобто оформлення митними органами). Це особливо важливо для товарів, які перебувають під процедурою «**переробки на митній території**» (див. розділ [4.3.5](#page-31-0)).

Оскільки оператори та імпортери мають різні терміни звітування, імпортерам доведеться використовувати для своїх квартальних звітів CBAM останні дані про включені викиди, надані їм операторами установки. Наприклад, якщо звітний період оператора — це календарний рік, імпортер, який заповнює квартальний звіт CBAM за будь-який з 1-го по 4-й квартал 2025 року, повинен буде використовувати для цілей звітування інформацію про конкретні включені викиди товару за календарний 2024 рік, яку йому надасть оператор. Тобто, якщо товар був виготовлений оператором у грудні 2024 року та імпортований до ЄС імпортером у січні 2025 року, звіт імпортера про CBAM за 1-й квартал використовуватиме питомі включені викиди для цього товару за календарний 2024 рік. Якщо до кінця січня 2025 року ще не будуть доступні дані за 2024 рік, для цілей звіту CBAM за 1-й квартал можна буде використати дані про питомі включені викиди за 2023 рік. Різниця полягатиме в тому, що оператор зобов'язаний буде дотримуватися вимог за прийнятною системою MRV, а звітний період буде коротшим за календарний рік, але принаймні три місяці. Наприклад, якщо звітний період становить три місяці, у своєму звіті CBAM за 2-й квартал імпортер зможе використовувати дані оператора за 1-й квартал, і так далі.

Зверніть увагу, що звіт CBAM, який уже було подано, все ще може бути виправлений<sup>[24](#page-29-0)</sup> протягом двох місяців після закінчення звітного кварталу. Це може мати місце, наприклад, коли імпортеру після кінцевого терміну звітування стали доступні більш точні дані про включені викиди. Визнаючи труднощі зі своєчасним встановленням систем MRV, Імплементаційний регламент дозволяє більш тривалий період для виправлень у перших двох квартальних звітах, а саме до крайнього

<span id="page-29-0"></span><sup>24</sup> Стаття 9 Імплементаційного регламенту

терміну для третього квартального звіту. Це означає, що звіти, які мають бути подані до 31 січня та 30 квітня 2024 року, можуть бути згодом виправлені до 31 липня 2024 року.

### <span id="page-30-0"></span>*4.3.4 Управління CBAM*

Схема 4-1. Огляд зобов'язань щодо звітування в перехідний період CBAM.

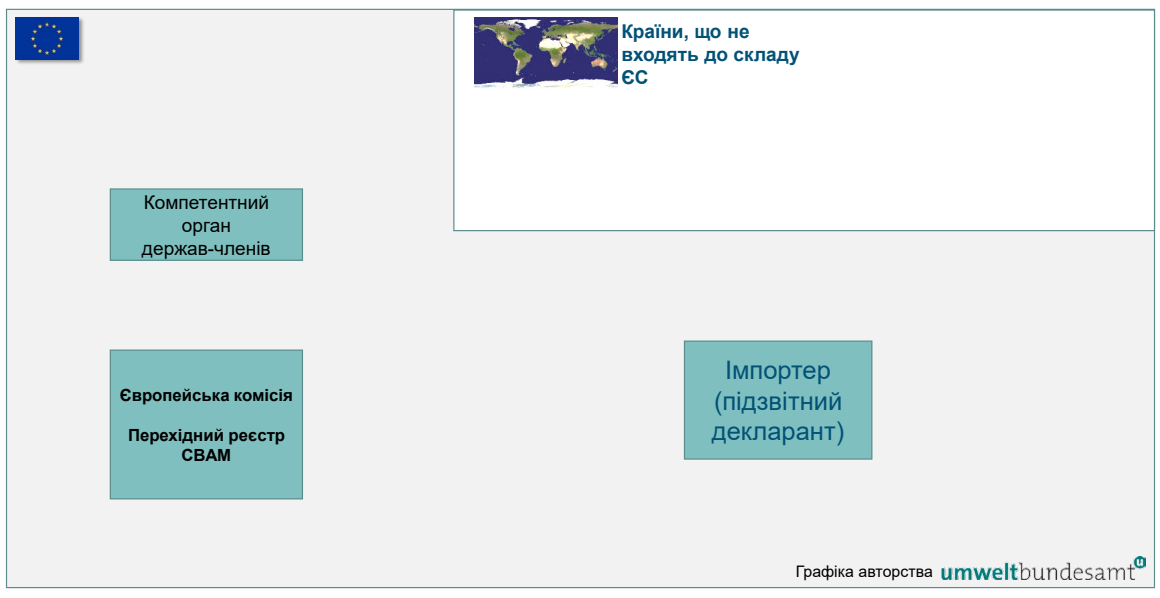

*Пояснення цифр (що стосуються робочого процесу) див. в основному тексті нижче.*

Як схематично показано на схемі 4-1, система управління та робочі процеси в перехідний період CBAM мають відповідати наведеним нижче крокам (нумерація абзаців відповідає червоним цифрам на схемі).

- 1. Імпортер (підзвітний декларант) отримує товари, охоплені CBAM, з різних установок, можливо, з різних країн за межами ЄС.
- 2. Для кожного випадку імпорту імпортер подає звичайну митну декларацію. Митний орган відповідної країни-члена ЄС перевіряє та оформлює імпорт, як звичайно.
- 3. Митний орган (або використовувана ІТ-система) інформує про цей імпорт Європейську комісію (за допомогою Перехідного реєстру CBAM). Потім цю інформацію можна використовувати для перевірки повноти та точності квартальних звітів CBAM.
- 4. Підзвітний декларант запитує від операторів (на практиці можуть залучатися трейдери-посередники, які мали б надіслати запит оператору установки, що виробляє товари, охоплені CBAM) відповідні дані про питомі включені викиди імпортованих товарів, охоплених CBAM. Якщо можливо, то оператор у відповідь на запит надсилає дані, використовуючи шаблон, наданий для цієї мети Комісією. Дані можуть бути добровільно перевірені стороннім верифікатором.
- 5. Після цього підзвітний декларант може подати квартальний звіт CBAM до Перехідного реєстру CBAM.
- 6. Між Комісією та компетентними органами держав-членів ЄС відбувається обмін інформацією. Комісія інформує (на основі митних даних), від яких підзвітних декларантів очікується подання звітності CBAM. Крім того, Комісія може проводити вибіркові перевірки фактичних звітів і перевіряти їх повноту щодо митних даних. У разі виявлення порушень Комісія інформує про це компетентний орган. Компетентний орган потім вживатиме заходів, як правило, зв'язуючись з імпортером і вимагаючи виправити порушення або подати відсутній звіт CBAM. Якщо підзвітний декларант не виправляє помилки, компетентний орган може зрештою накласти (фінансовий) штраф.
- 7. (Не показано на схемі та не вимагається законодавством, але в інтересах імпортера): щоб уникнути подібних проблем у майбутньому, імпортер, який отримав штраф, повинен повідомити оператора про проблему (проблеми), виявлені Комісією або компетентним органом, щоб вирішити проблему (проблеми) для майбутніх подань.

### <span id="page-31-0"></span>*4.3.5 Внутрішня переробка*

Митний кодекс Союзу визначає кілька спеціальних процедур. «Внутрішня переробка»<sup>[25](#page-31-1)</sup> означає, що товар імпортується в ЄС для переробки із призупиненням імпортного мита та ПДВ. Після операцій переробки оброблені продукти або оригінальні імпортовані товари можуть бути або реекспортовані, або випущені для вільного обігу в ЄС. Останнє передбачало б обов'язок сплати імпортного мита та податків, а також застосування заходів комерційної політики.

Цей принцип поширюється на CBAM, тобто у випадку реекспорту не виникає жодних зобов'язань щодо звітування згідно із CBAM для товарів, розміщених на митній території. Проте, якщо товар, охоплений CBAM, випускається на ринок ЄС після внутрішньої переробки, чи то як оригінальний, чи то як модифікований товар, виникає зобов'язання щодо звітування за CBAM.

Для товарів, фактично імпортованих після переробки на митній території, період, протягом якого вони повинні бути включені до звіту CBAM, визначається датою випуску для вільного обігу в ЄС. Із цієї причини в деяких випадках може знадобитися звітувати про товари відповідно до CBAM, хоча вони були поставлені на митну переробку до 1 жовтня 2023 року.

Стаття 6 Імплементаційного регламенту передбачає деякі спеціальні вимоги до звітування щодо товарів, випущених у вільний обіг після переробки на митній території для цілей квартальних звітів CBAM:

- якщо товар не був модифікований під час внутрішньої переробки, необхідно звітувати про кількість випущеного товару, охопленого CBAM, та включені викиди від цієї кількості; значення такі ж, як і для товару, розміщеного на митній території. Звіт також повинен включати країну походження та установки, на яких були вироблені товари, якщо це відомо;
- якщо товар було модифіковано, і продукт внутрішньої переробки більше не кваліфікується як товар, охоплений CBAM, то кількість оригінального

<span id="page-31-1"></span><sup>25</sup> Дивіться: https://taxation-[customs.ec.europa.eu/customs](https://taxation-customs.ec.europa.eu/customs-4/customs-procedures-import-and-export-0/what-importation/inward-processing_en)-4/customs-procedures-import-and-export-0/what-[importation/inward](https://taxation-customs.ec.europa.eu/customs-4/customs-procedures-import-and-export-0/what-importation/inward-processing_en)-processing\_en

товару та включені викиди цих початкових кількостей все рівно повинні відображатися в звіті. Звіт також повинен включати країну походження та установки, на яких були вироблені товари, якщо це відомо;

- якщо товар було модифіковано, а продукт внутрішньої переробки є товаром, охопленим CBAM, тоді необхідно звітувати про кількість і включені викиди товару, випущеного на ринок. Якщо внутрішня переробка відбувається на установці EU ETS, необхідно також звітувати про ціну на вуглець. Звіт також повинен включати країну походження та установки, на яких були вироблені товари, якщо це відомо;
- якщо походження товару, що використовується для внутрішньої переробки, неможливо визначити, включені викиди розраховуються на основі середньозважених включених викидів сукупності товарів, що проходять процедуру внутрішньої переробки для тієї ж самої зведеної категорії товарів.

### <span id="page-33-0"></span>**5 ТОВАРИ, ОХОПЛЕНІ CBAM, ТА ВИРОБНИЧІ МАРШРУТИ**

У цьому розділі містяться вказівки щодо правил за конкретними секторами, які застосовуються протягом перехідного періоду e цементній, водневій, добривній, алюмінієвій галузях, а також у секторі чорної металургії. Він стосується технічних характеристик продуктів, на які поширюється дія CBAM, і відповідних виробничих маршрутів. Розділ [6](#page-90-0) пояснює вимоги моніторингу CBAM, які застосовуються до всіх секторів. Надалі в розділі [7](#page-185-0) йдеться про докладні деталі, що стосуються окремих секторів, зокрема, додаються вимоги щодо моніторингу та звітування, що стосуються конкретних секторів, а також наводяться докладні приклади для кожного сектора.

Хоча цей методичний документ призначений в першу чергу для використання операторами, які виробляють матеріальні товари, що підпадають під дію CBAM, розділ [7](#page-185-0) також містить деяку інформацію для імпортерів електроенергії як товару, що підпадає під дію CBAM (розділ [7.6](#page-246-0)).

### <span id="page-33-1"></span>**5.1 Передмова до розділів за конкретними секторами**

У наступних розділах представлено огляд різних виробничих маршрутів товарів, перелічених у додатку I до Регламенту CBAM, і надано вказівки для конкретних секторів.

Додаткову інформацію про процеси виробництва товарів можна знайти також в довідкових документах BREF<sup>[26](#page-33-2)</sup> щодо оптимальних доступних технологій (BAT).

### **Схеми, використані в наступних розділах.**

**Для графічного відображення системних меж**, наведених у розділах нижче, застосовуються **такі умовні позначення**:

- виробничі процеси (для яких здійснюватиметься моніторинг прямих викидів) показані у вигляді прямокутників; матеріали представлені в рамках із заокругленими кутами;
- додаткові процеси (наприклад, CCS/CCU) показані в синіх рамках. При визначенні величин за замовчуванням не беруться до уваги зокрема CCS/CCU, але, якщо ви (як оператор) використовуєте їх, для визначення фактичних включених викидів слід враховувати відповідні викиди або скорочення викидів;
- матеріали, які вважаються такими, що не мають включених викидів, відображаються в червоних рамках, матеріали з включеними викидами (відповідні матеріали-прекурсори та кінцеві продукти, тобто товари за

<span id="page-33-2"></span><sup>26</sup>Довідковий документ щодо BAT (BREF), де BAT — це «оптимальні доступні технології», як визначено в IED (Директива про промислові викиди). Відповідними документами BREF є документи для: виробництва цементу; виробництва заліза та сталі; великих обсягів неорганічних хімікатів (до яких входять добрива); хлор-лугу; і для кольорових металів (до яких входять як алюміній, так і феросплави). З усіма документами BREF можна ознайомитися на сайті Європейського бюро IPPC (комплексного запобігання та контролю забруднень) за посиланням [https://eippcb.jrc.ec.europa.eu/reference.](https://eippcb.jrc.ec.europa.eu/reference)

CBAM) — у зелених рамках. Прості товари позначаються звичайним шрифтом, складні — жирним;

- вхідні матеріали подаються без претензій на вичерпність. Це означає, що основна увага приділяється матеріалам, які мають відношення до демонстрації відмінностей між різними виробничими маршрутами. Як наслідок, менш важливі вхідні матеріали та, зокрема, паливо, зазвичай опускаються, щоб графіки були простими;
- Примітка: процеси CCS/CCU наведено нижче на схемі 5-1 як приклад для ланцюжка створення вартості цементу. Щоб графіка була достатньо простою, вона не показана в інших секторах, але так само застосовується.

Електроенергія як вхідний матеріал відображається лише у випадках, коли вона є основним «прекурсором» процесу (тобто, зокрема, для електродугових печей і процесів електролізу).

#### <span id="page-34-0"></span>**5.2 Ідентифікація товарів, охоплених CBAM**

У цьому розділі пояснюється, як товари, на які поширюється CBAM, визначаються та ідентифікуються в Регламенті. У текстовому блоці нижче вказані ключові розділи для визначення та звітування про товари, охоплені CBAM, що стосуються перехідного періоду CBAM.

#### *Посилання на Імплементаційний регламент*

**Додаток II,** розділ 2, таблиця 1 «Зіставлення кодів КН зі зведеними категоріями товарів».

**Додаток III,** розділ F «Правила віднесення викидів установки до товарів».

### <span id="page-34-1"></span>*5.2.1 Технічні характеристики продукції*

Система класифікації комбінованої номенклатури (КН)<sup>[27](#page-34-2),[28](#page-34-3)</sup> визначає основні характеристики товарів і використовується для ідентифікації тих галузевих товарів, які підпадають під дію CBAM.

Система класифікації «технічних характеристик продукції» КН складається з двох частин, по-перше, цифрової 4-, 6- або 8-значної системи нумерації, що відображає різні рівні деталізації продукту, а по-друге, короткого текстового опису кожної категорії продукту, що містить її основні характеристики. Перші 6 цифр ідентичні класифікації Гармонізованої системи (ГС), яка використовується в міжнародній торгівлі, а решта 2 цифри є характерними для ЄС доповненнями.

<span id="page-34-2"></span><sup>&</sup>lt;sup>27</sup> Регламент Ради (ЄЕС) № 2658/87 від 23 липня 1987 року про тарифну та статистичну номенклатуру та Єдиний митний тариф (Офіційний вісник Європейського Союзу L 256, 7.9.1987, с. 1).

<span id="page-34-3"></span><sup>28</sup> Щоб отримати додаткову інформацію про визначення КН для товарів, перегляньте базу даних Eurostat RAMON за 2022 рік за адресою: [https://ec.europa.eu/eurostat/ramon/nomenclatures/index.cfm?TargetUrl=LST\\_NOM\\_DTL&StrNom=](https://ec.europa.eu/eurostat/ramon/nomenclatures/index.cfm?TargetUrl=LST_NOM_DTL&StrNom=CN_2022) CN\_[2022](https://ec.europa.eu/eurostat/ramon/nomenclatures/index.cfm?TargetUrl=LST_NOM_DTL&StrNom=CN_2022)

Обидві частини технічних характеристик продукції наведено в додатку I до Регламенту CBAM, але деінде в тексті для зручності посилання вони можуть бути скорочені виключно до цифрового коду.

#### <span id="page-35-0"></span>*5.2.2 Ідентифікація товарів, які підпадають під дію Регламенту CBAM*

Ви (як оператор) повинні спочатку визначити, які товари, вироблені на вашій установці, підпадають під дію CBAM. Для цього вам слід:

• скласти список усіх товарів і прекурсорів на вашій установці, як вироблених на ній, так і отриманих ззовні.

*Зауважте, що одна і та ж категорія товарів може бути застосована як до виробленого товару, так і до прекурсору, який використовується для виробництва цього товару. Це стосується товарів чорної металургії, алюмінію та добрив;*

- перевірити та порівняти весь асортимент вироблених товарів з технічними характеристиками продукції, наведеними в додатку I до Регламенту CBAM;
- на основі цього порівняння визначити, які з перерахованих товарів, вироблених на вашій установці, входять до сфери застосування CBAM.

#### <span id="page-35-1"></span>**5.3 Цементний сектор**

У текстовому блоці нижче вказані розділи Імплементаційного регламенту щодо конкретних секторів, які стосуються перехідного періоду CBAM.

#### **Посилання на Імплементаційний регламент**

- **Додаток II,** розділ 2, таблиця 1 «Зіставлення кодів КН зі зведеними категоріями товарів».
- **Додаток II,** розділ 3 «Виробничі маршрути, системні межі та відповідні прекурсори», як зазначено в підрозділах: 3.2 «Кальцинована глина», 3.3 «Цементний клінкер», 3.4 «Цемент» і 3.5 «Глиноземистий цемент».

#### <span id="page-35-2"></span>*5.3.1 Виробнича одиниця та включені викиди для промислового сектора*

Кількість задекларованих цементних товарів, імпортованих до ЄС, має бути виражена в метричних тоннах. Задля цілей звітування вам необхідно записати кількість товарів, охоплених CBAM, вироблених на установці або в ході виробничого процесу (процесів).

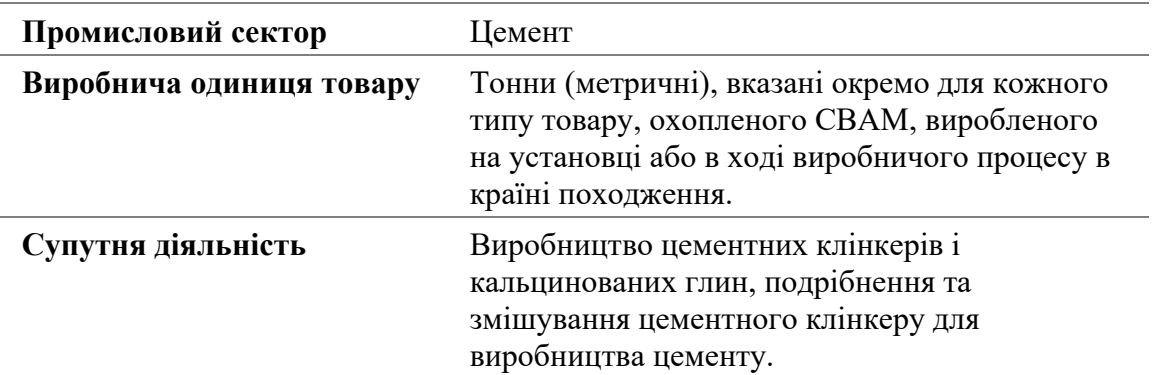
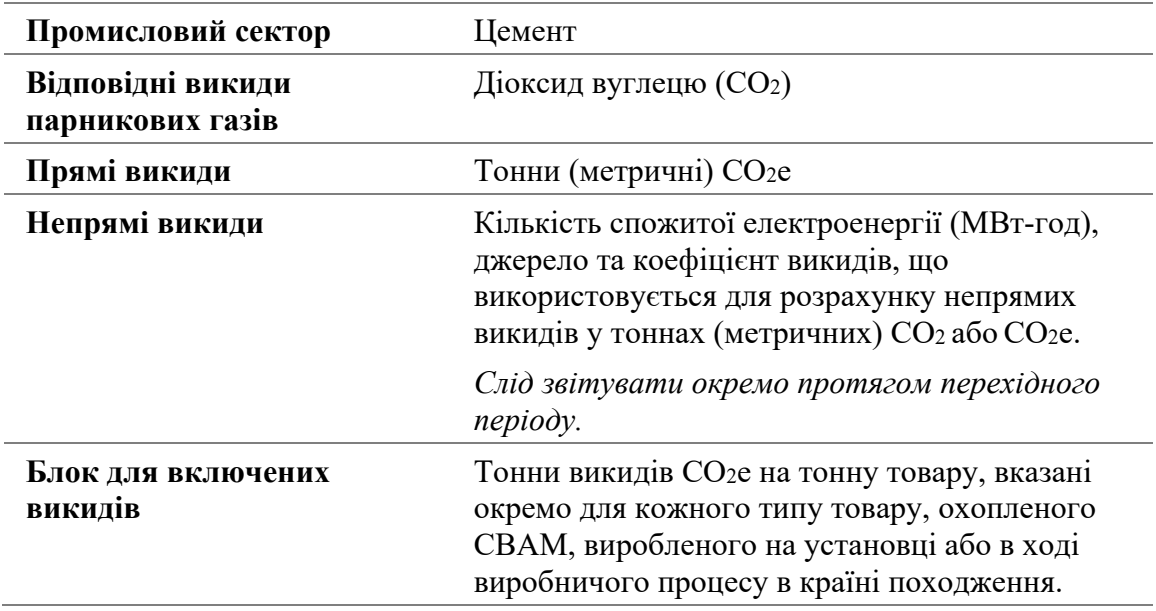

Під час перехідного періоду в цементному секторі мають враховуватися як прямі, так і непрямі викиди. Про непрямі викиди слід звітувати окремо. Про викиди слід звітувати, виражаючи їх у метричних тоннах еквіваленту викидів  $CO_2$  (т $CO_2$ е) на тонну товарної продукції. Ця цифра має бути розрахована для конкретної установки або процесу виробництва у вашій країні походження.

Зауважте, що **тематичне дослідження,** яке показує, як отримують значення прямих і непрямих питомих включених викидів (SEE) для **виробничого процесу цементу**, та як розраховуються включені викиди від імпорту в ЄС, наведено в розділі [7.1.3.](#page-195-0)

У наступних розділах викладено, як слід визначати системні межі товарів цементного сектору та ідентифікувати елементи виробничих процесів, які слід включити для цілей моніторингу та звітування.

# *5.3.2 Визначення та пояснення охоплених товарів*

В таблиці 5-1 далі перераховані відповідні товари, що входять до сфери дії CBAM під час перехідного періоду у секторі цементної промисловості. Зведена категорія товарів у лівій колонці визначає групи, для яких з метою моніторингу необхідно визначити спільні «виробничі процеси».

| Зведена категорія<br>товарів                       | Код КН | Опис                                       |
|----------------------------------------------------|--------|--------------------------------------------|
| Кальцинована глина 2507 00 80 Інші каолінові глини |        |                                            |
| Цементний клінкер                                  |        | 2523 10 00 Цементні клінкери <sup>29</sup> |

*Таблиця 5-1. Товари, охоплені CBAM, в цементному секторі* 

<span id="page-36-0"></span><sup>29</sup> Між різними типами клінкеру немає жодних відмінностей, тобто для цілей CBAM сірий і білий цементний клінкер вважаються однаковими.

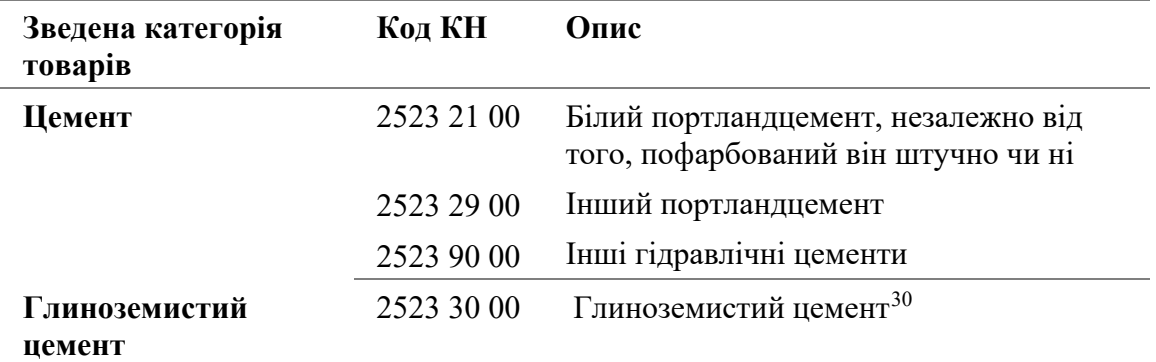

Джерело: Регламент CBAM, додаток I; Імплементаційний регламент, додаток II.

Зведені категорії товарів, перелічені в таблиці 5-1, включають як готові цементні вироби, так і прекурсори (проміжні продукти), які споживаються у виробництві цементу.

До уваги беруться лише вхідні матеріали, перелічені як відповідні прекурсори до системних меж виробничого процесу, як зазначено в Імплементаційному регламенті. В таблиці 5-2 перераховуються прекурсори за зведеними категоріями товарів та виробничими маршрутами.

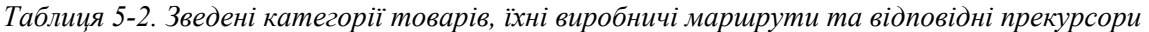

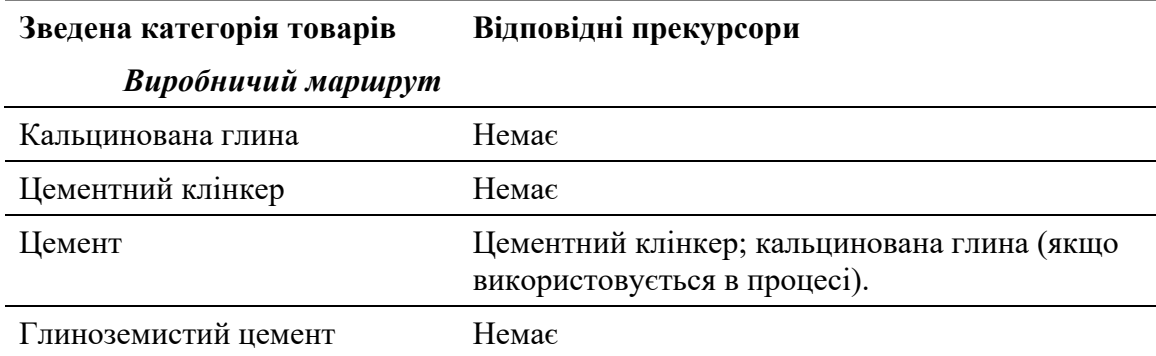

До товарів-прекурсорів, що мають відношення до системних меж, належать «цементний клінкер»<sup>[31](#page-37-1)</sup>(код КН 2523 10 00), який включає як білий (використовується для виготовлення білого цементу), так і сірий клінкер, а також «кальциновану глину» (код КН 2507 00 80)<sup>[32](#page-37-2)</sup>, яка є замінником клінкеру і може використовуватися для зміни властивостей виробленого цементу.

Ці прекурсори визначаються як прості товари, оскільки компоненти сировини та паливо (як викопне паливо, так і будь-яке альтернативне паливо), що

<span id="page-37-0"></span><sup>30</sup> Також називається «кальцієво-алюмінатний цемент».

<span id="page-37-1"></span><sup>31</sup> Між сірим і білим клінкером немає жодних відмінностей, оператор повинен застосовувати відповідні включені викиди відповідного використаного прекурсора клінкеру.

<span id="page-37-2"></span><sup>&</sup>lt;sup>32</sup> Кол КН також включає некальциновані глини, які не підпадають під дію CBAM; у цьому випадку про кількість імпортованої некальцинованої глини все ще необхідно звітувати, але з нульовими включеними викидами та без вимог щодо моніторингу для виробника.

використовуються для їх виробництва, самі по собі вважаються такими, що мають нульові включені викиди.

Готові цементні вироби, перераховані в таблиці 5-1, включають білий портландцемент, сірий портландцемент, інші гідравлічні цементи та глиноземистий цемент. Ці товари визначаються як складні товари (за винятком глиноземистого цементу), оскільки вони включають включені викиди товарів-прекурсорів.

Інші компоненти, що використовуються у виробництві цементу, зокрема гранульований доменний шлак, зола виносу та природний пуцолан, які використовуються у виробництві інших гідравлічних цементів (включаючи змішані або «композитні» цементи), не вважаються такими, що мають будь-які включені викиди та не входять до сфери застосування CBAM.

Продукція цементного сектору виробляється за кількома різними технологічними маршрутами, описаними нижче.

# *5.3.3 Визначення та пояснення відповідних виробничих процесів і маршрутів*

Системні межі прекурсорів і цементних виробів чітко визначені і можуть, за певних умов, об'єднуватися, щоб охопити всі процеси, прямо чи опосередковано пов'язані з процесами виробництва цих товарів, включаючи вхідну діяльність у процес і вихідну діяльність із процесу.

Відповідні викиди, які необхідно моніторити в межах цементного сектору, детально описані в розділі [7.1.1.](#page-186-0)

### *5.3.3.1 Виробничий процес для кальцинованої глини*

Кальциновану глину можна використовувати як замінник клінкеру. Каолінову глину, яка була кальцинована (метакаолін), можна додавати до цементу замість клінкеру в різних пропорціях, щоб змінити властивості цементної суміші.

Імплементаційний регламент (розділ 3 додатку II) визначає системні межі прямого моніторингу викидів на виробничому маршруті кальцинованої глини, як такі, що охоплюють:

*« — Усі процеси, прямо чи опосередковано пов'язані з виробничими процесами, такі як підготовка сировини, змішування, сушіння та кальцинування, а також очищення димових газів.* 

*— Викиди CO2 від спалювання палива, а також від сировини, де це доречно».*

Відповідних прекурсорів для цього виробничого процесу немає. Слід також моніторити непрямі викиди, які є результатом споживання електроенергії під час виробничого процесу.

Зверніть увагу, що інші глини під кодом КН 2507 00 80, які не були кальциновані, мають нульові включені викиди.

# *5.3.3.2 Виробничий процес для цементного клінкеру*

Цементний клінкер виробляється на клінкерних заводах (печах) шляхом термічного розкладання карбонату кальцію з утворенням оксиду кальцію, після чого відбувається процес клінкерування, в якому оксид кальцію реагує при високих температурах з кремнеземом, глиноземом та оксидом заліза з утворенням клінкеру. Залежно від температури процесу та чистоти сировини можуть виготовлятися сірі та білі клінкери.

Імплементаційний регламент (розділ 3 додатку II) визначає системні межі моніторингу прямих викидів під час виробництва цементного клінкеру, як такі, що охоплюють:

*« — Кальцинацію вапняку та інших карбонатів у сировині, звичайне викопне паливо для печей, альтернативне викопне паливо для печей і сировини, паливо для печей з біомаси (наприклад, паливо, отримане з відходів), паливо поза печами, вміст некарбонатного вуглецю вапняку та сланців або альтернативної сировини, такої як зола виносу, яка використовується в сировинному борошні в печі, та сировина, яка використовується для очищення димових газів».*

Відповідних прекурсорів для цього виробничого процесу немає. Слід також моніторити непрямі викиди, які є результатом споживання електроенергії під час виробничого процесу.

Згідно з наведеним вище визначенням системних меж, наступні виробничі етапи можуть розглядатися як такі, що входять до системних меж цементно-клінкерних установок:

- підготовка сировини подрібнення, помел, гомогенізація;
- зберігання та підготовка палива для традиційного палива та палива, отриманого з відходів;
- виробництво клінкеру («випалювання клінкеру») усі етапи інтегрованої пічної системи, включаючи попередній нагрів, пічну обробку та охолодження клінкеру;
- проміжне зберігання зберігання цементного клінкеру під кришкою перед вивезенням за межі підприємства або помелом цементу;
- контроль викидів для обробки викидів у повітря, воду або землю.

Методи розрахунку технологічних викидів від карбонатних матеріалів на основі вхідних або вихідних матеріалів наведені в розділі [6.5.1.1](#page-126-0) цього методичного документа.

У розділі [7.1.1.2](#page-187-0) наведено додаткове правило щодо поводження з цементним пилом (CKD), а **конкретний приклад**, який показує, як розраховуються питомі включені викиди цементного клінкеру, наведено в розділі [7.1.2.](#page-191-0)

# *5.3.3.3 Виробничий процес для цементу*

Цемент (окрім глиноземистого цементу) визначається як складний товар, оскільки він виробляється з відповідних прекурсорів цементного клінкеру та, можливо, кальцинованої глини.

Виробництво цементу здійснюється на помольному заводі (цементному млині), який може бути розташований на тій самій установці, що виробляє цементний клінкер, або на окремій автономній установці. Цементний клінкер подрібнюють і змішують з певними іншими компонентами для отримання готового цементного продукту. Залежно від суміші різних компонентів це може бути портландцемент, змішаний цемент (що містить суміш портландцементу та інших гідравлічних компонентів) або інші гідравлічні цементи.

Імплементаційний регламент (розділ 3 додатку II) визначає системні межі для моніторингу прямих викидів на виробничому маршруті цементу, як такі, що охоплюють:

*« — Усі викиди CO2 від спалювання палива, де це стосується сушіння матеріалів».*

Відповідними прекурсорами є цементний клінкер і кальцинована глина (якщо вони використовуються в процесі). Слід також моніторити непрямі викиди, які є результатом споживання електроенергії під час виробничого процесу.

Згідно з наведеним вище визначенням системних меж, наступні виробничі етапи можуть розглядатися як такі, що входять до системних меж цементних установок:

- підготовка матеріалу підготовка та попередня обробка матеріалів (цементний клінкер, кальцинована глина та мінеральні добавки), наприклад, попереднє нагрівання та сушіння мінеральних добавок;
- виробництво цементу всі етапи, включаючи дроблення, подрібнення, подальший помел і поділ за розміром частинок;
- зберігання, пакування та відправка цементу;
- контроль викидів для обробки викидів у повітря, воду або землю.

На схема 5-1 показано, як пов'язані один з одним процеси виробництва цементного клінкеру та цементу.

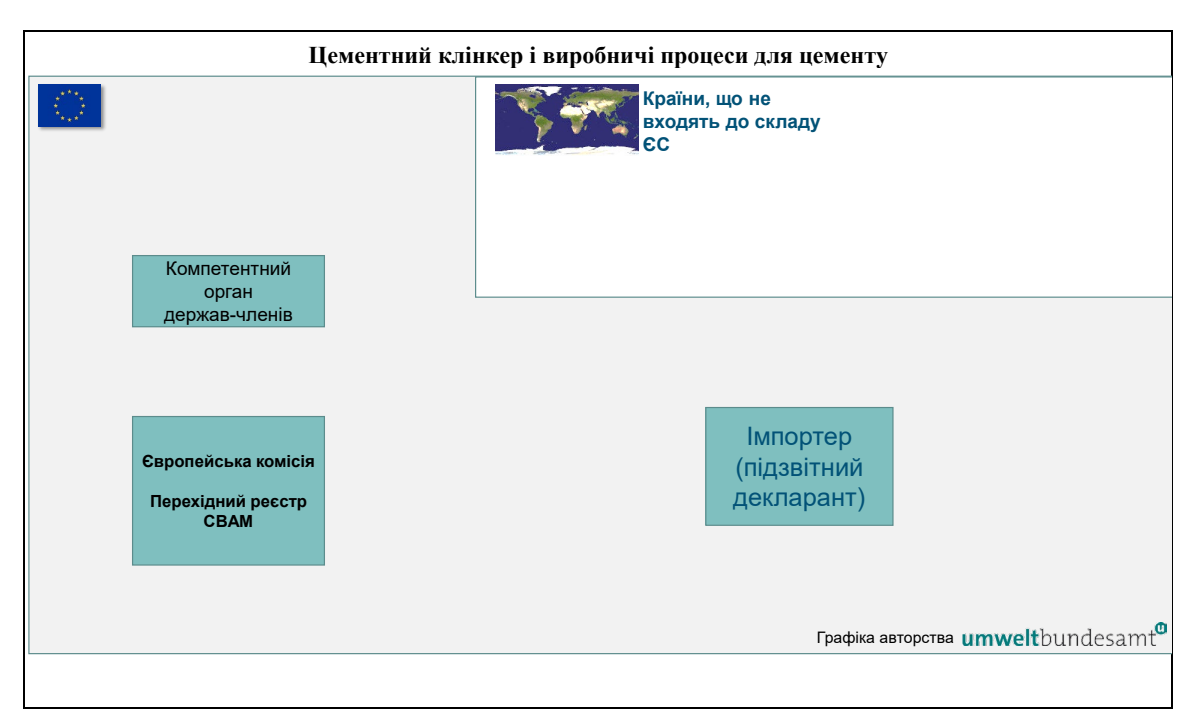

Схема 5-1. *Системні межі процесів виробництва цементного клінкеру та цементу.*

Прямі викиди від процесу виробництва цементного клінкеру є результатом спалювання як пічного, так і непічного палива, а також сировини, що використовується в процесі, наприклад вапняку. Прямі викиди також можуть бути результатом використання палива для сушіння матеріалів, які використовуються для виготовлення кінцевого цементного продукту.

Варіацією процесу виробництва клінкеру може бути постійне геологічне зберігання, тобто уловлювання та секвестрація вуглецю (CCS).

Зверніть увагу, що між сірим і білим цементним клінкером, який використовується у виробництві цементних виробів, відмінності не робиться.

### *5.3.3.4 Виробничий процес для глиноземистого цементу*

Глиноземистий цемент вважається простим товаром, оскільки його виробляють безпосередньо з глиноземистого клінкеру в безперервному виробничому процесі і він подрібнюється без додавання інших добавок.

Імплементаційний регламент (розділ 3 додатку ІІ) визначає системні межі моніторингу прямих викидів на виробничому маршруті глиноземистого цементу, як такі, що охоплюють:

*« — Усі викиди CO2 від спалювання палива, прямо чи опосередковано пов'язані з процесом.*

*— Технологічні викиди від карбонатів у сировині, якщо це можливо, та очищення димових газів».*

Відповідних прекурсорів для цього виробничого процесу немає. Слід також моніторити непрямі викиди, які є результатом споживання електроенергії під час виробничого процесу.

Згідно з наведеним вище визначенням системних меж, інтегроване виробництво глиноземистого цементу включає етапи виробництва як клінкерування, так і подрібнення цементу, від підготовки сировини до контролю викидів.

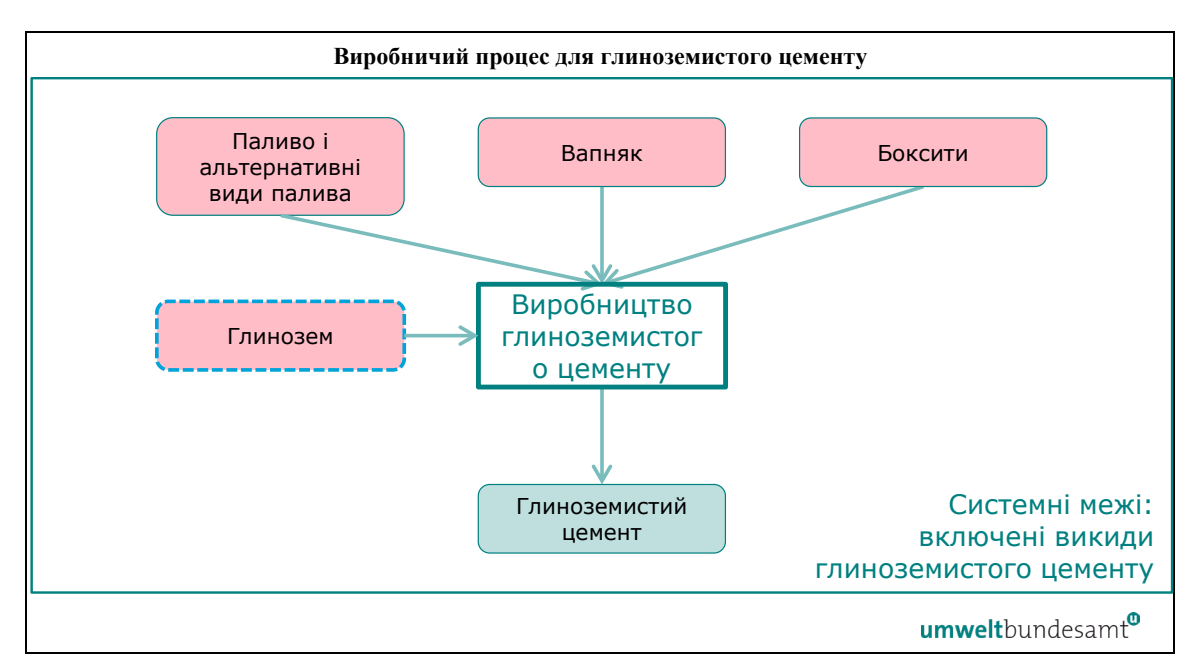

*Схема 5-2. Системні межі виробничого процесу для глиноземистого цементу*

Зверніть увагу, що глинозем (вироблений з бокситів) розглядається як сировина і має нульові включені викиди.

#### **5.4 Хімічний сектор — водень**

У текстовому блоці нижче вказані розділи Імплементаційного регламенту щодо конкретних секторів, які стосуються перехідного періоду CBAM.

#### **Посилання на Імплементаційний регламент**

- **Додаток II,** розділ 2, таблиця 1 «Зіставлення кодів КН зі зведеними категоріями товарів».
- **Додаток II,** розділ 3 «Виробничі маршрути, системні межі та відповідні прекурсори», як зазначено в підрозділі 3.6 «Водень», включно з додатковими правилами для віднесення викидів у підрозділі 3.6.2.2 «Електроліз води» та підрозділі 3.6.2.3 «Хлорно-лужний електроліз».

#### *5.4.1 Виробнича одиниця та включені викиди*

Кількість водню, імпортованого до ЄС, має бути виражена в метричних тоннах (як чистий водень). Задля цілей звітності ви як оператор повинні реєструвати кількість водню, виробленого установкою або в ході виробничого процесу.

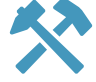

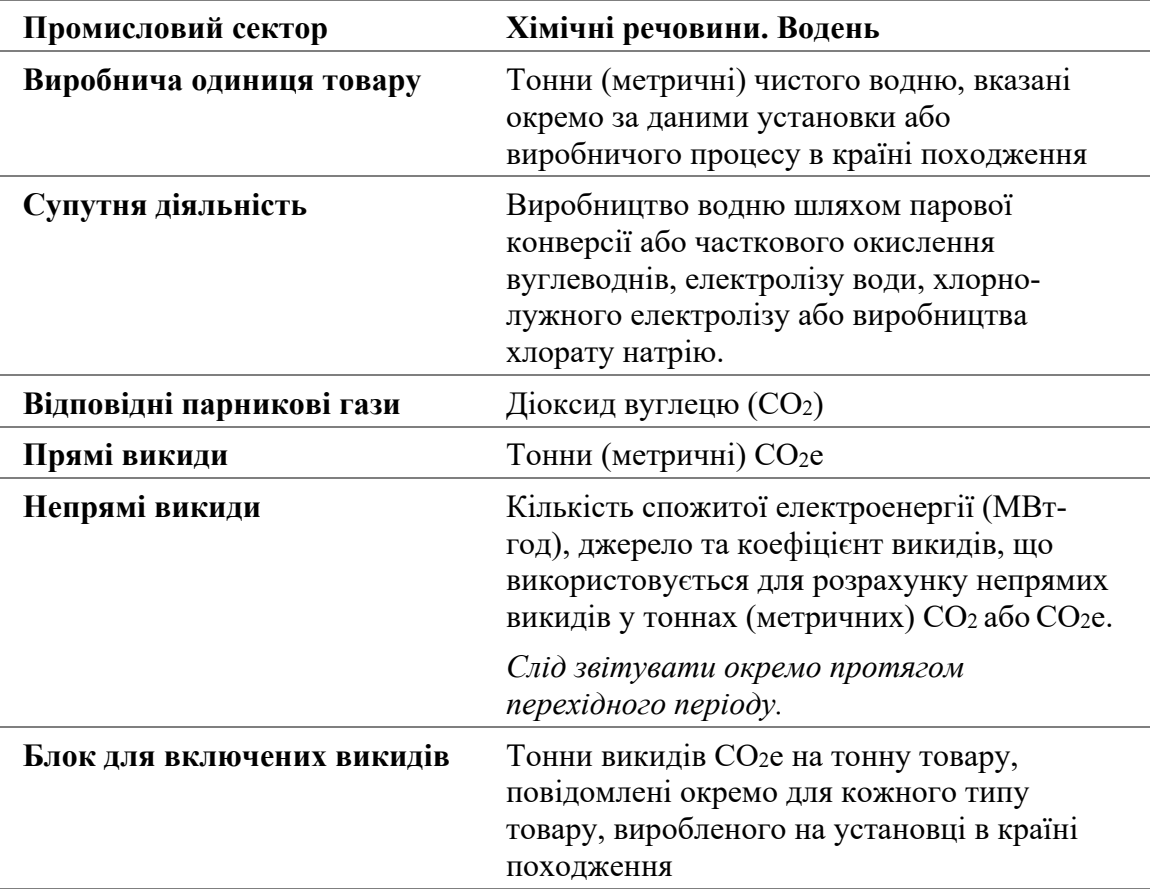

Під час перехідного періоду у водневому секторі мають враховуватися як прямі, так і непрямі викиди. Про непрямі викиди слід звітувати окремо<sup>[33](#page-43-0)</sup>. Про викиди слід звітувати в метричних тоннах еквіваленту викидів CO<sub>2</sub> (тCO<sub>2</sub>e) на тонну продукції. Ця цифра має бути розрахована для конкретної установки або процесу виробництва у вашій країні походження.

Зауважте, що кілька **конкретних прикладів**, які показують, як розраховуються значення прямих і непрямих питомих включених викидів (SEE) для водню, виробленого шляхом **парового риформінгу** та **хлорно-лужного виробництва**, і те, як розраховуються включені викиди від імпорту в ЄС, наведено в розділі [7.5.2.](#page-242-0)

У наступних розділах викладено, як слід визначати системні межі різних виробничих маршрутів водню, а також визначено елементи виробничого процесу, які слід включити для цілей моніторингу та звітування.

# *5.4.2 Визначення та пояснення товарів, охоплених CBAM, в цьому секторі*

В таблиці 5-3 далі перераховані відповідні товари, що входять до сфери дії CBAM під час перехідного періоду у секторі водневої промисловості. Зведена категорія товарів у лівій колонці визначає групи, для яких з метою моніторингу необхідно визначити спільні «виробничі процеси».

<span id="page-43-0"></span><sup>33</sup> Зауважте, що для цього сектора про непрямі викиди звітують лише протягом перехідного періоду (а не протягом завершального періоду).

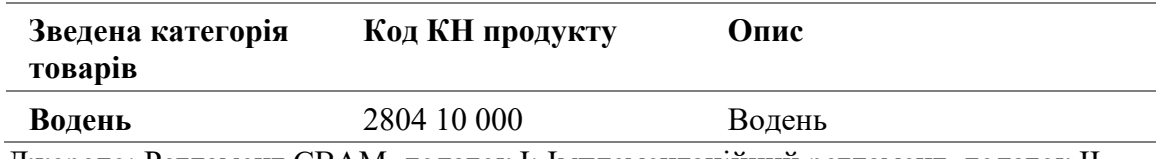

Джерело: Регламент CBAM, додаток I; Імплементаційний регламент, додаток II.

Водень визначається як простий товар, оскільки сировина та паливо, які використовуються для його виробництва, вважаються такими, що мають нульові включені викидів.

**Відповідних прекурсорів** для водню немає. Однак сам водень може бути відповідним прекурсором для інших процесів, в яких його виробляють окремо для використання в якості хімічної сировини для виробництва аміаку або для виробництва чавуну чи заліза прямого відновлення (DRI).

Виробництво водню здійснюється кількома різними способами, описаними нижче.

## *5.4.3 Визначення та пояснення відповідних виробничих процесів і маршрутів*

Водень можна виробляти з різної сировини, включаючи пластикові відходи, але в даний час його отримують переважно з викопного палива. Одиниці виробництва водню, як правило, інтегровані в більші промислові процеси, такі як, наприклад, установка, що виробляє аміак.

Наступна схема ілюструє різноманітність різних маршрутів, якими можна отримувати водень.

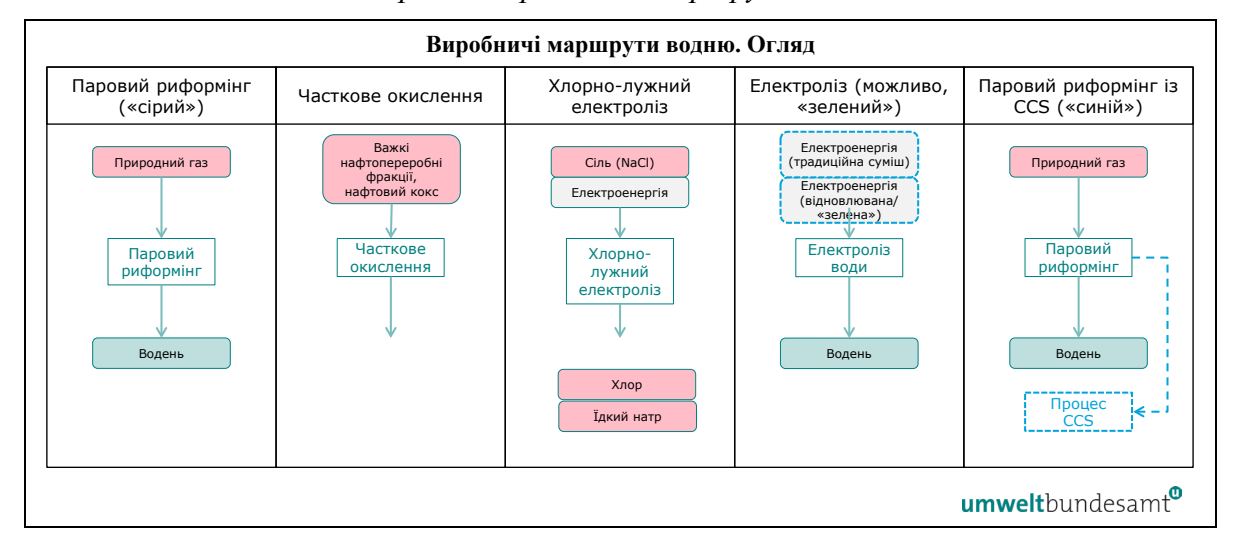

*Схема 5-3. Системні межі різних виробничих маршрутів водню. Огляд* 

Системні межі для прямого моніторингу викидів водню охоплюють усі процеси, прямо чи опосередковано пов'язані з виробництвом водню, і всі види палива, що використовуються для виробництва водню.

Відповідні викиди, які слід моніторити для водневого сектору, детально описані в розділі [7.5.1.1.](#page-239-0)

Зауважте, що можливі й інші маршрути виробництва водню, наприклад, водень, отриманий як побічний продукт при виробництві етилену, але ми розглядаємо лише виробництво чистого водню або сумішей водню з азотом, які можна використовувати у виробництві аміаку. Не охоплюється виробництво синтез-газу або водню на установках нафтопереробки чи органічної хімії, де водень використовується виключно на цих заводах і не використовується для виробництва товарів відповідно до Регламенту CBAM.

# <span id="page-45-0"></span>*5.4.3.1 Водень — Виробничий маршрут паровим риформінгом*

Природна газова сировина для цього процесу перетворюється на діоксид вуглецю і водень за допомогою первинного та вторинного парового риформінгу. Загальна реакція є високоендотермічною, а технологічне тепло виділяється за рахунок спалювання природного газу чи іншого газоподібного палива. Оксид вуглецю, що утворюється, майже весь перетворюється на діоксид вуглецю.

Імплементаційний регламент (розділ 3 додатку II) визначає системні межі моніторингу прямих викидів на виробничому маршруті паровим риформінгом (або частковим окисленням), як такі, що охоплюють:

*« — Усі процеси, прямо чи опосередковано пов'язані з виробництвом водню та очищенням димових газів.*

*— Усі види палива, що використовуються в процесі виробництва водню, незалежно від їх енергетичного чи неенергетичного використання, а також палива, що використовується для інших процесів спалювання, у тому числі з метою виробництва гарячої води або пари».*

Відповідних прекурсорів для цього виробничого процесу немає. Слід також моніторити непрямі викиди, які є результатом споживання електроенергії під час виробничого процесу.

Згідно з наведеним вище визначенням системних меж, наступні виробничі етапи можуть розглядатися як такі, що входять до системних меж водневої установки (установки парового риформінгу):

- попередня обробка сировини десульфуризація природного газу;
- паровий риформінг первинний і вторинний, генерація  $H2/CO$ ;
- каталітична конверсія перетворення оксиду вуглецю на діоксид вуглецю та водень;
- розділення та очищення видалення СО2, наявні процеси розділення, в тому числі кріогенні, адсорбційні, абсорбційні, мембранні, гідрування (метанування);
- контроль викидів для очищення викидів у повітря, воду або землю.

Потік діоксиду вуглецю, який утворюється в процесі парового риформінгу, є дуже чистим і відокремлюється та вловлюється для подальшого використання, наприклад, для виробництва карбаміду. Варіантом цього процесу може бути постійне геологічне зберігання, тобто уловлювання та секвестрація вуглецю (CCS).

Робочий приклад розрахунку питомих включених викидів для водню, виробленого шляхом парового риформінгу, наведено в розділі [7.5.2.1.](#page-242-1)

### <span id="page-46-0"></span>*5.4.3.2 Водень. Виробничий маршрут частковим окисленням вуглеводнів (газифікація)*

Водень виробляється частковим окисленням (газифікацією) вуглеводнів, як правило, з важкої сировини, такої як залишки важкої нафти або вугілля, і навіть пластикові відходи. Оксид вуглецю, що утворюється в процесі, майже весь перетворюється на діоксид вуглецю.

Імплементаційний регламент (розділ 3 додатку II) визначає системні межі моніторингу прямих викидів на виробничому маршруті шляхом часткового окислення (або парового риформінгу), як такі, що охоплюють:

*« — Усі процеси, прямо чи опосередковано пов'язані з виробництвом водню та очищенням димових газів.*

*— Усі види палива, що використовуються в процесі виробництва водню, незалежно від їх енергетичного чи неенергетичного використання, а також палива, що використовується для інших процесів спалювання, у тому числі з метою виробництва гарячої води або пари».*

Відповідних прекурсорів для цього виробничого процесу немає. Слід також моніторити непрямі викиди, які є результатом споживання електроенергії під час виробничого процесу.

Згідно з наведеним вище визначенням системних меж, наступні виробничі етапи можуть розглядатися як такі, що входять до системних межах водневої установки (установки часткового окислення):

- установка розділення повітря для отримання кисню для етапу часткового окислення;
- газифікація утворення  $H_2/CO$ ;
- очищення синтез-газу видалення сажі та сірки;
- каталітична конверсія перетворення оксиду вуглецю на діоксид вуглецю;
- розділення та очищення видалення  $CO_2$ , процеси розділення, в тому числі кріогенного(рідкий азот);
- контроль викидів для обробки викидів у повітря, воду або землю.

Потік діоксиду вуглецю, який утворюється в процесі, має високу чистоту і може бути відокремлений і уловлений для подальшого використання.

### *5.4.3.3 Водень. Виробничий маршрут шляхом електролізу води*

Електроліз води є самостійним, неінтегрованим виробничим процесом, який виробляє дуже чистий потік газоподібного водню. Прямі викиди від цього процесу мінімальні. Непрямі викиди походять від електроенергії, що споживається під час процесу. Водень, вироблений за рахунок відновлюваної електроенергії, може стати корисним у майбутньому.

Імплементаційний регламент (розділ 3 додатку II) визначає системні межі моніторингу прямих викидів на виробничому маршруті шляхом електролізу води, як такі, що охоплюють, якщо це доречно:

*« — Усі викиди від використання палива, прямо чи опосередковано пов'язаного з процесом виробництва водню та від очищення димових газів».*

Відповідних прекурсорів для цього виробничого процесу немає.

Слід також моніторити непрямі викиди, які є результатом споживання електроенергії у процесі виробництва. Зауважте, що якщо вироблений водень сертифіковано на відповідність Делегованому регламенту Комісії (ЄС) 2023/1184 (1), для електроенергії може використовуватися нульовий коефіцієнт викидів. У всіх інших випадках застосовуються правила щодо непрямих включених викидів (розділ D додатку III).

У розділі [7.5.1.2](#page-239-1)надається додаткове правило, що описує метод віднесення викидів до водню, отриманого в результаті електролізу води.

# *5.4.3.4 Водень. Виробничий маршрут шляхом хлорно-лужного електролізу (і виробництва хлоратів)*

Водень утворюється як побічний продукт електролізу розсолу разом із одночасним утворення хлору та гідроксиду натрію. Існує три основні технології хлорно-лужні процесу: за допомогою ртутного, діафрагмового і мембранного елктролізерів. В результаті всіх трьох технологій електролізу утворюється водень, який виробляється на катоді електролізеру та виходить з електролізеру з дуже високою чистотою. Утворений водень охолоджується, сушиться та очищується від водяної пари та інших домішок, які в деяких випадках можуть містити кисень, а потім стискається та зберігається або експортується за межі підприємства.

Імплементаційний регламент (розділ 3 додатку ІІ) визначає системні межі моніторингу прямих викидів на маршруті хлорно-лужного виробництва та виробництва хлоратів, як такі, що охоплюють, якщо це доречно:

*« — Усі викиди від використання палива, прямо чи опосередковано пов'язаного з процесом виробництва водню та від очищення димових газів».* 

Відповідних прекурсорів для цього виробничого процесу немає.

Слід також моніторити непрямі викиди, які є результатом споживання електроенергії у процесі виробництва. Зауважте, що якщо вироблений водень сертифіковано на відповідність Делегованому регламенту Комісії (ЄС) 2023/1184 (1), для електроенергії може використовуватися нульовий коефіцієнт викидів. У всіх інших випадках застосовуються правила щодо непрямих включених викидів (розділ D додатку III).

Згідно з наведеним вище визначенням системних меж, наступні виробничі етапи можуть розглядатися як такі, що входять до системних меж водневої (хлорнолужної) установки:

- електроліз розсолу підготовка розсолу, електроліз, отримання водню як побічного продукту та його збір;
- охолодження, осушення та очищення газу видалення водяної пари, гідроксиду натрію, солі, хлору та кисню з водню.

У розділі [7.5.1.2](#page-239-1) надається додаткове правило, що описує метод віднесення викидів до водню, отриманого в результаті хлорно-лужного процесу, а в розділі [7.5.2.2](#page-244-0)наведено робочий приклад.

## **5.5 Сектор добрив**

У текстовому блоці нижче вказані розділи Імплементаційного регламенту щодо конкретних секторів, які стосуються перехідного періоду CBAM.

#### **Посилання на Імплементаційний регламент**

- **Додаток II** розділ 2, таблиця 1 «Зіставлення кодів КН з категоріями агрегованих товарів».
- **Додаток II,** розділ 3 «Виробничі маршрути, системні межі та відповідні прекурсори», як зазначено в підрозділах: 3.7 «Аміак»; 3.8 «Азотна кислота»; 3.9 «Карбамід»; 3.10 «Змішані добрива».

#### *5.5.1 Виробнича одиниця та включені викиди*

Кількість задекларованих азотовмісних товарів сектору добрив, що імпортуються до ЄС, має бути виражена в метричних тоннах. Задля цілей звітування вам необхідно реєструвати кількість товарів, охоплених CBAM, вироблених на установці або в ході виробничого процесу (процесів).

| Промисловий сектор                    | Добрива                                                                                                    |
|---------------------------------------|----------------------------------------------------------------------------------------------------|
| Виробнича одиниця товару              | Тонни (метричні) <sup>34</sup> , вказані окремо для<br>кожного типу товарів сектора, виробленого<br>на установці або в ході виробничого процесу<br>в країні походження                 |
| Супутня діяльність                    | Виробництво хімічних прекурсорів для<br>виробництва азотних добрив, виробництво<br>азотних добрив шляхом фізичного<br>змішування або хімічної реакції та<br>переробка в кінцеву форму. |
| Відповідні викиди<br>парникових газів | Діоксид вуглецю $(CO_2)$ і закис азоту $(N_2O)$                                                                                                    |
| Прямі викиди                          | Тонни (метричні) СО2е                                                                                                    |

<span id="page-48-0"></span><sup>34</sup> Для певних товарів імпортовані обсяги необхідно конвертувати в стандартизовані тонни, які згодом використовуються для розрахунку зобов'язань CBAM. Наприклад, для азотної кислоти, водних розчинів аміаку та азотовмісних добрив необхідно буде чітко вказати референтну концентрацію / вміст азоту (та форму азоту).

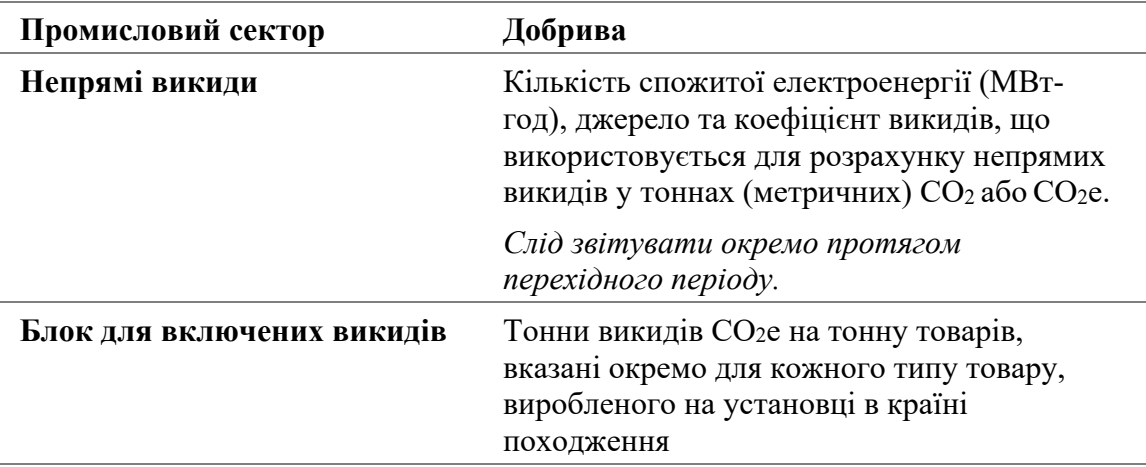

Під час перехідного періоду в секторі добрив мають враховуватися як прямі так і непрямі викиди. Про непрямі викиди слід звітувати окремо. Про викиди слід звітувати в метричних тоннах еквіваленту викидів CO<sub>2</sub> (тCO<sub>2</sub>e) на тонну продукції. Ця цифра має бути розрахована для конкретної установки або процесу виробництва у вашій країні походження.

Зауважте, що **конкретний приклад,** який показує, як отримують значення прямих і непрямих питомих включених викидів (SEE) для **процесу виробництва змішаних добрив**, і те, як розраховуються вбудовані викиди від імпорту в ЄС, наведено в розділі [7.3.2.](#page-224-0)

У наступних розділах викладено, як слід визначати системні межі різних виробничих маршрутів для товарів сектору добрив, а також визначено елементи виробничого процесу, які слід включити для цілей моніторингу та звітування.

# *5.5.2 Визначення та пояснення товарів, охоплених CBAM, в цьому секторі*

В таблиці 5-4 далі перераховані відповідні товари, що входять до сфери дії CBAM під час перехідного періоду у секторі добривної промисловості. Зведена категорія товарів у лівій колонці визначає групи, для яких з метою моніторингу необхідно визначити спільні «виробничі процеси».

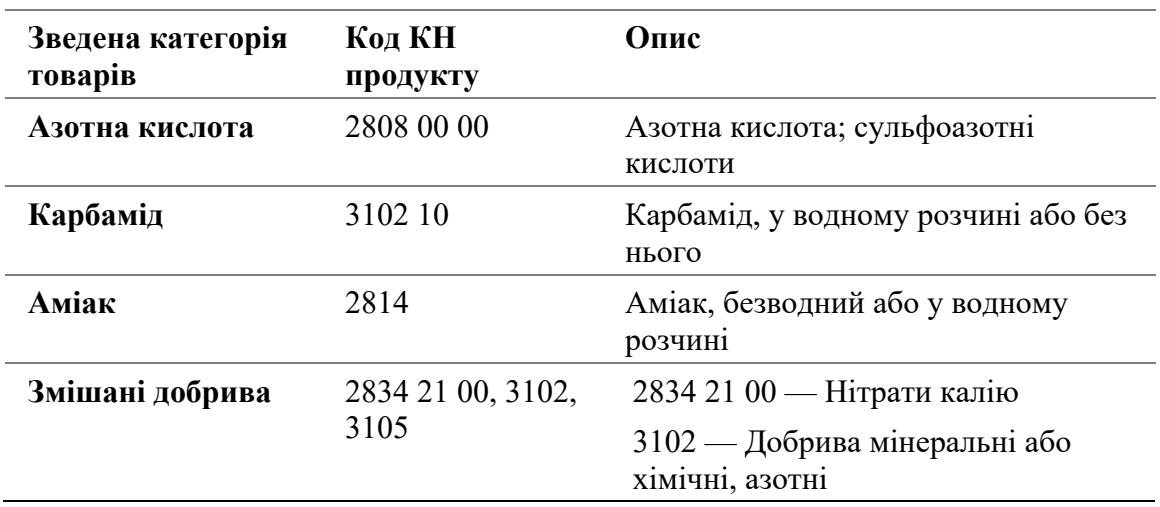

*Таблиця 5-4. Товари, охоплені CBAM, у секторі добрив*

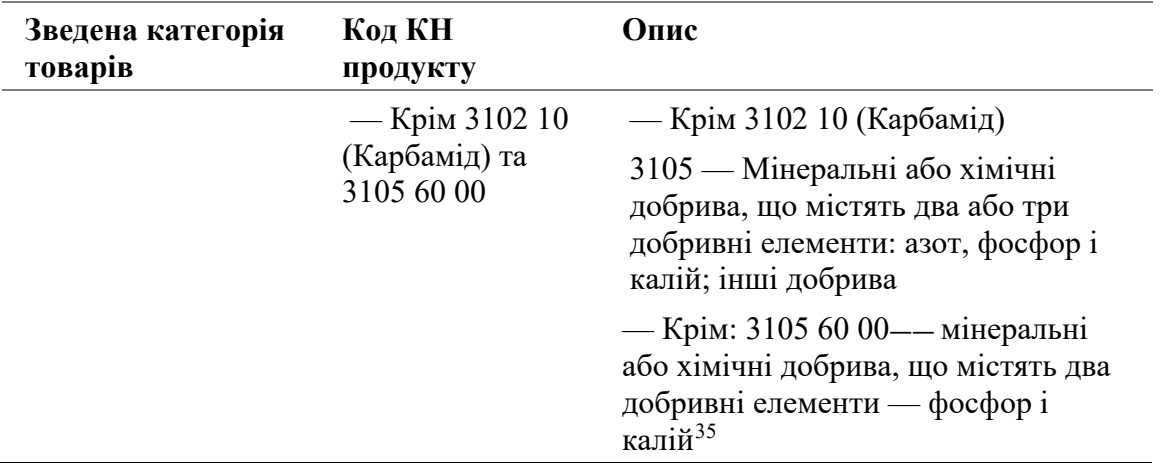

Джерело: Регламент CBAM, додаток I; Імплементаційний регламент, додаток II.

Зведені категорії товарів, перелічені в таблиці 5-4, включають як готові азотні добрива, так і хімічні прекурсори (проміжні продукти), які споживаються у виробництві добрив.

До уваги беруться лише вхідні матеріали, перелічені як відповідні прекурсори для системних меж виробничого процесу, як зазначено в Імплементаційному регламенті, які виробляються для використання у виробництві хімічних добрив<sup>[36](#page-50-1)</sup>. В таблиці 5-5 нижче наведено перелік можливих прекурсорів за зведеними категоріями товарів та виробничими маршрутами.

|                 | Зведена категорія товарів                   | Відповідні прекурсори                                                                                                    |
|-----------------|---------------------------------------------|----------------------------------------------------------------------------------------------------|
|                 | Виробничий маршрут                          |                                                                                                    |
| Аміак           | Процес Габера-Боша з<br>паровим риформінгом | Водень, якщо він виробляється окремо для<br>використання в процесі <sup>37</sup> .                                                   |
|                 | Процес Габера-Боша з<br>газифікацією        |                                                                                                    |
|                 | Азотна кислота                              | Аміак (у формі 100% аміаку).                                                                                                    |
| Карбамід        |                                             | Аміак (у формі 100% аміаку).                                                                                                    |
| Змішане добриво |                                             | Якщо використовується в процесі: аміак (у<br>формі 100% аміаку), азотна кислота (у формі<br>100% азотної кислоти), карбамід, змішані |

*Таблиця 5-5. Зведені категорії товарів, їхні виробничі маршрути та ймовірні відповідні прекурсори*

<span id="page-50-0"></span><sup>&</sup>lt;sup>35</sup> Лише добрива, що містять азот (N), мають значні включені викиди, тому їх прекурсори включені в CBAM.

<span id="page-50-1"></span><sup>36</sup> Близько 80% усього виробництва аміаку використовується як хімічний прекурсор для виробництва добрив, а близько 97% азотних добрив отримують з аміаку.

<span id="page-50-2"></span><sup>37</sup> Якщо до процесу додається водень з інших виробничих маршрутів, його слід розглядати як прекурсор із власними включеними викидами.

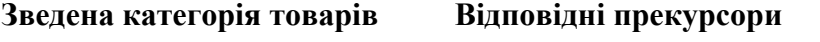

*Виробничий маршрут*

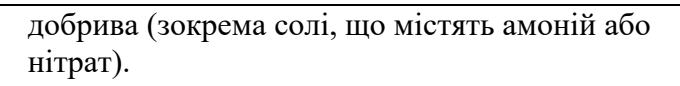

Для виробництва змішаних добрив не всі прекурсори підійдуть у кожному випадку. Зауважте, зокрема, що в деяких випадках зведена категорія товарів (саме змішане добриво) може використовуватися як прекурсор для власної категорії, залежно від кінцевої формули необхідного продукту змішаних добрив.

Кінцеві азотні хімічні добрива, вироблені з відповідних прекурсорів (насипом на інтегрованих підприємствах), визначаються як складні товари, оскільки вони обіймають включені викиди від відповідних прекурсорів.

Виробництво продукції сектору добрив відбувається за кількома різними технологічними маршрутами, описаними нижче.

# *5.5.3 Визначення та пояснення відповідних виробничих процесів і маршрутів*

Системні межі хімічних прекурсорів і добрив чітко визначені і можуть, за певних умов, об'єднуватися, щоб охопити всі процеси, прямо чи опосередковано пов'язані з процесами виробництва цих товарів, включаючи вхідну діяльність у процес і вихідну діяльність із процесу.

Наступна схема 5-4 містить огляд різних процесів і маршрутів виробництва азотних добрив і їх відповідних прекурсорів.

*Схема 5-4. Системні межі та ланцюжок створення вартості для виробництва азотних добрив та їх прекурсорів. Огляд* 

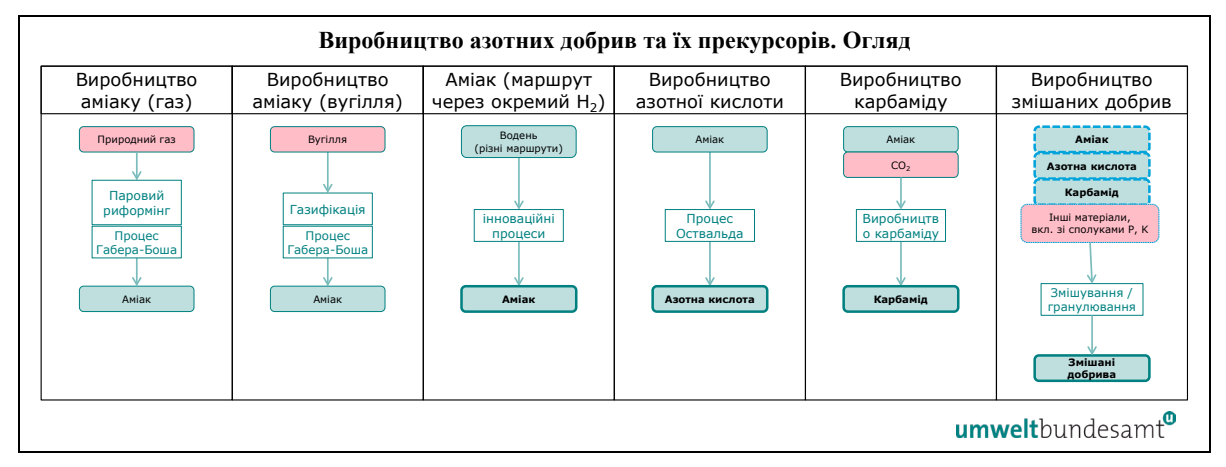

Карбамід використовується як прекурсор у виробництві змішаних добрив, але також може використовуватися як зручне самостійне добриво завдяки високому вмісту азоту.

Змішані добрива включають всі види азотовмісних (N) добрив, включаючи аміачну селітру, кальцієво-аміачну селітру, сульфат амонію, фосфати амонію, карбамідоаміачну суміш, а також азотно-фосфорні (NP), азотно-калійні (NK) і азотнофосфорно-калійні (NPK) добрива.

Відповідні викиди, які слід моніторити для сектору добрив, детально описано в розділі [7.3.1.1.](#page-221-0)

### *5.5.3.1 Аміак. Виробничий маршрут процесом Габера-Боша з паровим риформінгом*

Аміак синтезується з азоту та водню за допомогою процесу Габера-Боша. Водень для процесу отримують на цьому виробничому маршруті шляхом парового риформінгу природного газу (або біогазу), тоді як азот отримують із повітря. Загальна реакція є високоендотермічною, а технологічне тепло виділяється за рахунок спалювання природного газу чи іншого газоподібного палива. Будь-який оксид вуглецю, що утворюється, майже весь перетворюється на діоксид вуглецю.

Імплементаційний регламент (розділ 3 додатку II) визначає системні межі моніторингу прямих викидів на виробничому маршруті процесом Габера-Боша з паровим риформінгом, як такі, що охоплюють:

*« — Усі види палива, прямо чи опосередковано пов'язані з виробництвом аміаку, та матеріали, що використовуються для очищення димових газів.* 

*— Усі види палива підлягають моніторингу, незалежно від того, чи використовуються вони як енергетичні чи неенергетичні джерела.* 

*— Якщо використовується біогаз, застосовуються положення розділу B.3.3 додатку III.* 

*— Якщо до процесу додається водень з інших виробничих маршрутів, його слід розглядати як прекурсор із власними включеними викидами».*

Відповідним прекурсором є окремо отриманий водень, якщо він використовується в процесі. Слід також моніторити непрямі викиди, які є результатом споживання електроенергії під час виробничого процесу.

Згідно з наведеним вище визначенням системних меж, наступні виробничі етапи можуть розглядатися як такі, що входять до системних меж процесу Габера-Боша з паровим риформінгом:

- виробництво водню шляхом парового риформінгу природного газу або біогазу[38](#page-52-0);
- синтез аміаку з водню і азоту при високій температурі та тиску в присутності каталізатора; конденсація аміаку, очищення та зберігання (за наявності);
- контроль викидів для обробки викидів у повітря, воду або землю.

<span id="page-52-0"></span><sup>&</sup>lt;sup>38</sup> Цоб ознайомитися з етапами процесу, див. розділ [5.4.3.1](#page-45-0) про сектор водню вище.

Потік діоксиду вуглецю від виробництва аміаку має високу чистоту і може бути відокремлений, уловлений і переданий в інше місце для інших цілей, наприклад, для виробництва карбаміду.

Зауважте, що вироблений аміак вказується як 100% аміак у водній чи безводній формі.

# *5.5.3.2 Аміак. Виробничий маршрут процесом Габера-Боша з газифікацією*

За допомогою цього способу виробництва водень отримують шляхом газифікації вуглеводнів, як правило, з важкої сировини, такої як вугілля, важке нафтопереробне паливо або інша викопна сировина. Утворюється синтез-газ, що містить водень, який необхідно очистити, перш ніж його можна буде використовувати на наступному етапі виробництва. Потім аміак синтезується з утвореного водню та азоту, отриманого з повітря при високій температурі та тиску в присутності каталізатора. Будь-який оксид вуглецю, що утворюється, майже весь перетворюється на діоксид вуглецю.

Імплементаційний регламент (розділ 3 додатку II) визначає системні межі моніторингу прямих викидів на виробничому маршруті процесом Габера-Боша з газифікацією як такі, що охоплюють:

*« — Усі види палива, прямо чи опосередковано пов'язані з виробництвом аміаку, та матеріали, що використовуються для очищення димових газів.*

*— Кожне надходження палива підлягає моніторингу як один потік палива, незалежно від того, чи використовується воно як енергетичне чи неенергетичне надходження.* 

*— Якщо до процесу додається водень з інших виробничих маршрутів, його слід розглядати як прекурсор із власними включеними викидами».*

Відповідним прекурсором є окремо отриманий водень, якщо він використовується в процесі. Слід також моніторити непрямі викиди, які є результатом споживання електроенергії під час виробничого процесу.

Згідно з наведеним вище визначенням системних меж, наступні виробничі етапи можуть розглядатися як такі, що входять до системних меж процесу Габера-Боша з газифікацією:

- виробництво водню шляхом газифікації (часткового окислення)<sup>[39](#page-53-0)</sup>;
- синтез аміаку з водню і азоту при високій температурі та тиску в присутності каталізатора; конденсація аміаку, очищення та зберігання (за наявності);
- контроль викидів для обробки викидів у повітря, воду або землю.

Зауважте, що вироблений аміак вказується як 100% аміак у водній чи безводній формі.

<span id="page-53-0"></span><sup>39</sup> Щоб ознайомитися з етапами процесу, див. розділ [5.4.3.2](#page-46-0) про сектор водню вище.

## *5.5.3.3 Процес виробництва азотної кислоти (і сульфоазотної кислоти).*

Азотну кислоту в основному отримують шляхом окислення аміаку за допомогою процесу Оствальда. Аміак спочатку окислюється в присутності каталізатора з утворенням оксиду азоту, який далі окислюється до діоксиду азоту, після чого відбувається абсорбція водою в абсорбційній вежі з утворенням азотної кислоти. Реакція є екзотермічною, і тепло та енергія можуть бути відновлені в процесі.

Імплементаційний регламент (розділ 3 додатку II) визначає системні межі моніторингу прямих викидів на виробничому маршруті азотної кислоти як такі, що охоплюють:

« *— CO2 з усіх видів палива, прямо чи опосередковано пов'язаних із виробництвом азотної кислоти, та матеріалів, що використовуються для очищення димових газів.*

*— Викиди N2O з усіх джерел, що викидають N2O в процесі виробництва, включаючи нескорочені та скорочені викиди. Будь-які викиди N2O від спалювання палива виключаються з моніторингу».*

Відповідним прекурсором є аміак (у формі 100% аміаку). Слід також моніторити непрямі викиди, які є результатом споживання електроенергії під час виробничого процесу.

Відповідно до наведеного вище визначення системних меж, наступні виробничі етапи можна розглядати як такі, що входять у системні межі процесу виробництва азотної кислоти:

- підготовка сировини випарювання та фільтрація аміаку та технологічного повітря;
- окислення аміаку до оксиду азоту, всі стадії процесу;
- подальше окислення та абсорбція до діоксиду азоту та абсорбція водою з утворенням азотної кислоти, усі етапи процесу;
- контроль викидів для обробки викидів у повітря, воду або землю.

Зауважте, що утворена азотна кислота вказується як 100% азотна кислота.

### *5.5.3.4 Виробничий процес для карбаміду*

Карбамід синтезується шляхом взаємодії аміаку та діоксиду вуглецю під високим тиском з утворенням карбамату амонію, який потім зневоднюється з утворенням карбаміду.

Імплементаційний регламент (розділ 3 додатку II) визначає системні межі моніторингу прямих викидів на виробничому маршруті карбаміду як такі, що охоплюють:

*« — CO2 з усіх видів палива, прямо чи опосередковано пов'язаних із виробництвом карбаміду, та матеріалів, що використовуються для очищення димових газів.*

*— Якщо CO2 надходить з іншої установки як вхідний матеріал для процесу, отриманий CO2, не зв'язаний у карбаміді, вважається викидом, якщо він ще не був врахований як викид установки, де було вироблено CO2, відповідно до прийнятної системи моніторингу, звітування та верифікації».*

Відповідним прекурсором є аміак (у формі 100% аміаку). Слід також моніторити непрямі викиди, які є результатом споживання електроенергії під час виробничого процесу.

Згідно з наведеним вище визначенням системних меж, наступні виробничі етапи можна розглядати як такі, що знаходяться в системних межах процесу виробництва карбаміду:

- підготовка сировини випарювання та фільтрація аміаку,  $CO_2$ ;
- виробництво карбаміду усі етапи процесу, від синтезу до формування частинок;
- контроль викидів для обробки викидів у повітря, воду або землю.

Аміак і CO2, що споживаються цим виробничим процесом, зазвичай надходять з інших виробничих процесів на тому самому підприємстві.

## *5.5.3.5 Виробничий процес змішаних добрив*

Виробництво всіх видів азотовмісних змішаних добрив (особливо солей амонію та NP, NK і NPK) включає широкий спектр операцій, таких як змішування, нейтралізація<sup>[40](#page-55-0)</sup>, утворення частинок (наприклад, шляхом гранулювання або пресування), незалежно від того, відбувається лише фізичне змішування чи хімічні реакції.

Імплементаційний регламент (розділ 3 додатку II) визначає системні межі моніторингу прямих викидів на виробничому маршруті змішаних добрив як такі, що охоплюють:

*« — CO2 з усіх видів палива, прямо чи опосередковано пов'язаних із виробництвом добрив, таких як паливо, що використовується в сушарках і для нагрівання вхідних матеріалів, а також матеріали, що використовуються для очищення димових газів».*

Відповідними прекурсорами (якщо використовуються в процесі) є: аміак (у формі 100% аміаку); азотна кислота (у формі 100% азотної кислоти); карбамід; змішані добрива (зокрема солі, що містять амоній або селітру). Слід також моніторити непрямі викиди, які є результатом споживання електроенергії під час виробничого процесу.

Згідно з наведеним вище визначенням системних меж, наступні виробничі етапи можна розглядати як такі, що входять до системних меж процесу виробництва змішаних добрив:

<span id="page-55-0"></span> $40$  Хімічні добрива, що містять азот, отримують шляхом нейтралізації кислоти аміаком з утворенням відповідної солі амонію. Вироблені таким чином добрива включають аміачну селітру, кальцієву селітру, сульфат амонію, фосфати амонію, карбамідо-аміачну селітру.

- підготовка сировини;
- виробництво суміші добрив усі етапи процесу;
- контроль викидів для обробки викидів у повітря, воду або землю.

**Конкретний приклад,** який показує, як отримують значення прямих і непрямих питомих включених викидів (SEE) для **виробничого процесу змішаних добрив,** і те, як розраховуються включені викиди від імпорту до ЄС, наведено в розділі [7.3.2.](#page-224-0)

## **5.6 Сектор заліза та сталі**

У текстовому блоці нижче вказані розділи Імплементаційного регламенту щодо конкретних секторів, які стосуються перехідного періоду CBAM.

#### **Посилання на Імплементаційний регламент**

- **Додаток II,** розділ 2, таблиця 1 «Зіставлення кодів КН зі зведеними категоріями товарів».
- **Додаток II,** розділ 3 «Виробничі маршрути, системні межі та відповідні прекурсори», як зазначено в підрозділах: 3.11 «Агломерована руда»; 3.12 «Феромарганець, ферохром, феронікель»; 3.13 «Чавун»; 3.14 «DRI (залізо прямого відновлення)»; 3.15 «Нерафінована сталь»; та 3.16 «Вироби із заліза або сталі».

### *5.6.1 Виробнича одиниця та включені викиди*

Кількість заявлених товарів чорної металургії, імпортованих до ЄС, має бути виражена в метричних тоннах. Задля цілей звітування ви як оператор повинні реєструвати кількість товарів, охоплених CBAM, вироблених на вашій установці в ході кожного виробничого процесу.

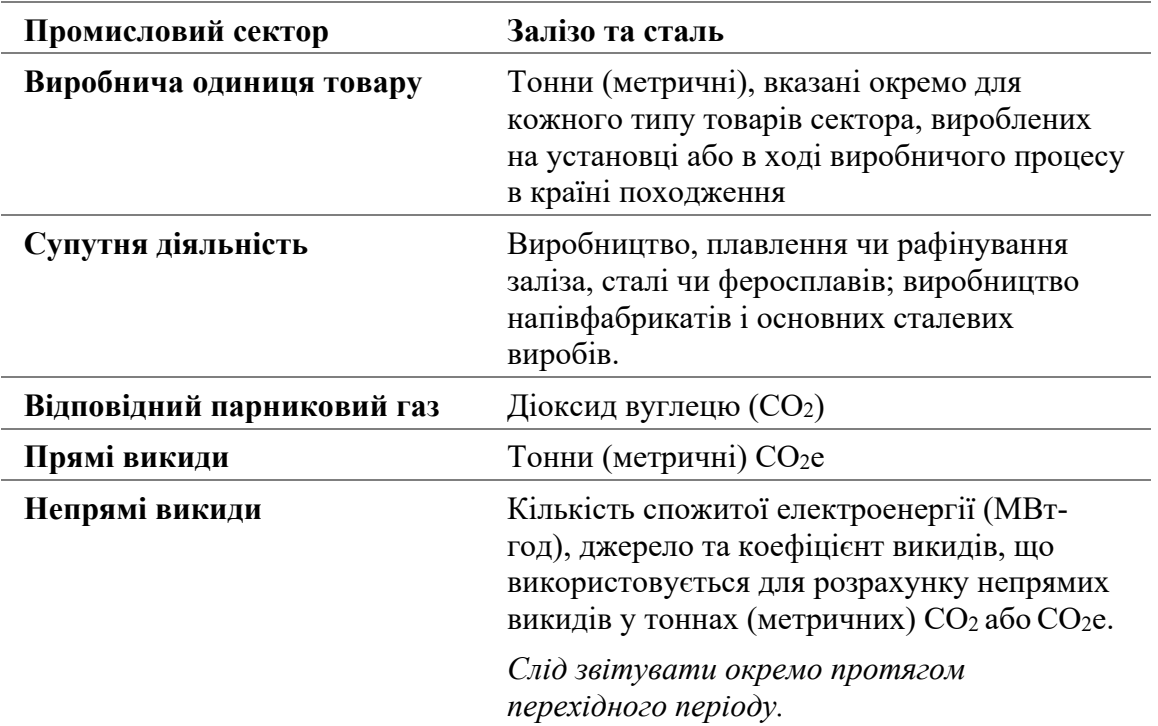

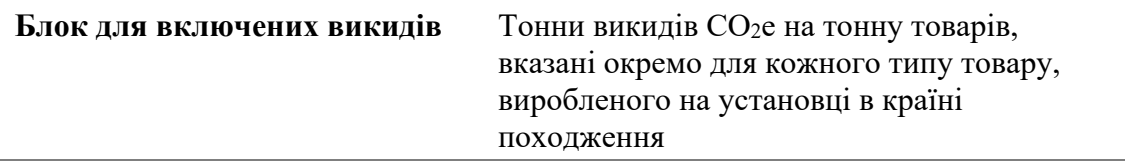

Під час перехідного періоду в секторі заліза та сталі мають враховуватися як прямі, так і непрямі викиди. Про непрямі викиди слід звітувати окремо<sup>[41](#page-57-0)</sup>. Про викиди слід звітувати в метричних тоннах еквіваленту викидів  $CO_2$  (т  $CO_2e$ ) на тонну продукції. Ця цифра має бути розрахована для конкретної установки або процесу виробництва у вашій країні походження.

Зауважте, що кілька **конкретних прикладів,** які показують, як отримують значення прямих і непрямих питомих включених викидів (SEE) для **продуктів переробки заліза на сталь**, використовуючи метод масового балансу, і те, як розраховуються включені викиди від імпорту до ЄС, наведено в розділі [7.2.2.](#page-202-0)

У наступних розділах викладено, як слід визначати системні межі товарів сектору заліза та сталі, а також визначено елементи виробничого процесу, які слід включити для цілей моніторингу та звітування.

## *5.6.2 Визначення та пояснення товарів, охоплених CBAM, в цьому секторі*

В таблиці 5-6 далі перераховані відповідні товари, що входять до сфері дії CBAM під час перехідного періоду у секторі заліза та сталі. Зведена категорія товарів у лівій колонці визначає групи, для яких з метою моніторингу необхідно визначити спільні «виробничі процеси».

| Зведена<br>категорія<br>товарів    | Код КН<br>продукту | Опис                                                                                                    |
|------------------------------------|--------------------|----------------------------------------------------------------------------------------------------|
| Агломерована<br>руда <sup>42</sup> | 2601 12 00         | Агломеровані залізні руди та концентрати,<br>крім обпаленого залізного колчедану                                                   |
| Чавун                              | 7201               | Чавун та дзеркальний чавун <sup>43</sup> у чушках,<br>блоках або інших первинних формах                                            |
|                                    | 720544             | Тут можуть охоплюватися деякі продукти під<br>номером 7205 (гранули та порошки з чавуну,<br>дзеркального чавуну, заліза або сталі) |

*Таблиця 5-6. Товари, охоплені CBAM, у секторі заліза та сталі*

<span id="page-57-0"></span><sup>41</sup> Зауважте, що для цього сектора про непрямі викиди звітують лише протягом перехідного періоду (а не протягом завершального періоду).

<span id="page-57-1"></span><sup>42</sup> Ця зведена категорія товарів включає всі види виробництва залізорудних обкотишів (як для продажу, так і для безпосереднього використання на тій самій установці) та виробництво агломерату.

<span id="page-57-2"></span><sup>43</sup> Чавун, що містить легований феромарганець.

<span id="page-57-3"></span><sup>44</sup> Лише деякі товари цього коду КН будуть кваліфікуватися як «чавун», тоді як інші товари цього коду класифікуються як «вироби із заліза або сталі».

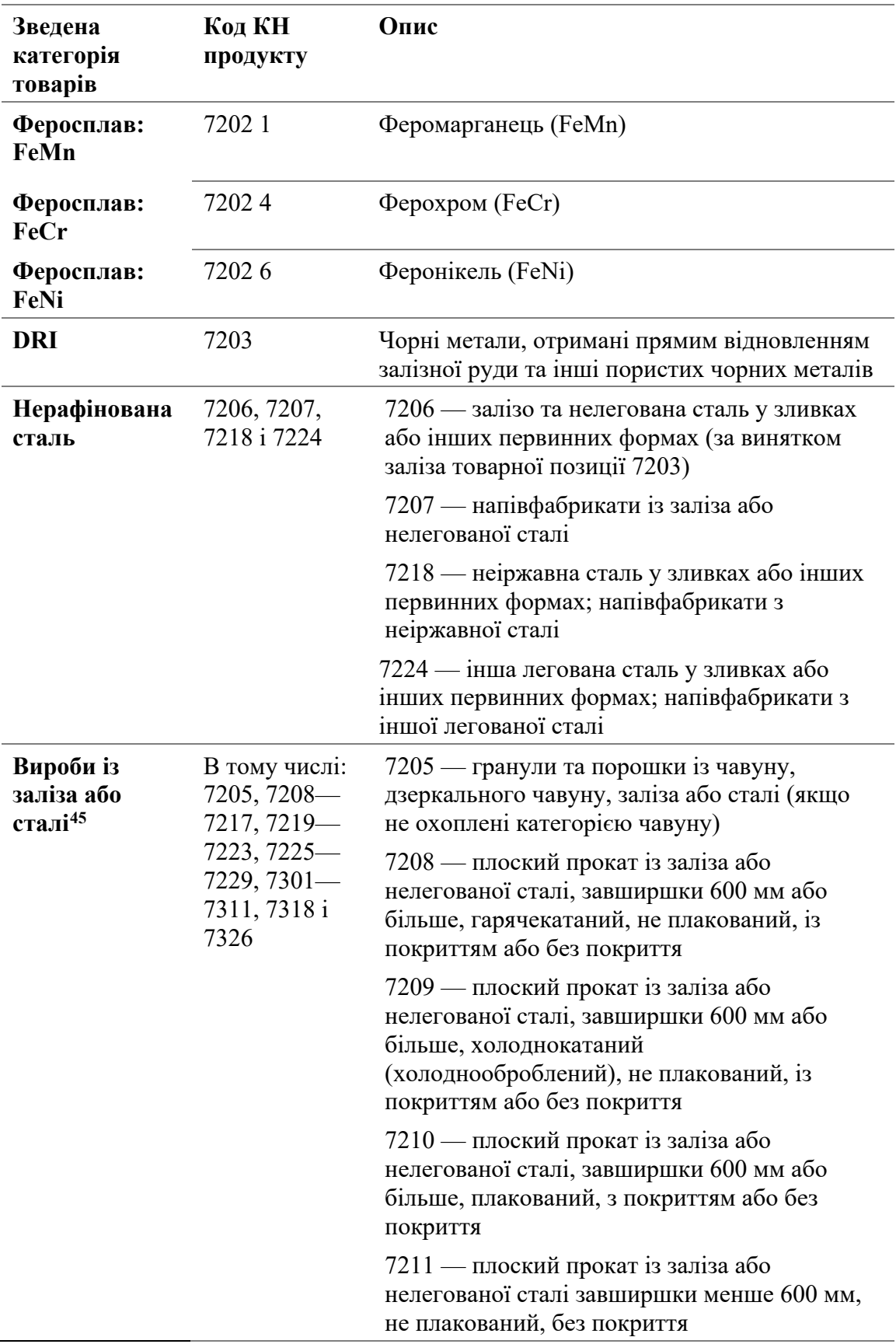

<span id="page-58-0"></span><sup>45</sup> Ця зведена категорія товарів включає напівфабрикати та готову продукцію.

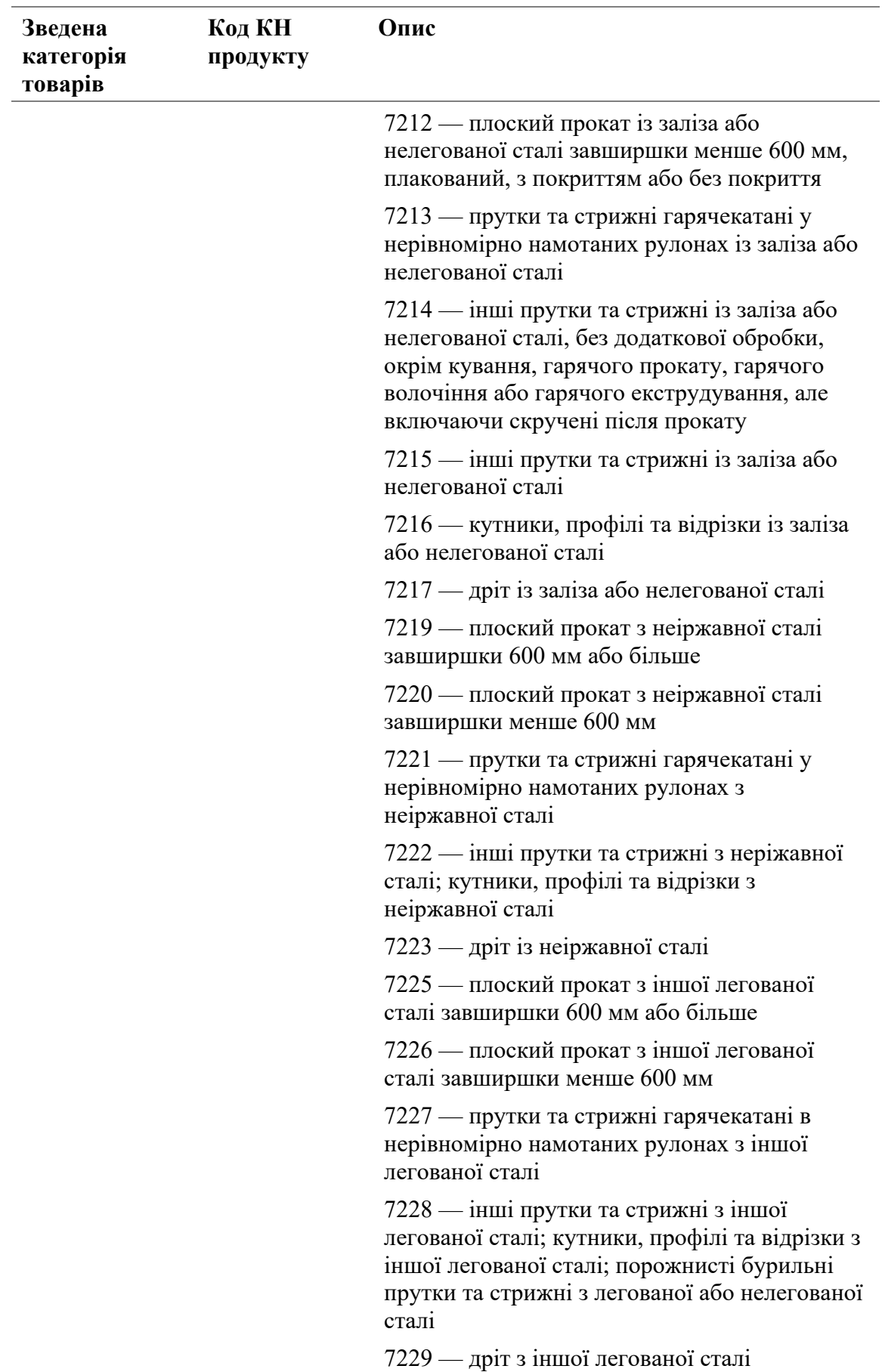

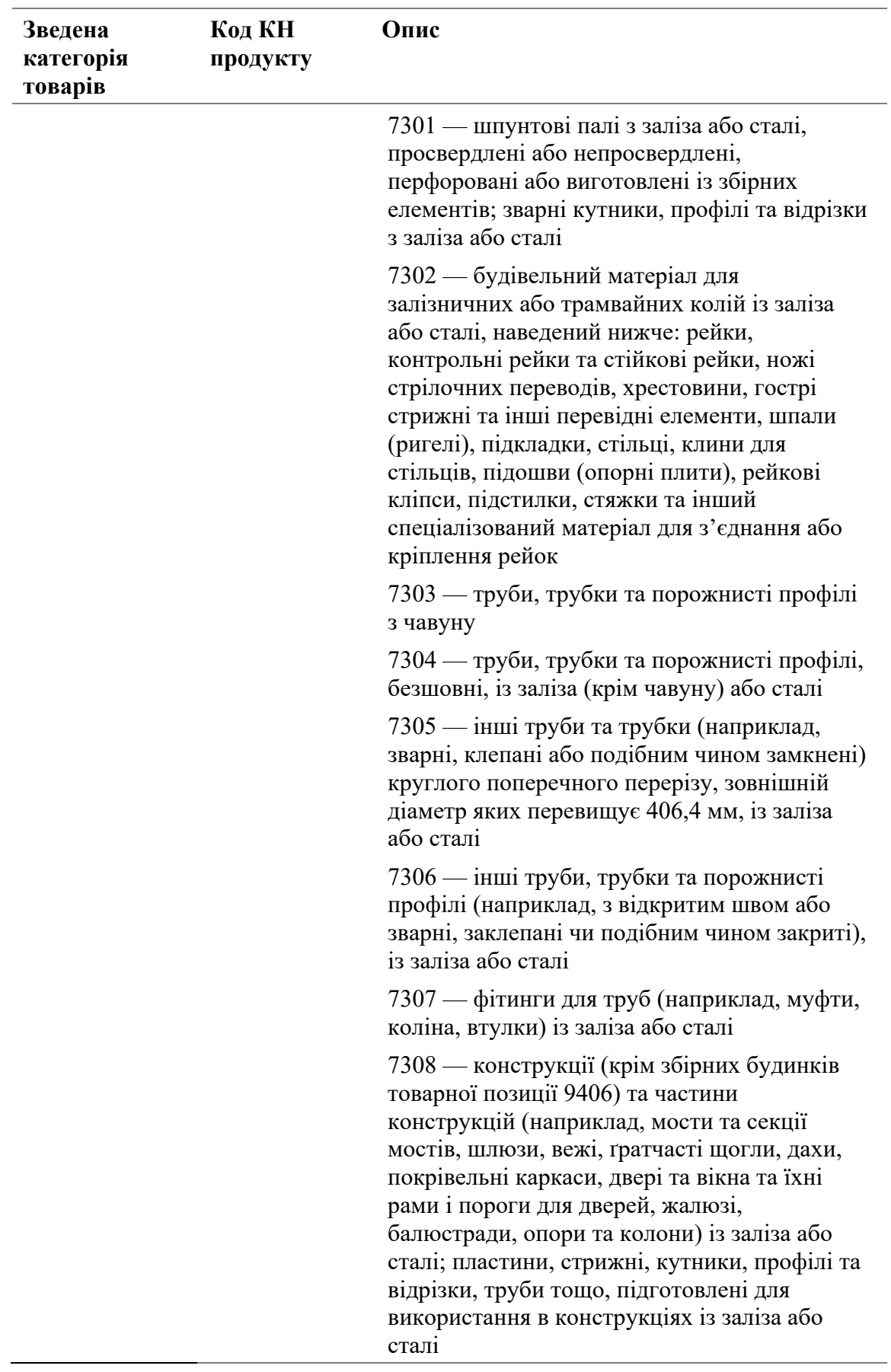

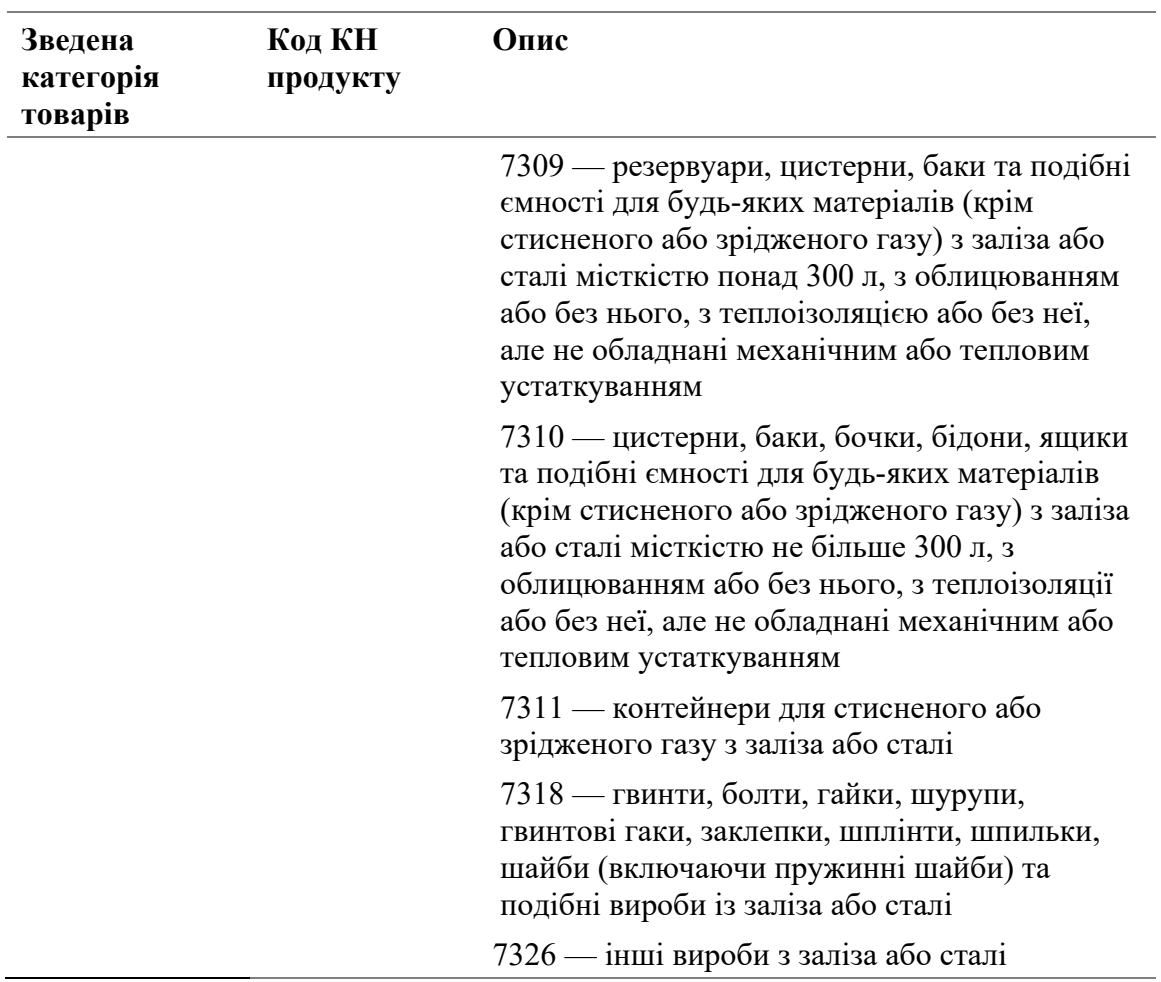

Джерело: Регламент CBAM, додаток I; Імплементаційний регламент, додаток II.

Зведені категорії товарів, перелічені в таблиці 5-6, включають як готові товари, так і товари-прекурсори (проміжну продукцію), що споживаються у виробництві продукції із заліза або сталі. До уваги беруться лише вхідні матеріали, перелічені як відповідні прекурсори до системних меж виробничого процесу, як зазначено в Імплементаційному регламенті. В таблиці 5-7 нижче наведено перелік можливих прекурсорів за зведеними категоріями товарів та виробничими маршрутами.

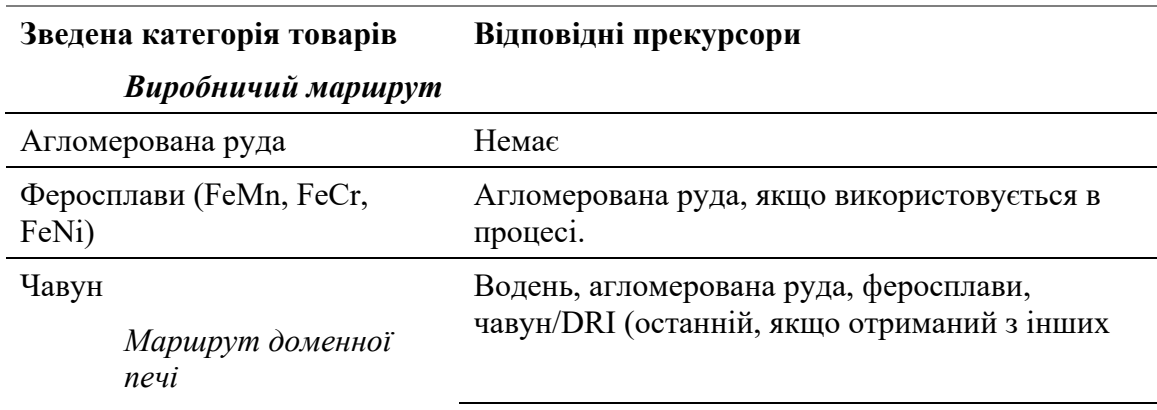

*Таблиця 5-7. Зведені категорії товарів, їхні виробничі маршрути та ймовірні відповідні прекурсори*

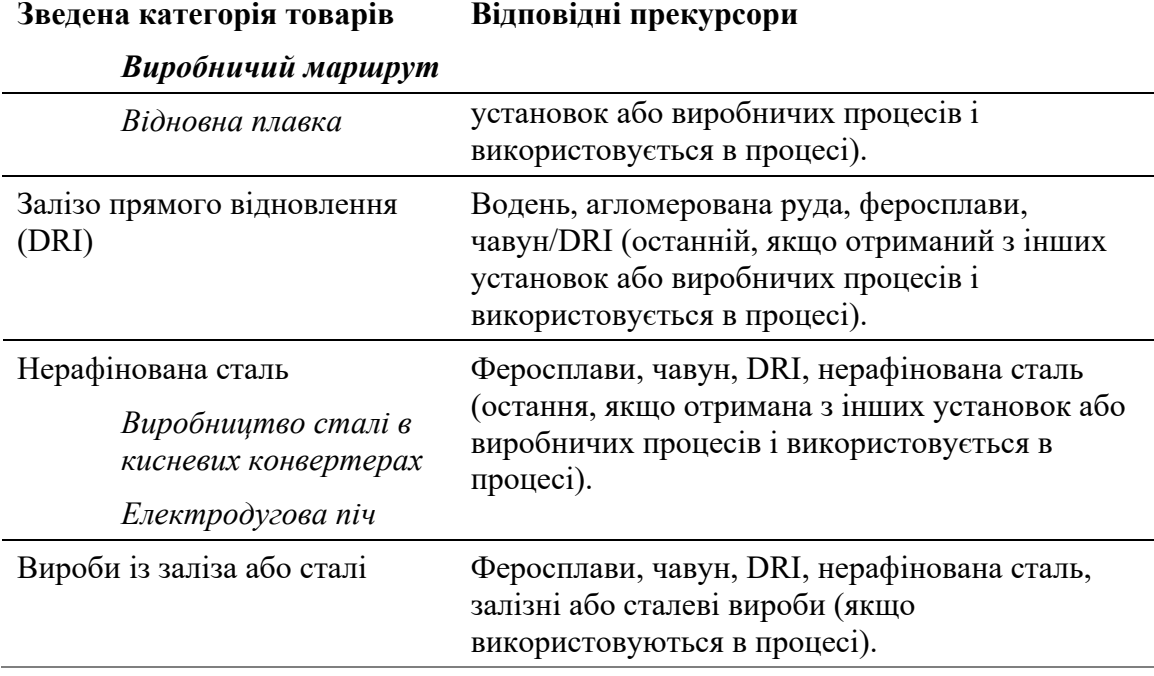

Не всі прекурсори підійдуть в кожному випадку. Наприклад, водень може стати корисним лише в майбутньому.

Зауважте зокрема, що в деяких випадках зведена категорія товарів може бути прекурсором своєї власної категорії. Найкраще це можна пояснити на прикладі:

**Приклад**: якщо установка виробляє гвинти та гайки зі сталевих стрижнів, то стрижні є прекурсором, але і стрижні, і гвинти, і гайки входять до однієї зведеної категорії товарів.

Включені викиди гвинтів і гайок складатимуться з викидів виробничого процесу (тепло, що використовується для приведення стрижнів у робочий стан и для відпалу кінцевого продукту) плюс включені викиди сталевих стрижнів. Зауважте, що це важливо, тому що маса стрижнів-прекурсорів і маса гвинтів та гайок кінцевого продукту не будуть однаковими — якщо, наприклад, 20% вихідної маси буде відрізано (і утилізовано як брухт), то для виробництва 80 т кінцевого продукту знадобляться 100 т прекурсору.

Деякі види заліза або сталі виключено зі сфери застосування CBAM. Зокрема, до них належать деякі інші типи феросплавів під КН 7202[46](#page-62-0) та КН 7204 — відходи та брухт чорних металів.

Виробництво продукції з заліза та сталі відбувається за кількома різними технологічними маршрутами, описаними нижче.

<span id="page-62-0"></span><sup>46</sup> Інші феросплави, на які не поширюється дія CBAM, включають феросиліцій, феросилікомарганець, феросилікохром, феромолібден, феровольфрам і феросиліковольфрам тощо.

# *5.6.3 Визначення та пояснення відповідних виробничих процесів і охоплених викидів*

Системні межі прекурсорів і основних готових виробів із заліза та сталі чітко визначені та можуть, за певних умов, об'єднуватися, щоб охопити всі процеси, прямо чи опосередковано пов'язані з процесами виробництва цих товарів, включаючи вхідну діяльність у процес і вихідну діяльність із процесу (див. розділ [6.3](#page-111-0)).

Наступна схема ілюструє різноманітність різних маршрутів, якими можна отримувати продукти з заліза або сталі.

*Схема 5-5. Системні межі та ланцюжок створення вартості при виробництві продуктів із заліза або сталі.* 

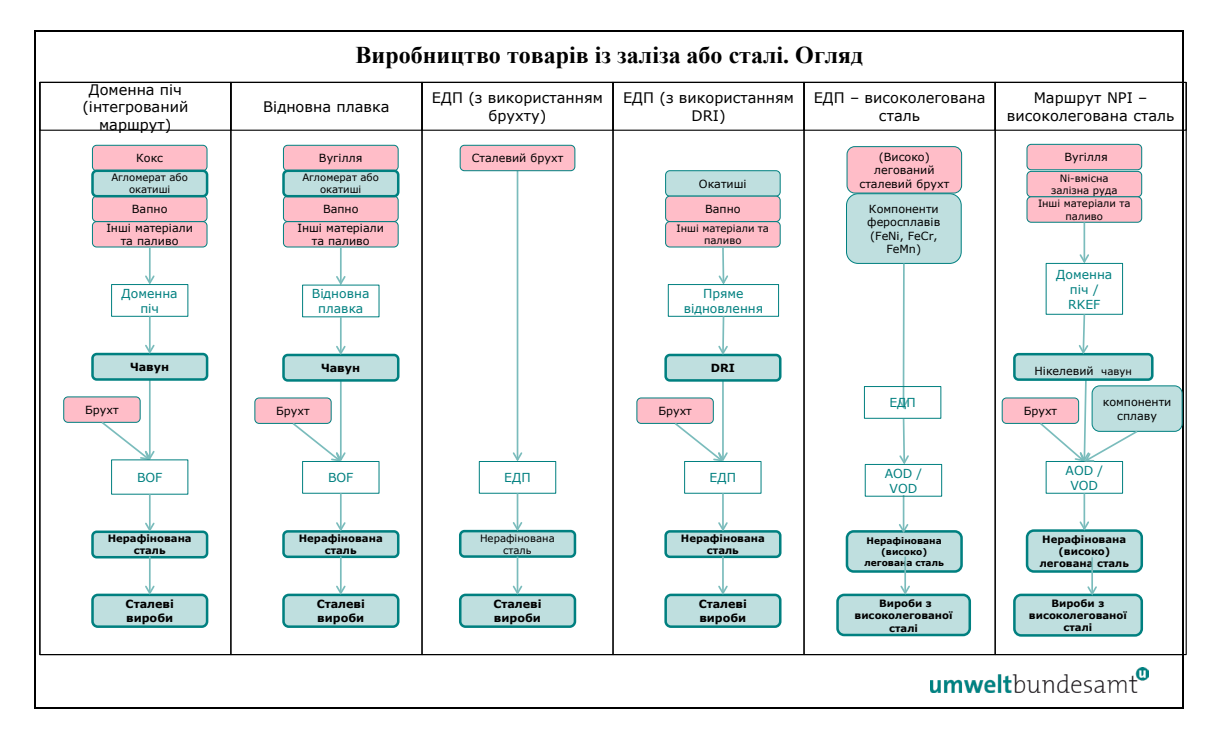

Виробництво прекурсорів та готової продукції здійснюється за кількома різними технологічними маршрутами, описаними в наступних розділах. Відповідні викиди, які слід моніторити для сектору заліза та сталі, детально описані в розділі [7.2.1.1.](#page-200-0)

# *5.6.3.1 Виробничий процес для агломерованої руди*

Ця зведена категорія товарів включає всі види виробництва залізорудних обкотишів (як для продажу, так і для безпосереднього використання на тій самій установці) та виробництво агломерату. Обкочування та спікання — взаємодоповнювальні технологічниі маршрути для підготовки та агломерації сировини з оксиду заліза для використання у виробництві заліза та сталі. Під час обкочування сировину з оксиду заліза подрібнюють і поєднують із добавками для формування гранул, які потім піддають термічній обробці. Під час виробництва агломерованої руди сировина з оксиду заліза змішується з коксовим пилом та іншими добавками перед тим, як суміш спікається в печі, утворюючи пористий матеріал, подібний до клінкеру, який називається «агломератом». Агломерат зазвичай виробляють і використовують на

сталеливарних заводах. Гранули можуть вироблятися на сталеливарних заводах або на відстані на шахтах.

Зауважте, що обкотиші з феросплавів та агломерат, вироблені із залізних руд, також можуть охоплюватися цим виробничим процесом (для коду КН 2601 12 00).

Імплементаційний регламент (розділ 3 додатку II) визначає системні межі моніторингу прямих викидів на виробничому маршруті агломерованої руди як такі, що охоплюють:

*« — CO2 із технологічних матеріалів, таких як вапняк та інші карбонати або карбонатні руди.*

*— CO2 з усіх видів палива, включаючи кокс, відпрацьовані гази, такі як коксовий, доменний або конвертерний газ; прямо чи опосередковано пов'язаний з виробничим процесом, і матеріали, що використовуються для очищення димових газів».*

Відповідних прекурсорів для цього виробничого процесу немає. Слід також моніторити непрямі викиди, які є результатом споживання електроенергії під час виробничого процесу.

Відповідно до наведеного вище визначення меж систем, наступні виробничі етапи можна розглядати як такі, що входять у системні межі виробництва залізорудних обкотишів та агломерату:

- підготовка та попередня обробка сировини сушіння та подрібнення залізорудної сировини;
- купажування та змішування сировини приготування сировинної суміші для обкотишів та агломерату. Зберігання сировинної суміші в бункерах або хоперах на початку процесу;
- тільки залізорудні обкотиші формування обкотишів і термічна обробка, просіювання;
- тільки агломерована руда підготовка сировини, спікання в печі з подальшим дробленням, просіюванням, подачею та охолодженням;
- контроль викидів зокрема очищення відпрацьованих газів.

Наступна схема 5-6 показує системні межі процесу виробництва агломерату (або залізорудних обкотишів).

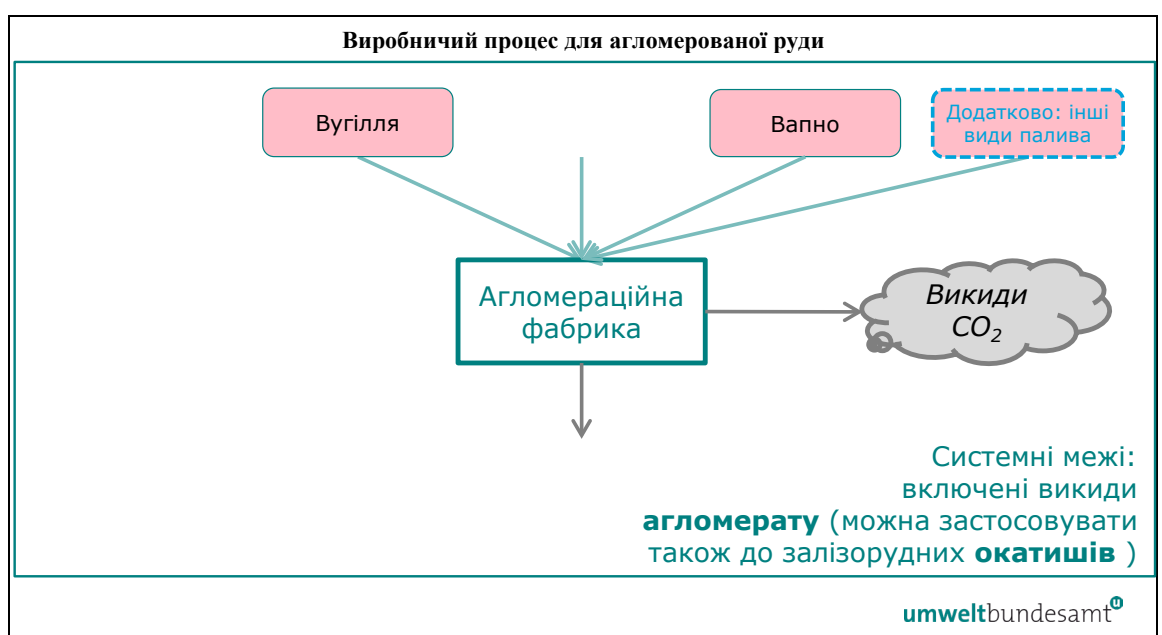

*Схема 5-6. Системні межі процесу виробництва агломерованої руди* 

*5.6.3.2 Виробничі процеси феросплавів FeMn, FeCr, FeNi* 

Цей процес охоплює виробництво сплавів феромарганцю (FeMn), ферохрому (FeCr), феронікелю (FeNi), ідентифікованих під кодами КН 7202 1, 7202 4 та 7202 6. Інші залізні матеріали зі значним вмістом сплавів, такі як дзеркальний чавун, тут не розглядаються (див. розділ [5.6.3.3](#page-67-0)). Однак нікелевий чавун (NPI) включається, якщо вміст нікелю перевищує 10%; в іншому випадку, якщо менше 10% NPI охоплено виробничим маршрутом чавуну в доменній печі.

Різні феросплави виробляють шляхом відновної плавки з додаванням в електродугову піч (ЕДП) разом з іншими добавками відновника, такого як кокс. Залежно від виробничого процесу феросплавів можуть використовуватися різні види ЕДП; перед виплавкою феронікель проходить додаткову стадію прожарювання та попереднього відновлення. Після виплавки в ЕДП рідкий металевий сплав випускають і відливають у форми, а потім затверділий метал подрібнюють або гранулюють залежно від вимог замовника.

Імплементаційний регламент (розділ 3 додатку II) визначає системні межі моніторингу прямих викидів для процесів виробництва феросплавів FeMn, FeCr та FeNi чавуну як такі, що охоплюють:

*« — Викиди CO2, викликані споживанням палива, незалежно від того, використовується воно для енергетичних чи неенергетичних цілей.* 

*— Викиди CO2 від технологічних ресурсів, таких як вапняк, і від очищення димових газів.* 

*— викиди CO2 від використання електродів або електродних паст.* 

*— Вуглець, що залишається в продукті або в шлаках чи відходах, враховується за допомогою методу масового балансу відповідно до розділу B.3.2 додатку III».* 

Відповідним прекурсором є агломерована руда (якщо використовується в процесі). Слід також моніторити непрямі викиди, які є результатом споживання електроенергії під час виробничого процесу.

Згідно з наведеним вище визначенням меж систем, наступні виробничі етапи можуть розглядатися як такі, що входять до системних меж феросплавних установок:

- підготовка та попередня обробка сировини гранули та агломерат для FeMn і FeCr, кальцинація та попереднє відновлення в обертовій печі для FeNi;
- процес обробки в ЕДП усі етапи процесу обробки в ЕДП, в тому числі завантаження, плавлення, первинне рафінування та випуск з камери згоряння;
- зневуглецьовування та вторинна металургія якщо потрібно виробляти феросплави з різним вмістом вуглецю;
- ливарний цех— в тому числі лиття та різка, стенди попереднього нагрівання ливарних зливків;
- дроблення і гранулювання;
- контроль викидів для очищення викидів у повітря, воду або землю, в тому числі установки знепилення, допалювання та обробки шлаку.

Наступна схема 5-7 показує системні межі відповідних виробничих процесів феросплавів.

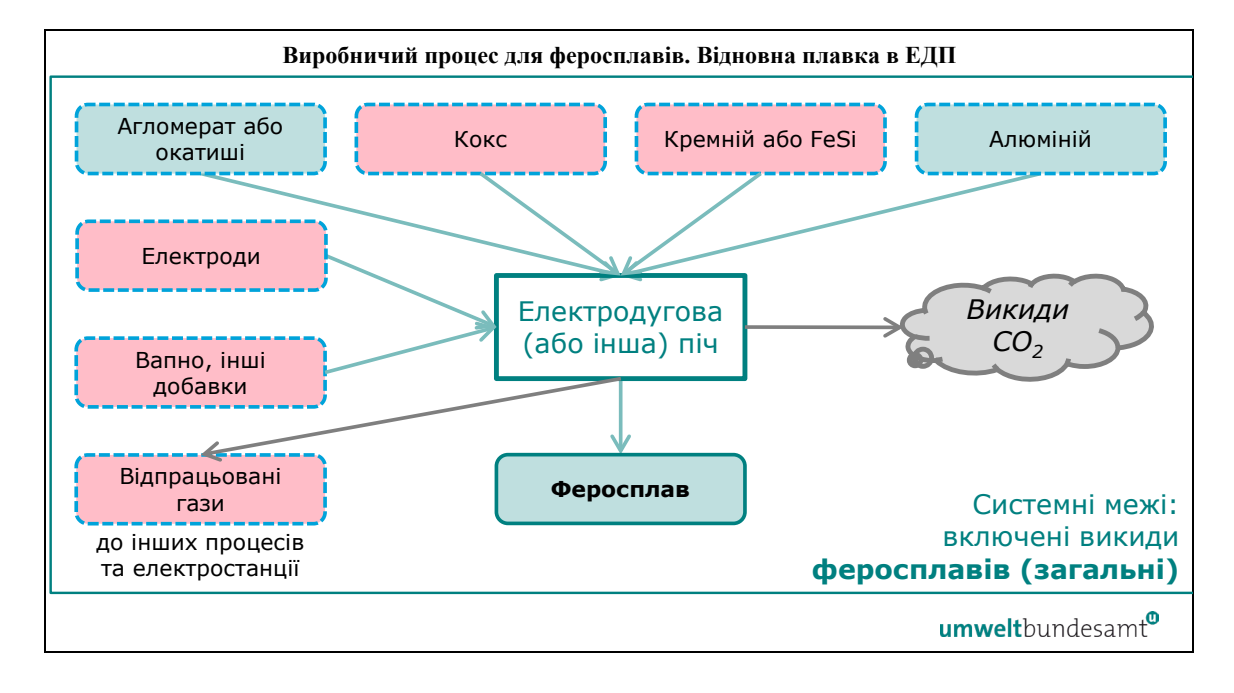

*Схема 5-7. Системні межі виробничих процесів феросплавів.* 

Зауважте, що початкова сировина для феросплавів може включати обкотиші та агломерат, які виробляються в рамках окремого виробничого процесу (для коду КН 2601 12 00) для агломерованої залізної руди.

Метод масового балансу використовується для отримання повного балансу кількості вуглецю, що надходить або виходить (вуглець, що залишається в сталі, у відходах або шлаку) у процесі виробництва в ЕДП. У розділі [7.2.2.2](#page-211-0) наведено **конкретний приклад** застосування методу масового балансу.

# <span id="page-67-0"></span>*5.6.3.3 Чавун. Виробничий маршрут в доменній печі*

Виробничий маршрут у доменній печі дає рідкий чавун («гарячий метал»), що може бути легованим (наприклад, дзеркальний і нікелевий чавун або  $NPI^{47}$  $NPI^{47}$  $NPI^{47}$ ) чи нелегованим. Основною виробничою одиницею цього виробничого процесу є доменна піч. Вхідною сировиною для доменної печі є залізорудні обкотиші або спечена руда, паливо та інша сировина, включно з тією, що використовується як відновник. Всередині доменної печі оксид заліза відновлюється до металевого заліза. Отриманий гарячий метал потім випускається та або відливається, або безпосередньо перетворюється за допомогою кисневого конвертера на наступному етапі на нерафіновану сталь Цей етап охоплює інший виробничий процес, нерафіновану сталь — виробничий маршрут сталі в кисневих конвертерах.

Імплементаційний регламент (розділ 3 додатку II) визначає системні межі моніторингу прямих викидів на виробничому маршруті чавуну в доменній печі як такі, що охоплюють:

*« — CO2 із палива та відновників, таких як кокс, коксовий пил, вугілля, мазут, пластикові відходи, природний газ, деревні відходи, деревне вугілля, а також із відпрацьованих газів, таких як коксовий, доменний або конвертерний газ.*

*— Якщо використовується біомаса, необхідно враховувати положення розділу B.3.3 додатку III.*

*— CO2 із технологічних матеріалів, таких як вапняк, магнезит та інші карбонати, карбонатні руди; матеріали для очищення димових газів.*

*— Вуглець, що залишається в продукті або в шлаках чи відходах, враховується за допомогою методу масового балансу відповідно до розділу B.3.2 додатку III».*

Відповідними прекурсорами (якщо використовуються в процесі) є: агломерована руда; чавун або DRI з інших установок або виробничих процесів; феросплави FeMn, FeCr, FeNi; і водень, якщо використовується. Слід також моніторити непрямі викиди, які є результатом споживання електроенергії під час виробничого процесу.

Відповідно до наведеного вище визначення меж систем, наступні виробничі етапи можуть розглядатися як такі, що входять до системних меж доменних установок:

• підготовка та попередня обробка сировини;

<span id="page-67-1"></span> $47$  NPI охоплюється цим виробничим процесом, якщо вміст нікелю нижчий за  $10\%$ , в іншому випадку, якщо більше 10%, він охоплюється виробничим процесом феросплавів.

- зберігання та підготовка палива наприклад, сушіння вугілля та підготовка до впорскування пиловугільного палива (PCI), стенди попереднього нагрівання ємностей;
- виробництво гарячого металу усі етапи процесу для доменної печі, що призводять до отримання рідкого чавуну. Основним блоком є доменна піч, а також блоки обробки гарячого металу, доменні вентилятори, доменні нагрівальні печі, виробництво стисненого повітря, введення пари в доменний блок, парогенераторна установка тощо;
- контроль викидів для очищення викидів у повітря, воду чи землю, в тому числі очищення шлаку, відпрацьованих газів, блоки знепилення, брикетування пилу;
- різне, не розглянуте вище.

Наступна схема 5-8 показує системні межі на виробничому маршруті в доменній печі.

Якби весь рідкий чавун із доменної печі використовувався під час кисневого сталеплавильного процесу для виробництва нерафінованої сталі, тоді не було б потреби окремо моніторити викиди з маршруту виробництва в доменній печі. Замість цього можна визначити спільний процес виробництва нерафінованої сталі.

Метод масового балансу використовується для отримання повного балансу кількості вуглецю, що надходить або виходить (вуглець, що залишається у продукті, або у відходах чи шлаках) у процесі виробництва. У розділі [7.2.2.1](#page-202-1) наведено **конкретний приклад** застосування методу масового балансу.

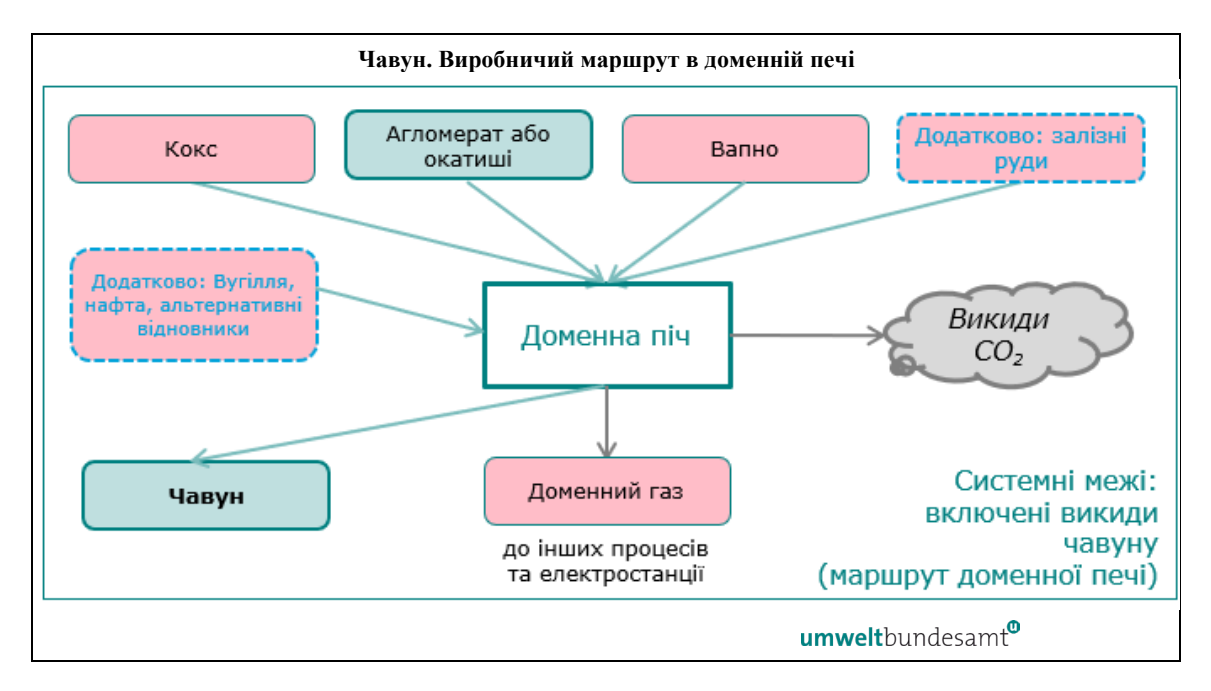

*Схема 5-8. Системні межі виробництва чавуну. Виробничий маршрут в доменній печі.* 

### *5.6.3.4 Чавун. Виробничий маршрут відновною плавкою*

Під час відновної плавки чавун утворюється із агломерованої руди-прекурсора, залізорудних обкотишів або залишків залізоробного виробництва з використанням різних видів палива та відновників. Процес складається з двох етапів: відновлення залізної руди з подальшою виплавкою для одержання рідкого чавуну / гарячого металу.

Імплементаційний регламент (розділ 3 додатку II) визначає системні межі моніторингу прямих викидів на виробничому маршруті чавуну відновною плавкою як такі, що охоплюють:

*« — CO2 із палива та відновників, таких як кокс, коксовий пил, вугілля, мазут, пластикові відходи, природний газ, відходи деревини, деревне вугілля, відпрацьовані гази технологічного або конвертерного газу тощо.*

*— Якщо використовується біомаса, необхідно враховувати положення розділу B.3.3 додатку III.*

*— CO2 із технологічних матеріалів, таких як вапняк, магнезит та інші карбонати, карбонатні руди; матеріали для очищення димових газів.*

*— Вуглець, що залишається в продукті або в шлаках чи відходах, враховується за допомогою методу масового балансу відповідно до розділу B.3.2 додатку III».*

Відповідними прекурсорами (якщо використовуються в процесі) є: агломерована руда; чавун або DRI з інших установок або виробничих процесів; феросплави FeMn, FeCr, FeNi; і водень, якщо використовується. Слід також моніторити непрямі викиди, які є результатом споживання електроенергії під час виробничого процесу.

Згідно з наведеним вище визначенням меж систем, наступні виробничі етапи можуть розглядатися як такі, що входять до системних меж установок відновної плавки:

- підготовка та попередня обробка сировини;
- зберігання та підготовка палива;
- процес відновної плавки усі етапи процесу плавки, в результаті яких отримують гарячий метал;
- ливарний цех;
- контроль викидів зокрема очищення димових газів.

Наступна схема 5-9 показує системні межі відновної плавки для отримання чавуну.

*Схема 5-9. Системні межі виробництва чавуну. Виробничий маршрут відновною плавкою.* 

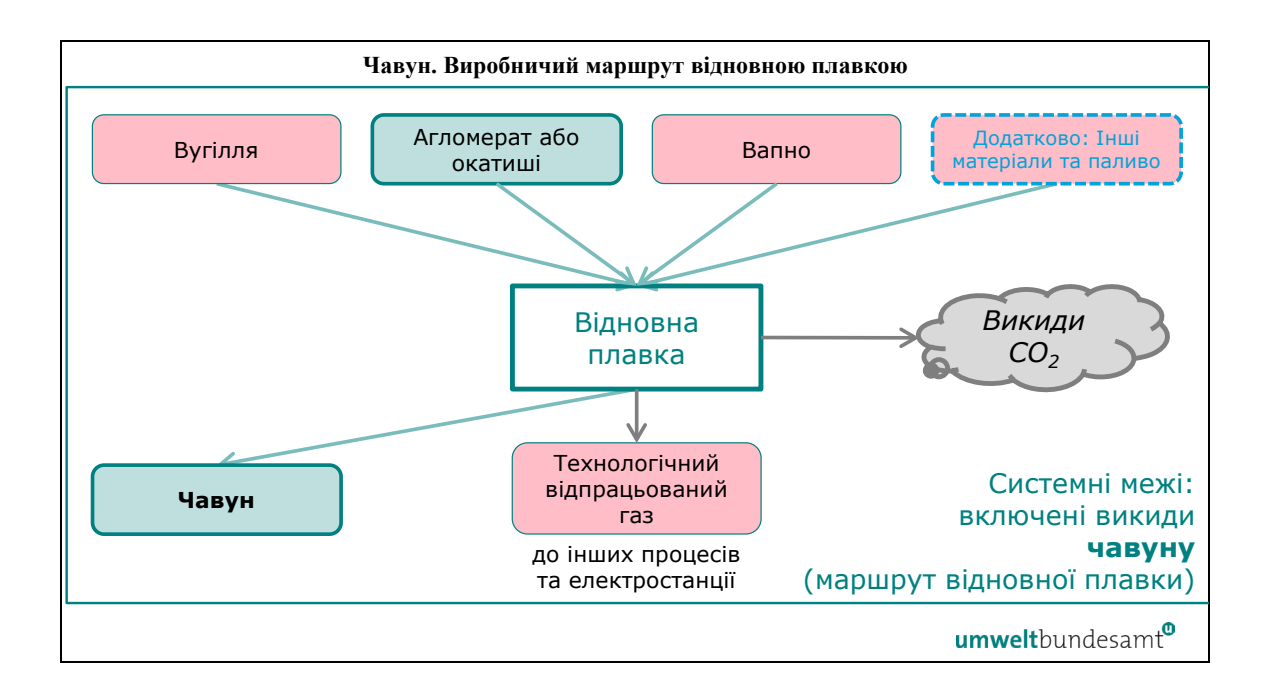

Метод масового балансу використовується для отримання повного балансу кількості вуглецю, що надходить або виходить (як вуглець, що залишається у продукті, або у відходах чи шлаках) у процесі виробництва. У розділі [7.2.2.1](#page-202-1) наведено **конкретний приклад** застосування методу масового балансу.

## *5.6.3.5 Виробничий процес заліза прямого відновлення(DRI).*

Пряме відновлення включає виробництво твердого первинного заліза з високоякісних залізних руд (обкотишів, агломерату або концентратів). Існують різні технології, в яких можуть використовуватися руди різної якості (для яких може знадобитися обкочування або спікання) і різні види палива та відновників (природний газ, різноманітне викопне паливо або біомаса, водень). Твердий продукт називається залізом прямого відновлення (DRI). Виробляються різні типи DRI, наприклад, «залізна губка» і гаряче брикетоване залізо (HBI). Деякі види DRI використовуються безпосередньо як вихідна сировина для ЕДП або для подальших процесів в нижньому сегменті. Очікується, що в найближчі роки виробничі маршрути з використанням водню відіграватимуть важливу роль у декарбонізації сталеливарної промисловості.

Імплементаційний регламент (розділ 3 додатку II) визначає системні межі моніторингу прямих викидів на виробничому маршруті в DRI як такі, що охоплюють:

*« — CO2 із палива та відновників, таких як природний газ, мазут, відпрацьовані гази технологічного або конвертерного газу тощо.* 

*— Якщо використовується біогаз або інші види біомаси, необхідно враховувати положення розділу B.3.3 додатку III.* 

*— CO2 із технологічних матеріалів, таких як вапняк, магнезит та інші карбонати, карбонатні руди; матеріали для очищення димових газів.* 

*— Вуглець, що залишається в продукті або в шлаках чи відходах, враховується за допомогою методу масового балансу відповідно до розділу B.3.2 додатку III».*

Відповідними прекурсорами (якщо використовуються в процесі) є: агломерована руда; водень; чавун або DRI з інших установок або виробничих процесів; і феросплави FeMn, FeCr, FeNi, якщо використовуються. Слід також моніторити непрямі викиди, які є результатом споживання електроенергії під час виробничого процесу.

Згідно з наведеним вище визначенням меж систем, наступні виробничі етапи можуть розглядатися як такі, що знаходяться в системних межах установок DRI:

- підготовка та попередня обробка сировини;
- зберігання та підготовка палива вугілля, природний газ або водень тощо;
- процес прямого відновлення при виробництві заліза усі етапи процесу DRI, формування гарячого брикетованого заліза (HBI), якщо це можливо;
- контроль викидів зокрема очищення димових газів.

Наступна схема 5-10 показує системні межі відповідних процесів виробництва DRI. Незважаючи на те, що на практиці використовується кілька різних процесів, системні межі високого рівня дуже схожі і тому можуть бути представлені на одній схемі.

Зауважте, що якщо установка не продає або не передає DRI, вироблене для інших установок, немає потреби окремо відстежувати викиди від процесу виробництва DRI. Можна використовувати звичайний виробничий процес, в тому числі виготовлення сталі.

Метод масового балансу використовується для отримання повного балансу кількості вуглецю, що надходить або виходить (як вуглець, що залишається у продукті, або у відходах чи шлаках) у процесі виробництва. У розділі [7.2.2.1](#page-202-1) наведено **конкретний приклад** застосування методу масового балансу.
*Схема 5-10. Системні межі виробничого процесу DRI* 

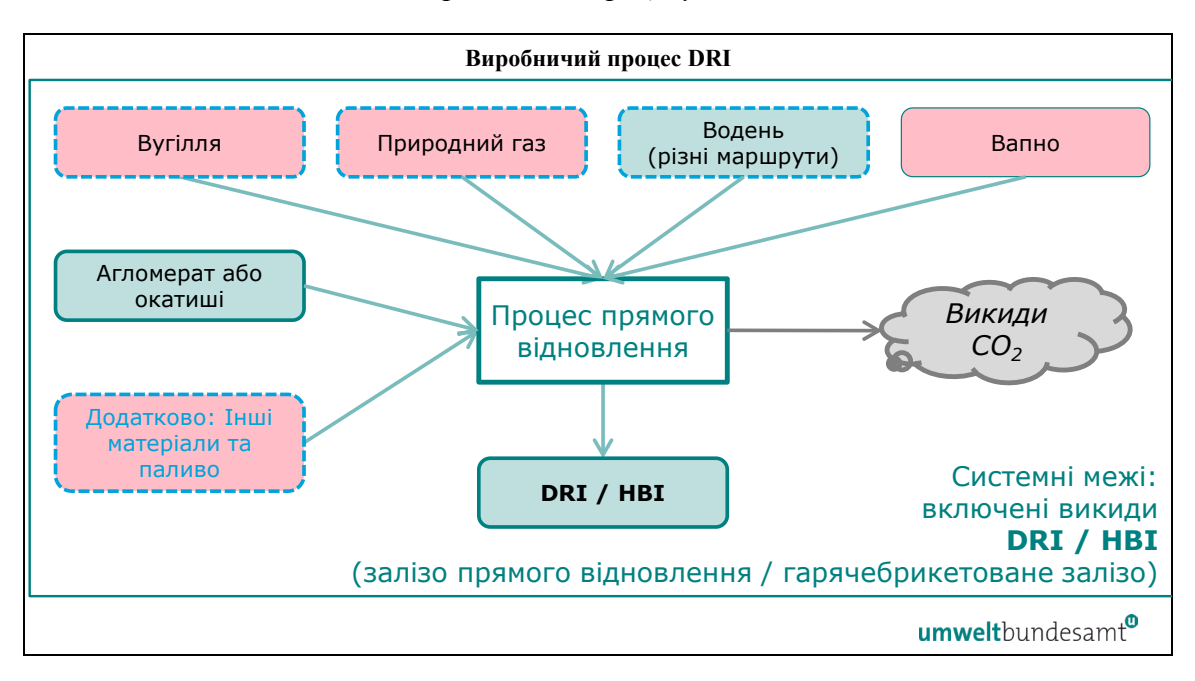

#### *5.6.3.6 Нерафінована сталь. Виробничий маршрут сталі в кисневих конвертерах*

Якщо виробничий маршрут сталі в кисневих конвертерах починається з гарячого металу (рідкого чавуну), гарячий метал безпосередньо перетворюється на нерафіновану сталь за допомогою основного кисневого конвертера або печі (BOF) у рамках безперервного процесу. Після конвертера може виконуватися процес зневуглецьовування сталі за допомогою аргоно-кисневого або вакуум-кисневого зневуглецьовування, а потім різні вторинні металургійні процеси, такі як вакуумна дегазація для видалення розчинених газів. Потім нерафіновану сталь відливають у первинні форми шляхом безперервного лиття або відливання в зливки, після чого може відбуватися гаряча прокатка або кування для отримання напівфабрикатів із нерафінованої сталі (під кодами КН 7207, 7218 і 7224).

Імплементаційний регламент (розділ 3 додатку II) визначає систем ні межі моніторингу прямих викидів на виробничому маршруті нерафінованої сталі в кисневих конвертерах:

*« — CO2 із таких палив, як вугілля, природний газ, мазут, відпрацьовані гази, такі як доменний, коксовий або конвертерний газ тощо.* 

*— CO2 із технологічних матеріалів, таких як вапняк, магнезит та інші карбонати, карбонатні руди; матеріали для очищення димових газів».* 

*— Вуглець, що надходить у процес у вигляді брухту, сплавів, графіту тощо, і вуглець, що залишається в продукті або в шлаках чи відходах, враховується за допомогою методу масового балансу відповідно до розділу B.3.2 додатку III».*

Відповідними прекурсорами (якщо використовуються в процесі) є: чавун, DRI; феросплави FeMn, FeCr, FeNi; та нерафінована сталь з інших установок або виробничих процесів, якщо вони використовуються. Слід також моніторити непрямі викиди, які є результатом споживання електроенергії під час виробничого процесу.

Відповідно до наведеного вище визначення меж систем, наступні етапи виробництва можуть розглядатися як такі, що входять до системних меж установок виробництва сталі в кисневих конвертерах:

- кисневий конвертер або піч (BOF);
- зневуглецьовування процеси аргоно-кисневого або вакуум-кисневого зневуглецьовування, де це необхідно;
- вторинна металургія та вакуумна дегазація;
- ливарний цех безперервне лиття або відливання в зливки, обладнання для попереднього нагрівання;
- гаряча прокатка або кування у відповідних випадках лише первинна гаряча прокатка та грубе формування шляхом кування для отримання напівфабрикатів;
- всі необхідні допоміжні дії такі як перенесення, повторне нагрівання;
- контроль викидів зокрема очищення димових газів, блоки знепилення, обробка шлаку.

Зауважте, що лише первинна гаряча прокатка та грубе формування шляхом кування для отримання напівфабрикатів під кодами КН 7207, 7218 та 7224 включені до цієї зведеної категорії товарів. Усі інші процеси прокатки та кування входять до зведеної категорії товарів «вироби із заліза або сталі».

*Схема 5-11. Системні межі виробництва сталі в кисневих конвертерах та супутні процеси*.

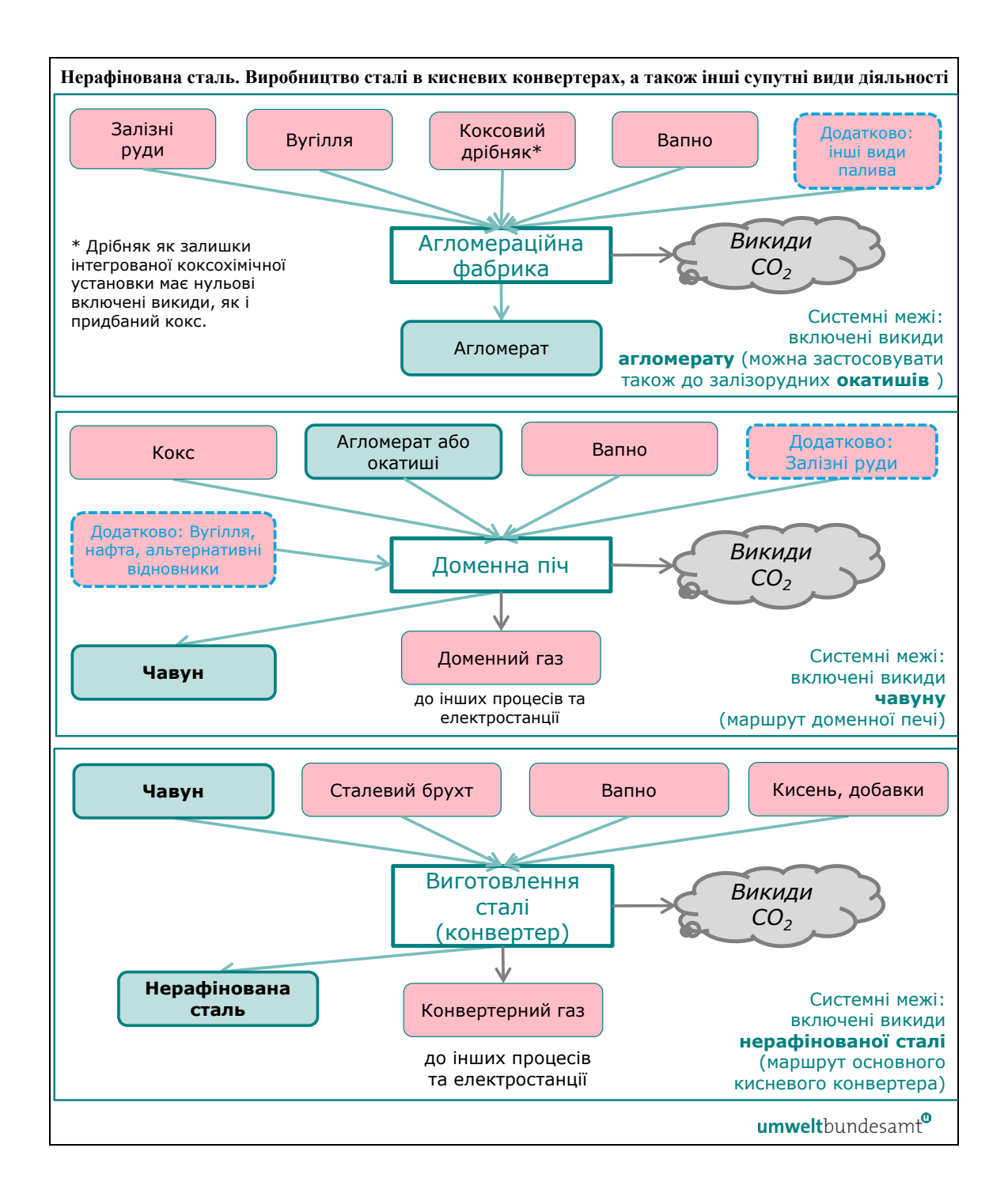

На інтегрованих сталелвиварних заводах рідкий чавун, який безпосередньо завантажується в кисневий конвертер, є продуктом, який відокремлює процес виробництва чавуну (внизу зліва на схемі 5-11 вище) від процесу виробництва нерафінованої сталі (внизу праворуч, вище).

Інтегрований процес виробництва сталі в доменній / кисневій печі (BF/BOF) є, безперечно, найскладнішим процесом виробництва сталі, який характеризується мережею взаємозалежних потоків матеріалів та енергії між різними виробничими одиницями. Зверніть увагу, що кокс (зверху ліворуч) розглядається як сировина без включених викидів.

Коли весь рідкий чавун із доменної печі використовується під час кисневого сталеплавильного процесу виробництва нерафінованої сталі, немає потреби окремо

моніторити викиди з маршруту виробництва в доменній печі. Замість цього можна визначити спільний процес виробництва нерафінованої сталі.

Метод масового балансу використовується для отримання повного балансу кількості вуглецю, що надходить або виходить (вуглець, що залишається в сталевому продукті, або у відходах і шлаках) у процесі виробництва.

У розділі [7.2.2.1](#page-202-0) наведено **конкретний приклад** застосування методу масового балансу для цього маршруту виробництва.

# *5.6.3.7 Нерафінована сталь. Виробничий маршрут сталі в ЕДП*

Пряма плавка матеріалів, що містять залізо, зазвичай виконується в електродуговій печі (ЕДП). Сировиною для маршрутів ЕДП є чисте залізо; зокрема брухт чорних металів<sup>[48](#page-75-0)</sup> та/або залізо прямого відновлення (DRI). Якщо використовується значна кількість DRI, застосовується один із декількох маршрутів ЕДП-DRI. Після плавки в ЕДП може виконуватися процес зневуглецьовування сталі за допомогою аргонокисневого або вакуум-кисневого зневуглецьовування, а потім різні вторинні металургійні процеси, такі як десульфурація та вакуумна дегазація для видалення розчинених газів. Електроенергія є основним вхідним ресурсом енергії для ЕДП.

Імплементаційний регламент (розділ 3 додатку II) визначає системні межі моніторингу прямих викидів на виробничому маршруті нерафінованої сталі в ЕДП як такі, що охоплюють:

*« — CO2 з палива, такого як вугілля, природний газ, мазут, а також із відпрацьованих газів, таких як доменний, коксовий або конвертерний газ.*

*— CO2 від споживання електродів та електродних паст.*

*— CO2 із технологічних матеріалів, таких як вапняк, магнезит та інші карбонати, карбонатні руди; матеріали для очищення димових газів.*

*— Вуглець, що надходить у процес, наприклад, у формі брухту, сплавів і графіту, а також вуглець, що залишається в продукті або в шлаках чи відходах, враховується за допомогою методу масового балансу відповідно до розділу B.3.2 додатку III».*

Відповідними прекурсорами (якщо використовуються в процесі) є: чавун, DRI; феросплави FeMn, FeCr, FeNi; та нерафінована сталь з інших установок або виробничих процесів, якщо вони використовуються. Слід також моніторити непрямі викиди, які є результатом споживання електроенергії у процесі виробництва.

Згідно з наведеним вище визначенням меж систем, наступні виробничі етапи можуть розглядатися як такі, що знаходяться в системних межах сталеплавильних установок ЕДП — усі відповідні види діяльності та виробничі одиниці, як-от:

<span id="page-75-0"></span><sup>48</sup> Якщо використовується лише вторинний брухт, передбачається, що він має нульові включені викиди.

- підготовка та попередня обробка сировини сушіння брухту та попереднє нагрівання сировини;
- процес в ЕДП усі етапи процесу, що відбувається в ЕДП, в тому числі завантаження, плавлення, первинне рафінування та випуск сталі та шлаку з первинної печі;
- зневуглецьовування процеси аргоно-кисневого або вакуум-кисневого зневуглецьовування, де це необхідно;
- вторинна металургія та вакуумна дегазація;
- ливарний цех безперервне лиття або відливання в зливки, обладнання для попереднього нагрівання;
- гаряча прокатка або кування у відповідних випадках лише первинна гаряча прокатка та грубе формування шляхом кування для отримання напівфабрикатів;
- всі необхідні допоміжні дії такі як перенесення, розігрів обладнання, повторне нагрівання;
- контроль викидів зокрема очищення димових газів, блоки знепилення, обробка шлаку.

Зауважте, що лише первинна гаряча прокатка та грубе формування шляхом кування для отримання напівфабрикатів під кодами КН 7207, 7218 та 7224 включені до цієї зведеної категорії товарів. Усі інші процеси прокатки та кування входять до зведеної категорії товарів «вироби із заліза або сталі».

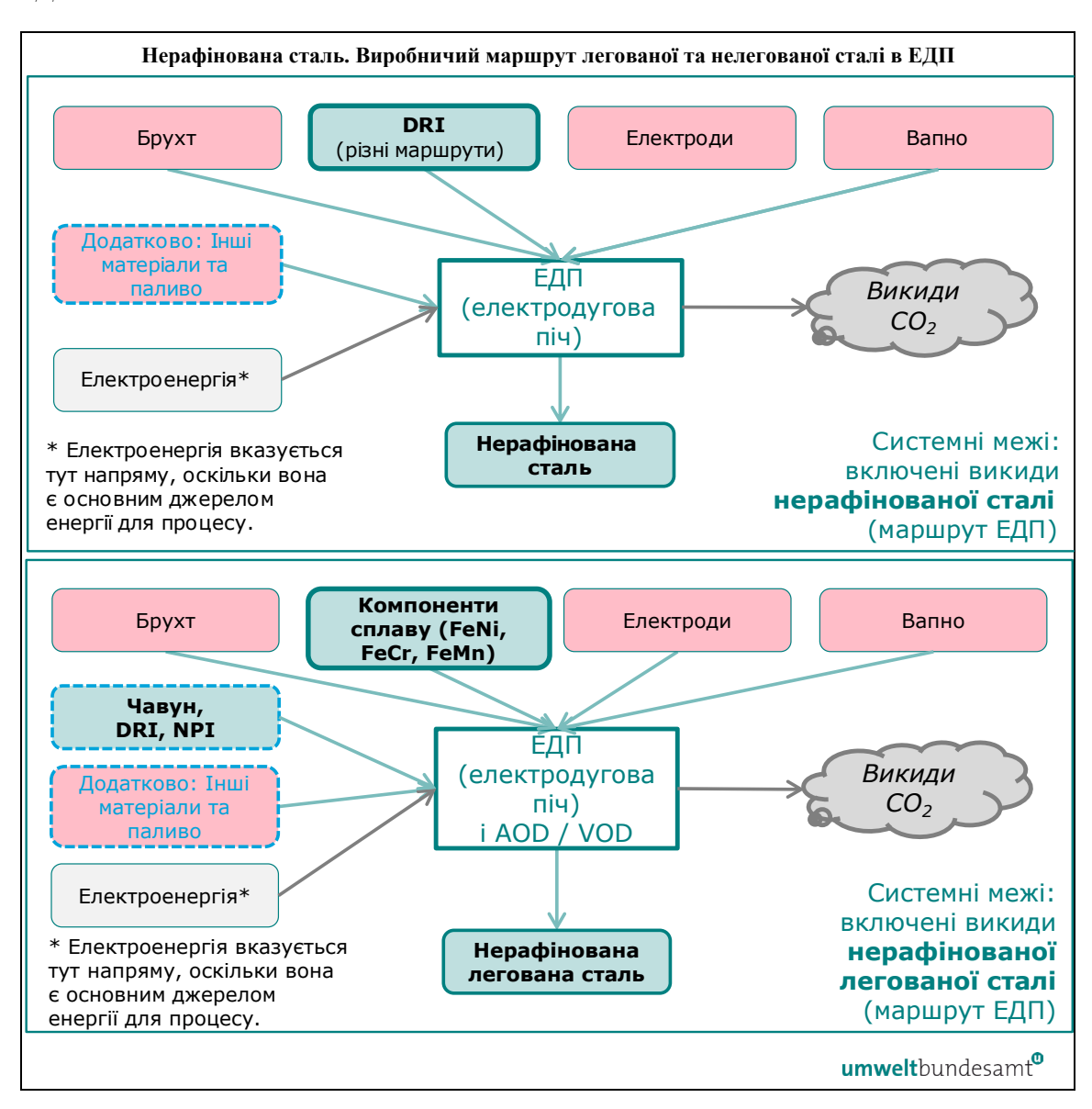

*Схема 5-12. Системні межі нерафінованої сталі. Виробничий маршрут сталі в ЕДП.*

Існує кілька різних виробничих маршрутів нерафінованої сталі та нерафінованої легованої сталі в ЕДП, які загалом подібні та показані разом на схемі 5-12.

Метод масового балансу використовується для отримання повного балансу кількості вуглецю, що надходить або виходить (вуглець, що залишається в сталі, у відходах і шлаку) у процесі виробництва в ЕДП.

У розділі [7.2.2.2](#page-211-0) наведено **конкретний приклад** застосування методу масового балансу для цього виробничого маршруту.

#### *5.6.3.8 Виробничий процес продукції із заліза або сталі*

Продукція з заліза або сталі виробляється шляхом подальшої обробки нерафінованої сталі, напівфабрикатів, а також інших кінцевих сталевих виробів за допомогою всіх видів формування та фінішної обробки, включаючи: повторне нагрівання,

переплавлення, лиття, гарячу прокатку, холодну прокатку, кування, травлення, відпал, гальванічне покриття, облицювання, цинкування, волочіння дроту, різання, зварювання, оздоблення.

Імплементаційний регламент (розділ 3 додатку II) визначає системні межі моніторингу прямих викидів на виробничому маршруті продукції із заліза або сталі як такі, що охоплюють:

*« — Усі викиди CO2 від спалювання палива та технологічні викиди від обробки димових газів, пов'язані з виробничими етапами, що застосовуються на установці, включаючи, але не обмежуючись: повторне нагрівання, переплавлення, лиття, гарячу прокатку, холодну прокатку, кування, травлення, відпал, гальванічне покриття, облицювання, цинкування, волочіння дроту, різання, зварювання та остаточну обробка виробів із заліза чи сталі».*

Відповідними прекурсорами (якщо використовуються в процесі) є: нерафінована сталь; чавун, DRI; феросплави FeMn, FeCr, FeNi; та інші вироби із заліза чи сталі. Слід також моніторити непрямі викиди, які є результатом споживання електроенергії під час виробничого процесу.

Згідно з наведеним вище визначенням меж систем, наступні виробничі етапи можна розглядати як такі, що входять до системних меж основних сталевих виробів:

- підготовка сировини включаючи попереднє нагрівання, повторне плавлення та легування;
- процеси формування основних сталевих виробів усі етапи процесу формування, включаючи лиття, гарячу та холодну прокатку, формування шляхом кування, волочіння дроту;
- оздоблення усі етапи фінішної обробки, включаючи обробку поверхні (наприклад, травлення, відпал, гальванічне покриття, облицювання, цинкування) та подальше виготовлення (різання, зварювання, оздоблення);
- контроль викидів для обробки викидів у повітря, воду або землю.

Наступна схема 5-13 показує системні межі від нерафінованої сталі до основних сталевих виробів.

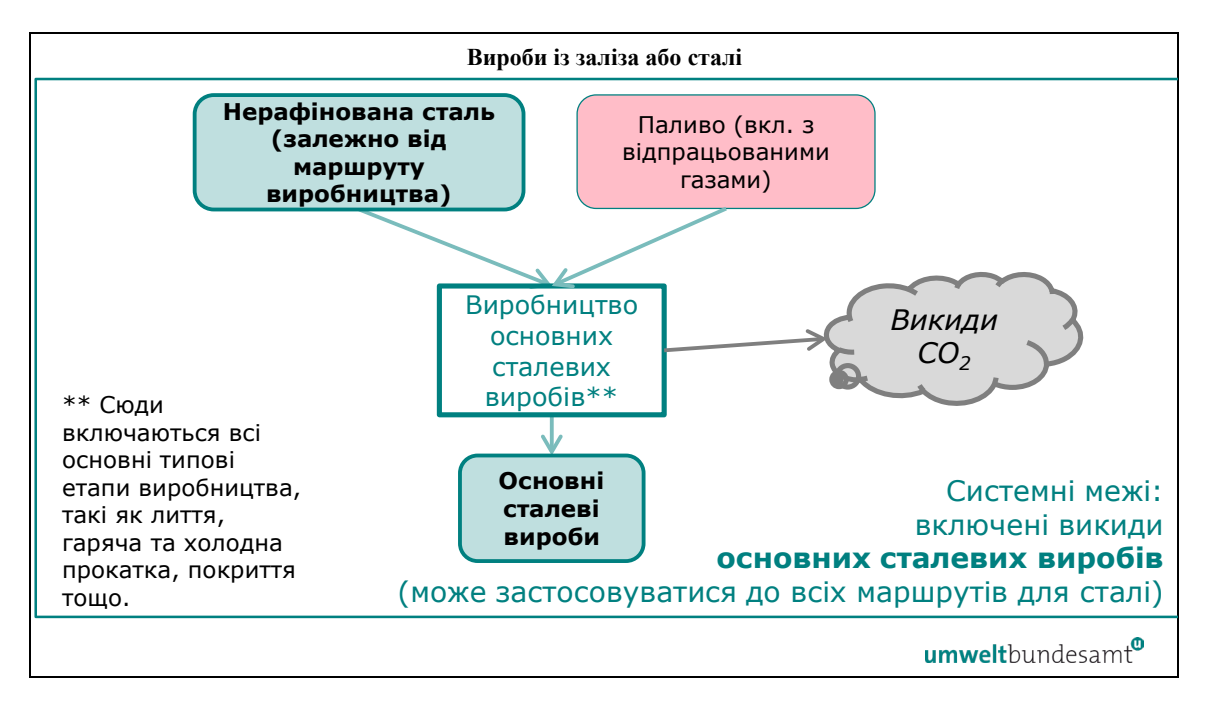

*Схема 5-13. Системні межі виробничого процесу сталевих виробів* 

Зауважте, що для кінцевих виробів із заліза чи сталі, які містять понад 5% маси інших матеріалів, наприклад ізоляційних матеріалів коду КН 7309 00 30 (резервуари, цистерни, баки та подібні контейнери для будь-якого матеріалу (крім стисненого чи зрідженого газу) із заліза або сталі, місткістю понад 300 л, з футеруванням або теплоізоляцією), **звітувати необхідно лише про масу заліза або сталі** в якості маси вироблених товарів.

У розділі [7.2.2](#page-202-1) наведено кілька **конкретних прикладів,** які показують, як отримують значення прямих і непрямих питомих включених викидів (SEE) для **продуктів переробки із заліза на сталь**, використовуючи метод масового балансу, і як розраховуються включені викиди від імпорту до ЄС.

#### **5.7 Алюмінієвий сектор**

У текстовому блоці нижче вказані розділи Імплементаційного регламенту, які мають відношення до перехідного періоду CBAM.

**Посилання на Імплементаційний регламент**

- **Додаток II,** розділ 2, таблиця 1 «Зіставлення кодів КН зі зведеними категоріями товарів».
- **Додаток II,** розділ 3 «Виробничі маршрути, системні межі та відповідні прекурсори», як зазначено в підрозділах: 3.17 «Необроблений алюміній» і 3.18 «Вироби з алюмінію».

#### *5.7.1 Виробнича одиниця та включені викиди*

Кількість задекларованих алюмінієвих виробів, імпортованих до ЄС, має бути виражена в метричних тоннах. Задля цілей звітування ви як оператор повинні

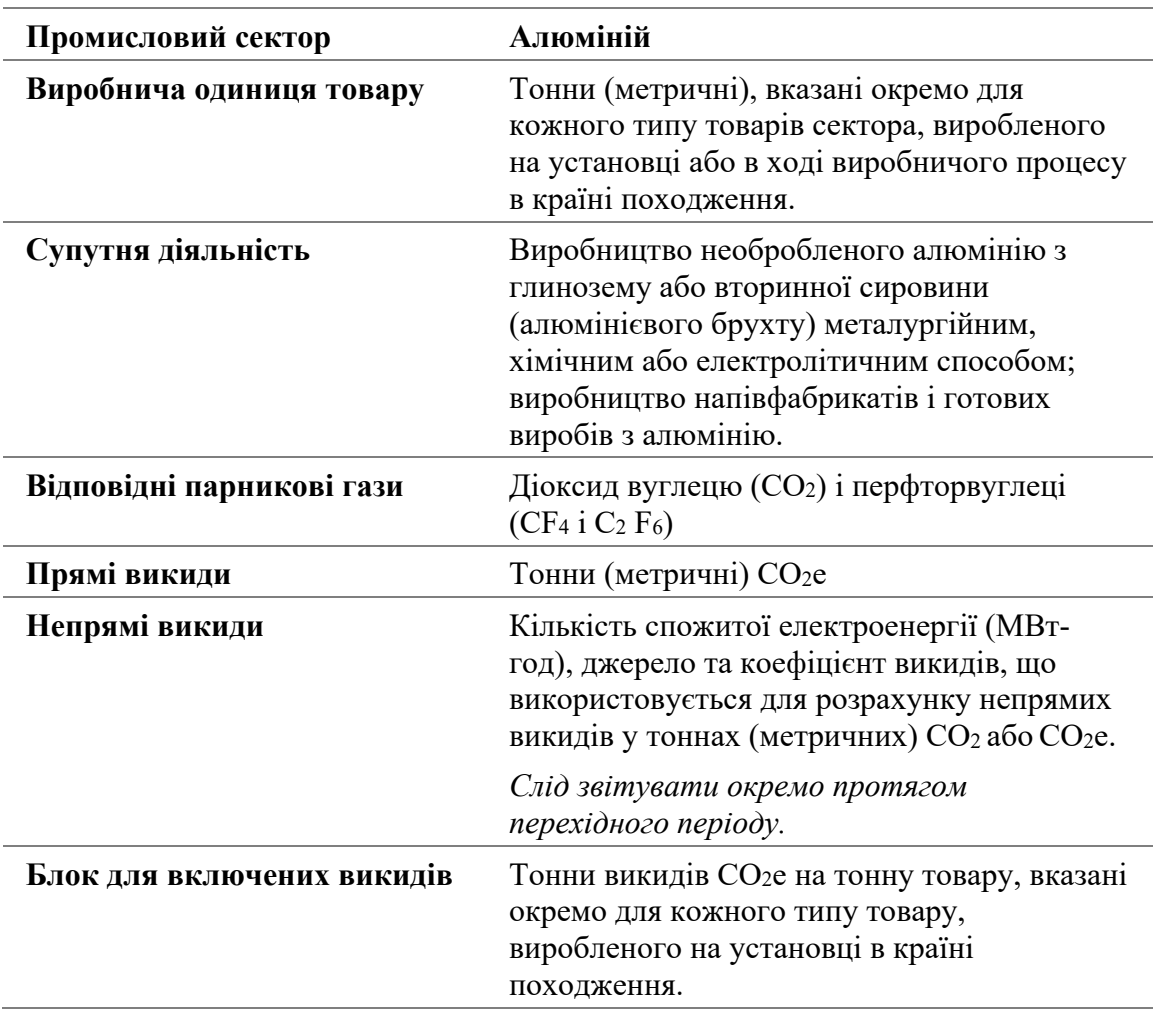

реєструвати кількість товарів, охоплених CBAM, вироблених на установці або в ході виробничого процесу.

Під час перехідного періоду в алюмінієвому секторі мають враховувати як прямі, так і непрямі викиди. Про непрямі викиди слід звітувати окремо<sup>[49](#page-80-0)</sup>. Про викиди слід звітувати в метричних тоннах еквіваленту викидів CO<sub>2</sub> (тCO<sub>2</sub>e) на тонну продукції. Ця цифра має бути розрахована для конкретної установки або процесу виробництва у вашій країні походження.

Зауважте, що **конкретний приклад,** який показує, як отримують значення прямих і непрямих питомих включених викидів (SEE) для **алюмінієвих виробів** та як розраховуються включені викиди від імпорту в ЄС, наведено в розділі [7.4.2.](#page-232-0)

У наступних розділах викладено, як слід визначати системні межі товарів алюмінієвого сектору, а також визначено елементи виробничого процесу, які слід включити для цілей моніторингу та звітування.

<span id="page-80-0"></span><sup>49</sup> Зауважте, що для цього сектора про непрямі викиди звітують лише протягом перехідного періоду (а не протягом завершального періоду).

# *5.7.2 Визначення та пояснення охоплених товарів сектора*

В таблиці 5-8 далі перераховані відповідні товари, що входять до сфери дії CBAM під час перехідного періоду в секторі алюмінієвої промисловості. Зведена категорія товарів у лівій колонці визначає групи, для яких з метою моніторингу необхідно визначити спільні «виробничі процеси».

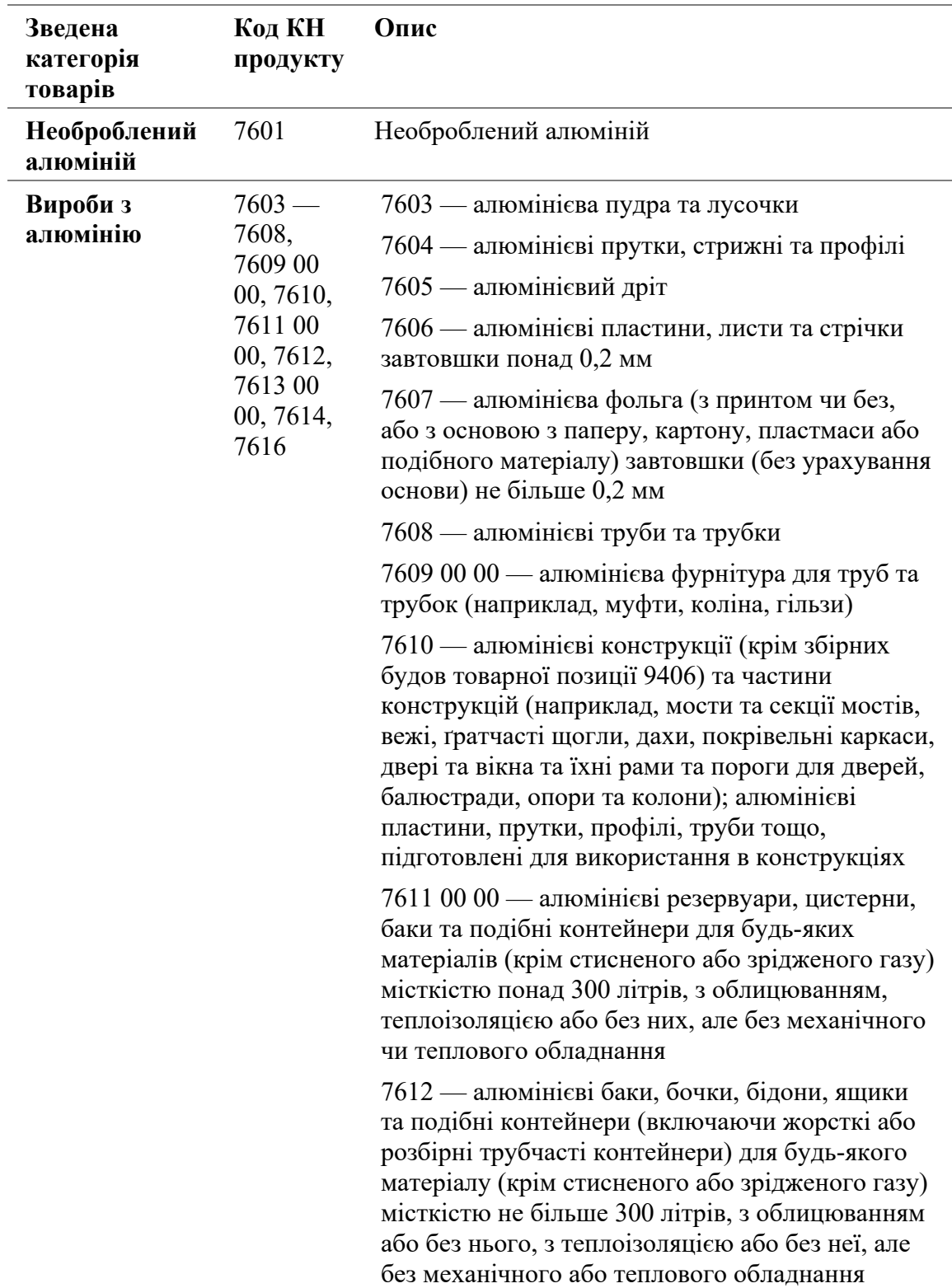

*Таблиця 5-8. Товари, охоплені CBAM, в алюмінієвому секторі*

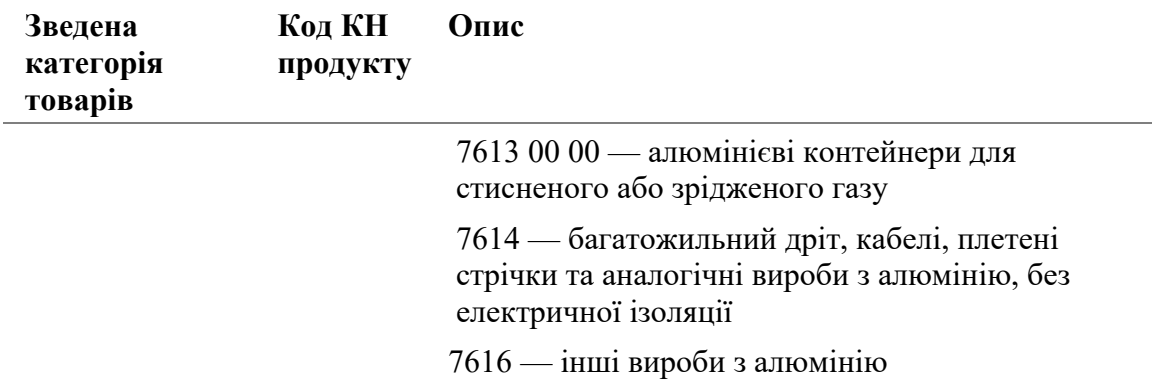

Джерело: Регламент CBAM, додаток I; Імплементаційний регламент, додаток II.

Зведені категорії товарів, перелічені в таблиці 5-8, включають як готові алюмінієві вироби, так і прекурсор «необробленого алюмінію», який сам споживається у виробництві алюмінієвих виробів.

До уваги беруться лише вхідні матеріали, перелічені як відповідні прекурсори до системних меж виробничого процесу, як зазначено в Імплементаційному регламенті. В таблиці 5-9 нижче наведено перелік можливих прекурсорів за зведеною категорією товарів та маршрутом виробництва.

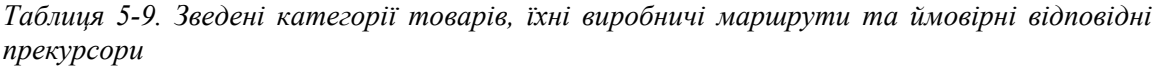

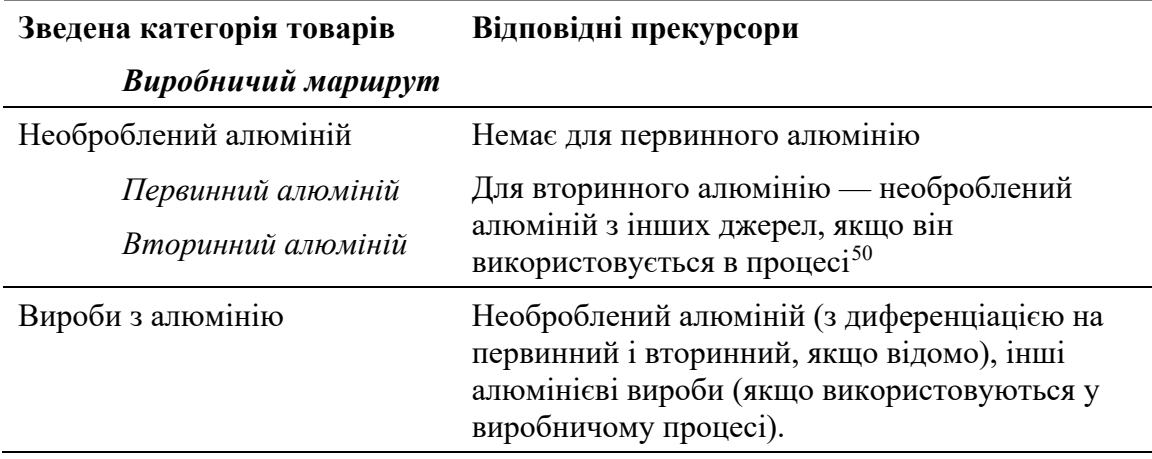

Необроблений алюміній виробляється декількома виробничими маршрутами («первинний алюміній» для електролітичної плавки, «вторинний алюміній» для плавлення/переробки брухту) у вигляді металевих зливків, блоків, заготовок, слябів тощо. Він визначається як «простий товар», оскільки сировина (вуглецеві аноди та оксид алюмінію для первинного алюмінію, брухт для вторинного алюмінію) і паливо, що використовується для його виробництва, вважаються такими, що мають нульові включені викиди.

<span id="page-82-0"></span> $50$  Зауважте, що якщо продукт вторинного виробництва алюмінію містить більше 5% легуючих елементів, включені викиди цього продукту розраховуються так, якби маса легуючих елементів була необробленим алюмінієм первинної плавки.

Алюмінієві вироби, перелічені вище, включають більшість типів алюмінієвої продукції, що виробляється<sup>[51](#page-83-0)</sup>. Алюмінієві вироби визначаються як складні товари, оскільки вони охоплюють включені викиди попереднього необробленого алюмінію.

Виробництво товарів алюмінієвого сектору здійснюється за кількома різними технологічними маршрутами, описаними нижче.

# *5.7.3 Визначення та пояснення відповідних виробничих процесів і маршрутів*

Системні межі прекурсорів необробленого алюмінію та алюмінієвих виробів чітко визначені та можуть, за певних умов, об'єднуватися, щоб охопити всі процеси, прямо чи опосередковано пов'язані з процесами виробництва цих товарів, включаючи вхідну діяльність і вихідну діяльність в процесі (див. розділ [6.3](#page-111-0)).

*Схема 5-14. Системні межі та ланцюжок створення вартості алюмінієвих виробів* 

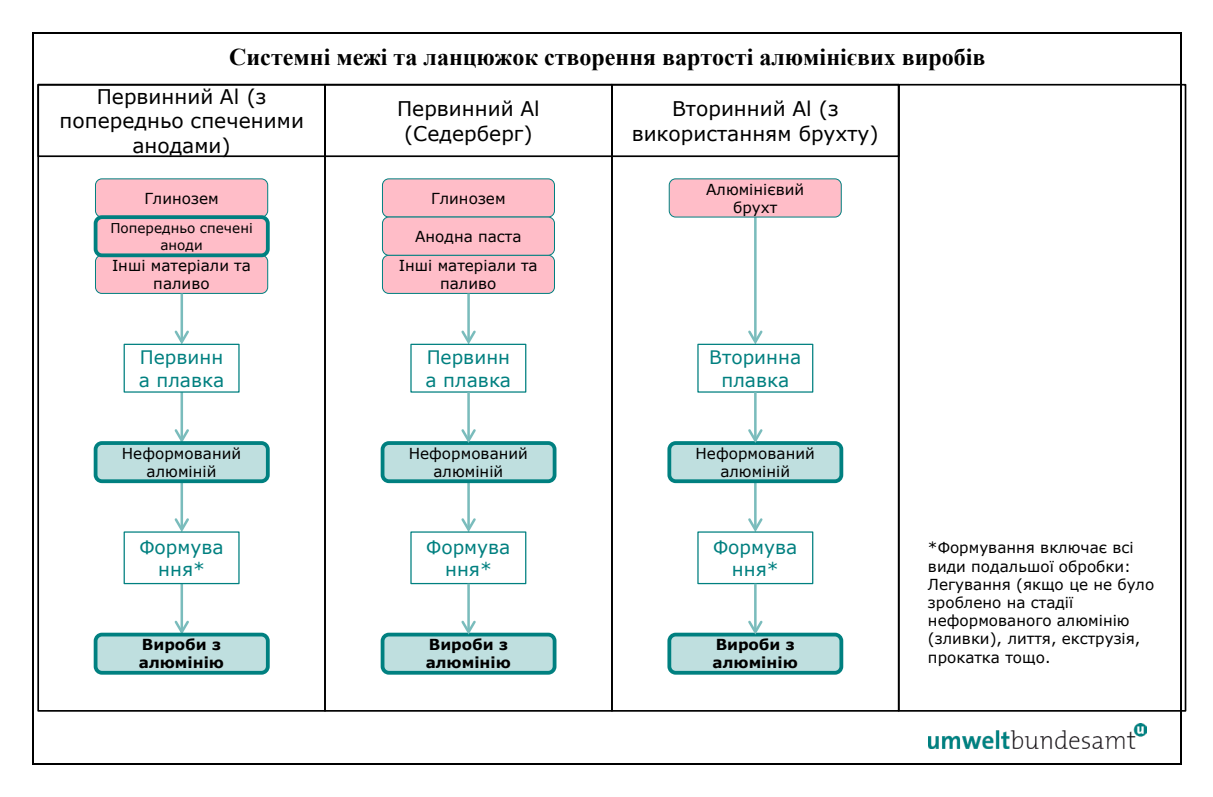

Різниця в маршруті плавки первинного алюмінію на наведеній вище схемі пов'язана з різними матеріалами електродів, що використовуються, а саме, попередньо спечені аноди чи аноди Седерберга.

Відповідні викиди, які слід моніторити для алюмінієвого сектору, детально описані в розділі [7.4.1.1.](#page-228-0)

<span id="page-83-0"></span><sup>51</sup> Виключає категорії КН 7615 для певних предметів домашнього вжитку та КН 7602 00 алюмінієвий брухт.

# *5.7.3.1 Необроблений алюміній. Виробничий маршрут первинної (електролітичної) плавки*

Первинний алюміній отримують шляхом електролізу глинозему<sup>[52](#page-84-0)</sup> електролітичних чарунках. Під час електролізу алюміній відновлюється, а кисень із глинозему вивільняється та поєднується з вугільним анодом, утворюючи діоксид та оксид вуглецю — таким чином, в процесі виробництва первинного алюмінію безперервно споживаються вугільні аноди.

Системи первинних алюмінієвих елементів різняться залежно від типу використовуваного анода. В електролітичних чарунках «попереднього спікання» використовується кілька попередньо спечених вугільних анодів, які необхідно регулярно замінювати. В чарунках електролізеру «Седерберга» використовується один суцільний вугільний анод, який самоспікається на місці всередині чарунки за допомогою тепла, що виділяється під час електролітичного процесу в плавильній печі; «зелена» анодна паста в брикетах додається зверху, а анод споживається знизу. Розплавлений алюміній осідає на катоді та збирається на дні камери, звідки перед транспортуванням до ливарного цеху періодично забирається вакуумними сифонами в тиглі. В ливарному цеху розплавлений алюміній витримується у витримувальних печах для подальшої обробки перед тим, як відливати металеві зливки, блоки, заготовки, сляби тощо; на цьому етапі також можуть бути додані невеликі кількості чистого комерційного брухту.

Імплементаційний регламент (розділ 3 додатку ІІ) визначає системні межі моніторингу прямих викидів на виробничому маршруті первинної (електролітичної) плавки як такі, що охоплюють:

*« — Викиди CO2 від використання електродів або електродних паст.* 

*— Викиди CO2 від будь-якого використовуваного палива (наприклад, для сушіння та попереднього нагрівання сировини, нагрівання електролізерів, нагрівання, необхідного для лиття).*

*— Викиди CO2 від будь-якої обробки димових газів, від кальцинованої соди або вапняку, якщо це доречно.* 

*— Викиди перфторвуглецю, спричинені анодними ефектами, що контролюються відповідно до розділу B.7 додатку III».*

Відповідних прекурсорів для цього виробничого процесу немає. Слід також моніторити непрямі викиди, які є результатом споживання електроенергії під час виробничого процесу.

Згідно з наведеним вище визначенням меж систем, наступні виробничі етапи можуть розглядатися як такі, що входять до системних меж установок для виробництва первинного алюмінію:

• підготовка сировини — в тому числі зберігання різних складових добавок;

<span id="page-84-0"></span> $52$  Глинозем — це очищений оксид алюмінію, який утворюється шляхом збагачення бокситової руди за допомогою процесу Байєра. Глинозем зазвичай виробляється в іншому місці, ніж виробництво первинного алюмінію, через причини, пов'язані з логістикою та енергопостачанням

- система електролітичних чарунок для виробничого процесу алюмінію усі етапи;
- ливарний цех усі етапи, в тому числі печі для витримки, системи транспортування, подальша робота з металом (обробка металу, легування та гомогенізація) та лиття;
- контроль викидів для обробки викидів у повітря, воду або землю;
- технологічні матеріали, що споживаються на виробничому маршруті первинного алюмінію — глинозем, попередньо спечені вугільні аноди, брикети «зеленої» анодної пасти, кріоліт та інші добавки — розглядаються як сировина, тому мають нульові включені викиди;
- детальна інформація про спеціальні правила для алюмінієвого сектору щодо визначення викидів ПФВ наведена в розділі [6.5.5](#page-145-0) і розділі [7.4.1.2](#page-228-1) цього методичного документа, а **конкретний приклад,** який показує, як отримують значення питомих включених викидів для товарів алюмінієвого сектору, наведено в розділі [7.4.2.](#page-232-0)

*Схема 5-15. Системні межі необробленого алюмінію. Виробничий маршрут первинної плавки* 

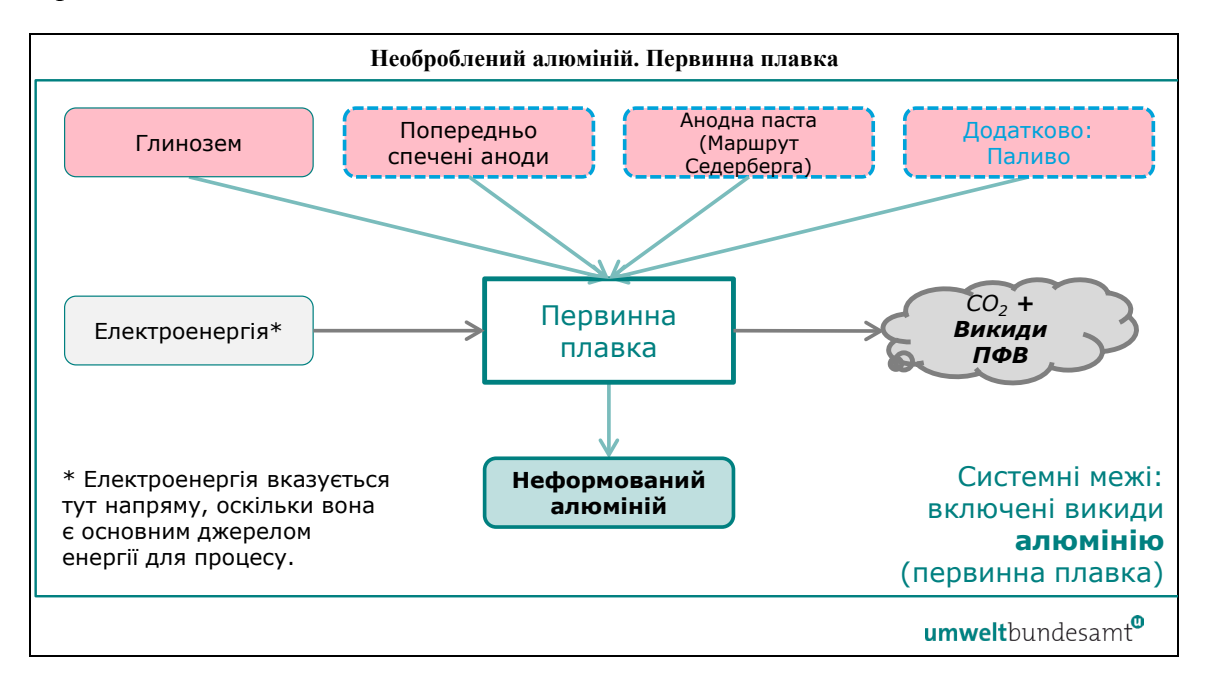

## *5.7.3.2 Необроблений алюміній. Виробничий маршрут вторинної плавки (переробки)*

Вторинний алюміній виробляється переважно зі вторинного алюмінієвого брухту, зібраного для переробки (хоча окремо також може додаватися необроблений алюміній). Брухт сортується відповідно до типу (литий або оброблений сплав) і необхідних заходів попередньої обробки (наприклад, зняття покриття, знежирення), а потім повторно розплавляється у печі відповідного типу (зазвичай роторній або ревербераційній, але також можна використовувати індукційні печі) перед подальшою обробкою включно з: легуванням, обробкою розплаву (додавання солі або хлорування) і, нарешті, литтям металевих зливків, блоків, заготовок, слябів тощо. Типовими видами палива є природний газ, скраплений природний газ або мазут.

Імплементаційний регламент (розділ 3 додатку II) визначає системні межі моніторингу прямих викидів на виробничому маршруті вторинної плавки (перероблення) як такі, що охоплюють:

*« — Викиди CO2 від будь-якого палива, що використовується для сушіння та попереднього нагрівання сировини, яка використовується в плавильних печах, для попередньої обробки брухту, такої як видалення покриття та знежирення, та спалювання відповідних залишків, а також палива, необхідного для лиття зливків, заготовок або слябів.*

*— Викиди CO2 від будь-якого палива, що використовується у відповідних видах діяльності, таких як обробка відкладень і відновлення шлаку.* 

*— Викиди CO2 від будь-якої обробки димових газів, від кальцинованої соди або вапняку, якщо це доречно».*

Відповідним прекурсором є необроблений алюміній з інших джерел, якщо він використовується в процесі. Слід також моніторити непрямі викиди, які є результатом споживання електроенергії під час виробничого процесу.

Згідно з наведеним вище визначенням меж систем, наступні виробничі етапи слід розглядати як такі, що входять до системних меж вторинного алюмінію:

- підготовка сировини включаючи сортування, попередню обробку (зняття покриття, знежирення), сушку та попереднє нагрівання брухту;
- пічна система для процесу виробництва алюмінію усі етапи, включаючи печі для завантаження, плавлення та витримки;
- ливарний цех усі етапи, в тому числі печі для витримки, системи транспортування, подальша робота з металом (обробка металу, легування та гомогенізація) та лиття;
- контроль викидів для обробки викидів у повітря, воду або землю.

Наступна схема 5-16 показує системні межі відповідних процесів виробництва вторинного алюмінію.

*Схема 5-16. Системні межі необробленого алюмінію. Виробничий маршрут вторинної плавки*

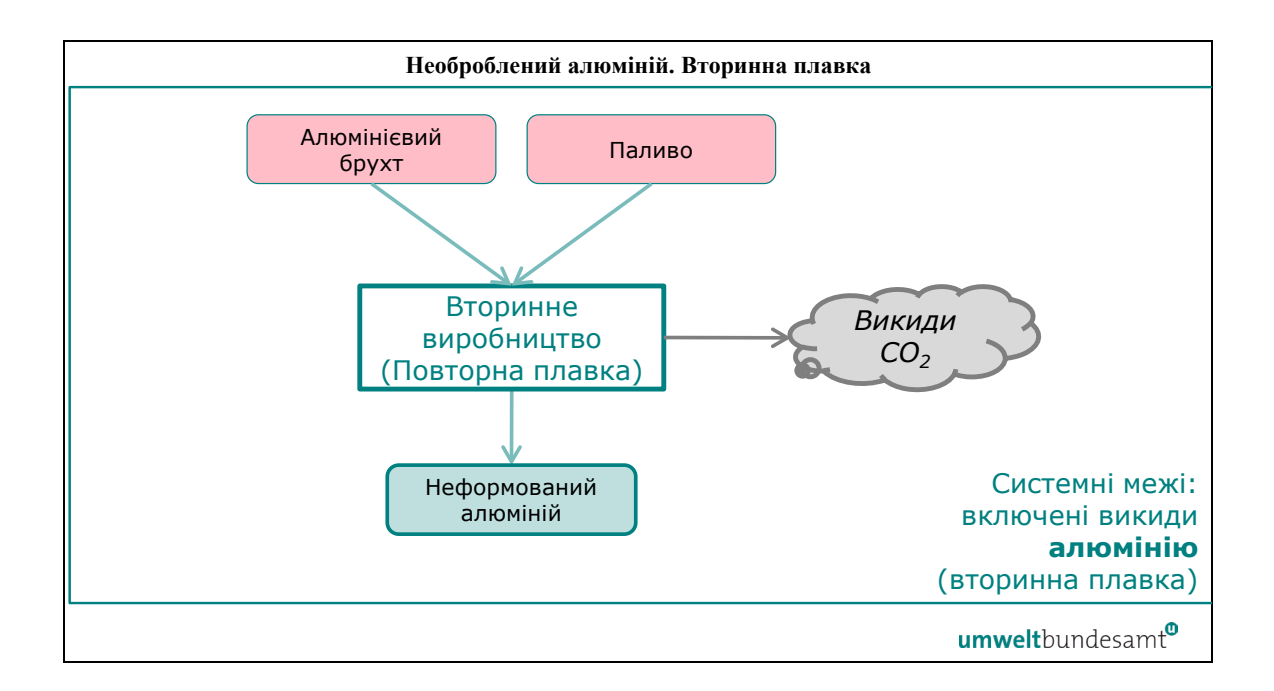

Викиди ПФВ в процесі виробництва вторинного алюмінію відсутні.

Алюмінієвий брухт є основною сировиною на виробничому маршруті вторинної плавки. Брухт (як до, так і після споживання) розглядається як сировина, тому має нульові включені викиди.

Зауважте, що якщо продукт цього процесу містить більше 5% легуючих елементів, включені викиди продукту розраховуються так, якби маса легуючих елементів була необробленим алюмінієм первинної плавки.

# *5.7.3.3 Виробничий процес для виробів з алюмінію*

Алюмінієві вироби виготовляються шляхом подальшої обробки прекурсору необробленого алюмінію (легованого чи нелегованого). Алюмінієві вироби виготовляються за допомогою різноманітних процесів формування, включаючи екструзію, лиття, гарячу та холодну прокатку, кування та волочіння. Екструзія — це поширений процес виробництва алюмінієвих профілів. Гаряча і холодна прокатка може бути використана для виробництва пластин, листів і фольги. Для виготовлення складних форм можна використовувати лиття.

Імплементаційний регламент (розділ 3 додатку II) визначає системні межі моніторингу прямих викидів на виробничому маршруті алюмінієвих виробів як такі, що охоплюють:

*« — Усі викиди CO2 від споживання палива в процесах формування виробів з алюмінію та очищення димових газів».* 

Відповідними прекурсорами є необроблений алюміній, якщо він використовується у виробничому процесі (якщо дані відомі, первинний і вторинний алюміній слід розглядати окремо, оскільки кожен має різні включені викиди), а також алюмінієві продукти, якщо використовуються у виробничому процесі. Слід також моніторити

непрямі викиди, які є результатом споживання електроенергії під час виробничого процесу.

Згідно з наведеним вище визначенням меж систем, наступні виробничі етапи слід розглядати як такі, що входять до системних меж установок з виробництва базових алюмінієвих виробів:

- підготовка сировини включаючи попереднє нагрівання, повторне плавлення та легування;
- процеси формування усі етапи процесу формування для базових алюмінієвих виробів, включаючи (але не обмежуючись): екструзію, лиття, гарячу і холодну прокатку, кування, волочіння;
- здоблення, включаючи визначення розмірів, відпал, підготовку та обробку поверхні та подальше виготовлення;
- контроль викидів для обробки викидів у повітря, воду або землю.

Наступна схема 5-17 показує системні межі відповідних процесів для виробів з алюмінію.

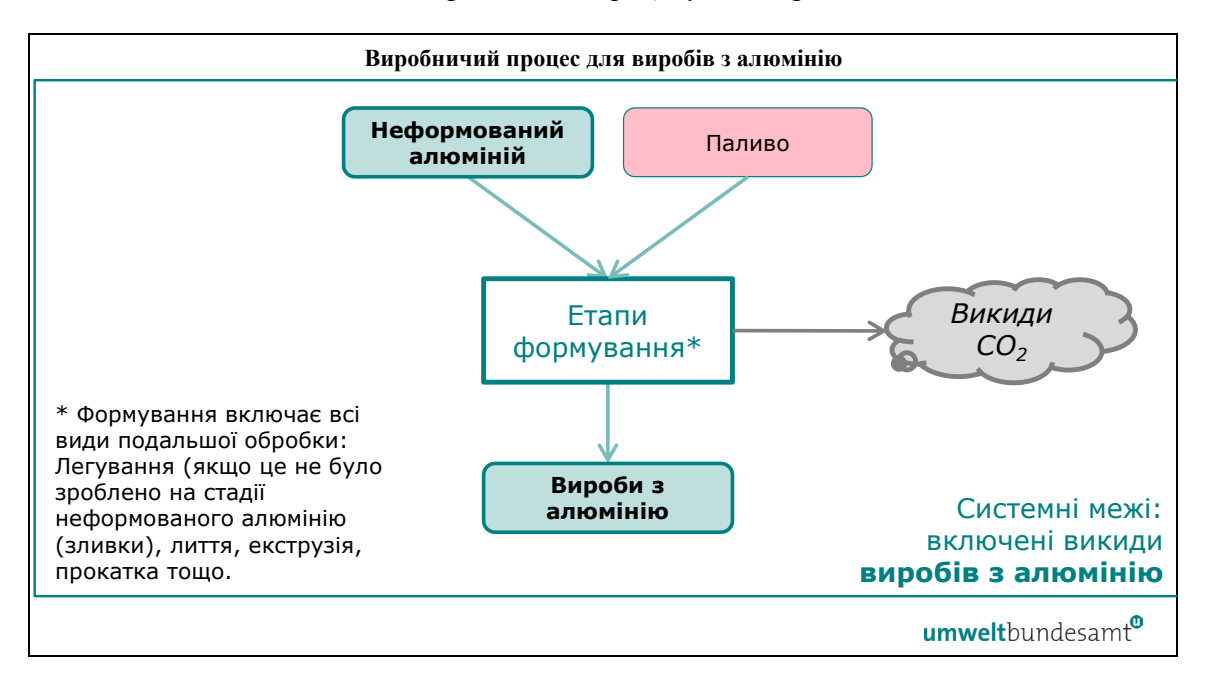

*Схема 5-17. Системні межі виробничого процесу для виробів з алюмінію* 

Викиди ПФВ в результаті процесів формування виробів з алюмінію відсутні.

Зауважте, що якщо продукт цього процесу містить більше 5 % легуючих елементів, включені викиди продукту слід розраховувати так, якби маса легуючих елементів була необробленим алюмінієм первинної плавки.

Також зауважте, що для продуктів, які містять понад 5 % маси інших матеріалів, наприклад ізоляційних матеріалів коду КН 7611 00 00, звітувати необхідно лише про масу алюмінію в якості маси вироблених товарів.

У розділі [7.4.2](#page-232-0) наведено **конкретний приклад**, який показує, як розраховуються питомі включені викиди для товарів алюмінієвого сектору.

## **6 ЗОБОВ'ЯЗАННЯ ЩОДО МОНІТОРИНГУ ТА ЗВІТУВАННЯ**

Цей розділ містить усі правила, необхідні для моніторингу та розрахунку включених викидів протягом перехідного періоду. Він структурований, як показано далі.

- В розділі [6.1](#page-93-0) містяться **визначення** та принципи.
- В розділі [6.2](#page-96-0) спочатку пояснюється **концепція включених викидів** [\(6.2.1](#page-96-1)), а потім надаються **правила розрахунку** [\(6.2.2](#page-99-0)) у три кроки:
	- o моніторинг **на рівні установки** [\(6.2.2.1](#page-101-0));
	- o **віднесення даних про викиди до виробничих процесів** на установці ([6.2.2.2](#page-105-0));
	- o **розрахунок питомих включених викидів** на основі віднесених викидів від процесів, включених викидів прекурсора та рівня активності виробничого процесу.
- **Як визначити виробничі процеси** установки та їхні **системні межі** це тема розділу [6.3.](#page-111-0)
- В розділі [6.4](#page-115-0) йдеться про плануванням методології моніторингу. Сюди входить розробка MMD (**документації з методології моніторингу**), вибір **оптимальних доступних джерел даних** і можливості **обмеження витрат на моніторинг**. У розділі також наведено поради щодо налагодження **системи контролю** для забезпечення коректності даних.
- Розділ [6.5](#page-123-0) є центральною частиною цього посібника. В ньому даються вказівки щодо **прийнятних підходів до моніторингу** прямих викидів на рівні установки з наступною підструктурою, що відображає «блоковий» характер дозволених підходів:
	- o розділ [6.5.1.](#page-126-0) **Розрахункова методологія**
		- Формули розрахунку та параметри пояснюються в розділі [6.5.1.1](#page-126-1) (стандартний метод) і [6.5.1.2](#page-130-0) (метод масового балансу).
		- Правила визначення **даних про активність** (тобто кількості використаного палива та матеріалів) наведено в розділі [6.5.1.3.](#page-132-0)
		- Правила визначення «**розрахункових коефіцієнтів**» (тобто інформації про властивості та склад палива та матеріалів, що використовуються) є предметом розділу [6.5.1.4](#page-133-0). Ці методи включають вибір відповідних стандартних значень, використання **лабораторних аналізів**, для яких обговорюються основні вимоги;
	- o у розділі [6.5.2](#page-140-0)описано вимірювальну методологію, тобто те, як слід використовувати CEMS (**системи постійного моніторингу викидів**). Це, зокрема, необхідно для **викидів N2O**;
	- o умови використання **інших методів, зокрема з інших схем ціноутворення на викиди вуглецю**, пояснюються в розділі [6.5.3](#page-143-0);
	- o вимоги до **обліку викидів біомаси** як нульових у всіх вищевказаних методах викладені в розділі [6.5.4](#page-144-0), який доповнюється додатковою інформацією в [Annex C;](#page-263-0)
- o моніторинг **ПФВ** (перфторвуглецевих викидів) описано в розділі  $6.5.5$ ;
- o як останній елемент моніторингу на рівні установки, в розділі [6.5.6](#page-146-0) описуються основні елементи моніторингу «переданого CO2», що є посиланням на майбутні **правила CCS і CCU**.
- **Непрямі викиди** установки та вимоги до їхнього моніторингу пояснюються в розділі [6.6.](#page-148-0)
- Правила **віднесення викидів до виробничих процесів** є предметом розділу [6.7](#page-149-0), що містить такі детальні правила:
	- o загальні правила моніторингу: [6.7.1,](#page-150-0)
	- o **потоки (вимірюваного) тепла** та відповідні викиди: [6.7.2,](#page-153-0)
	- o **електроенергія** та відповідні викиди: [6.7.3,](#page-161-0)
	- o правила комбінованого виробництва тепла та електроенергії (**когенерація, ТЕЦ**), що доповнюються два попередні розділи, пояснюються в розділі [6.7.4,](#page-163-0)
	- o **відпрацьовані гази** та правила віднесення їх до викидів: [6.7.5.](#page-166-0)
- **Розрахунок включених викидів із віднесених викидів**: відповідні вказівки можна знайти в розділі [6.8](#page-168-0) з наступними підрозділами:
	- o **правила щодо вироблених товарів** (рівень якості та активності) містяться в розділі [6.8.1;](#page-168-1)
	- o правила моніторингу якості та кількості **прекурсорів** розглядаються в розділі [6.8.2](#page-171-0).
- Правила моніторингу завершуються поясненням того, що можна зробити, якщо моніторинг не вдається, тобто виникають прогалини в даних, або якщо деяку інформацію не вдалося отримати протягом необхідного періоду часу (розділ [6.9](#page-172-0)):
	- o **використання значень за замовчуванням** питомих включених викидів, наданих Європейською комісією, обговорюється в розділі [6.9.1](#page-173-0);
	- o для непрямих викидів, тобто **значень за замовчуванням для коефіцієнта викидів електроенергії**, описано в розділі [6.9.2](#page-174-0);
	- o рекомендації щодо **усунення незначних прогалин у даних** у повсякденній моніторинговій діяльності наведено в розділі [6.9.3.](#page-174-1)
- Збір даних про **ціну на вуглець,** що підлягає сплаті в країні походження (як можливе відшкодування зобов'язань CBAM) є темою розділу [6.10.](#page-177-0)
- Нарешті в розділі [6.11](#page-179-0) пояснюється **звітний шаблон**, тобто шаблон, який Європейська комісія надає для зв'язку між операторами установок, що виробляють товари, охоплені CBAM, та імпортерами з ЄС з метою надання даних, які останні вимагають для створення «квартальних звітів CBAM», тобто для дотримання вимог Регламенту CBAM. Цей шаблон також пропонується використовувати для обміну інформацією між операторами, які виробляють складні товари, та їхніми постачальниками прекурсорів.

# <span id="page-93-0"></span>**6.1 Визначення та обсяг викидів, охоплених CBAM**

Щоб виконати відповідні розрахунки, важливо розуміти точне значення термінів, які використовуються в цих розрахунках. На додаток до загальних визначень, наведених у розділі [4.2](#page-23-0), у цьому розділі представлені додаткові терміни, які використовуються в наступних розділах цього посібника.

## *6.1.1 Установка, виробничий процес і виробничі маршрути*

Застосовується наступний ієрархічний підхід визначень:

- **«установка»** означає стаціонарний технічний вузол, де здійснюється виробничий процес;
- «**виробничий процес»** означає частини установки, в яких здійснюються хімічні або фізичні процеси для виробництва товарів під зведеною категорією товарів, визначених у таблиці 1 розділу 2 додатку ІІ до Імплементаційного регламенту, а також визначені системні межі щодо входів, виходів та відповідних викидів;
- «**зведена категорія товарів**» *неявно* визначена в Імплементаційному регламенті шляхом переліку відповідних зведених категорій товарів та всіх товарів, визначених їх кодами КН у таблиці 1 розділу 2 додатку II;
- **«виробничий маршрут»** означає конкретну технологію, яка використовується у виробничому процесі для виробництва товарів, що підпадають під зведену категорію товарів.

З цих визначень можна зробити висновок, що установка може складатися з одного або кількох виробничих процесів. Для цілей CBAM мають значення лише ті виробничі процеси, які перераховані в додатку II розділ 2 Імплементаційного регламенту. Якщо ваша установка виконує інші виробничі процеси, ви вирішуєте включати їх у свою методологію моніторингу чи ні. В обох випадках працюватимуть правила віднесення викидів до процесів, пов'язаних з CBAM.

Один виробничий процес зазвичай стосується однієї групи вироблених товарів, охоплених CBAM («зведені категорії товарів»). Однак у деяких випадках для виробництва цих товарів існує більш ніж один виробничий маршрут. Якщо на вашій установці існує кілька виробничих маршрутів для однієї зведеної категорії товарів, їх можна спільно моніторити за допомогою одного виробничого процесу та його відповідних системних меж.

З вищесказаного короткий підсумок такий: Установка може складатися з кількох виробничих процесів, а виробничі процеси можуть складатися з кількох виробничих маршрутів. «Віднесені викиди» завжди розраховуються на рівні виробничого процесу. Зауважте, що існують деякі **додаткові правила** для визначення виробничих процесів та їхніх системних меж, як обговорювалося в розділі [6.3.](#page-111-0)

#### <span id="page-93-1"></span>*6.1.2 Рівень активності, кількість вироблених товарів*

У певному звітному періоді **«рівень активності»** — це загальна кількість товарів, вироблених у процесі виробництва, що відповідає технічним характеристикам продукції КН для цього товару, виражена в тоннах або МВт-год для електроенергії.

З метою визначення рівня активності виробничого процесу, кількість усіх товарів під усіма кодами КН, які представляють «зведену категорію товарів», додається.

Рівень активності для установки або виробничого процесу повинен враховувати **товарний продукт[53,](#page-94-0)** в тому числі будь-який продукт, який використовується безпосередньо як **прекурсор** в **іншому виробничому процесі** для виробництва інших продуктів (називається «відповідний матеріал-прекурсор»).

Щоб **уникнути подвійного обліку** виробництва, ви повинні враховувати лише кінцеві продукти, що виходять за системні межі виробничого процесу. Продукт, який повертається до того самого процесу (якщо виробництво прекурсорів включено в той самий виробничий процес), а також будь-які відходи чи брухт виключаються із загального обсягу.

Звітуючи про рівень активності для товарів, ви також повинні брати до уваги будьякі спеціальні положення, наведені в содатку II, розділі 3 Імплементаційного регламенту для конкретних виробничих процесів або виробничих маршрутів. За необхідності вони також згадуються для кожного сектора в розділі [7.](#page-185-0)

# *6.1.3 Прямі та непрямі включені викиди*

Протягом перехідного періоду, звітуючи про включені викиди товарів, вироблених на ваших установках, вам потрібно враховувати як «прямі викиди»,  $\frac{5}{4}$ так і «непрямі викиди»<sup>[55](#page-94-2)</sup>. В цьому контексті:

- **прямі викиди** включають викиди від згоряння та технологічні викиди вашої установки, а також викиди, що утворюються під час виробництва тепла, спожитого вашою установкою, якщо установка отримує тепло від суміжних установок або від мережі централізованого теплопостачання;
- **прямі віднесені викиди** це викиди, пов'язані з відповідним виробничим процесом випуску товарів на вашій установці, отримані на основі прямих викидів вашої установки, викидів від відповідних теплових та матеріальних потоків, відпрацьованих газів (якщо доречно);
- **прямі включені викиди** від вироблених товарів розраховуються на основі прямих віднесених викидів виробничого процесу шляхом додавання включених викидів будь-яких відповідних матеріалів-прекурсорів, які використовуються в цьому виробничому процесі;
- **питомі прямі включені викиди** це прямі включені викиди вироблених товарів, поділені на рівень активності виробничого процесу. Результат виражається як тонна CO2e на тонну продукту;

<span id="page-94-0"></span><sup>53</sup> Тобто продукти, які відповідають технічним характеристикам продукції для зведеної категорії товарів КН, перелічених у Імплементаційному регламенті.

<span id="page-94-1"></span><sup>54</sup> «Прямі викиди» означають викиди від процесів виробництва товарів, включаючи викиди від виробництва засобів опалення та охолодження, які споживаються під час виробничих процесів, незалежно від місця розташування виробництва засобів опалення та охолодження.

<span id="page-94-2"></span><sup>55</sup> «Непрямі викиди» означають викиди від виробництва електроенергії, яка споживається в процесі виробництва товарів, незалежно від місця виробництва споживаної електроенергії.

- **непрямі викиди** включають викиди, пов'язані з **електроенергією, спожитою** вашою установкою. Зауважте, що якщо ваша установка сама виробляє електроенергію, паливо, спожите для виробництва електроенергії, вважається *прямими* викидами установки. Але виробництво електроенергії вважається окремим виробничим процесом, тобто ці прямі викиди *не відносяться* до прямих віднесених викидів будь-яких товарів, вироблених на цій установці;
- **непрямі віднесені викиди** це непрямі викиди, пов'язані з відповідним виробничим процесом, який виробляє товари на вашій установці;
- **непрямі включені викиди** від вироблених товарів розраховуються на основі непрямих включених викидів виробничого процесу шляхом додавання непрямих включених викидів від будь-яких відповідних прекурсорів, що використовуються у виробничому процесі;
- **питомі непрямі включені викиди** це непрямі включені викиди вироблених товарів, поділені на рівень активності виробничого процесу. Результат виражається як тонна CO2e на тонну продукту;
- **(питомі) загальні включені викиди** сума (питомих) прямих і непрямих включених викидів.

Ваш підхід, який використовується для моніторингу прямих і непрямих викидів, повинен відображати діапазон «джерел викидів» і «вихідних потоків» (визначення див. у розділі [6.2.2.1](#page-101-0)), які необхідно охопити для вашої індивідуальної установки та її виробничих маршрутів.

## **Включені викиди в товари-прекурсори**

Ви повинні внести включені викиди в товари-прекурсори (як прямі, так і непрямі викиди, як зазначено вище), якщо це доречно, у розрахунок загальних включених викидів для кінцевого товару, що робить його «складним товаром». Включені викиди відповідних товарів-прекурсорів<sup>[56](#page-95-0)</sup> додаються до віднесених викидів складного товару.

Внесення включених викидів товарів-прекурсорів є необхідним для забезпечення порівнянності витрат на викиди вуглецю згідно з EU ETS та CBAM. Відповідні викиди парникових газів відповідають викидам парникових газів, [57](#page-95-1) охоплених також додатком І до Директиви EU ETS<sup>[58](#page-95-2)</sup>, а саме діоксид вуглецю (CO<sub>2</sub>) для всіх секторів, а також оксид азоту (N2O) для добрив і перфторвуглеці (ПФВ) для алюмінію.

#### **Включені викиди поза контролем оператора**

Якщо ви (як оператор) отримуєте електроенергію, тепло або прекурсори ззовні установки для використання у виробничих процесах вашої установки, ви повинні використовувати найновіші дані, доступні від їх постачальника, для визначення

<span id="page-95-0"></span><sup>56</sup> Якщо прекурсор сам по собі є складним товаром, цей процес повторюється рекурсивно, доки відповідні прекурсори не втратять свою актуальність.

<span id="page-95-1"></span> $57$  «Парникові гази» означають парникові гази, визначені в додатку І до Регламенту СВАМ стосовно кожного з товарів, перелічених у цьому додатку.

<span id="page-95-2"></span><sup>58</sup> Директива 2003/87/EC

включених викидів ваших товарів, охоплених CBAM. Такі дані, пов'язані з викидами, включають:

- непрямі викиди від імпортованої мережевої електроенергії;
- викиди від електроенергії та тепла, імпортованих з інших установок;
- прямі та непрямі викиди прекурсорів, отримані з інших установок.

# *6.1.4 Одиниці виміру для звітування про включені викиди*

Одиницею виміру, яка використовується для звітування про включені парникові гази, є «тонна  $CO_2e^{59}$  $CO_2e^{59}$  $CO_2e^{59}$ », що означає одну метричну тонну вуглекислого газу («CO<sub>2</sub>») або кількість будь-якого іншого парникового газу, перерахованого в додатку I до Регламенту CBAM, з еквівалентним («e») потенціалом глобального потепління<sup>[60](#page-96-3)</sup>; тобто, де це доцільно, викиди N2O та ПФВ слід конвертувати у їхнє значення «т CO<sub>2e</sub>».

Для цілей звітування дані про включені викиди повинні бути округлені до цілих тонн CO2e за звітний період. Параметри, які використовуються для розрахунку заявлених включених викидів, повинні бути округлені, щоб охоплювати всі значущі цифри, максимум до 5 знаків після коми. Рівень округлення, необхідний для параметрів, що використовуються в таких розрахунках, залежатиме від точності вимірювального обладнання, що використовується.

# <span id="page-96-0"></span>**6.2 Як визначати включені викиди**

# <span id="page-96-1"></span>*6.2.1 Концепція*

Концепція включених викидів для цілей CBAM базується на принципах і вимогах до вуглецевого сліду продуктів (CFP), **але** не повністю узгоджується з ними. CFP зазвичай розуміють як кількість викидів парникових газів (виражених у кг або т CO2e) на *заявлену одиницю* (наприклад, тонну товару) на основі перспективи життєвого циклу, що охоплює всі значні викиди від процесів, що відбуваються у верхньому та нижньому сегментах (так звані стадії життєвого циклу), від видобутку та виробництва до транспортування, використання та завершення життєвого циклу.

Відмінність від сфери застосування CFP полягає в тому, що CBAM призначений для охоплення тих самих викидів, які були б охоплені EU ETS, якби виробництво було розташоване в ЄС. Системні межі викидів, які охоплюються EU ETS, і, як наслідок, CBAM, є **вужчими, ніж у CFP**. Викиди від процесів в нижньому сегменті (викиди від використання та після завершення терміну експлуатації) продуктів виходять за межі EU ETS та CBAM. Викиди від транспортування матеріалів між об'єктами та від процесів, що знаходяться у верхньому сегменті, також не включені. Схема 6-1 графічно узагальнює цю ситуацію. Крім того, в таблиці 6-1 обсяг викидів CBAM

<span id="page-96-2"></span><sup>59</sup> «тонна CO2e» означає одну метричну тонну вуглекислого газу («CO2») або кількість будь-якого іншого парникового газу, зазначеного в додатку I до Регламенту CBAM, з еквівалентним потенціалом глобального потепління.

<span id="page-96-3"></span><sup>&</sup>lt;sup>60</sup> Відповідно до законодавства EU ETS, використовуються 100-річні значення потенціалу глобального потепління (GWP), наведені в 5-му звіті про оцінку IPCC (AR5).

порівнюється з обсягом EU ETS та іншими загальними схемами звітування про ПГ для вуглецевих слідів.

З метою визначення включених викидів CBAM на рівні продукту відправною точкою є викиди установки. Викиди установки розділяються («відносяться») до викидів її виробничих процесів. Потім додаються будь-які відповідні включені викиди матеріалів-прекурсорів, і результат ділиться на рівень активності кожного виробничого процесу, таким чином отримуються «питомі включені викиди» товарів, що є результатом виробничого процесу. Ці міркування відображені у визначеннях прямих і непрямих викидів, наведених в Регламенті CBAM та в його додатку IV, який визначає базовий підхід до розрахунку, який, зокрема, вимагає врахування матеріалів-прекурсорів. Деталі цього підходу докладно описано в Імплементаційному регламенті, зокрема в додатках II і III, і пояснено в цьому документі.

*Схема 6-1. Порівняння екологічного сліду продукту, вуглецевого сліду продукту та питомого часткового вуглецевого сліду, який буде використовуватися для визначення включених викидів у CBAM.* 

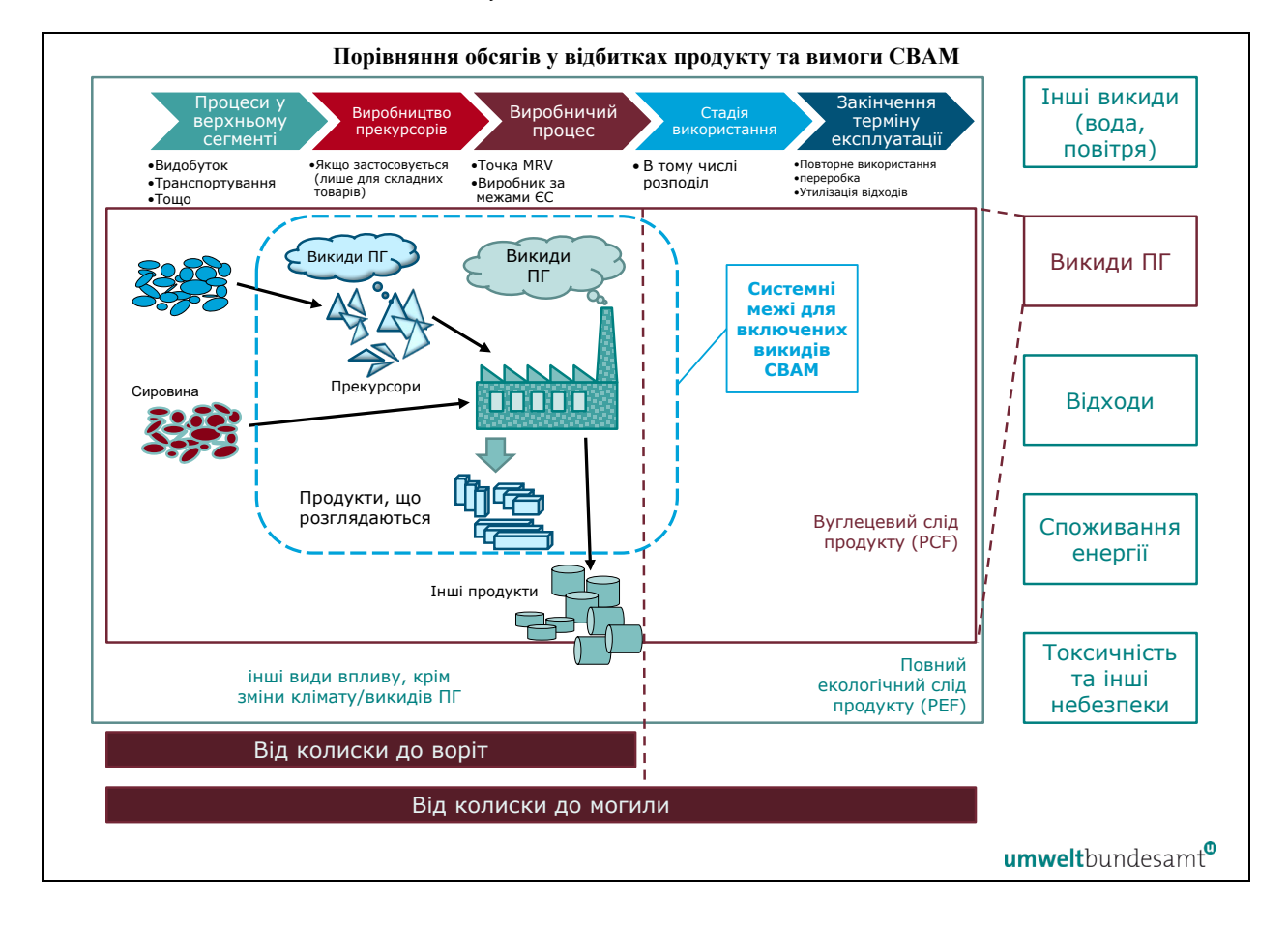

*Таблиця 6-1. Порівняння обсягу викидів парникових газів CBAM, EU ETS та визначень, що містяться в широко використовуваних стандартах (ISO 14064-1 та «Протокол парникових газів»)*

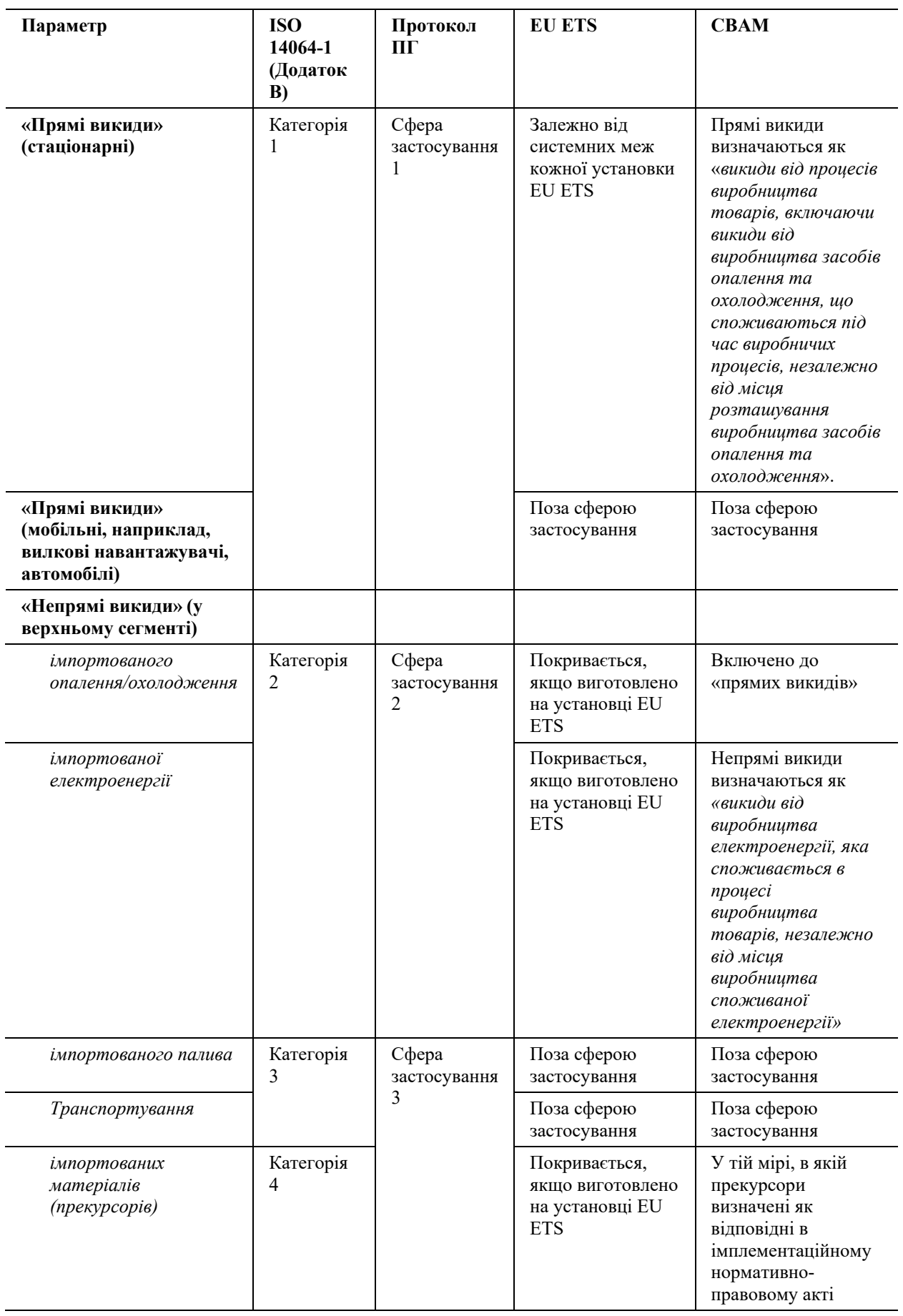

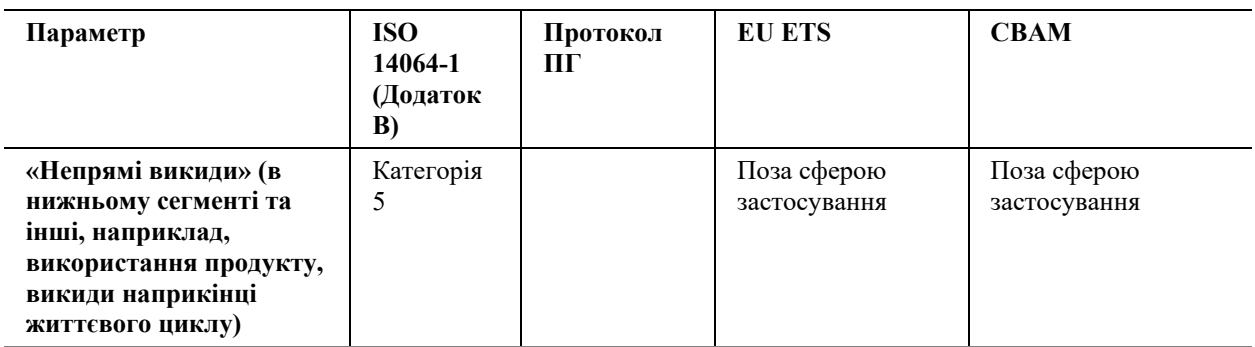

## <span id="page-99-0"></span>*6.2.2 Від викидів установки до включених викидів товару*

У цьому розділі описано кроки, які слід виконати, щоб визначити включені викиди товару; спочатку пояснення концепції, потім віднесення викидів і, нарешті, розрахунок включених викидів.

У текстовому блоці нижче вказані ключові розділи Імплементаційного регламенту для цієї мети, які мають відношення до перехідного періоду CBAM.

#### *Посилання на Імплементаційний регламент*

**Додаток II,** розділ 3 «Виробничі маршрути, системні межі та відповідні прекурсори»**.**

**Додаток III,** розділ A «Визначення та принципи», зокрема, підрозділи A.4 «Поділ установок на виробничі процеси».

Щоб краще зрозуміти правила моніторингу, які містяться в додатку III до Імплементаційного регламенту, у цьому розділі пояснюються деякі терміни та поняття. Якщо ви маєте досвід моніторингу викидів, ви можете пропустити цей розділ. Так може бути, наприклад, якщо ваша установка розташована в юрисдикції, де діє система ціноутворення на вуглець (наприклад, система торгівлі викидами) або обов'язкове правило моніторингу парникових газів, або якщо ваша установ виконує проекти зі скорочення викидів парникових газів відповідно до міжнародно прийнятої схеми сертифікації з перевіркою.

Підхід CBAM здійснюється «зверху вниз» таким чином:

- спочатку визначаються викиди установки (подробиці в розділі [6.5](#page-123-0));
- потім установку розбивають на «виробничі процеси», які виробляють товари (групи товарів), для яких мають бути визначені включені викиди. Загальні викиди установки «відносяться» до цих виробничих процесів за допомогою концепцій, описаних у розділі [6.2.2.2](#page-105-0). Правила визначення меж виробничих процесів можна знайти в розділі [6.3](#page-111-0);
- віднесення викидів до виробничих процесів є доволі складним завданням, оскільки правила повинні бути розроблені таким чином, щоб різні конструкції установки розглядалися максимально однаково. Такі різні ситуації включають, наприклад:
- o різні способи теплопостачання: тепло може вироблятися безпосередньо в процесі з палива або електроенергії, воно може надходити з інших частин установки (наприклад, від центрального котла, блоку ТЕЦ, парової мережі з різними джерелами тепла, від екзотермічних хімічних реакцій) або ззовні установки (від відомої котельні чи ТЕЦ, або від мережі централізованого теплопостачання). Певна кількість викидів повинна бути віднесена до будь-якого з таких видів тепла. Таким чином, віднесення викидів до виробничих процесів вимагає моніторингу відповідних теплових потоків (правила див. у розділі [6.7.2](#page-153-0));
- o відмінності в електропостачанні: тут необхідний моніторинг кількості електроенергії (правила див. в розділі [6.7.3](#page-161-0)), що експортується з виробничих процесів (імпорт важливий для визначення непрямих викидів). Для кожного виду електроенергії існують загальні елементи (наприклад, коефіцієнт викидів);
- o нарешті, слід взяти до уваги так звані «відпрацьовані гази», тобто гази, які мають певну теплотворну здатність через неповністю окислене паливо та які виникають у результаті деяких виробничих процесів (наприклад, в доменній печі сталеливарного заводу), розглядаються згідно зі спеціальними правилами, що склалися під час розробки контрольних показників EU ETS (див. розділ [6.7.5](#page-166-0)).
- Наступним кроком є додавання включених викидів відповідних матеріалівпрекурсорів. «Віднесені викиди» виробничого процесу дають лише викиди товару, охопленого CBAM, так, аби це був «простий товар». Проте, якщо прекурсори визначені як відповідні в додатку II, розділ 3 Імплементаційного регламенту, тобто якщо товар є «складним товаром», необхідно додати власні включені викиди прекурсора. Тільки після цього коректно буде використовувати термін «включені викиди» вироблених товарів. Концепція описана далі в розділі [6.2.2.3](#page-109-0), а правила моніторингу даних, пов'язаних із прекурсорами, наведені в розділі [6.8.2](#page-171-0).
- Нарешті, включені викиди, визначені на попередньому кроці, все ще стосуються загального виробничого процесу та загальної кількості товарів, вироблених у ньому, протягом усього «звітного періоду», зазвичай (календарного) року. Проте імпортери повинні звітувати про включені прямі та непрямі викиди *на тонну продукту*, які є так званими «питомими (прямими чи непрямими) включеними викидами». Ці питомі включені викиди визначаються шляхом ділення включених викидів на рівні процесу на «рівень активності», тобто загальну кількість (у тоннах) вироблених товарів. Правила визначення рівня активності розглядаються в розділі [6.1.2.](#page-93-1)

Примітка: **Шаблон Комісії для комунікації між операторами та імпортерами розроблено для автоматичного виконання більшості відповідних розрахунків** після введення необхідних даних. Таким чином, для вас як оператора це цінний інструмент для надання всіх даних, про які повинні звітувати імпортери, оскільки це допоможе вам уникнути неповних даних і значною мірою зменшити помилки в розрахунках. Тому настійно рекомендується використовувати цей шаблон. Він описаний в розділі [6.11.](#page-179-0)

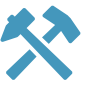

# <span id="page-101-0"></span>*6.2.2.1 Концепції моніторингу ПГ на рівні установки*

Подібно до інших схем ціноутворення на викиди вуглецю, додаток III, розділ B, Імплементаційного регламенту для CBAM надає кілька методологій моніторингу, як-от система будівельних блоків, щоб оператори могли вибрати для своєї установки оптимальний підхід до моніторингу, де «оптимальний» включає такі елементи як точність, а також економічність. Для останньої мети часто буває вигідно вибрати методи моніторингу, які вже доступні на установці, наприклад, вимірювальні прилади, які використовуються для контролю процесу або для підтвердження кількості отриманих або проданих матеріалів і палива.

Тут ми користуємося схемою 6-2 для ознайомлення з деякими основними поняттями та термінами, які потім будуть використовуватися під час обговорення детальних правил моніторингу Імплементаційного регламенту в розділі [6.5](#page-123-0) цього документа.

*Схема 6-2. Приклад простої установки для пояснення базових концепцій моніторингу (будь ласка, див. основний текст для отримання додаткової інформації).* 

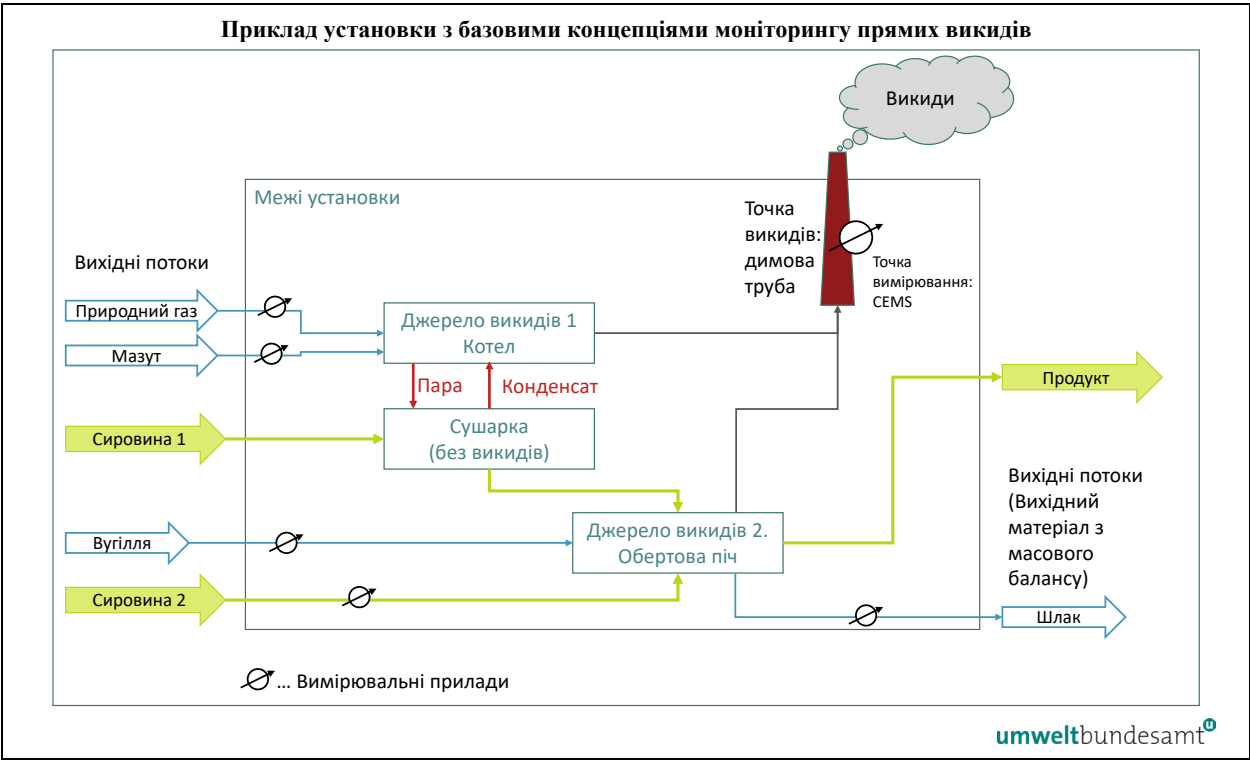

Уявна установка складається з сушарки, в якій сировина 1 сушиться за допомогою пари з котла. Вважається, що цей матеріал не сприяє викидам. Інша сировина (наприклад, вапняк) обпалюється в обертовій печі, де CO<sup>2</sup> вивільняється із карбонату. Суміш кальцинованих матеріалів вважається єдиним продуктом цієї установки, яка має таким чином лише один виробничий процес. Наступні елементи можна показати за допомогою схеми 6-2.

#### **Визначення**

- «**Вихідний потік**»[61](#page-102-0) паливо або матеріали, що містять вуглець, який може вивільнятися в результаті спалювання або інших хімічних процесів, узагальнюються терміном «вихідний потік». У випадку, якщо такі продукти, побічні продукти або відходи містять значну кількість вуглецю, вони також будуть кваліфікуватися як «вихідні потоки», і підхід «масового балансу» враховуватиме їх шляхом віднімання кількості вуглецю з викидів. На схемі 6-2 вихідними потоками є природний газ, мазут і вугілля, а також матеріал «сировина 2» і, можливо, продукти та шлак, якщо вони містять відповідну кількість вуглецю.
- «Джерело викидів»<sup>[62](#page-102-1)</sup> окремі технологічні одиниці, такі як котел і піч, називаються «джерелами викидів». Зверніть увагу, що димову трубу також можна вважати джерелом викидів. Однак більш коректним є термін «**точка викидів**», тобто місце, де система безперервного вимірювання викидів (CEMS) може бути встановлена в «точці вимірювання» (це місце розташування CEMS).

#### **Підходи до моніторингу**

Додаток III до Імплементаційного регламенту CBAM допускає наступні підходи до моніторингу на рівні установки:

- **розрахунковий підхід** у двох варіантах (докладніше в розділі [6.5.1.1](#page-126-1)):
	- o **стандартний метод**: тут необхідно визначити кількість («**дані про активність**») усіх видів палива та вхідних матеріалів, а також певну якісну інформацію про ці види палива та матеріали, зокрема «**коефіцієнт викидів**». Якщо якась кількість вуглецю не виділяється (наприклад, якщо частина вуглецю залишається у золі вугілля), це враховується за допомогою «**коефіцієнту окислення**». Інші неповні процеси враховуються за допомогою «**коефіцієнту перетворення**». В прикладі зі схеми 6-2 вимірювальні прилади вказують, де для цієї мети визначаються обсяги вихідних потоків;
	- o **масовий баланс**: у цьому випадку кількість вуглецю в усіх видах палива, вхідних і вихідних матеріалах визначається знову шляхом визначення їх кількості, а також **вмісту вуглецю**;
	- o що не показано на схемі 6-2: якщо вихідний потік містить біомасу, то за певних умов відповідні викиди CO<sup>2</sup> можуть бути прирівняні до нуля. Це досягається шляхом множення «**попереднього коефіцієнта викидів**» на показник «1 — **частка біомаси**», так що у випадку чистого викопного палива отриманий коефіцієнт викидів буде ідентичним до попереднього коефіцієнта викидів, тоді як для чистої біомаси він дорівнює нулю. Однак лише біомаса, яка відповідає

<span id="page-102-0"></span><sup>61</sup> Визначення в Імплементаційному регламенті: *«Вихідний потік» означає будь-що з наступного:* 

*<sup>(</sup>а) конкретний тип палива, сировина або продукт, що призводить до викидів відповідних парникових газів в одному або кількох джерелах викидів у результаті його споживання або виробництва;* 

*<sup>(</sup>б) конкретний тип палива, сировина або продукт, що містить вуглець і включений до розрахунку викидів парникових газів із застосуванням методу масового балансу;*

<span id="page-102-1"></span><sup>62</sup> Визначення в Імплементаційному регламенті: *«джерело викидів» означає окремо ідентифіковану частину установки або процес в установці, звідки викидаються відповідні парникові гази.*

певним **критеріям сталого розвитку,** має право на такий «нульовий рейтинг»;

- **вимірювальний підхід** (докладніше в розділі [6.5.2](#page-140-0)): замість того, щоб окремого моніторити всі вихідні потоки, іноді може бути бажаним виконувати моніторинг за допомогою однієї операції. На схемі 6-2 в димову трубу надходять викиди з усіх джерел викидів (і, відповідно, з усіх вихідних потоків). Якщо тут встановити систему CEMS, її можна використовувати для моніторингу викидів усієї установки;
- зауважте, що для уникнення подвійного підрахунку **необхідно зробити вибір** між розрахунковим та вимірювальним підходом. Обидва можуть співіснувати на установці для різних її частин або для взаємного підтвердження тих самих даних про викиди. Однак ви як оператор повинні зробити вибір, який із методів використовувати таким чином, щоб у вашому моніторингу не виникало ні прогалин, ні подвійного підрахунку. Щоб зробити цей вибір, в розділі [6.4.4](#page-118-0) надано додаткові поради;
- **інші підходи**: імплементаційний регламент визнає, що деяким операторам потрібен час, щоб адаптуватися до нових вимог. Тому за деяких умов допускаються інші підходи до моніторингу. Розділ [6.5.3](#page-143-0) надає додаткову інформацію.

#### **Вимірювальні прилади та аналізи**

На схемі 6-2 символічно позначено вимірювальні прилади. Необхідно внести деякі уточнення:

• вимірювання для визначення кількості палива та матеріалів можна проводити двома способами: **постійне** вимірювання (наприклад, за допомогою газового лічильника або рідинного витратоміра для нафти), яке вимагає лише зчитування додаткових спожитих кількостей, наприклад, щомісяця. З іншого боку, застосовується вимірювання **партіями**, наприклад, коли вантаж iз кожної вантажівки, поїзда чи судна зважується окремо. Такі кількості зазвичай зберігаються на установці перед використанням. Тому **запаси** потрібно враховувати на початок і кінець звітного періоду.

Зі схеми можна припустити, що природний газ вимірюється постійно, тоді як мазут, вугілля та сировина вимірюються партіями;

- для вибору підходу до моніторингу важливо, чи знаходиться прилад або точка відбору **під контролем оператора** чи під контролем когось іншого. У прикладі на схемі 6-2 вказано, що лічильник природного газу знаходиться поза межами установки. Часто буває, що вимірювання здійснює постачальник палива. Таким чином, офіційна **інформація, така як рахунки-фактури,** може бути використана для визначення кількості палива та матеріалів (докладніше в розділі [6.5](#page-123-0));
- що стосується якісної інформації про вихідні потоки («**розрахункові коефіцієнти**»), то в принципі існує два варіанти (докладніше в розділі [6.5.1.4](#page-133-0)):
	- o для коефіцієнта викидів тощо використовуються фіксовані значення: це можуть бути (міжнародно прийняті) **стандартні значення** з Керівних принципів IPCC, представлених у додатку V до Імплементаційного регламенту (і скопійованих у **[Annex D](#page-273-0)** в цьому

посібнику), або більш підходящі національні значення, значення з довідкової літератури тощо;

o значення, визначені **лабораторними аналізами**: цей підхід є доречним для більшої кількості палива та матеріалів або там, де якість палива чи матеріалу сильно змінюється. Імплементаційний регламент CBAM містить правила щодо відбору проб та аналізів. Зокрема, відбір проб повинен проводитися репрезентативним способом (точка відбору проб може співвідноситися з точками вимірювання кількості, але це не завжди доцільно), а аналізи повинні проводитися відповідно до прийнятих стандартів у лабораторіях, які є компетентними для виконання завдання (в ідеалі — підтверджених акредитацією згідно з ISO/IEC 17025).

Інші випадки, не показані на цьому рисунку, щодо яких Імплементаційний регламент містить правила:

- спеціальні методи визначення парникових газів, крім CO2: ПФВ (перфторвуглеці) у виробництві алюмінію (розділ [6.5.5](#page-145-0)), а також N2O у виробництві азотної кислоти та добрив (розділ [7.3.1](#page-220-0));
- правила шодо «переданого  $CO<sub>2</sub>$ » стосовно CCU та  $CCS<sup>63</sup>$  $CCS<sup>63</sup>$  $CCS<sup>63</sup>$  (докладніше в розділі [6.5.6.2](#page-147-0)).

*Схема 6-3. Схематичний опис системних меж, необхідних для віднесення викидів до виробничого процесу (будь ласка, див. основний текст для отримання додаткової інформації).* 

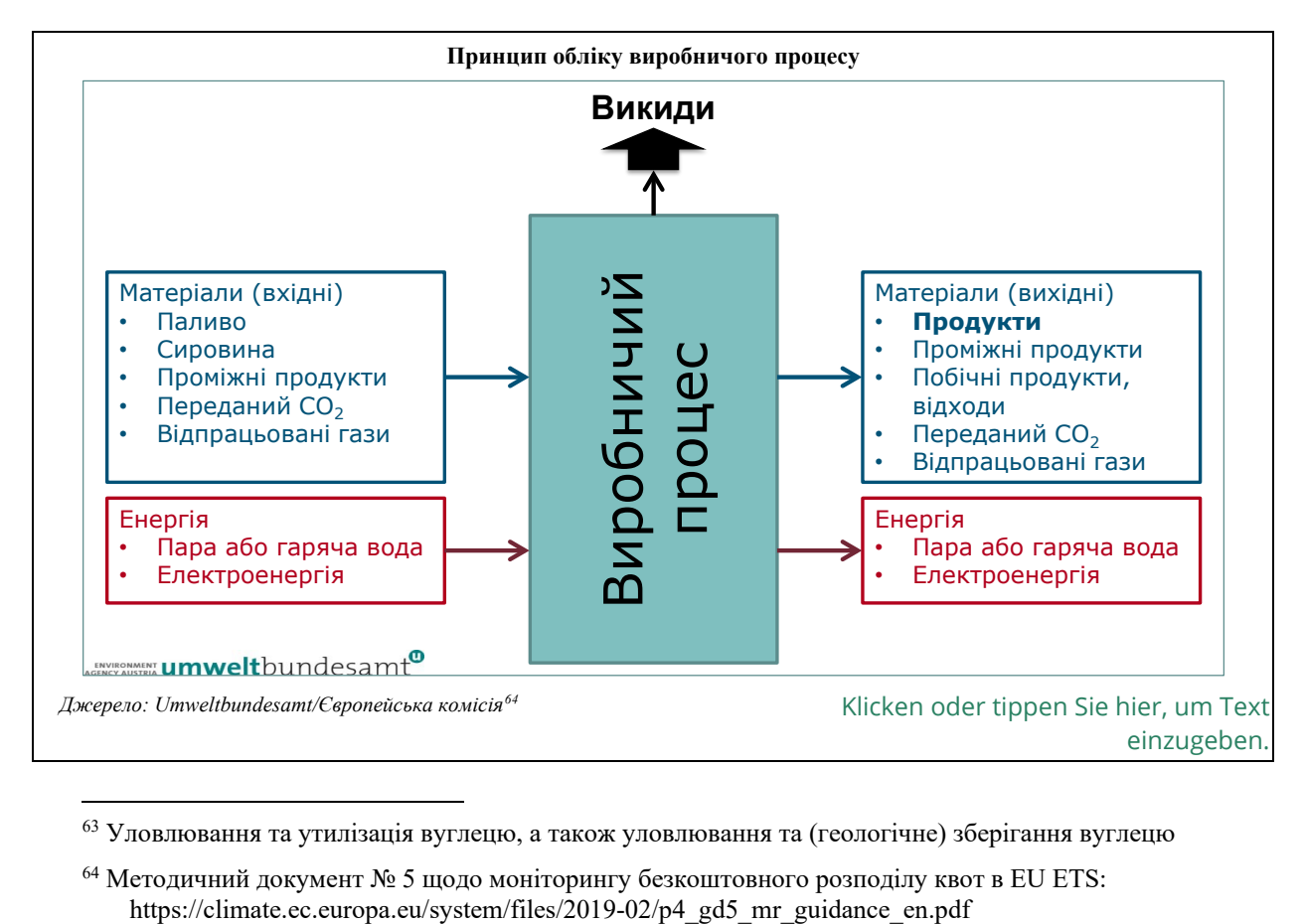

<span id="page-104-0"></span> $63$  Уловлювання та утилізація вуглецю, а також уловлювання та (геологічне) зберігання вуглецю

<span id="page-104-1"></span><sup>&</sup>lt;sup>64</sup> Методичний документ № 5 щодо моніторингу безкоштовного розподілу квот в EU ETS:<br>https://climate.ec.europa.eu/system/files/2019-02/p4 gd5 mr guidance en.pdf

#### <span id="page-105-0"></span>*6.2.2.2 Віднесення викидів до виробничих процесів*

Як було сказано вище в розділі [6.2.2](#page-99-0), віднесення викидів є складним завданням. Це пояснюється тим, що системні межі виробничого процесу в принципі формують енергетичний і масовий баланс, результатом якого є відповідні викиди, як показано на схемі 6-3.

#### **Віднесені прямі викиди**

Для розрахунку віднесених прямих викидів виробничого процесу відповідна формула наведена в розділі F.1 додатку III до Імплементаційного регламенту. Вона застосовується з використанням загальних показників за весь звітний період для параметрів, наведених у рівнянні 48[65](#page-105-1) таким чином:

 $AttrEm_{Dir} = DirEm^* + Em_{H,imp} - Em_{H,exp} + WG_{corr,imp} - WG_{corr,exp} - Em_{el,prod}$ 

Якщо Attr $Em_{Dir}$  має від'ємне значення, його слід прирівняти до нуля.

Ця формула визначає, які параметри необхідно моніторити, якщо установка складається з більш ніж одного виробничого процесу, або якщо теплопостачання розділене, або якщо в установці наявні відпрацьовані гази чи виробництво електроенергії. Зверніть увагу, що докладна інформація буде наведена в розділах [6.7.2](#page-153-0) (теплопостачання), [6.7.3](#page-161-0) (електроенергія) і [6.7.5](#page-166-0) (відпрацьовані гази).

Нижче наведено пояснення параметрів:

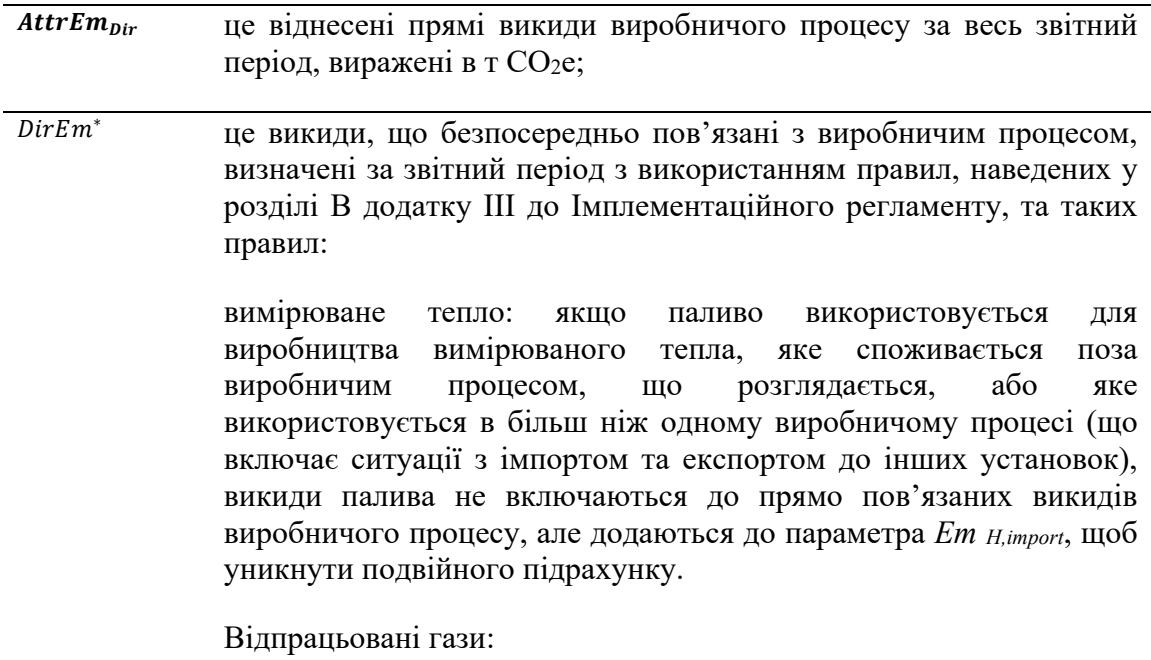

<span id="page-105-1"></span><sup>65</sup> Зверніть увагу, що посилальні номери рівнянь, наведені в цьому Методичному документі, стосуються Імплементаційного регламенту (ЄС) 2023/1773.

викиди, спричинені відпрацьованими газами, виробленими та повністю спожитими в рамках одного виробничого процесу, включені в *DirEm\**.

Викиди від згоряння відпрацьованих газів, що експортуються з виробничого процесу, повністю включені в *DirEm\**, незалежно від того, де вони споживаються. Однак для експорту відпрацьованих газів необхідно розрахувати показник *WGcorr,export*.

Викиди від спалювання відпрацьованих газів, що імпортуються з інших виробничих процесів, не враховуються в DirEm\*. Замість цього має бути розрахований показник *WGcorr,import*;

 $\overline{Em_{H,imp}}$  це викиди, еквівалентні кількості вимірюваного тепла, імпортованого до виробничого процесу, визначені за звітний період з використанням правил, наведених у розділі C додатку III до Імплементаційного регламенту, та таких правил:

> викиди, пов'язані з вимірюваним теплом, імпортованим до виробничого процесу, включають імпорт з інших установок, інших виробничих процесів у межах однієї установки, а також тепло, отримане від технічної одиниці (наприклад, центральної електростанції на установці або більш складної парової мережі з кількох теплогенераторів), що постачає тепло більш ніж одному виробничому процесу.

> Викиди від вимірюваного тепла розраховуються за такою формулою:

$$
Em_{H,imp} = Q_{imp} \cdot EF_{heat}(\text{Pishshh}) \quad 52)
$$

де:

*EFheat* — це коефіцієнт викидів для виробництва вимірюваного тепла, визначений відповідно до розділу C.2 додатку III до Імплементаційного регламенту, виражений у т CO2/ТДж та

*Qimp* — чисте тепло, яке імпортується та споживається в процесі виробництва, виражене в ТДж;

 $Em_{H,exp}$  це викиди, еквівалентні кількості вимірюваного тепла, експортованого з виробничого процесу, визначені за звітний період з використанням правил, наведених у розділі C додатку III до Імплементаційного Регламенту. Для експортованого тепла повинні використовуватися або викиди фактично відомої суміші палива відповідно до розділу C.2 цього додатку, або — якщо фактична суміш палива невідома — стандартний коефіцієнт викидів палива, яке найчастіше використовується в країні і промисловому секторі, припускаючи, що коефіцієнт корисної дії котла дорівнює 90%.

Тепло, рекупероване з процесів, що працюють на електроенергії, та від виробництва азотної кислоти, не враховується;

 $WG_{corr,imp}$  це віднесені прямі викиди виробничого процесу, що споживає відпрацьовані гази, імпортовані з інших виробничих процесів, скориговані за звітний період за такою формулою:

$$
WG_{corr,imp} = V_{WG} \cdot NCV_{WG} \cdot EF_{NG}(\text{Pishshh J33})
$$

де:

*VWG* — обсяг імпортованого відпрацьованого газу;

*NCVWG* — чиста теплотворна здатність імпортованого відпрацьованого газу, і

*EFNG* — стандартний коефіцієнт викидів природного газу, наведений у додатку VIII до Імплементаційного регламенту;

 $\overline{WG_{corr,exp}}$  це викиди, еквівалентні кількості відпрацьованих газів, експортованих із виробничого процесу, визначені за звітний період з використанням правил, наведених у розділі B додатку III до Імплементаційного регламенту, та такої формули:

$$
WG_{corr,exp} = V_{WG,exp} \cdot NCV_{WG} \cdot EF_{NG} \cdot Corr_{\eta}(\text{Pishshh and } 54)
$$

де:

*VWG,exported* — об'єм відпрацьованого газу, експортованого з виробничого процесу;

*NCVWG* — чиста теплотворна здатність відпрацьованого газу;

*EFNG* — стандартний коефіцієнт викидів природного газу, наведений у додатку VIII до Імплементаційного регламенту,

*Corrη* — це коефіцієнт, який враховує різницю в ККД між використанням відпрацьованого газу та використанням природного газу як базового палива. Стандартне значення *Corrη* = 0,667;

 $E_{m_{el,prod}}$  це викиди, еквівалентні кількості електроенергії, виробленої в межах виробничого процесу, визначені за звітний період з використанням правил, наведених у розділі D додатку III до Імплементаційного Регламенту;

#### **Віднесені непрямі викиди**

 $AttrEm_{indir} = Em_{elcons}$  (Рівняння 49)
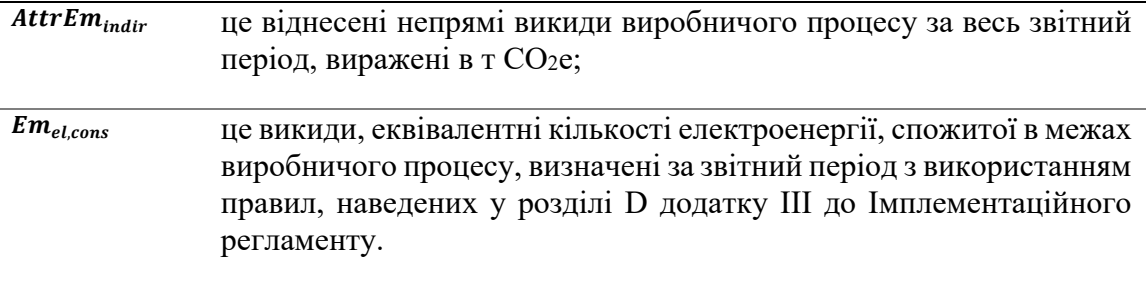

### *6.2.2.3 Розрахунок включених викидів товару*

#### **Додавання включених викидів прекурсорів**

Як було сказано вище в розділі [6.2.2](#page-99-0), останнім кроком для визначення включених викидів є — де це можливо, тобто лише для «складних товарів» — додавання включених викидів будь-яких відповідних прекурсорів, що використовуються у виробничому процесі, до віднесених викидів процесу. Однак, якщо ви самостійно виробляєте прекурсори на тій самій установці, і якщо ви можете використовувати «бульбашковий підхід» (див. розділ [6.3](#page-111-0)), віднесені викиди цього «бульбашкового» виробничого процесу вже включають викиди, що відбуваються під час виробництва прекурсора. Таким чином, **користувачі бульбашкового підходу повинні виконувати наступний розрахунок лише щодо будь-яких прекурсорів, придбаних** на додаток до тих, що виробляються власноруч.

Застосовуються такі рівняння:

$$
EE_{proc,dir} = AttrEm_{proc,dir} + \sum_{i=1}^{n} M_i \cdot SEE_{i,dir}
$$

$$
EE_{proc,indir} = AttrEm_{proc,indir} + \sum_{i=1}^{n} M_i \cdot SEE_{i,indir}
$$

де

*EEProc,dir* — включені прямі викиди на рівні виробничого процесу за звітний період;

*EEProc,indir* — включені непрямі викиди на рівні виробничого процесу за звітний період;

*AttrEmProc,dir* — віднесені прямі викиди виробничого процесу, визначені відповідно до розділу [6.2.2.2](#page-105-0) за звітний період;

*AttrEmProc,indir* — віднесені непрямі викиди виробничого процесу, як визначено відповідно до розділу [6.2.2.2](#page-105-0) за звітний період;

*Mi* — маса прекурсора *i,* спожитого під час виробничого процесу за звітний період;

*SEEi,dir* — питомі прямі включені викиди прекурсора *i;*

*SEEi,indir* — питомі непрямі включені викиди прекурсора *i;*

Якщо прекурсор був вироблений на тій самій установці, ви як оператор повинні самостійно визначити значення *SEE* за правилами Імплементаційного регламенту. Якщо ви отримуєте прекурсори з інших установок, ви повинні подати запит на відповідну інформацію до оператора установки, де був вироблений прекурсор. В ідеалі це робиться за допомогою того самого шаблону, який Європейська комісія надає для комунікації між операторами та імпортерами (див. розділ [6.11](#page-179-0))<sup>[66](#page-109-0)</sup>.

<span id="page-109-0"></span><sup>66</sup>Зауважте, що вам знадобиться не лише інформація про конкретні включені викиди прекурсора, але також, якщо це застосовується, інформація про ціну на вуглець (див. розділ [6.10](#page-177-0)).

Якщо вихідний матеріал отримано від різних операторів, він може мати різні значення *SEE* для кожного оператора. У цьому випадку значення *Mi* та *SEEi* потрібно використовувати в розрахунках окремо так, якби це були різні вихідні матеріали.

#### **Питомі включені викиди (в перерахунку на 1 тонну продукту)**

Виконавши всі вищезазначені розрахунки, включені викиди на рівні процесу потрібно лише розділити на «рівень активності» процесу, щоб отримати питомі включені викиди вироблених товарів:

$$
SEE_{g,dir} = \frac{EE_{Proc,dir}}{AL_g}
$$

$$
SEE_{g,indir} = \frac{EE_{Proc,Indir}}{AL_g}
$$

де

*SEEg,dir* — питомі прямі включені викиди товарів у зведеній категорії товарів *g*;

*SEEg,indir* — питомі непрямі включені викиди товарів у зведеній категорії товарів *g*;

*AL<sup>g</sup>* — рівень активності виробничого процесу, який виробляє товари зведеної категорії товарів *g*, тобто маса всіх товарів цієї категорії, вироблених протягом звітного періоду.

**Зауважте**, що ці формули, очевидно, відрізняються від формул, наведених у додатку IV до Регламенту CBAM та додатку III до Імплементаційного регламенту. Однак математично вони еквівалентні. Різниця полягає лише в тому, що в цьому посібнику ми припускаємо, що простіше спочатку визначити дані на рівні процесу, перш ніж ділити їх на рівень активності. Цей метод також застосовано у Шаблоні передачі Комісії. Однак законодавство надає формули, які дозволяють додати включені викиди прекурсора за один крок із приведенням до однієї тонни. Для складних товарів це виглядає так:

$$
SEE_g = \frac{AttrEm_g + EE_{InputStream}}{AL_g}
$$
 (Pibhshhah 57)  

$$
EE_{InputStream} = \sum_{i=1}^{n} M_i \cdot SEE_i
$$
 (Pibhshhah 58)

У випадку простих товарів *EEinpMat* просто дорівнює нулю.

Крім того, в Імплементаційному регламенті наведені формули для загального підходу до приведення віднесених викидів перед розрахунком SEE, як показано нижче.

Питоме масове споживання *m<sub>i</sub>* для кожного прекурсора *i*:  $m_i = M_i / A L_a$ 

Таким чином, питомі включені викиди складних товарів *g* можуть бути виражені як:

$$
SEE_g = ae_g + \sum_{i=1}^{n} (m_i \cdot SEE_i)
$$
 (Pishshhahah, 60)

де:  $ae<sub>q</sub>$  це питомі віднесені прямі чи непрямі викиди виробничого процесу, що дає продукцію *g*, виражені в т CO2e на тонну *g*, що еквівалентно питомим включеним викидам без включених викидів прекурсорів:

$$
ae_g = AttrEm_g/Al_g
$$
 (Рівняння 61)

В принципі, за вами, як за оператором, залишається вибір шляху обчислення, якщо ви можете продемонструвати, що розрахунок дає ті самі результати, що й вище для *SEE*. Однак, **якщо ви використовуєте Шаблон Комісії для інформування імпортерів (або інших операторів, які використовують ваші товари як прекурсор) про включені викиди вашої продукції, ви можете вважати, що розрахунок виконано правильно**.

Для SEE<sup>i</sup> ви як оператор установки повинні використовувати значення викидів від установки, де було вироблено вхідний матеріал, за умови, що дані цієї установки можна адекватно виміряти і її оператор передає всі необхідні дані. Протягом перехідного періоду можуть використовуватися значення за замовчуванням для включених викидів, надані Європейською комісією, якщо прекурсор є товаром, охопленим CBAM. Більше інформації наведено в розділі [6.9.](#page-172-0)

### <span id="page-111-0"></span>**6.3 Визначення системних меж виробничих процесів і виробничих маршрутів**

У цьому розділі описано підходи до моніторингу, доступні вам як оператору, під час перехідного періоду CBAM. У текстовому блоці нижче вказані ключові розділи Імплементаційного регламенту щодо моніторингу, які мають відношення до перехідного періоду CBAM.

**Додаток II, розділ 3 «Виробничі маршрути, системні межі та відповідні прекурсори».**

**Додаток III, розділ A «Визначення та принципи», зокрема, підрозділи A.4 «Поділ установок на виробничі процеси».**

Щоб визначити включені викиди зведених категорій товарів, які охоплюються розділом 2 додатку II до Імплементаційного регламенту, вам (як оператору) необхідно визначити системну межу для виробництва товару. Для цього необхідно визначити:

• усі відповідні виробничі процеси або обладнання, що використовуються під час виробництва товару, охопленого CBAM;

112

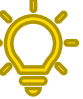

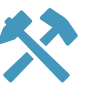

*Посилання на Імплементаційний регламент* 

- все паливо, енергію (електроенергія<sup>[67](#page-112-0)</sup>, тепло або відпрацьовані гази<sup>68</sup>) і матеріальні потоки, що потрапляють в ці виробничі процеси та виводяться з них; і
- джерела ПГ, що викидаються безпосередньо в результаті цих виробничих процесів і, якщо доречно, під час виробництва споживаної енергії та матеріалів-прекурсорів.

# *Крок 1: перелічити усі товари, фізичні блоки, вхідні та вихідні матеріали і викиди для установки*

По-перше, для вашої установки перерахуйте всі фізичні блоки виробничого процесу, вхідні (наприклад, сировина, паливо, тепло та електроенергія, необхідні для виробництва продукції) і вихідні матеріали (вироблені товари, побічні продукти та відходи, тепло, електроенергія, відпрацьовані гази і викиди).

Для того, щоб відповідати визначенню «прямих викидів» з Регламенту CBAM, необхідно враховувати імпортоване тепло (тобто додавати його до загальних викидів установки). Необхідно також враховувати «непрямі викиди» від імпорту електроенергії.

# *Крок 2: визначити відповідні виробничі процеси та виробничі маршрути*

На цьому кроці вам потрібно перерахувати всі товари з кодами КН, які виробляє ваша установка. Використовуючи таблицю 1 розділу 2 додатку II до Імплементаційного регламенту (або використовуючи розділ [5](#page-33-0) цього методичного документа), ви можете визначити, які товари підпадають під дію CBAM та під яку зі зведених категорій товарів. Кожна зведена категорія товарів, яку ви визначили як релевантну, вимагатиме визначення одного виробничого процесу для цілей наступного кроку. Проте допускаються деякі спрощення (див. нижче).

Потім треба визначити промислові процеси («виробничий маршрут»), які виробляють товари, охоплені CBAM, і відповідні технологічні одиниці, вхідні та вихідні матеріали і викиди.

Використання схеми вашої установки може бути корисним способом візуального визначення системних меж. Також важливо ідентифікувати такі блоки, як котли, ТЕЦ та парові мережі, які можуть спільно використовуватися різними виробничими процесами. Викиди таких блоків необхідно моніторити окремо та відносити до виробничих процесів відповідно до кількості тепла, спожитого в різних виробничих процесах.

При визначенні системних меж виробничих процесів можлива низка різних конфігурацій установки та виробничих процесів:

<span id="page-112-0"></span>Зауважте, що виробництво електроенергії визначається як окремий виробничий процес. Дивіться робочий приклад в розділі 7.2.2.1. У конкретному випадку з електроенергією мова йде про непрямі викиди, тобто розділення установки не має реального впливу.

<span id="page-112-1"></span><sup>68</sup> Визначення «відпрацьованих газів» див. у розділі [6.7.5.](#page-166-0) 

- якщо установка виробляє товари однієї категорії, межа установки та системна межа виробничого процесу для моніторингу та звітування про включені викиди співпадають;
- якщо установка виготовляє товари з кількох різних непов'язаних категорій, в рамках однієї установки повинні бути визначені окремі системні межі виробничого процесу;
- якщо установка виробляє товари однієї й тієї самої категорії різними виробничими маршрутами, ви як оператор можете визначити або єдину системну межу виробничого процесу, або окремі системні межі виробничого процесу для різних виробничих маршрутів. Якщо ви виділяєте окремі процеси, включені викиди товарів розраховуються окремо для кожного виробничого маршруту;
- якщо установка виробляє категорію складного товару та його прекурсора, і якщо цей прекурсор повністю використовується для виготовлення складного товару, системні межі спільного (єдиного) виробничого процесу можуть бути визначені в рамках установки («**бульбашковий підхід**»[69](#page-113-0)).
- якщо установка разом із товарами, охопленими CBAM, також виробляє товари, що не належать до CBAM, потрібно визначити лише системні межі виробничого процесу для процесів, пов'язаних із товарами, охопленими CBAM, у рамках установки. Однак рекомендованим покращенням базових вимог було б також визначення додаткової системної межі виробничого процесу для товарів, не охоплених CBAM, щоб підтвердити, що всі відповідні викиди були охоплені.

На додачу до вищезазначеного, у перехідний період для окремих секторів діє ряд **спрощень**, а саме:

- **установки чорної металургії (залізо та сталь),** що виробляють два або більше товарів із певних груп продуктів<sup>[70](#page-113-1)</sup> можуть здійснювати моніторинг і звітувати про включені викиди, що визначають один спільний виробничий процес, за умови, що жоден із вироблених матеріалів-прекурсорів не продається окремо (тобто може використовуватися «бульбашковий підхід»);
- **алюмінієві установки**, що виробляють два або більше товарів із необробленого алюмінію або групи алюмінієвих продуктів, можуть здійснювати моніторинг і звітувати про включені викиди, що визначають один спільний виробничий процес, за умови, що жоден із вироблених матеріалів-прекурсорів не продається окремо (тобто може використовуватися «бульбашковий підхід»); і
- **установки змішаних добрив** можуть спростити моніторинг відповідного виробничого процесу шляхом визначення єдиного значення включених викидів на тонну азоту, що міститься в змішаних добривах, незалежно від хімічної форми азоту (амонійна, нітратна або карбамідна форми).

При визначенні системних меж виробничого процесу **ключовими критеріями** є:

<span id="page-113-0"></span><sup>69</sup> Приклад бульбашкового підходу дивіться в розділі [7.2.2.1](#page-202-0);

<span id="page-113-1"></span> $^{70}$  Агломерована руда, чавун, FeMn, FeCr, FeNi, DRI, нерафінована сталь, продукти із заліза або сталі.

- системні межі повинні охоплювати фізичні блоки,  $71$  що виконують послідовні етапи процесу виробництва товару;
- будь-які інші (100%) спеціалізовані блоки, що підтримують виробничий процес і дозволяють йому досягати повної виробничої потужності та підтримувати її, повинні бути включені в системну межу — наприклад, блоки ТЕЦ (вхідна діяльність) або очищення димових газів (вихідна діяльність);
- фізичні блоки, що використовуються в більш ніж одному виробничому процесі (наприклад, котли, що постачають пару для кількох процесів, або повітряні компресори, що забезпечують стиснене повітря), повинні бути фактично розділені (шляхом окремої обробки їхніх викидів відповідно до формул, наведених у розділі [6.2.2.2](#page-105-0));
- в системну межу включені лише стаціонарні блоки викиди від транспортних засобів (вилкові навантажувачі, вантажівки, бульдозери тощо) не включені в системні межі виробничого процесу.

Загалом, відповідні викиди від установки повинні на 100% покриватися від товарів, охоплених CBAM, до будь-яких товарів, що не належать до CBAM, таким чином:

- для установки з єдиним виробничим процесом усі (100%) відповідні викиди від установки слід віднести до належного процесу виробництва товарів, охоплених CBAM;
- для установки з декількома відповідними виробничими процесами ви як оператор повинні, де це необхідно, розподілити спільне обладнання, «вихідні потоки» і джерела викидів між різними визначеними виробничими процесами.

Таким чином, усі вхідні та вихідні матеріали і відповідні викиди на вашій установці слід віднести до виробничого процесу, якщо вони не стосуються якогось товару, не охопленого CBAM.

Слід звернути особливу увагу на те, щоб виробничі процеси не збігалися. Тобто вхідні та вихідні матеріали і відповідні викиди не повинні охоплюватися більш ніж одним виробничим процесом.

Слід також зауважити, що з метою прозорості в наступний завершальний період може знадобитися надати верифікатору та органу, який перевіряє декларації CBAM обґрунтування будь-яких виробничих процесів, визначених у перехідний період CBAM .

*Рекомендоване покращення* 

*Перелічити усі джерела викидів та вихідні потоки всієї установки, щоб виконати перевірку повноти, а також контролювати енергетичну ефективність та ефективність викидів установки в цілому.*

<span id="page-114-0"></span><sup>71</sup> «Блоки» означають промислове обладнання, таке як печі, топки, котли, реактори, дистиляційні колони, сушарки, очисники димових газів тощо.

В розділі [7.1.2](#page-191-0) наведено приклад того, як визначити окремі виробничі процеси для різних товарів, охоплених CBAM, уявної установки в цементному секторі.

# *Крок 3: визначити потреби в моніторингу на рівні установки*

Після того, як ви визначили всі виробничі процеси, пов'язані з CBAM, і відповідні джерела викидів та вихідні потоки (тобто паливо та матеріали, що сприяють викидам), вам потрібно прийняти рішення щодо підходів до моніторингу. На рівні установки доступні «розрахунковий» та «вимірювальний» підходи, а для деяких перехідних періодів інші методи з інших систем ціноутворення на вуглець або MRV. Більш детальна інформація про застосовні методи представлена в розділі [6.4.](#page-115-0)

У деяких випадках необхідно моніторити додаткові матеріальні або енергетичні потоки між виробничими процесами, які не є необхідними для моніторингу викидів на рівні установки. Наприклад, відпрацьований газ, що утворюється при виробництві чавуну, який споживається у виробництві залізних або сталевих виробів в нижньому сегменті, не потребує окремого моніторингу на рівні установки. Для віднесення до різних виробничих процесів і, згодом, до товарів, такий моніторинг необхідний і має бути визначений для наступного кроку.

### *Крок 4: віднести викиди до виробничих процесів*

Після вибору методів визначення загальних викидів установки ви повинні забезпечити наявність усіх даних для розподілу викидів відповідно до визначених виробничих процесів і вироблених товарів.

На цьому кроці це робиться без урахування включених викидів використаних матеріалів-прекурсорів. Натомість кожен товар вважається «простим товаром», тобто враховуються лише (прямі та/або непрямі) викиди від кожного виробничого процесу. Якщо установка також виробляє деякі матеріали-прекурсори, вони повинні розглядатися окремо як окремі товари.

На цьому етапі мета полягає в тому, щоб віднести 100% викидів установки до товарів без пропусків і подвійного підрахунку. Зверніть увагу, що в цьому контексті «електроенергія» та «тепло», вироблені для використання поза виробничим процесом, також є «товарами» (вони мають економічну цінність і ними можна торгувати). Крім того, для досягнення цієї цілі в 100% необхідно враховувати товари, які не охоплюються CBAM.

# <span id="page-115-0"></span>**6.4 Планування моніторингу**

У цьому розділі описано підходи до моніторингу, доступні вам як оператору протягом перехідного періоду CBAM. У текстовому блоці нижче вказані ключові розділи Імплементаційного регламенту щодо моніторингу, які мають відношення до перехідного періоду CBAM.

*Посилання на Імплементаційний регламент* 

**Додаток III, розділ A «Визначення та принципи», зокрема, підрозділи: A.1 «Загальний підхід»; A.2 «Принципи моніторингу»; A.3 «Методи, що представляють оптимальне доступне джерело даних»; A.4 «Поділ установок на виробничі процеси».** 

**Додаток III, розділ B «Моніторинг прямих викидів», зокрема, підрозділи: B.1 «Повнота вихідного потоку та джерел викидів»; B.2 «Вибір методології моніторингу»; B.4 «Вимоги до даних про активність»; B.5 «Вимоги до розрахункових коефіцієнтів для CO2».**

**Додаток III, розділ E «Моніторинг прекурсорів».**

**Додаток III, розділ F «Правила віднесення викидів установки до товарів».**

**Додаток III, розділ H «Додаткові заходи для підвищення якості даних».**

### *6.4.1 Яка документація потрібна для планування моніторингу*

Як оператор ви повинні задокументувати методології моніторингу, які використовуються для визначення викидів CBAM і виробничих даних для вашої установки та виробничих процесів. Ця документація з методології моніторингу (MMD) повинна визначати системні межі вашої установки та кожного з ваших виробничих процесів відповідно до конкретних вимог для кожного сектору промисловості. MMD також має визначати, які вихідні потоки використовують розрахунковий стандарт або метод масового балансу, а для яких джерел викидів використовується вимірювальний підхід. Вона також повинна містити всі інші відповідні підходи до моніторингу, наприклад, щодо якості та кількості вироблених товарів, охоплених CBAM, тепла, електроенергії та потоків відпрацьованого газу, якщо це застосовно.

Рекомендується, щоб ви як оператор також створили схему та супровідний опис процесу вашої установки, щоб сприяти:

- візуалізації системних меж виробничого процесу та вихідних потоків;
- підтвердженню відсутності подвійного підрахунку чи прогалин у звітах про викиди.

Бажано, щоб з самого початку була добре налагоджена система управління документацією. Щоб сприяти цьому, MMD в ідеалі має бути зібрана в єдиний документ, який можна порівняти з «Планом моніторингу» (MP), відомим в інших системах ціноутворення на викиди вуглецю або MRV (і в EU ETS).

### *6.4.2 Принципи та процедури методології моніторингу*

Як оператор ви зобов'язані задокументувати методологію моніторингу, щоб гарантувати, що всі заходи моніторингу здійснюються послідовно з року в рік. У цьому відношенні MMD служить «збірником правил» для всього вашого персоналу установки, а також для навчання нового персоналу, залученого до моніторингу. Якщо ви захочете добровільно скористатися послугами верифікатора ПГ, MMD слугуватиме для нього важливою довідковою інформацією.

### **Керівні принципи планування моніторингу**

- **Максимально проста** методологія моніторингу, яка враховує існуючі системи на вашій установці CBAM і базується на використанні **найнадійніших джерел даних**, надійних вимірювальних приладів, коротких **потоків** даних та **ефективних процедур контролю**.
- **Повна прозорість** і відстежуваність того, як збираються дані, з метою перевірки ваших даних CBAM протягом завершального періоду, **із зазначенням будь-яких розрахунків або зроблених припущень**, а також засобів контролю для забезпечення точності даних.
- Додаткові **письмові процедури**, що містять чіткі інструкції щодо заходів, які здійснюються згідно з MMD, місця зберігання відповідних даних і визначення посад та обов'язків.

Оскільки протягом багатьох років установки зазнають технічних змін, MMD і письмові процедури слід вважати живими документами, які ви як оператор **повинні регулярно переглядати** та оновлювати.

Типові елементи методології моніторингу включають наступні дії для вас як оператора (якщо застосовується, залежно від специфіки установки):

- збір даних (дані вимірювання, рахунки-фактури, виробничі протоколи, визначення запасів тощо);
- відбір проб матеріалів і палива;
- лабораторні аналізи палива та матеріалів;
- технічне обслуговування та калібрування лічильників;
- опис розрахунків і формул, які будуть використовуватися;
- документація використаних нормативних значень та їхніх джерел.
- контрольні дії (наприклад, принцип чотирьох очей для збору даних);
- архівація даних (включаючи захист від маніпуляцій);
- регулярне визначення можливостей для покращення (ви повинні по можливості прагнути покращити їхні системи моніторингу).

*Рекомендоване покращення: ви повинні регулярно перевіряти (принаймні раз на рік), чи стали доступними нові та точніші джерела даних, з метою вдосконалення підходів до моніторингу.*

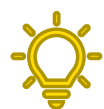

# *6.4.3 Письмові процедури*

Письмові процедури, які доповнюють методологію моніторингу, повинні містити такі елементи:

- управління обов'язками та компетентністю персоналу опис посад та розподіл обов'язків між ключовими членами персоналу;
- потік даних і процедури контролю;
- заходи із забезпечення якості (перевірки, які необхідно провести);
- метод(и) оцінки для заміни даних, якщо виявлено прогалин у даних;
- регулярний перегляд методології моніторингу на її відповідність;
- план відбору проб та процес перегляду, якщо потрібно;
- процедури для методів аналізу, якщо застосовуються;
- процедура демонстрації доказів еквівалентності акредитації лабораторій за стандартом EN ISO/IEC 17025, якщо доцільно;
- процедури використання вимірювальних методологій, у тому числі для підтверджувальних розрахунків і для віднімання викидів біомаси, якщо це доцільно;
- порядок регулярного перегляду та оновлення переліку продуктів і прекурсорів, які виробляються установкою та/або імпортуються з неї.

Ви як оператор повинні переконатися, що всі версії моніторингових документів і процедур чітко ідентифікуються, і що весь залучений персонал завжди використовує найновіші версії.

# <span id="page-118-1"></span>*6.4.4 Вибір оптимальних доступних джерел даних*

Розділ A.3 додатку III до Імплементаційного регламенту містить докладну інформацію щодо загального принципу, згідно з яким «**оптимальні доступні джерела даних**» слід використовувати для будь-якого виду моніторингу з метою визначення включених викидів товарів, які підпадають під CBAM. В цьому контексті:

• «**оптимальний**» означає насамперед **найточніший**[72](#page-118-0) варіант визначення необхідних даних. Це означає, наприклад, що коли ви вирішуєте, який із двох вимірювальних інструментів для однієї змінної слід використовувати, ви повинні вибрати той, де оператор визначає найменшу «похибку в процесі експлуатації» для середовища, в якому ви його використовуєте. Крім того, якщо існують прилади під «законодавчим метрологічним контролем» (тобто офіційно завірені згідно з певним законодавством, наприклад, для забезпечення прийнятих вимірювань для торгівлі паливом), їм слід надавати перевагу через їхні визначені характеристики.

Однак «оптимальний» включає також елемент обробки даних. Коли персонал має зчитувати значення щогодини або щодня, а потім записувати їх у журнал, який потім вручну переносить в електронну таблицю, і якщо ця електронна таблиця недостатньо захищена від (небажаного) редагування, в «потоці даних» існують значні ризики, які вимагають спеціальних «контрольних процедур» (див. розділ [6.4.6](#page-122-0)). Кращим джерелом даних було б таке, яке автоматично доставляє дані, наприклад, із системи управління процесом до бази даних, яку можна використовувати для вилучення даних без ризику маніпуляцій. Таким чином, під «оптимальними» маються на увазі джерела даних з **найменшим ризиком помилок у потоці даних**.

<span id="page-118-0"></span><sup>72</sup> Точніше, мета полягає в тому, щоб мати **найнижчу похибку** вимірювань, яка включає обидві концепції, високу *точність* (близькість виміряного значення до «істинного значення») і високу *прецизійність* (низька варіативність вимірювань).

• «**доступний**» означає, насамперед, що ви як оператор вже маєте джерело даних, наприклад, тому що виміряні параметри важливі для керування вашим процесом або розрахунку вартості тощо. Якщо це не так, необхідно зробити вибір: Чи придбаєте ви додаткову систему вимірювання, чи встановите систему для відбору проб матеріалів і виконання лабораторних аналізів для цілей CBAM? Чи є у вас можливість використовувати інші методи, в тому числі «непрямі» (див. нижче), чи існують джерела з довідкової літератури, які надають обґрунтовані та надійні стандартні значення для параметра, який вам потрібен для моніторингу (наприклад, стандартне значення для коефіцієнта викидів палива)?

Законодавство передбачає значну гнучкість при відповіді на вищезазначені запитання. Хоча слід використовувати «оптимальні» джерела, законодавство визнає, що **адміністративний тягар і витрати повинні бути обмежені**. З цією метою вводяться поняття «**технічна здійсненність**» і «**необґрунтовані витрати**» (див. розділ [6.4.5](#page-120-0)). Це дає змогу вибрати «друге за якістю» (або навіть третє) джерело даних, якщо найкраще є неможливим або потребує невиправданих витрат.

Крім того, законодавство дозволяє використовувати **вимірювання «не під контролем оператора»**, якщо це необхідно. Це означає, що, наприклад, якщо ваш постачальник палива вже визначив чисту теплотворну здатність і коефіцієнт викидів вашого палива, або якщо постачальник володіє витратоміром або вагами-платформою, які використовуються для визначення кількості проданого палива, ці дані можуть використовуватися з метою CBAM, і вам не доведеться купувати власне обладнання чи аналізи. Тим не менш, слід зазначити, що за можливості краще користатися моніторингом під контролем самого оператора;

- «**джерела даних**» означають все необхідне для визначення всіх параметрів, що виникають під час моніторингу на рівні викидів, на рівні виробничого процесу та для визначення включених викидів товарів. На абстрактному рівні це включає, зокрема, визначення **кількості** палива, матеріалів, потоків енергії тощо та **якості** цих потоків (вміст вуглецю в матеріалах, температура, тиск і насиченість пари тощо). Хоча більш конкретні деталі наведені в наступних розділах, де розглядаються різні параметри, на цьому абстрактному рівні законодавство розрізняє наступні методи:
	- o **пряме визначення** це означає, наприклад, пряме зчитування даних витратоміра для природного газу, зважування вантажівки, що доставляє вугілля, тощо, а щодо якості — пряме застосування стандартного значення для коефіцієнта викидів або проведення лабораторних аналізів для прямого визначення вмісту вуглецю в матеріалі. Якщо необхідно визначити більше одного параметра<sup>[73](#page-119-0)</sup>, «прямим визначенням», буде вважатися ситуація, коли фактично виміряні всі параметри;
	- o **непряме визначення** його також часто називають «методом оцінки». Тут ви як оператор повинні зробити кілька припущень і шукати вимірювання, які якимось чином пов'язані між собою науково обґрунтованими міркуваннями. Наприклад, якщо у вас є

<span id="page-119-0"></span><sup>73</sup> Зокрема, для визначення чистих теплових потоків, коли необхідно визначити витрату пари, температуру, тиск і насичення, а також кількість і температуру повернутого конденсату.

котел для виробництва пари, але ви не маєте теплолічильників, ви можете використовувати вказаний ККД виробника котла, щоб розрахувати кількість тепла на основі спожитого палива. Метод B для технологічних викидів цементного клінкеру в принципі також є непрямим методом: Виходячи з кількості CaO та MgO, що містяться в клінкері, розраховується кількість карбонатів, які, як припускається, були присутні в сировинному борошні (науковий контекст тут — стехіометрія та ймовірність того, що інші карбонати не були присутні).

Слід зазначити, що перевагу надають прямим методам визначення, але для обмеження адміністративних витрат прийнятні непрямі методи.

o **кореляції** — це «покращений непрямий метод», застосовний, зокрема, для якісних параметрів палива. Найважливіше те, що коефіцієнти викидів вугілля часто можна визначити на основі кореляції між золою, теплотворною здатністю та коефіцієнтом викидів, який необхідно визначити. Деякі технологічні гази можна охарактеризувати за допомогою щільності або теплопровідності, що корелює зі складом газу (вмістом вуглецю).

Такі кореляції необхідно регулярно (щорічно) підтверджувати лабораторними аналізами, і тому вони вважаються «кращими», ніж використання стандартних коефіцієнтів викидів (що є фіксованими значеннями), але не «оптимальними», як фактичні лабораторні аналізи з репрезентативним відбором проб.

Якщо ви як оператор установки виявите, що у вас є більше одного джерела даних для того самого параметра, для моніторингу вам слід вибрати з них «найкращий» та внести його в документацію з методології моніторингу як «основне джерело даних». Однак не відкидайте всі інші джерела даних, а визначте як «підтверджувальне джерело даних» і використовуйте значення з цього джерела для регулярної перевірки узгодженості даних з «первинним» джерелом даних. Таким чином, воно послужить вашій «системі контролю» (див. розділ [6.4.6](#page-122-0)).

Загалом, при виборі джерел даних немає абсолютно «правильних» чи «неправильних». Однак слід очікувати, що з часом ви як оператор накопичите досвід роботи зі своїми джерелами даних і знайдете підтвердження того, що вибрані джерела справді є «оптимальними». Крім того, можуть з'явитися нові або менш дорогі технології, і ваша установка може зазнати змін. Таким чином, законодавство передбачає проведення регулярного (щорічного) перегляду методології моніторингу.

### <span id="page-120-0"></span>*6.4.5 Обмеження витрат, пов'язаних з моніторингом*

Як зазначено в розділі [6.4.4](#page-118-1), Імплементаційний регламент дозволяє оператору обмежити витрати, викликані моніторингом для цілей CBAM, по-перше, використовуючи існуючі методи та обладнання, наскільки це можливо, і, по-друге, дозволяючи відхилення від рекомендованих підходів, якщо підхід до моніторингу або «технічно неможливий», або якщо він спричиняє «невиправдані витрати». Більш детально ці критерії розглядаються в цьому розділі.

# **Визначення обґрунтованості чи необґрунтованості витрат**

Пункт 8 розділу A.3 додатку III до Імплементаційного регламенту пояснює, що для визначення витрат як «необґрунтованих», необхідно, щоб витрати на підхід до моніторингу або заходи з покращення перевищували користь від нього.

Таким чином як оператор ви повинні провести аналіз витрат і вигод для конкретної методології визначення відповідного набору даних, щоб визначити, чи є витрати необґрунтованими чи ні. Якщо потім ви вирішите, що витрати є необґрунтованими, цей розрахунок слід включити в документацію з методології моніторингу як обґрунтування відмови від вибору певного підходу.

Методологія розрахунку, яку слід використовувати, наведена в Імплементаційному регламенті. **Розрахунок користі** включає такі дані: **поліпшення × базова ціна CO2e**.

- Поліпшення розраховується шляхом множення очікуваного відсотка поліпшення в погрішності вимірювання або 1%, якщо поліпшення не можна визначити кількісно, на відповідні викиди<sup>[74](#page-121-0)</sup>).
- Базова ціна 20 євро за тонну<sup>[75](#page-121-1)</sup> СО<sub>2</sub>е.

**Розрахунок вартості:** розглядаючи, які витрати включити в цей розрахунок, ви повинні включати лише ті витрати, які є додатковими до **існуючої еталонної системи**, тобто додаткові витрати порівняно з наявним обладнанням або дорожчим (але більш точним) об'єктом мінус вартість обладнання, яке було б придбано без CBAM. У цьому контексті слід розглянути такі види витрат:

- інвестиційні витрати на нове обладнання, якщо застосовується. Вартість нового обладнання має представляти собою річну вартістю, яка амортизується протягом терміну його служби, наприклад, лінійним методом;
- витрати на експлуатацію та технічне обслуговування, наприклад, на щорічне калібрування;
- витрати через перебої в роботі через зупинку заводу для встановлення нового обладнання (щоб знизити ці, витрати ви як оператор можете запланувати це на той самий час, коли завод щорічно зупиняється на технічне обслуговування); та/або
- будь-які інші обґрунтовані кінцеві витрати.

Коли ви розрахували вищезазначене, і витрати перевищують користь, ви можете вибрати менш дорогий підхід до моніторингу або обладнання, оскільки витрати вважаються «необґрунтованими».

<span id="page-121-0"></span><sup>74</sup> Пов'язані викиди — це прямі викиди протягом звітного періоду, спричинені відповідним вихідним потоком або джерелом викидів, які можуть представляти собою: викиди, пов'язані з кількістю вимірюваного тепла; непрямі викиди, пов'язані з кількістю відповідної електроенергії; або включені викиди виробленого матеріалу або спожитого прекурсора.

<span id="page-121-1"></span><sup>&</sup>lt;sup>75</sup>Ця ціна CO<sub>2</sub> є значно нижчою за фактичну ціну CO<sub>2</sub> у EU ETS, що допомагає обмежити витрати на моніторинг, оскільки більше заходів вважаються «необґрунтованими», ніж при використанні фактичної ціни СО2.

Зверніть увагу, що незначні витрати ніколи не вважаються необґрунтованими. З цією метою встановлено поріг у **2000 євро на рік.** Нижче цієї суми витрати завжди вважаються **обґрунтованими додатковими витратами** на вжиття заходів для покращення підходу до моніторингу установки відповідно до зобов'язань щодо моніторингу CBAM.

### **Технічна здійсненність**

Друга концепція для уникнення більш дорогих підходів до моніторингу базується на «технічній здійсненності». Захід вважається «технічно нездійсненним», якщо установка не має технічних ресурсів для задоволення потреб запропонованого джерела даних або методу моніторингу, щоб його можна було впровадити в необхідний час для цілей CBAM. Це може бути, наприклад, у випадку, якщо немає вільного місця для встановлення технічного обладнання, якщо є проблеми з безпекою, або якщо технологія недоступна в країні. Технічна нездійсненність зазвичай тісно пов'язана з необґрунтованими витратами.

### <span id="page-122-0"></span>*6.4.6 Заходи контролю та управління якістю*

Загальноприйнятою оптимальною практикою в ціноутворенні вуглецю та системах моніторингу викидів є те, що оператор забезпечує ефективну систему контролю для потоків даних, що стосуються моніторингу викидів. Незважаючи на те, що у розділі H додатку III до Імплементаційного регламенту CBAM роз'яснюється, що такі заходи є виключно факультативними, впровадження такої системи контролю відповідає власним інтересам оператора. Тут ми лише коротко описуємо, як налаштувати систему контролю.

### Крок 1: виконати (просту) оцінку ризику

Скласти карту всіх потоків даних, починаючи з першої точки, де вони виникають (наприклад, рахунки-фактури на пальне, показання приладу в установці), як вони записуються або вводяться в ІТ-систему, як вони використовуються в розрахунках, і завершити кінцевими даними про включені викиди, які ви повідомляєте імпортерам з ЄС відповідно до CBAM.

Потім визначити точки з високим ризиком помилок (високий ризик означає, що або ймовірність помилки висока, або вплив помилки на викиди дуже високий, або обидва фактори не нижче «середнього» рівня).

### Крок 2: встановити ефективні засоби контролю

Для визначених точок «високого ризику» (а в ідеалі також принаймні для точок «середнього ризику») вам потрібен контрольний захід. Якщо, наприклад, існує високий ризик виходу з ладу вимірювального приладу, помилок копіювання та вставки, коли дані переносяться з паперового виробничого журналу в електронну таблицю або коли дані на комп'ютері є у вільному доступі для всього вашого персоналу, необхідно вжити заходів. Те саме стосується випадків, коли існує ризик неповних даних (наприклад, через те, що постачальники пального хронічно запізнюються з надсиланням рахунків тощо).

### Крок 3: регулярно оцінювати ефективність заходів контролю

#### **Заходи контролю** (невичерпні)

Одним із простих заходів із дуже хорошим співвідношенням витрати/користь є застосування принципу «чотирьох очей», тобто всі потоки даних контролюються другою особою, незалежною від основної особи, яка збирає дані<sup>76</sup>.

Крім того, в Імплементаційному регламенті перераховані наступні сфери, що можуть потребувати уваги:

- забезпечення якості відповідного вимірювального обладнання (калібрування та обслуговування);
- забезпечення якості систем інформаційних технологій;
- розподіл обов'язків у діяльності з передачі даних та контролю,
- управління необхідною компетентністю персоналу;
- внутрішні перевірки та підтвердження даних (це можна зробити шляхом порівняння часових рядів і перевірки за різними джерелами даних, наприклад, чи можна пояснити енергоефективність у процесі з часом / після заходів щодо покращення);
- виправлення та коригувальні дії, якщо прилади чи процедури виходять з ладу, або якщо трапляються помилки (наприклад, подвійний підрахунок якості палива чи матеріалу);
- контроль зовнішніх процесів (наприклад, коли задіяні лабораторії за межами установки або якщо використовуються інструменти, які не контролюються оператором); і
- ведення записів та документації, включаючи управління версіями документів.

### **6.5 Визначити прямі викиди установки**

Регламент CBAM базується на принципі застосування **підходу «згори вниз»** до розрахунку включених викидів, починаючи з рівня установки, і розподілу цих викидів таким чином, щоб вони були віднесені до різних виробничих процесів, а потім і продуктів, з наступним додаванням включених викидів для матеріалівпрекурсорів[77](#page-123-1). У цьому підрозділі ми надаємо вказівки щодо того, як можна виконати ці розрахунки.

<span id="page-123-0"></span><sup>76</sup> Незалежність означає, наприклад, що бухгалтер контролює керівника відділу навколишнього середовища, безпеки та охорони здоров'я, який є головним відповідальним за збір даних. Зауважте, що щодо компетентності обидві особи повинні пройти навчання базовим концепціям моніторингу викидів парникових газів для CBAM.

<span id="page-123-1"></span><sup>77</sup> Включені викиди теоретично також можна розрахувати за підходом «знизу вгору». Відправною точкою буде імпортований продукт, який простежується через ланцюжок створення вартості, до тих пір, поки не будуть підсумовані всі викиди від усіх попередніх етапів виробництва. На практиці, як правило, простіше моніторити загальні викиди певної установки, оскільки зазвичай існує один головний вимірювальний пристрій для кожного палива, яке використовується на всій установці, тоді як рідше існують додаткові вимірювальні прилади, які дозволяють розділяти кількість палива на окремі виробничі процеси, тому саме цей метод вимагається згідно з Імплементаційним регламентом CBAM.

Моніторинг викидів на рівні установки можна здійснювати за допомогою різних підходів, які також можна комбінувати, за умови, що не буде виникати ні прогалин, ні подвійного підрахунку.

Як оператор ви повинні вибрати **методологію моніторингу**, виходячи з того, що вона дає найбільш точні та надійні результати (див. розділ [6.4.4](#page-118-1)), за винятком випадків, коли певний метод потрібен з причин, пов'язаних із конкретним сектором. Методології моніторингу, дозволені згідно з CBAM:

- **розрахункові підходи,** які передбачають визначення викидів із вихідних потоків на основі даних про активність (таких як дані про споживання палива) та при необхідності додаткових параметрів, отриманих від лабораторних аналізів або зі стандартних значень. Може використовуватися або «стандартна методологія» (яка розрізняє викиди від згоряння та від процесів), або «методологія масового балансу»;
- **вимірювальний підхід**, який вимагає системи постійного моніторингу викидів (CEMS) для безпосереднього вимірювання викидів від джерел викидів;
- **інші методи, що стосуються окремих країн поза межами ЄС**, якщо вони є частиною існуючої схеми вуглецевого ціноутворення, або обов'язкової схеми моніторингу викидів чи схеми моніторингу викидів на установці, яка може включати перевірку акредитованим верифікатором (це може бути, наприклад, проект скорочення викидів ПГ), і якщо вони призводять до результатів, подібних до підходів, передбачених Імплементаційним регламентом, з точки зору охоплення та точності даних про викиди (див. розділ [6.5.3](#page-143-0)). Ці системи також можуть використовувати такі методи, як, наприклад, системи прогнозного моніторингу викидів (PEMS).

Ви також можете використовувати комбінацію наведених вище підходів, за умови, що в звітах про викиди немає подвійного підрахунку або прогалин в даних, що дозволяє контролювати різні частини вашої установки за допомогою будь-якого з дозволених підходів.

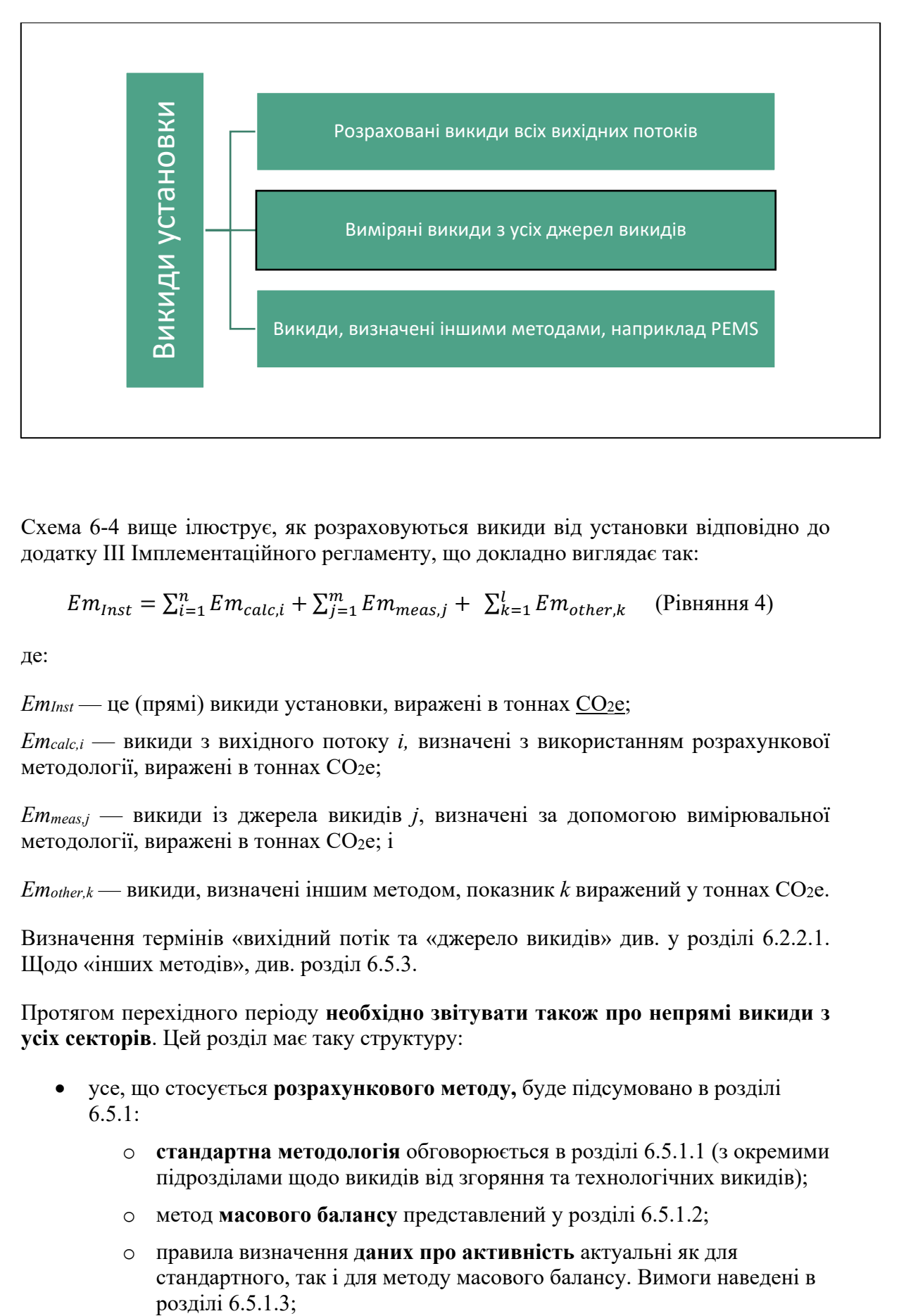

Схема 6-4 вище ілюструє, як розраховуються викиди від установки відповідно до додатку III Імплементаційного регламенту, що докладно виглядає так:

$$
Em_{Inst} = \sum_{i=1}^{n} Em_{calc,i} + \sum_{j=1}^{m} Em_{meas,j} + \sum_{k=1}^{l} Em_{other,k}
$$
 (Pibhshah 4)

де:

 $Em$ Inst — це (прямі) викиди установки, виражені в тоннах  $CO_2$ e;

*Emcalc,i* — викиди з вихідного потоку *i,* визначені з використанням розрахункової методології, виражені в тоннах CO2e;

*Emmeas,j* — викиди із джерела викидів *j*, визначені за допомогою вимірювальної методології, виражені в тоннах СО2е; і

*Emother,k* — викиди, визначені іншим методом, показник *k* виражений у тоннах CO2e.

Визначення термінів «вихідний потік та «джерело викидів» див. у розділі [6.2.2.1.](#page-101-0) Щодо «інших методів», див. розділ [6.5.3.](#page-143-0)

Протягом перехідного періоду **необхідно звітувати також про непрямі викиди з усіх секторів**. Цей розділ має таку структуру:

- усе, що стосується **розрахункового методу,** буде підсумовано в розділі  $6.5.1:$  $6.5.1:$ 
	- o **стандартна методологія** обговорюється в розділі [6.5.1.1](#page-126-1) (з окремими підрозділами щодо викидів від згоряння та технологічних викидів);
	- o метод **масового балансу** представлений у розділі [6.5.1.2](#page-130-0);
	- o правила визначення **даних про активність** актуальні як для стандартного, так і для методу масового балансу. Вимоги наведені в розділі 6.5.1.3;
- o аналогічно, вимоги до **розрахункових коефіцієнтів** застосовуються до обох методів. Відповідні правила (вибір відповідних **стандартних значень**, використання кореляції або виконання **лабораторних аналізів** і відповідного відбору проб) наведені в розділі [6.5.1.4](#page-133-0);
- **вимірювальний метод** (з використанням систем безперервного вимірювання викидів CEMS), є предметом розділу [6.5.2](#page-140-0). Це особливо важливо для моніторингу викидів **оксиду азоту (N2O)** у секторі добрив;
- в розділі [6.5.3](#page-143-0) детально описано можливість використання «**методів поза межами ЄС**», тобто методів моніторингу, відмінних від тих, що наведені в Імплементаційному регламенті CBAM;
- оскільки викиди CO<sup>2</sup> від **біомаси** можна вважати нульовими за певних умов, в розділі [6.5.4](#page-144-0) даються вказівки щодо відповідних правил. Ці правила застосовуються до всіх методів, тобто розрахункових, вимірювальних і тих, що не належать до ЄС;
- тема викидів **ПФВ (перфторвуглецю)** коротко зачіпається в розділі [6.5.5](#page-145-0);
- нарешті, у розділі [6.5.6](#page-146-0) згадуються правила **передачі CO<sup>2</sup>** між установками.

Визначення непрямих викидів установки обговорюється в розділі [6.6](#page-148-0). Починаючи з розділу [6.7](#page-149-0) описуються правила, необхідні для розподілу («віднесення») прямих і непрямих викидів установки до виробничих процесів. Зовсім іншим типом даних, про які потрібно звітувати, є будь-яка фактична ціна на вуглець, що підлягає сплаті. Тим не менш, це питання має бути на порядку денному оператора та задокументовано в методології моніторингу. Тому це обговорюється в розділі [6.10.](#page-177-0) Нарешті в розділі [6.11](#page-179-0) описується шаблон для передачі моніторингових даних імпортерам з ЄС, які повинні готувати квартальні звіти CBAM.

# <span id="page-126-0"></span>*6.5.1 Розрахунковий підхід*

# <span id="page-126-1"></span>*6.5.1.1 Стандартна методологія*

Стандартний підхід легко застосовувати у випадках, коли паливо або матеріал безпосередньо пов'язані з викидами. Це передбачає розрахунок викидів за допомогою **даних про активність** (наприклад, кількість спожитого палива або вхідних матеріалів процесу), помножених на **коефіцієнт викидів**; два інші коефіцієнти можуть бути застосовані для коригування кількості викидів у разі незавершених хімічних реакцій на основі лабораторних аналізів, а саме **коефіцієнт окислення** для викидів від згоряння та **коефіцієнт перетворення** для технологічних викидів.

Основні вимоги до використання стандартного методу:

- **викиди від згоряння**: мінімальні вимоги: кількість палива (т або м<sup>3</sup>), коефіцієнт викидів (т CO2/т або т CO2/м<sup>3</sup> ); *рекомендоване покращення: кількість палива (т або м3), NCV (ТДж/т або ТДж/м3), коефіцієнт викидів (т CO2/ТДж), коефіцієнт окислення, частка біомаси*.
- **технологічні викиди**: мінімальні вимоги: дані про активність (т або м<sup>3</sup>), коефіцієнт викидів (т CO2/т або т CO2/м<sup>3</sup> ); *рекомендоване покращення:*

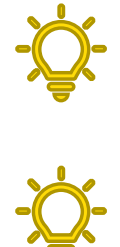

*дані про активність (т або м3), коефіцієнт викидів (т CO2/т або т CO2/м3 ), коефіцієнт перетворення*.

**Формули стандартного методу для викидів від згоряння та технологічних викидів, а також параметри наведено в додатку III до Імплементаційного регламенту, розділ B.3.1, і більш детально вони обговорюються нижче.**

### **Викиди від згоряння[78](#page-127-0)**

Викиди від згоряння розраховуються так

 $Em = AD \cdot EF \cdot OF$  (Рівняння 5)

де:

 $Em$ — викили [т $CO<sub>2</sub>$ ]

AD — дані про активність [ТДж], розраховані так AD = FQ · NCV (Рівняння 6)

ЕF — коефіцієнт викидів [т СО2/ТДж, т СО2/т або т СО2/Нм<sup>3</sup>]

ОF — коефіцієнт окислення (безрозмірний), розрахований так:  $\overline{OF} = 1 |C_{\text{seh}}/C_{\text{total}}|$  (Рівняння 7)

$$
\quad\quad\quad i\colon\quad
$$

 $FQ$  — кількість палива [т або м<sup>3</sup>]

NCV —Чиста теплотворна здатність (найменша теплотворна здатність) [ТДж/т або ТДж/м $^3$ ]

Cash — Вуглець, що міститься в золі та пилу від очищення димових газів (сажа)

Ctotal — Загальна кількість вуглецю, що міститься в спаленому паливі

Коефіцієнти з одиницями вимірювання в тоннах зазвичай використовуються для твердих речовин і рідин. Нм<sup>3</sup> зазвичай використовують для газоподібного палива. Щоб досягти подібних величин, на практиці зазвичай наводяться значення в [1000  $\text{Hm}^3$ ].

**Коефіцієнт окислення** для викидів від згоряння зазвичай визначається лабораторними аналізами. Дві змінні C, наведені вище, виражаються як [тонни C], тобто кількість матеріалу або палива, помножена на концентрацію вуглецю в ньому. Тому за допомогою аналізу необхідно визначити не лише вміст вуглецю в золі, але й кількість золи за період, для якого визначається коефіцієнт окислення.

Спрощено! Щоб зменшити витрати на моніторинг, ви як оператор завжди можете використовувати консервативне припущення, що **OF = 1**.

Для викидів від згоряння коефіцієнт викидів зазвичай виражається відносно вмісту енергії (NCV) палива, а не його маси чи об'єму:

<span id="page-127-0"></span><sup>78</sup> «Викиди від згоряння» визначаються в Імплементаційному регламенті як *викиди парникових газів, що виникають під час екзотермічної реакції палива з киснем*.

- якщо коефіцієнт викидів палива потрібно розрахувати на основі аналізу вмісту вуглецю та NCV, використовується таке рівняння:  $E F_i = C C_i \cdot \frac{f}{NCV}$ (Рівняння 8)
- якщо потрібно розрахувати коефіцієнт викидів матеріалу або палива, виражений як т CO2/т на основі проаналізованого вмісту вуглецю, використовується таке рівняння 9:  $EF_i = CC_i \cdot f$  де  $f$  — відношення молярної маси CO<sup>2</sup> до C: *f* = 3,664 т CO2/т С

Якщо у вас є докази того, що можна досягти вищої точності, прийнятно модифікувати наведений вище підхід таким чином:

- дані про активність виражаються як кількість палива (тобто в табо м<sup>3</sup>), а не за допомогою наведеного вище рівняння;
- ЕF виражається як т  $CO_2/\text{T}$  палива або т  $CO_2/\text{M}^3$  палива, залежно від обставин; і
- NCV можна виключити з розрахунку, якщо використовується ЕF, виражений як т  $CO_2/\tau$  палива. Однак рекомендованим покращенням є звіт про NCV для перевірки узгодженості та власного моніторингу енергоефективності **всього виробничого процесу.**

Якщо **біомаса** використовується в якості палива для згоряння та відповідає критеріям сталого розвитку та скорочення викидів парникових газів, встановленим «Директивою про відновлювані джерела енергії» (RED II)<sup>[79](#page-128-0)</sup>, вона може мати нульовий рейтинг викидів. Це стосується лише цілей обліку, тому що фізично установка все ж буде викидати CO2. Подробиці щодо цих «критеріїв RED II» наведено в розділі [6.5.4.](#page-144-0)

Якщо використовується змішане паливо (тобто паливо, яке містить як викопні компоненти, так і компоненти біомаси), коефіцієнт викидів необхідно визначати на основі попереднього коефіцієнта викидів і частки біомаси палива відповідно до наступного рівняння:

$$
EF = EF_{pre} \cdot (1 - BF)
$$
 (Рівняння 10)

де:

EF — коефіцієнт викидів

EFpre — попередній коефіцієнт викидів (тобто коефіцієнт викидів за умови, що загальне паливо є викопним)

BF — частка біомаси (безрозмірна)

Для викопного палива та якщо частка біомаси невідома, BF встановлюється на нульове консервативне значення.

<span id="page-128-0"></span>Директива (ЄС) 2018/2001 (2018) про сприяння використанню енергії з відновлюваних джерел (переглянута). Дивіться: [http://data.europa.eu/eli/dir/2018/2001/2022](http://data.europa.eu/eli/dir/2018/2001/2022-06-07)-06-07

### **Технологічні викиди[80](#page-129-0)**

Технологічні викиди розраховуються так

<span id="page-129-2"></span>
$$
Em = AD \cdot EF \cdot CF
$$
 (Pibhshhah 11)

де:

 $Em$ — викиди [т  $CO<sub>2</sub>$ ]

AD — дані про активність [т матеріалу]

EF — коефіцієнт викидів [т CO2/ т]

CF — коефіцієнт перетворення (безрозмірний)

Спрощено! Щоб зменшити зусилля, докладені до моніторингу, ви можете скористатися консервативним припущенням, що **CF = 1**.

Дані про активність у наведеному вище рівнянні можуть стосуватися: вхідного матеріалу; або до кінцевого результату процесу. Для цієї мети можливі два методи розрахунку технологічних викидів: метод А (на основі вхідних матеріалів) і метод В (на основі вихідних матеріалів).

Обидва методи вважаються еквівалентними. Однак метод B (на основі вихідних матеріалів) **можна використовувати лише там, де технологічні викиди CO<sup>2</sup> утворюються з карбонатів**. Для технологічних викидів CO2, але не з карбонатів, слід використовувати лише метод А. Важливим прикладом технологічних викидів з карбонату є викиди під час **десульфурації димових газів**, які необхідно включити до розрахунку викидів, пов'язаних з теплом, електроенергією та блоками ТЕЦ (див. розділи з [6.7.2](#page-153-0) до [6.7.4](#page-163-0))<sup>[81](#page-129-1)</sup>.

### **Технологічні викиди з карбонатних матерів**

Для розрахунку технологічних викидів від термічного розкладання карбонатних (неорганічних) матеріалів можливий один із двох методів:

• **метод A (на основі вхідних матеріалів):** коефіцієнт викидів, коефіцієнт перетворення та дані про активність пов'язані з кількістю матеріалу (карбонатів), що входить у процес, для якого слід використовувати стандартні коефіцієнти викидів для карбонатів у Імплементаційному

<span id="page-129-0"></span><sup>80</sup> «Технологічні викиди» визначаються в Імплементаційному регламенті як *викиди парникових газів окрім викидів від згоряння, що відбуваються в результаті навмисних і ненавмисних реакцій між речовинами або їх перетворення з основною метою, відмінною від виробництва тепла, включно з такими процесами:*

*<sup>(</sup>а) хімічне, електролітичне або пірометалургійне відновлення сполук металів у рудах, концентратах і вторинних матеріалах;*

*<sup>(</sup>б) видалення домішок з металів і сполук металів;*

*<sup>(</sup>c) розкладання карбонатів, у тому числі тих, що використовуються для очищення димових газів;*

*<sup>(</sup>d) хімічний синтез продуктів і проміжних продуктів, де в реакції бере участь вуглецевий матеріал;*

*<sup>(</sup>д) використання вуглецевмісних добавок або сировини;* 

*<sup>(</sup>f) хімічне або електролітичне відновлення оксидів металоїдів або оксидів неметалів, таких як оксиди кремнію та фосфати.*

<span id="page-129-1"></span> $81$  Другий тип технологічних викидів під час очищення димових газів виникає, коли для видалення NO<sup>x</sup> використовується карбамід.

регламенті, додаток VIII, розділ 2, таблиця 3 (з урахуванням складу матеріалу);

• **метод B (на основі вихідних матеріалів):** коефіцієнт викидів, коефіцієнт перетворення та дані про активність пов'язані з кількістю матеріалу (оксидів металів), що виходить із процесу, для якого слід використовувати стандартні коефіцієнти викидів для оксидів металів у Імплементаційному регламенті, додаток VIII, розділ 2, таблиця 4 (з урахуванням складу матеріалу).

Згадані стандартні коефіцієнти також можна знайти в додатку **[Annex D](#page-273-0)** до цього методичного документа.

Вибираючи, який метод використовувати, слід використовувати той, який дає більш точні результати **для кожного вихідного потоку**, беручи до уваги доступні системи вимірювання даних про активність, і дозволяє уникнути необґрунтованих витрат.

# **Технологічні викиди зі змішаних матеріалів**

У випадку змішаних технологічних вхідних матеріалів, які містять неорганічні, а також органічні форми вуглецю, ви можете вибрати:

- визначити загальний попередній коефіцієнт викидів для змішаного матеріалу, проаналізувавши загальний вміст вуглецю та використовуючи коефіцієнт перетворення та, якщо застосовується, частку біомаси та чисту теплотворну здатність, пов'язану з цим загальним вмістом вуглецю; або
- визначити органічний і неорганічний вміст окремо та розглянути їх як два окремих вихідних потоки.

В обох випадках слід застосовувати метод А. Для частки біомаси змішаних матеріалів коефіцієнт викидів для біомаси може бути встановлений на нуль, за умови, що основна мета використання матеріалу відрізняється від виробництва енергії (тобто необхідно уточнити, чи дійсно він відповідає визначенню «технологічні викиди[»80\)](#page-129-2). Якщо основною метою є виробництво тепла, то щоб дозволити нульовий рейтинг викидів, необхідно виконати критерії «RED II», про що йдеться в розділі [6.5.4](#page-144-0) «Правила для біомаси».

# <span id="page-130-0"></span>*6.5.1.2 Метод масового балансу*

Як і стандартний підхід, підхід масового балансу є розрахунковим методом для визначення викидів установки. Він використовується зі складними установками, наприклад, на інтегрованому сталеливарному заводі, де може бути важко пов'язати викиди безпосередньо з окремими вхідними матеріалами, оскільки продукти (і відходи) містять значну кількість вуглецю.

При застосуванні підходу масового балансу використовується повний баланс вуглецю, що надходить і виходить з установки або її певної частини. Кількість CO2, що стосується кожного вихідного потоку, розраховується на основі вмісту вуглецю в кожному матеріалі, без розрізнення видів палива та технологічних матеріалів. Невикинутий вуглець, що залишає установку в складі продуктів, враховується вихідними джерельними потоками, які, таким чином, мають від'ємні дані про активність.

• Основні вимоги до використання методу масового балансу: мінімальні вимоги: кількість матеріалу (т), вміст вуглецю (т C/т матеріалу); *рекомендоване покращення: кількість матеріалу (т), вміст вуглецю (т С/т матеріалу), NCV (ТДж/т), частка біомаси.*

Організовуючи підхід до моніторингу з використанням масового балансу слід враховувати такі зауваження:

- викиди оксиду вуглецю (CO) в атмосферу не враховуються як вихідний потік у масовому балансі, а розглядаються як молярний еквівалент кількості викидів CO2. Це легко зробити, просто не вказуючи CO як вихідний матеріал.
- важливо дотримуватися принципу повноти даних моніторингу, тобто всі вхідні матеріали та паливо повинні бути враховані, якщо не проводиться моніторинг за допомогою підходу, що виходить за рамки масового балансу.

Масовий баланс здійснюється шляхом розрахунку викидів, що відповідають кожному вихідному потоку, таким чином:  $E m_k = f \cdot AD_k \cdot CC_k$  (Рівняння 12)

де:

*ADk* — дані про активність [t] матеріалу *k* ; для виходів *ADk* від'ємне;

*f* — відношення молярних мас CO<sub>2</sub> і C:  $f = 3,664$  т CO<sub>2</sub>/т C, і

*CCk* — вміст вуглецю в матеріалі *k* (безрозмірний і додатний).

Якщо вміст вуглецю в паливі *k* розраховується за коефіцієнтом викидів, вираженим у т СО2/ТДж, слід використовувати таке рівняння:  $\overline{CC_k} = EF_k \cdot NCV_k/f$  (Рівняння 13)

Якщо вміст вуглецю в матеріалі або паливі *k* розраховується за коефіцієнтом викидів, вираженим у т  $CO_2/\tau$ , необхідно використовувати таке рівняння:  $|CC_k|$  $\overline{EF_k}/f$  (Рівняння 14)

#### **Підхід до біомаси в масових балансах**

Викиди від біомаси можуть бути нульовими, якщо біомаса відповідає «критеріям RED II» (див. [6.5.4](#page-144-0)). Оскільки ці критерії застосовуються лише до енергетичного використання біомаси, їх необхідно встановити для таких вихідних потоків, якщо вони використовуються переважно для енергетичних цілей. Наприклад, деревне вугілля, яке використовується як відновник у доменній печі, буде кваліфікуватися як основне неенергетичне використання.

Для змішаного палива або матеріалів, що містять біомасу, яка включається в масовий баланс в якості вхідних матеріалів, попередній вміст вуглецю повинен бути скоригований лише для викопної частки. Якщо частка біомаси невідома, слід вважати, що біомаса не використовувалася:

$$
CC_k = CC_{pre,k} \cdot (1 - BF_k)
$$
 (Рівняння 15)

*C pre,k* — це попередній вміст вуглецю в паливі *k* (тобто коефіцієнт викидів за умови, що загальне паливо є викопним) і

*BFk* — частка біомаси палива *k* (безрозмірна).

Якщо біомаса використовується як вхідний матеріал або паливо, а вихідні матеріали містять вуглець, в загальному масовому балансі частка біомаси має враховуватися консервативно, тобто частка біомаси в загальному вихідному вуглеці не повинна перевищувати загальну частку біомаси, що міститься у вхідних матеріалах і паливі, за винятком випадків, коли оператор надає докази більш високої частки біомаси у вихідних матеріалах за допомогою методу «відстеження атомів» (стехіометричного) або за допомогою аналізу 14C.

# <span id="page-132-0"></span>*6.5.1.3 Правила для даних про активність*

Розділ B.4 додатку III до Імплементаційного регламенту містить вимоги щодо визначення даних про активність. Застосовуються два загальні підходи:

- **постійне вимірювання** в процесі, де матеріал споживається або виробляється;
- визначення **по партіях**: поставлені або виготовлені окремо (по партіях) кількості підсумовуються протягом звітного року з урахуванням відповідних змін у запасах. Для цього застосовують такі формули:
	- $\circ$  *Cons* = *I E* + *Sstart Send*
	- $\circ$  *Prod* =  $E I S_{start} + S_{end}$

де *Cons* — це кількість палива або матеріалів, спожитих протягом звітного періоду,  $I$  — це кількість палива або матеріалів, «імпортованих»<sup>[82](#page-132-1)</sup> на установку протягом звітного періоду,  $E$  — кількість палива або матеріалів, «експортованих»<sup>[83](#page-132-2)</sup> з установки протягом звітного періоду, *Sstart* — це запас на початок звітного періоду, а *Send* — запас на кінець звітного періоду.

Якщо ви як оператор виявите, що визначення кількості на складі шляхом прямого вимірювання призведе до необґрунтованих витрат (див. розділ [6.4.5](#page-120-0)), ці кількості можна оцінити або на основі даних за попередні роки та співвіднести з відповідними рівнями активності за звітний період, або на основі задокументованих процедур і відповідних даних у перевірених фінансових звітах за звітний період. Крім того, якщо використання точної дати наприкінці звітного періоду призводить до необґрунтованих витрат, для відділення звітного періоду від наступного може бути обраний наступний найбільш придатний день. Відхилення по кожному продукту, матеріалу або паливу, мають бути чітко зафіксовані, щоб сформувати основу, репрезентативну для звітного періоду та послідовно розглядатися відносно наступного року.

де:

<span id="page-132-1"></span><sup>82</sup> «Імпорт» до установки включає закупівлі, а також суми, отримані без комерційної угоди, наприклад, матеріали, отримані з власних видобувних майданчиків оператора.

<span id="page-132-2"></span> $83$  «Експорт» з установки включає продажі, а також суми, які передаються з установки для інших цілей, наприклад, на матеріали, що надсилаються на зовнішній завод з переробки відходів або переробки брухту.

Згідно з Імплементаційним регламентом бажано використовувати вимірювання, які знаходяться під вашим операторським контролем. Однак, якщо на вашій установці немає відповідних вимірювальних приладів, для обмеження витрат на моніторинг прийнятно використовувати інші вимірювальні прилади, зокрема прилади, що належать постачальнику палива або матеріалів, якщо йдеться про комерційну угоду, яка вимагає якості приладів, що забезпечує взаємну довіру (ці інструменти часто знаходяться під «законодавчим метрологічним контролем»). Крім того, рекомендується використовувати такі інструменти поза контролем оператора, якщо вони дають більш точні результати, ніж власні інструменти оператора, або якщо існують інші причини, які призводять до зменшення ризику помилок у потоці даних (див. розділ [6.4.6](#page-122-0) про заходи контролю).

Якщо ви як оператор використовуєте вимірювальні системи поза вашим власним контролем, ви можете використовувати прямі показання з цієї вимірювальної системи, якщо це можливо, або суми, взяті з рахунків-фактур, виставлених торговим партнером.

#### **Вимоги до вимірювальних систем**

Ключовим поняттям для оцінки якості вимірювального приладу є «погрішність», пов'язана зі значеннями, що зчитуються з приладу. Як оператору вам потрібно добре розуміти цю концепцію, щоб зробити вибір щодо «оптимального» джерела даних. Для цього також дивіться розділ [6.4.4](#page-118-1) ([Choosing best available data sources\)](#page-118-1). Імплементаційний регламент дає діапазон для орієнтації: Для найбільших викидів (вихідних потоків, що призводять до викидів понад 500 000 т CO<sup>2</sup> на рік), погрішність на повне звітування повинна становити 1,5 % або менше, тоді як для найменших джерел вважається прийнятною погрішність менше 7,5 %. Вважається, що ці значення застосовуються, якщо вони не призводять до необґрунтованих витрат.

Якщо вам потрібно замінити вимірювальний прилад, наприклад, через несправність або через те, що калібрування показує, що бажаний рівень погрішності більше не дотримується, ви повинні замінити його на прилад, який забезпечує такий самий або кращий рівень погрішності порівняно з існуючим приладом. (тобто ви завжди повинні прагнути до вдосконалення методу моніторингу, але принаймні зберегти існуючий стандарт).

### <span id="page-133-0"></span>*6.5.1.4 Правила для розрахункових коефіцієнтів*

Розрахункові коефіцієнти — це всі змінні, які використовуються в розрахункових підходах, окрім даних про активність. Цей розділ охоплює правила визначення коефіцієнта викидів (EF), чистої теплотворної здатності (NCV), коефіцієнта окислення (OF), коефіцієнта перетворення (CF), вмісту вуглецю (CC) і частки біомаси (BF) для формул, наведених у розділах [6.5.1.1](#page-126-1) (стандартний метод) і [6.5.1.2](#page-130-0) (масовий баланс).

В принципі, розрахункові коефіцієнти — це *якісна інформація* про вихідні потоки, яка може бути визначена за допомогою лабораторних аналізів. Однак, оскільки вони потребують значних зусиль і спеціальної компетенції, розрахункові коефіцієнти часто встановлюються на фіксовані значення в методології моніторингу. Це

виправдано, оскільки в середньому по всій системі звітування про викиди щодо парникових газів вони надають достатньо репрезентативні дані.

Розрахункові коефіцієнти потрібно визначати відповідно до стандарту, який використовується для відповідних даних про активність. Наприклад, якщо дані про активність стосуються вугілля, зваженого зі штабеля, яке може містити значну кількість вологи від дощу або запобігання пилу, тоді NCV і вміст вуглецю також повинні визначатися з тим самим рівнем вологості. Якщо лабораторні аналізи проводяться на сухому матеріалі, дані про активність повинні бути скориговані відповідно до вологості, або навпаки.

Імплементаційний регламент дозволяє наступні методи встановлення розрахункових коефіцієнтів (з підвищенням якості даних, тобто перші призначені для досить малих вихідних потоків, тоді як для найбільших викидів рекомендується оптимальний тип аналізу):

- 1. **фіксовані значення** («стандартні значення типу I»);
- 2. фіксовані значення («стандартні значення типу II»);
- 3. **кореляції** для визначення попередніх даних;
- 4. **лабораторні аналізи,** проведені поза контролем оператора, наприклад, постачальником палива або матеріалів, що містяться в закупівельних документах, без додаткової інформації про застосовані методи;
- 5. лабораторні аналізи в неакредитованих лабораторіях або в акредитованих лабораторіях, але зі спрощеними методами відбору проб; і
- 6. лабораторні аналізи в акредитованих лабораторіях із застосуванням передової практики щодо відбору проб.

### **Фіксовані значення**

Як оператор ви можете вибирати з відносно великого набору параметрів, щоб знайти найбільш відповідне значення для кожного з розрахункових коефіцієнтів кожного вихідного моніторити, який вам потрібно контролювати. Для забезпечення узгодженості з плином часу та запобігання довільним змінам даних ви повинні вказати в письмовій документації з методології моніторингу (MMD), які значення ви використовуєте. У деяких випадках (наприклад, національні кадастри парникових газів країни, де розташована установка), ці значення можуть змінюватися з часом. У такому випадку вам потрібно задокументувати та впровадити процедуру, яка дозволяє регулярно оновлювати це значення (у цьому прикладі процедура, наприклад, передбачає, що визначена особа несе відповідальність один раз на рік перед збором усіх даних про викиди переглядати останній національний кадастр ПГ і визначати на його основі потрібний коефіцієнт).

До «стандартних значень типу I» належать наступні:

• стандартні коефіцієнти, наведені в додатку VIII до Імплементаційного регламенту (додається до цього методичного документа як [Annex D\)](#page-273-0);

- стандартні коефіцієнти, що містяться в останніх керівних принципах IPCC щодо кадастрів  $\Pi\Gamma^{84}$  $\Pi\Gamma^{84}$  $\Pi\Gamma^{84}$ ;
- значення, що базуються на лабораторних аналізах, проведених у минулому, не старше 5 років і такі, що вважаються репрезентативними для палива чи матеріалу.

До «стандартних значень типу II» (вважаються більш точними, ніж значення «типу I») належать:

- стандартні коефіцієнти, які використовує країна, де розташована установка, для останнього подання національного кадастру до Секретаріату Рамкової конвенції ООН про зміну клімату;
- значення, опубліковані національними дослідницькими установами, органами державної влади, органами стандартизації, статистичними службами тощо з метою більш дезагрегованої звітності про викиди, ніж у попередньому пункті[85](#page-135-1);
- значення, визначені та гарантовані постачальником палива чи матеріалу, якщо є докази того, що вміст вуглецю демонструє 95 % довірчий інтервал не більше 1 %<sup>[86](#page-135-2)</sup>;
- стехіометричні значення вмісту вуглецю та відповідні значення чистої теплотворної здатності (NCV) чистої речовини з довідкової літератури;
- значення, засновані на лабораторних аналізах, проведених у минулому не більше двох років тому, і такі, що вважаються репрезентативними для палива або матеріалу.

# **Кореляції для визначення приблизних попередніх даних**

Ви можете визначити приблизний попередній вміст вуглецю або коефіцієнт викидів за такими параметрами:

- вимірювання щільності специфічних масел або газів, у тому числі характерних для нафтопереробних заводів або сталеливарної промисловості;
- чиста теплотворна здатність для конкретних видів вугілля.

Передумовою для використання такої кореляції є те, що ви можете встановлювати емпіричну кореляцію принаймні раз на рік за допомогою лабораторних аналізів, які відповідають наведеним нижче вимогам. Відмінність від використання прямих аналізів для визначення розрахункових коефіцієнтів полягає в тому, що вам

<span id="page-135-0"></span><sup>84</sup> Міжнародна група експертів ООН зі зміни клімату (IPCC): Рекомендації IPCC щодо національних кадастрів парникових газів. Зауважте, що значення, наведені в додатку VIII до Імплементаційного регламенту, також взяті з цього джерела, але керівні принципи IPCC містять більше даних, ніж цей додаток.

<span id="page-135-1"></span><sup>85</sup> Наприклад, національна інвентаризація парникових газів може використовувати лише один коефіцієнт викидів для вугілля в країні, але науково-дослідний інститут може опублікувати різні коефіцієнти, репрезентативні для різних вугільних шахт або видобувних регіонів. Якщо ви знаєте джерело вашого вугілля, доречніше буде використовувати ці коефіцієнти.

<span id="page-135-2"></span><sup>86</sup> Якщо цей рівень варіації не дотримується, значення вважатиметься значенням типу I.

потрібно проводити аналізи лише раз на рік для встановлення кореляцій, а не для кожної партії матеріалу. Це зменшує загальні витрати на моніторинг.

# **Вимоги до лабораторних аналізів**

Цей розділ стосується всіх типів лабораторних аналізів, необхідних для визначення властивостей матеріалів і для визначення кореляцій (див. вище). Зауважте, що це не обмежується вихідними потоками та розрахунковими підходами, але може також стосуватися вироблених товарів<sup>[87](#page-136-0)</sup> і всіх вимірювань, які використовуються для вимірювальних підходів.

Для кожної партії матеріалу або палива, що підлягає аналізу, потрібна репрезентативна проба. Результати аналізу повинні використовуватися в розрахунках лише щодо партії, з якої було взято пробу.

Будь-які аналізи, відбір проб, калібрування та валідація для визначення розрахункових коефіцієнтів повинні проводитися із застосуванням методів, заснованих на відповідних стандартах ISO. Якщо такі стандарти недоступні, методи повинні базуватися на відповідних (європейських) EN або національних стандартах чи вимогах, викладених у «прийнятній системі MRV» (див. розділ [6.5.3](#page-143-0)). Якщо не існує застосовних опублікованих стандартів, можна використовувати відповідні проєкти стандартів, рекомендації з передових галузевих практик або інші науково підтверджені методології, що обмежують похибку вибірки та вимірювання.

### **Частота аналізу**

Кількість аналізів палива або матеріалу на рік сильно впливає на загальні витрати на моніторинг. Тому бажано не проводити занадто багато аналізів. Однак, якщо матеріали дуже неоднорідні, потрібні додаткові аналізи. Далі ми обговоримо необхідну або рекомендовану частоту аналізів. Не слід плутати це з частотою взяття проб, яка обговорюється далі.

Імплементаційний регламент у розділі B.5.4.2 містить таблицю з мінімальною частотою аналізів для різних типів матеріалів. Вони ґрунтуються на досвіді EU ETS і є корисними для визначення порядку величин. Якщо ви як оператор бажаєте відхилитися від цієї таблиці, вам слід враховувати наступне:

- якщо на вашій установці використовується «прийнятна система MRV» (див. розділ [6.5.3](#page-143-0)), ви можете орієнтуватися на частоту аналізу, застосовну в цій системі для того самого типу матеріалу або палива;
- якщо мінімальна зазначена частота призведе до необґрунтованих витрат;
- Якщо паливо або матеріал є достатньо однорідними (продемонстровано на основі даних за останні звітні періоди), ви можете орієнтуватися на меншу частоту аналізу. Це так, якщо будь-яке відхилення аналітичних значень для відповідного палива чи матеріалу не перевищує 1/3 погрішності, яку ви допускаєте при визначенні даних про активність відповідного палива чи матеріалу.

<span id="page-136-0"></span>Дивіться у розділі [7](#page-185-0) пункти, що стосуються окремих секторів, у яких згадуються додаткові параметри, про які слід звітувати разом із включеними викидами.

Якщо таблиця не містить відповідної мінімальної частоти, краще за все користуватися цим правилом 1/3, тобто проводити аналіз настільки часто, наскільки це призводить до такої 1/3 погрішності протягом усього звітного періоду.

| Паливо/матеріал                                                                                                    | Мінімальна частота аналізів                                                                                                    |
|----------------------------------------------------------------------------------------------------|----------------------------------------------------------------------------------------------------|
| Природний газ                                                                                                    | Принаймні щотижня                                                                                                    |
| Інші гази, зокрема синтез-газ і<br>технологічні гази, такі як змішаний газ<br>нафтопереробного заводу, коксовий газ,<br>доменний газ, конвертерний газ, газ<br>нафтових і газових родовищ | Принаймні щодня — з використанням<br>відповідних процедур у різний час дня                                                                                 |
| Мазути (наприклад, легкі, середні, важкі<br>мазути, бітум)                                                                                                    | Кожні 20 000 тонн палива і не менше<br>шести разів на рік                                                                                                  |
| Вугілля, коксівне вугілля, кокс,<br>нафтовий кокс, торф                                                                                                    | Кожні 20 000 тонн палива/матеріалів і<br>принаймні шість разів на рік                                                                                      |
| Інші види палива                                                                                                    | Кожні 10 000 тонн палива і не менше<br>чотирьох разів на рік                                                                                               |
| Необроблені тверді відходи (чисте<br>викопне або змішані біомаса/викопні)                                                                                                    | Кожні 5 000 тонн відходів і принаймні<br>чотири рази на рік                                                                                                |
| Рідкі відходи, попередньо оброблені<br>тверді відходи                                                                                                    | Кожні 10 000 тонн відходів і принаймні<br>чотири рази на рік                                                                                               |
| Карбонатні мінерали (включаючи вапняк<br>і доломіт)                                                                                                    | Кожні 50 000 тонн матеріалу і принаймні<br>чотири рази на рік                                                                                              |
| Глини і сланці                                                                                                    | На кількість матеріалу, що відповідає<br>викидам 50 000 тонн CO <sub>2</sub> і принаймні<br>чотири рази на рік                                             |
| Інші матеріали (первинний, проміжний і<br>кінцевий продукт)                                                                                                    | Залежно від типу матеріалу та різновиду,<br>на кількість матеріалу, що відповідає<br>викидам 50 000 тонн СО <sub>2</sub> і принаймні<br>чотири рази на рік |

*Таблиця 6-2. Мінімальна частота аналізів згідно з Імплементаційним регламентом*

Примітка щодо «кількості разів на рік» у таблиці 6-2 вище: якщо установка працює лише частину року або якщо паливо чи матеріали доставляються партіями, які споживаються протягом більш ніж одного звітного періоду, може бути обраний більш підходящий графік аналізу за умови, що він призводить до похибок, співставних з даними із останнього пункту попереднього підпункту.

# <span id="page-138-0"></span>**«Частота відбору проб» порівняно з «Частотою аналізів»**[88](#page-138-1)

Імплементаційний регламент посилається на «Частоту аналізів» у розділі B.5.4.2 додатку III. Залежно від конкретної ситуації, оператор може зазначити в MMD, наприклад, що мінімальна частота аналізу коефіцієнта викидів певного вихідного потоку становить чотири рази на рік.

Термін «Частота аналізів» не слід плутати з «Частотою відбору проб», тобто частотою відбору зразків або порцій із партії чи поставки палива або матеріалу. Загалом, для отримання репрезентативних результатів протягом року потрібно взяти набагато більше проб/зразків, ніж чотири.

**Приклад**: вугільна електростанція спалює 500 000 тонн вугілля на рік. Відповідно до таблиці 6-2, оператор зобов'язаний аналізувати як мінімум кожні 20 000 тонн вугілля. Це дасть принаймні 25 різних лабораторних проб, які аналізуються щороку. Основною метою плану відбору проб, який також включає частоту відбору проб, є підготовка (щонайменше) 25 лабораторних проб, репрезентативних для кожної з 20 000-тонних партій. Для того, щоб мати репрезентативні лабораторні проби, з кожної партії в 20 000 тонн потрібно відібрати більше ніж одну пробу/зразок.

# **Відбір проб**

Проби повинні бути репрезентативними для всієї партії або часу поставки, для якого вони відібрані. Щоб забезпечити репрезентативність, необхідно враховувати гетерогенність матеріалу, а також усі інші відповідні аспекти, такі як наявне обладнання для відбору проб, можливе розділення фаз або локальний розподіл розмірів частинок, стабільність проб тощо. Метод відбору проб повинен бути викладений у документації з методології моніторингу.

Рекомендується використовувати спеціальний **план відбору проб** для кожного відповідного матеріалу або палива, дотримуючись застосовних стандартів, що містять інформацію про методологію підготовки проб, включаючи інформацію про відповідальність, місця розташування, частоту та кількість, а також методологію зберігання та транспортування проб. Більш детальні вказівки щодо планів відбору проб (хоча з точки зору EU ETS, а не CBAM) можна знайти в Методичному документі Комісії EU ETS № 5 (див. виноску [88\)](#page-138-0).

# **Рекомендації для лабораторій**

Лабораторії, що використовуються для проведення аналізів з метою визначення розрахункових коефіцієнтів, мають бути акредитовані відповідно до ISO/IEC 17025 для відповідних аналітичних методів. Неакредитовані лабораторії можуть використовуватися для визначення розрахункових коефіцієнтів лише за наявності доказів того, що доступ до акредитованих лабораторій є технічно неможливим або призведе до необґрунтованих витрат (див. розділ [6.4.5](#page-120-0)), і що неакредитована

<span id="page-138-1"></span><sup>&</sup>lt;sup>88</sup> Текст базується на Методичному документі №5 щодо моніторингу та звітування EU ETS («Відбір проб та аналізи»), [https://climate.ec.europa.eu/system/files/2021](https://climate.ec.europa.eu/system/files/2021-10/policy_ets_monitoring_gd5_sampling_analysis_en.pdf)- [10/policy\\_ets\\_monitoring\\_gd5\\_sampling\\_analysis\\_en.pdf](https://climate.ec.europa.eu/system/files/2021-10/policy_ets_monitoring_gd5_sampling_analysis_en.pdf)

лабораторія є достатньо компетентною. Лабораторія вважається достатньо компетентною, якщо вона відповідає всім цимим критеріям:

- вона економічно незалежна від оператора або, принаймні, організаційно захищена від впливу керівництва установки;
- вона користується застосовними стандартами для запитаних аналізів;
- у ній працює персонал, компетентний для виконання конкретних поставлених завдань;
- вона належним чином керує відбором та підготовкою проб, включаючи контроль цілісності проб;
- вона регулярно здійснює перевірку якості калібрувань, відбору проб і аналітичних методів за допомогою відповідних методів, включаючи регулярну участь у схемах перевірки кваліфікації, застосування аналітичних методів до сертифікованих еталонних матеріалів або взаємне порівняння з акредитованою лабораторією; і
- вона належним чином керує обладнанням, у тому числі шляхом підтримки та впровадження процедур калібрування, налаштування, технічного обслуговування та ремонту обладнання та ведення записів про це.

# **Визначення частки біомаси**

Для визначення частки біомаси слід враховувати деякі додаткові правила:

- частку біомаси потрібно визначати лише для змішаних матеріалів, які містять і частки біомаси і викопні частки. Для чистого викопного палива частка біомаси дорівнює нулю. Для чистої біомаси це одиниця (100%);
- Якщо частку біомаси важко проаналізувати або ви як оператор не хочете використовувати нульовий рейтинг (наприклад, тому що частка біомаси все одно дуже мала), ви можете застосувати консервативний підхід і припустити, що весь матеріал є викопним;
- тільки біомаса, яка відповідає «критеріям RED II» (див. розділ [6.5.4](#page-144-0)) може вважатися «часткою біомаси». Будь-яка інша біомаса, що залишилася, вважається частиною викопної частки.

Додаткові вказівки:

- якщо ви хочете визначити частку біомаси за допомогою лабораторних аналізів, відповідним стандартом для використання є ISO 21644:2021 (Тверде відновлене паливо. Методи визначення вмісту біомаси) або EN 15440 (Тверде відновлене паливо. Методи визначення вмісту біомаси). Ці стандарти пропонують три методи (метод селективного розчинення; метод ручного сортування; <sup>14</sup> C метод). Всі три методи мають переваги та недоліки. Таким чином, метод, який буде використовуватися, має бути ретельно обраний для конкретної мети розглянутого вихідного потоку, беручи до уваги обмеження кожного методу, описані в стандарті;
- оскільки промислові установки часто використовують відходи певних виробничих процесів на власних або сусідніх установках, склад відходів

часто добре відомий. Тому прийнятним підходом є визначення частки біомаси на основі свого роду масового балансу процесу, в результат якого утворюються відходи, якщо це можливо. Наприклад, якщо відходи виробництва деревно-стружкової плити спалюються, за «рецептурою» плит можна визначити частку біомаси (деревина) і викопну частку (смоли).

### <span id="page-140-0"></span>*6.5.2 Вимірювальна методологія — системи безперервного вимірювання викидів (CEMS)*

На відміну від розрахункових підходів, парникові гази у вихідних газах установки в димовій трубі можна вимірювати. Це складно в установках із багатьма точками викидів (димовими трубами) або взагалі неможливо, коли необхідно враховувати неконтрольовані викиди. З іншого боку, сильна сторона вимірювальної методології полягає в незалежності від кількоx різних видів палива та матеріалів, що використовуються (наприклад, коли спалюється багато різних типів відходів).

Застосування CEMS (систем безперервного вимірювання викидів) завжди вимагає двох елементів:

- вимірювання концентрації ПГ і
- вимірювання об'ємної витрати газового потоку, в якому відбувається вимірювання.

Імплементаційний регламент CBAM вимагає обов'язкового використання вимірювального підходу для моніторингу викидів N2O, якщо вони визначаються як відповідні викиди парникових газів для товару, охопленого CBAM (тобто для виробництва азотної кислоти та добрив).

Імплементаційний регламент містить детальні вимоги в розділі B.6 додатку III. Основні вимоги підсумовані тут.

# **Розрахунок викидів за звітний період (річні викиди)**

$$
GHGEM_{total}[t] = \sum_{i=1}^{HoursOp} (GHGconc_{hourly,i} \cdot V_{hourly,i}) \cdot 10^{-6} [t/g]
$$
 (Pibhshhah 16)

де:

*GHG Emtotal* — загальні річні викиди парникових газів у тоннах; *GHG conchourly,i* це погодинна концентрація викидів парникових газів у г/Нм<sup>3</sup> у потоці димових газів, виміряна під час роботи протягом години або більш короткого контрольного періоду  $i$ ;  $V_{hourlv, i}$  — об'єм димових газів у  $H M^3$  за одну годину *i*, визначений шляхом інтегрування швидкості витрати газу за годину, а *HoursOp* = загальна кількість годин, для яких застосовується вимірювальна методологія, включаючи години для яких дані були замінені відповідно до розділу B.6.2.6 цього додатка. Показник *i* стосується окремої робочої години.

Погодинні значення повинні бути середніми для всіх окремих вимірювань протягом цієї години. Зауважте, що замість повних годин можна використовувати інші контрольні періоди (наприклад, пів години), якщо це краще відповідає конфігурації вимірювального приладу або вимогам до вимірювань для інших цілей, що проводяться на установці.

# **Викиди CO<sup>2</sup> від біомаси**

У відповідних випадках будь-яку кількість CO2, отриману від біомаси, яка відповідає «критеріям RED II» (див. розділ [6.5.4](#page-144-0)) можна відняти від загальної кількості виміряних викидів CO2. З цією метою для визначення кількості викидів CO<sup>2</sup> з біомаси необхідно використовувати один із далі наведених методів:

- 1. Розрахункова методологія, що визначає частки біомаси всіх використаних вихідних потоків окремо.
- 2. Методології з використанням аналізів та відбору проб на основі ISO 13833 (Викиди зі стаціонарних джерел. Визначення співвідношення діоксиду вуглецю, отриманого з біомаси (біогенного) та з викопного палива. Відбір проб і визначення радіовуглецю).
- 3. «Балансовий метод» на основі ISO 18466 (Викиди зі стаціонарних джерел. Визначення біогенної частки в CO<sub>2</sub> у димовій трубі за допомогою балансового методу).
- 4. Інші методи, засновані на міжнародних стандартах.
- 5. Інші методи, дозволені відповідною системою MRV (див. розділ [6.5.3](#page-143-0)).

### **Визначення витрати димових газів**

Вимірювання витрати димових газів є складним, оскільки точка(и) вимірювання має бути обрана таким чином, щоб вимірювання було репрезентативним для всього поперечного перерізу димової труби (див. також «вимоги до якості» нижче). Тому, як альтернативний метод, витрата може бути розрахована за допомогою відповідного масового балансу. Для викидів CO<sup>2</sup> слід враховувати: усі важливі параметри на вході, включаючи щонайменше навантаження вхідного матеріалу, вхідний повітряний потік та ефективність процесу, а на виході щонайменше вихід продукту та концентрацію кисню  $(O_2)$ , діоксиду сірки  $(SO_2)$  та оксидів азоту  $(NO_X)$ .

### **Обробка прогалин у вимірюваннях**

Якщо обладнання для безперервного вимірювання параметра виходить з-під контролю, виходить за межі діапазону або не працює протягом частини години або контрольного періоду, відповідне середньогодинне значення розраховується пропорційно до решти точок даних для цієї конкретної години або коротшого контрольного періоду за умови, що доступні принаймні 80 % від максимальної кількості точок даних для параметра. Якщо доступно менше 80 % від максимальної кількості точок даних для параметра, використовується такий розрахунок:

$$
C_{\text{subst}}^* = \bar{C} + 2 \sigma_c
$$

де:  $\bar{C}$  це середнє арифметичне концентрації конкретного параметра за весь звітний період або, якщо при втраті даних застосовувалися особливі обставини, за відповідний період, що відображає особливі обставини, а  $\sigma_c$  є найкращою оцінкою стандартного відхилення концентрації конкретного параметра за весь звітний період або, якщо при втраті даних застосовувалися особливі обставини, за відповідний період, що відображає особливі обставини.

Якщо звітний період не застосовний для визначення таких значень заміщення через значні технічні зміни на установці, для визначення середнього та стандартного відхилення має бути обраний інший достатньо репрезентативний період часу, за можливістю тривалістю щонайменше 6 місяців.

У разі параметра, відмінного від концентрації, замінні значення повинні бути визначені за допомогою відповідної моделі масового балансу або енергетичного балансу процесу. Ця модель має бути підтверджена за допомогою решти виміряних параметрів вимірювальної методології і даних у звичайних робочих умовах, враховуючи період часу тієї ж тривалості, що і прогалина в даних.

### **Вимоги до якості**

Усі вимірювання повинні проводитися із застосуванням методів, заснованих на міжнародних стандартах, як-от:

- ISO 20181:2023 «Викиди стаціонарних джерел. Забезпечення якості автоматизованих вимірювальних систем»;
- ISO 14164:1999 «Викиди стаціонарних джерел. Визначення об'ємної витрати газових потоків у повітроводах. Автоматизований метод»;
- ISO 14385-1:2014 «Викиди стаціонарних джерел. Парникові гази», частина 1 «Калібрування автоматизованих вимірювальних систем»;
- ISO 14385-2:2014 «Викиди стаціонарних джерел. Парникові гази», частина 2 «Постійний контроль якості автоматизованих вимірювальних систем»;
- інші відповідні стандарти ISO, зокрема ISO 16911-2 («Викиди стаціонарних джерел. Ручне та автоматичне визначення швидкості та об'ємної витрати в повітроводах»).

Якщо не існує опублікованих застосовних стандартів, слід використовувати відповідні проекти стандартів, рекомендації з передових галузевих практик або інші науково підтверджені методології, що обмежують похибку вибірки та вимірювання.

Необхідно враховувати всі відповідні аспекти системи безперервного вимірювання, включно з розташуванням обладнання, калібруванням, вимірюванням, забезпеченням та контролем якості. Вимоги щодо спроможності лабораторії див. у розділі [6.5.1.4.](#page-133-0)

### **Подальші вимоги**

Викиди CO2, визначені вимірювальною методологією, повинні бути **підтверджені розрахунком** річних викидів кожного розглянутого парникового газу для тих самих джерел викидів і вихідних потоків. З цією метою вимоги до розрахункових підходів у разі необхідності можуть бути спрощені.

При вимірюванні CO<sup>2</sup> будь-які кількості викидів оксиду вуглецю (CO) повинні враховуватися як молярний еквівалент CO2.

# <span id="page-143-0"></span>*6.5.3 Методи, характерні для країн, що не входять до ЄС*

Імплементаційний регламент визначає «прийнятну систему MRV» наступним чином:

*«Прийнятна система моніторингу, звітності та верифікації» означає системи моніторингу, звітності та верифікації, коли установку створено для цілей схеми ціноутворення на вуглець, або схем обов'язкового моніторингу викидів, або схеми моніторингу викидів на установці, яка може включати перевірку акредитованим верифікатором відповідно до статті 4(2) цього Регламенту.* 

Згадана стаття 4(2) дозволяє використовувати підходи до моніторингу в рамках прийнятної системи MRV **до 31 грудня 2024 року, якщо вони призводять до аналогічного охвату та точності даних про викиди** порівняно з методами, переліченими в додатку III до Імплементаційного регламенту (тобто розрахункові та вимірювальні підходи, як обговорено в розділах [6.5.1](#page-126-0) і [6.5.2](#page-140-0)).

На практиці для вас як оператора установки, що виробляє товари для імпорту в ЄС, які підпадають під сферу дії CBAM, це означає:

- ви повинні якомога швидше розробити свою методологію моніторингу. Імпортери вимагатимуть від вас перших даних про викиди для свого першого звіту до кінця січня 2024 року, що охоплюватиме включені викиди товарів, імпортованих з жовтня по грудень 2023 року;
- якщо ваша установка вже знаходиться в рамках «прийнятної системи MRV», ви не починаєте з нуля, а зможете використовувати (принаймні деякі) дані з цієї системи протягом перехідного періоду до кінця 2024 року.

Як вам дізнатися, чи входить ваша установка в систему MRV, щоб користуватися її методами під час запуску CBAM? Це відбувається, якщо виконується одна з наступних умов:

- установка бере участь у «схемі ціноутворення на вуглець», яка може представляти собою або систему торгівлі квотами на викиди (ETS), або вуглецевий податок, збір чи мито. Для відповідності важливо, щоб ця схема була обов'язковою та регулювалася законодавством, тобто існували правила моніторингу викидів ПГ;
- установка бере участь у схемі обов'язкового звітування про викиди парникових газів, тобто обов'язковими є лише моніторинг і звітування (і, можливо, верифікація), але ціноутворення на вуглець не передбачається;
- установка бере участь у схемі моніторингу викидів на установці (необов'язково), яка може включати перевірку акредитованим верифікатором; для відповідності, знову ж таки, можна припустити, що має існувати фіксований набір правил моніторингу, наданий прийнятим органом управління. Деякі проекти зі скорочення викидів парникових газів, наприклад, у рамках МЧР (Механізм чистого розвитку ООН), можуть відповідати вимогам.

У будь-якому випадку, перш ніж почати використовувати правила цих систем MRV, ви повинні перевірити, чи призводять вони до аналогічного охвату та точності даних про викиди.
## *6.5.4 Обробка викидів біомаси*

У текстовому блоці нижче вказані ключові розділи Імплементаційного регламенту щодо біомаси, які стосуються перехідного періоду CBAM.

*Посилання на Імплементаційний регламент* 

**Додаток III, розділ B «Моніторинг прямих викидів», B.3.3 «Критерії нульового рейтингу викидів біомаси» та B.6.2.3 «Викиди CO<sup>2</sup> з біомаси (CEMS)».**

**Додаток VIII «Стандартні коефіцієнти, що використовуються для моніторингу прямих викидів», таблиця 2.**

Згідно з правилами інвентаризації парникових газів, встановленими IPCC і використовуваними відповідно до Паризької угоди, викиди CO<sub>2</sub> від біомаси враховуються в момент заготівлі біомаси (наприклад, під час вирубування лісу). Тому, щоб уникнути подвійного підрахунку, логічно встановити **«нульову ставку» цих викидів**, тобто враховувати викиди CO<sup>2</sup> як нульові, коли біомаса споживається як паливо або технологічний матеріал, незважаючи на те, що в той момент  $CO<sub>2</sub>$ фізично викидається в атмосферу. Кліматична політика ЄС виявила, що такий тип обліку може призвести до ненавмисного стимулювання надмірного використання біомаси з несприятливими наслідками для навколишнього середовища (наприклад, для біорізноманіття та якості ґрунту). Таким чином, правовий інструмент ЄС для заохочення використання відновлюваної енергії, «RED II» (переглянута Директива про відновлювані джерела енергії[89](#page-144-0)), запровадив набір «**критеріїв сталого розвитку та скорочення ПГ**» (які узагальнено як «**критерії RED II**» у цьому методичному документі), які мають бути виконані для нульової оцінки викидів біомаси. Правила моніторингу відповідно до EU ETS вимагають, щоб ці критерії були виконані для нульової оцінки викидів біомаси. В іншому випадку викиди розглядаються як викиди з викопних джерел. **Імплементаційний регламент CBAM вимагає виконання тих самих критеріїв** для досягнення мети встановлення такої ж ціни на викиди CO<sup>2</sup> на товари, вироблені за межами ЄС, як і на ті, що вироблені в ЄС та в рамках EU ETS.

Оскільки правильне застосування «критеріїв RED II» є доволі складним завданням, що потенційно актуальне лише для відносно невеликої кількості установок, у цьому розділі наведено лише короткий огляд найбільш актуальних моментів. Більш детальне пояснення застосовних критеріїв RED II наведено в **[Annex C](#page-263-0)** цього документа.

Рекомендується, щоб ви як оператор включили в свою документацію з методології моніторингу письмову процедуру віднесення кожної партії біомаси, що використовується на установці, до вихідного потоку біомаси, що відповідає вимогам RED II, або до вихідного потоку «біомаси, що не відповідає вимогам RED II», залежно від того, виконані чи ні критерії сталого розвитку та/або парникових газів.

<span id="page-144-0"></span>Директива (ЄС) 2018/2001 про сприяння використанню енергії з відновлюваних джерел (переглянута). Дивіться: [http://data.europa.eu/eli/dir/2018/2001/2022](http://data.europa.eu/eli/dir/2018/2001/2022-06-07)-06-07

Зауважте, що критерії RED II застосовуються лише тоді, коли **біомаса використовується як паливо** («для енергетичних цілей»). Якщо **біомаса використовується як вхідний матеріал** (наприклад, якщо деревне вугілля використовується як відновник у доменній печі або для виробництва електродів), такий матеріал завжди може мати нульовий рейтинг без застосування критеріїв RED II.

#### **Демонстрація відповідності критеріям RED II**

Існують два способи, за допомогою яких оператори можуть продемонструвати відповідність критеріям RED II щодо сталого розвитку та скорочення ПГ:

• використання **схеми сертифікації**, яка забезпечує «докази сталого розвитку» (PoS, тобто підтвердження відповідності правилам цієї схеми) і яка відповідає вимогам RED та відповідного Імплементаційного регламенту<sup>[90](#page-145-0)</sup>.

Такі схеми сертифікації можуть діяти в усьому світі. Якщо ви як оператор бажаєте бути впевнені, що схема дотримується всіх відповідних регламентів згідно з RED II, вам слід вибрати схему, яка була «визнана» (тобто схвалена)  $\epsilon$ вропейською комісією відповідно до цих правил<sup>[91](#page-145-1)</sup>;

• ви також можете **зібрати всі необхідні дані та виконати відповідні розрахунки самостійно** як оператор установки, що використовує біомасу. [Annex C](#page-263-0) цього методичного документу пояснює принципи такого підходу.

### *6.5.5 Визначити викиди ПФВ (перфторвуглецю).*

В розділі B.7 додатку III до Імплементаційного регламенту дається визначення викидів ПФВ (перфторвуглецю). Наразі викиди ПФВ охоплюються лише CBAM для виробів з алюмінію. Гази, що підлягають моніторингу, це CF<sup>4</sup> і C2F6. Необхідно включити викиди від анодного ефекту, а також неконтрольовані викиди. Метод базується на настанові «Протокол щодо парникових газів у алюмінієвому секторі», опублікованій Міжнародним інститутом алюмінію  $(IAI)^{92}$  $(IAI)^{92}$  $(IAI)^{92}$ . Тут використовується розрахунковий підхід, який значно відрізняється від описаного в розділі [6.5.1.](#page-126-0) Дозволяється використання двох різних методів: «Метод нахилу» і «метод перенапруги». Те, який метод слід застосувати, залежить від обладнання для керування технологічним процесом установки.

Хоча в Імплементаційному регламенті описані основні вимоги та формули розрахунку, інші деталі щодо застосовуваних методів слід взяти з настанов, згаданих вище. Зауважте, що крім викидів ПФВ, викиди CO<sup>2</sup> від споживання анодів при виробництві первинного алюмінію повинні бути включені до включених викидів. Крім того, необхідно охопити всі пов'язані з паливом викиди від вторинного виробництва алюмінію, а також від різноманітних етапів формування в нижньому

<span id="page-145-0"></span><sup>90</sup> Імплементаційний регламент Комісії (ЄС) 2022/996 щодо правил перевірки критеріїв сталого розвитку та скорочення викидів парникових газів […], [http://data.europa.eu/eli/reg\\_impl/2022/996/oj](http://data.europa.eu/eli/reg_impl/2022/996/oj)

<span id="page-145-1"></span> $91$  Перелік визнаних схем сертифікації біомаси розмішено на вебсайті Комісії: [https://energy.ec.europa.eu/topics/renewable](https://energy.ec.europa.eu/topics/renewable-energy/bioenergy/voluntary-schemes_en)-energy/bioenergy/voluntary-schemes\_en

<span id="page-145-2"></span> $92\mu$ Оступно за адресою [https://ghgprotocol.org/sites/default/files/2023](https://ghgprotocol.org/sites/default/files/2023-03/aluminium_1.pdf)-03/aluminium 1.pdf

сегменті після плавлення алюмінію. Для цього застосовуються звичайні розрахункові методи.

Детальнішу інформацію наведено в розділі про спеціальні правила для алюмінієвого сектору (розділ [7.4.1.2](#page-228-0)).

### *6.5.6 Правила передачі CO<sup>2</sup> між установками*

Особливі правила застосовуються відносно того, як розподіляються викиди, коли CO<sup>2</sup> передається між установками, де: i) чистий або майже чистий CO<sup>2</sup> передається, наприклад, для використання в якості хімічної сировини для виробництва карбаміду; або ii) передається CO2, який вже є невід'ємною частиною відпрацьованого газу або іншого газоподібного вихідного потоку.

В текстовому блоці нижче містяться посилання на відповідні розділи додатку.

*Посилання на Імплементаційний регламент* 

**Додаток III, розділ B.8 «Вимоги до моніторингу передачі CO<sup>2</sup> між установками».**

Наступні розділи охоплюють віднесення прямих викидів CO<sub>2</sub> за цих обставин.

#### <span id="page-146-0"></span>*6.5.6.1 Облік власного CO2 у відпрацьованих газах та інших газоподібних джерелах*

Термін «власний CO2» стосується CO2, який міститься в газі, як-от природний газ, або у вихідному потоці відпрацьованого газу, який потім відновлюється як паливо або спалюється на факелі. Щоб забезпечити послідовне звітування та уникнути подвійного підрахунку, власний CO<sup>2</sup> враховується або в установці CBAM, з якої він походить, або в установці CBAM, до якої він передається, таким чином:

- вихідна установка CBAM, яка передає вихідний потік, що містить власний CO2, до іншої установки CBAM:
	- o **віднімає CO<sup>2</sup> від своїх викидів** зазвичай це робиться **за допомогою масового балансу,** де власний CO<sup>2</sup> розглядається так само, як і будь-який інший вуглець у цьому зовнішньому вихідному потоці;
	- o **винятком** є випадки, коли власний CO<sup>2</sup> передається, а потім викидається (вентилюється чи спалюється на факелі), чи передається на установку, що не відноситься до CBAM, або на установку, яка не бере участі в прийнятній системі MRV, у цьому випадку власний  $CO<sub>2</sub>$ слід враховувати як викиди від початкової установки CBAM.
- Якщо приймаюча установка CBAM передає та використовує вихідний потік, що містить власний CO2:
	- o коефіцієнт викидів (або, у разі масового балансу, вміст вуглецю) враховує власний  $CO<sub>2</sub>$  (тобто  $CO<sub>2</sub>$  є частиною вихідного потоку, а власний CO<sup>2</sup> вважається викидом установки, яка викидає CO2).

Стосовно вимірювання передачі, застосовний той самий підхід до моніторингу, що і для передачі відпрацьованих газів.

Зауважте, що наведені вище правила застосовуються до прямих викидів на рівні установки. З метою розрахунку віднесених викидів виробничого процесу, застосовуються формули, наведені в розділі [6.2.2.2.](#page-105-0)

### *6.5.6.2 Уловлювання та передача CO2 між установками (CCS та CCU)*

Якщо чисті або майже чисті викиди CO<sup>2</sup> вловлюються на установці та передаються на іншу установку, CO<sup>2</sup> може бути віднятий від викидів початкової установки (додаток III, B.8.2) за умови, що виконуються обидва наступні кваліфікаційні критерії та умови:

- вихідна та приймаюча установки мають бути або учасниками CBAM, або входити до «прийнятної системи MRV» (див. розділ [6.5.3](#page-143-0));
- приймаючі установки призначені для уловлювання CO2:
	- o для зберігання або транспортування для тривалого геологічного зберігання; або
	- o для використання CO<sup>2</sup> у виробництві продуктів, у яких CO<sup>2</sup> *постійно хімічно зв'язаний*[93](#page-147-0). Те, які продукти є прийнятними, буде визначено в імплементаційному нормативно-правовому акті відповідно до Директиви EU ETS (стаття 12(3b)), що також застосовуватиметься для цілей CBAM.

У всіх інших випадках CO2, виведений з установки, слід враховувати у викидах вихідної установки.

**Зауважте, що критерій останнього пункту (CO<sup>2</sup> є постійно хімічно зв'язаним) також застосовується до ситуації, коли CO<sup>2</sup> використовується для цієї мети в межах однієї установки. Наразі у відповідному законодавстві не визначено жодного виробничого процесу, охопленого CBAM, який би дозволяв вважати CO<sup>2</sup> хімічно зв'язаним на постійній основі[94.](#page-147-1)**

#### *6.5.6.3 Вимоги до моніторингу*

Стосовно моніторингу власного CO2, застосовний той самий підхід до моніторингу, що і для передачі відпрацьованих газів вище. Для моніторингу кількості CO2, що передається з однієї установки на іншу, слід використовувати вимірювальну методологію. Приймаюча та/або вихідна установка повинна контролювати вхідний потік CO<sup>2</sup> за допомогою CEMS, а також розподіляти та узгоджувати передану

<span id="page-147-0"></span> $93$  В даному випадку Імплементаційний регламент узгоджено з застосовним законодавством EU ETS, яке вимагає в якості критерію для підрахунку  $CO<sub>2</sub>$ як не викинутого, щоб він використовувався для «*виробництва продуктів, у яких вуглець, утворений з CO2, є постійно хімічно зв'язаним, так що він не потрапляє в атмосферу за нормального використання, включаючи будь-яку звичайну діяльність, яка має місце після закінчення терміну служби продукту*». На момент написання цього посібника (літо 2023 р.) законодавство EU ETS перебувало в стадії розробки, щоб визначити, які продукти або виробничі процеси є прийнятними.

<span id="page-147-1"></span><sup>94</sup> Зокрема CO2, зв'язаний у процесі виробництва карбаміду, не є прийнятним, оскільки при основному використанні карбаміду як добрива сталість не забезпечується.

кількість, щоб забезпечити послідовність звітності між установками. Цей безперервний моніторинг можна не проводити, якщо з установки передається весь масовий потік CO<sup>2</sup> або його чітко ідентифікована частина. У такому випадку кількість CO<sup>2</sup> можна розрахувати за вхідними потоками джерела цієї установки.

Для визначення кількості CO2, що є хімічно зв'язаним в продуктах на постійній основі, слід використовувати розрахункову методологію, переважно використанням масового балансу. Застосовні хімічні реакції та всі відповідні стехіометричні коефіцієнти повинні бути викладені в документації з методології моніторингу.

#### <span id="page-148-0"></span>**6.6 Визначити непрямі викиди установки**

#### **Для цілей перехідного періоду CBAM про непрямі включені викиди необхідно звітувати окремо від прямих включених викидів для всіх охоплених товарів**.

Непрямі викиди установки або виробничого процесу еквівалентні викидам, спричиненим виробництвом електроенергії, спожитої в установці або процесі виробництва товарів, відповідно, помножених на застосовний коефіцієнт викидів для електроенергії:

$$
AttrEm_{indir} = Em_{el} = E_{el} \cdot EF_{el}
$$
 (Pibhshh, 49 i 44)

де:

 $AttrEm_{indir}$  — це непрямі віднесені викиди виробничого процесу, виражені в т $CO_2$ ;

 $Em_{el}$  — це викиди, пов'язані з виробленою або спожитою електроенергією, виражені в т CO2;

 $E_{el}$  — це спожита електроенергія, виражена в МВт-год або ТДж; і

 $EF_{el}$  — це коефіцієнт викидів для застосованої електроенергії, виражений у т CO2/МВт-год або т CO2/ТДж.

Загальне правило для коефіцієнту викидів полягає в тому, що оператор повинен використовувати значення за замовчуванням, надане Європейською комісією для цієї мети. Однак розділ 6 додатку IV визначає умови, за яких оператор може використовувати фактичні дані для коефіцієнту викидів:

- якщо існує прямий технічний зв'язок між установкою, на якій виробляється імпортований товар, і джерелом виробництва електроенергії; або
- якщо оператор цієї установки уклав угоду про закупівлю електроенергії з виробником електроенергії, розташованим у третій країні, на кількість електроенергії, еквівалентну кількості, для якої заявлено використання конкретного значення [коефіцієнт викидів].

Тому, якщо ви виробляєте електроенергію на своїй власній установці, вам слід використовувати **коефіцієнт викидів, який ви визначаєте за правилами, розглянутими в розділі[6.7.3](#page-161-0)**. Якщо ви отримуєте електроенергію від безпосередньо

технічно підключеної установки (наприклад, ТЕЦ на території вашої установки<sup>[95](#page-149-0)</sup>), і якщо ця установка використовує ті самі підходи до моніторингу, що описані в Імплементаційному регламенті CBAM, вам слід використовувати коефіцієнт викидів, наданий оператором цієї установки. Крім того, якщо ваша установка має угоду про купівлю електроенергії<sup>[96](#page-149-1)</sup> з більш віддаленою установкою, знову ж таки, слід використовувати коефіцієнт викидів, наданий цим постачальником електроенергії. У всіх інших випадках, наприклад для електроенергії, отриманої з мережі, має використовуватися **коефіцієнт викидів за замовчуванням для електроенергії в країні або регіоні,** наданий Європейською комісією. Ці значення за замовчуванням базуються на даних IEA та доступні через Перехідний реєстр Комісії CBAM.

#### <span id="page-149-2"></span>**6.7 Правила, необхідні для віднесення викидів до виробничих процесів**

В розділі [6.2.2](#page-99-0) описується підхід до віднесення викидів на рівні установки до виробничих процесів, а в розділі [6.2.2.2](#page-105-0) наводиться формула для відповідного розрахунку. Звідси стає очевидним, що для визначення віднесених викидів виробничого процесу необхідно визначити додаткові параметри, окрім викидів установки. Ось теми цього розділу, який структурований таким чином:

- деякі загальні правила для віднесення параметрів до виробничих процесів пояснюються в розділі [6.7.1](#page-150-0). Це стосується, наприклад, розділення даних вихідного потоку або віднесення теплових потоків тощо;
- правила моніторингу потоків тепла обговорюються в розділі [6.7.2](#page-153-0);
- правила моніторингу електроенергії є предметом розділу [6.7.3](#page-161-0);
- тепло та електроенергію можна виробляти за допомогою «когенерації» (ТЕЦ), тобто в рамках одного процесу. Відповідні правила спільного розрахунку обговорюються в розділі [6.7.4](#page-163-0);
- правила щодо відпрацьованих газів наведені в розділі [6.7.5.](#page-166-0)

Після цього в розділі [6.8](#page-168-0) розглядаються параметри, необхідні для розрахунку включених викидів товарів на основі віднесених викидів виробничого процесу, як зазначено в розділі[6.2.2.3](#page-109-0), що містить вказівки з визначення рівнів активності виробничого процесу (тобто кількість вироблених товарів, розділ [6.8.1,](#page-168-1) та дані про прекурсори, розділ [6.8.2\)](#page-171-0).

<span id="page-149-0"></span><sup>95</sup> Часто зустрічається ситуація, коли центральне тепло- та/або електропостачання обслуговує кілька установок на одному об'єкті. Зазвичай також існує тісний зв'язок у структурі компанії або чіткі договірні відносини між операторами на об'єкті, так що умови «угоди про купівлю електроенергії» можна вважати виконаними.

<span id="page-149-1"></span><sup>96</sup> Додаток IV до Регламенту CBAM визначає: *«договір купівлі-продажу електроенергії» означає договір, за яким особа погоджується купувати електроенергію безпосередньо у виробника електроенергії;*

# <span id="page-150-0"></span>*6.7.1 Загальні правила вимірювання параметрів, що мають бути віднесені до виробничих процесів*

Розділ F.3.1 додатку III до Імплементаційного регламенту містить загальні правила щодо того, як віднести різні набори даних (вихідні потоки, тепло, електроенергію, відпрацьовані гази) до виробничих процесів, а саме:

- якщо дані для певного набору даних недоступні для кожного виробничого процесу, необхідно вибрати відповідний метод для визначення необхідних даних для кожного окремого виробничого процесу. З цією метою слід застосовувати будь-який із наведених нижче принципів залежно від того, який принцип дає більш точні результати:
	- o якщо з плином часу різні товари виробляються один за одним на тій самій виробничій лінії, вхідні та вихідні матеріали і відповідні викиди послідовно відносяться до відповідних товарів/виробничих процесів на основі часу використання на рік для кожного;
	- o якщо продукція виробляється паралельно в той самий час або в тому самому виробничому процесі, вхідні, вихідні матеріали та відповідні викиди повинні бути віднесені на основі придатного корелюючого параметра, як-от:
		- маса або обсяг окремих вироблених товарів; або
		- оцінки, засновані на співвідношенні вільних ентальпій залучених хімічних реакцій; або
		- на основі іншого придатного ключа розповсюдження, який підтверджено надійною науковою методологією.

Зауважте, зокрема, що для виробництва водню за допомогою електролізу Імплементаційний регламент надає конкретні формули для віднесення викидів до різних продуктів на основі молярних співвідношень (див. розділ [7.5.1.2](#page-239-0)).

Інше питання полягає в тому, як співвіднести різні вимірювання на рівні установки та на рівні виробничих процесів (або конкретних фізичних одиниць установки, таких як окремі котли, печі тощо). В текстовому блоці далі і на схемі 6-5 даються вказівки з цих питань.

*Текст взято з Методичного документу Комісії EU ETS №5 (див. виноску[88](#page-138-0)) зі змінами, пов'язаними з CBAM.*

Однією з найпоширеніших ситуацій на установках є те, що паливо використовується в кількох фізичних блоках установки. Ця ситуація вибрана через її простоту, щоб проілюструвати основні принципи поділу даних на виробничі процеси. Однак подібні підходи застосовуються до всіх видів матеріалів і потоків енергії, наприклад, віднесення споживання тепла або електроенергії до виробничих процесів.

У прикладі споживання палива (наприклад, природного газу) визначається шляхом постійного вимірювання. В установках часто є один центральний вимірювальний прилад (головний газовий лічильник), де газ надходить в установку, а також інші додаткові лічильники на окремих технологічних блоках.

Якість лічильників може відрізнятися. Основний лічильник є найважливішим з економічних міркувань, і як оператор, так і постачальник газу, зацікавлені в точних результатах вимірювань. У багатьох країнах такі лічильники підлягають національному законодавчому метрологічному контролю (NLMC). Але і в тих випадках, коли це не так, власник приладу (часто постачальник газу або оператор мережі) забезпечує регулярне обслуговування та калібрування приладу (включно з приладами для компенсації температури та тиску). З міркувань вартості сублічильники часто мають нижчу точність (вищі коливання). Крім того, можуть існувати деякі блоки, які не мають окремих лічильників, або розташування лічильників може не збігатися з межами підустановок.

Приклад (див. схему 6-5) стосується уявної установки, де природний газ використовується в трьох фізичних блоках, що обслуговують два виробничі процеси. Блоки 1 і 2 належать до виробничого процесу 1, а блок 3 належить до виробничого процесу 2. На схемі показано різні ситуації, які можна зустріти в типових установках:

- випадок 1: у цій простій, економічно вигідній ситуації загальна кількість газу вимірюється вимірювальним приладом MI<sub>total</sub>. Цей інструмент також використовується в MMD. Другий вимірювальний прилад (МІ-1) відноситься безпосередньо до виробничого процесу 1. Його результати слід використовувати для цілей CBAM. Кількість газу для виробничого процесу 2 обчислюється просто як різниця між показаннями MI<sub>total</sub> і MI-1;
- випадок 2: це ще один простий випадок із двома лічильниками для двох виробничих процесів. Оскільки лічильника загальної кількості газу, що надходить до установки, немає, припускається, що оператор визначає споживання газу для розрахунку викидів на рівні установки як суму показань цих двох лічильників;
- випадок 3: хоча тут є два лічильники, вони розташовані таким чином, що їх не можна використовувати для визначення споживання газу на рівні виробничого процесу. Оператору доведеться створити ситуацію, подібну до тієї, що була у випадку 1, тобто оператор повинен встановити допоміжний лічильник або в позицію, подібну до MI-1, або до MI-2 у випадку 2, а потім продовжити роботу, як у випадку 1;
- випадок 4: у цьому випадку споживання газу є «завищеним», тобто вимірювальних приладів більше, ніж потрібно. У такій ситуації часто спостерігається, що сума показань допоміжних лічильників (MI-1a, MI-1b і MI-2) відрізняється від показань основного лічильника MItotal. Як пояснювалося вище, зазвичай передбачається, що результат  $Ml_{total}$   $\epsilon$ найбільш надійним, тобто він представляє найточніші доступні дані. Тому дані виробничих процесів повинні бути скориговані таким чином, щоб їх сума була ідентичною даним рівня установки. Це досягається шляхом застосування «коефіцієнта узгодження» (див. нижче). Після цього показання сублічильників коригуються шляхом множення їх на цей коефіцієнт узгодження.

Примітка: у випадку 4 припускається, що MItotal є вочевидь найкращим інструментом, а інші мають нижчу якість. Це не завжди так. Цілком можливо, що, наприклад, МІ-2 має значно вищу якість, ніж два інші сублічильники. У цьому випадку було б виправдано використовувати замість цього метод, описаний у

випадку 1. Прилади MI-1a і MI-1b тоді будуть використовуватися лише як джерело підтверджуючих даних.

Розрахунок для випадку 4 вище наведено в Імплементаційному регламенті у такому вигляді:

$$
RecF = D_{Inst}/\Sigma D_{PP} \text{ (Pibhshhah, 55)}
$$

де:

*RecF* — це фактор узгодження

*DInst* — це значення даних, визначене для установки в цілому

*DPP* — це значення даних для різних виробничих процесів

Потім дані для кожного виробничого процесу коригуються таким чином, що *DPP,corr* — це виправлене значення *DPP*:

$$
D_{PP,corr} = D_{PP} \times RecF \text{ (Pibhshhag 56)}
$$

*Схема 6-5. Загальні випадки, що пояснюють основні концепції розподілу даних для виробничих процесів. «Підустановку» слід розуміти як «виробничий процес» (тобто частину установки). Для отримання додаткової інформації див. основний текст.* 

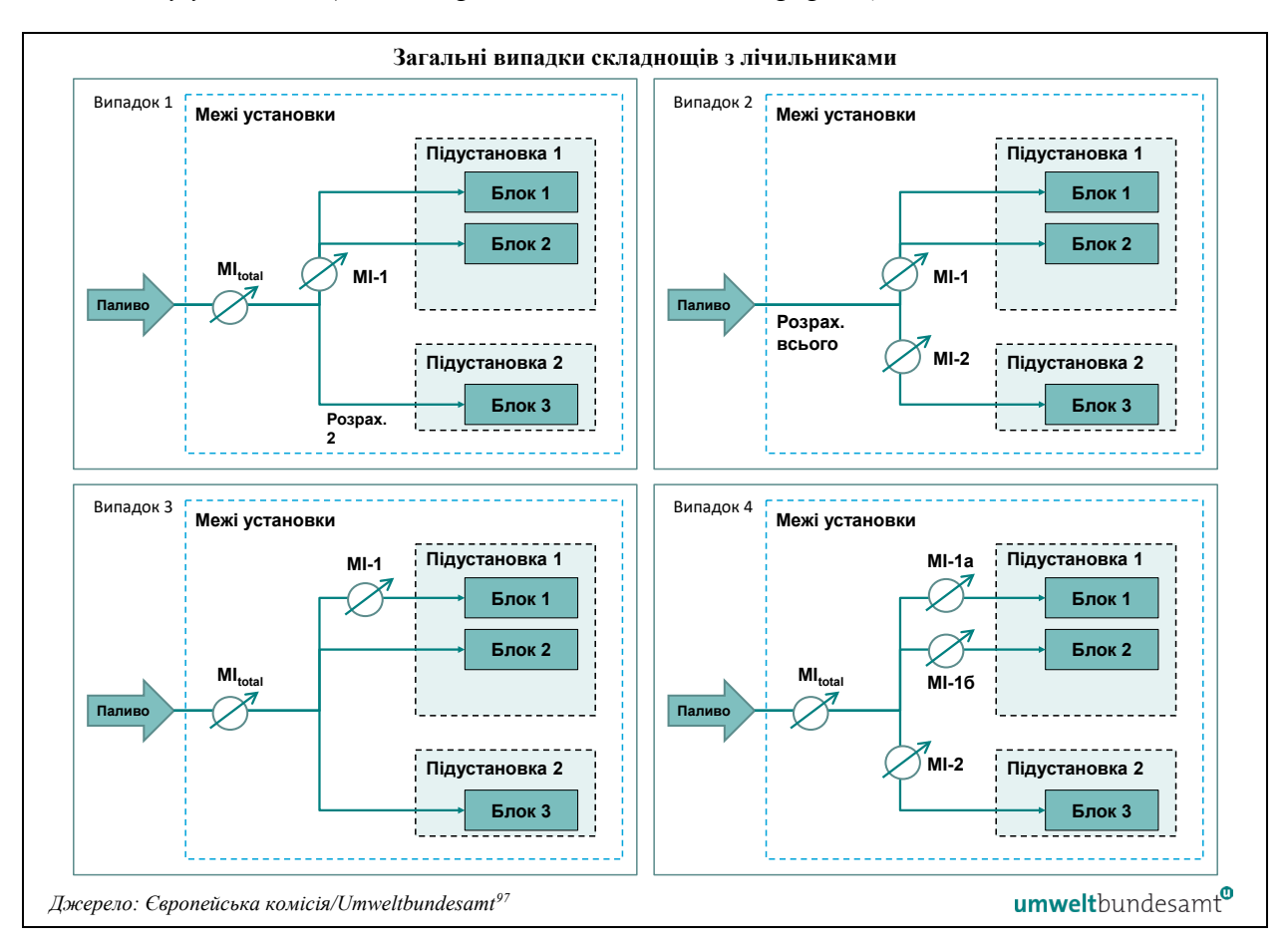

## <span id="page-153-0"></span>*6.7.2 Правила теплової енергії та викидів*

У цьому розділі обговорюється кількісна оцінка теплових потоків, які можна виміряти, і розрахунок коефіцієнтів теплових викидів. Тепло є відповідним параметром для віднесених викидів виробничого процесу, коли тепло надходить від іншої установки, іншого виробничого процесу або від центрального теплопостачання, що обслуговує більше одного виробничого процесу, або коли тепло експортується з процесу до інших виробничих процесів у межах установки або до інших установок. «Інші установки» включають також мережі централізованого теплопостачання.

Обробка відпрацьованих газів, комбінованого виробництва тепла та електроенергії (ТЕЦ) і енергії біомаси та викиди обговорюються окремо як особливі випадки в наступних розділах.

<span id="page-153-1"></span><sup>&</sup>lt;sup>97</sup> Методичний документ Комісії EU ETS № 5 (див. примітку [88\)](#page-138-0).

## *6.7.2.1 Кількісна оцінка теплових потоків*

Якщо вимірюване тепло<sup>[98](#page-154-0)</sup> виробляється, споживається, імпортується або експортується з виробничого процесу, слід моніторити та відносити чисту кількість вимірюваних теплових потоків і викидів, пов'язаних з виробництвом цього тепла, відповідно до методів, викладених у частині C, додатку III до Імплементаційного регламенту.

Вимірюване тепло має такі характеристики:

- усе вимірюване тепло слід розуміти як «**чисте вимірюване тепло»**, тобто кількість тепла (ентальпія), спожитого виробничим процесом, [99](#page-154-1) визначається шляхом віднімання вмісту тепла, що надходить до процесу або зовнішнього користувача (в якості прямого потоку), і вмісту тепла, що повертається з цього процесу (в якості зворотного потоку);
- теплові потоки (прямий і зворотний) транспортуються за допомогою теплоносія, яким зазвичай є гаряча вода або пара, але також може бути нагріте масло, гаряче повітря тощо;
- теплові потоки транспортуються через труби або канали (для гарячого повітря); і
- теплові потоки вимірюються або можуть бути виміряні теплолічильником $100$ .

Під час визначення чистої кількості вимірюваного тепла, спожитого виробничим процесом, можуть застосовуватися наступні міркування:

- незалежно від того, чи відбувається імпорт або експорт вимірюваного тепла (транскордонні теплові потоки) — кількість імпортованого або експортованого тепла має бути визначена кількісно, оскільки необхідно контролювати викиди, пов'язані з виробництвом цього тепла;
- кількість виробничих процесів, які споживають той самий теплоносій кількість тепла, спожитого кожним процесом споживання тепла, слід визначати окремо, якщо вони не є частиною одного загального виробничого процесу для того самого товару;
- слід враховувати кількість тепла, спожитого при роботі тепломережі установки<sup>[101](#page-154-3)</sup>, а також теплові втрати.

<span id="page-154-0"></span><sup>98 «</sup>Вимірюване тепло» означає чистий тепловий потік, що транспортується через ідентифіковані трубопроводи або канали з використанням теплоносія, такого як, зокрема, пара, гаряче повітря, вода, нафта, рідкі метали та солі, для яких встановлено або може бути встановлено теплолічильник. «Невимірюване тепло» означає все тепло, відмінне від вимірюваного.

<span id="page-154-1"></span><sup>99</sup> Споживачем тепла може бути виробничий процес в установці або поза нею. Крім того, якщо тепло використовується для забезпечення охолодження через абсорбційний холодильний агрегат, цей процес охолодження також вважається процесом, що споживає тепло.

<span id="page-154-2"></span><sup>100</sup> «Теплолічильник» означає лічильник теплової енергії або будь-який інший пристрій для вимірювання та реєстрації кількості виробленої теплової енергії на основі обсягів потоку та температури.

<span id="page-154-3"></span><sup>101</sup> Деаератори обладнання, підготовка підживлювальної води, системи продувки котлів, включаючи будь-які втрати тепла в трубопроводах розподілу тепла.

Таким чином, точний моніторинг чистої кількості вимірюваного тепла вимагає вимірювання наступних параметрів:

- витрата теплоносія (об'ємна або масова витрата) на процес;
- стан теплоносія, який надходить у процес теплоспоживання, де «стан» включає всі параметри, необхідні для визначення питомої ентальпії середовища:
	- o температура;
	- o тиск (у випадку пари або інших газів);
	- o тип середовища (гаряча вода, пара, нагріте масло тощо);
	- o у випадку пари інформація про насичення або ступінь перегріву; тощо
- стан теплоносія, що виходить із процесу теплоспоживання;
- якщо швидкість потоку теплоносія, що повертається (конденсату у випадку пари) відрізняється від прямого потоку, або якщо він невідомий, потрібні відповідні припущення для його ентальпії.

На основі виміряних значень ви як оператор визначаєте ентальпію та питомий об'єм теплоносія за допомогою відповідних парових таблиць або інженерного програмного забезпечення.

Таке визначення є складним завданням, зокрема тому, що промислові установки можуть мати складні теплові мережі з кількома джерелами тепла та великою кількістю споживачів. Таким чином, частина C.1.2 додатку III до Імплементаційного регламенту надає кілька різних методів, які можна використовувати для визначення чистої кількості вимірюваного тепла, залежно від доступних джерел даних.

## *6.7.2.2 Вимоги до моніторингу*

Для моніторингу ви як оператор повинні налагодити процеси прямого та, де необхідно, непрямого вимірювання теплових потоків, використовуючи власну систему вимірювання. Ці процедури мають бути налагоджені, задокументовані у вашій документації з методології моніторингу, запроваджені та мають підтримуватися за допомогою письмових процедур. Вони повинні включати регулярну перевірку та перегляд теплових потоків на установці для підтвердження:

- будь-яких додавань або видалень теплоспоживаючих блоків у процесі встановлення або виробництва;
- будь-яких змін в типах теплових потоків на установці, тобто імпорт, виробництво, споживання або експорт тепла;
- будь-яких пов'язаних із цим змін, які можуть знадобитися для методології моніторингу, якщо це доречно.

#### **Методики визначення чистого вимірюваного тепла**

Якщо під час виробничого процесу споживається вимірюване тепло, вироблене на установці, ви як оператор можете використовувати один із наведених нижче методів для визначення чистої кількості виробленого вимірюваного тепла та відповідних

викидів. Методи з 1 по 3 стосуються зниження якості даних і зусиль з моніторингу. Тому метод 1 переважає перед методом 2, який є переважнішим за метод 3 (див. розділ [6.4.4](#page-118-0) щодо вибору оптимальних доступних джерел даних):

#### **Метод 1: з використанням вимірювань**

У цьому методі всі відповідні параметри, перелічені вище, вимірюються або іншим чином відомі. Якщо паровий конденсат не повертається або його потік невідомий, необхідно використовувати контрольну температуру 90 °С<sup>[102](#page-156-0)</sup>. Масова витрата та витрата теплоносія розраховуються наступним чином:

> $\dot{m} = V/v$  $\dot{Q} = (h_{forward} - h_{return}) \cdot \dot{m}$

де:

 $\dot{m}$  —масова витрата в кг/с

 $\dot{V}$  —об'ємна витрата в м $^{3}/c$ 

 $\nu$  — питомий об'єм у м $^{-3}/\text{\sc kr}$ 

 $\dot{Q}$  — це витрата тепла в кДж/с

*hforward* … ентальпія переданого прямого потоку в кДж/кг

*hreturn* —це ентальпія зворотного потоку в кДж/кг

Якщо передбачається, що масова витрата є однаковою для переданого та зворотного теплоносія, швидкість витрати тепла розраховується з використанням різниці ентальпії між переданим і зворотним потоком.

Якщо відомо, що масові витрати відрізняються, слід врахувати наступне, якщо підтверджено, що:

- частина конденсату залишається в продукті, відповідна кількість ентальпії конденсату не віднімається;
- частина конденсату втрачається (витоки або каналізація), відповідна кількість конденсату оцінюється та віднімається від масової витрати теплоносія.

Чисту річну витрату тепла можна визначити за наведеними вище даними одним із таких методів:

- визначити середньорічні значення параметрів, що визначають середньорічну ентальпію переданого і зворотного теплоносія, і помножити на загальну річну масову витрату;
- визначити погодинні значення теплового потоку та підсумувати ці значення за загальний річний час роботи системи опалення. Залежно від системи

<span id="page-156-0"></span><sup>102</sup> Навіть якщо не весь конденсат повертається у систему подачі, чисте вимірюване тепло слід розраховувати, припускаючи, що повертається 100% конденсату.

обробки даних погодинні значення можуть бути замінені іншими часовими інтервалами.

#### **Метод 2: розрахунок приблизного попереднього значення на основі виміряного ККД**

Цей метод базується на споживанні енергії всіма видами палива та визначає кількість чистого виміряного тепла на основі відомого ККД котла за допомогою наступних рівнянь:

$$
Q = \eta_H \cdot E_{In}
$$
 (Рівняння 32)  

$$
E_{In} = \sum_i AD_i \cdot NCV_i
$$
 (Рівняння 33)

де:

*Q* — чиста кількість тепла [ТДж], виробленого за звітний період

 $\eta_H$  — це виміряний ККД виробництва тепла

*EIn* — це надходження енергії [ТДж] від палива, визначене за допомогою другого рівняння за звітний період

*ADi* — Річні дані про активність (тобто кількість спожитого) палива *i* [тонни або  $\mathrm{Hm}^3$ ]

 $NCV_i$  — Чиста теплотворна здатність [ТДж/т або ТДж/Нм<sup>3</sup>] палива *і* 

Цей метод відноситься до «виміряного ККД» виробництва тепла, оскільки вам як оператору рекомендується вимірювати його «протягом досить тривалого періоду часу», щоб врахувати різні стани навантаження установки.

Крім того, ККД виробництва тепла можна взяти з документації виробника котла (що є менш переважним підходом, враховуючи загальну ієрархію підходів). У цьому випадку необхідно враховувати криву часткового навантаження за допомогою річного коефіцієнта навантаження, розрахованого таким чином:

$$
L_F = \frac{E_{In}}{E_{Max}} \text{ (Pibhshhah 34)}
$$

де:

*LF* — коефіцієнт навантаження

*EIn* — це надходження енергії [ТДж] від палива, визначене за звітний період

*EMax* — максимальне надходження палива, якщо теплогенератор працював при 100 % номінального навантаження протягом повного календарного року

У випадку парового котла ККД має базуватися на ситуації, коли весь конденсат повертається. Для конденсату, що повертається, слід прийняти температуру 90 °C, якщо фактичні значення недоступні.

### **Метод 3**: **розрахунок приблизного попереднього значення на основі еталонного ККД**

Цей підхід призначений для ситуацій, коли ККД котла невідомий. Цей метод аналогічний методу 2, але в якості консервативного припущення в ньому використовується еталонний ККД 70 % ( *ηRef,H* = 0,7).

#### **Особливі вимоги до транскордонних теплових потоків**

У разі транскордонних теплових потоків (імпорту та експорту) вимірюваного тепла, ви як оператор повинні за можливості визначити кількість цих теплових потоків за допомогою вашої власної системи вимірювання, гарантуючи, що підхід до моніторингу охоплює наступне:

- кількість імпортованого тепла, якщо це застосовно, окремо для кожного джерела, та запис його походження;
- дані, отримані від постачальника імпортованого тепла, для визначення викидів<sup>[103](#page-158-0)</sup> за останній доступний звітний період;
- Кількість експортованого тепла, якщо застосовується.

#### **Баланс теплової енергії**

На практиці, якщо установка має складні теплові потоки, тобто приймає, віддає або передає вимірюване тепло між різними виробничими процесами на одній установці, точний розподіл між різними процесами виробництва та споживання тепла можна визначити за допомогою **балансу теплової енергії**, який використовується для:

- визначення точного розподілу для річних обсягів усіх потоків вимірюваного тепла, що надходять у виробничий процес і виходять із нього;
- віднесення відповідних вхідних викидів палива до виробничих процесів пропорційно до розподілу тепла<sup>[104](#page-158-1)</sup>. Якщо втрати тепла не пов'язані з конкретними виробничими процесами, вони повинні бути віднесені пропорційно до розподілу спожитого тепла.
- підтвердження загального споживання та відповідних викидів.

#### **Методології визначення коефіцієнтів викидів палива для вимірюваного тепла**

<span id="page-158-0"></span><sup>103</sup> В принципі, необхідний коефіцієнт викидів паливної суміші, що використовується постачальником тепла.

<span id="page-158-1"></span><sup>104</sup> Розділ F.4, додаток III Імплементаційного регламенту CBAM: « *Якщо викиди з вихідних потоків або джерел викидів не можуть бути віднесені відповідно до інших підходів, вони повинні бути віднесені з використанням корельованих параметрів, які вже були віднесені до виробничих процесів відповідно до розділу F.3.1 цього додатку. З цією метою обсяги вихідного потоку та їхні відповідні викиди відносяться пропорційно до співвідношення, в якому ці параметри приписуються виробничим процесам. Відповідні параметри включають масу вироблених товарів, масу або об'єм спожитого палива чи матеріалу, кількість виробленого тепла, що не піддається вимірюванню, години роботи або відомі показники ефективності обладнання*».

Якщо вимірюване тепло споживається в рамках виробничого процесу або експортується з нього, викиди, пов'язані з теплом, визначаються за допомогою одного з наступних підходів:

- підхід 1 використовується для тепла, виробленого на установці способами, відмінними від когенерації;
- підхід 2 використовується для тепла, виробленого на установці шляхом когенерації;
- підхід 3 тепло вироблялося за межами установки.

**Підхід 1** — коефіцієнт викидів вимірюваного тепла не від ТЕЦ (теплоелектрогенерації), виробленого на установці

Для вимірюваного тепла не від ТЕЦ, виробленого в результаті спалювання палива на установці, визначається коефіцієнт викидів відповідної суміші палива, а викиди, пов'язані з виробничим процесом, розраховуються так:

$$
Em_{Heat} = EF_{mix} \cdot Q_{consumed} / \eta \text{ (Pibh) HHH} 35)
$$

де:

*EmHeat* — це пов'язані з теплом викиди виробничого процесу в т CO<sup>2</sup>

*EFmix* — це коефіцієнт викидів відповідної паливної суміші, виражений як т CO2/ТДж, включаючи викиди від очищення димових газів, якщо застосовується

*Qconsumed* — це кількість вимірюваного тепла, спожитого в процесі виробництва в ТДж

*η* — ККД виробничого процесу для тепла

*EFmix* окремо розраховується за таким рівнянням:

$$
EF_{mix} = (\Sigma AD_i \cdot NCV_i \cdot EF_i + Em_{FGC}) / (\Sigma AD_i \cdot NCV_i) \text{ (Pishshh and 36)}
$$

де:

*ADi* — це річні дані про активність (тобто кількість спожитого) палива *i* [тонни або Нм<sup>3</sup>], що використовується для виробництва вимірюваного тепла

 $NCV_i$  — це чиста теплотворна здатність [ТДж/т або ТДж/Нм $^3$ ] палива *і* 

 $EF_i$  —  $\mu e$  коефіцієнт викидів палива *i*, виражений у т CO2/ТДж.

*EmFGC —* це технологічні викиди від очищення димових газів, виражені в т CO2.

Ці параметри легко доступні, якщо для моніторингу прямих викидів використовується розрахунковий підхід (див. розділ [6.5.1](#page-126-0)).

Якщо відпрацьований газ (визначення див. у розділі [6.7.5](#page-166-0)) є частиною використаної паливної суміші, і якщо коефіцієнт викидів відпрацьованого газу вищий за стандартний коефіцієнт викидів природного газу, цей стандартний коефіцієнт викидів використовується для розрахунку *EFmix* замість коефіцієнту викидів відпрацьованого газу.

## **Підхід 2** — тепло, вироблене на установці від ТЕЦ

Викиди від загального обсягу палива, що надходить до блоку ТЕЦ (когенераційного), розподіляються відповідно до методу, описаного в розділі, [6.7.4](#page-163-0) щоб отримати викиди для тепла та викиди для електроенергії.

**Підхід 3 —** коефіцієнт викидів імпорту вимірюваного тепла, виробленого за межами установки

Коли виробничий процес споживає імпортоване вимірюване тепло, яке надається стороннім постачальником поза установкою або виробничим процесом, викиди, пов'язані з виробництвом цього тепла, запитуються у постачальника тепла; і повинні бути визначені цим постачальником за допомогою підходу 1 або підходу 2, залежно від обставин, з використанням даних останнього доступного звітного періоду. Якщо постачальник підпадає під дію прийнятної системі MRV, такі дані мають бути доступними; якщо ні, ви, як оператор теплоспоживаючої установки, повинні переконатися, що договір про постачання тепла зі стороннім постачальником покриває цю вимогу.

Якщо фактичні дані про викиди недоступні від постачальника тепла, тоді слід використовувати стандартне значення коефіцієнта викидів для палива, яке найчастіше використовується у відповідній країні та промисловому секторі, і припускаючи, що ККД котла становить 90%.

#### **Винятки**

Під час кількісного визначення чистого вимірюваного тепла між різними його джерелами не робиться відмінностей за умови, що воно входить до сфери застосування CBAM. Однак із цього правила існує низка винятків (Імплементаційний регламент, додаток III, розділ C.1.3):

- **тепло, вироблене в результаті екзотермічних хімічних процесів (не згоряння)** — якщо виробничий процес споживає вимірюване тепло, вироблене в результаті екзотермічного хімічного процесу, наприклад, виробництва азотної кислоти або аміаку, ви повинні:
	- o визначити кількість вимірюваного тепла, спожитого окремо від іншого вимірюваного тепла; і
	- o призначити цьому споживанню тепла нульові викиди CO2;
- **тепло, рекупероване з процесів, що працюють на електроенергії** вам слід:
	- o визначити кількість вимірюваного спожитого тепла, яке було рекуперовано з процесу, що працює на електроенергії, наприклад тепло, рекупероване із повітряних компресорів і використане для подачі гарячої технологічної води (окремо від іншого вимірюваного тепла); і
	- o призначити цьому споживанню тепла нульові викиди CO2;
- **рекуперація тепла з «невимірюваного тепла»**[105](#page-161-1) **—** щоб уникнути подвійного підрахунку, коли виробничий процес споживає вимірюване тепло, яке було рекуперовано з невимірюваного тепла, виробленого з палива, наприклад, коли тепло рекуперується з вихлопних газів печі, ви повинні:
	- o визначити кількість спожитого вимірюваного тепла, яке було рекуперовано з вихлопних газів печі (окремо від іншого вимірюваного тепла); і
	- o розділити цю кількість тепла на еталонний ККД 90 %, щоб визначити еквівалентне надходження енергії для вимірюваного рекуперованого тепла; ця вхідна енергія потім віднімається від кількості палива, що надходить до печі для отримання невимірюваного тепла.

## <span id="page-161-0"></span>*6.7.3 Правила для електричної енергії та її викидів*

В наступному розділі розглядається кількісна оцінка електроенергії, виробленої на установці або спожитої для виробництва товарів, розрахунок коефіцієнтів викидів електроенергії, що використовуються для віднесення викидів до виробничих процесів (див. розділ [6.2.2.2](#page-105-0) про те, як вироблена електроенергія враховується при розрахунку прямих віднесених викидів, і розділ [6.6](#page-148-0) про спожиту електроенергію та віднесені непрямі викиди).

Обробка електричної енергії ТЕЦ та пов'язані з нею викиди обговорюються окремо в розділі [6.7.4.](#page-163-0)

## *6.7.3.1 Кількісна оцінка об'ємів електроенергії*

Для того, щоб визначити кількість електроенергії, спожитої або виробленої виробничим процесом, необхідно вимірювати кількість поставленої електроенергії. Вимірювання має застосовуватися до реальної, а не до видимої (комплексної ) потужності, тобто слід вимірювати лише компонент активної потужності, що споживається установкою, а компонент реактивної потужності (або зворотної потужності) враховувати не треба.

Оскільки розглядається лише споживання установкою, будь-які втрати при передачі та розподілі імпортованої електроенергії до межі установки, тобто між точкою постачання мережі та межею установки, враховувати не треба.

## <span id="page-161-2"></span>*6.7.3.2 Вимоги до моніторингу*

Для моніторингу ви як оператор повинні налагодити процеси прямого та, де необхідно, непрямого вимірювання спожитої електроенергії, використовуючи власну систему вимірювання. Для вибору оптимальних доступних джерел даних див. розділ [6.4.4.](#page-118-0)

<span id="page-161-1"></span><sup>105</sup> Невимірюване тепло означає все тепло, відмінне від вимірюваного. Кількість невимірюваного тепла визначається відповідною кількістю палива, що використовується для виробництва тепла, і чистою теплотворною здатністю (NCV) паливної суміші

#### **Коефіцієнт викидів для електроенергії, що постачається самостійно, або для електроенергії, що постачається через пряме технічне підключення**

Для **електроенергії, виробленої на установці окремим (тобто не когенераційним) виробництвом**, коефіцієнт викидів електроенергії *EFEl* розраховується з використанням специфічної паливної суміші за допомогою цього рівняння:

$$
EF_{El} = (\left(\sum AD_i \cdot NCV_i \cdot EF_i + Em_{FGC}\right) / El_{prod}
$$
 (Рівняння 47)

де:

*ADi* — річні дані про активність (тобто спожиту кількість) палива *i,* яке використовується для виробництва електроенергії, виражене в тоннах або  $\mathrm{H}\mathrm{w}^3,$ 

 $NCV_i$  — це чиста теплотворна здатність палива *і*, виражена в ТДж/т або ТДж/Нм<sup>3</sup>,

*EFi* — це коефіцієнти викидів палива *i,* виражені в т CO2/ТДж,

*EmFGC* — технологічні викиди від очищення димових газів, виражені в т CO2,

*Elprod* — чиста кількість виробленої електроенергії, виражена в МВт·год. Вона може включати кількість електроенергії, виробленої з інших джерел, крім згоряння палива.

Ці параметри легко доступні, якщо для моніторингу прямих викидів використовується розрахунковий підхід (див. розділ [6.5.1](#page-126-0)).

Якщо відпрацьований газ (визначення див. у розділі [6.7.5](#page-166-0)) є частиною використаної паливної суміші, то для розрахунку EEEl замість коефіцієнту викидів відпрацьованого газу слід використовувати стандартний коефіцієнт викидів для природного газу, наведений у додатку VIII до Імплементаційного регламенту, (тільки якщо EF для відпрацьованого газу не нижчий).

У випадку **електроенергії, виробленої на установці за допомогою когенерації**, викиди від загального обсягу палива, що надходить до блоку ТЕЦ (когенераційного), розподіляються відповідно до методу, описаного в розділі [6.7.4,](#page-163-0) щоб отримати викиди для тепла та для електроенергії. Звідти можна розрахувати коефіцієнт викидів для електроенергії.

Якщо електроенергія не виробляється самою установкою, а забезпечується «безпосередньо підключеною» установкою**[106](#page-162-0)** — коефіцієнт викидів електроенергії визначається, як зазначено вище (тобто з використанням тих самих підходів, якщо б електроенергія вироблялася на установці), але дані повинні бути надані постачальником електроенергії).

## **Коефіцієнт викидів для електроенергії, отриманої з мережі**

• Підхід за замовчуванням полягає у використанні **коефіцієнта за замовчуванням**, наданого Комісією в Перехідному реєстрі CBAM, який являє собою середній коефіцієнт викидів електроенергетичної мережі

<span id="page-162-0"></span><sup>106</sup> Можна вважати установку безпосередньо підключеною, якщо вона розташована на тому самому місці або має того самого оператора, і, зокрема, якщо вона має пряму лінію електропередачі до установки, яка виробляє товари згідно з CBAM.

країни походження на основі даних Міжнародного енергетичного агентства (МЕА).

- Якщо ви як оператор вважаєте це більш доцільним, ви можете використовувати будь-який інший коефіцієнт викидів електроенергетичної мережі країни походження на основі **загальнодоступних даних,** що являє собою або середній коефіцієнт викидів, $^{107}$  $^{107}$  $^{107}$  або коефіцієнт викидів CO2 $^{108}\!$  $^{108}\!$  $^{108}\!$ .
- **Фактичні коефіцієнти викидів можуть використовуватися у випадку угод про купівлю електроенергії**, за умови, що коефіцієнт викидів визначається, як описано вище.

Визначення питомих коефіцієнтів викидів за допомогою ринкових інструментів, таких як «гарантії походження» або «зелені сертифікати» для відновлюваних джерел енергії тощо, не дозволяється.

#### <span id="page-163-0"></span>*6.7.4 Правила для комбінованого виробництва тепла та електроенергії*

Комбіноване виробництво тепла та електроенергії (ТЕЦ), яке також називають «когенерацією», — це одночасне виробництво тепла та електроенергії в одному інтегрованому процесі.

Тепло, вироблене когенерацією, рекуперується для корисного споживання тепла<sup>[109](#page-163-3)</sup> у вигляді гарячої води, пари або гарячого повітря, тоді як вихідна потужність зазвичай є електрикою (може бути і механічною енергією). Оскільки це єдиний комбінований процес, розподіл викидів між тепловою та електричною енергією необхідно розраховувати з використанням певних припущень і формул, щоб розподілити викиди на кожен вихід.

У наступному текстовому блоці наведено посилання на відповідні розділи додатку.

*Посилання на Імплементаційний регламент* 

**Додаток III, розділ C «Теплові потоки», C.1 «Правила для визначення чистого вимірюваного тепла» та C.2.2 «Коефіцієнт викидів вимірюваного тепла, виробленого на установці за допомогою когенерації».** 

**Додаток III, розділ D «Електроенергія», D.3 «Правила визначення кількості електроенергії» та D.4.2 «Коефіцієнт викидів електроенергії, виробленої на установці за допомогою когенерації».** 

**Додаток IX «Еталонні значення коефіцієнту корисної дії (ККД) для роздільного виробництва електроенергії та тепла», таблиці 1 і 2.**

<span id="page-163-1"></span><sup>107</sup> Регламент CBAM визначає: *«Коефіцієнт викидів для електроенергії» означає значення за замовчуванням, виражене в CO2e, що являє собою інтенсивність викидів електроенергії, спожитої у виробництві товарів.*

<span id="page-163-2"></span><sup>108</sup> Регламент CBAM визначає: «*Коефіцієнт викидів CO2» означає середньозважене значення інтенсивності викидів CO2 електроенергії, виробленої з викопного палива в географічній зоні. Коефіцієнт викидів CO2 є результатом ділення даних про викиди CO2 в секторі електроенергетики на валове виробництво електроенергії на основі викопного палива у відповідній географічній зоні. Він виражається в тоннах CO2 на мегават-годину.*

<span id="page-163-3"></span><sup>109</sup> Якщо тепло використовується для забезпечення охолодження за допомогою процесу абсорбційного охолодження, такий процес охолодження вважається процесом, що споживає тепло.

Імплементаційний регламент передбачає підхід до віднесення викидів, пов'язаних з когенерацією, до виробничих процесів, який базується на розрахунку питомих коефіцієнтів викидів для теплової та електричної потужності когенерації<sup>[110](#page-164-0)</sup>. Нижче наводиться опис цього підходу, а також інформація, необхідна для цих розрахунків.

#### **Інформація, необхідна для віднесення викидів ТЕЦ до виробничих процесів**

Для того, щоб розрахувати розподіл викидів між тепловою та електричною потужністю ТЕЦ, вам необхідно за необхідності зібрати таку інформацію:

(a) загальна кількість палива, що надходить до ТЕЦ за звітний період :

$$
E_{In} = \sum_i AD_i \cdot NCV_i
$$
 (Pibh) 33)

де:

*EIn* — це споживання енергії від палива,

 $AD_i$  — дані про активність (тобто спожиту кількість) палива *і* [тонни або Нм<sup>3</sup>],

 $NCV_i$  — чиста теплотворна здатність [ТДж/т або ТДж/Нм<sup>3</sup>] палива *і*.

Ці параметри легко доступні, якщо для моніторингу прямих викидів використовується розрахунковий підхід (див. розділ [6.5.1](#page-126-0));

(b) тепло, вироблене на ТЕЦ: рівень активності тут є чистою кількістю вимірюваного тепла *Qnet*, виробленого на ТЕЦ у ТДж протягом звітного періоду. Правила визначення теплових потоків наведені в розділі [6.7.2](#page-153-0);

(c) електроенергія, вироблена на ТЕЦ: рівень активності тут є чистою кількістю електроенергії (або механічної енергії, де це застосовується) у ТДж, виробленої ТЕЦ протягом звітного періоду. Чистий обсяг електроенергії означає кількість електроенергії, що експортується (залишає межі системи) з блоку ТЕЦ, після віднімання внутрішньо спожитої електроенергії («паразитне навантаження»);

(d) загальні викиди ТЕЦ: які включають викиди від надходження палива на ТЕЦ, а також кількість викидів від очищення димових газів, у тоннах CO<sup>2</sup> на рік. Загальна кількість викидів у т CO<sup>2</sup> розраховується за допомогою цього рівняння:

$$
Em_{CHP} = \sum_{i} AD_{i} \cdot NCV_{i} \cdot EF_{i} + Em_{FGC}
$$
 (Рівняння 37)

де:

*EmCHP* — це викиди від ТЕЦ за звітний період [т CO2],

*EmFGC* — технологічні викиди від очищення димових газів [т CO2],

 $AD_i$ , *NCV<sub>i</sub>* та *EF<sub>i</sub>* мають те саме значення, що й вище в пункті (а);

<span id="page-164-0"></span><sup>110</sup> Правила щодо електроенергії також застосовуються до виробництва механічної енергії, якщо це доречно.

(e) середній ККД використання тепла та електроенергії за звітний період: ці безрозмірні значення обчислюються зі вхідних даних (a) до (c) вище, відповідно до наступних рівнянь. Однак, якщо вхідні дані (a) — (c) недоступні, використовуйте натомість показники ККД, представлені в пункті (f).

$$
\eta_{heat} = \frac{Q_{net}}{E_{In}} i \eta_{el} = \frac{E_{El}}{E_{In}} \text{ (Pibhshhah 38 i 39)}
$$

де:

*ηheat* — середній тепловий ККД за звітний період,

*Qnet* — чиста кількість тепла [ТДж], виробленого протягом звітного періоду,

*EIn* — це надходження енергії [ТДж], розраховане згідно з пунктом (a) вище,

*ηel* — середній електричний ККД за звітний період,

*Eel* — чиста кількість електроенергії [ТДж], виробленої протягом звітного періоду, з пункту (c) вище;

(f) проєктний чи стандартний ККД: якщо для вас, як для оператора, технічно неможливо окремо визначити ККД тепла та електроенергії, або це призведе до необґрунтованих витрат, тоді слід використовувати значення, засновані на **технічній документації виробника** (тобто **проєктні значення**). Якщо вони також недоступні, тоді в наступних розрахунках можна використовувати консервативні стандартні значення ККД **55% для тепла** та **25% для електроенергії**;

(g) еталонний ККД: використовується для розрахунку коефіцієнтів віднесення викидів. Використані еталонні значення ККД для виробництва тепла в автономному котлі та для виробництва електроенергії без когенерації. Ви як оператор повинні вибрати відповідне значення еталонного ККД електроенергії та тепла для конкретного палива з таблиць 1 і 2 у додатку IX Імплементаційного регламенту. Ці коефіцієнти також включені в [Annex D](#page-273-0) до цього методичного документа;

(h) коефіцієнти віднесення для тепла та електроенергії потім розраховуються таким чином:

$$
F_{CHP,Heat} = \frac{\eta_{heat} / \eta_{ref, heat}}{\eta_{heat} / \eta_{ref, heat} + \eta_{el} / \eta_{ref,el}} \text{ (Pibhshhah 40)}
$$
\n
$$
F_{CHP,El} = \frac{\eta_{el} / \eta_{ref,el}}{\eta_{heat} / \eta_{ref, heat} + \eta_{el} / \eta_{ref,el}} \text{ (Pibhshhah 41)}
$$

де:

*FCHP,Heat* — це коефіцієнт віднесення тепла,

*FCHP,El* — коефіцієнт віднесення електроенергії (або механічної енергії, якщо застосовується),

*ηref, heat* — еталонний ККД для виробництва тепла в автономному котлі,

 $\eta$  ef,el — еталонний ККД виробництва електроенергії без когенерації;

(i) питомі коефіцієнти викидів для вимірюваної теплової та електричної енергії, пов'язаної з ТЕЦ: коефіцієнти, які слід використовувати для віднесення пов'язаних (прямих і непрямих) викидів до виробничих процесів, розраховуються таким чином:

$$
EFCHP, Heat = EmCHP \cdot FCHP, Heat / Qnet (PIBHSHHH 42)
$$
  

$$
EFCHP, El = EmCHP \cdot FCHP, El / EL, prod (PIBHSHH 43)
$$

де:

*EFCHP, heat* — це коефіцієнт викидів для виробництва вимірюваного тепла на когенераційній установці, виражений в т CO2/ТДж,

*EFCHP,El* — коефіцієнт викидів для виробництва електроенергії на когенераційній установці, виражений в т CO2/ТДж,

*Qnet* — чисте тепло, вироблене на когенераційній установці, виражене в ТДж,

*EEl,prod* — це електроенергія, вироблена на когенераційній установці, виражена в ТДж.

## <span id="page-166-0"></span>*6.7.5 Правила для енергії відпрацьованих газів та викидів*

Відпрацьовані гази утворюються в результаті неповного згоряння або хімічних реакцій у певних виробничих процесах, зокрема в металургійному секторі; наприклад, коксовий газ (COG), доменний газ (BFG) і основний кисневий газ (BOFG), який також відомий як «конвертерний газ».

Ці відпрацьовані гази є сумішшю CO<sup>2</sup> і неповністю окисленого вуглецю, зазвичай окису вуглецю (CO), а іноді водню  $(H_2)$  і інших газів, отже, вони мають вміст енергії, яку можна знову спожити як паливо, а також містять «власні» викиди, що виникають під час виробничого процесу.

В текстовому блоці нижче містяться посилання на відповідні розділи додатку.

*Посилання на Імплементаційний регламент* 

**Додаток II «Виробничі маршрути товарів», розділи про залізо та сталь — 3.11–3.16,**

**Додаток III, розділи B4 «Вимоги до даних про активність, B5 вимоги до розрахункових коефіцієнтів для CO2», B.8 «Вимоги до моніторингу передачі CO2 між установками», F «Правила віднесення викидів установки до товарів».**

**Додаток VIII «Стандартні коефіцієнти, що використовуються для моніторингу прямих викидів на рівні установки».**

Рекуперація та використання відпрацьованих газів як палива для виробництва електроенергії чи тепла є переважнішим, ніж відведення чи спалювання в факелах, оскільки це енергоефективно і дозволяє уникнути викидів, які інакше утворилися б у результаті спалювання іншого палива для виробництва цієї енергії.

В наступних розділах розглядається кількісна оцінка енергії та віднесення прямих викидів відпрацьованих газів до виробничих процесів. Те, як розглядати спалювання в факелі також обговорюється нижче як окремий випадок.

### *6.7.5.1 Визначення даних про активність відпрацьованих газів*

Відповідно до визначення, наведеного в Імплементаційному регламенті, відпрацьований газ повинен задовольняти наступним трьом умовам:

- містити неповністю окислений вуглець зазвичай у формі CO;
- перебувати в газоподібному стані за стандартних умов (зауважте, що деякі органічні фракції в потоці відпрацьованого газу можуть конденсуватися за цих умов);
- виникати в результаті одного з процесів, перелічених у визначенні технологічних викидів, зокрема: (a) хімічне, електролітичне або пірометалургійне відновлення сполук металів у рудах, концентратах і вторинних матеріалах; (b) видалення домішок з металів і сполук металів; (d) хімічний синтез продуктів і проміжних продуктів, де в реакції бере участь вуглецевий матеріал; (e) використання вуглецевмісних добавок або сировини; (f) хімічне або електролітичне відновлення оксидів металоїдів або оксидів неметалів, таких як оксиди кремнію та фосфати.

Відпрацьовані гази, які рекуперуються, або використовуються у виробничому процесі чи установці, в якій вони утворюються, або передаються до іншого виробничого процесу чи установки; наприклад, на інтегрованих сталеливарних заводах доменний і конвертерний газ можуть використовуватися як для процесів на початку виробництва, у так званому верхньому сегменті (наприклад, виробництво коксу), так і для процесів, що відбуваються після нього, тобто в нижньому сегменті (наприклад, прокатка), а також для виробництва електроенергії.

Промислові процеси не залежать виключно від відпрацьованих газів і мають також працювати в автономних конфігураціях, тож використовують відпрацьований газ як взаємозамінні з іншими видами палива, наприклад природним газом.

Щоб визначити об'єм відпрацьованого газу, який споживається виробничим процесом, слід вимірювати кількість відпрацьованого газу.

## *6.7.5.2 Вимоги до моніторингу відпрацьованих газів і спалювання у факелах*

Для відпрацьованих газів слід контролювати як розрахункові коефіцієнти (NCV, так і коефіцієнт викидів або вміст вуглецю), а також об'єм у звичайних кубічних метрах відповідного відпрацьованого газу, як зазначено в розділах B.4 та B.5 додатку III до Імплементаційного регламенту. Відповідні вимоги пояснюються в розділах [6.5.1.3](#page-132-0) і [6.5.1.4](#page-133-0), відповідно. Крім того, слід враховувати правила вибору оптимальних доступних джерел даних (розділ [6.4.4](#page-118-0)).

#### **Факели**

Для факелів моніторинг повинен охоплювати як звичайне, так і оперативне спалювання (відключення, запуск і зупинка, аварійне розвантаження) у виробничих процесах з використанням відпрацьованого газу.

При розрахунку викидів від спалених газів ви повинні включати:

- o викиди від спаленого газу;
- o викиди від згоряння палива, необхідного для роботи факелу, тобто пілотного полум'я та палива для згоряння факельного газу; і
- o **власний CO<sup>2</sup>** [111](#page-168-2) у вихідному потоці спаленого газу.

Якщо точний моніторинг технічно неможливий або призведе до необґрунтованих витрат, слід використовувати еталонний коефіцієнт викидів **0,00393 т CO2/Нм3[112](#page-168-3)**.

# *6.7.5.3 Віднесення прямих викидів*

Відпрацьовані гази можуть бути повністю використані в тому самому виробничому процесі, в якому вони були вироблені, або вони можуть бути передані за межі системи виробничого процесу, що виробляє товар. Для ситуацій, коли вони не використовуються в рамках одного виробничого процесу, для розрахунку віднесених викидів виробничого процесу використовуються формули, наведені в розділі [6.2.2.2.](#page-105-0)

## <span id="page-168-0"></span>**6.8 Розрахунок включених викидів товарів**

В розділі [6.2.2](#page-99-0) описується підхід до віднесення викидів на рівні установки до виробничих процесів, а в розділі [6.2.2.3](#page-109-0) наводяться формули для розрахунку включених викидів товарів від цих віднесених викидів. Звідси стає очевидним, що для визначення включених викидів товарів необхідно визначити додаткові параметри. Ось теми цього розділу:

- правила моніторингу типу та кількості товарів, охоплених CBAM, для визначення «рівня активності» виробничого процесу пояснюються в розділі [6.8.1;](#page-168-1)
- рекомендації щодо моніторингу даних про прекурсори запропоновані в розділі [6.8.2](#page-171-0).

## *6.8.1 Правила длявироблених товарів*

<span id="page-168-1"></span>Виходячи з розділу [6.2.2.3](#page-109-0) вище, вам як оператору необхідно визначити рівень активності кожного виробничого процесу, тобто кількість товарів, вироблених на вашій установці, за певний звітний період. Як пояснюється в розділі визначень [\(6.1.1](#page-93-0)), кількість усіх товарів однієї й тієї ж «зведеної категорії товарів» підсумовується, щоб отримати рівень активності.

<span id="page-168-2"></span><sup>&</sup>lt;sup>111</sup> Це СО<sub>2</sub>, який уже є частиною вихідного потоку, див. розділ [6.5.6.1.](#page-146-0)

<span id="page-168-3"></span><sup>112</sup> Еталонний EF (коефіцієнт викидів), який використовується тут, отримано від згоряння чистого етану та використовується як консервативний приблизний попередній показник для факельних газів.

# *6.8.1.1 Кількість вироблених товарів*

Рівень активності (виробленої кількості) товару, виробленого вашою установкою, розраховується як загальна маса товарів, що залишають виробничий процес і відповідають технічним характеристикам продукції для зведеної категорії товарів КН, перелічених у Регламенті CBAM. Сюди можуть входити як кінцеві продукти, так і прекурсори, які використовуються для виробництва інших товарів.

### **Уникнення «подвійного підрахунку»**

Щоб уникнути будь-якого **подвійного підрахунку** виробництва, на рівні активності для зведеної категорії товарів враховується лише кількість кінцевого продукту, що залишає системні межі виробничого процесу. До уваги беруться лише продукти, що відповідають необхідним технічним характеристикам, тобто придатні для продажу продукти або продукти, що використовуються як прекурсори на тому самому об'єкті. Таким чином, зі звітного рівня активності виключається:

- продукт, який не відповідає бажаній якості чи технічним характеристикам і повертається до того самого процесу виробництва для повторної обробки;
- брухт, побічний продукт або відходи виробничого процесу, у тому числі якщо їх відправляють на іншу установку для повторної обробки або утилізації.

Як наслідок, усі пов'язані з виробничим процесом викиди враховуються на придатних для продажу товарах, тоді як брухт і відходи мають нульові включені викиди, тобто подвійного підрахунку фактично уникнено. З погляду екології це стимулює зменшення споживання матеріалів або відмову від використання брухту та відходів, оскільки процес, який виробляє невелику кількість брухту, матиме менші включені викиди.

## *6.8.1.2 Вимоги до моніторингу*

Як оператор ви повинні спочатку ідентифікувати всі товари, вироблені на вашій установці, а також їхні застосовні коди КН. Слід запровадити процедури для відстеження списку товарів і визначення кількості товарів, вироблених у кожному виробничому процесі. Ці процедури мають бути задокументовані в документації з методології моніторингу установки. Ключові аспекти обговорюються нижче.

#### **Відстеження товарів**

Необхідно скласти та регулярно переглядати вичерпний перелік продуктів (і прекурсорів), вироблених на установці, включаючи наступне:

- необхідно переглянути технічні характеристики перелічених товарів, щоб переконатися, що вони відповідають кодам КН, наведеним у додатку I до Регламенту CBAM, і таблиці 1, розділ 2 додатку II до Імплементаційного регламенту (див. розділ [5](#page-33-0) цього методичного документа);
- перелічені товари мають бути правильно віднесені до відповідних виробничих маршрутів для виробничих процесів установки;
- перелік товарів буде оновлюватися, щоб включити будь-які нові товари, вироблені вперше. Необхідно визначити код КН для нового товару;
- якщо новий продукт належить до зведеної категорії товарів, яких раніше не було на установці, вам як оператору доведеться визначити додатковий виробничий процес для окремого моніторингу включених викидів цього товару, за винятком випадків, коли «бульбашковий підхід» дозволяє вам включити новий товар в існуючий виробничий процес (див. розділ [6.3](#page-111-0));
- будь-які пов'язані вхідні та вихідні матеріали і викиди для нового виробленого товару мають бути віднесені до відповідного виробничого процесу.

Додавання нового типу товару може змінити існуюче віднесення вхідних та вихідних матеріалів і викидів до існуючих продуктів та прекурсорів на установці, тому під час перегляду це також має бути враховано. Письмову документацію з методології моніторингу слід оновлювати без невиправданої затримки, а моніторинг із застосуванням оновленої методології розпочинати негайно.

#### **Методи визначення кількості товару**

В принципі, ті самі методи, що й для моніторингу даних про активність для вихідних потоків, також застосовуються і до кількісного визначення вироблених товарів. Подробиці обговорюються в розділі [6.5.1.3](#page-132-0). Застосовуються правила вибору оптимальних доступних джерел даних (розділ [6.4.4](#page-118-0)).

Оскільки кількість вироблених і проданих товарів зазвичай є важливим елементом фінансового звіту компанії, такі дані повинні бути доступні для CBAM без додаткових зусиль. Оператори повинні забезпечити узгодженість своїх даних CBAM із фінансово перевіреними звітами та використовувати ці звіти для підтвердження розрахунку включених викидів.

## **Моніторинг якості товару**

Залежно від промислового сектору та вироблених товарів імпортер із ЄС має звітувати про додаткові параметри у квартальному звіті CBAM. Таким чином, ви як оператор повинні мати можливість надати відповідну інформацію імпортеру. Ці додаткові вимоги до звітування перераховані в розділі [7](#page-185-0) для кожного сектора. Деякі з цих параметрів вимагають інформації про якість вашої продукції, як-от вміст клінкеру в цементі, вміст певних легуючих елементів у сталі, кількість брухту, який використовується для виробництва сталі та алюмінію, концентрація азотної кислоти або водного аміаку, а також вміст різних форм азоту в змішаних добривах.

Оскільки це якісна інформація, в принципі застосовуються правила, наведені для розрахункових коефіцієнтів в розділі [6.5.1.4](#page-133-0). Це означає, що у відповідних випадках може знадобитися проведення лабораторних аналізів. Однак у багатьох випадках такі аналізи все одно будуть проводитися як частина контролю якості виробництва, щоб забезпечити виконання вимог клієнта. У деяких випадках може бути більш доречним розрахувати необхідні параметри на основі масового балансу вхідних матеріалів процесу. Однак передбачається, що визначення необхідних параметрів буде можливим без непомірних зусиль. Використовувані методи повинні міститися в документації з методології моніторингу та регулярно переглядатися.

**Зауважте, що існує потенціал для диференціації товарів за їхньою якістю, а звітування дає операторам можливість надавати дані імпортерам на більш детальному рівні, ніж просто коди КН**. Наприклад, якщо ви продаєте три різні сорти змішаних добрив, ви можете надати три окремі товари з однаковим кодом КН з різними даними про включені викиди та склад у шаблоні передачі, який ви надаєте імпортерам із ЄС. Як правило, оператори можуть використовувати середнє річне значення показника якості для всього виробничого процесу для цілей звітності під тим самим кодом КН. За бажанням, якщо оператор має більш детальні можливості моніторингу, рекомендується моніторинг «за продуктом».

# <span id="page-171-0"></span>*6.8.2 Правила моніторингу даних прекурсорів*

Щоб виконати розрахунок включених викидів складних товарів, як описано в розділі [6.2.2.3](#page-109-0), включені викиди матеріалів-прекурсорів необхідно додати до прямих і непрямих викидів, пов'язаних із виробничим процесом. Застосовуються далі наведені правила.

- Якщо відповідні прекурсори виробляються на одній установці в рамках одного виробничого процесу з використанням «бульбашкового підходу» (див. розділ [6.3](#page-111-0)), окремий моніторинг і розрахунок не потрібні. Моніторингу підлягають лише прекурсори з інших виробничих процесів або отримані з інших установок.
- Якщо відповідний прекурсор виробляється на тій самій установці з використанням окремого виробничого процесу для виробництва складного товару:
	- o необхідно визначити кількість відповідного прекурсору, який споживається кожним із процесів виробництва складних товарів на установці;
	- o питомі прямі та непрямі включені викиди прекурсору необхідно розраховувати окремо, і їх значення має бути середнім за звітний період.
- Для відповідних прекурсорів, отриманих з інших установок:
	- o кількість спожитих прекурсорів і вбудованих прямих і непрямих викидів слід визначати та/або обліковувати окремо для кожної установки, з якої походить відповідний прекурсор;
	- o про специфічні прямі та непрямі включені викиди прекурсору має повідомляти оператор іншої установки, що постачає прекурсор. Щоб забезпечити повноту даних, виробники прекурсорів повинні використовувати шаблон добровільної передачі даних, наведений у розділі [6.11](#page-179-0) для подання даних про поставлений прекурсор;
	- o Однак, якщо ці дані є непереконливими, тоді для розрахунку загальних включених викидів, що є результатом кількості спожитого прекурсору, можуть використовуватися значення за замовчуванням, але лише якщо прекурсори складають не більше 20% загальних включених викидів (див. розділ [6.9](#page-172-0)).

U.

Якщо матеріали-прекурсори отримані з інших установок, розділ E додатку III до Імплементаційного регламенту вимагає від вас як оператора, що виробляє складний товар, запитувати такі дані у виробника матеріалу-прекурсору:

- країна походження імпортованого товару;
- установка, на якій він був виготовлений, визначена
	- o унікальним ідентифікатором установки, якщо він є;
- o застосовним Класифікатором торговельних і транспортних пунктів Організації Об'єднаних Націй (UN/LOCODE) місця розташування;
- o точною адресою та її розшифровкою англійською; і
- o географічними координатами установки
- використаний виробничий маршрут, як визначено в розділі 3 додатку II до Імплементаційного регламенту;
- значення відповідних конкретних параметрів, необхідних для визначення включених викидів, як зазначено в розділі 2 додатку IV до Імплементаційного регламенту;
- питомі включені прямі та непрямі викиди прекурсору як середнє значення за останній доступний звітний період, виражені в тоннах CO2e на тонну прекурсору. якщо матеріали-прекурсори, отримані з іншої установки, були вироблені в різні звітні періоди, слід використовувати середні значення SEE (питомих включених викидів) за останній доступний звітний період;
- дата початку та закінчення звітного періоду, яким користується установка, з якої було отримано прекурсор;
- інформація про ціну на вуглець за прекурсор, яку необхідно сплатити, якщо це доречно.

Якщо використовується шаблон передачі даних Комісії, тоді повнота цих даних гарантується автоматично.

### <span id="page-172-0"></span>**6.9 Використання коефіцієнтів за замовчуванням та інші методи**

Щоразу, коли ви як оператор не маєте всіх необхідних даних для розрахунку включених викидів, вам потрібно закрити ці прогалини в даних за допомогою оптимальних доступних даних або методу оцінки. Для незначних прогалин у даних на вашій установці (наприклад, відсутність аналізу однієї партії палива) ви повинні мати відповідний метод оцінки в документації з методології моніторингу (див. розділ [6.9.3](#page-174-0)).

Для інших ситуацій існують «**значення за замовчуванням**» для **питомих прямих і непрямих викидів** товарів і прекурсорів, які ви як оператор можете використовувати для придбаних вами прекурсорів за певних умов (див. розділ [6.9.1](#page-173-0)), і які також можуть використовувати декларанти ЄС протягом обмеженого часу на початку перехідного періоду. Крім того, Комісія надає доступні значення за замовчуванням для **коефіцієнтів викидів електроенергії** для розрахунку непрямих викидів (див. розділ [6.9.2](#page-174-1)).

Крім того, ви можете опинитися в ситуації, коли у вас уже є певна система моніторингу та звітування про викиди парникових газів, і вам потрібно підготувати перехід до повного застосування методології CBAM, передбаченої Імплементаційним регламентом CBAM (тобто відповідність методам, описаним в розділі [6](#page-90-0) цього документа). Вказівки щодо цієї ситуації див. в розділі [6.9.4.](#page-175-0)

## <span id="page-173-0"></span>*6.9.1 Значення за замовчуванням питомих включених викидів*

Значення коефіцієнтів викидів за замовчуванням були розраховані Європейською комісією (як для прямих, так і для непрямих викидів, де це доречно) за кодом КН. Вони наведені на спеціальному вебсайті Європейської комісії для CBAM:

- значення за замовчуванням, наведені на рівні 4-значного коду КН, застосовуються до всіх товарів, що підпадають під цю категорію 4-значного коду КН (тобто незалежно від цифр, наступних за першими 4 цифрами);
- значення за замовчуванням, наведені на рівні 6-значного коду КН, застосовуються до всіх товарів, що підпадають під цю категорію 6-значного коду КН;
- значення за замовчуванням, наведені на рівні 8-значного коду КН, застосовуються лише до цього конкретного товару з 8-значним кодом КН у більшості випадків ці 8-значні коди призначені для сталеливарної промисловості, що відображає діапазон різних виробничих маршрутів і використовуваних легуючих елементів;
- у багатьох випадках те саме значення за замовчуванням застосовується до кількох кодів КН**.**

Ці значення за замовчуванням можна використовувати як питомі прямі чи непрямі включені викиди товарів-прекурсорів, які використовуються як вхідні матеріали та споживаються у процесі виробництва для інших товарів, охоплених CBAM, де фактичні значення інтенсивності викидів для цих товарів-прекурсорів недоступні. Зазвичай це відбувається, коли ваш постачальник прекурсорів не повідомляє відповідні дані протягом необхідного терміну.

Статті 4(3) і 5 Імплементаційного регламенту CBAM **обмежують використання значень за замовчуванням**:

- без кількісних обмежень до 31 липня 2024 року (тобто для використання в перших трьох квартальних звітах CBAM). Таким чином, імпортерам з ЄС дозволяється використовувати ці значення для забезпечення відповідності вимогам CBAM у випадку, якщо вони не отримають відповідні дані від операторів установок, що виробляють товари, охоплені CBAM. Для вас, як для оператора, це дозволяє заповнити прогалини в даних щодо придбаних вами прекурсорів, які ви надасте своїм імпортерам за той самий період часу;
- без обмежень у часі, але обмежені кількісно: для складних товарів до 20% загальних включених викидів можна визначити за допомогою оцінок. Використання значень за замовчуванням, наданих Комісією, вважатиметься «оцінкою». Для вас як оператора це пропонує два варіанти спрощення моніторингу:
	- o якщо ви виробляєте складні товари та купуєте прекурсори, які становлять менше 20% загальних включених викидів, ви можете використовувати значення за замовчуванням замість того, щоб вимагати від постачальника надання відповідних даних;
	- o якщо більшість включених викидів вашого продукту спричинено прекурсорами (наприклад, якщо ви купуєте сталеві стрижні для виробництва з них гвинтів і гайок), ви можете застосувати «оцінки» до свого власного виробничого процесу, за умови, що ви отримаєте

надійні дані про включені викиди прекурсорів від їхніх виробників і що ваш власний виробничий процес становить не більше 20% від загальних включених викидів. У цьому випадку «оцінка» ваших власних викидів може передбачати використання підходів моніторингу з інших систем MRV, якщо методи, наведені в додатку III до Імплементаційного регламенту, є надто обтяжливими для вашої установки.

Учасники, які бажають використовувати значення за замовчуванням, визначені Комісією, повинні мати на увазі, що вони встановлені на відносно високому рівні інтенсивності викидів, і, отже, може бути більш вигідним використовувати фактичні значення для товарів-прекурсорів, якщо вони доступні. Крім того, значення за замовчуванням можуть служити інструментом для перевірки правдоподібності ваших фактичних даних, оскільки значення за замовчуванням визначаються як глобальні середні значення на основі загальнодоступних джерел.

### <span id="page-174-1"></span>*6.9.2 Коефіцієнти викидів за замовчуванням для електромережі*

Правила використання значень за замовчуванням для коефіцієнта викидів електричної мережі з метою розрахунку непрямих включених викидів див. у розділі [6.7.3.2](#page-161-2)).

### <span id="page-174-0"></span>*6.9.3 Незначні прогалини в даних моніторингу установки*

Якщо під час повсякденної діяльності з моніторингу викидів на установці виникають прогалини в даних, Імплементаційний регламент вимагає, щоб замінні дані складалися з консервативних оцінок, тобто даних, які гарантують, що викиди не занижені, а рівні активності (дані про виробництво) не завищені. Можна надати такі вказівки:

- якщо в розрахунковій методології відсутній розрахунковий коефіцієнт (наприклад, через те, що зразок не було взято вчасно або не було проведено лабораторний аналіз), заміна стандартним значенням буде простою (див. розділ [6.5.1.4](#page-133-0));
- якщо дані про активність (розділ [6.5.1.3](#page-132-0)) відсутні (наприклад, через те, що вантажівка не була зважена), може бути доцільно використати середню масу подібних вантажів вантажівки за той самий звітний період, додавши деякі доповнення (наприклад, одне стандартне відхилення) до даних, щоб забезпечити консервативність оцінки;
- якщо вимірювальний прилад не працює належним чином, його слід якомога швидше замінити. У той же час можна використовувати інструмент, що демонструє більшу погрішність, якщо він доступний. Якщо немає іншого інструменту, відсутні дані слід оцінити консервативно. Для витратомірів можна використовувати середню швидкість потоку, визначену протягом того самого звітного періоду, додаючи певні доповнення (наприклад, одне стандартне відхилення) до даних, щоб забезпечити консервативність оцінки. В інших випадках, наприклад, при вимірюванні тепла, оцінка може

базуватися на енергетичній ефективності процесу, визначеній протягом звітного періоду, з деякими доповненнями.

• Обраний підхід для заповнення прогалини даних має бути зафіксований у документації з методології моніторингу для подальшого використання. Крім того, слід проводити регулярну перевірку, щоб визначити варіанти уникнення подібних прогалин у даних у майбутньому (наприклад, забезпечивши наявність резервних одиниць для критичних вимірювальних приладів).

### <span id="page-175-0"></span>*6.9.4 Перехідне використання інших систем моніторингу та звітування щодо викидів ПГ*

На момент запровадження CBAM багато операторів та установок у всьому світі вже створили системи моніторингу та звітності щодо викидів парникових газів для кількох цілей, таких як визначення вуглецевого сліду своєї компанії чи продукту, різноманітні схеми звітності з корпоративної відповідальності або схеми ціноутворення на вуглець, такі як податки на CO2, системи торгівлі квотами на викиди або добровільні ринки вуглецю. Хоча ці системи звітування мають деякі спільні принципи<sup>[113](#page-175-1)</sup>, є багато технічних деталей, якими вони відрізняються. Однак у законодавстві CBAM вони оцінюються як корисна відправна точка для підготовки операторів до застосування детальних правил моніторингу CBAM після певного перехідного періоду. Імплементаційний регламент CBAM встановлює такі обмеження для використання інших систем MRV:

- **до 31 липня 2024 року** (тобто для перших трьох квартальних звітів CBAM) можна використовувати «інші методи визначення викидів». Як було зазначено в розділі [6.9.2](#page-174-1), сюди включається використання значень за замовчуванням, але це не єдина можливість. Застосовуються інші системи MRV з інших ETS та системи звітування, такі як протокол викидів парникових газів (на рівні установки або продукту), звітування згідно з ISO 14065 або ISO 14404. Для забезпечення такого ж охоплення включених викидів, що й у рамках CBAM, може знадобитися коригування даних про викиди, і рекомендуються наступні коригування (див. нижче);
- **до 31 грудня 2024 року** можна використовувати наступні методи моніторингу та звітування, **якщо вони призведуть до такого ж охоплення та точності даних про викиди,** як і правила моніторингу Імплементаційного регламенту CBAM:
	- a) схема ціноутворення на вуглець у місці розташування установки; або
	- b) схема обов'язкового моніторингу викидів у місці розташування установ; або

<span id="page-175-1"></span><sup>113</sup> Правила визначення включених викидів товарів, охоплених CBAM, базуються на правилах EU ETS, щоб забезпечити еквівалентну ціну на вуглець. EU ETS, у свою чергу, побудувала свою систему MRV (моніторингу, звітування та верифікації) на основі керівних принципів IPCC та галузевих стандартів, які були доступні на момент розробки EU ETS. Таким чином, між багатьма системами ціноутворення на вуглець і MRV існує значна сумісність. Однак для досягнення того самого охоплення викидів, що й в EU ETS, правила для CBAM мають конкретні системні межі, які не повністю сумісні з іншими збірками правил MRV, такими як Протокол ПГ та певні стандарти ISO.

- c) схема моніторингу викидів на установці, яка може включати перевірку акредитованим верифікатором;
- **з 1 січня 2025 року** єдиним дозволеним підходом для відхилення від правил моніторингу CBAM є використання «оцінок» відносно менш, ніж 20% загальних включених викидів товару, охопленого CBAM. Сюди входить використання значень за замовчуванням, а також інших оцінок або систем MRV, зазначених для періоду до 1 січня 2025 року, за умови дотримання обмеження у 20%.

Пункт a) означає, зокрема, податки на викиди вуглецю та системи торгівлі викидами, які регулюються урядовими органами, наприклад ETS Сполученого Королівства, ETS Кореї та інші (обов'язкові) існуючі та майбутні національні або регіональні системи торгівлі викидами. Пункт b) стосується юридичних зобов'язань щодо звітування про дані з викидів, наприклад програми звітування про викиди парникових газів Агентства з охорони навколишнього середовища США або систем MRV, які використовуються під час підготовки до створення ETS. Пункт c) включає проекти на рівні установки, такі як проекти CDM на установках.

Якщо ви (як оператор) вирішуєте використовувати іншу методологію моніторингу, ви повинні надати імпортеру деяку інформацію про те, яку систему MRV ви використовували, оскільки підзвітний декларант повинен надати «додаткову інформацію та опис методологічної основи правил, які використовуються для визначення включених викидів» у квартальному звіті CBAM.

#### **Коригування обсягу викидів ПГ за даними інших систем моніторингу**

Як показано в таблиці 6-1 (стор. [98\)](#page-97-0), схеми моніторингу викидів парникових газів можуть мати різні сфери застосування, що відрізняються від CBAM. Зокрема, можуть знадобитися наступні коригування, якщо оператор використовує правила системи моніторингу, відмінні від Імплементаційного регламенту CBAM:

- якщо система моніторингу, що використовується, стосується лише даних про викиди на рівні установки, отримані дані відповідають лише вимогам розділу B додатку III Імплементаційного регламенту (обговорюється в розділі [6.5](#page-123-0) цього документа щодо прямих викидів) і розділу D цього додатку (розділ [6.6](#page-148-0) цього документа) для непрямих викидів. Таким чином, необхідні додаткові дані для визначення віднесених викидів на рівні виробничого процесу відповідно до розділу F додатку III Імплементаційного регламенту (розділи [6.2.2](#page-99-0) і [6.7](#page-149-2) цього документа);
- якщо використовувана система моніторингу дає конкретні викиди ПГ на тонну продукту, може знадобитися додати викиди прекурсорів або відняти викиди, визначені як частину вуглецевого сліду, але не охоплені CBAM (наприклад, транспортні викиди). Це може виявитися складним, якщо відповідна система моніторингу передбачає використання баз даних LCA або значень з довідкової літератури, які не дають прозорої інформації про системні межі викидів ПГ;
- CBAM вимагає, щоб на перехідному етапі про прямі та непрямі включені викиди звітувалося окремо. Якщо система моніторингу забезпечує лише сукупні викиди ПГ обох типів, дані не можуть бути використані для CBAM, за винятком випадків, коли базові дані є достатньо детальними, щоб дозволити відокремити прямі викиди від непрямих.

#### **6.10 Звітування про фактичну ціну на вуглець, що підлягає сплаті**

Щоб забезпечити справедливе ставлення до товарів, вироблених на різних установках у різних юрисдикціях, вам як оператору установки необхідно повідомити імпортеру **фактичну ціну на вуглець,[114](#page-177-0)** що підлягає сплаті там, де виробляються товари, охоплені CBAM, перш, ніж можна буде визначити зобов'язання щодо товарів, охоплених CBAM.

«**Фактична ціна на вуглець**» — це фактична ціна за тонну, яка сплачується для виробничих процесів установки, а також для відповідних матеріалів-перкурсорів, які використовуються у виробництві, і повинна враховувати:

- фактичну ціну тонни СО2е у схемі ціноутворення на викиди вуглецю в юрисдикції;
- охоплення викидів виробничих процесів у схемі ціноутворення на викиди вуглецю (прямі, непрямі, типи ПГ тощо);
- будь-які застосовні «знижки»<sup>115</sup>, тобто кількість безкоштовних квот (у випадку ETS) або будь-якої фінансової підтримки, компенсації чи іншої форми знижки, отриманої в цій юрисдикції, на тонну продукту, що стосується CBAM; і
- у випадку складних товарів, ціна на вуглець, що підлягає сплаті (після будьяких отриманих знижок) для будь-яких відповідних матеріалів-прекурсорів, спожитих у процесі виробництва.

У перехідний період це обов'язок щодо звітування для імпортерів; проте в завершальний період розкриття цієї інформації надасть імпортерам **знижку в сумі, яка в іншому випадку має бути сплачена** особою, відповідальною за зобов'язання CBAM.

Якщо ваша установка підпадає під дію ціни на вуглець, вам доведеться зібрати інформацію про ціну на вуглець до зобов'язань CBAM таким чином, щоб ви могли віднести її до виробничих процесів і категорій товарів, охоплених CBAM, так само, як ви відносите викиди до товару.

Якщо в країні (або регіоні чи меншій юрисдикції), де розташована ваша установка, діє система ціноутворення на вуглець, то потрібно відстежувати фактичну ціну за тонну CO2e, яка вже була сплачена, та повідомляти відповідну інформацію імпортерам для їхнього квартального звіту CBAM.

Процедура моніторингу та розрахунку фактичної ціни на вуглець має бути включена до документації з методології моніторингу; крім того, якщо у виробничому процесі

<span id="page-177-0"></span><sup>114</sup> Регламент CBAM визначає: *«ціна на вуглець» означає грошову суму, сплачувану в третій країні згідно зі схемою скорочення викидів вуглецю у формі податку, збору чи мата, або у формі квот на викиди в рамках системи торгівлі квотами на викиди парникових газів, розраховану на парникові гази. Що підпадають під дію такого заходу, і вивільняються під час виробництва товару.*

<span id="page-177-1"></span><sup>115</sup> Імплементаційний регламент визначає: *«знижка» означає будь-яку суму, яка зменшує суму, що належить до сплати або сплачену особою, яка зобов'язана сплатити ціну на вуглець, до її сплати або після, у грошовій чи будь-якій іншій формі.*

використовуються відповідні прекурсори з іншої установки, вам також потрібно отримати ту саму інформацію від постачальника для кожного поставленого прекурсора.

Ціна на вуглець може бути віднесена до виробничого процесу та зведеної категорії товарів подібно до того, як розраховуються питомі включені викиди, і має бути **виражена в євро за тонну товару, охопленого CBAM**. Це розраховується таким чином:

- встановити загальну кількість викидів і ціну на вуглець, і на основі цього розрахувати загальну ціну на вуглець за звітний період. Цей розрахунок слід проводити на рівні виробничого процесу<sup>[116](#page-178-0)</sup>;
- розділити загальну ціну на вуглець на тонну товару, охопленого CBAM, виробленого за виробничий процес, щоб отримати ціну за тонну товару, охопленого CBAM.

Для складних товарів, де відповідні прекурсори споживаються в процесі виробництва, ціну на вуглець, яку має сплачувати постачальник, слід додати до ціни, визначеної для складного товару, охопленого CBAM, і розрахувати кінцеву ціну на вуглець.

Якщо постачальник прекурсору не надає необхідну інформацію, ви повинні припустити, що ціна на вуглець, що підлягає сплаті, для прекурсора, дорівнює нулю.

Двома основними типами систем ціноутворення на вуглець є **система торгівлі квотами на викиди** (ETS) або **ціна на вуглець у формі податку, збору або мита**. У цих випадках оператори повинні повідомляти таку інформацію:

- <span id="page-178-2"></span>• **ціну на вуглець за системою торгівлі квотами на викиди (ETS)**:
	- o середня річна ціна на квоти/сертифікати, що стосуються однієї метричної тонни CO2e у відповідній валюті;
	- $\circ$  деталі правил ETS<sup>[117](#page-178-1)</sup>, наприклад, чи застосовується вона до прямих та/або непрямих викидів;
	- o загальна кількість викидів, на які ви повинні були надати квоти або сертифікати;
	- o загальна кількість квот або сертифікатів, які ви отримали безкоштовно, в рамках «безкоштовного розподілу»;
	- o отримана різниця між викидами та безкоштовним розподілом. Якщо останній перевищує викиди, то ціна на вуглець, що підлягає сплаті, повинна бути вказана, як нульова;
- **ціна на вуглець у формі податку, збору або мита**:

<span id="page-178-0"></span><sup>116</sup> Якщо припустити, що всі викиди, які охоплює CBAM, також покриваються ціною на вуглець, вам потрібно лише розділити ціну на вуглець на рівні установки пропорційно до розподілу викидів у виробничих процесах. Однак, якщо ціна на вуглець застосовується лише до частини викидів CBAM (наприклад, якщо технологічні викиди не охоплюються виключно податком на паливо), може знадобитися більш доцільний підхід, наприклад розподіл на кожен вихідний потік.

<span id="page-178-1"></span> $117$  Імпортери повинні будуть надати опис і вказівку на правовий акт — тобто надати посилання на нормативний акт, в ідеалі у вигляді інтернет-посилання. Тому ви також повинні надати цю інформацію.

- o середня річна сума податку, збору або мита, що відноситься до однієї метричної тонни CO2e у відповідній валюті. Якщо сума відрізняється, наприклад, для різних видів використовуваного палива, середньозважена ставка, що відповідає суміші палива вашої установки, повинна визначатися для кожного звітного періоду;
- o детальна інформація про правила,[117](#page-178-2) застосовні щодо податку, збору чи мита, наприклад, чи застосовуються вони до прямих та/або непрямих викидів або конкретних процесів чи палива тощо;
- o загальна кількість викидів, за які ви повинні були сплатити ціну на вуглець відповідно до податку, збору або мита;
- o будь-яка знижка, яку вам було дозволено застосувати до сплати податку, збору чи мита на викиди вуглецю;
- o отриманий загальний сплачений податок на вуглець. Якщо знижка перевищує ставку податку до застосування знижки (або відшкодування), ціна на вуглець, що підлягає сплаті, повинна бути вказана, як нульова.

Можливі й інші типи системи цін на викиди вуглецю, такі як кліматичне фінансування, орієнтоване на результати (RBCF), але вони не є типовими для секторів промисловості та не прийнятні відповідно до законодавства CBAM.

Обмінний курс між застосовною валютою ціни на вуглець, що підлягає сплаті, і євро буде застосовуватись в Перехідному реєстрі CBAM автоматично, коли Звіт CBAM буде внесено підзвітним декларантом з використанням середньорічного обмінного курсу за попередній рік.

Протягом перехідного періоду імпортери повідомляють детальну інформацію як про **ціну на вуглець, що підлягає сплаті**, так і про **продукти, охоплені CBAM, на які поширюється ціна**, згідно з даними операторів, що виробляють товари, охоплені CBAM.

## <span id="page-179-0"></span>**6.11 Шаблон для звітування**

У цьому розділі описано, як ви як оператор повинні вести облік та звітувати про виробничі та включені викиди протягом перехідного періоду CBAM. Зауважте, що для вас як оператора немає офіційного зобов'язання звітувати, як в інших системах ціноутворення на викиди вуглецю, а є лише необхідність *передавати* дані про викиди імпортерам ваших товарів із ЄС. У текстовому блоці нижче вказані ключові розділи Імплементаційного регламенту щодо звітування, що стосується перехідного періоду CBAM.

**Додаток II, розділ 1 «Визначення».**

**Додаток III, розділ F «Правила віднесення викидів від установки до товарів».**

**Додаток III, розділ I «Передача оператором даних для використання підзвітним декларантом у звіті CBAM».**

*Посилання на Імплементаційний регламент*
**Значення за замовчуванням для розрахунку включених викидів, визначені Європейською комісією та опубліковані на спеціальному вебсайті для CBAM.**

Оператори установки несуть відповідальність за моніторинг і звітування про включені викиди товарів, які вони виробили та експортують до ЄС, перед імпортерами цих товарів. Імпортери або «підзвітні декларанти», повинні щоквартально звітувати про включені викиди імпортованих товарів протягом перехідного періоду.

Зміст оператором**рекомендованої** для підзвітних декларантів «**Передачі даних про викиди»** наведено в додатку IV до Імплементаційного регламенту. Підзвітні декларанти використовують інформацію з цієї передачі для заповнення своїх звітів CBAM у Перехідному реєстрі CBAM. Структура звіту CBAM наведена в додатку I до Імплементаційного регламенту.

**Електронна версія** шаблону **передачі даних про викиди** у форматі електронної таблиці була розроблена Європейською комісією, щоб допомогти вам як оператору **ділитися з підзвітними декларантами необхідними даними про включені викиди**. На наступній схемі 6-6 наводиться інформація про це, а інструмент для роботи з електронними таблицями доступний на спеціальному вебсайті Європейської комісії для CBAM.

Схема 6-6. *Шаблон добровільної передачі електронних даних . Сторінка змісту*

| ◢               | $B \mid C$<br>D                                                                            | Ė                                      | F                                                                                                    | G | H                        |                  |                         | K              |                          | M                       | N |
|-----------------|--------------------------------------------------------------------------------------------|----------------------------------------|----------------------------------------------------------------------------------------------------|---|--------------------------|------------------|-------------------------|----------------|--------------------------|-------------------------|---|
| $\overline{2}$  | <b>Table of</b>                                                                            |                                        | <b>Navigation Area:</b>                                                                                                    |   | <b>Table of contents</b> |                  | <b>Further Guidance</b> |                | <b>Summary Processes</b> | <b>Summary Products</b> |   |
| 3               | contents                                                                                   |                                        |                                                                                                    |   |                          |                  |                         |                |                          |                         |   |
| 4               |                                                                                            |                                        |                                                                                                    |   |                          |                  |                         |                |                          |                         |   |
| 6               | <b>Sheet "Table of contents"</b><br>7                                                      |                                        |                                                                                                    |   |                          |                  |                         |                |                          |                         |   |
| 8               |                                                                                            | a. Sheet "Table of contents"           |                                                                                                    |   |                          |                  |                         |                |                          |                         |   |
| 10              | <b>b. Sheet "Guidelines &amp; conditions"</b>                                              |                                        |                                                                                                    |   |                          |                  |                         |                |                          |                         |   |
| 12              | A. Sheet "A InstData" - General information, production processes and purchased precursors |                                        |                                                                                                    |   |                          |                  |                         |                |                          |                         |   |
| 13              |                                                                                            | 1 Reporting period                     |                                                                                                    |   |                          |                  |                         |                |                          |                         |   |
| 14              |                                                                                            | 2 About this report                    |                                                                                                    |   |                          |                  |                         |                |                          |                         |   |
| 15              | 3                                                                                          | Verifier of this report, if applicable |                                                                                                    |   |                          |                  |                         |                |                          |                         |   |
| 16              | 4                                                                                          |                                        | Aggregated goods categories and relevant production processes                                                                                                   |   |                          |                  |                         |                |                          |                         |   |
| 17              | 5                                                                                          | <b>Purchased precursors</b>            |                                                                                                    |   |                          |                  |                         |                |                          |                         |   |
| 19              |                                                                                            |                                        | B. Sheet "B Eminst" - installation's emission at source stream and emission source level                                                                        |   |                          |                  |                         |                |                          |                         |   |
| 20              | 1.                                                                                         |                                        | Source Streams (excluding PFC emissions)                                                                                                    |   |                          |                  |                         |                |                          |                         |   |
| 21              |                                                                                            | 2 PFC Emissions                        |                                                                                                    |   |                          |                  |                         |                |                          |                         |   |
| 22<br>--        |                                                                                            |                                        | 3 Emissions Sources (Measurement-Based Approaches)                                                                                                    |   |                          |                  |                         |                |                          |                         |   |
| 24              |                                                                                            |                                        | C. Sheet "C Emissions&Energy" - Installation-level GHG emissions and energy consumption                                                                         |   |                          |                  |                         |                |                          |                         |   |
| 25              |                                                                                            | 1 Fuel balance                         |                                                                                                    |   |                          |                  |                         |                |                          |                         |   |
| 26              |                                                                                            | 2 Greenhouse gas emissions balance     |                                                                                                    |   |                          |                  |                         |                |                          |                         |   |
| 28              |                                                                                            |                                        | D. Sheet "D Processes" - Production level and attributed emissions for SEE calculation<br>1 Data input for the determination of the specific embedded emissions |   |                          |                  |                         |                |                          |                         |   |
| $\frac{29}{17}$ |                                                                                            |                                        |                                                                                                    |   |                          |                  |                         |                |                          |                         |   |
| 31              | E. Sheet "E PurchPrec" - Purchased precursors for SEE calculation                          |                                        |                                                                                                    |   |                          |                  |                         |                |                          |                         |   |
| $\frac{32}{2}$  | 1 Data input for the determination of the specific embedded emissions                      |                                        |                                                                                                    |   |                          |                  |                         |                |                          |                         |   |
| 34              |                                                                                            |                                        | F. Sheet "F Tools" - Tools for facilitating reporting                                                                                                    |   |                          |                  |                         |                |                          |                         |   |
| 35<br>36        | <b>Cogeneration Tool</b><br>1.<br>2 Tool for calculation of the carbon price paid          |                                        |                                                                                                    |   |                          |                  |                         |                |                          |                         |   |
|                 |                                                                                            |                                        |                                                                                                    |   |                          |                  |                         |                |                          |                         |   |
| 38<br>39        |                                                                                            | 1 General quidance                     | G. Sheet "G FurtherGuidance" - Further quidance on specific sections in this template                                                                           |   |                          |                  |                         |                |                          |                         |   |
| 40              |                                                                                            | 2 Source streams and emission sources  |                                                                                                    |   |                          |                  |                         |                |                          |                         |   |
| 41              | 3                                                                                          |                                        | Attribution of emissions to production processes                                                                                                    |   |                          |                  |                         |                |                          |                         |   |
| $\frac{42}{11}$ | 4                                                                                          | Summary of products                    |                                                                                                    |   |                          |                  |                         |                |                          |                         |   |
|                 |                                                                                            |                                        |                                                                                                    |   |                          |                  |                         |                |                          |                         |   |
| 45<br>46        |                                                                                            | <b>Summary of production processes</b> | The following two sheets summarise the results at process and product level, respectively:                                                                      |   |                          |                  |                         |                |                          |                         |   |
| 47              |                                                                                            | <b>Summary of products</b>             |                                                                                                    |   |                          |                  |                         |                |                          |                         |   |
| 49              |                                                                                            |                                        | The following sheet summarises the main information to be communicated to the reporting declarant:                                                              |   |                          |                  |                         |                |                          |                         |   |
| 50              |                                                                                            |                                        | <b>Communication with reporting declarant</b>                                                                                                    |   |                          |                  |                         |                |                          |                         |   |
| ш               |                                                                                            |                                        |                                                                                                    |   |                          |                  |                         |                |                          |                         |   |
| 53              |                                                                                            |                                        |                                                                                                    |   |                          |                  |                         |                |                          |                         |   |
| 54              | English Version (Original)<br>Language version:                                            |                                        |                                                                                                    |   |                          |                  |                         |                |                          |                         |   |
| 55              | CBAM SEE Communication UBA en 200723.xls<br>Reference filename:                            |                                        |                                                                                                    |   |                          |                  |                         |                |                          |                         |   |
| 56<br>57        | Information about this file:                                                               |                                        |                                                                                                    |   |                          |                  |                         |                |                          |                         |   |
| 58              |                                                                                            | Installation name:                     |                                                                                                    |   | <b>Test installation</b> |                  |                         |                |                          |                         |   |
| 59              |                                                                                            | Reference period:                      |                                                                                                    |   |                          | from: 01.01.2023 |                         | to: 31.12.2023 |                          |                         |   |
|                 |                                                                                            |                                        |                                                                                                    |   |                          |                  |                         |                |                          |                         |   |

Серед ключових особливостей:

- зручна навігація та автоматичний розрахунок даних про включені викиди CBAM на основі вхідних даних, що показує, як для кожного виробничого процесу розраховувалися віднесені викиди;
- охоплює інформацію для частин 1 і 2 звіту операторів, визначає, які дані потрібні для заповнення звіту CBAM підзвітним декларантам, а які дані є необов'язковими, а також надає вказівки щодо використання шаблону та різних виконаних обчислень;
- інструменти для полегшення звітування, для віднесення викидів до теплової чи електричної енергії для ТЕЦ/когенерації та для розрахунку ціни на вуглець;
- зведені таблиці, що містять основну інформацію про виробничі процеси та продукцію, яка повинна бути передана підзвітному декларанту для його звітів CBAM.

# *6.11.1 Для операторів*

Шаблон передачі даних про викиди оператора складається з двох частин, перша містить всю інформацію, необхідну підзвітному декларанту для складання звіту CBAM, тоді як друга частина є необов'язковим розділом, який є **рекомендованим** 

**заходом вдосконалення** для забезпечення **більшої прозорості** даних, що повідомляються відповідно до частини 1. Зміст викладено в таблиці 6-3 нижче.

*Таблиця 6-3. Зміст рекомендованої оператору «передачі даних про викиди» імпортерам*

| Шаблон                  |    | Резюме інформації, необхідної для перехідного періоду                                                                                                    |
|-------------------------|----|----------------------------------------------------------------------------------------------------|
| Частина                 |    | 1. Містить дані, які мають бути передані підзвітному декларанту.                                                                                                    |
| Загальні<br>відомості   |    | - Дані про установку, що включають ідентифікаційні дані та<br>інформацію про місцезнаходження установки оператора, а також<br>контактні дані уповноваженого представника оператора.                                                                                                    |
|                         |    | Виробничі процеси та маршрути для кожної зведеної категорії<br>товарів на установці.                                                                                                    |
|                         |    | Для кожної зведеної категорії товарів або окремо для кожного<br>товару за кодом КН:                                                                                                    |
|                         |    | - прямі та непрямі питомі включені викиди кожного товару; а для<br>SEE, непряма інформація про те, як було визначено коефіцієнт<br>викидів та використане джерело інформації;                                                                                                    |
|                         |    | - інформація про те, яка якість даних і методи (розрахункові,<br>вимірювальні,<br>$\lim$<br>використовувалися<br>ДЛЯ<br>визначення<br>включених викидів, і чи повністю базувалися<br>вони<br>на<br>моніторингу, чи використовувалися значення за замовчуванням;                                                                                                    |
|                         |    | - якщо використовувалися значення за замовчуванням, короткий<br>опис, чому вони використовувалися замість фактичних даних;                                                                                                    |
|                         |    | – інформація<br>щодо додаткових параметрів<br>звітування<br>ДЛЯ<br>вироблених товарів в конкретних секторах, якщо потрібно; і                                                                                                    |
|                         |    | - якщо застосовується, інформація про ціну на вуглець, що підлягає<br>сплаті, і окремо для будь-яких прекурсорів, отриманих з інших<br>установок, за країною походження прекурсорів.                                                                                                    |
| Частина                 | 2. | Забезпечує більшу прозорість даних згідно із частиною 1 і дозволяє                                                                                                    |
| Додаткова<br>інформація |    | підзвітному декларанту проводити перевірки достовірності<br>даних із частини 1.                                                                                                    |
|                         |    | - Загальні викиди установки, включаючи: дані про активність і<br>розрахункові коефіцієнти для кожного використаного вихідного<br>потоку; викиди від кожного джерела викидів, які моніторяться за<br>допомогою вимірювальної методології, та викиди, визначені іншими<br>методами; і, якщо застосовується, будь-який імпорт або експорт СО2<br>на інші установки з причин, описаних вище.<br>- «Тепловий баланс» імпортованого, виробленого, спожитого та |
|                         |    | експортованого вимірюваного тепла, а також аналогічні баланси<br>відпрацьованих газів або електроенергії.                                                                                                    |

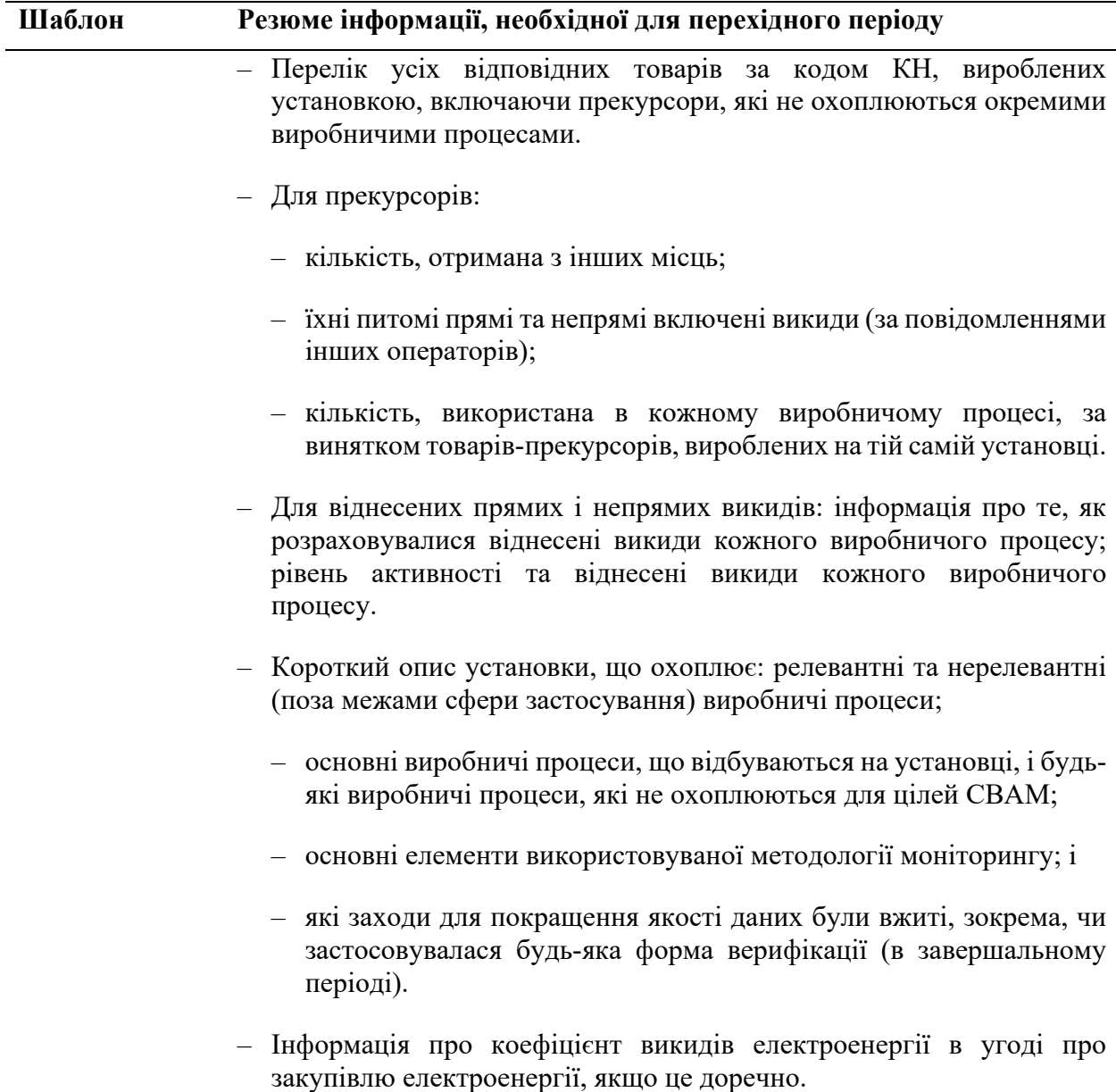

*Джерело: додаток IV до Імплементаційного регламенту.*

Щоб надати рекомендовані додаткові дані відповідно до частини 2 вище, вам як оператору може знадобитися надати додаткові файли з цією інформацією підзвітному декларанту.

# *6.11.2 Для підзвітних декларантів*

Під час перехідного періоду підзвітні декларанти повинні подавати звіти CBAM до Перехідного реєстру CBAM, використовуючи структуру, викладену в додатку I Імплементаційного регламенту «Інформація, яка подається у звітах CBAM». Інформація про включені викиди, що має відношення до звіту CBAM, міститься в частині 1 передачі даних про викиди оператора, і перелічена у таблиці 6-3 вище.

Якщо шаблон добровільної передачі електронних даних використовується оператором для передачі інформації про включені викиди вам як підзвітному декларанту, тоді інформація, необхідна для квартального звіту CBAM, знаходиться на аркуші «Підсумкове повідомлення» в кінці електронної таблиці.

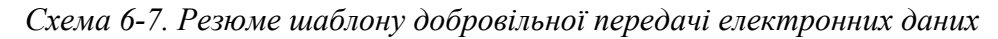

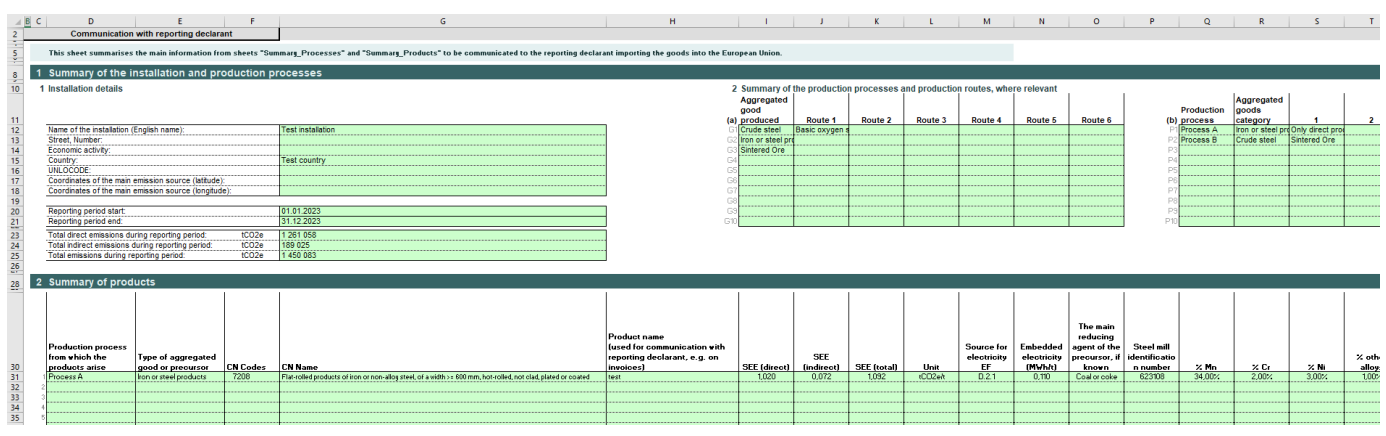

Відповідні параметри, розраховані для цілей звітування в цій підсумковій таблиці, включають:

- розмір ціни на вуглець, що підлягає сплаті;
- спожита електроенергія;
- питомі (прямі) включені викиди;
- питомі (непрямі) включені викиди;
- параметри, характерні для конкретного сектору, наприклад, вміст сплаву.

Незважаючи на те, що використання електронної таблиці є добровільним, підзвітні декларанти можуть звернутися до операторів з проханням надати інформацію про викиди з використанням цього шаблону.

### **7 МОНІТОРИНГ І ЗВІТУВАННЯ ЗА КОНКРЕТНИМИ СЕКТОРАМИ**

Розділ [5](#page-33-0) присвячений технічним характеристикам продукції, на яку поширюється дія CBAM, і відповідним виробничим маршрутам. В даному розділі розглядаються деталі відносно конкретних секторів, зокрема, додаються вимоги щодо моніторингу та звітування в рамках конкретних секторів, а також наводяться докладні приклади для кожного сектора.

Хоча цей методичний документ призначений в основному для використання операторами, які виробляють матеріальні товари, що підпадають під CBAM, в розділі [7.6](#page-246-0) також міститься деяка інформація для імпортерів електроенергії як товару відповідно до CBAM.

**Примітка до прикладів**: Хоча приклади призначені в першу чергу для читачів із певних секторів, читачам також пропонується ознайомитися з іншими прикладами, оскільки кожен приклад містить поняття, які можуть становити інтерес і для інших секторів. Зокрема:

- в розділі [7.1.2](#page-191-0) (Цементний сектор) наведено приклад поетапного підходу до поділу установки на виробничі процеси;
- цей приклад докладніше описано в розділі [7.1.3](#page-195-0), тут приклад описано альтернативно з використанням «бульбашкового підходу». Крім того, в ньому демонструється, що суміш матеріалів (вапняк та інші мінерали) можна спільно контролювати як «сировинне борошно», що краще відповідає наявній ситуації установки;
- в першому прикладі з металургійного сектору [\(7.2.2.1](#page-202-0)) розглядається інтегрований металургійний завод. Тут демонструється «бульбашковий підхід» до визначення виробничих процесів з метою мінімізації зусиль моніторингу. Крім того, продемонстровано виробництво електроенергії з відпрацьованих газів і використання власного коефіцієнта викидів електроенергії для непрямих викидів (де частина електроенергії також надходить з мережі);
- в другому прикладі з металургії (розділ [7.2.2.2](#page-211-0)) розглядається виробництво високолегованої сталі з використанням електродугової печі. Тут закуповуються додаткові прекурсори, які додаються до власних викидів установки. Крім того, обговорюються додаткові вимоги до звітування в рамках коду КН. В якості додаткової функції розрахунок включених викидів складних товарів виконується двома різними способами: у першому випадку загальні включені викиди розраховуються перед діленням на рівень активності; у другому випадку розрахунок здійснюється з використанням питомих включених викидів прекурсорів;
- в обох прикладах використовується розрахунок масового балансу, оскільки вироби зі сталі та шлаки містять вуглець, який не виділяється у вигляді CO2;
- приклад із сектору добрив (розділ [7.3.2](#page-224-0)) показує ситуацію, коли майже всі включені викиди походять від двох придбаних прекурсорів аміаку та карбаміду. Зауважте, що в прикладі всі викиди — це лише CO2, хоча в цьому секторі викиди N2O також мають значення. Якщо установка використовуватиме азотну кислоту як прекурсор (наприклад, замість

сірчаної кислоти у прикладі), тоді викиди N2O, включені в азотну кислоту, будуть додаватися, як і будь-які інші включені викиди;

- приклад з алюмінієвого сектору (розділ [7.4.2](#page-232-0)) показує ситуацію, коли частина установки (виробництво попередньо спечених анодів) не підпадає під дію CBAM, а пов'язані вихідні потоки мають бути належним чином розділені;
- приклад з воднем №1 (розділ [7.5.2.1](#page-242-0), виробничий маршрут: паровий риформінг метану) демонструє, як експортоване тепло слід враховувати для визначення викидів;
- приклад з воднем №2 (розділ [7.5.2.2](#page-244-0), хлорно-лужний електроліз) це процес, у якому застосовуються лише непрямі викиди. Вони розподіляються між трьома основними продуктами процесу, як того вимагає Імплементаційний регламент.

У всіх прикладах зроблені різні припущення щодо електроенергії, отриманої з мережі, що призводить до отримання різних коефіцієнтів викидів для електроенергії. Ці різні значення можуть служити для того, щоб дізнатися про порядок величини цих коефіцієнтів.

# **7.1 Цементний сектор**

У текстовому блоці нижче вказані розділи Імплементаційного регламенту щодо конкретних секторів, які стосуються перехідного періоду CBAM.

#### **Посилання на Імплементаційний регламент**

- Додаток **II,** розділ 3 «Спеціальні положення та вимоги до моніторингу викидів за виробничим маршрутом». Підрозділи 3.2—3.5 (зведені категорії товарів цементного сектору).
- **Додаток III,** розділ B «Моніторинг прямих викидів на рівні установки», підрозділ **B.9.2.** «Вимоги для конкретних секторів, додаткові правила щодо технологічних викидів у цементному секторі», що охоплюють: **B.9.2.1** «Додаткове правило для методу A (на основі вхідних матеріалів)»; **B.9.2.2** «Додаткове правило для методу B (на основі вихідних матеріалів)»; **B.9.2.3** «Додаткове правило для викидів, пов'язаних із викинутим цементним пилом/побічним пилом».
- **Додаток IV,** розділ 2 «Секторальні параметри» для товарів, охоплених CBAM, про які виробники товарів повинні звітувати імпортерам у Передачі даних про викиди.

### *7.1.1 Секторальні вимоги до моніторингу та звітування*

Моніторинг прямих та непрямих включених викидів слід проводити відповідно до методології, викладеної в Імплементаційному регламенті та описаної вище.

#### *7.1.1.1 Охоплені викиди*

До відповідних прямих викидів, які слід моніторити та про які слід звітувати в рамках цементного сектору, належать:

- викиди діоксиду вуглецю (прямі) від процесу спалювання палива<sup>[118](#page-187-0)</sup> лише на стаціонарних установках (за винятком викидів від будь-яких мобільних установок, таких як транспортні засоби);
- викиди діоксиду вуглецю (прямі) від процесу в результаті:
	- o термічного розкладу карбонатвмісної сировини (такої як вапняк, доломіт тощо);
	- o вмісту некарбонатного вуглецю в сировині (такій як вуглецева глина, вапняк, сланці);
	- o альтернативної сировини (наприклад, золи виносу, яка використовується в сировинному борошні) або з будь-яких добавок викопного палива/біомаси;
	- o викинутого пилу цементної печі (CKD) або побічного пилу;
- викиди діоксиду вуглецю (прямі), що виникають в результаті виробництва вимірюваного тепла (наприклад, пари) та охолодження, що споживається в межах системи виробничого процесу, незалежно від місця виробництва тепла (тобто від виробництва на місці чи від імпорту із стороннього підприємства);
- викиди діоксиду вуглецю (прямі) в результаті контролю викидів (наприклад, від карбонатної сировини, такої як кальцинована сода, що використовується для кислотного очищення димових газів). Включено для будь-якого товару, де це застосовується.

Про прямі викиди з різних вихідних потоків, наведених вище, не звітується окремо, вони сумуються, щоб отримати загальні прямі викиди для установки або виробничого процесу.

Про непрямі викиди від спожитої електроенергії необхідно звітувати окремо від прямих викидів.

#### *7.1.1.2 Додаткові правила*

#### **Визначення технологічних викидів**

Для визначення прямих викидів від виробництва цементного клінкеру також застосовуються додаткові правила моніторингу технологічних викидів із компонентів сировинного борошна залежно від того, чи стосуються **дані про активність**:

• **вхідного** матеріалу процесу (наприклад, вапняк) на основі:

<span id="page-187-0"></span><sup>118</sup> Як для пічних, так і для непічних видів палива. Паливо для цементних печей включає традиційне викопне паливо, таке як природний газ і вугілля, альтернативне викопне паливо, таке як нафтовий кокс або відходи подрібнених автомобільних шин, а також біопаливо (відходи біомаси). До непічних видів палива відноситься паливо, яке використовується поза печами, наприклад, для обпалювання глини у вихрових декарбонизаторах із безполуменевим горінням, а також для сушіння цементних матеріалів.

- o вмісту карбонатів у вхідних ресурсах процесу (**метод розрахунку А**) і
- o внесеної поправки на пил цементної печі (CKD) або побічний пил, який залишає систему печі;
- **вихідного** матеріалу процесу, наприклад кількості виробленого клінкеру (**метод розрахунку B).**

Зауважте, що обидва методи вважаються еквівалентними, тобто ви як оператор повинні вибрати метод, який дозволяє отримати надійніші дані, придатніший для вашого обладнання та дозволяє уникнути надмірних витрат. Методи розрахунку A і B більш детально описані в розділі [6.5.1.1](#page-126-0) цього методичного документа.

#### **Розрахунок викидів, пов'язаних із викинутим CKD або побічним пилом**

Як оператор ви повинні додати технологічні викиди  $CO<sub>2</sub>$  від побічного пилу або пилу цементної печі (CKD), що виходить із системи печі, з поправкою на коефіцієнт часткової кальцинації CKD.

• Мінімальні вимоги: застосовується коефіцієнт викидів 0,525 т  $CO_2/\tau$  пилу.

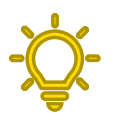

*Рекомендоване покращення: коефіцієнт викидів (EF) визначається принаймні один раз на рік відповідно до вимог положень додатку III, B.5.4 Імплементаційного регламенту до лабораторних аналізів[119](#page-188-0) і з використанням такої формули:*

$$
EF_{CKD} = \left(\frac{EF_{Cli}}{1 + EF_{Cli}} \cdot d\right) / \left(1 - \frac{EF_{Cli}}{1 + EF_{Cli}} \cdot d\right)
$$
 (Pishshh, 28)

де:

- EFCKD Коефіцієнт викидів частково кальцинованого пилу цементної печі  $[T CO<sub>2</sub>/T CKD]$ ;
- EFCli Коефіцієнт викидів клінкеру для конкретної установки [т CO2/т клінкеру];
- d Ступінь кальцинування CKD (вивільнений CO<sup>2</sup> у відсотках від загального карбонатного CO<sup>2</sup> у сировинній суміші).

**Метод Б** — на основі виходу клінкеру

Для цього методу в Імплементаційному регламенті наведено правило для конкретного сектора:

**дані про активність** *ADj* для виробництва клінкеру [т] протягом звітного періоду можуть бути визначені через:

- o безпосереднє зважування клінкеру (за наявності технічної можливості); або
- o на основі поставок цементу, за матеріальним балансом з використанням цього розрахунку коригування запасів:

<span id="page-188-0"></span> $119$  Інструкції щодо вимог до лабораторних аналізів наведено в розділі [6.5.1.4.](#page-133-0)

$$
Cli_{prod} = (Cem_{deliv} - Cem_{SV}) \cdot CCR - Cli_s + Cli_d - Cli_{SV}
$$
 (Pishanha 27)

де

*Cliprod* — кількість виробленого клінкеру, виражена в тоннах,

*Cem deliv* — кількість поставок цементу, виражена в тоннах,

*CemSV* — коливання запасів цементу, виражені в тоннах,

*CCR* — співвідношення клінкеру до цементу (тонн клінкеру на тонну цементу),

*Clis* — кількість поставленого клінкеру, виражена в тоннах,

*Clid* — кількість відвантаженого клінкеру, та

*CliSV* — кількість коливань запасу клінкеру, виражена в тоннах.

В якості мінімальної вимоги застосовуються **стандартні коефіцієнти викидів** *EFj* із стандартним значенням 0,525 т  $CO_2/r$  клінкеру. Рекомендованим покращенням буде проведення аналізів клінкеру для визначення EF.

Для **коефіцієнта перетворення** *CFj* дозволяється завжди використовувати консервативне припущення, що *CFj* = 1, щоб зменшити зусилля з моніторингу.

### **Співвідношення клінкеру до цементу (CCR)**

При розрахунку включених у цементні вироби викидів більшість викидів припадає на цементний клінкер. Таким чином необхідно брати до уваги CCR, який є масовим відношенням тонн цементного клінкеру, спожитого на тонну виробленого цементу (також відомий як «клінкерний коефіцієнт (клінкер-фактор)»).

CCR має отримуватись:

- o окремо для кожного з різних цементних продуктів, на основі лабораторних аналізів відповідно до положень розділу B.5.4 додатку; або
- o шляхом розрахунку як відношення різниці між поставками цементу та змінами в запасах і всіма матеріалами, що використовуються як добавки до цементу, включаючи побічний пил і пил цементної печі.

Значення CCR виражається у відсотках (%), і зазвичай коливається від 80 до 95 % для портландцементу. CCR особливо актуальний для розрахунку відповідних включених викидів при виробництві змішаних або композитних цементів, де вміст клінкеру може коливатися в широких межах для різних типів композитного цементу,[120](#page-190-0) а решта складається з інших компонентів, таких як мінеральні добавки,[121](#page-190-1) з нульовими викидами.

# *7.1.1.3 Додаткові параметри звітування*

В таблиці 7-1 нижче перераховано додаткову інформацію, яку ви як оператор повинні надати імпортерам у своїй передачі даних про викиди.

| Зведена<br>категорія<br>товарів      | Параметр звітування             |
|--------------------------------------|---------------------------------|
| Кальцинована<br>глина <sup>122</sup> | - Кальцинована глина чи ні.     |
| Цементний<br>клінкер                 | $-$ Hemae.                      |
| Цемент                               | - Вміст клінкеру в цементі. Це: |

*Таблиця 7-1. Додаткові параметри цементного сектору, необхідні у звіті CBAM*

<span id="page-190-0"></span> $120$  Європейський стандарт EN 197-1 визначає п'ять основних поширених типів цементу від CEM I (портландцемент) до V (композитний цемент) і 27 різних типів продукту, де вміст клінкеру в змішаних і композитних цементах (CEM II до V) може коливатися від 95% до 5-20%.

<span id="page-190-1"></span><sup>121</sup> Мінеральні добавки (головним чином гіпс) разом із вторинними мінеральними добавками (доменний шлак і зола виносу) виключені з розгляду згідно з CBAM і мають, таким чином, нульові включені викиди.

<span id="page-190-2"></span><sup>&</sup>lt;sup>122</sup> Зверніть увагу, що глини під кодом КН 2507 00 80, які не є кальцинованими, мають нульові включені викиди. Про них ще потрібно буде повідомити, але додаткової інформації від виробника глини отримувати не потрібно.

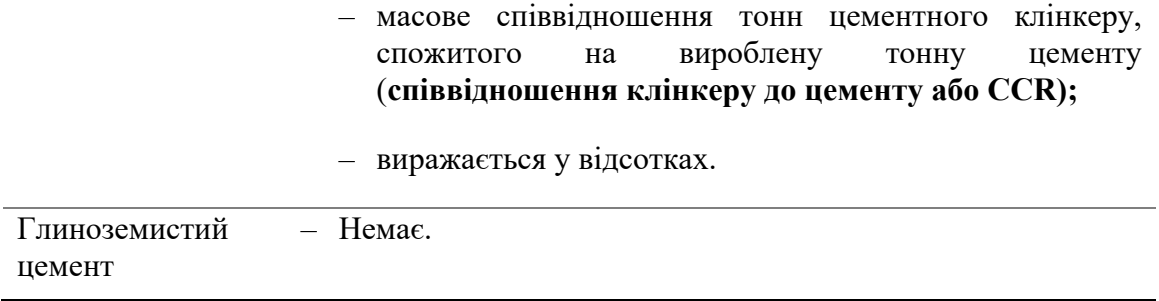

Вам потрібно переконатися, що ви зібрали всі параметри, необхідні для ваших товарів, охоплених CBAM, і повідомили їх імпортерам ваших товарів. Імпортеру потрібно буде повідомити додаткові параметри, коли товари імпортуються до ЄС відповідно до CBAM.

### <span id="page-191-0"></span>*7.1.2 Приклад поділу цементної установки на окремі виробничі процеси*

Визначаючи системну межу виробничого процесу, вам як оператору потрібно буде вирішити, які фізичні виробничі блоки належать до виробничого(-их) процесу(-ів) і які вхідні, вихідні матеріали та викиди є релевантними. Підхід до цього обговорюється в розділі [6.3](#page-111-0) вище, а приклад наведено в таблиці 7-2 нижче для цементного сектору.

Для умовного цементного заводу, який одночасно виробляє та експортує цементний клінкер (КН 2523 10 00) і цемент (КН 2523 29 00), оператор повинен виконати наступні кроки, щоб розділити цементний завод на окремі виробничі процеси в рамках CBAM:

*Крок 1: перелічити усі товари, фізичні одиниці, вхідні та вихідні матеріали та викиди до/з установки.* 

На цьому першому кроці оператор використовує наявну інформацію про свою установку, таку як списки промислового обладнання та плани, щоб визначити:

- фізичні одиниці, які здійснюють виробничі процеси на їхній установці, такі як печі, котли, сушарки, очищення димових газів, кульові млини, фасувальні установки;
- вхідні матеріали процесу, необхідні для виготовлення товарів, наприклад, сировина, паливо, електроенергія;
- вихідні матеріали процесу, наприклад, вироблені товари, побічні продукти, тепло, відпрацьовані гази;
- викиди від процесу.

Вони перераховані в таблиці 7-2 нижче.

*Таблиця 7-2. Контрольний список вхідних матеріалів, фізичних одиниць, вихідних матеріалів та викидів на прикладі цементної установки.*

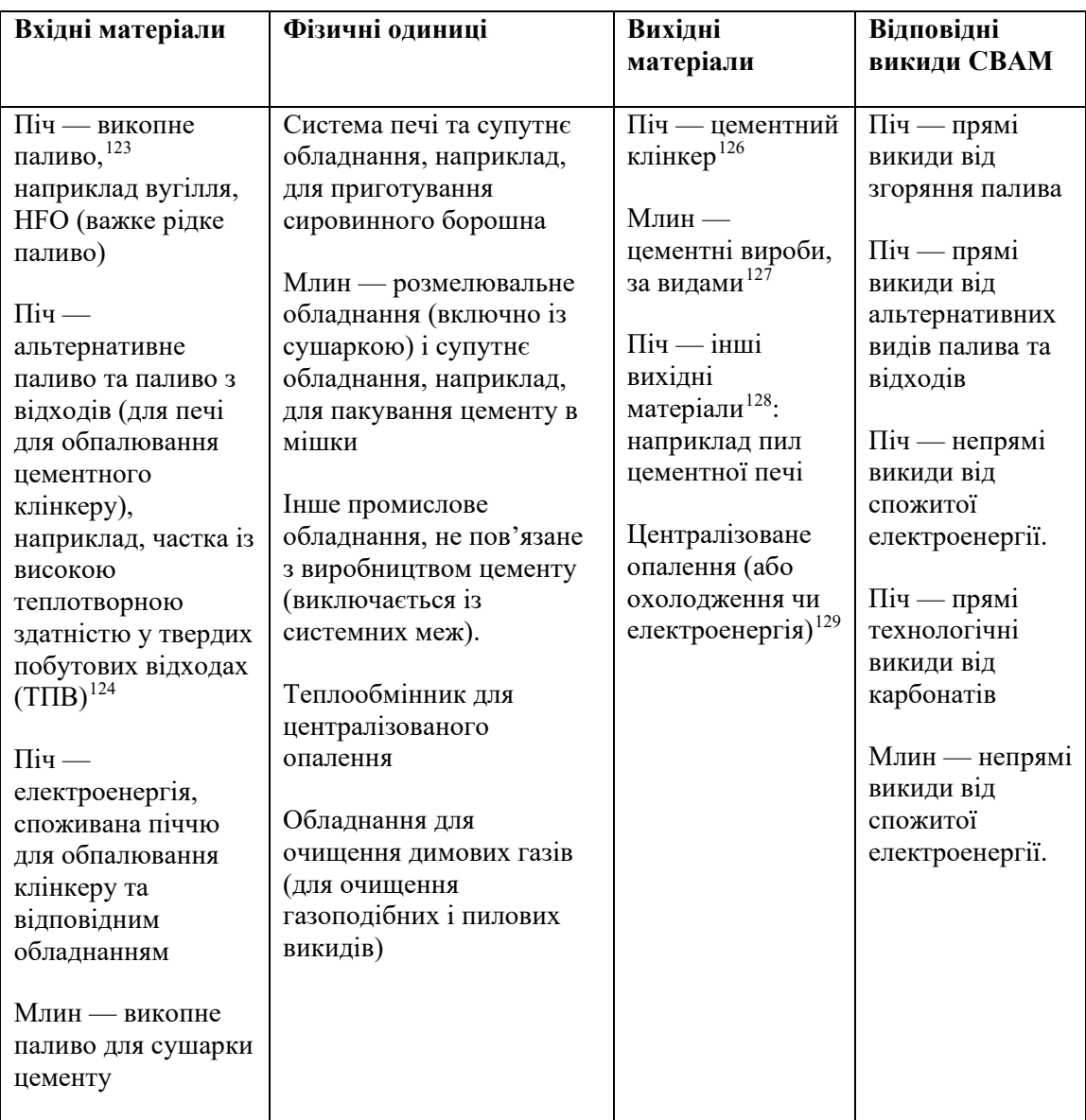

<span id="page-192-0"></span><sup>123</sup> Паливо, що спалюється для отримання тепла задля використання в процесі, що розглядається, або в інших місцях. Як кількість палива (зокрема вміст вуглецю/коефіцієнт викидів), так і його енергетичний вміст мають значення для віднесення його до різних виробничих процесів.

<span id="page-192-1"></span><sup>124</sup> Високотеплотворна частка твердих побутових відходів

<span id="page-192-2"></span><sup>&</sup>lt;sup>126</sup> Прекурсор або проміжний товар чи продукт: коли виробничий процес також включає «готовий» товар. Продукт-прекурсор також може бути вихідним матеріалом з установки; наприклад, якщо оператор експортував з установки і цементний клінкер, і цемент.

<span id="page-192-3"></span> $127$  Готовий цементний продукт — фізичний вихідний продукт, отриманий з установки/виробничого процесу, щодо яких проводився моніторинг.

<span id="page-192-4"></span><sup>128</sup> Інші продукти (субпродукти) та відходи: необхідно моніторити лише якщо це доречно з погляду вмісту вуглецю для визначення викидів виробничого процесу та вмісту енергії для цілей підтвердження.

<span id="page-192-5"></span><sup>129</sup> Вимірюване тепло (або охолодження чи електроенергія, якщо для їх виробництва використовується паливо), експортоване з установки CBAM або виробничого процесу, слід розглядати як другий продукт, тобто певну кількість викидів необхідно відняти від викидів цього виробничого процесу.

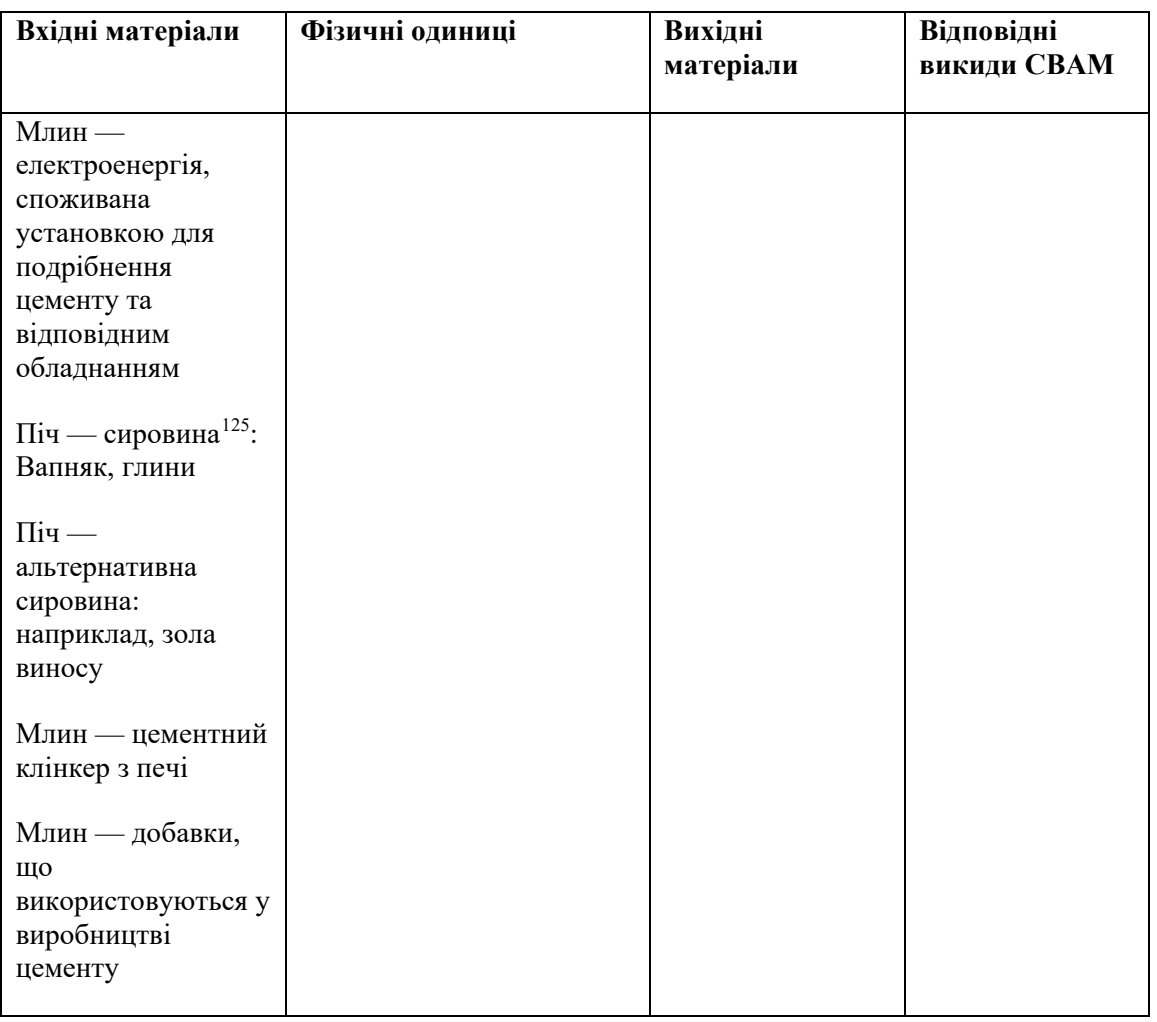

# *Крок 2: визначити відповідні виробничі процеси та виробничі маршрути.*

На цьому етапі оператор визначає, що установка виробляє цементний клінкер і цемент, кожен з яких відноситься до зведеної категорії товарів, перелічених у таблиці 1 розділу 2 додатку II Імплементаційного регламенту (і в розділі [5](#page-33-0) цього методичного документа).

Кожна зведена категорія товарів визначається як єдиний виробничий процес. Оператор використовує таблицю 7-2 як контрольний список для призначення відповідних вхідних та вихідних матеріалів і викидів кожному виробничому процесу. У більшості випадків це відносно просто, наприклад:

- процес виробництва цементного клінкеру:
	- o фізичні одиниці: цементна піч, включно з підігрівачами, попередній кальцинатор, охолоджувачем клінкеру та супутнім допоміжним обладнанням, як-от система очищення димових газів;
	- o вхідні матеріали / джерела потоків: паливо, електроенергія, сировина та альтернативна сировина для процесу;

<span id="page-193-0"></span><sup>125</sup> Сировина — це матеріали, які беруть участь в інших хімічних реакціях або фізично модифіковані в процесі виробництва продукту.

- o вихідні матеріали (товари): цементний клінкер, пічний пил (його повторне введення в процес виробництва клінкеру);
- o інші вихідні матеріали: вимірюване тепло, експортоване в мережу централізованого теплопостачання;
- o джерела викидів: прямі (згоряння та процес) та непрямі викиди (споживана електроенергія), пов'язані з системою печі;
- процес виробництва цементу:
	- o фізичні одиниці: подрібнювальна установка, сушарка з прямим нагріванням і супутнє допоміжне обладнання, наприклад установка для розфасовки цементу;
	- o вхідні / вихідні потоки: цементний клінкер, електроенергія, паливо для сушарки, добавки, що використовуються для виробництва цементу, наприклад гіпс;
	- o вихідні матеріали (товари): цемент;
	- o джерела викидів: прямі (від сушарки цементу, якщо застосовується) та непрямі викиди (від спожитої електроенергії), пов'язані з процесом помелу.

Використання схеми допомагає візуалізувати відповідні системні межі кожного виробничого процесу та виробничого маршруту, а також відповідним чином призначити вхідні та вихідні матеріали і викиди.

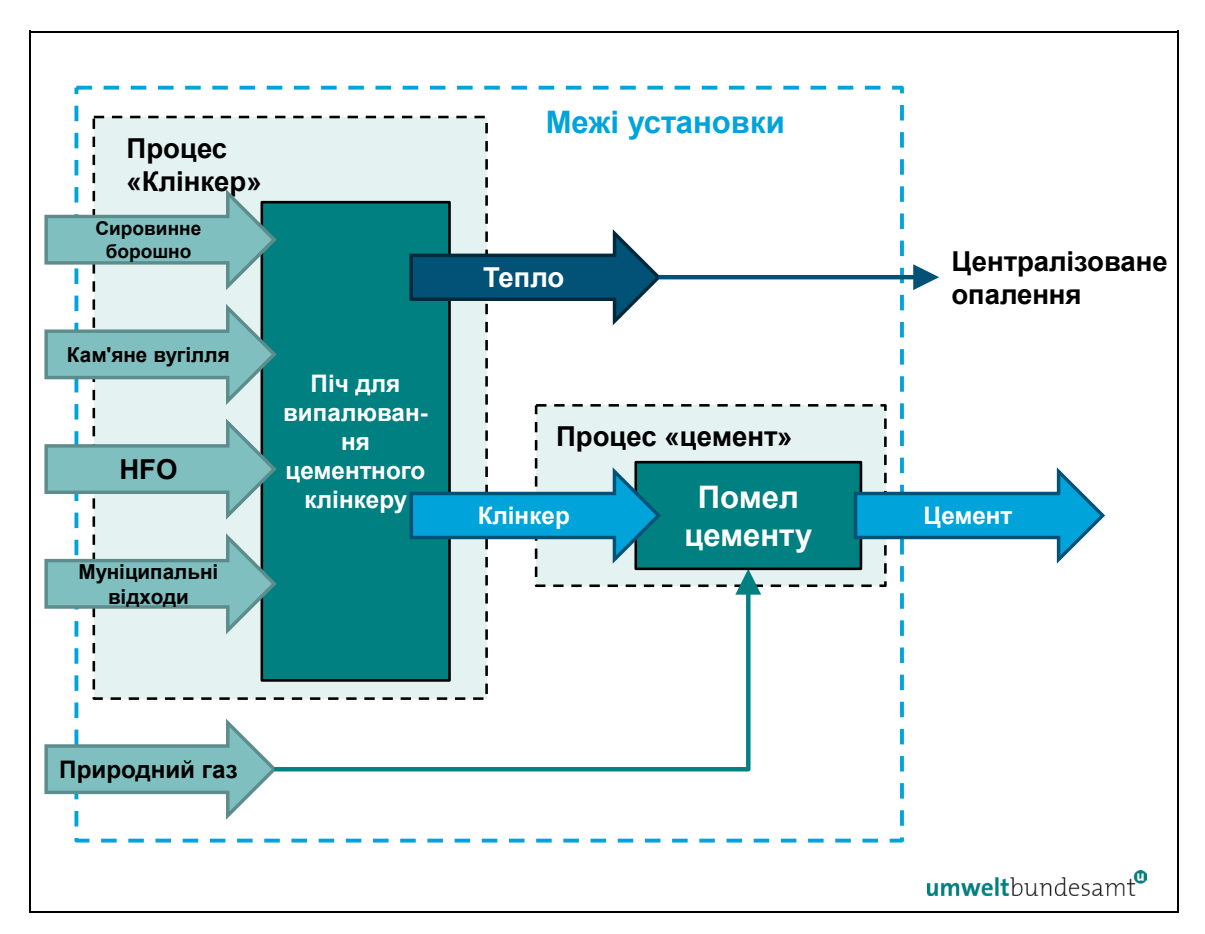

Схема 7-1. *Схема, яка використовується для визначення системних меж на прикладі цементного клінкеру та цементних процесів*

У випадку вищезазначеної цементної установки і система печі, і вузол для подрібнення цементу є відносно самостійними частинами установки, без спільного обладнання, і щодо системних меж кожного виробничого процесу немає жодних сумнівів. Єдиним елементом, який не є широко поширеним у цій галузі, є рекуперація тепла з печі для обпалювання клінкеру з метою централізованого теплопостачання. На практиці це не буде окремим виробничим процесом, але при розрахунку відповідних викидів у процесі виробництва клінкеру буде враховано тепло, як показано в розділах [6.2.2.2](#page-105-0) і [6.7.2.](#page-153-0)

Наведений нижче робочий приклад для цементного сектору показує, як для визначених виробничих процесів розраховуються відповідні викиди, як вони відносяться до виробничих процесів, а також як розраховуються специфічні включені викиди. Для спрощення у цьому прикладі не враховується централізоване опалення, як і додаткові прямі викиди з сушарки перед помелом цементу.

### <span id="page-195-0"></span>*7.1.3 Робочий приклад для цементного сектору*

Наведений нижче робочий приклад показує, як розраховуються питомі включені викиди для товарів цементного сектору. Вислідні включені викиди від імпорту в ЄС потім розраховуються в кінці прикладу для звітування в перехідний період.

У цьому прикладі установка виробляє два продукти — цементний клінкер і цемент, кожен з яких визначається як окремий виробничий процес, оскільки кожен відноситься до окремої зведеної категорією товарів CBAM.

Схема 7-2 дає загальне уявлення про установку та показує системні межі у вигляді штрихованої лінії для кожного виробничого процесу. Фізичні одиниці, які здійснюють кожен виробничий процес, були згруповані під назвами «Виробництво клінкеру» та «Цементний завод», для кожного виробничого процесу були визначені різні вхідні та вихідні матеріали, а також джерела викидів.

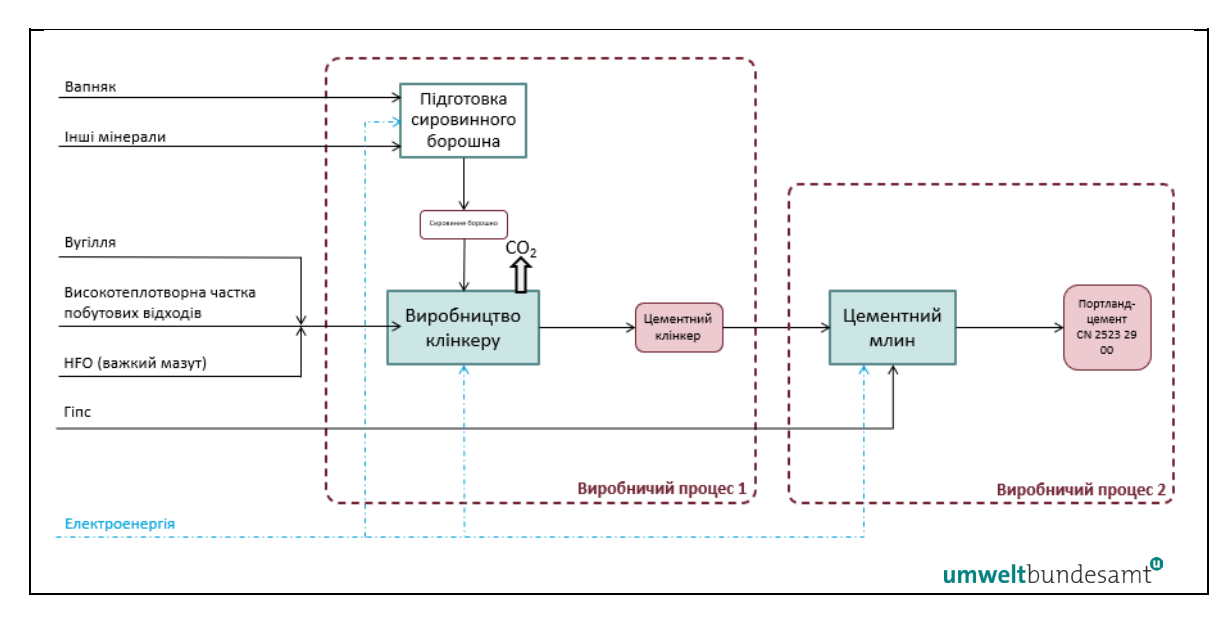

*Схема 7-2. Приклад з цементом. Огляд* 

Два відповідні виробничі процеси, визначені вище:

- виробничий процес 1 цементний клінкер, вироблений у цементній печі. Системні межі цього виробничого процесу були визначені як такі, що включають вхідні матеріали (вапняк та інші мінерали), паливо (вугілля, важкий мазут (HFO) та частки побутових відходів) та електроенергію Вихідним матеріалом процесу є цементний клінкер, який є відповідним прекурсором для виробничого процесу 2;
- виробничий процес 2 цемент, виготовлений на цементному млині. Системні межі цього виробничого процесу були визначені як такі, що включають вхідний гіпс (який як сировина не має включених викидів, прекурсор цементного клінкеру (який має включені викиди) та електроенергію. Вихідним матеріалом процесу є цемент.

У цьому випадку, оскільки весь вихідний матеріал із виробничого процесу 1 цементного клінкеру-прекурсора потрапляє безпосередньо у виробничий процес 2, можна визначити спільний виробничий процес, або «**бульбашку»**, за допомогою якої системні межі виробничих процесів поєднуються, як показано на схемі 7-3.

Схема 7-3. *Приклад з цементом — спільний виробничий процес («бульбашковий підхід») і підхід повного моніторингу — необхідно моніторити всі червоні елементи.*

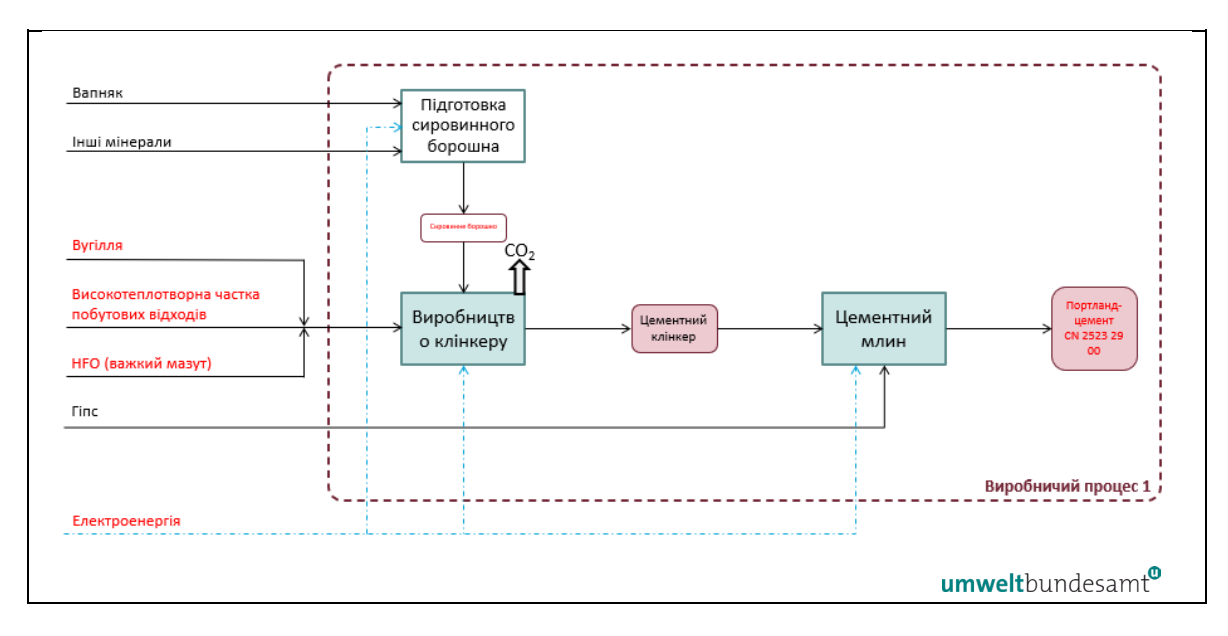

Системні межі було перенесено, щоб охопити обидва виробничі процеси, визначені раніше для кожного зведеного товару CBAM.

Вхідні та вихідні матеріали, виділені червоним текстом вище, є параметрами, які повинен моніторити оператор, щоб віднести викиди та визначити прямі та непрямі питомі включені викиди для обох виробничих процесів.

Прямі та непрямі викиди, які моніторяться в цьому прикладі, є результатом:

- прямих викидів від згоряння палива викопного палива (вугілля та HFO) та від змішаного викопного палива/біомаси, отриманого з побутових відходів (альтернативне паливо);
- прямих викидів від процесу у результаті термічного розкладання карбонатів у сировинному борошні (виробленій з вапняку та інших мінералів), що надходять до системи цементної печі;
- непрямих викидів від електричної енергії, яка споживається в процесі спільного виробництва.

Необхідно також стежити за рівнем активності цементу. Як видно, моніторинг значно спрощується завдяки такому «бульбашковому підходу». Зокрема, кількість клінкеру та відповідні включені викиди не потрібно моніторити окремо, і немає необхідності розділяти кількість спожитої електроенергії відповідно до двох процесів.

У наведених нижче таблицях узагальнено витрати палива, електроенергії та початкової сировини, які моніторяться для визначення питомих включених викидів (SEE). Розрахунок значень SEE виконується в два етапи:

• крок 1 — отримуються значення SEE для відповідного прекурсора цементного клінкеру; і

• крок 2 — отримуються значення SEE для цементу, враховуючи і) включені викиди прекурсора та ii) співвідношення клінкеру до цементу (CCR), а також будь-які додаткові викиди, що виникають під час процесу.

Зауважте, що якщо будь-який цементний клінкер, вироблений установкою, буде перенаправлений та проданий окремо, то оператор повинен буде повідомити покупцеві товарів з цементрого клінкеру і про включені викиди, розраховані на етапі 1. У цьому випадку «бульбашковий підхід» не дозволяється.

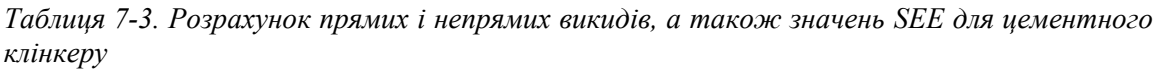

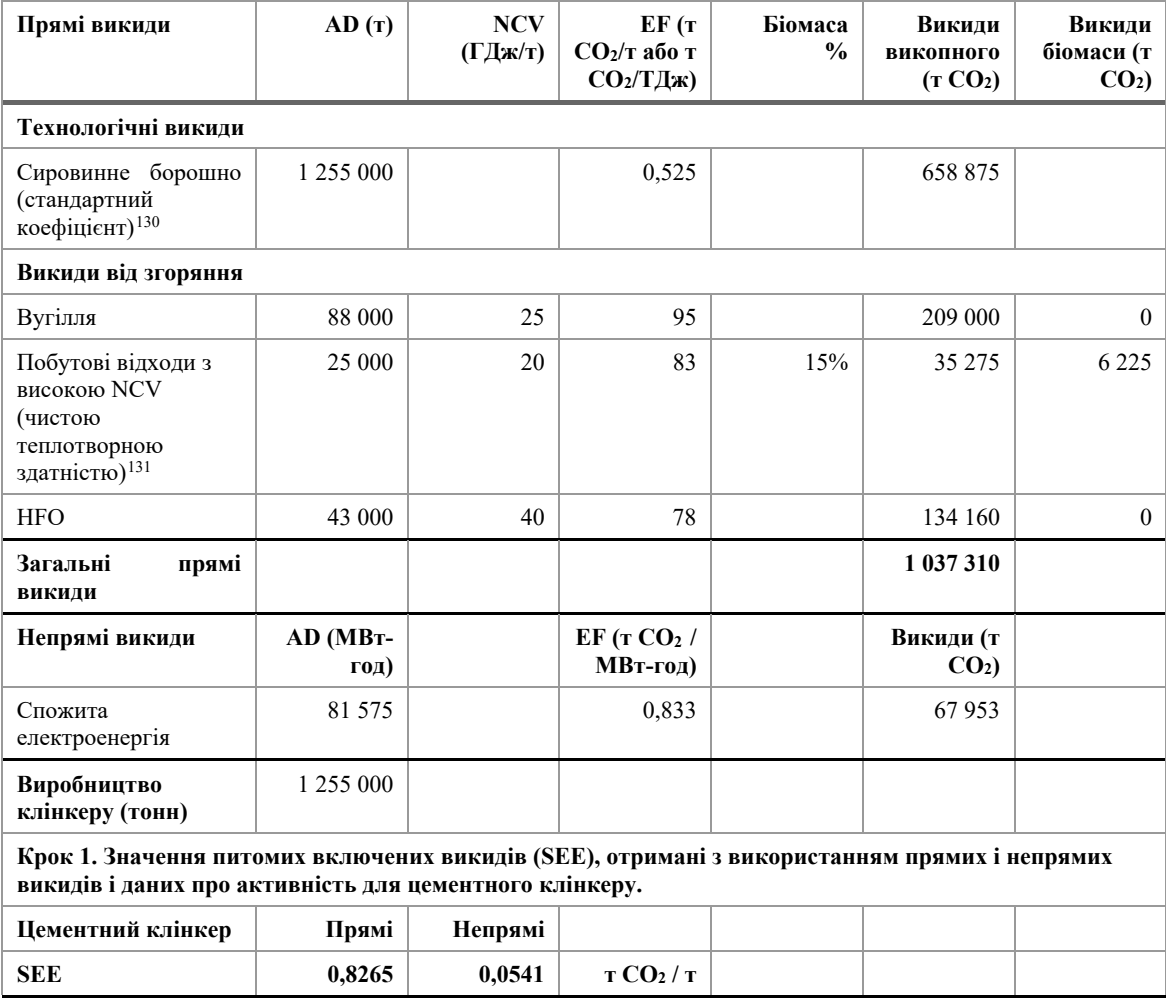

<span id="page-198-0"></span><sup>130</sup> Стандартний коефіцієнт викидів для цементного клінкеру, наведений у додатку III B.9.2.2. Імплементаційного регламенту, в якому зазначено, що в якості мінімальної вимоги для визначення коефіцієнта викидів застосовується стандартне значення 0,525 т CO<sub>2</sub>/т цементного клінкеру.

<span id="page-198-1"></span><sup>131</sup> Біомаса є біологічно розкладаною часткою муніципальних відходів. Якщо коефіцієнт викидів та/або NCV для муніципальних відходів невідомі, слід використовувати стандартні значення з таблиці 2 додатку VIII до Імплементаційного регламенту, які складають 11,6 ГДж/т і 100 т CO2/ТДж.

В таблиці 7-3 вище крок 1 полягає в розрахунку та розподілі прямих і непрямих викидів, пов'язаних з виробництвом цементного клінкеру за звітний період, і отриманні значень SEE для кількості виробленого клінкеру.

Зауважте, що коефіцієнт викидів, який використовується для сировинного борошна вище, є стандартним коефіцієнтом викидів, наведеним у Імплементаційному регламенті (ЄС) 2023/1773, додаток III, розділ B.9.2.2, де зазначено, що в якості мінімальної вимоги для визначення коефіцієнта викидів, використовується стандартне значення 0,525 т CO2/т цементного клінкеру.

Зауважте також, що прямі викиди, пов'язані з вмістом біомаси в побутових відходах, розраховуються окремо та віднімаються від загальних прямих викидів. Це пов'язано з тим, що частина муніципальних відходів, яка піддається біологічному розкладанню (вказана вище як 15%), розглядається як біомаса і фактично має нульовий вміст загальних викидів, оскільки критерії сталого розвитку RED II не застосовуються до побутових/муніципальних відходів.

*Таблиця 7-4. Розрахунок загальних прямих і непрямих значень SEE для кінцевого цементного продукту (крок 2)*

| Виробництво<br>портландцементу                                                                                                    |                   |                       | Коментар                                                                                                    |  |  |  |  |  |
|----------------------------------------------------------------------------------------------------|-------------------|-----------------------|----------------------------------------------------------------------------------------------------|--|--|--|--|--|
| тонни клінкеру / тонни<br>цементу                                                                                                    | 0,95              |                       | Це CCR для портландцементу. CCR залежить від<br>виробленого цементного продукту.                                                                    |  |  |  |  |  |
|                                                                                                    | МВт-год/т         | T CO <sub>2</sub> /T  |                                                                                                    |  |  |  |  |  |
| Додаткове споживання<br>електроенергії                                                                                                    | 0 0 8 5           |                       | 0,0708 Для виробничого процесу помелу цементу.<br>Розраховується як Мвт-год/т х ЕГ для<br>електроенергії.                                           |  |  |  |  |  |
| Крок 2. Значення SEE, отримані для кінцевого цементного продукту, разом із включеними викидами<br>від відповідного попереднього цементного клінкеру |                   |                       |                                                                                                    |  |  |  |  |  |
| Цемент                                                                                                    | SEE Прямі         | <b>SEE</b><br>Непрямі |                                                                                                    |  |  |  |  |  |
|                                                                                                    | TCO2/T<br>цементу | TCO2/T<br>цементу     |                                                                                                    |  |  |  |  |  |
| Внесок прекурсора<br>(клінкер)                                                                                                    | 0,7852            |                       | 0,0514 Розраховується за допомогою CRR, наприклад,<br>для прямих SEE як 0,8265 т CO <sub>2</sub> / т х 0,95 =<br>$0,7852 \text{ T CO}_2 / \text{T}$ |  |  |  |  |  |
| Виробничий процес                                                                                                    |                   | 0,0708                | Як зазначено вище                                                                                                    |  |  |  |  |  |
| Загальні питомі включені<br><b>ВИКИДИ</b>                                                                                                    | 0,7852            |                       | $0,1222$ Cyma SEE                                                                                                    |  |  |  |  |  |

Загальні включені викиди, про які має звітувати уповноважений декларант (імпортер з ЄС) при імпорті портландцементу в ЄС протягом перехідного періоду, можуть бути визначені, наприклад, для імпорту 100 тонн портландцементу:

# • **перехідний період (лише звіт):**

- o прямі включені викиди = 100 т x 0,7852 т CO<sup>2</sup> / т = 78,52 т CO2;
- o непрямі включені викиди = 100 т x 0,1222 т CO<sup>2</sup> / т = 12,22 т CO2.

**Всього: 90,74 т CO2**

# **7.2 Сектор заліза та сталі**

У текстовому блоці нижче вказані розділи Імплементаційного регламенту щодо конкретних секторів, які стосуються перехідного періоду CBAM.

### **Посилання на Імплементаційний регламент**

- Додаток **II,** розділ 3 «Спеціальні положення та вимоги до моніторингу викидів за виробничим маршрутом». Підрозділи 3.11 — 3.16 (зведені категорії товарів чорної металургії).
- **Додаток IV,** розділ 2 «Секторальні параметри» для товарів, охоплених CBAM, про які виробники товарів повинні звітувати імпортерам у Передачі даних про викиди.

**Додаток VIII**, розділи 1 і 2 «Стандартні коефіцієнти викидів, що використовуються для моніторингу прямих викидів на рівні установки», зокрема: таблиця 1 «Коефіцієнти викидів палива, включаючи відпрацьовані гази», таблиця 3 «Технологічні викиди карбонатів», таблиця 5 «Технологічні викиди від інших технологічних матеріалів, які використовуються у виробництві заліза та сталі».

# *7.2.1 Секторальні вимоги до моніторингу та звітування*

Прямі та непрямі включені викиди повинні моніторитися відповідно до методології, викладеної в Імплементаційному регламенті та в розділі [6](#page-90-0) цього методичного документа.

# *7.2.1.1 Моніторинг викидів*

До відповідних викидів, які слід моніторити та про які слід звітувати в рамках сектору заліза та сталі, належать:

- викиди діоксиду вуглецю (прямі) від процесу спалювання палива, включно з відходами або вихідними газами, як-от доменний газ (BFG), лише від стаціонарних установок (за винятком викидів від будь-якого мобільного обладнання, наприклад транспортних засобів);
- викиди діоксиду вуглецю (прямі) в результаті процесу відновлення заліза та сталі відновниками, як-от кокс або природний газ, у результаті термічного розкладання карбонатної сировини<sup>[132](#page-200-0)</sup>, від вмісту вуглецю в брухті або сплавах, графіті<sup>[133](#page-200-1)</sup> або інших вуглецевмісних матеріалах, що надходять у процес;
- викиди діоксиду вуглецю (прямі), що виникають в результаті виробництва вимірюваного тепла (наприклад, пари) та охолодження, що споживається в

<span id="page-200-0"></span><sup>132</sup> Як-от вапняк, доломіт і карбонатні залізні руди, включно з FeCO<sub>3</sub>.

<span id="page-200-1"></span><sup>133</sup> Наприклад, графітові блоки, що використовуються в доменній печі, або електроди чи електродні пасти.

межах системи виробничого процесу, незалежно від місця виробництва тепла (тобто від виробництва на місці чи від імпорту із стороннього підприємства);

• викиди діоксиду вуглецю (прямі) в результаті контролю викидів (наприклад, від карбонатної сировини, такої як кальцинована сода, що використовується для кислотного очищення димових газів). Включено для будь-якого товару, де це застосовується.

Про прямі викиди з різних вихідних потоків, наведених вище, не звітується окремо, вони сумуються, щоб отримати загальні прямі викиди для установки або виробничого процесу.

При визначенні загальних прямих викидів вуглець, що залишається в агрегованих залізних і сталевих виробах, таких як чавун, DRI, нерафінована сталь або сплави заліза, або в шлаках чи відходах, також враховується за допомогою методу масового балансу.

Про непрямі викиди від спожитої електроенергії необхідно звітувати окремо від прямих викидів. Зауважте, що для цього сектора про непрямі викиди звітують лише протягом перехідного періоду (а не протягом завершального періоду).

# *7.2.1.2 Додаткові правила*

#### **Віднесення викидів**

Враховуючи складність виробничих процесів у секторі заліза та сталі, **протягом перехідного періоду** установки, що виробляють два або більше товарів із груп агломерованої руди, чавуну, FeMn, FeCr, FeNi, DRI, нерафінованої сталі, залізних або сталевих виробів, можуть здійснювати моніторинг і звітувати про включені викиди, що визначають **один спільний виробничий процес**, або «**бульбашку»** для всіх продуктів із цих охоплених груп, якщо жоден із прекурсорів, вироблених на установці, не продається окремо.

# *7.2.1.3 Додаткові параметри звітування*

В таблиці 7-5 нижче перераховано додаткову інформацію, яку ви як оператор повинні надати імпортерам у своїй передачі даних про викиди.

| Зведена категорія<br>товару | Вимога до звітування                                                          |
|-----------------------------|-------------------------------------------------------------------------------|
| Агломерована руда           | $-$ Hemae.                                                                    |
| Чавун                       | - Основний використовуваний відновник.                                        |
|                             | - Масова частка (%) Mn, Cr, Ni, загальна кількість<br>інших елементів сплаву. |
| $FeMn$ —<br>феромарганець   | — Масова частка $(\%)$ Mn i вуглецю.                                          |
| $FeCr$ — ферохром           | - Масова частка (%) Ст і вуглецю.                                             |

*Таблиця 7-5. Додаткові параметри металургійного сектору, необхідні у звіті CBAM*

Спрощено!

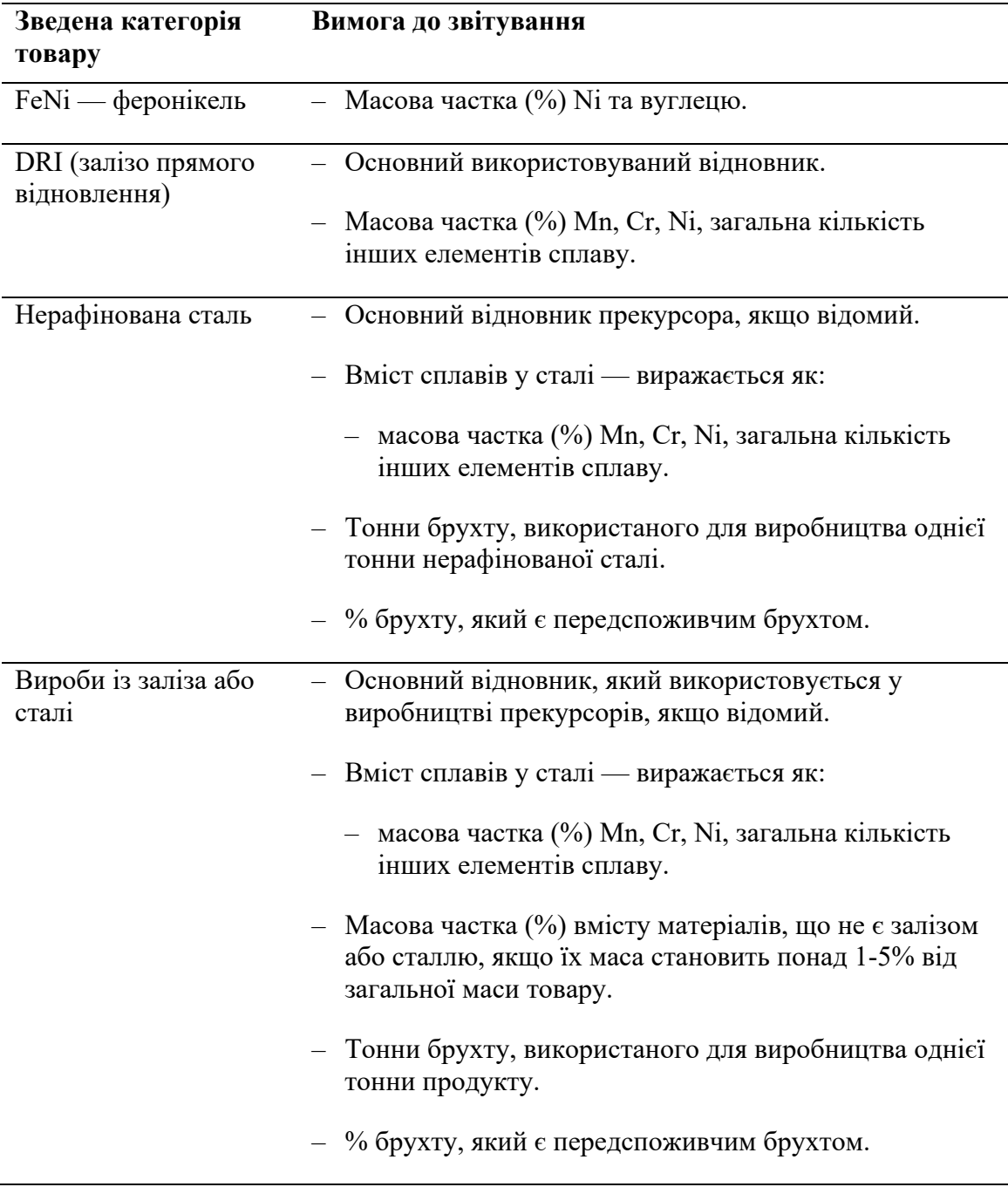

Вам потрібно переконатися, що ви зібрали всі параметри, необхідні для ваших товарів, охоплених CBAM, і повідомили їх імпортерам ваших товарів. Імпортеру потрібно буде повідомити додаткові параметри, коли товари імпортуються до ЄС відповідно до CBAM.

### *7.2.2 Робочі приклади для сектору заліза та сталі*

### <span id="page-202-0"></span>*7.2.2.1 Приклад 1. Інтегрований сталеливарний завод і переробка заліза або сталі.*

У наведеному нижче робочому прикладі показано, як розраховуються питомі включені викиди для товарів чорної та сталеливарної промисловості, вироблених за

маршрутом доменної печі/основної кисневої печі (BOF). Вислідні включені викиди від імпорту в ЄС потім розраховуються в кінці прикладу для звітування в перехідний період.

У цьому прикладі для інтегрованого виробництва сталі установка виробляє п'ять продуктів, кожен з яких визначається як окремий виробничий процес, оскільки кожен належить до окремої зведеної категорії товару CBAM.

На схемі нижче наведено загальний вигляд установки та показано системні межі у вигляді червоної (та синьої) штрихованої лінії для кожного виробничого процесу. Фізичні одиниці, які здійснюють кожен виробничий процес, були згруповані за назвами «Агломераційна фабрика», «Доменна піч», «Кисневий конвертер LD», а також «Холодна прокатка, гаряча прокатка, рейковий стан» та «Електростанція»; відповідні вхідні та вихідні матеріали були визначені для кожного виробничого процесу.

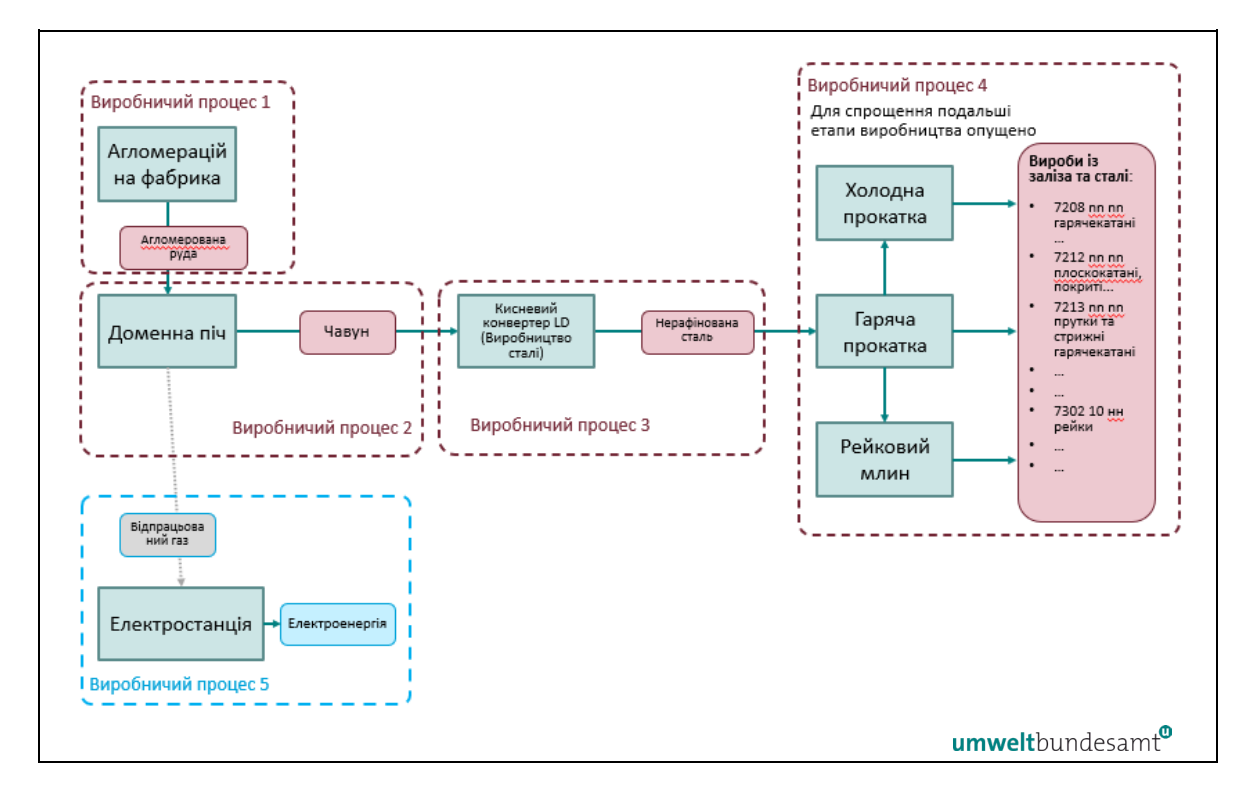

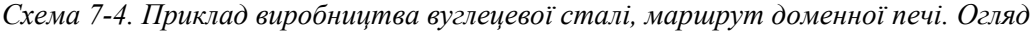

П'ять відповідних виробничих процесів, визначених вище та детально описаних на схемах нижче, це:

- виробничий процес 1 агломерат (зведена категорія товарів «агломерована руда»), вироблений на аглофабриці. Системні межі цього виробничого процесу були визначені як такі, що включають сировину (залізну руду), паливо (коксовий дрібняк) та електроенергію. Агломерована руда, отримана з процесу, є відповідним прекурсором для виробничого процесу 2;
- виробничий процес 2 чавун (гарячий метал), вироблений доменною піччю. Системні межі цього виробничого процесу були визначені як такі, що охоплюють сировину, вапно, кокс (які не мають включених викидів),

прекурсор агломерованої руди (який має включені викиди), паливо/відновники, включно з коксом та пластиковими відходами з домашніх господарств (тобто змішана фракція відходів, що містить деяку кількість біомаси), а також електроенергія. Чавун, отриманий із процесу, є відповідним прекурсором для виробничого процесу 3;

- виробничий процес  $3$  нерафінована сталь, вироблена конвертерним способом виплавки сталі LD (основним кисневим). Системні межі цього виробничого процесу були визначені як такі, що охоплюють вхідні матеріали: вапно та сталевий брухт (які не мають включених викидів), прекурсор чавуну (який має включені викиди), паливо (природний газ) та електроенергію. Нерафінована сталь, отримана з процесу, є відповідним прекурсором для виробничого процесу 4;
- виробничий процес 4 вироби з заліза або сталі, виготовлені за допомогою різних процесів формування (гарячої прокатки, холодної прокатки та рейкового стану) для отримання основних продуктів, таких як прутки, стрижні, рейки та інші види прокату. Системні межі цього виробничого процесу були визначені як такі, що включають вхідні матеріали: нерафіновану сталь (яка має включені викиди), паливо (природний газ) та електроенергію. Вихідні матеріали виробничого процесу входять до однієї зведеної категорії товарів «вироби із заліза або сталі» (складні товари, виготовлені з різних вироблених прекурсорів), які продаються;
- виробничий процес 5 електроенергія, вироблена з відхідного газу доменної печі (виробничий процес 2). Доменний газ передається з виробничого процесу 2 у виробничий процес 5, а енергія відновлюється шляхом виробництва електроенергії для процесів 1-4.

*Друга схема (*схема 7-5*) визначає* різні вихідні потоки як вхідні матеріали у виробничі процеси, що призводять до прямих викидів.

Схема 7-5. *Приклад для виробництва вуглецевої сталі, маршрут доменної печі. Прямі викиди та супутні вихідні потоки*

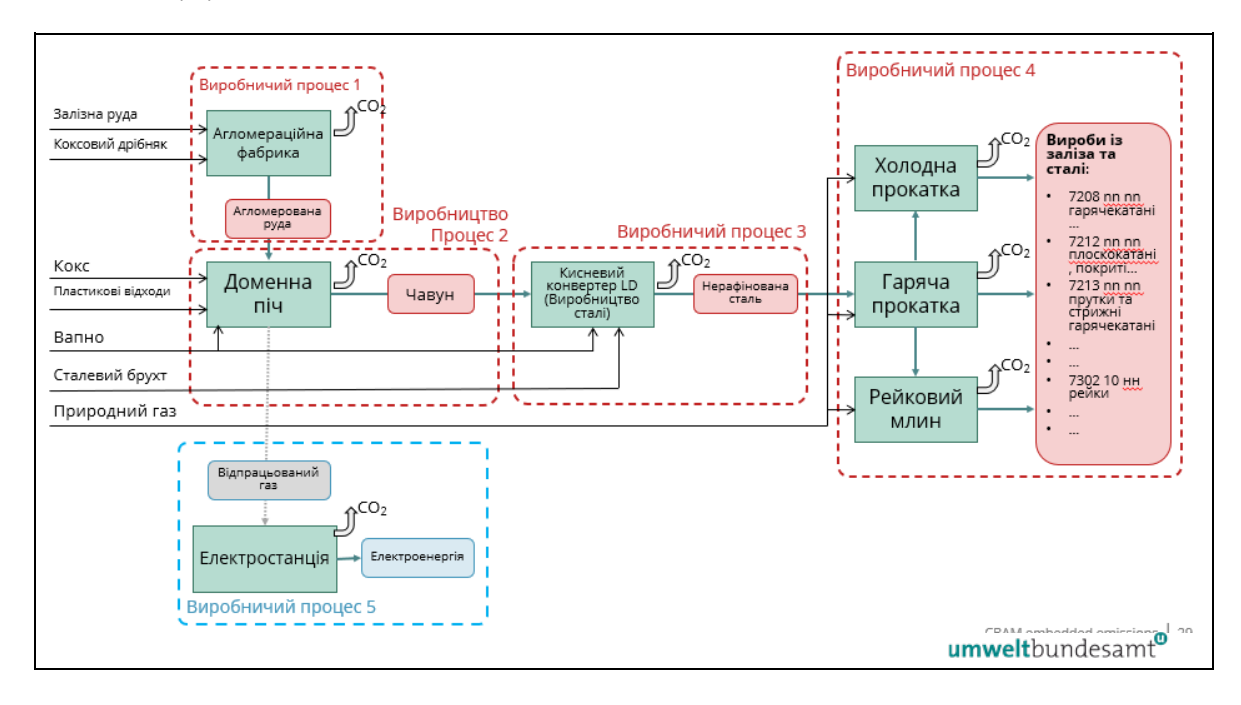

Прямі викиди виникають в результаті згоряння палива (коксова дрібна фракція (дрібняк), пластикові відходи, природний газ) і від відпрацьованого газу (доменного газу), що використовується для виробництва електроенергії, а також від технологічних викидів від коксу<sup>[134](#page-205-0)</sup> як відновника і термічного розкладання карбонатвмісних матеріалів (таких як вапно) і від виділення вуглецю, що міститься в різних матеріалах для вироблення заліза та сталі.

На третій схемі (схема 7-6) нижче синьою пунктирною лінією показано, які потоки електроенергії потребують моніторингу для непрямих викидів, що є результатом споживання електроенергії, виробленої в установці та купленої з мережі, яка споживається виробничими процесами 1–4.

<span id="page-205-0"></span><sup>134</sup> Кокс також можна розглядати як паливо, хоча він переважно використовується як відновник. Однак звітування про нього як про паливо, тобто включення його NCV, має ту перевагу, що його можна включити в енергетичний баланс для перевірки узгодженості.

*Схема 7-6. Приклад для виробництва вуглецевої сталі, маршрут доменної печі — Моніторинг непрямих викидів (потоки електроенергії)*

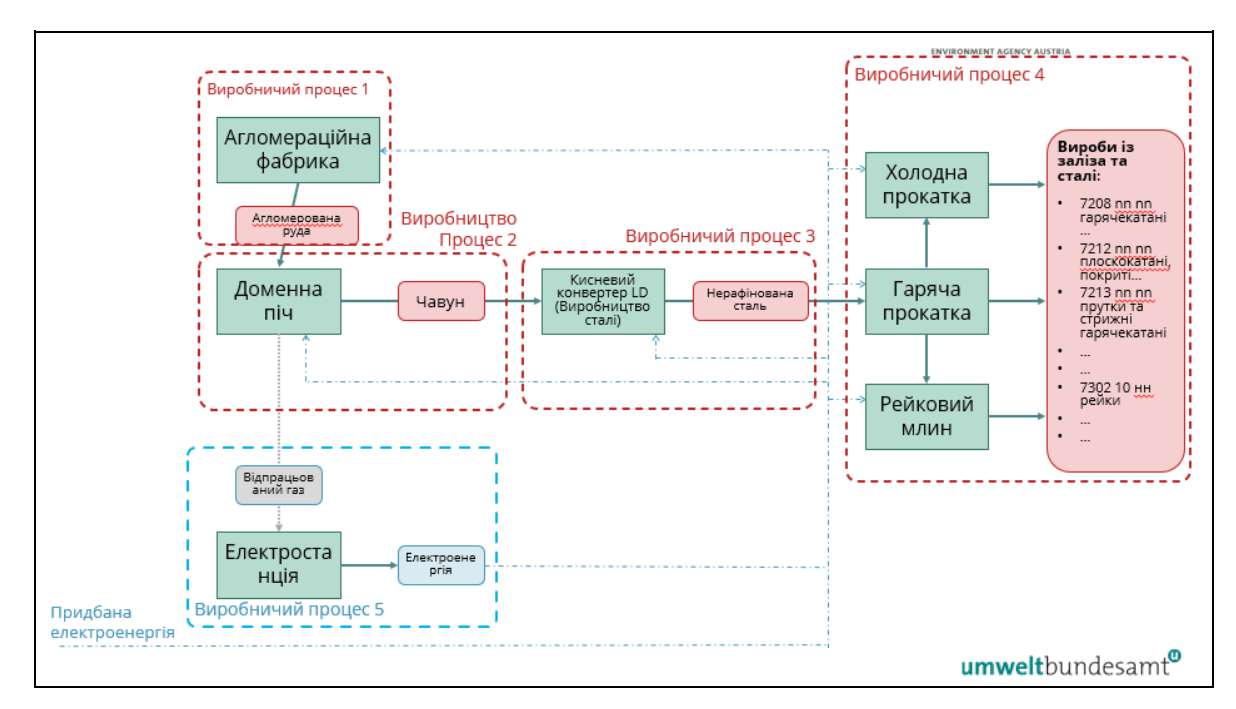

Частина відпрацьованого газу (доменного газу), який утворюється в процесі виробництва 2, відновлюється як паливо для виробництва електроенергії в процесі виробництва 5. Ця електроенергія використовується в установці, тим самим зменшуючи необхідну кількість імпортованої електроенергії з мережі. Припущення в цьому прикладі полягає в тому, що вироблена електроенергія на 100% споживається установкою, але не покриває повну потребу в електроенергії установки. Таким чином, для розрахунку непрямих викидів необхідно розрахувати середньозважене значення коефіцієнта викидів електроенергії, виробленої власними силами, та електроенергії, що постачається з мережі.

Протягом **перехідного періоду**, враховуючи **складність** виробничих процесів у секторі заліза та сталі, установкам, що виробляють дві або більше зведених категорій товарів сектора (тобто агломерована руда, чавун, DRI, нерафінована сталь і вироби з заліза або сталі), дозволено моніторити та звітувати про включені викиди, визначаючи один спільний виробничий процес або **«бульбашку»** для всіх охоплених зведених категорій товарів із заліза та сталі, за умови, що вироблені прекурсори повністю використовуються для виготовлення готової продукції із заліза чи сталі (див. розділ [6.3](#page-111-0)).

*Схема 7-7.* Приклад *виробництва вуглецевої сталі, маршрут доменної печі — підхід повного моніторингу. Необхідно моніторити всі параметри, виділені червоним шрифтом.*

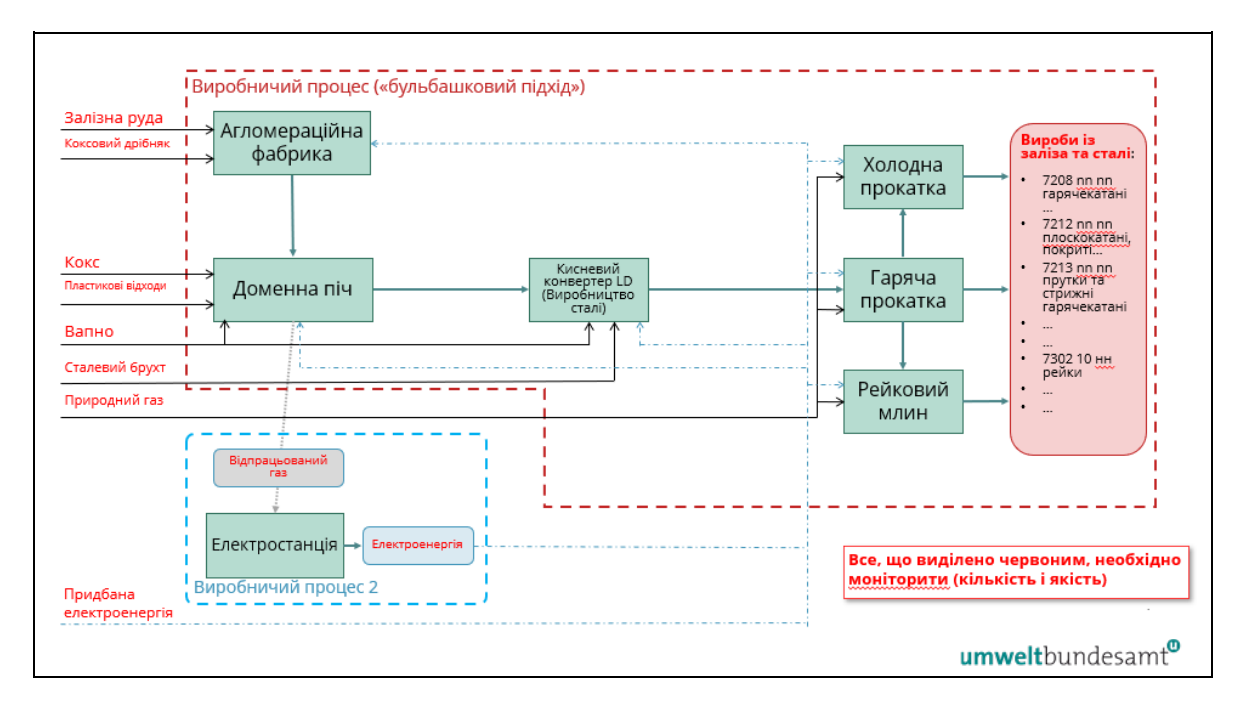

На схемі 7-7 подано підхід повного моніторингу для всіх вихідних потоків, на прикладі уявної установки. На цій схемі процеси 1-4 для виробів із заліза або сталі взято в єдину бульбашкову системну межу. Всередині цієї бульбашки прямі та непрямі викиди для цього виробничого маршруту є результатом:

- згоряння палива прямі викиди від згоряння викопного палива та відпрацьованих газів;
- технологічних викидів прямих викидів в результаті термічного розкладання карбонатів, відновників (коксу) та вмісту вуглецю в залізних і сталевих матеріалах, включаючи брухт;
- непрямих викидів від електричної енергії, спожитої в процесі спільного виробництва, моніторяться та звітуються в перехідний період.

Вхідні та вихідні матеріали, виділені червоним текстом, є параметрами, які повинен моніторити оператор, щоб віднести викиди та визначити прямі та непрямі питомі включені викиди для процесу, що взято в бульбашку. Моніторинг охоплює обидва аспекти — кількісний (дані про активність, див. розділ [6.5.1.3](#page-132-0)) та якісний (розрахункові коефіцієнти, див. розділ [6.5.1.4](#page-133-0)). Необхідно також моніторити рівні активності різних вироблених товарів. Однак, застосовуючи бульбашковий підхід, проміжні продукти (прекурсори), у цьому прикладі агломерована руда, чавун і необроблена сталь, не потребують моніторингу. Крім того, кількість електроенергії та палива, що використовується в більш ніж одному виробничому процесі, не потрібно розділяти за рівнями використання у виробничому процесі.

Враховуючи складність установки з її різними вихідними потоками і потоками матеріалів, метод масового балансу (див. розділ [6.5.1.2](#page-130-0)) використовується для забезпечення повного балансу кількості вуглецю, що надходить до установки і виходить з неї. Застосовуючи цей метод, кількість CO2, що відповідає кожному вихідному потоку, розраховується на основі вмісту вуглецю (CC) у кожному матеріалі, без розрізнення палива та технологічних матеріалів. Невикинутий вуглець, який залишає установку в продуктах і залишках, а не викидається, також враховується шляхом визначення потоків вихідних джерел, які мають від'ємні значення даних про активність, виділені червоним текстом у таблиці 7-6.

| Рівні споживання                 | AD(T)          | CC        | Біофракція | Викиди (т CO <sub>2</sub> ) <sup>135</sup> | Коментарі                                                             |
|----------------------------------|----------------|-----------|------------|--------------------------------------------|-----------------------------------------------------------------------|
| Коксовий дрібняк                 | 50 000         | 88,0%     |            | 161 216,0                                  |                                                                       |
| Залізні руди                     | 5 600<br>000   | 0 0 2 3 % |            | 4 7 1 9 , 2                                |                                                                       |
| Кокс                             | 2 2 0 0<br>000 | 88,0%     |            | 7 093 504,0                                |                                                                       |
| Пластикові відходи               | 70 000         | 68,4%     | 16%        | 147 270,8                                  | Частка біомаси <sup>136</sup> = 28<br>$052 \text{ T}$ CO <sub>2</sub> |
| Брухт (зовнішній)                | 800<br>000     | 0,210%    |            | 6 1 5 5 .5                                 |                                                                       |
| Брухт (внутрішній)               | 200<br>000     | 0,180%    |            | 1 3 1 9 , 0                                |                                                                       |
| Вапно кальциноване               | 280<br>000     | 0 273%    |            | 2 800,0                                    |                                                                       |
| Природний газ                    | 170<br>000     | 75,0%     |            | 467 160,0                                  |                                                                       |
| Інші вхідні матеріали            | 40 000         | 10,0%     |            | 14 656,0                                   |                                                                       |
| Сума                             |                |           |            | 7898800,6                                  |                                                                       |
| Вуглець у вихідних<br>матеріалах | AD(T)          | CC        |            | «Викиди»<br>(від'ємні) (т СО2)             |                                                                       |
| Сталь                            | $-4800$<br>000 | 0,180%    |            | $-31657,0$                                 |                                                                       |
| Шлаки                            | $-1000$<br>000 | 0,030%    |            | $-1099,0$                                  |                                                                       |
| Сума                             |                |           |            | $-32756,2$                                 |                                                                       |
| Загальні прямі викиди установки  |                |           |            | 7866044,4                                  |                                                                       |

*Таблиця 7-6. Приклад розрахунку для виробництво вуглецевої сталі, маршрут доменної печі. Масовий баланс прямих викидів установки. AD = дані про активність, CC = вміст вуглецю.*

В таблиці 7-6 вище вміст вуглецю (CC) різних вхідних і вихідних потоків джерел конвертовано в еквівалент CO2, зокрема для брухту з різних джерел. Викиди від біомаси у змішаних пластикових відходах (припускаючи, що вони походять від ТПВ) вважаються нульовими (див. розділ [6.5.4](#page-144-0)). Потім розраховується загальний обсяг прямих викидів за вирахуванням викидів вуглецю.

<span id="page-208-0"></span><sup>135</sup> Коефіцієнт 3,664 т CO <sup>2</sup> / т C

<span id="page-208-1"></span><sup>&</sup>lt;sup>136</sup> Розраховано вище як 70 000 х 68,4% х 16% х 3,664 т СО  $_2$ / т вуглецю = 28 052 т СО $_2$ 

Потім необхідно розрахувати загальні непрямі викиди разом із поправкою на відпрацьований газ від прямих викидів, який використовувався для виробництва електроенергії. Для цілей цього прикладу були зроблені такі припущення.

*Таблиця 7-7. Вуглецева сталь, маршрут доменної печі. Розрахунок непрямих викидів установки*

| Непрямі викиди установки                                                                                                    |  |  |  |  |  |  |
|----------------------------------------------------------------------------------------------------|--|--|--|--|--|--|
| Припущення:                                                                                                    |  |  |  |  |  |  |
| 40% виробленого відпрацьованого газу використовується для виробництва<br>електроенергії (ККД 35%);                                                                                                    |  |  |  |  |  |  |
| це покриває 75% споживання електроенергії, решта надходить з мережі;                                                                                                    |  |  |  |  |  |  |
| коефіцієнт викидів для відпрацьованого газу базується на еквіваленті<br>природного газу, але нижчому ККД, ніж на інших електростанціях, що<br>працюють на природному газі (EF = 0,576 т CO <sub>2</sub> /MBT·год); |  |  |  |  |  |  |
| коефіцієнт викидів мережі = 0,628 т CO <sub>2</sub> /MBT-год (Суміш 50% вугілля, 30%<br>природного газу, решта відновлюваних джерел).                                                                              |  |  |  |  |  |  |
| Зважений коефіцієнт викидів спожитої електроенергії на установці: 0,589 т СО2/ МВт-                                                                                                    |  |  |  |  |  |  |
| год.                                                                                                    |  |  |  |  |  |  |
| Загальне споживання електроенергії установкою: 1 658 844 МВт-год / рік.                                                                                                    |  |  |  |  |  |  |
| Загальні непрямі викиди установки: 977 059 т СО2/ рік.                                                                                                    |  |  |  |  |  |  |

Щоб уникнути подвійного підрахунку викидів від відпрацьованих газів, що використовуються для виробництва електроенергії, необхідно зробити вирахування прямих викидів. Дані про активність відпрацьованого газу розраховуються на основі виробленої електроенергії, використовуючи інформацію про споживання палива та ефективність виробництва, наведену вище, таким чином:

- електроенергія, вироблена з відпрацьованого газу: 1 244 133 МВт-год (виміряно);
- загальна кількість відпрацьованих газів на паливо: 1 244 133 / 0,35 ККД = 3 554 666 МВт-год;
- перераховано на ТДж: 3 544 666  $*$  0.0036 = 12 800 ТДж.

Сума, яку потрібно відняти від прямих викидів для відпрацьованого газу, який використовується для виробництва електроенергії, розраховується в таблиці 7-6 нижче, використовуючи рівняння, наведене в розділі [6.2.2.2](#page-105-0) для WGcorr, ехр.

*Таблиця 7-8. Приклад розрахунку, вуглецева сталь, маршрут доменної печі. Загальні прямі викиди установки з поправкою на відрахування відпрацьованих газів*

|                                    |                  |                          |                    | T CO <sub>2</sub> /pix | Коментар         |
|------------------------------------|------------------|--------------------------|--------------------|------------------------|------------------|
| Загальні прямі викиди<br>установки |                  |                          |                    | 7 866 044              | Зтаблиці 7-6вище |
|                                    | $AD(T\lambda K)$ | EF<br>(природний<br>газ) | Kop.<br>коефіцієнт |                        |                  |

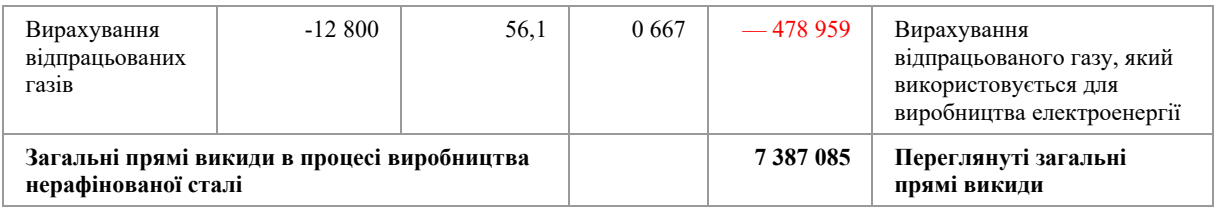

Далі, в таблиці 7-9 наведено приклади даних про рівень активності для товарів, вироблених на уявній установці протягом звітного періоду.

*Таблиця 7-9. Приклад рівнів активності для товарів, вироблених під час звітного періоду*

| Продукти                   | Рівень активності (AL) | Одиниці |
|----------------------------|------------------------|---------|
| Прекурсори                 |                        |         |
| Чавун                      | 4 000 000              | T / piK |
| Нерафінована сталь         | 5 000 000              | T / piK |
| Вироби із заліза або сталі |                        |         |
| Листи                      | 3 500 000              | T / piK |
| Прутки                     | 800 000                | T / piK |
| Рейки                      | 500 000                | T / piK |
| Всього вироблених товарів  | 4 800 000              | T / piK |
| Внутрішній брухт           | 200 000                | T / piK |

Використовуючи дані про загальні прямі та непрямі викиди з таблиці 7-7 і таблиці 7-8 і виробничі дані з таблиці 7-9, прямі та непрямі питомі включені викиди потім розраховують для виробів із заліза або сталі наступним чином (таблиця 7-10).

*Таблиця 7-10. Приклад розрахунку, питомі включені викиди SEE за спрощеним підходом / підходом «бульбашки» для виробів із заліза або сталі*

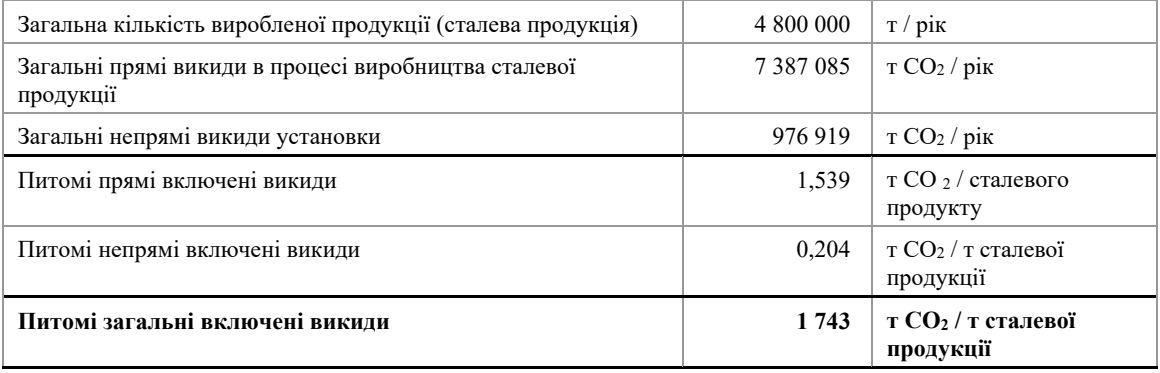

В якості останнього кроку можна визначити **зобов'язання щодо звітування CBAM** для цих виробів із заліза чи сталі в ЄС. Приміром, для імпорту 10 000 тонн виробів із заліза або сталі, наприклад рейок:

# • **перехідний період (лише звіт):**

- o прямі включені викиди = 10 000 т x 1,539 т CO <sup>2</sup> / т = 15 390 т CO2,
- o непрямі включені викиди = 10 000 т x 0,204 т CO <sup>2</sup> / т = 2 040 т CO 2.

**Всього: 17 430 т CO<sup>2</sup>**

# <span id="page-211-0"></span>*7.2.2.2 Приклад 2 — ЕДП і переробка на вироби з заліза або сталі*

У наступному прикладі показано, як розраховуються питомі включені викиди для нерафінованої сталі та залізних або сталевих виробів, вироблених за допомогою маршруту ЕДП. Вислідні включені викиди від імпорту в ЄС потім розраховуються в кінці прикладу для звітування в перехідний період.

У цьому прикладі для маршруту виробництва сталі ЕДП установка виробляє продукцію, що підпадає під дві зведені категорії товарів, кожна з яких визначається як єдиний виробничий процес.

Схема 7-8 дає загальне уявлення про установку та показує системні межі у вигляді червоної штрихованої лінії для кожного виробничого процесу. Фізичні одиниці, що здійснюють кожен виробничий процес, згруповано під назвами «Виробництво сталі, ЕДП та аргоно-кисневе зневуглецьовування» і під формулюванням «Різання та зварювання», «Гаряча прокатка в листи, прутки, та відпал»; і відповідні вхідні та вихідні матеріали були визначені для кожного виробничого процесу.

Зверніть увагу, що в цьому прикладі виробляються високолеговані сталі. Таким чином, не тільки коди КН, але різні марки сплавів визначають різні вироблені товари. Для звітування відповідно до CBAM у перехідний період правила моніторингу припускають, що всі різні сплави в одній і тій самій зведеній категорії товарів протягом усього звітного періоду вважаються такими, що мають однакові включені викиди, тобто використовується середньозважене значення марок сплавів, щоб правила моніторингу залишалися досить простими. Проте про марку сплаву (вміст легуючих елементів Cr, Mn і Ni, а також вміст вуглецю) слід звітувати як про додаткову інформацію під час імпорту. Таким чином, імпортер повинен буде звітувати про кожну пару код КН/марка сплаву окремо.

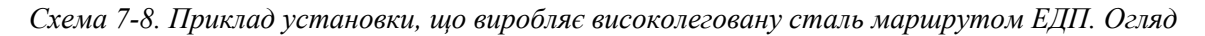

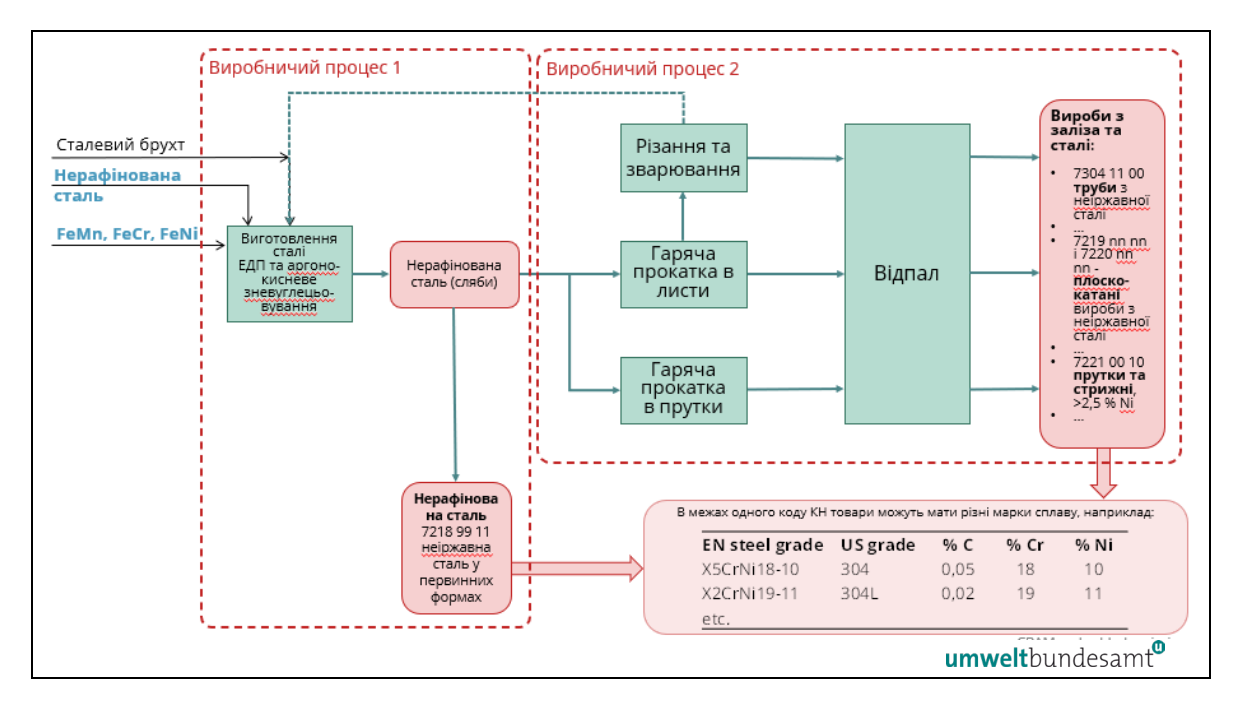

Два відповідні виробничі процеси, визначені вище та детально описані на схемах нижче, це:

- виробничий процес 1 нерафінована сталь, вироблена за маршрутом виробництва сталі ЕДП/аргоно-кисневого зневуглецьовування у вигляді слябів, різних марок сплаву. Системні межі цього виробничого процесу були визначені як такі, що включають вхідні матеріали: сталевий брухт з виробничого процесу 2 (сталь, яку відрізають під час виробництва труб), прекурсори нерафінованої сталі та сплавів, паливо (природний газ), графітові електроди та інші добавки, а також електрична енергія. Нерафінована сталь, отримана в результаті процесу, продається і є відповідним прекурсором для виробничого процесу 2. У зв'язку з продажем прекурсора, бульбашковий підхід на прикладі цієї установки не дозволений,
- виробничий процес 2 вироби з заліза або сталі різних марок сплаву, виготовлені за допомогою різних процесів формування, що дають основні продукти, такі як труби (різання, прокатка та зварювання), прутки (гаряча прокатка та відпал) і листи. Системні межі цього виробничого процесу були визначені як такі, що включають вхідні матеріали: нерафіновану сталь (яка має включені викиди), паливо (природний газ) та електроенергію. Вихідними матеріалами цього виробничого процесу є готові вироби з заліза або сталі, які продаються;

Друга схема (схема 7-9) визначає різні вихідні потоки як вхідні матеріали у виробничі процеси, що призводять до прямих викидів.

*Схема 7-9. Приклад установки, що виробляє високолеговану сталь за маршрутом ЕДП. Вихідні потоки, важливі для прямого моніторингу викидів із застосуванням розрахункового підходу*

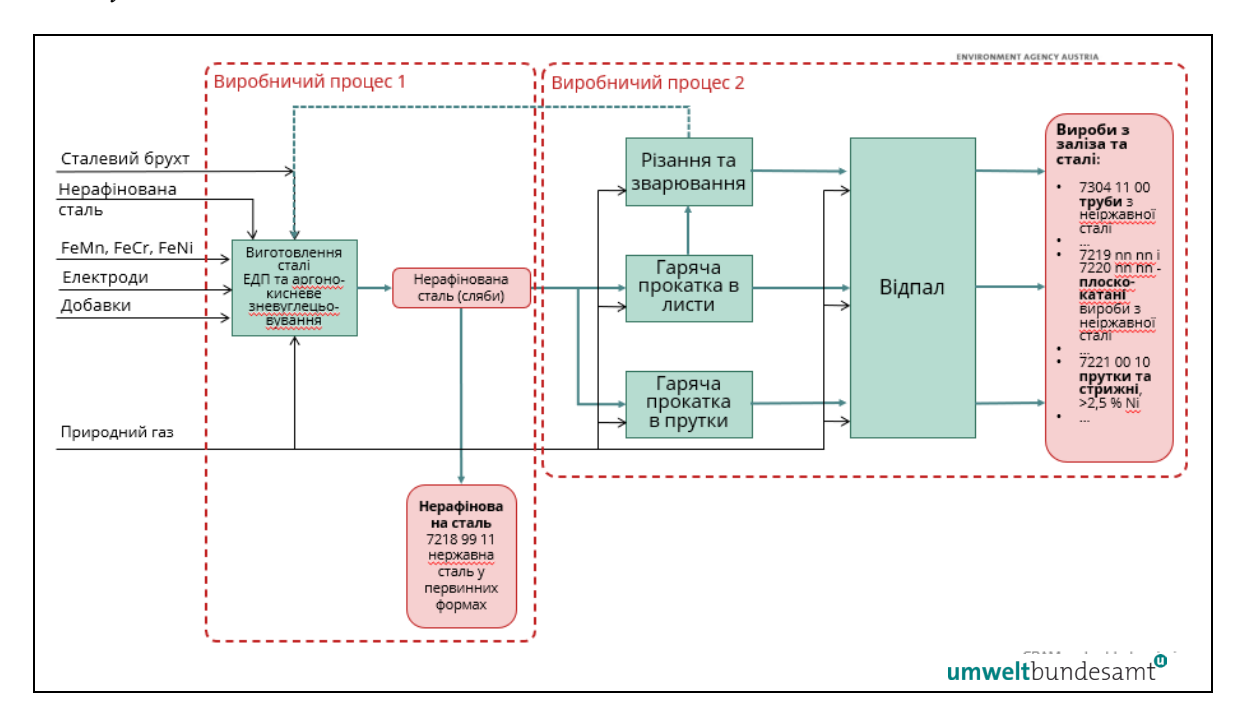

Прямі викиди виникають у результаті згоряння палива (природного газу) та технологічних викидів від графітових електродів, інших добавок і викидів вуглецю, що міститься в різних залізних і сталевих матеріалах.

Третя схема (схема 7-10) показує непрямі викиди в результаті споживання електроенергії, яка споживається виробничими процесами 1 і 2.

*Схема 7-10. Приклад установки, що виробляє високолеговану сталь за маршрутом ЕДП. Споживання електроенергії для моніторингу непрямих викидів.*

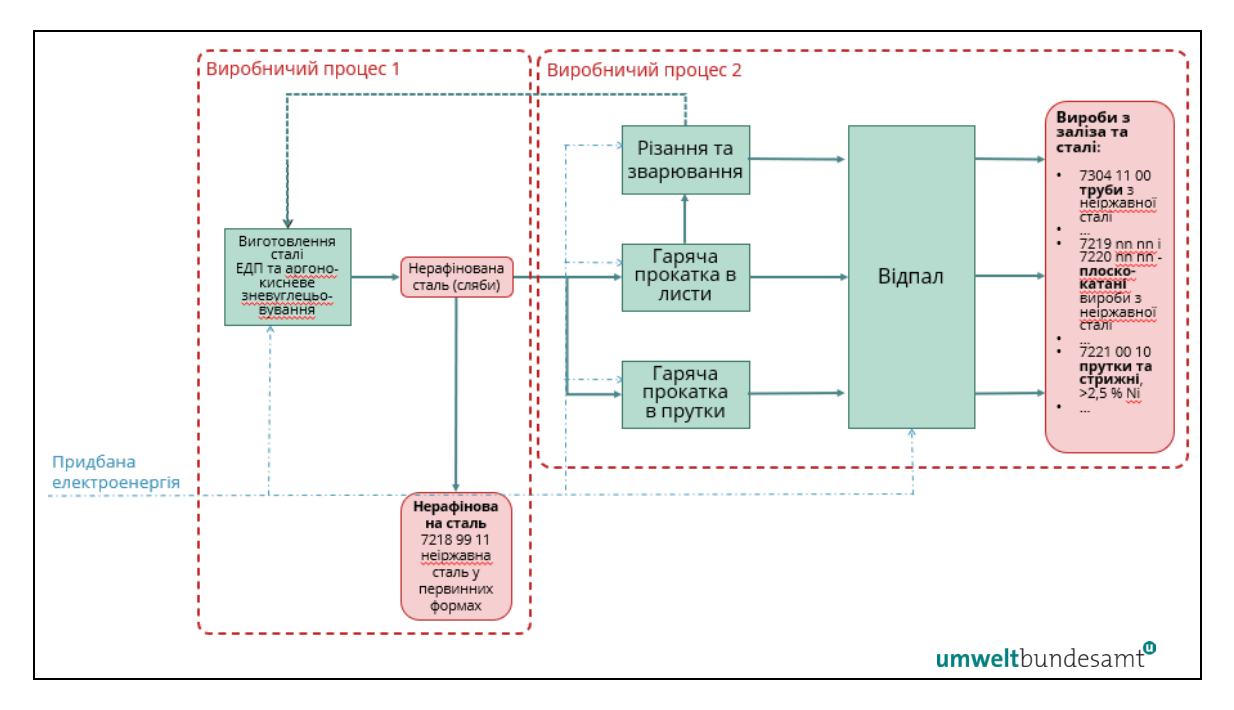

Четверта схема (схема 7-11) забезпечує підхід повного моніторингу для всіх вихідних потоків на прикладі установки.

*Схема 7-11. Приклад установки, що виробляє високолеговану сталь за маршрутом ЕДП. Підхід повного моніторингу. Вся інформація, виділена червоним шрифтом, потребує моніторингу.*

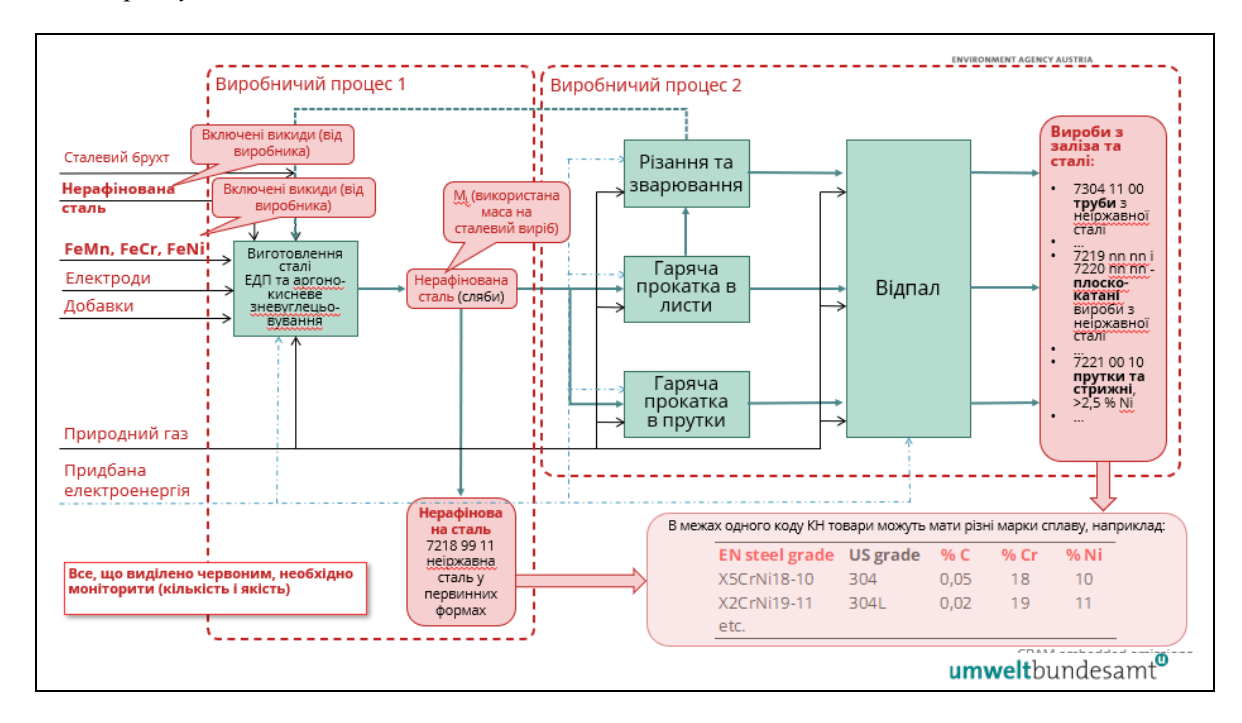

У прикладі 1 про залізо та сталь (розділ [7.2.2.1](#page-202-0)) використовувався підхід «бульбашки», оскільки всі прекурсори, вироблені установкою, повністю використовуються у виробництві готових виробів із заліза та сталі. Однак цей підхід недоступний для оператора в цьому прикладі, оскільки деяка частина прекурсору нерафінованої неіржавної сталі, виробленого в рамках виробничого процесу 1, перенаправляється та продається до того, як досягне виробничого процесу 2. Таким чином, для кожного виробничого процесу на цій установці питомі включені викиди необхідно визначати окремо.

Вхідні та вихідні матеріали, виділені червоним текстом у таблиці 7-11 — це параметри, які повинен моніторити оператор, щоб віднести викиди та визначити прямі та непрямі питомі включені викиди для обох процесів. Моніторинг охоплює обидва аспекти — кількісний (дані про активність, див. розділ [6.5.1.3](#page-132-0)) та якісний (розрахункові коефіцієнти, див. розділ [6.5.1.4](#page-133-0)). У випадку придбаних прекурсорів він охоплює питомі включені викиди, див. розділ [6.8.2\)](#page-171-0).

Як і в прикладі 1, враховуючи складність установки та різні вихідні та матеріальні потоки, для отримання повного балансу кількості вуглецю, що надходить до установки і виходить з неї, використовується метод масового балансу. Застосовуючи цей метод, кількість CO2, що відповідає кожному вихідному потоку, розраховується на основі вмісту вуглецю (CC) у кожному матеріалі, без розрізнення палива та технологічних матеріалів. Невикинутий вуглець, що залишає установку в продуктах замість того, щоб викидатися, також враховується шляхом визначення вихідних потоків джерел, які мають від'ємні дані про активність, виділені червоним текстом у таблиці 7-11.

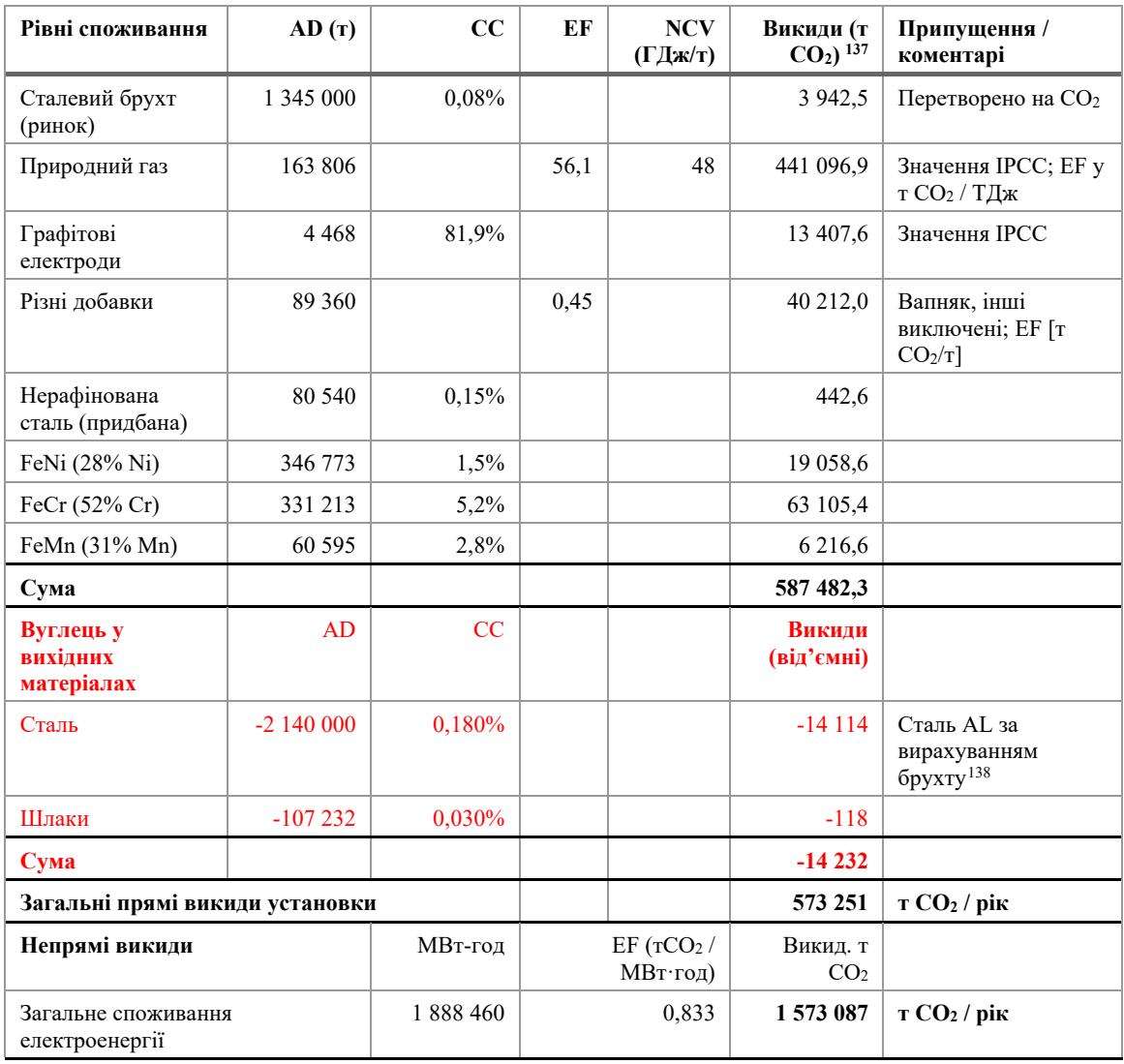

*Таблиця 7-11. Установка ЕДП, приклад рівнів споживання. Метод масового балансу*

В таблиці 7-11 вміст вуглецю (CC) різних вхідних і вихідних потоків джерел перетворюється на еквівалент CO<sup>2</sup> і розраховується загальний обсяг прямих викидів за вирахуванням вуглецю, що міститься в продуктах (сталь і шлак від процесу).

Загальні непрямі викиди також були розраховані в тій же таблиці.

В таблиці 7-12 далі спершу підсумовуються рівні активності двох виробничих процесів. Потім в ній показується, як енергія та викиди природного газу та електроенергії відносяться до процесів 2. Дані про енергію та викиди розраховуються з використанням значень питомого енергоспоживання (SEC) для прутків, листів і труб. Потім баланс прямих викидів відносять до виробничого процесу 1 у нижній частині таблиці.

<span id="page-215-0"></span><sup>&</sup>lt;sup>137</sup> Коефіцієнт 3,664 т СО 2 / т вуглецю

<span id="page-215-1"></span><sup>138</sup> Тобто після вирахування кількості брухту
*Таблиця 7-12. Установка ЕДП, приклад розрахунку включених викидів за виробничим процесом та продуктом (Примітка: SEC = Питоме споживання енергії)*

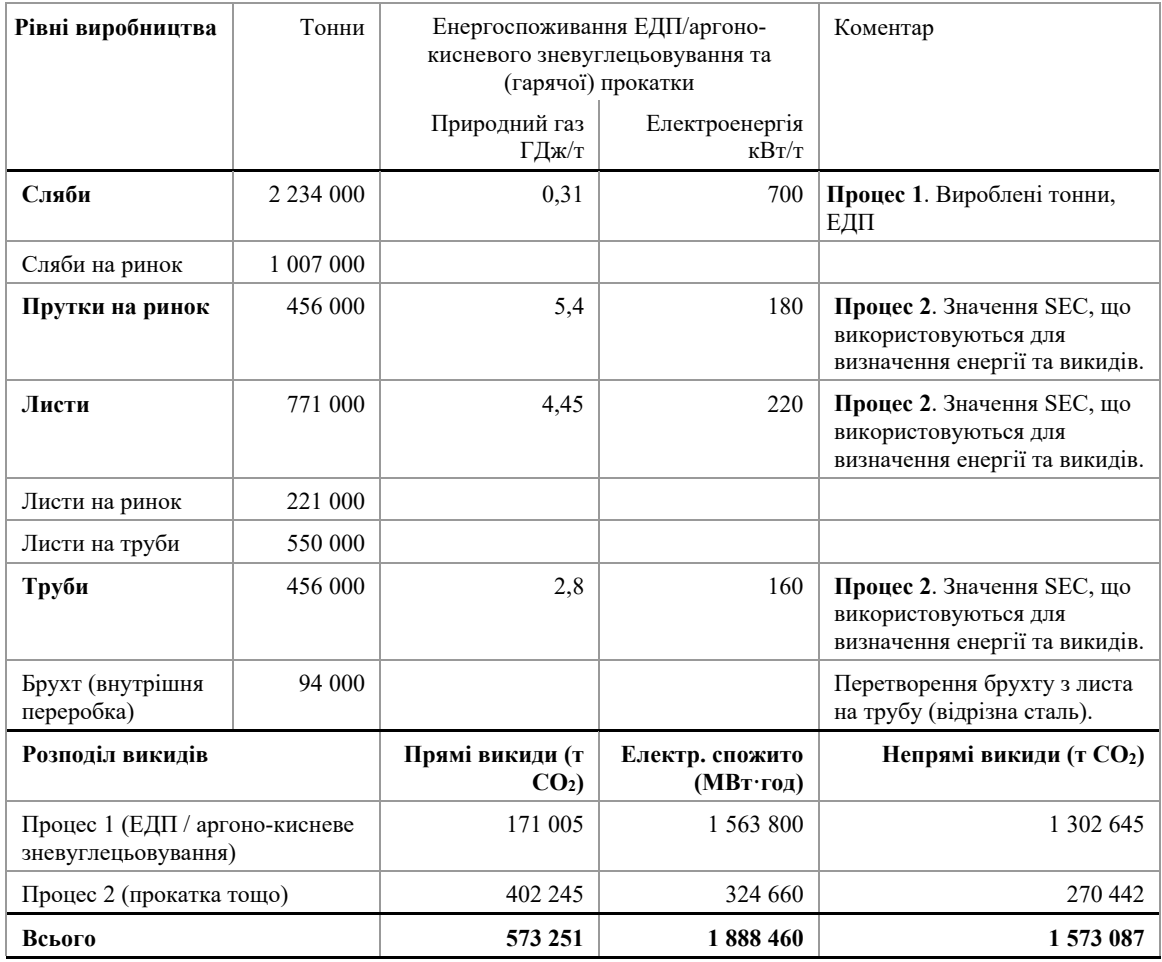

Сталевому брухту з виробничого процесу 2, який переробляється всередині процесу 1, не приписується ніяких включених викидів.

Використовуючи дані про розподіл віднесених викидів між двома виробничими процесами з таблиці 7-12, у наступних двох таблицях далі розраховуються питомі включені викиди для кожного продукту CBAM як для прямих, так і для непрямих викидів. На цьому етапі необхідно додати включені викиди прекурсорів (придбана сталь і сплави з процесу 1, нерафінована сталь з процесу 2).

В таблиці 7-13 розраховуються прямі та непрямі питомі включені викиди для слябів із нерафінованої сталі. У цих розрахунках використовуються такі дані:

- викиди на установці для процесу  $1 -$ визначені вище;
- включені викиди прекурсорів, спожитих під час процесу 1 розраховані нижче, для прекурсорів, придбаної нерафінованої сталі та сплавів;
- рівень активності для слябів із нерафінованої сталі у звітному періоді. Рівень активності — це сума проданих слябів та слябів, використаних у процесі 2.

*Таблиця 7-13. Установка ЕДП, приклад розрахунку загальних включених викидів. Процес 1 (Необроблена сталь/сляби)*

| Прекурсор<br>и                                                         | <b>SEE</b><br>прям | MB <sub>T</sub> -<br>год/т | <b>SEE</b><br>непря<br>M | Спожива<br>ння (т) | Прямі<br>вик.<br>(T CO <sub>2</sub> ) | МВт-год   | Непрямі<br>(T CO <sub>2</sub> ) | Всього т<br>CO <sub>2</sub> |
|------------------------------------------------------------------------|--------------------|----------------------------|--------------------------|--------------------|---------------------------------------|-----------|---------------------------------|-----------------------------|
| Нерафінов<br>ана сталь                                                 | 1,48               | 0 2 4 5                    | 0,204                    | 80 540             | 119 199                               | 19 724    | 16 4 30                         |                             |
| <b>FeNi</b> (28%<br>Ni)                                                | 3,00               | 3 0 0 1                    | 2.5                      | 346 773            | 1 040 319                             | 1 040 735 | 866 933                         |                             |
| FeCr (52%<br>Cr)                                                       | 2,5                | 2821                       | 2,35                     | 331 213            | 828 034                               | 934 396   | 778 352                         |                             |
| FeMn<br>$(31\% \text{ Mn})$                                            | 1,3                | 2 2 8 1                    | 1,9                      | 60 595             | 78 774                                | 138 212   | 115 131                         |                             |
| Розрахунок загальних включених викидів слябів (процес 1)               |                    |                            |                          |                    |                                       |           |                                 |                             |
| Рівень активності для процесу 1 (сляби)                                |                    |                            |                          | 2 2 3 4 0 0 0      |                                       |           |                                 |                             |
| Викиди на установці                                                    |                    |                            | 171 005                  | 1 563 800          | 1 302 645                             |           |                                 |                             |
| Включені викиди спожитих прекурсорів<br>(із загальних показників вище) |                    |                            |                          | 2 066 325          | 2 133 067                             | 1 776 845 |                                 |                             |
| Загальні включені викиди                                               |                    |                            |                          | 2 2 3 7 3 3 1      | 3 696 867                             | 3 079 490 | 5 3 1 6 8 2 1                   |                             |
| Питомі включені викиди (т СО2 / т слябів) або МВт-<br>$\Gamma$ ОД / Т  |                    |                            |                          |                    | 1,001                                 | 1,655     | 1,378                           | 2 3 8 0                     |

Розрахунок для процесу 2 можна виконати так само, як і для процесу 1. Однак, для орієнтування в таблиці 7-14 представлено розрахунок прямих і непрямих питомих включених викидів для складних товарів (виробів із заліза або сталі) шляхом використання лише питомих включених викидів і питомих віднесених викидів 2-го процесу, тобто без урахування рівня активності та загальних викидів 2-го виробничого процесу.

*Таблиця 7-14. Установка ЕДП, приклад розрахунку включених викидів складних товарів. Процес 2. Сталеві вироби*

| Всього вироблено тонн:                |           |                     |         |                                |                               |
|---------------------------------------|-----------|---------------------|---------|--------------------------------|-------------------------------|
| Прутки на ринок                       | 456 000   | T                   |         |                                |                               |
| Листи на ринок                        | 221 000   | T                   |         |                                |                               |
| Труби                                 | 456 000   | T                   |         |                                |                               |
| Всього сталевих виробів               | 1 133 000 | T                   |         |                                |                               |
| Прекурсор споживання (сляби)          | 1 227 000 | T                   |         |                                |                               |
| Маса слябів (нерафінована сталь),     | 1 0 8 3   | T/T                 |         |                                |                               |
| спожита на тонну:                     |           |                     |         |                                |                               |
|                                       |           |                     |         |                                |                               |
|                                       |           | Прямі (т<br>$CO2$ ) | МВт-год | Непрямі<br>(TCO <sub>2</sub> ) | Всього<br>(TCO <sub>2</sub> ) |
| Масове співвідношення (Мі) прекурсора | 1 0 8 3   |                     |         |                                |                               |
| $SEE_i$ прекурсора                    |           | 1,001               | 1,655   | 1,378                          |                               |
| Викиди на тонну продукту процесу 2    |           | 0,355               | 0,287   | 0,239                          |                               |

Під час розрахунку загальних включених викидів кінцевих сталевих виробів у процесі 2 вище враховується **масовий коефіцієнт (***Mi***)** прекурсора (подробиці підходу до розрахунку див. в розділі [6.2.2.3](#page-109-0)). Це маса слябів з нерафінованої сталі, що споживається на тонну виробленої сталевої продукції, і розраховується як:

- Маса слябів / маса сталевих виробів: 1 227 000 / 1 133 000 = 1 **083** (як зазначено вище). Прямі та непрямі значення *SEEi* прекурсора потім коригуються цим співвідношенням, тобто:
- для *SEE<sub>i</sub>* прямих (прекурсор): 1,001 х 1,083 = 1,084.

Потім розраховуються загальні прямі та непрямі питомі включені викиди складного сталевого продукту, як зазначено вище.

Використовуючи вищезазначений підхід, можна визначити зобов'язання щодо звітування CBAM для імпорту слябів з нерафінованої сталі та інших сталевих виробів до ЄС протягом перехідного періоду; приміром, для імпорту 100 тонн продукції, наприклад, сталевих труб:

# • **перехідний період (лише звіт):**

- o прямі включені викиди = 100 x 1,440 = 144 т CO2,
- o непрямі включені викиди = 100 x 1,732 = 173,2 т CO2.

Всього: 317,2 т CO<sup>2</sup>

## *7.2.2.3 Приклад 3. Виготовлення гвинтів і гайок із покупних сталевих прутів*

Це типовий приклад для багатьох неінтегрованих виробництв сталевих виробів, які можуть бути подібним чином застосовані в інших секторах, таких як виробництво алюмінію. У цьому прикладі установка купує прекурсори, які спричиняють більшість включених викидів, тоді як її власний процес робить незначний внесок у загальну кількість включених викидів.

У прикладі передбачається, що установка закуповує сталеві стрижні двох якостей (обидві покриваються CBAM):

- стрижні з вуглецевої сталі з включеними викидами, як визначено в прикладі  $1:$   $\mathbf{i}$
- стрижні з високолегованої сталі з включеними викидами, як визначено в прикладі 2.

Виробничий процес передбачає:

- гарячу прокатку прутків у дроти різного діаметру;
- різання та кування дротів у гвинти;
- різання та кування дротів з наступним свердлінням / механічною обробкою до гайок.

Під час цих процесів споживаються природний газ та електроенергія, тому сама установка має прямі та непрямі викиди. Однак більшість включених викидів походить від прекурсорів. Оскільки процес включає різання та механічну обробку, утворюється значна кількість брухту. Відповідно до правил Імплементаційного регламенту, брухту приписують нульові включені викиди. Через виробництво брухту вага використаного прекурсора перевищує вагу кінцевої продукції. Коефіцієнт *mi* > 1 (див. формулу в розділі [6.2.2.3](#page-109-0)).

На установці з прикладу виробляється лише одна зведена категорія товарів (гвинти та гайки різних марок сплаву). Таким чином, оператор може визначити лише одне середнє значення для річних прямих і непрямих викидів. Однак, оскільки відсоток брухту різний для двох основних груп продуктів, а також через те, що виробляється різна кількість продукції, оператор добровільно вирішив розрахувати включені викиди окремо для вуглецевої сталі та високолегованої продукції.

В таблиці 7-15 показано дані, які оператор повинен моніторити (кількість вхідних і вихідних матеріалів, споживання енергії, споживання прекурсорів, питомі включені викиди прекурсорів, отримані від їх виробників).

В таблиці 7-16 представлено розрахунок питомих включених викидів двох груп продуктів, окремо для прямих і непрямих викидів, де власні питомі викиди установки додаються до включених викидів прекурсорів.

І нарешті в таблиці 7-17 підсумовано розрахунок загальних включених викидів на тонну двох груп продуктів.

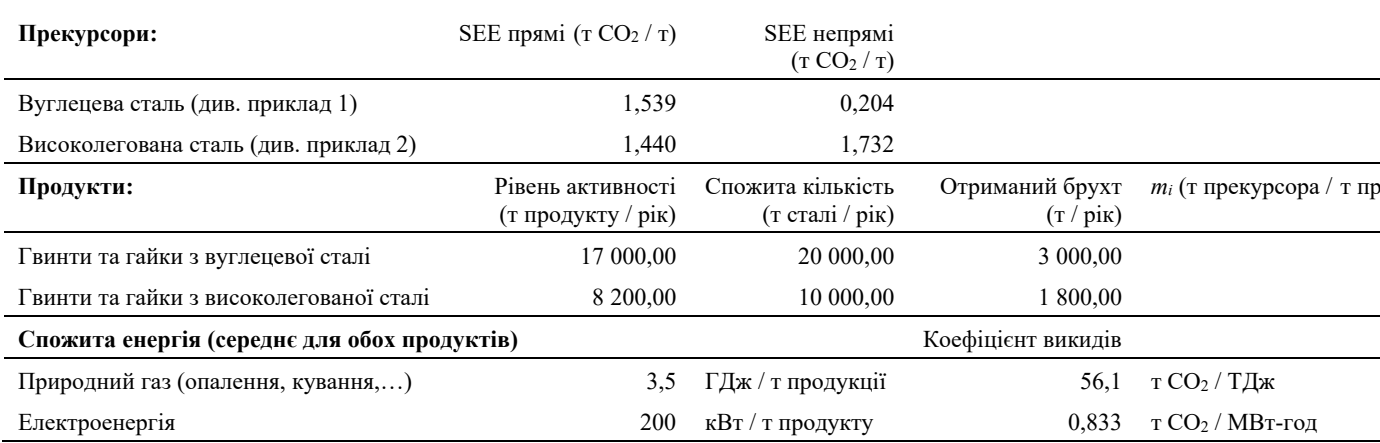

#### *Таблиця 7-15. Приклад установки №3, основні вхідні та вихідні матеріали*

#### *Таблиця 7-16. Приклад установки №3, Розрахунок питомих включених викидів (SEE)*

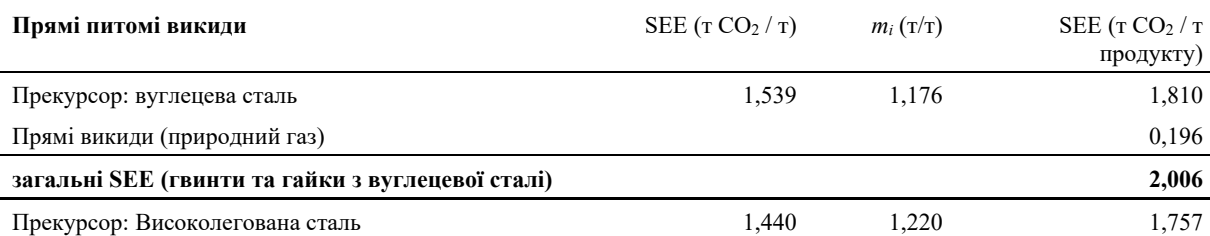

| Прямі викиди (природний газ)                           |                   |            | 0,196                          |
|--------------------------------------------------------|-------------------|------------|--------------------------------|
| загальні SEE (гвинти та гайки з високолегованої сталі) |                   |            | 1,953                          |
|                                                        |                   |            |                                |
| Непрямі питомі викиди                                  | SEE $(T CO2 / T)$ | $m_i(T/T)$ | SEE $(T CO2 / T)$<br>продукту) |
| Прекурсор: вуглецева сталь                             | 0.204             | 1,176      | 0,240                          |
| Непрямі викиди (електроенергія)                        |                   |            | 0,167                          |
| загальні SEE (гвинти та гайки з вуглецевої сталі)      |                   |            | 0,407                          |
| Прекурсор: Високолегована сталь                        | 1,732             | 1,220      | 2,113                          |
| Непрямі викиди (електроенергія)                        |                   |            | 0,167                          |
| загальні SEE (гвинти та гайки з високолегованої сталі) |                   |            | 2,280                          |

*Таблиця 7-17. Приклад установки №3, Розрахунок питомих включених викидів (SEE)*

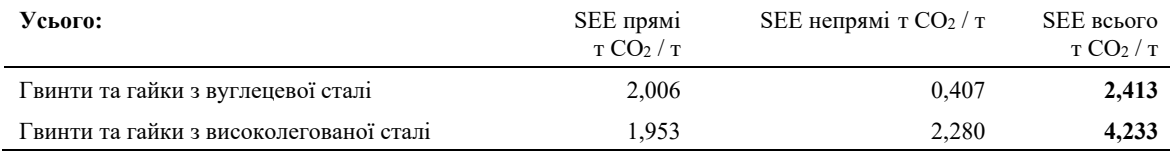

## **7.3 Сектор добрив**

У текстовому блоці нижче вказані розділи Імплементаційного регламенту щодо конкретних секторів, які стосуються перехідного періоду CBAM.

## **Посилання на Імплементаційний регламент**

- **Додаток II,** розділ 3 «Спеціальні положення та вимоги до моніторингу викидів за виробничим маршрутом». Підрозділи 3.7—3.10 (зведені категорії товарів сектору добрив).
- **Додаток IV,** розділ 2 «Секторальні параметри» для товарів, охоплених CBAM, про які виробники товарів повинні звітувати імпортерам у Передачі даних про викиди.
- **Додаток III**: розділ **B.6** «Вимоги до вимірювальної методології, заснованої для СО<sub>2</sub> і N<sub>2</sub>O», розділ В.8 «Вимоги до передачі СО<sub>2</sub> між установками», Розділ **B.9.3.** «Додаткові правила для визначення викидів від виробництва азотної кислоти», що охоплюють: **B.9.3.1** «Загальні правила вимірювання викидів N2O»; **B.9.3.2** «Визначення витрати димового газу»; **B.9.3.3** «Концентрації кисню».

## *7.3.1 Секторальні вимоги до моніторингу та звітування*

Прямі та непрямі включені викиди повинні моніторитися відповідно до методології, викладеної в Імплементаційному регламенті та в розділі [6](#page-90-0) цього методичного документа.

## *7.3.1.1 Моніторинг викидів*

Відповідні викиди, які слід моніторити та про які слід звітувати для сектору добрив:

- викиди діоксиду вуглецю (прямі) від процесу згоряння палива, лише від стаціонарної установки (за винятком викидів від будь-якої мобільної установки, наприклад транспортних засобів);
- викиди діоксиду вуглецю та оксиду азоту  $(N_2O)$  (прямі) від процесу, зокрема:
	- o викиди N2O від каталітичного окислення аміаку та/або від установок зменшення викидів NO<sub>X</sub>/N<sub>2</sub>O (але не від спалювання); і
	- o за певних умов CO<sup>2</sup> передаєься з процесу виробництва аміаку в інші установки (див. розділ [6.5.6.2](#page-147-0));
- викиди діоксиду вуглецю (прямі), що виникають в результаті виробництва вимірюваного тепла (наприклад, пари) та охолодження, що споживається в межах системи виробничого процесу, незалежно від місця виробництва тепла (тобто від виробництва на місці чи від імпорту із стороннього підприємства);
- викиди діоксиду вуглецю (прямі) в результаті контролю викидів (наприклад, від карбонатної сировини, такої як кальцинована сода, що використовується для кислотного очищення димових газів). Включено для будь-якого товару, де це застосовується.

Про прямі викиди з різних вихідних потоків, наведених вище, не звітується окремо, вони сумуються, щоб отримати загальні прямі викиди для установки або виробничого процесу.

Про непрямі викиди від спожитої електроенергії необхідно звітувати окремо від прямих викидів.

Зверніть увагу, що інші викиди N2O в результаті спалювання палива виключені з меж системи.

#### *7.3.1.2 Додаткові правила*

#### **Віднесення викидів для змішаних добрив**

Для установок, що виробляють різні сорти змішаних добрив, прямі і непрямі викиди розподіляються окремо від включених викидів, споживаних виробничим процесом, таким чином:

- прямі та непрямі викиди:
	- o розраховуються за весь звітний період;
	- o відносяться до кожного сорту добрива пропорційно на тонну виробленого кінцевого продукту;
- визначення включених викидів:
- o розраховуються окремо для кожного сорту добрива з урахуванням відповідної маси кожного прекурсора, використаного при виготовленні кожного сорту;
- o для кожного прекурсора включені викиди є середніми для цього прекурсора за звітний період.

Однак, враховуючи складність виробничих процесів у секторі добрив**, протягом перехідного періоду** установки, що виробляють змішані добрива, можуть спростити моніторинг відповідного виробничого процесу шляхом визначення одного єдиного значення включених викидів на тонну азоту, що міститься в змішаних добривах, незалежно від хімічної форми азоту (форми амонію, нітрату або карбаміду)<sup>[139](#page-222-0)</sup>.

#### **Вимірюване тепло, що виділяється в результаті екзотермічних хімічних процесів**

Якщо установка споживає вимірюване тепло, вироблене/відновлене в результаті екзотермічного хімічного процесу, відмінного від згоряння, наприклад, у виробництві аміаку чи азотної кислоти, кількість спожитого тепла визначається окремо від іншого вимірюваного тепла, і йому призначаються нульові викиди CO2.

### **Виробництво електроенергії**

Якщо електроенергія виробляється в процесі виробництва, необхідно внести поправку до віднесених викидів (див. розділ [6.2.2.2](#page-105-0)). Якщо електроенергія виробляється в результаті процесів без згоряння (наприклад, турбіни розширення при виробництві аміаку), коефіцієнт викидів цієї електроенергії вважається нульовим.

#### **Передача CO<sup>2</sup> між виробничими процесами**

Якщо CO<sup>2</sup> від виробництва аміаку вловлюється та передається до геологічного місця зберігання CO2, відповідні викиди можуть бути вирахувані за умови, що приймаюча установка здійснює моніторинг за CBAM або еквівалентною системою MRV (див. розділ [6.5.6.2](#page-147-0)). Залежно від майбутніх змін у законодавчій базі EU ETS, яка береться до уваги для цілей CBAM, також CO2, що використовується як сировина (вхідний матеріал) у виробництві продуктів, де CO<sub>2</sub> постійно хімічно зв'язаний, може вважатися вирахуванням з прямих включених викидів аміаку. Однак, відповідно до чинного законодавства, карбамід не кваліфікується як такий продукт, оскільки передбачається, що CO<sup>2</sup> викидається під час його використання як добрива. Подробиці наведені в розділі [6.5.6.2.](#page-147-0)

#### **Вимірювальний підхід до моніторингу викидів N2O**

Якщо є викиди N2O від процесу (а не від згоряння) у секторі добрив, ви як оператор повинні моніторити їх за допомогою системи безперервного вимірювання викидів

Спрощено!

<span id="page-222-0"></span><sup>139</sup> У виробництві змішаних добрив Європейське законодавство щодо добрив вимагає, щоб вміст азоту (у його різних формах: як амоній (NH<sub>4</sub><sup>+</sup>) або нітрат (NO<sub>3</sub><sup>-</sup>), карбамід або інші (органічні) форми) був чітко вказаний на упаковці або в супровідній документації з продажу при гуртових поставках. Ці значення вмісту можна використовувати для визначення включених викидів будьякого змішаного добрива.

(CEMS), встановленої у відповідній точці вимірювання<sup>[140](#page-223-0)</sup>. Детальні вказівки відносно вимог Імплементаційного регламенту щодо CEMS наведено в розділі [6.5.2](#page-140-0) цього документа. Викиди N2O вважаються актуальними лише для моніторингу у виробництві азотної кислоти. Однак, якщо азотна кислота або отримані нітрати (змішані добрива) використовуються як прекурсор, відповідні викиди N2O є невід'ємною частиною включених викидів, які виражаються як т СО2е:

$$
CO_{2(e)}[m] = N_2O_{annual}[m] \times GWP_{N2O}
$$
 (Рівняння 18)

де:

*N2Oannual* — загальні річні викиди N2O, розраховані, як зазначено у розділі [6.5.2,](#page-140-0)

*GWPN2O* — потенціал глобального потепління N2O (т CO2е /т N2O). Будь ласка, див. додаток VIII до Імплементаційного регламенту щодо відповідних значень GWP (наведено також у [Annex D](#page-273-0) до цього методичного документа).

Для визначення витрати димових газів в Імплементаційному регламенті вказано, що метод масового балансу, як зазначено в розділі [6.5.2](#page-140-0), є переважнішим, ніж вимірювання витрати.

#### *7.3.1.3 Додаткові вимоги до звітування*

В таблиці 7-18 нижче перераховано додаткову інформацію, яку ви як оператор повинні надати імпортерам у своїй передачі даних про викиди.

*Таблиця 7-18. Додаткові параметри сектору добрив, необхідні у звіті CBAM*

| Зведена                       | категорія Вимога до звітування у квартальному звіті            |
|-------------------------------|----------------------------------------------------------------|
| товару                        |                                                                |
| AMia $\kappa^{141}$           | - Концентрація у разі водного розчину.                         |
| Азотна кислота <sup>142</sup> | — Концентрація (мас. %).                                       |
| Карбамід                      | - Чистота (масова частка (%) вмісту карбаміду, % вмісту<br>N). |

<span id="page-223-0"></span><sup>140</sup> Якщо є кілька точок викидів, які неможливо відстежити з одного місця, викиди з цих різних точок слід моніторити окремо, а результати об'єднувати для цілей звітування.

<span id="page-223-1"></span> $141$  Як водний, так і безводний аміак повинні вказуються разом як 100% аміак.

<span id="page-223-2"></span><sup>142</sup> Обсяги виробленої азотної кислоти слід моніторити та звітувати про них, як про100% азотну кислоту.

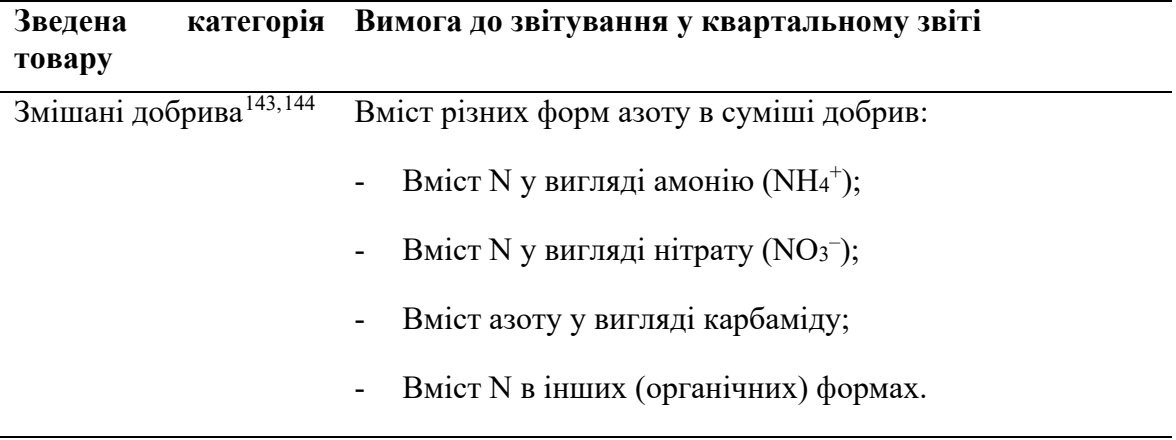

Вам потрібно переконатися, що ви зібрали всі параметри, необхідні для ваших товарів, охоплених CBAM, і повідомили їх імпортерам ваших товарів. Імпортеру потрібно буде повідомити додаткові параметри, коли товари імпортуються до ЄС відповідно до CBAM.

#### *7.3.2 Робочий приклад для сектору добрив*

Наведений нижче робочий приклад показує, як розраховуються питомі включені викиди для конкретного сорту змішаного добрива, NPK 15-15-15, виробленого шляхом змішування та гранулювання.

Вислідні включені викиди від імпорту в ЄС потім розраховуються в кінці прикладу для звітування в перехідний період.

Схема 7-12 дає загальне уявлення про установку та показує системні межі у вигляді штрихованої лінії для єдиного виробничого процесу. Фізичні одиниці, що здійснюють виробничий процес, були згруповані під назвами «Грануляція з трубчастим реактором» (включаючи передбачувану сушарку з використанням природного газу), а вхідні та вихідні матеріали, а також джерела викидів були ідентифіковані.

<span id="page-224-0"></span><sup>143</sup> Кількість різних сполук азоту, що містяться в кінцевому продукті, слід реєструвати відповідно до Регламенту (ЄС) 2019/1009, що встановлює правила випуску на ринок добрив ЄС.

<span id="page-224-1"></span><sup>144</sup> Регламент (ЄС) 2019/1009 Європейського парламенту та Ради, що встановлює правила випуску на ринок добрив ЄС. Дивіться: [http://data.europa.eu/eli/reg/2019/1009/2023](http://data.europa.eu/eli/reg/2019/1009/2023-03-16)-03-16

*Схема 7-12. Приклад з добривами. Огляд і підхід повного моніторингу для виробництва змішаних добрив.*

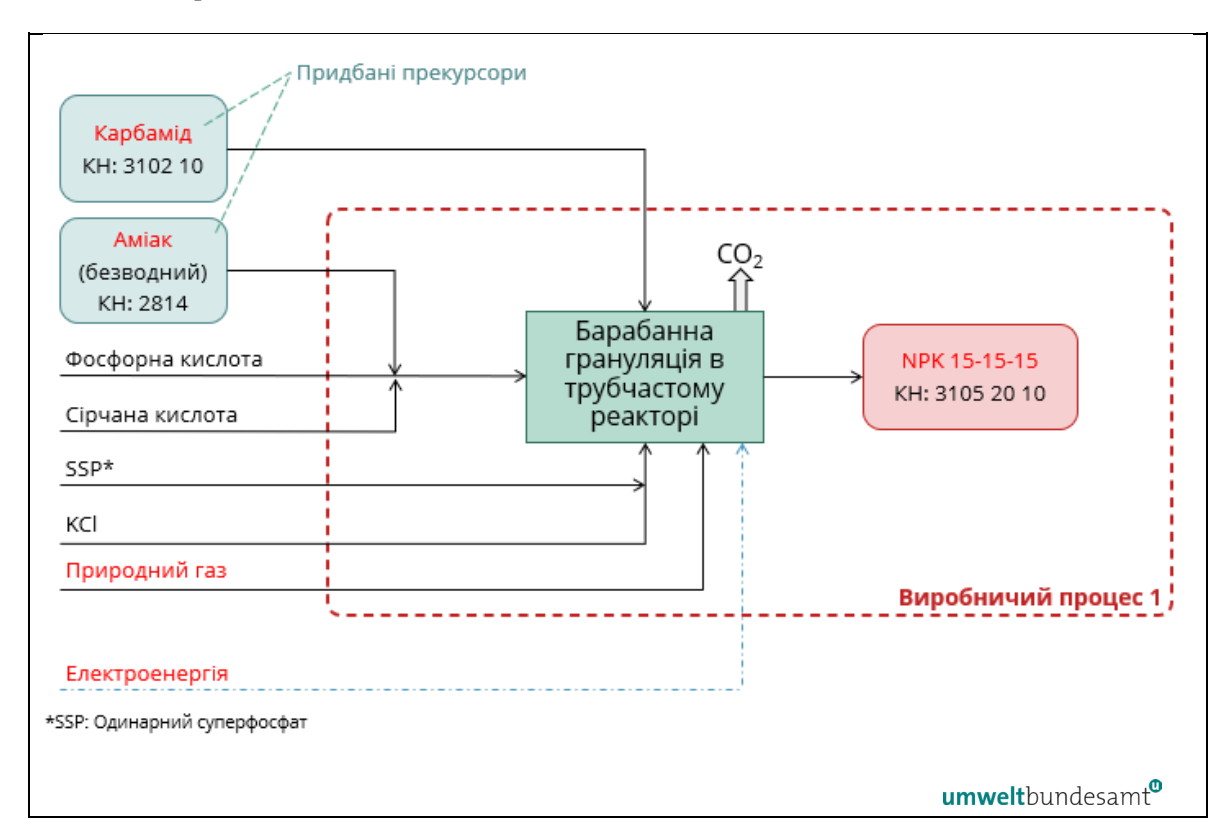

Вхідними матеріалами у виробничий процес є сировина, продукти-прекурсори: карбамід і аміак (безводний), а також електроенергія. Вихідні матеріали: продукт змішаних добрив.

Вхідні та вихідні матеріали, виділені червоним текстом вище, є параметрами, які повинен моніторити оператор, щоб віднести викиди та визначити прямі та непрямі питомі включені викиди для обох виробничих процесів.

Прямі та непрямі викиди, які моніторяться в цьому прикладі, є результатом:

- прямого викиду природного газу, що використовується в сушарці;
- непрямих викидів від електроенергії, яка споживається в процесі виробництва.

Вхід прекурсорів (із включеними викидами) та рівень активності вироблених змішаних добрив також необхідно моніторити.

Зауважте, що один процес виробництва змішаних добрив може створити широкий діапазон різних сортів добрив (або рецептур) з використанням різних кількостей прекурсора. Таким чином, питомі включені викиди для кожного сорту добрива необхідно визначати окремо від інших сортів, які також можуть вироблятися на тій самій установці протягом того самого звітного періоду.

Це досягається за допомогою:

- відповідної маси кожного прекурсора, що використовується в кожному сорті змішаного добрива; і
- питомих включених викидів прекурсорів, які використовуються для виробництва певного сорту змішаних добрив;
- припускаючи, що процес гранулювання та сушіння є подібним для всіх вироблених сортів добрив, прямі та непрямі викиди виробничого процесу можна моніторити протягом усього звітного періоду, а потім розділити на загальний рівень активності процесу, тобто загальну кількість усіх добрив, вироблених у звітному періоді. Це дає значення енергії на тонну добрива, яке використовується в розрахунках у таблиці 7-19.

Таблиця 7-19 представляє процес, за допомогою якого визначаються загальні прямі та непрямі питомі включені викиди для змішаного продукту добрива NPK 15-15-15.

| Вхідні матеріали                                                      | Вхідна<br>маса |       | Включені викиди<br>прекурсорів (т $CO2/T$ ) | Включені викиди (т СО2<br>$\mathbf{r})$ |         |
|-----------------------------------------------------------------------|----------------|-------|---------------------------------------------|-----------------------------------------|---------|
|                                                                       | $(K\Gamma/T)$  | прямі | непрямі                                     | Прям1                                   | непрямі |
| <b>KCl</b>                                                            | 251,3          | H.3.  | H.3.                                        | H.3.                                    | H.3.    |
| SSP <sup>145</sup> 17% P <sub>2</sub> O <sub>5</sub>                  | 200,0          | H.3.  | H.3.                                        | H.3.                                    | H.3.    |
| Фосфорна кислота (40% P <sub>2</sub> O <sub>5</sub> )                 | 300,0          | H.3.  | H.3.                                        | H.3.                                    | H.3.    |
| Сірчана кислота (96 мас.%)                                            | 116,0          | H.3.  | H.3.                                        | H.3.                                    | H.3.    |
| NH <sub>3</sub>                                                       | 93,0           | 1,900 | 0,208                                       | 0,177                                   | 0,019   |
| Карбамід                                                              | 160,0          | 0,719 | 0,178                                       | 0,115                                   | 0,028   |
| Енергія, необхідна для<br>гранулювання<br>(середнє за звітний період) |                |       |                                             | 0,018                                   | 0,006   |
| Загальний SEE для змішаного<br>добрива NPK 15-15-15                   |                |       |                                             | 0,310                                   | 0,054   |

*Таблиця 7-19. Приклад розрахунку загальних прямих і непрямих питомих включених викидів для змішаних NPK добрив.*

Загальні прямі та непрямі питомі включені викиди для змішаних добрив розраховуються шляхом поєднання значень SEE для відповідних прекурсорів та енергії, необхідної для гранулювання, на тонну продукту, як зазначено вище (подробиці підходу до розрахунку див. розділ [6.2.2.3](#page-109-0)).

Відповідними прекурсорами вище є NH<sup>3</sup> і карбамід. Щоб визначити загальні включені викиди змішаного добрива, враховується кількість (кг) кожного прекурсора, використаного на тонну змішаного добрива, наприклад, для карбаміду загальна вхідна маса прекурсора на тонну продукту становить 160 кг:

• прямі включені викиди карбаміду: 0,160 т/т х 0,719 т CO  $_2$ /т = 0,115 т CO<sub>2</sub> **/ т** продукту змішаних добрив**;**

<span id="page-226-0"></span><sup>145</sup> Одинарний суперфосфат

• непрямі включені викиди карбаміду: 0,160 т/т х 0,178 т CO<sub>2</sub> / т = 0,028 т **CO<sup>2</sup> / т** продукту змішаних добрив**.**

Прямі та непрямі викиди, що виникають у виробничому процесі змішування та гранулювання, також повинні бути включені, як це зроблено в таблиці 7-19 вище в розрахунку на тонну продукції.

Інші види хімічної початкової сировини (KCl, SSP, фосфорна та сірчана кислоти) не мають включених викидів і їх не потрібно брати до уваги.

Використовуючи вищезазначений підхід, можна визначити зобов'язання щодо звітування CBAM для імпорту змішаних добрив до ЄС протягом перехідного періоду; наприклад, для імпорту 100 тонн продукту NPK 15-15-15:

# • **перехідний період (лише звіт):**

- o прямі включені викиди = 100 т x 0,310 т CO<sup>2</sup> / т = 31 т CO2,
- o непрямі включені викиди = 100 т x 0,054 т CO<sup>2</sup> / т = 5,4 т CO2.

# **Всього: 36,4 т CO<sup>2</sup>**

### **7.4 Алюмінієвий сектор**

У текстовому блоці нижче вказані розділи Імплементаційного регламенту, які мають відношення до перехідного періоду CBAM.

#### **Посилання на Імплементаційний регламент**

- **Додаток II,** розділ 3 «Спеціальні положення та вимоги до моніторингу викидів за виробничим маршрутом». Підрозділи 3.17—3.18 (зведені категорії товарів алюмінієвого сектору).
- **Додаток III,** розділ A «Принципи», підрозділ A.4 «Підхід до поділу установки на виробничі процеси», підрозділ (d).
- **Додаток III,** розділ B. «Моніторинг прямих викидів на рівні установки», підрозділ B.7 «Вимоги до визначення викидів перфторвуглецю», що охоплюють: **B.7.1** «Метод розрахунку A — медод нахилу»; **B.7.2** «Метод розрахунку B — метод перенапруги»; **B.7.3** «Правило для розрахунку викидів CO2e від викидів ПФВ з використанням значень GWP».
- **Додаток IV,** розділ 2 «Секторальні параметри» для товарів, охоплених CBAM, про які виробники товарів повинні звітувати імпортерам у Передачі даних про викиди.
- **Додаток VIII,** розділ 3. «Таблиця GWP для перфторвуглеців».

## *7.4.1 Секторальні вимоги до моніторингу та звітування*

Прямі та непрямі включені викиди повинні моніторитися відповідно до методології, викладеної в Імплементаційному регламенті та в розділі [6](#page-90-0) цього методичного документа.

## *7.4.1.1 Моніторинг викидів*

Відповідні викиди, які слід моніторити та про які слід звітувати для алюмінієвого сектору:

- викиди діоксиду вуглецю (прямі) у результаті споживання попередньо спечених вугільних анодів або зеленої анодної пасти під час електролізу викиди виникають у результаті реакції вугільного електрода з киснем із оксиду алюмінію або з інших джерел кисню, наприклад з повітря[146](#page-228-0). Існують також викиди, пов'язані з самоспіканням (коксуванням) зеленої анодної пасти на місці в процесі Седерберга;
- викиди діоксиду вуглецю (прямі) від печей (наприклад, для витримки, попереднього нагрівання, повторного плавлення та відпалу), які нагріваються за рахунок спалювання палива, що використовується для печей, лише від стаціонарних установок (за винятком викидів від будь-яких мобільних установок, таких як транспортні засоби);
- викиди діоксиду вуглецю (прямі), що є результатом виробництва вимірюваного тепла (наприклад, пари) та охолодження, що споживається в межах системи виробничого процесу, незалежно від місця виробництва тепла та охолодження (тобто генерації на місці або імпорту з іншого місця);
- викиди ПФВ (прямі) лише для  $CF_4$  і  $C_2F_6$ , що утворюються під час короткострокових позаштатних умов, відомих як «анодний ефект», коли рівень глинозему падає надто низько, і електролітична ванна сама піддається електролізу;
- викиди діоксиду вуглецю (прямі) в результаті контролю викидів (наприклад, від карбонатної сировини, такої як кальцинована сода, що використовується для кислотного очищення димових газів).

Зауважте, що викиди, пов'язані з виробництвом попередньо спечених вугільних анодів (навіть якщо вони виробляються на одному місці) і глинозему, виключені з системних меж.

Про прямі викиди з різних вихідних потоків, наведених вище, не звітується окремо, вони сумуються, щоб отримати загальні прямі викиди для установки або виробничого процесу.

Про непрямі викиди від спожитої електроенергії необхідно звітувати окремо від прямих викидів. Зауважте, що для цього сектора про непрямі викиди звітують лише протягом перехідного періоду (а не протягом завершального періоду).

# <span id="page-228-1"></span>*7.4.1.2 Додаткові правила*

**Віднесення викидів** 

<span id="page-228-0"></span><sup>146</sup> Передбачається, що весь утворений оксид вуглецю (CO) перетворюється на CO2.

Спрощено! Враховуючи складність виробничих процесів в алюмінієвому секторі, **протягом перехідного періоду** установки, що виробляють два або більше товарів зі зведених категорій товарів «необроблений алюміній» або «алюмінієві вироби», можуть піддаватися моніторингу та звітуванню, визначаючи один спільний виробничий процес для всіх продуктів з охоплених груп за умови, що проміжний продукт (тобто попередник одного з процесів) не є прекурсором або іншим чином не передається з установки.

**Визначення технологічних викидів**

Для визначення викидів ПФВ (лише CF<sup>4</sup> і C2F6) від виробництва первинного алюмінію застосовуються також додаткові правила. Однак, якщо первинний алюміній використовується як прекурсор, відповідні викиди ПФВ утворюють частину включених викидів кінцевого продукту.

Відповідно до Імплементаційного регламенту, додаток III, розділ B.7, доступні два різні методи розрахунків. Обидва методи вважаються еквівалентними, але оскільки для кожного потрібні різні дані, вам слід вибрати метод, який найбільше підходить для обладнання керування процесом вашої установки:

- «**метод нахилу»** (**метод A**) в якому реєструються «хвилини анодного ефекту на чарунку-день» (AEM). AEM виражає частоту анодних ефектів (кількість анодних ефектів / чарунка-день), помножену на середню тривалість анодних ефектів (анодний ефект у хвилинах / поява);
- «**метод перенапруги»** ( **метод B)** в якому реєструється «перенапруга анодного ефекту» (AEO) на чарунку [мВ]. AEO визначається як інтеграл (час × напруга вище цільової напруги), поділений на час (тривалість) збору даних.

## **Метод розрахунку A — метод нахилу**

Наступні рівняння для визначення викидів ПФВ повинні використовуватися згідно з методом A:

*Викиди CF4 [т] = AEM × (SEFCF4 /1 000) × PrAl* (Рівняння 21)

*Викиди С*<sub>2</sub> $F_6$  *[m]* = викиди СF <sub>4</sub>  $\times$   $F_{C2F6}$  (Рівняння 22)

де:

*AEM* — анодний ефект у хвилинах / чарунка-день;

*SEFCF4* — це коефіцієнт нахилу викидів, виражений у (кг CF<sup>4</sup> / т виробленого Al) / (хвилини анодного ефекту / чарунка-день)]. Якщо використовуються різні типи чарунок, у відповідних випадках можна застосовувати різні *SEF*;

*PrAl* — виробництво первинного алюмінію [т] за звітний період, а

 $F_{C2F6}$  — вагова частка С<sub>2</sub>F<sub>6</sub> [т С<sub>2</sub>F<sub>6</sub> / т СF<sub>4</sub>].

Хвилини анодного ефекту на чарунку-день виражають частоту анодних ефектів (кількість анодних ефектів / чарунка-день), помножену на середню тривалість анодних ефектів (хвилини анодного ефекту / поява):

## *AEM = частота × середня тривалість* (Рівняння 23)

Коефіцієнт викидів: Коефіцієнт викидів для CF4 (коефіцієнт нахилу викидів, SEF<sub>CF4</sub>) виражає кількість [кг] CF4, що викидається на тонну алюмінію, виробленого за хвилину анодного ефекту на чарунку-день. Коефіцієнт викидів (вагова частка Fc2F6)  $C_2F_6$  виражає кількість [кг] викидів  $C_2F_6$  пропорційно кількості [кг] викидів CF4.

| Технологія                                                                                                    | Коефіцієнт викидів для<br>CF <sub>4</sub> (SEF <sub>CF4</sub> )<br>$[(\kappa \Gamma \, CF_4 / \Gamma \, Al) / (AE-$<br>хв/чарунка-день)] | Коефіцієнт викидів для<br>$C_2F_6$ (FC <sub>2F6</sub> )<br>$[T C_2F_6/T C F_4]$ |
|----------------------------------------------------------------------------------------------------|----------------------------------------------------------------------------------------------------|---------------------------------------------------------------------------------|
| Застарілий точково-розподільний<br>метод попереднього спікання (РҒРВ<br>L)                                                                                       | 0,122                                                                                                    | 0,097                                                                           |
| Сучасний точково-розподільний<br>метод попереднього спікання (РҒРВ<br>M)                                                                                         | 0,104                                                                                                    | 0,057                                                                           |
| Сучасний точково-розподільний<br>метод попереднього спікання без<br>повністю автоматизованих стратегій<br>втручання в анодний ефект для<br>викидів ПФВ (PFPB MW) | $ (*)$                                                                                                    | $-$ (*)                                                                         |
| Центральне попереднє спікання<br>(CWPB)                                                                                                    | 0,143                                                                                                    | 0,121                                                                           |
| Бокове попереднє спікання (SWPB)                                                                                                    | 0,233                                                                                                    | 0,280                                                                           |
| Вертикальний штир Седерберга (VSS)                                                                                                    | 0,058                                                                                                    | 0,086                                                                           |
| Горизонтальний штир Седерберга<br>(HSS)                                                                                                    | 0,165                                                                                                    | 0,077                                                                           |

*Таблиця 7-20. Специфічні для технології коефіцієнти викидів, пов'язані з даними про активність для методу нахилу.*

(\*) Установка повинна визначати коефіцієнт за власними вимірюваннями. Якщо це технічно неможливо або передбачає необґрунтовані витрати, слід використовувати значення методології CWPB.

#### **Метод розрахунку B — метод перенапруги**

Для методу перенапруги слід використовувати такі рівняння:

*Викиди CF4 [т] = OVC × (AEO/CE) × PrAl × 0,001* (Рівняння 24)

*Викиди C2F<sup>6</sup> [т] = викиди CF 4 × FC2F6* (Рівняння 25)

де:

*OVC* — коефіцієнт перенапруги («коефіцієнт викидів»), виражений у кг CF<sup>4</sup> на тонну виробленого алюмінію на мВ перенапруги;

*AEO* — перенапруга анодного ефекту на чарунку [мВ], визначена як інтеграл (час × напруга вище цільової напруги), поділений на час (тривалість) збору даних;

*CE* — середній ККД струму при виробництві алюмінію [%];

*PrAl* — річне виробництво первинного алюмінію [т], а

 $F_{C2F6}$  — вагова частка  $C_2F_6$  [т  $C_2F_6$  / т  $CF_4$ ].

термін *AEO/CE* (перевищення напруги анодного ефекту / ККД струму) виражає інтегровану в часі середню перенапругу анодного ефекту [мВ перенапруги] на середній ККД струму [%].

*Таблиця 7-21. Коефіцієнти викидів, характерні для конкретної технології, пов'язані з даними про перенапругу.*

| Технологія                              | Коефіцієнт викидів для СҒ4<br>$[(\kappa \Gamma \, CF_4 / \Gamma \, Al) / M B]$ | Коефіцієнт викидів для<br>$C_2F_6$<br>$[T C2F6/T CF4]$ |
|-----------------------------------------|--------------------------------------------------------------------------------|--------------------------------------------------------|
| Центральне попереднє спікання<br>(CWPB) | 1,16                                                                           | 0.121                                                  |
| Бокове попереднє спікання<br>(SWPB)     | 3,65                                                                           | 0.252                                                  |

- **Мінімальні вимоги** для обох методів: використовуються характерні для технології коефіцієнти викидів, наведені в Імплементаційному регламенті, додаток III, розділ B.7.
- **Рекомендоване покращення:** характерні для установки коефіцієнти викидів для CF<sup>4</sup> і C2F<sup>6</sup> встановлюються шляхом безперервних або періодичних польових вимірювань принаймні кожні 3 роки або після значних змін в установці, беручи до уваги рекомендації щодо передової галузевої практики*[147.](#page-231-0)*

## **Розрахунок викидів CO2(e) на основі викидів ПФВ**

Цю формулу (Рівняння 26) можна використовувати для розрахунку  $CO_2(e)$  на основі викидів CF<sup>4</sup> і C2F6, використовуючи потенціал глобального потепління (GWP) для цих газів:

викиди ПФВ [т  $CO_{2(e)}$  ] = викиди CF<sub>4</sub> [т]  $\times$  GWP<sub>CF4</sub> +  $C_2F_6$  викиди [т]  $\times$  GWP<sub>C2F6</sub>

Будь ласка, див. додаток VIII до Імплементаційного регламенту щодо відповідних значень GWP (наведено також у [Annex D](#page-273-0) до цього методичного документа).

Крім того, враховуються неконтрольовані викиди ПФВ, розраховані на основі викидів, які можна виміряти в повітроводі або димовій трубі («викиди точкових джерел»), з використанням ефективності вловлювання повітроводу:

*Викиди ПФВ (загальні) = викиди ПФВ (повітроводу) / ефективність вловлювання* (Рівняння 20)

<span id="page-231-0"></span><sup>147</sup> Наприклад, рекомендації з передових практик Міжнародного інституту алюмінію.

Ефективність збору вимірюється під час визначення коефіцієнтів викидів для установки.

## *7.4.1.3 Додаткові вимоги до звітування*

В таблиці 7-22 нижче перераховано додаткову інформацію, яку ви як оператор повинні надати імпортерам у своїй передачі даних про викиди.

*Таблиця 7-22. Додаткові параметри алюмінієвого сектору, необхідні у звіті CBAM*

| Зведена категорія<br>товару | Вимога до звітування у квартальному звіті                                                                                          |
|-----------------------------|----------------------------------------------------------------------------------------------------|
| Необроблений<br>алюміній    | - Тонни брухту, використаного для виробництва однієї<br>тонни необробленого алюмінієвого продукту.                                 |
|                             | – % брухту, який є передспоживчим брухтом.                                                                                         |
|                             | - Вміст сплавів в алюмінії: Якщо загальний вміст<br>елементів, крім алюмінію, перевищує 1%, загальний<br>відсоток таких елементів. |
| Вироби з алюмінію           | Тонни брухту, використаного для виробництва однієї<br>тонни необробленого алюмінієвого продукту.                                   |
|                             | – % брухту, який є передспоживчим брухтом.                                                                                         |
|                             | Вміст сплавів в алюмінії: Якщо загальний вміст<br>елементів, крім алюмінію, перевищує 1%, загальний<br>відсоток таких елементів.   |

Ці параметри залежать від виробленого товару. Легуючі елементи відіграють незначну роль і не відображені в класифікації КН товарів з алюмінію. Однак, якщо продукт містить **більше 5% легуючих елементів**, ви повинні розрахувати включені викиди продукту так, ніби маса легуючих елементів була **необробленим алюмінієм первинної плавки**.

Вам потрібно переконатися, що ви зібрали всі параметри, необхідні для ваших товарів, охоплених CBAM, і повідомили їх імпортерам ваших товарів. Імпортеру потрібно буде повідомити додаткові параметри, коли товари імпортуються до ЄС відповідно до CBAM.

#### *7.4.2 Робочий приклад для алюмінієвого сектору*

Наступний робочий приклад показує, як розраховуються питомі включені викиди для товарів алюмінієвого сектору. Вислідні включені викиди від імпорту в ЄС потім розраховуються в кінці прикладу для звітування в перехідний період. У цьому прикладі установка виробляє продукцію з двох зведених категорій товарів: необроблений алюміній та алюмінієві вироби, кожна з яких визначається як єдиний виробничий процес, оскільки проміжний продукт продається. Тому «бульбашковий підхід» неможливий.

Схема 7-13 дає загальне уявлення про установку та показує системні межі у вигляді штрихованої лінії для кожного виробничого процесу. Фізичні одиниці, які здійснюють кожен виробничий процес, були згруповані під назвами «Первинна плавка» та «Етапи формування», а для кожного виробничого процесу були визначені різні вхідні та вихідні матеріали, а також джерела викидів.

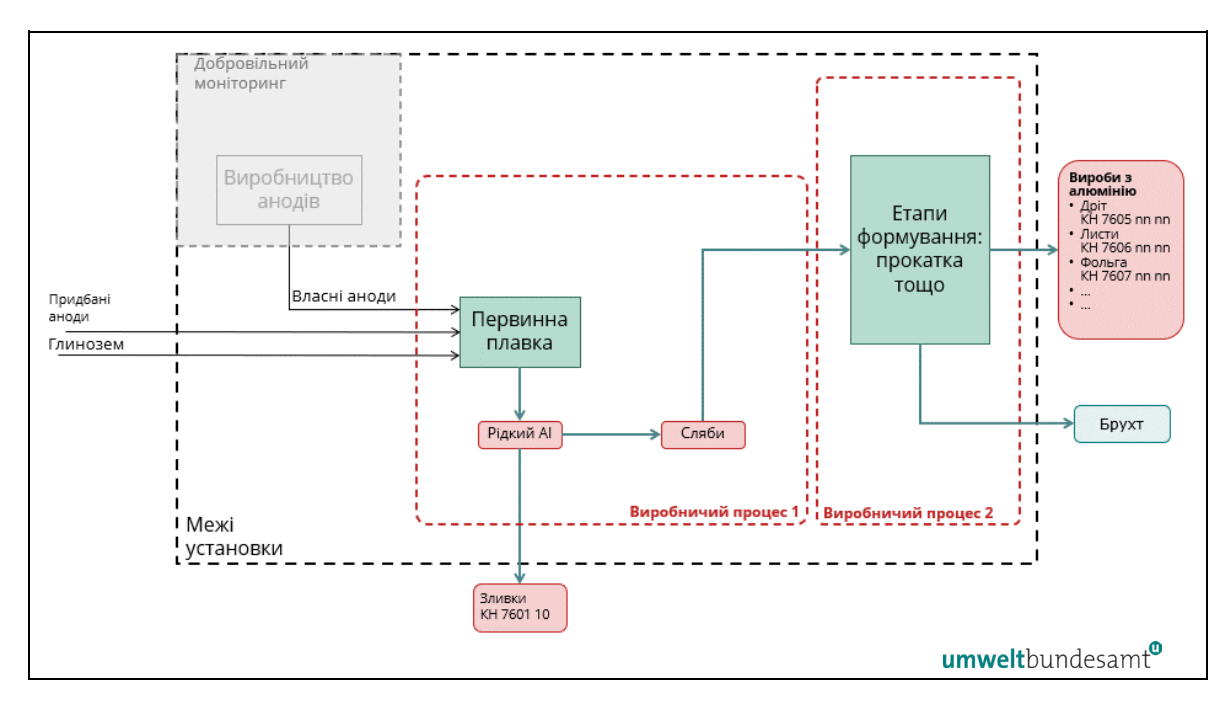

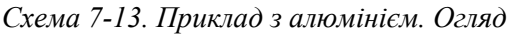

Два виробничі процеси, визначені вище:

- виробничий процес 1 маршрут первинної плавки з отриманням необробленого алюмінію у вигляді зливків (які можна продати) і слябів, які передаються у виробничий процес 2. Початковою сировиною є аноди, як виготовлені на місці, так і придбані в інших місцях, і глинозем;
- виробничий процес 2 різні процеси формування, що дають змогу виробляти ряд алюмінієвих виробів, таких як дріт, листи та фольга. Початковою сировиною є необроблені алюмінієві сляби, передані з виробничого процесу 1. Є також брухт від цього процесу. Він відправляється за межі підприємства для переробки.

Друга схема (Схема 7-14) визначає джерела прямих викидів з установки.

*Схема 7-14. Приклад з алюмінієм. Ідентифікація вихідних потоків для моніторингу прямих викидів*

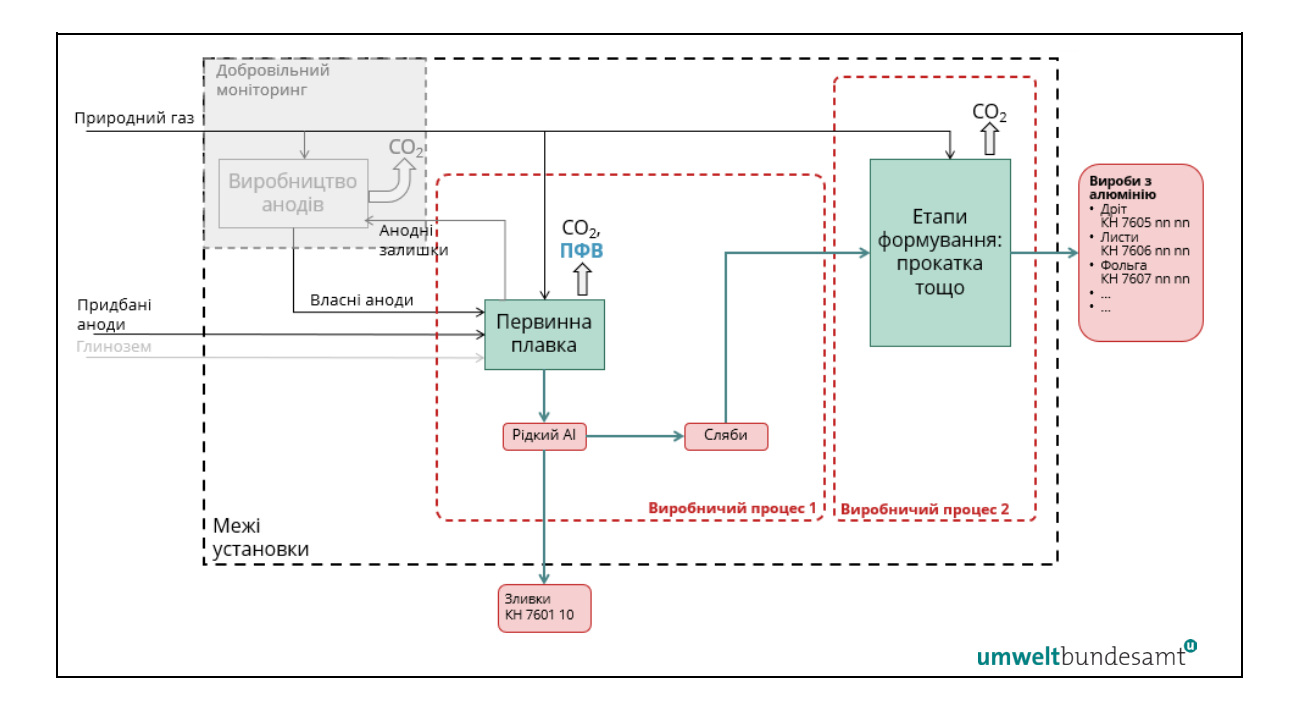

Вищезгадані прямі викиди є результатом згоряння палива в обох виробничих процесах, а також у процесі первинної плавки — від споживання вугільних анодів та від утворення ПФВ.

Зауважте, що виробництво анодів на місці ігнорується, оскільки аноди є сировиною і тому вважаються такими, що мають нульові включені викиди. Для моніторингу споживання анода різниця анодного входу та перероблених анодних залишків дає дані про активність споживання анода.

Однак для повноти картини ви можете забажати добровільно здійснювати повний моніторинг всіх джерел прямих і непрямих викидів, що в цьому випадку включатиме повний масовий баланс сировини та додаткового палива, спожитого у виробництві аноду. Споживання глинозему не потребує моніторингу, оскільки воно не сприяє ані прямим викидам, ані включеним викидам.

Третя схема (схема 7-15) показує непрямі викиди в результаті споживання електроенергії, яка споживається виробничими процесами 1 і 2.

*Схема 7-15. Приклад з алюмінієм. Моніторинг непрямих викидів (споживання електроенергії)*

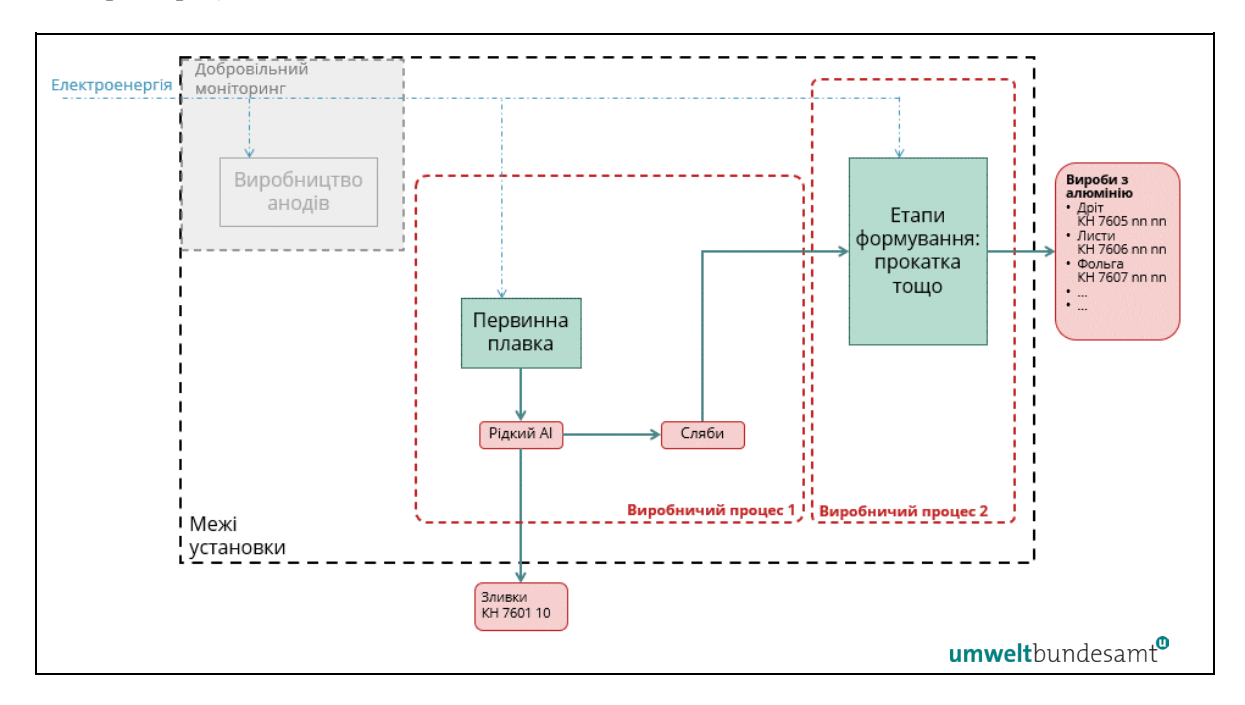

Четверта схема (схема 7-16) забезпечує підхід повного моніторингу для всіх вихідних потоків на прикладі установки.

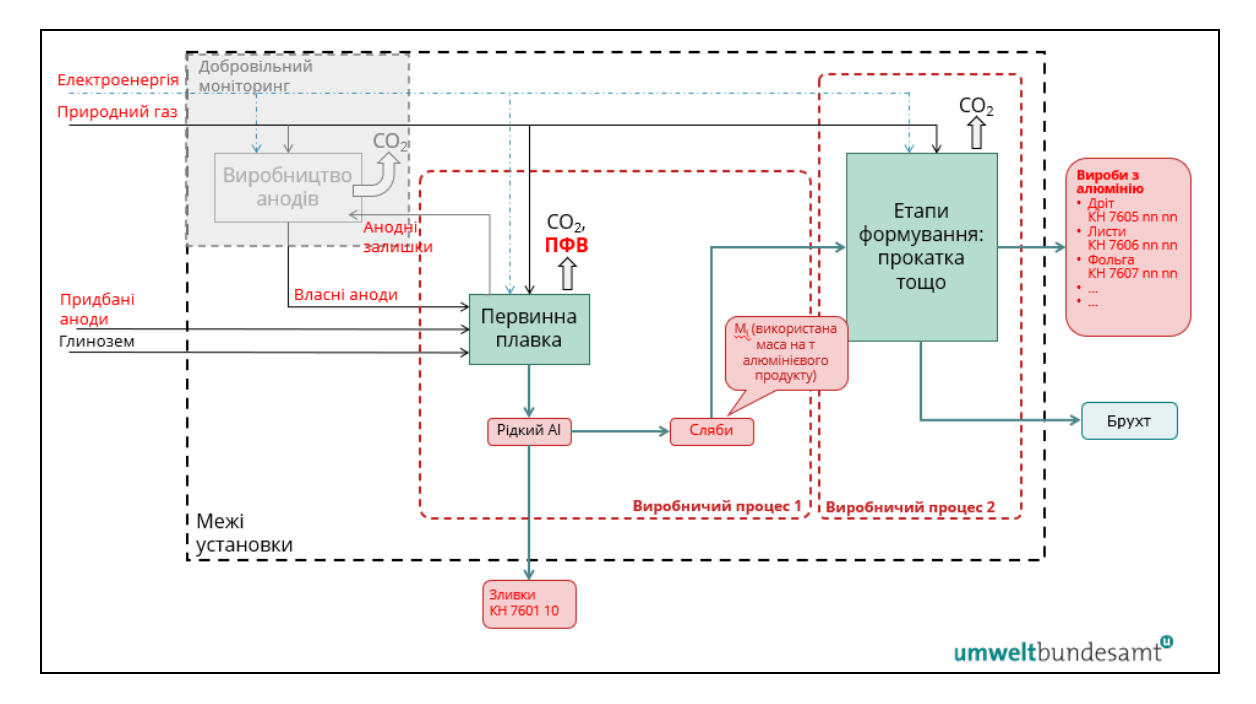

*Схема 7-16. Приклад з алюмінієм. Підхід повного моніторингу*

Вхідні та вихідні матеріали, виділені червоним текстом на схемі 7-16 — це параметри, які повинен моніторити оператор, щоб віднести викиди та визначити прямі та непрямі питомі включені викиди для обох виробничих процесів.

Прямі та непрямі викиди, які моніторяться в цьому прикладі, є результатом:

- прямих викидів CO<sup>2</sup> від згоряння палива (природного газу) та від процесу, що є результатом споживання вугільних анодів;
- прямих викидів ПФВ, що утворюються в процесі електролізу;
- непрямих викидів від електроенергії, яка споживається в процесі виробництва;
- у випадку виробничого процесу 2, включених викидів в прекурсорах (сляби, вироблені в процесі 1).

Вхід прекурсорів (із включеними викидами) та рівень активності алюмінієвих виробів, вироблених у кожному виробничому процесі, також необхідно моніторити.

Таблиця 7-23 підсумовує вхідні та вихідні матеріали двох виробничих процесів, які моніторяться, щоб визначити загальні прямі та непрямі питомі включені викиди.

| Виробництво:      | Зливки та рідкий алюміній, усього                               | $200000$ T       |
|-------------------|-----------------------------------------------------------------|------------------|
|                   | Зливки (продаж):                                                | 80 000 т         |
|                   | Первинний алюміній у процес 2 (сляби)                           | 120 000 т        |
|                   | Вироби з алюмінію (процес 2)                                    |                  |
|                   | Дріт (КН 7605)                                                  | 45 000 т         |
|                   | Листи (КН 7606)                                                 | $60000$ т        |
|                   | Фольга (КН 7607)                                                | 8 000 т          |
|                   | Загальна кількість алюмінієвих виробів (процес 2)               | 113 000 т        |
|                   | Проданий <sup>148</sup> брухт                                   | $7000 \text{ T}$ |
| Вхідні матеріали: | Глинозем                                                        | 380 000 т        |
|                   | Електроди (сума власного виробництва та купівлі, мінус залишки) | 69 000 т         |
|                   | Природний газ (12 219 т для процесу 1, 1 962 т для процесу 2)   | $14181$ T        |

*Таблиця 7-23. Вхідні матеріали та виробничі рівні на прикладі алюмінію*

Частина необробленого алюмінію продається за межами підприємства у формі зливків (80 000 тонн), 120 000 тонн використовується як прекурсор у виробничому процесі 2, а в кінці залишається брухт в кількості 7 000 тонн. Жодні викиди не відносяться до алюмінієвого брухту, який як брухт має нульові включені викиди.

Таблиця 7-24 узагальнює розрахунок прямих викидів та їх віднесення до кожного виробничого процесу. Таблиця 7-25 надає відповідний розрахунок для непрямих викидів.

<span id="page-236-0"></span><sup>148</sup> Товар, не охоплений CBAM

| Прямі викиди СО2е                                                           | Викиди  | Одиниці          |
|-----------------------------------------------------------------------------|---------|------------------|
| 3 електродів (використовуючи коефіцієнт 3,664 т CO <sub>2</sub> / т C):     | 252 816 | TCO <sub>2</sub> |
| 3 природного газу (NCV = 48 ГДж/т, EF=56,1 т CO2 / ТДж):                    | 32 902  | TCO <sub>2</sub> |
| З ПФВ (за допомогою методу, описаного в розділі7.4.1.2)                     | 25 28 2 | $TCO2$ e         |
| Загальний процес 1 (первинний алюміній)                                     | 311 000 | т СО2е           |
| Загальний процес 2 (кінцеві алюмінієві продукти), викиди природного<br>газу | 5 2 8 3 | TCO <sub>2</sub> |
| Загальні прямі викиди установки                                             | 316 283 | TCO <sub>2</sub> |

*Таблиця 7-24. Приклад з алюмінієм. Загальні прямі викиди установки*

*Таблиця 7-25. Приклад з алюмінієм. Загальні непрямі викиди установки*

| Непрямі викиди                 | Споживана<br>електроенергія<br>(МВт·год) | $EF$ (T $CO2$ / MBT-<br>год) | Викиди (т СО2) |
|--------------------------------|------------------------------------------|------------------------------|----------------|
| Процес 1 (первинний)           | 3 000 000                                | $0,410(^{149})$              | 1 230 000      |
| Процес 2 (кінцеві<br>продукти) | 105 000                                  | 0,410                        | 43 050         |
| Загальні непрямі викиди        |                                          |                              | 1 273 050      |

Використовуючи дані з таблиць вище, прямі та непрямі питомі включені викиди потім розраховують окремо для кожної зведеної категорії товарів, як показано в таблиці 7-26.

*Таблиця 7-26. Приклад розрахунку питомих включених викидів складних кінцевих виробів з алюмінію*

|                                      | Рівні виробництва (т)                              |         | Загальні викиди<br>процесу<br>(T CO <sub>2</sub> e) |           | Масове<br>співвідношення<br>$(M_i)$<br>прекурсора (т /<br>T) | <b>SEE</b><br>прямі (т<br>CO <sub>2</sub> e/T | SEE<br>непрямі<br>(T CO <sub>2</sub> e)<br>T) |
|--------------------------------------|----------------------------------------------------|---------|-----------------------------------------------------|-----------|--------------------------------------------------------------|-----------------------------------------------|-----------------------------------------------|
|                                      | Процес 1 (необроблений алюміній — зливки та сляби) |         |                                                     |           |                                                              |                                               |                                               |
|                                      | Продукт                                            |         | Прямі                                               | Непрямі   |                                                              | Прямі                                         | Непрямі                                       |
|                                      | Зливки                                             | 80 000  |                                                     |           |                                                              |                                               |                                               |
|                                      | Сляби                                              | 120 000 |                                                     |           |                                                              |                                               |                                               |
|                                      | Всього                                             | 200 000 | 311 000                                             | 1 230 000 |                                                              | 1,555                                         | 6,150                                         |
| Процес 2 (кінцеві алюмінієві вироби) |                                                    |         |                                                     |           |                                                              |                                               |                                               |
| Прекурсор                            | Сляби                                              | 120 000 |                                                     |           | 1,062                                                        | 1,651                                         | 6,531                                         |

<span id="page-237-0"></span><sup>149</sup> Коефіцієнт викидів базується на уявній електроенергетичній мережі країни, 40% електроенергії в якій виробляється на відносно старих вугільних електростанціях і 60% — на гідроелектростанціях. Зауважте, що гідроенергію можна враховувати, лише якщо існує угода про купівлю електроенергії між установкою та виробником електроенергії. В іншому випадку необхідно буде використовувати значення за замовчуванням, надане Комісією.

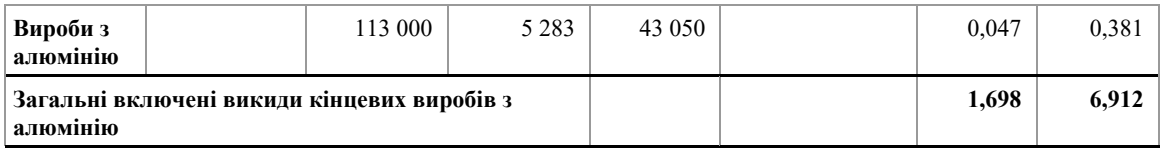

Під час розрахунку загальних включених викидів кінцевих алюмінієвих виробів, наведених вище, враховується **масовий коефіцієнт (***Mi***)** прекурсора (правила розрахунку див. у розділі [6.2.2.3](#page-109-0)). Це маса необроблених алюмінієвих слябів, що споживаються на тонну алюмінієвих виробів, і розраховується як:

• маса слябів / маса алюмінієвих виробів: 120 000 т / 113 000 т = 1,062 т / т (як зазначено вище).

Прямі та непрямі значення *SEEi* прекурсора потім коригуються цим співвідношенням, тобто:

• для *SEE<sub>i</sub>* прямих (прекурсор): 1,555 т CO 2 / т х 1,062 т / т = 1,651 т CO<sub>2</sub> / т.

Загальні прямі та непрямі питомі включені викиди кінцевого складного алюмінієвого продукту розраховуються шляхом **додавання** значень *SEE* прекурсора (скоригованих на *Mi*) до викидів у процесі виробництва алюмінієвих виробів, як зазначено вище.

Використовуючи вищезазначений підхід, можна визначити зобов'язання щодо звітування CBAM для імпорту кінцевого алюмінієвого продукту в ЄС протягом перехідного періоду; приміром, для імпорту 100 тонн основного алюмінієвого продукту, наприклад листів:

## • **перехідний період (лише звіт):**

- o прямі включені викиди = 100 т x 1,698 т CO<sup>2</sup> / т = 169,8 т CO2,
- o непрямі включені викиди = 100 т x 6,912 т CO<sub>2</sub> / т = 691,2 т CO<sub>2</sub>.

**Всього: 861,0 т CO <sup>2</sup>**

## **7.5 Хімічна промисловість. Водневий сектор**

У текстовому блоці нижче вказані розділи Імплементаційного регламенту щодо конкретних секторів, які стосуються перехідного періоду CBAM.

## **Посилання на Імплементаційний регламент**

- **Додаток II,** розділ 3 «Спеціальні положення та вимоги до моніторингу викидів за виробничим маршрутом». Підрозділ 3.6 (Водень).
- **Додаток IV,** розділ 2 «Секторальні параметри» для товарів, охоплених CBAM, про які виробники товарів повинні звітувати імпортерам у Передачі даних про викиди.

# *7.5.1 Секторальні вимоги до моніторингу та звітування*

Прямі та непрямі включені викиди повинні моніторитися відповідно до методології, викладеної в Імплементаційному регламенті та в розділі [6](#page-90-0) цього методичного документа.

## *7.5.1.1 Моніторинг викидів*

Відповідні викиди, які слід моніторити та про які слід звітувати для водневого сектору:

- викиди діоксиду вуглецю (прямі) від процесу спалювання палива в процесі виробництва водню або синтез-газу, первинного та вторинного парового риформінгу природного газу або часткового окислення інших вуглеводнів; лише від стаціонарного заводу (за винятком викидів від будь-яких мобільних установок, таких як транспортні засоби);
- викиди діоксиду вуглецю (прямі), що є результатом виробництва вимірюваного тепла (з метою виробництва гарячої води або пари) та охолодження, що споживається в межах системи виробничого процесу, незалежно від місця виробництва тепла (тобто від виробництва на місці або від імпорту з іншого місця);
- викиди діоксиду вуглецю (прямі) від електролізу є мінімальними, тому, якщо ці викиди значні, вони, ймовірно, є результатом допоміжної установки;
- викиди діоксиду вуглецю (прямі) в результаті контролю викидів (наприклад, від карбонатної сировини, такої як кальцинована сода, що використовується для кислотного очищення димових газів).

Про прямі викиди з різних вихідних потоків, наведених вище, не звітується окремо, вони сумуються, щоб отримати загальні прямі викиди для установки або виробничого процесу.

Про непрямі викиди від спожитої електроенергії необхідно звітувати окремо від прямих викидів. Зауважте, що для цього сектора про непрямі викиди звітують лише протягом перехідного періоду (а не протягом завершального періоду).

## <span id="page-239-0"></span>*7.5.1.2 Додаткові правила*

#### **Віднесення викидів, коли різні продукти виробляються одночасно**

Додаткові правила застосовуються для віднесення прямих (і, де застосовно, непрямих) викидів до різних продуктів наступних виробничих процесів, якщо ці продукти виробляються одночасно:

• електроліз води — коли кисень виділяється в атмосферу, усі викиди під час виробничого процесу відносяться до водневого продукту. Однак, якщо кисень збирається та використовується в інших виробничих процесах або продається, молярні пропорції використовуються для визначення викидів за допомогою рівняння, наведеного нижче;

• хлорно-лужний електроліз і виробництво хлоратів — молярні пропорції використовуються для віднесення викидів до утвореного водню за допомогою рівнянь, наведених нижче.

Протягом перехідного періоду необхідно окремо звітувати про непрямі включені викиди від споживання електроенергії. Для електроенергії може використовуватися нульовий коефіцієнт викидів, якщо електроенергія сертифікована<sup>[150](#page-240-0)</sup> як така, що виробляється з відновлюваних джерел. Така сертифікація необхідна для імпорту «зеленого водню» в рамках програми ЄС з відновлюваної енергетики.

#### **Електроліз води**

Якщо збирається побічний кисень і/або коли прямі чи непрямі викиди не дорівнюють нулю, викиди від процесу відносять до водню на основі молярних пропорцій за допомогою наступного рівняння.

$$
Em_{H_2} = Em_{total} \left( 1 - \frac{\frac{m_{O_2, solid}}{M_{O_2}}}{\frac{m_{H_2,prod}}{M_{H_2}} + \frac{m_{O_2,prod}}{M_{O_2}}}\right) \text{(Pibhshink 1)}
$$

де:

 $Em_{H_2}$  прямі чи непрямі викиди, пов'язані з воднем, виробленим протягом звітного періоду, виражені в тоннах CO<sup>2</sup>

 $Em_{total}$  — прямі чи непрямі викиди всього виробничого процесу за звітний період, виражені в тоннах CO<sup>2</sup>

 $m_{O_2, solid}$  — маса кисню, проданого або використаного в установці за звітний період, виражена в тоннах

 $m_{Q_2,mod}$  — маса кисню, виробленого за звітний період, виражена в тоннах

 $m_{H_2,mod}$  — маса водню, виробленого за звітний період, виражена в тоннах

 $M_{O_2}$  — молярна маса O<sub>2</sub> (31 998 кг/кмоль)

 $M_{H_2}$  — молярна маса H<sub>2</sub> (2,016 кг/кмоль)

#### **Хлорно-лужний електроліз і отримання хлоратів**

Якщо прямі або непрямі викиди не дорівнюють нулю, тоді викиди відносяться до частки водню на основі молярних пропорцій з використанням таких рівнянь:

хлорно-лужний електроліз:

<span id="page-240-0"></span><sup>150</sup> Відповідно до Делегованого Регламенту Комісії (ЄС) 2023/1184, що доповнює Директиву (ЄС) 2018/2001 […] шляхом створення методології Союзу, що встановлює детальні правила виробництва відновлюваного рідкого та газоподібного транспортного палива небіологічного походження. Дивіться [http://data.europa.eu/eli/reg\\_del/2023/1184/oj](http://data.europa.eu/eli/reg_del/2023/1184/oj)

$$
Em_{H_2, sold} = Em_{total}\left(\frac{\frac{m_{H_2, sold}}{M_{H_2}}}{\frac{m_{H_2,prod}}{M_{H_2}} + \frac{m_{Cl_2,prod}}{M_{Cl_2}} + \frac{m_{NoOH,prod}}{M_{NoOH}}}\right) \text{(Pibhshink)}\ 2)
$$

виробництво хлорату натрію:

$$
Em_{H_2, sold} = Em_{total}\left(\frac{\frac{m_{H_2, sold}}{M_{H_2}}}{\frac{m_{H_2,prod}}{M_{H_2}} + \frac{m_{NaClO_3,prod}}{M_{NaClO_3}}}\right) \text{(PIBHSHHH 3)}
$$

де:

 $Em_{H_2, sold}$  — прямі чи непрямі викиди, пов'язані з воднем, виробленим протягом звітного періоду, виражені в тоннах CO<sup>2</sup>

 $Em_{total}$  — прямі чи непрямі викиди всього виробничого процесу за звітний період, виражені в тоннах CO<sup>2</sup>

 $m_{H_2, sold}$  — маса водню, проданого або використаного як прекурсор протягом звітного періоду, виражена в тоннах

 $m_{H_2, prod}$  — маса водню, виробленого за звітний період, виражена в тоннах

 $m_{\text{Cl}_2, prod}$  — маса хлору, виробленого за звітний період, виражена в тоннах

 $m_{NaOH,prod}$  — маса гідроксиду натрію (каустичної соди), виробленого за звітний період, виражена в тоннах, розрахована як 100% NaOH

 $m_{NaClO_3, prod}$  — маса хлорату натрію, виробленого за звітний період, виражена в тоннах, розрахована як 100% NaClO<sup>3</sup>

 $M_{H_2}$  — молярна маса H<sub>2</sub> (2,016 кг/кмоль)

#### $M_{\text{cl}_2}$  — молярна маса Cl<sub>2</sub> (70 902 кг/кмоль)

 $M_{NaOH}$  — молярна маса NaOH (39 997 кг/кмоль)

 $M_{NaClO_2}$  — молярна маса NaClO<sub>3</sub> (106 438 кг/кмоль)

#### **Винятки**

Як оператор ви повинні мати на увазі, що розглядається тільки виробництво чистого водню або сумішей водню з азотом, які можна використовувати у виробництві аміаку. Не охоплюється виробництво синтез-газу або водню на нафтопереробних заводах або установках органічної хімії, де водень використовується виключно на цих заводах і не використовується для виробництва товарів відповідно до Регламенту CBAM.

#### *7.5.1.3 Додаткові вимоги до звітування*

В таблиці 7-27 нижче перераховано додаткову інформацію, яку ви як оператор повинні надати імпортерам у своїй передачі даних про викиди.

*Таблиця 7-27. Додаткові параметри хімічного сектора, необхідні у звіті CBAM*

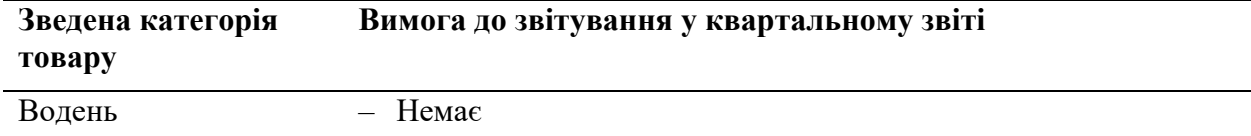

Ці параметри залежать від виробленого товару. Для водню не потрібне додаткове звітування.

#### *7.5.2 Робочий приклад для водневого сектору*

#### *7.5.2.1 Приклад 1 Паровий риформінг метану*

У наведеному нижче робочому прикладі показано, як розраховуються питомі включені викиди для водню, виробленого шляхом парового риформінгу.

Вислідні включені викиди від імпорту в ЄС потім розраховуються в кінці прикладу для звітування в перехідний період.

На схемі нижче наведено загальний вигляд установки та показано системні межі у вигляді штрихованої лінії для єдиного виробничого процесу. Фізичні одиниці, які здійснюють виробничий процес, були згруповані під назвою «Паровий риформінг», а вхідні та вихідні матеріали, а також джерела викидів були ідентифіковані.

*Схема 7-17. Приклад з воднем № 1. Огляд і підхід повного моніторингу водню*

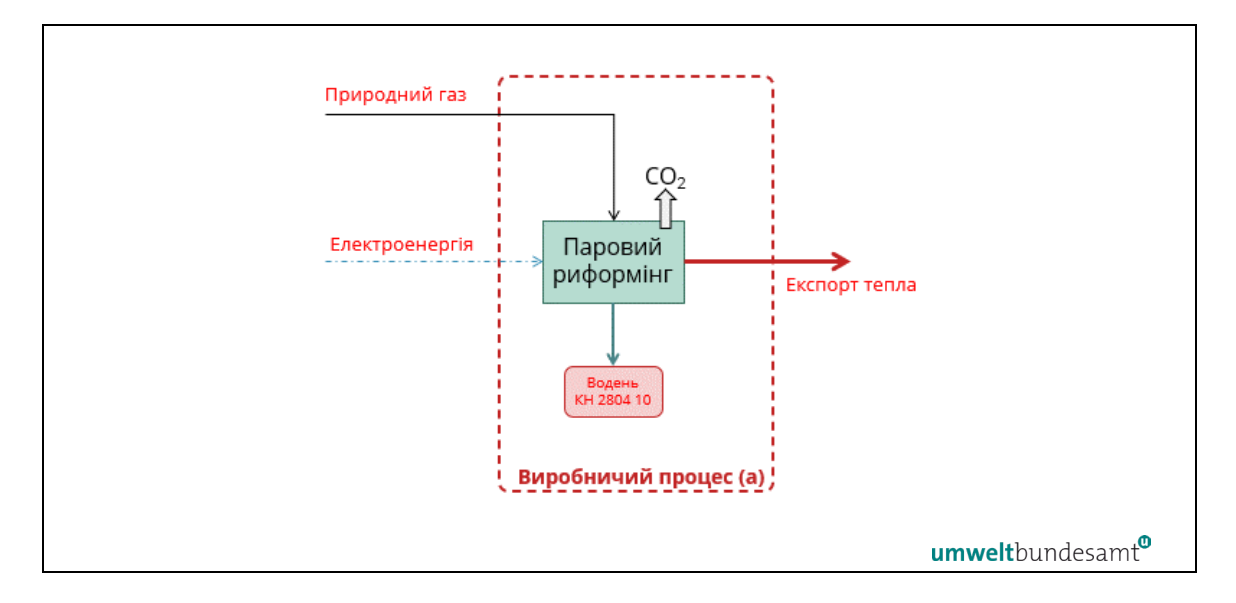

Для парового риформінгу визначено єдиний виробничий процес. Вхідними матеріалами є природний газ (і як сировина для процесу, і як паливо) та електроенергія. На виході виробляється водень і тепло, що експортується в інші частини установки або в мережу централізованого теплопостачання.

Вхідні та вихідні матеріали, виділені червоним текстом у таблиці 7-28 — це параметри, які повинен моніторити оператор, щоб віднести викиди та визначити прямі та непрямі питомі включені викиди для виробничого процесу.

Прямі та непрямі викиди, які моніторяться в цьому прикладі, є результатом:

- прямих викидів від спалювання палива та від процесу парового риформінгу[151](#page-243-0);
- з метою розрахунку віднесених викидів процесу необхідно визначити еквівалент викидів, пов'язаних з експортом тепла, і відняти його від віднесених викидів. Розрахунковий підхід дивіться в розділі [6.2.2.2](#page-105-0), а вимог моніторингу в розділі [6.7.2](#page-153-0);
- непрямих викидів від електроенергії, яка споживається в процесі виробництва.

Необхідно також моніторити рівень активності виробленого водню.

Таблиця 7-28 підсумовує вхідні та вихідні дані процесу, які моніторяться для визначення загальних прямих і непрямих питомих включених викидів.

*Таблиця 7-28. Приклад розрахунку загальних прямих викидів водню за вирахуванням викидів при експорті тепла.*

| Прямі викиди                       | AD<br>(T)  | <b>NCV</b><br>(ГДж/т) | Енергія<br>(ТДж) | EF (т<br>$CO2/T\mu$ ж) | Викиди (т<br>$CO2$ ) |
|------------------------------------|------------|-----------------------|------------------|------------------------|----------------------|
| Введення природного газу           | 190<br>000 | 48                    | 9 1 2 0          | 56,1                   | 511 632              |
| Експорт тепла                      |            |                       | $-800$           | 56,1                   | $-44800$             |
| Загальні прямі викиди<br>установки |            |                       |                  |                        | 466 832              |

Загальні прямі викиди установки є результатом одного вихідного потоку (природний газ). Для цього немає потреби розрізняти викиди в результаті спалювання та процесу. У цьому прикладі вони повністю віднесені до водневого продукту за вирахуванням викидів, пов'язаних з експортом тепла. Якщо майже чистий CO2, що виробляється в результаті цього процесу, буде уловлений і переданий до геологічного місця зберігання CO2, відповідні викиди можна буде вирахувати за умови, що приймаюча установка здійснюватиме моніторинг за CBAM або еквівалентною системою MRV (див. розділ [6.5.6.2](#page-147-0)).

*Таблиця 7-29. Загальні непрямі викиди водню*

| Непрямі викиди                    | AD MB <sub>T</sub> -<br>год) | EF $(T CO2/MBT-$<br>год) | Викиди (т СО2) |
|-----------------------------------|------------------------------|--------------------------|----------------|
| Споживання електроенергії         | 33 000                       | $0.367^{152}$            | 12 096         |
| Загальні непрямі викиди установки |                              |                          | 12 096         |

<span id="page-243-0"></span><sup>151</sup> Викиди оксиду вуглецю (CO) в атмосферу в результаті процесу не враховуються у балансі маси як вихідний потік джерела, а розглядаються як молярний еквівалент кількості викидів  $CO<sub>2</sub>$ .

<span id="page-243-1"></span><sup>&</sup>lt;sup>152</sup> Джерелом ЕF є додаток VIII, таблиця 1: ЕF для природного газу становить 56,1 т СО2/ТДж, помножене на 0,0036, для перетворення цього значення на еквівалентне значення 0.202 т CO<sub>2</sub> / МВт-год. Тоді ККД для газової електростанції комбінованого циклу передбачається 55%.

Коефіцієнт викидів (EF) для електроенергії, що використовується в таблиці 7-29 вище базується на коефіцієнті викидів для природного газу з використанням ККД електростанції комбінованого циклу. Загальні непрямі викиди установки, віднесені до продукту водню, становлять 12 096 т CO2. Використовуючи дані таблиць вище, в таблиці 7-29 питомі включені викиди водню розраховуються з використанням прямих і непрямих викидів і рівня виробництва водню за звітний період.

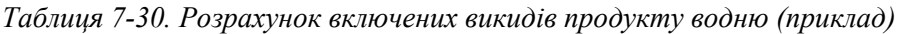

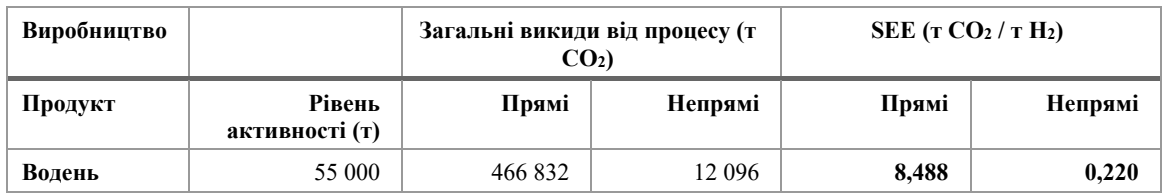

Використовуючи вищезазначений підхід, можна визначити зобов'язання щодо звітування CBAM для імпорту водневих продуктів до ЄС протягом перехідного періоду; наприклад, для імпорту 100 тонн водневого продукту, отриманого шляхом парового риформінгу метану:

# • **перехідний період (лише звіт):**

- o прямі включені викиди = 100 т x 8,488 т / т CO<sup>2</sup> = 848,8 т CO2,
- o непрямі включені викиди = 100 т x 0,220 т / т CO<sup>2</sup> = 22,0 т CO2.

## **Всього: 870,8 т CO<sup>2</sup>**

## *7.5.2.2 Приклад 2. Хлорно-лужний електроліз*

У наведеному нижче робочому прикладі показано, як розраховуються питомі включені викиди для продукту водню, виробленого хлорно-лужним способом виробництва.

Вислідні включені викиди від імпорту в ЄС потім розраховуються в кінці прикладу для звітування в перехідний період.

На схемі нижче наведено загальний вигляд установки та показано системні межі у вигляді штрихованої лінії для єдиного виробничого процесу. Фізичні одиниці, які здійснюють виробничий процес, були згруповані під назвою «Електроліз», а вхідні та вихідні матеріали, а також джерела викидів були ідентифіковані.

*Схема 7-18. Приклад з воднем № 2 Огляд і підхід повного моніторингу водню*

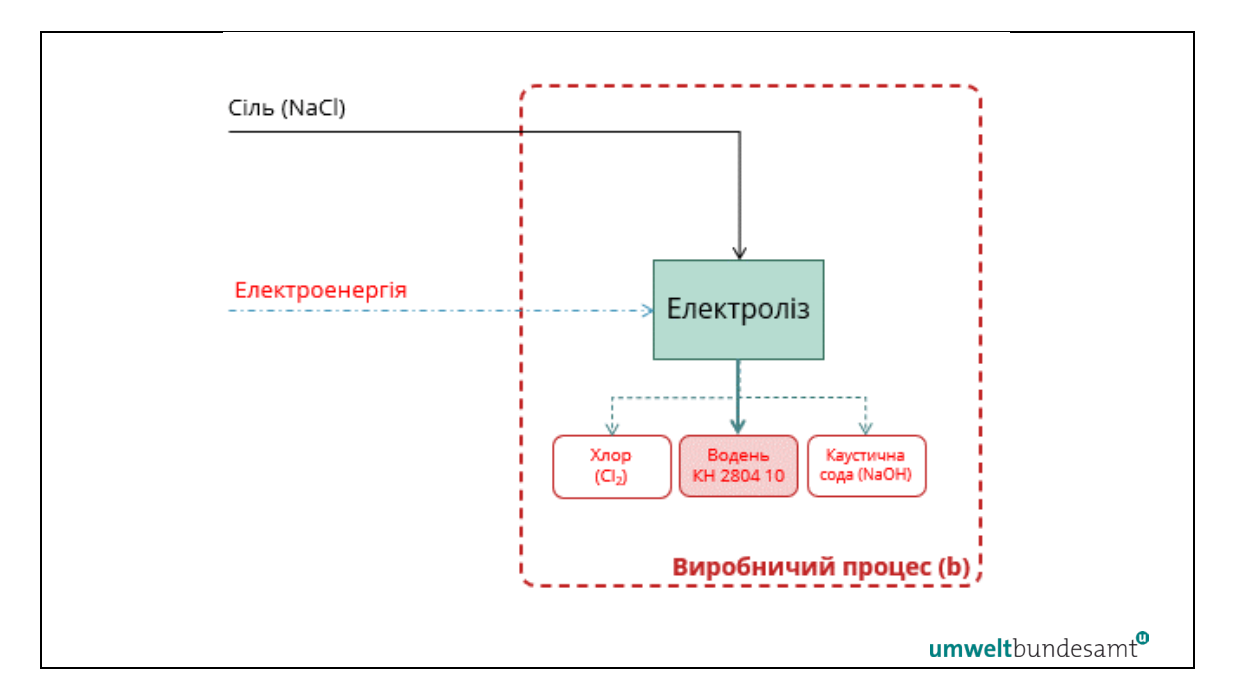

Для хлорно-лужного електролізу визначено єдиний виробничий процес. Вхідними матеріалами є сіль як сировина та електрична енергія для електролізу. На виході утворюються побічні продукти: хлор, каустична сода та водень. Прямих викидів і вихідних потоків, що підлягають моніторингу, немає.

Вхідні та вихідні матеріали, виділені червоним текстом вище, є параметрами, які повинен моніторити оператор, щоб віднести викиди та визначити прямі та непрямі питомі включені викиди для виробничого процесу.

У цьому прикладі немає прямих викидів. Непрямі викиди, які моніторяться в цьому прикладі, є результатом:

• Електричної енергії, яка споживається в процесі виробництва.

Необхідно моніторити рівні активності хлору та каустичної соди**, а також** виробленого водню, щоб виконати необхідний розподіл викидів за продуктами. Для прикладу припускається, що лише частина виробленого водню також продається.

Таблиця 7-31 підсумовує вхідні та вихідні дані виробничого процесу, які моніторяться з метою визначення загальних питомих включених викидів.

*Таблиця 7-31. Приклад рівнів виробництва за звітний період і розрахунок молярних пропорцій* 

| Продукт                            | AD(T)   | Молярна маса<br>(КГ/КМОЛЬ) | Молярна частка<br>AD / молярна маса(т кмоль<br>$K(\Gamma)$ |
|------------------------------------|---------|----------------------------|------------------------------------------------------------|
| Утворений водень (Н2).             | 5687    |                            | 2820,8                                                     |
| Проданий водень (Н2)               | 1 200   | 2,016                      | 595,2                                                      |
| Утворений хлор (Cl <sub>2</sub> ). | 200 000 | 70,902                     | 2820,8                                                     |
| Вироблена каустична сода (NaOH)    | 225 647 | 39,997                     | 5 641,6                                                    |

Оскільки водневий продукт виробляється одночасно з хлором і каустичною содою, його частка викидів у результаті виробничого процесу приписується йому за допомогою рівняння хлорно-лужного електролізу вище (розділ [7.5.1.2](#page-239-0)). Коефіцієнт віднесення частки проданого водню в цьому рівнянні розраховується з використанням молярних пропорцій в таблиці 7-31 вище:

• коефіцієнт віднесення для водню = 595,2 / (2 820,8 + 2 820,8 + 5 641,6) = 0,0528

*Таблиця 7-32. Загальні непрямі викиди в процесі хлорно-лужного електролізу*

| Непрямі викиди                    | МВт-гол | EF $(T CO2/MBT-$<br>год) | Викиди (т СО2) |
|-----------------------------------|---------|--------------------------|----------------|
| Споживання електроенергії         | 520 000 | 0.367                    | 190 604        |
| Загальні непрямі викиди установки |         |                          | 190 604        |

Розрахований вище коефіцієнт віднесення 0,0528 використовується для віднесення непрямих викидів до частки водню, як показано нижче:

- o непрямі включені викиди, віднесені до водневого продукту = 0,0528 x 190 604 т CO<sup>2</sup> = **10 064 т CO2**;
- o поділ на рівень виробництва водню дає питомі непрямі включені викиди: 10 064 т CO<sub>2</sub> / 1 200 т H<sub>2</sub> = **8 387 т CO<sub>2</sub> / т H<sub>2</sub>.**

Використовуючи вищезазначений підхід, можна визначити зобов'язання щодо звітування CBAM для імпорту водню в ЄС протягом перехідного періоду; наприклад, для імпорту 100 тонн водню, отриманого продуктом хлорно-лужного електролізу:

- **перехідний період (лише звіт):**
	- o прямі включені викиди = 0 т CO2,
	- о непрямі включені викиди = 100 т х 8,387 т CO<sub>2</sub> / т = 838,7 т CO<sub>2</sub>.

**Всього: 837,9 т CO<sup>2</sup>**

# **7.6 Електроенергія «як товар» (тобто імпортована в ЄС)**

У текстовому блоці нижче вказані розділи Імплементаційного регламенту щодо конкретних секторів, які стосуються перехідного періоду CBAM.

## **Посилання на Імплементаційний регламент**

• **Додаток II,** розділ 3 «Спеціальні положення та вимоги до моніторингу викидів за виробничим маршрутом». Підрозділ 3.19 (Електроенергія).

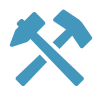

• **Додаток III,** розділ D «Моніторинг електроенергії», підрозділи D.1 —  $D.2$ 

Якщо електроенергія імпортується до ЄС як окремий товар, тобто не включається до непрямих викидів (матеріального) товару, застосовуються спеціальні правила. По-перше, існують лише прямі викиди. По-друге, це виняток із правила, коли відстежуються фактичні викиди замість того, щоб використовувати коефіцієнт за замовчуванням для включених викидів. Для розрахунку цих викидів використовується формула, наведена в розділі [6.6](#page-148-0). Для коефіцієнта викидів електроенергії повинні застосовуватися правила, наведені в розділі D.2 додатку III до Імплементаційного регламенту, які пояснюються нижче.

Застосовуються наступні варіанти визначення коефіцієнта викидів електроенергії:

- (a) в стандартній ситуації має використовуватися конкретне значення за замовчуванням для третьої країни, групи третіх країн або регіону в третій країні. Це значення визначається Комісією на основі оптимальних наявних даних. Це **коефіцієнти викидів CO<sup>2</sup> [153](#page-247-1)** на основі даних Міжнародного енергетичного агентства (МЕА), які надаються Комісією в Перехідному реєстрі CBAM;
- (b) якщо немає конкретного значення за замовчуванням відповідно до пункту (a), має використовуватися коефіцієнт викидів CO<sub>2</sub> в ЄС, зазначений в пункті D.2.2 цього додатку. Він також базується на даних МЕА та надається через Перехідний реєстр CBAM;
- (c) якщо підзвітний декларант подає достатні докази на основі офіційної та публічної інформації, щоб продемонструвати, що **застосовний коефіцієнт викидів CO<sup>2</sup> є нижчим** за значення відповідно до пунктів (a) і (b), і якщо умови, передбачені в розділі [7.6.1](#page-247-0) виконано, підзвітний декларант може визначити коефіцієнт викидів CO<sub>2</sub> на основі методу, описаного в цьому розділі;
- (d) **фактичні дані про викиди** конкретної установки для виробництва електроенергії можуть бути використані, якщо виконано критерії, наведені в розділі [7.6.2](#page-248-0), а розрахунок базується на даних, визначених відповідно до додатку III до Імплементаційного регламенту, як пояснюється в розділі [7.6.2.](#page-248-0)

#### <span id="page-247-0"></span>*7.6.1 Коефіцієнт викидів СО<sup>2</sup> на основі даних підзвітного декларанта*

Для цілей підпункту (с), згаданого вище, підзвітний декларант повинен надати набори даних з альтернативних **офіційних джерел**, включаючи національну статистику **за п'ятирічний період, що закінчується за два роки до звітування**. Цей часовий проміжок було обрано, щоб відобразити вплив політики декарбонізації (наприклад, збільшення виробництва відновлюваної енергії), а також кліматичні

<span id="page-247-1"></span><sup>153</sup> Регламент CBAM визначає: «*Коефіцієнт викидів CO2» означає середньозважене значення інтенсивності викидів CO2 електроенергії, виробленої з викопного палива в географічній зоні. Коефіцієнт викидів CO2 є результатом ділення даних про викиди CO2 в секторі електроенергетики на валове виробництво електроенергії на основі викопного палива у відповідній географічній зоні. Він виражається в тоннах CO2 на мегават-годину.*

умови (наприклад, особливо холодні роки) на річне постачання електроенергії у відповідних країнах.

З цією метою підзвітний декларант повинен розрахувати річні коефіцієнти викидів CO<sup>2</sup> для кожної технології використання викопного палива та відповідне валове виробництво електроенергії в країні, що експортує електроенергію до ЄС, на основі наступного рівняння:

$$
Em_{el,y} = \frac{\sum_{i}^{n} EF_{i} \times E_{el,i,y}}{E_{el,y}}
$$
 (Pibhshhah y 45)

де:

 $Em_{el,v}$  — річний коефіцієнт викидів СО<sub>2</sub> для всіх технологій використання викопного палива в даному році в третій країні, здатній експортувати електроенергію до ЄС;

 $E_{el,y}$  — це загальне валове виробництво електроенергії за допомогою всіх технологій використання викопного палива в цьому році;  $EF_i$  — це коефіцієнт викидів CO<sup>2</sup> для кожної технології використання викопного палива «*i*», та

 $E_{eliv}$  — це річне валове виробництво електроенергії для кожної технології викопного палива «i».

Тоді коефіцієнт викидів CO<sup>2</sup> розраховується як змінний середній показник за ці роки:

$$
Em_{el} = \frac{\sum_{y=6}^{y=2} Em_{el,i}}{5}
$$
 (Pibhahh, 46)

де:

 $Em_{el}$  — це коефіцієнт викидів СО<sub>2</sub>, що є результатом змінного середнього показника коефіцієнтів викидів CO<sup>2</sup> за 5 попередніх років, починаючи з поточного року, мінус два роки, до поточного року, мінус 6 років;

 $Em_{el,v}$  — це коефіцієнт викидів СО<sub>2</sub> для кожного року «*i*»;

*i* — індекс змінної для років, які слід враховувати, і

*y* — поточний рік.

#### <span id="page-248-0"></span>*7.6.2 Коефіцієнт викидів CO<sup>2</sup> на основі фактичних викидів CO<sup>2</sup> установки*

Щоб дозволити імпортеру електроенергії використовувати фактичні дані про викиди конкретної установки для виробництва електроенергії, мають бути виконані всі критерії (а)–(d), наведені в розділі 5 додатку IV Регламенту CBAM, а саме:

- (a) обсяг електроенергії, для якого заявлено використання фактичних включених викидів, покривається **угодою про купівлю електроенергії** між уповноваженим декларантом CBAM та виробником електроенергії, розташованим у третій країні;
- (b) установка, що виробляє електроенергію**, або безпосередньо підключена до системи електропередачі Союзу, або** можна продемонструвати, що на

момент експорту **не було фізичного перевантаження мережі** в будь-якій точці мережі між установкою та системою електропередачі Союзу;

- (c) установка, що виробляє електроенергію**, не викидає більше 550 грамів CO2**, що походить від з викопного палива **на кВт/год** електроенергії;
- (d) обсяг електроенергії, для якого заявлено використання фактичних включених викидів, був **чітко призначений розподіленій пропускній здатності міжсистемного з'єднання** всіма відповідальними операторами системи передачі в країні походження, країні призначення та, якщо це доречно, у кожній країні транзиту, крім того, номінальна потужність і виробництво електроенергії установкою відносяться до одного періоду часу, який не повинен перевищувати одну годину.

Крім того, зазначена установка повинна визначати коефіцієнт викидів електроенергії відповідно до додатку III до Імплементаційного регламенту, тобто відповідно до роз'яснень в розділі [6.7.3](#page-161-0) або розділі [6.7.4](#page-163-0) у разі ТЕЦ. Прямі викиди від установки необхідно визначати, як описано в розділі [6.5.](#page-123-0)

## **8 ВИНЯТКИ З CBAM**

Протягом перехідного періоду застосовуються певні загальні винятки, які наведено нижче.

#### **Посилання на Імплементаційний регламент**

• Регламент CBAM (ЄС) 2023/956, розділ I, стаття 2 «Сфера застосування», параграфи 3, 4 і 7; додаток III «Треті країни та території поза сферою дії цього Регламенту для цілей статті 2».

#### **Незначні винятки**

Невеликі кількості (de minimis) імпортованих товарів, які підпадають під дію CBAM, можуть автоматично розглядатися як звільнені від положень законодавства CBAM, за умови, що вартість цих товарів є незначною, тобто не перевищує 150 євро за партію[154](#page-250-0). Це звільнення також застосовується під час перехідного етапу.

# **Виняток для використання у військових цілях**[155](#page-250-1)

Виняток поширюється на будь-які товари, імпортовані для використання військовими органами держав-членів або за угодою з органами влади країни, що не входить до ЄС, відповідно до Спільної політики безпеки та оборони ЄС або НАТО.

#### **Виняток EFTA**

Країни, які застосовують EU ETS (Норвегія, Ісландія, Ліхтенштейн), або які мають ETS, повністю пов'язану з EU ETS (Швейцарія), звільняються від CBAM.

Країни, звільнені від сплати податків для всіх товарів, охоплених CBAM, перераховані в додатку III, розділі 1 Регламенту CBAM; країни, звільнені від сплати податків за електроенергію, будуть додані до розділу 2 цього додатку, який наразі порожній.

#### **Обмежене звільнення для імпорту електроенергії**

Імпорт електроенергії з країн, що не входять до ЄС, на які поширюється CBAM, за винятком випадків, коли країна, що не входить до ЄС, настільки тісно інтегрована з внутрішнім ринком електроенергії ЄС, що неможливо знайти технічне рішення для застосування CBAM до цього імпорту; це звільнення застосовується лише в обмежених випадках і підлягає умовам, викладеним у статті 2 Регламенту CBAM.

<span id="page-250-0"></span><sup>&</sup>lt;sup>154</sup> Стаття 23 Регламенту Ради (ЄС) № 1186/2009. Дивіться: https://eurlex.europa.eu/LexUriServ/LexUriServ.do?uri=OJ:L:2009:324:0023:0057:EN:PDF

<span id="page-250-1"></span><sup>155</sup> Делегований Регламент Комісії (ЄС) 2015/2446 від 28 липня 2015 р., що доповнює Регламент (ЄС) № 952/2013 Європейського парламенту та Ради щодо детальних правил щодо певних положень Митного кодексу Союзу.

# **Annex A Перелік абревіатур**

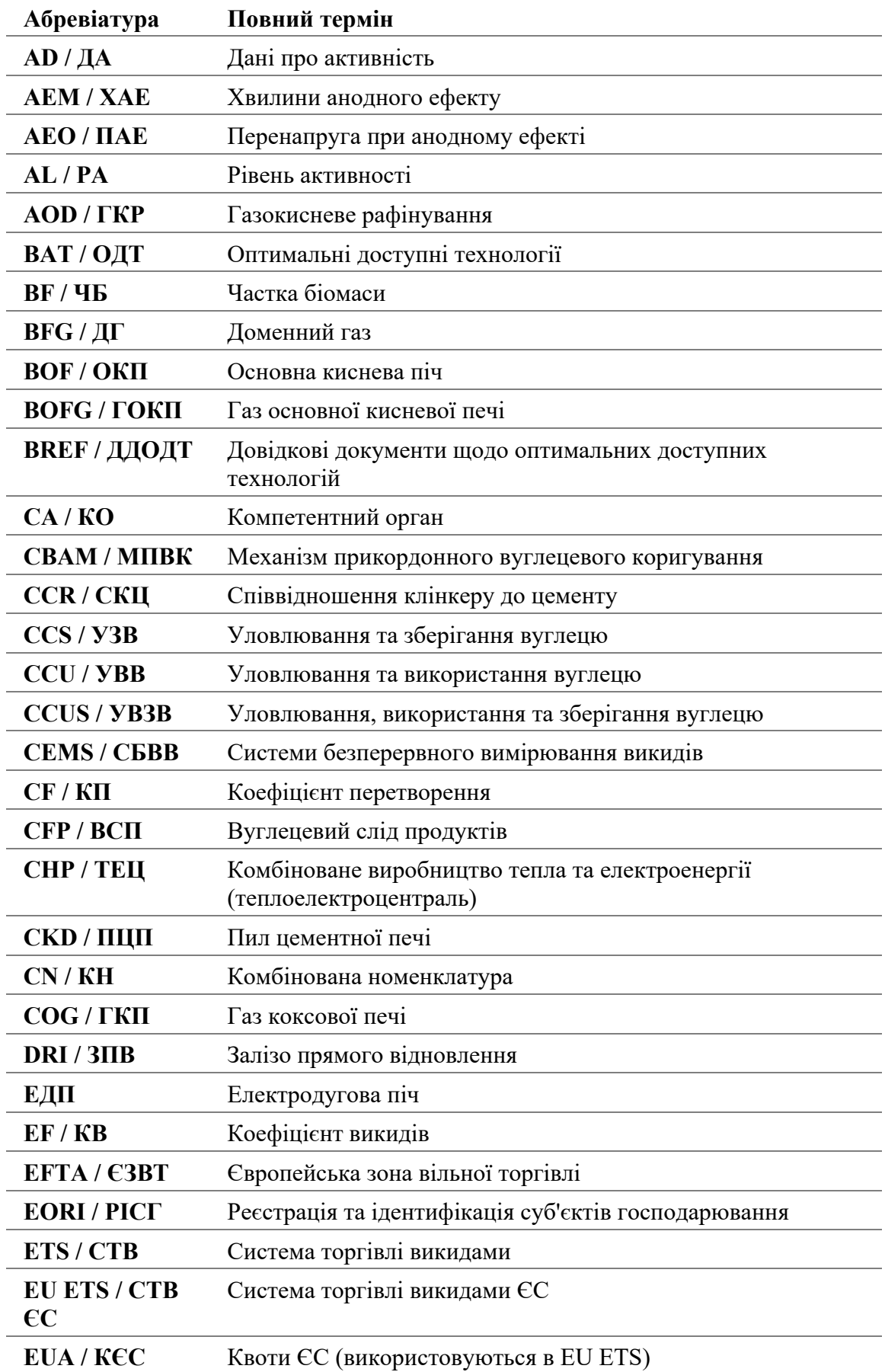
| Абревіатура                         | Повний термін                                                                  |
|-------------------------------------|--------------------------------------------------------------------------------|
| EUR / Євро                          | євро (валюта)                                                                  |
| <b>FAR / ПБРК</b>                   | Правила безкоштовного розподілу квот (Регламент<br>$2019/331)^{156}$           |
| GHG/III                             | Парниковий газ                                                                 |
| $GWP/ \Pi \Gamma \Pi$               | Потенціал глобального потепління                                               |
| <b>НВІ/ГБЗ</b>                      | Гарячебрикетоване залізо                                                       |
| $\Gamma$ C                          | Гармонізована система (для міжнародної торгівлі)                               |
| <b>IEA/MEA</b>                      | Міжнародне енергетичне агентство                                               |
| ISO / MOC                           | Міжнародна організація зі стандартизації                                       |
| LULUCF/<br>ЗКЗЗКЛГ                  | Землекористування, зміни в землекористуванні та<br>лісогосподарстві (критерії) |
| <b>ММD / ДММ</b>                    | Документація з методології моніторингу                                         |
| <b>MRR/PM3</b>                      | Регламент моніторингу та звітування (Регламент<br>2018/2066) <sup>157</sup>    |
| <b>MRV/M3B</b>                      | Моніторинг, звітування та верифікація                                          |
| <b>MS / ДЧ</b>                      | Держава(и)-член(и)                                                             |
| <b>МВт-год</b>                      | Мегават-година                                                                 |
| <b>NCV/ 4T3</b>                     | Чиста теплотворна здатність                                                    |
| NPI/HY                              | Нікелевий чавун                                                                |
| OF/KO                               | Коефіцієнт окислення                                                           |
| $PCI / B\Pi\Pi$                     | Впорскування пиловугільного палива                                             |
| <b>PEMS / CIIMB</b>                 | Система прогнозного моніторингу викидів                                        |
| РЕС / ПФВ                           | Перфторвуглець                                                                 |
| РоS / ДСР                           | Докази сталого розвитку                                                        |
| <b>RED II</b> /                     | Директива про відновлювані джерела енергії, переглянута                        |
| Переглянута<br>Директива про<br>ВДЕ |                                                                                |
| <b>SEE</b>                          | Питомі включені викиди                                                         |
| <b>TARIC</b>                        | База даних Інтегрованого тарифу Європейського Союзу                            |
| ТЈ / ТДж                            | Тераджоулі                                                                     |

<span id="page-252-0"></span><sup>156</sup> Правила безкоштовного розподілу квот (Делегований регламент Комісії (ЄС) 2019/331 від 19 грудня 2018 року, де визначено перехідні правила Союзу для гармонізованого безкоштовного розподілу квот на викиди відповідно до статті 10а Директиви 2003/87/ЄС Європейського парламенту та Ради)

<span id="page-252-1"></span><sup>157</sup> Регламент моніторингу та звітування (Імплементаційний регламент Комісії (ЄС) 2018/2066 від 19 грудня 2018 року щодо моніторингу та звітування про викиди парникових газів відповідно до Директиви 2003/87/ЄС Європейського парламенту та Ради та внесення змін до Регламенту Комісії (ЄС) № 601/2012

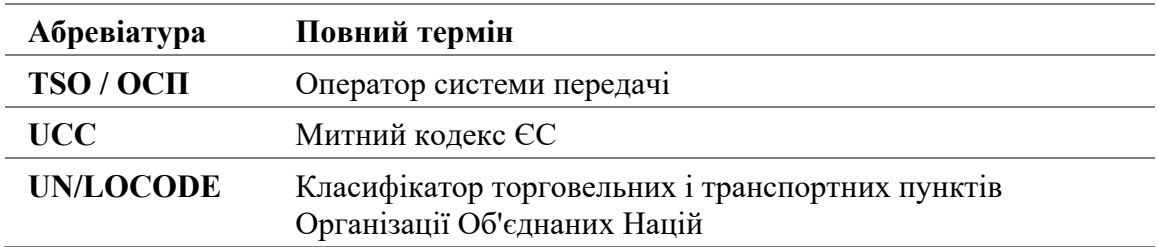

# **Annex B Перелік визначень**

 $\overline{a}$ 

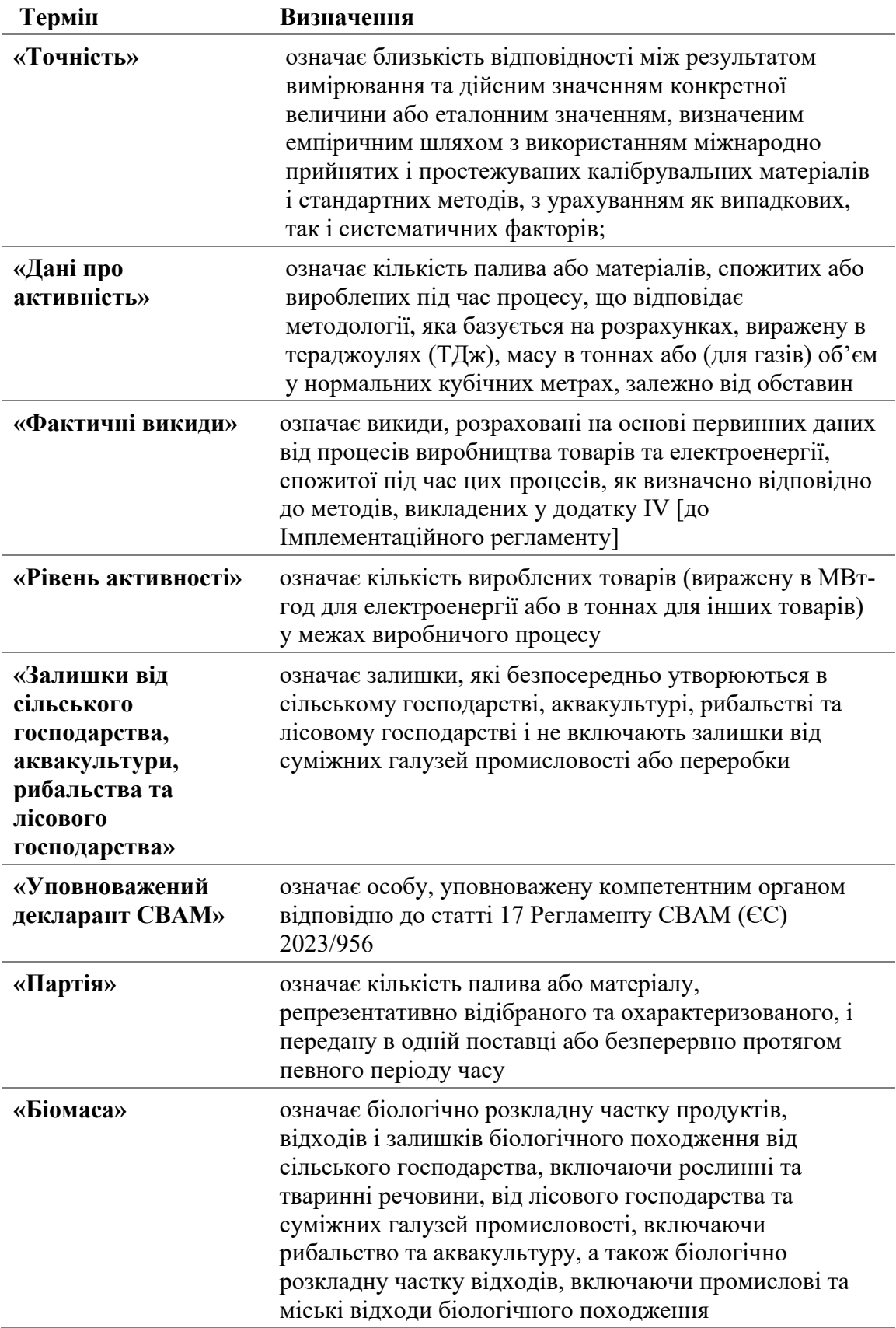

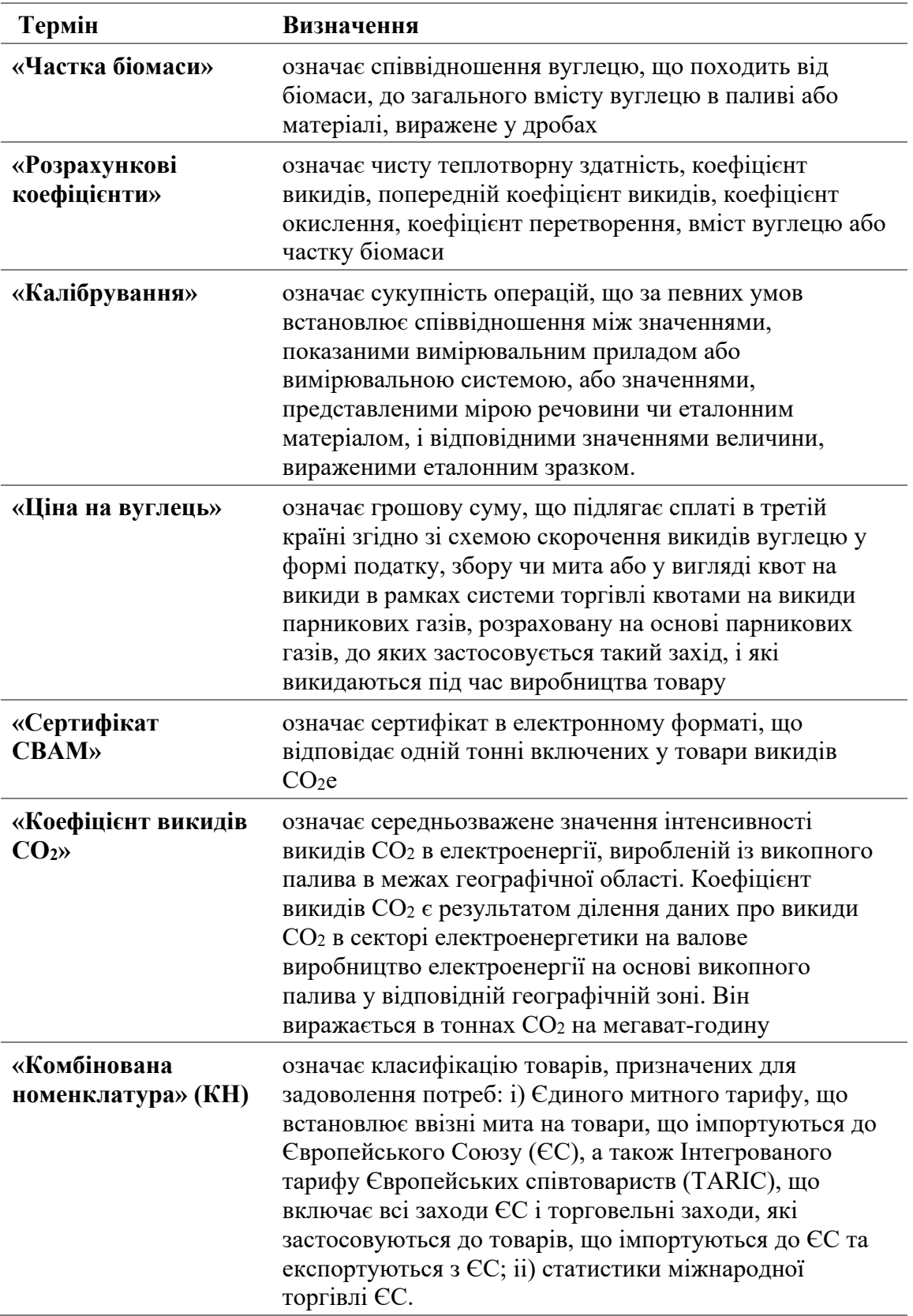

| Термін                                           | Визначення                                                                                                    |
|--------------------------------------------------|----------------------------------------------------------------------------------------------------|
|                                                  | КН надає засоби збору, обміну та публікації даних зі<br>статистики міжнародної торгівлі ЄС. Вона також<br>використовується для збору та публікації міжнародної<br>торгової статистики в торгівлі всередині ЄС <sup>158</sup> .                                                                                                    |
| «Викиди від<br>згоряння»                         | означає викиди парникових газів, що виникають під час<br>екзотермічної реакції палива з киснем                                                                                                    |
| «Компетентний<br>орган»                          | означає орган, призначений кожною державою-членом<br>відповідно до статті 11 Регламенту СВАМ (ЄС)<br>2023/956                                                                                                    |
| «Безперервне<br>вимірювання<br>викидів» (CEM)    | означає сукупність операцій, що мають на меті<br>визначення значення величини за допомогою<br>періодичних вимірювань, застосовуючи або<br>вимірювання в димовій трубі, або екстракційні<br>процедури за допомогою вимірювального приладу,<br>розташованого поблизу димової труби, виключаючи<br>при цьому методології вимірювання, засновані на<br>відборі окремих зразків з димової труби |
| «Складні товари»                                 | означає товари, відмінні від простих товарів                                                                                                    |
| «Консервативний»                                 | означає, що встановлено сукупність припущень для<br>того, щоб гарантувати відсутність заниження<br>зареєстрованих викидів або завищення виробництва<br>тепла, електроенергії чи товарів                                                                                                    |
| «Коефіцієнт<br>перетворення»                     | означає відношення вуглецю, що викидається у вигляді<br>СО2, до загальної кількості вуглецю у вихідному потоці<br>перед початком процесу викидання, виражене у вигляді<br>дробу, з урахуванням того, що СО, викинутий в<br>атмосферу, є молярним еквівалентом кількості СО2                                                                                                    |
| «Митний<br>декларант»                            | Означає, як визначено в статті 5(15) Регламенту (ЄС) №<br>952/2013, декларанта, який подає митну декларацію для<br>випуску у вільний обіг товарів від свого імені, або<br>особу, на ім'я якої подано таку декларацію                                                                                                    |
| «Система CCUS»                                   | означає групу суб'єктів господарювання з технічно<br>пов'язаними установками та транспортним<br>обладнанням для уловлювання, транспортування,<br>використання у виробництві товарів або геологічному<br>зберіганні СО2                                                                                                    |
| «Діяльність<br>i <sub>3</sub><br>потоками даних» | означає діяльність, пов'язану зі збором, обробкою та<br>використанням даних, які необхідні для складання<br>звіту про викиди з первинних джерел даних                                                                                                    |
| «Набір даних»                                    | означає один тип даних, чи то на рівні установки, чи на<br>рівні виробничого процесу, залежно від обставин, як<br>будь-який із наведених нижче:                                                                                                    |

<span id="page-256-0"></span><sup>158</sup> Визначення див. на: https://ec.europa.eu/eurostat/statisticsexplained/index.php?title=Glossary:Combined\_nomenclature\_(CN)

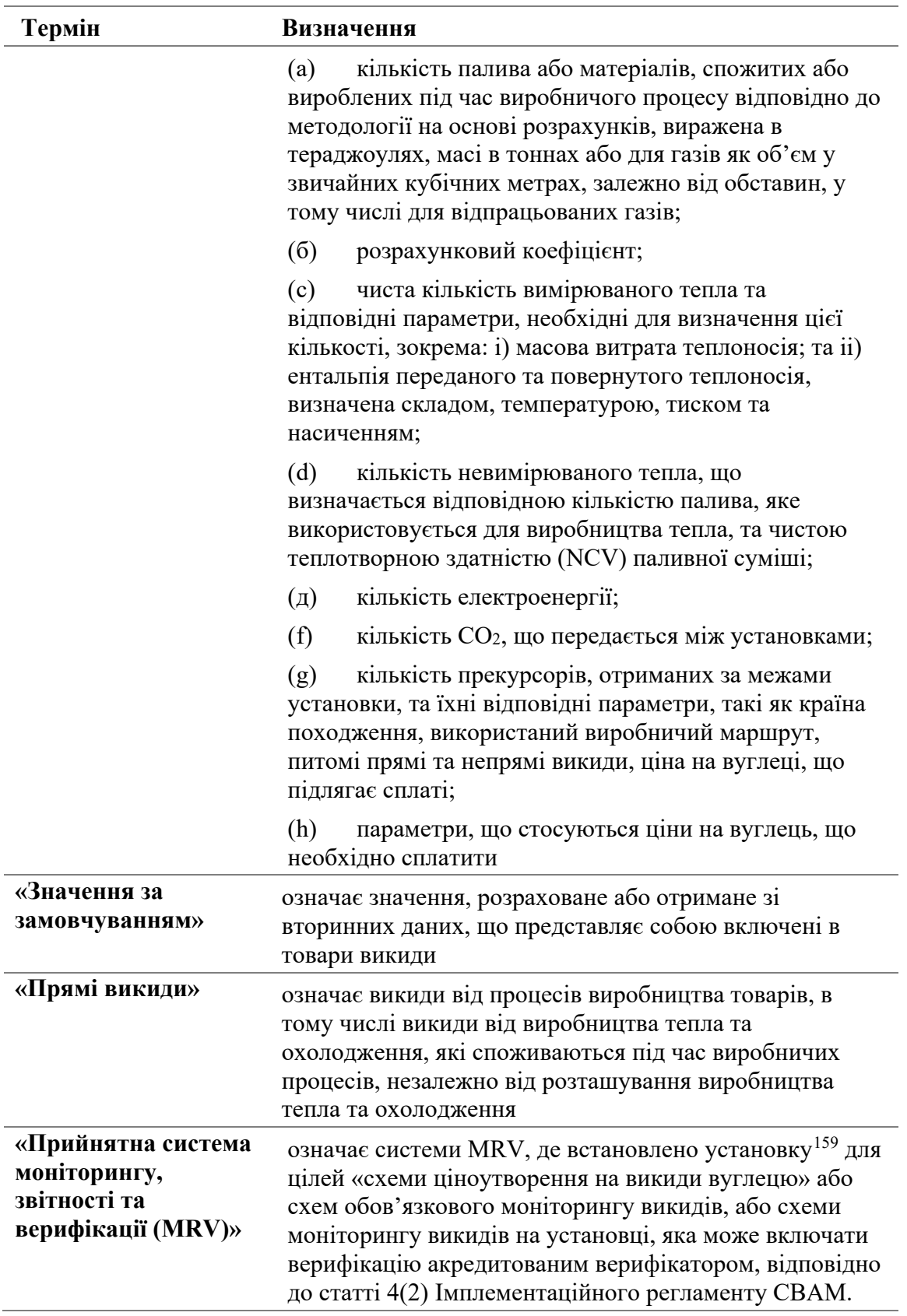

<span id="page-257-0"></span><sup>159</sup> Посилається на юрисдикцію, у якій розташовано установку.

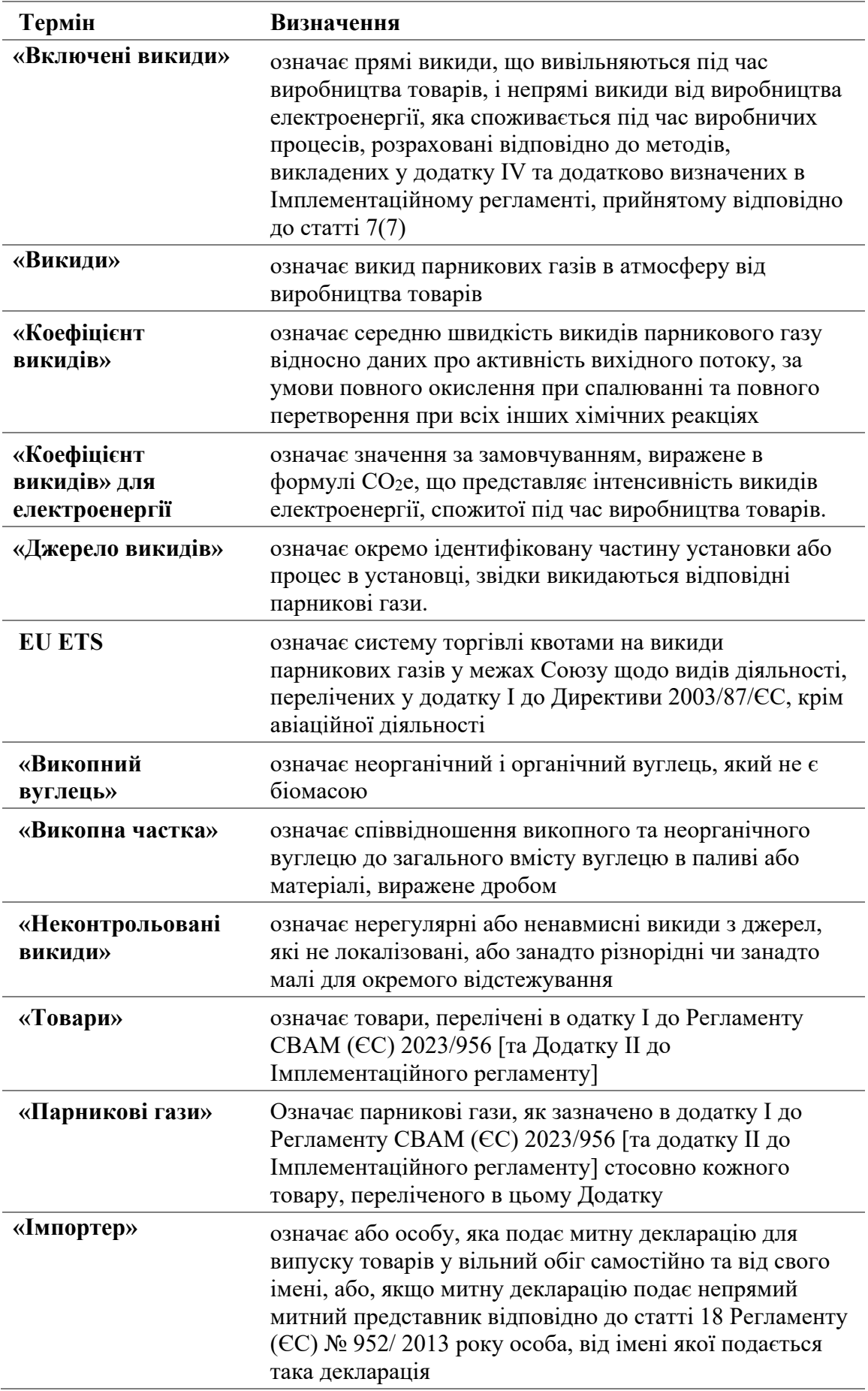

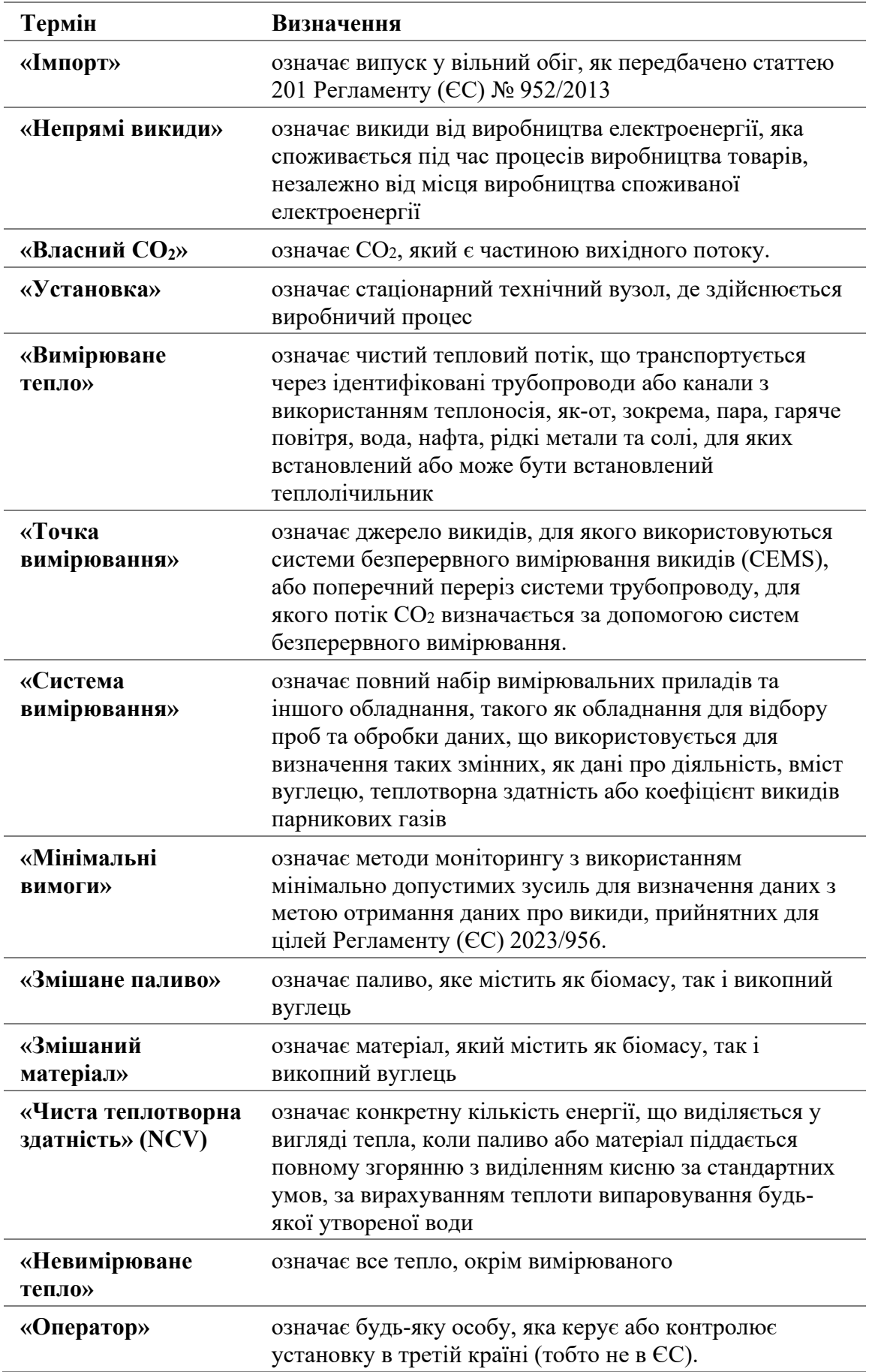

| Термін                                          | Визначення                                                                                                    |
|-------------------------------------------------|----------------------------------------------------------------------------------------------------|
| «Коефіцієнт<br>окислення»                       | означає відношення вуглецю, окисленого до СО2 в<br>результаті згоряння, до загальної кількості вуглецю, що<br>міститься в паливі, виражене дробом, з урахуванням<br>оксиду вуглецю (СО), що викидається в атмосферу, як<br>молярний еквівалент кількості CO <sub>2</sub>                                                                                                    |
| «Попередній<br>коефіцієнт викидів»              | означає передбачуваний загальний коефіцієнт викидів<br>палива або матеріалу на основі вмісту вуглецю у його<br>частці біомаси та його викопній частці перед<br>множенням його на викопну частку для отримання<br>коефіцієнта викидів                                                                                                    |
| «Договір купівлі-<br>продажу<br>електроенергії» | означає договір, за яким особа погоджується купувати<br>електроенергію безпосередньо у виробника<br>електроенергії                                                                                                    |
| «Виробничий<br>процес»                          | означає частини установки, в яких здійснюються<br>хімічні або фізичні процеси для виробництва товарів,<br>що підпадають під зведену категорією товарів,<br>визначених у таблиці 1 розділу 2 додатку II, а також<br>визначені системні межі щодо вхідних та вихідних<br>матеріалів і відповідних викидів                                                                                                    |
| «Виробничий<br>маршрут» $160$                   | означає конкретну технологію, яка використовується у<br>виробничому процесі для виробництва товарів у<br>категорії агрегованих товарів                                                                                                    |
| «Технологічні<br>викиди»                        | означає викиди парникових газів, крім викидів від<br>згоряння, що відбуваються в результаті навмисних і<br>ненавмисних реакцій між речовинами або їх<br>перетворення з первинною метою, відмінною від<br>виробництва тепла, в тому числі в результаті<br>наступних процесів: (а) хімічне, електролітичне або<br>пірометалургійне відновлення сполук металів у рудах,<br>концентратах і вторинних матеріалах; (b) видалення<br>домішок з металів і сполук металів; (с) розкладання<br>карбонатів, у тому числі тих, що використовуються для<br>очищення димових газів; (d) хімічний синтез продуктів<br>і проміжних продуктів, де в реакції бере участь<br>вуглецевий матеріал; (е) використання вуглецевмісних<br>добавок або сировини; (f) хімічне або електролітичне<br>відновлення оксидів металоїдів або оксидів неметалів,<br>таких як оксиди кремнію та фосфати. |
| «Попередні дані»                                | означає річні значення, які емпірично підтверджені або<br>отримані з прийнятих джерел і які оператор<br>використовує для заміни набору даних <sup>161</sup> з метою<br>забезпечення повної звітності, коли неможливо<br>згенерувати всі необхідні дані або коефіцієнти в рамках<br>відповідної методології моніторингу                                                                                                    |

<span id="page-260-0"></span><sup>160</sup> Зауважте, що різні виробничі маршрути можуть входити до одного виробничого процесу.

<span id="page-260-1"></span><sup>161</sup> Посилається на дані про активність або розрахункові коефіцієнти.

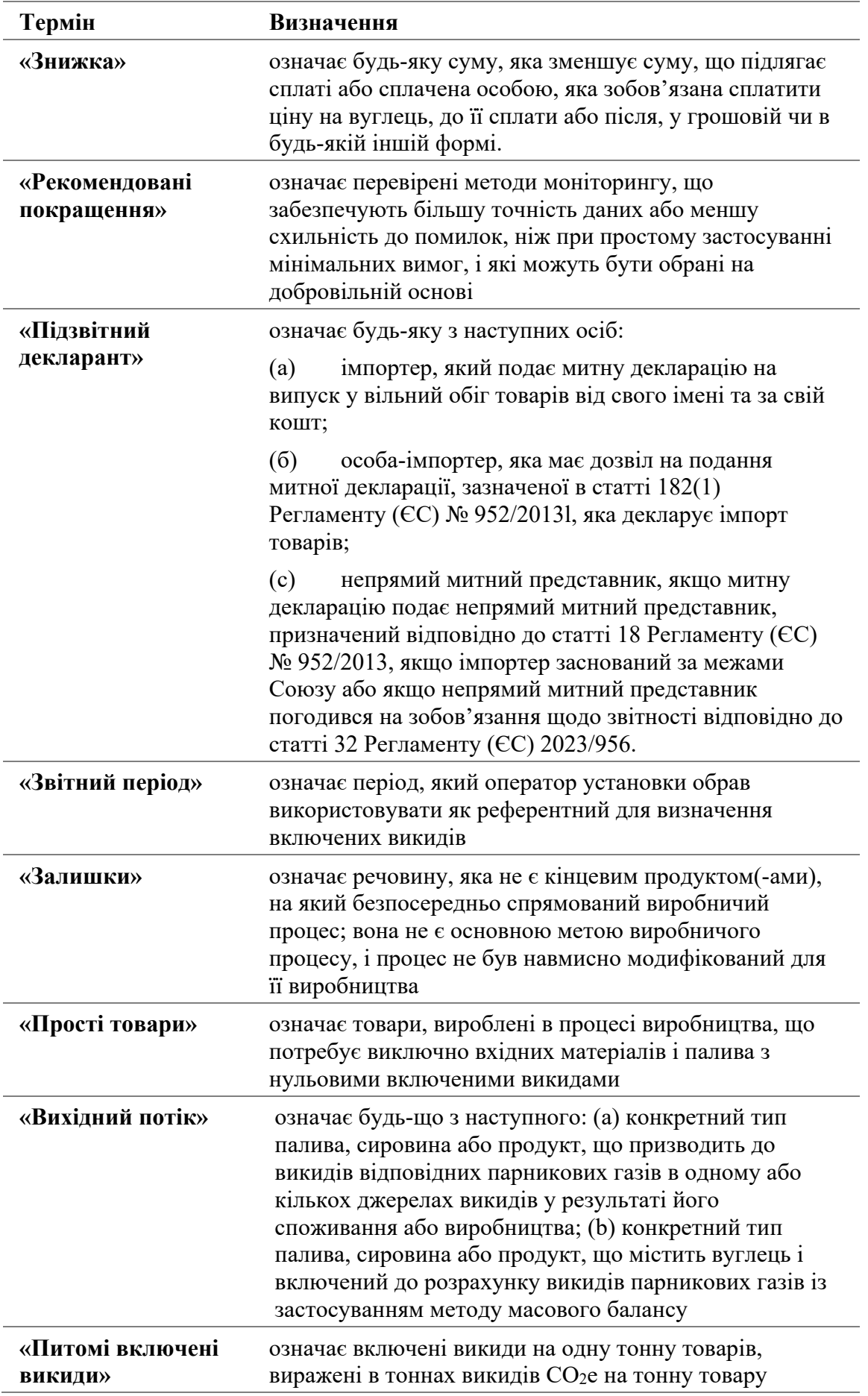

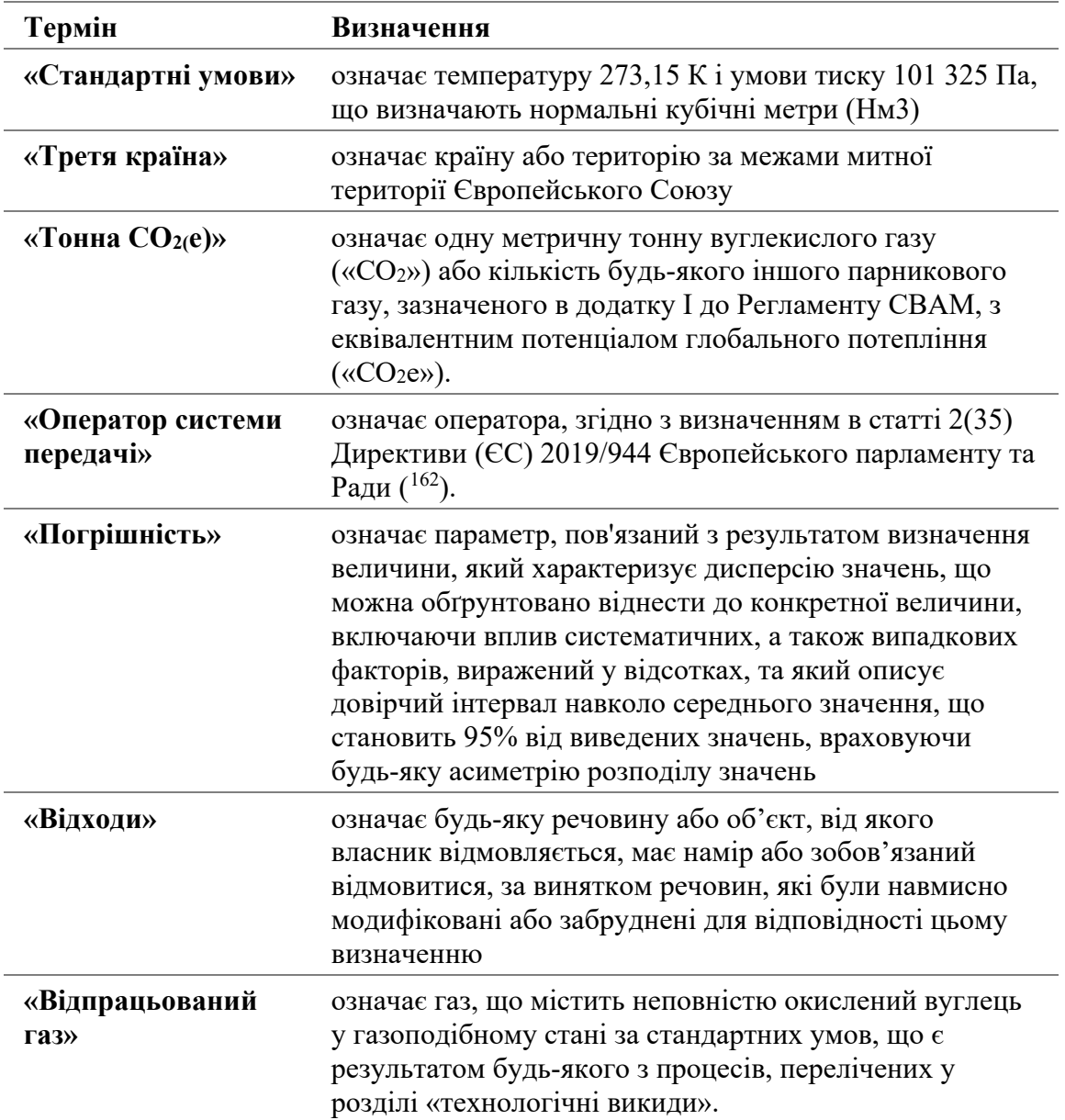

<span id="page-262-0"></span><sup>&</sup>lt;sup>162</sup>Директива (ЄС) 2019/944 Європейського парламенту та Ради від 5 червня 2019 року про загальні правила внутрішнього ринку електроенергії та внесення змін до Директиви 2012/27/ЄС (Офіційний вісник Європейського Союзу L 158, 14.6.2019, с. 125).

# **Додаток С. Додаткова інформація про біомасу**

Як було пояснено в розділі [6.5.4](#page-144-0), викиди від біомаси можуть мати «нульовий рейтинг» лише за умови дотримання певних **критеріїв сталого розвитку та скорочення ПГ** (які узагальнено називаються «**критерії RED II**»). Вони визначені в «RED II» (Переглянутій Директиві про відновлювані джерела енергії<sup>[163](#page-263-0)</sup>). Цей додаток містить подальші практичні поради щодо практичного застосування цих критеріїв.

*Наступний короткий вступ до критеріїв сталого розвитку та скорочення ПГ базується на Методичному документі Комісії № 3 «Питання щодо біомаси в EU ETS».* 

*[https://climate.ec.europa.eu/system/files/2022](https://climate.ec.europa.eu/system/files/2022-10/gd3_biomass_issues_en.pdf)-10/gd3\_biomass\_issues\_en.pdf* 

# **1. Визначення**

Для полегшення розуміння наведеного нижче тексту будуть корисні такі визначення:

- «Біопаливо» означає рідке паливо для транспорту, вироблене з біомаси;
- «Біорідини» означає рідке паливо для енергетичних цілей, крім транспортних, включаючи електроенергію, опалення та охолодження, що походить з біомаси;
- «Паливо з біомаси» означає газоподібне та тверде паливо, вироблене з біомаси;
- «Біогаз» означає газоподібне паливо, вироблене з біомаси;
- «Відходи» означають будь-яку речовину чи об'єкт, які власник викидає або від яких має намір або зобов'язаний позбутися, за винятком речовин, які були навмисно модифіковані або забруднені, щоб відповідати цьому визначенню;
- «Залишок» означає речовину, яка не є кінцевим продуктом(-ами), який виробничий процес безпосередньо намагається виробити; він не є основною метою виробничого процесу, і процес не був навмисно модифікований для його виробництва;
- «Залишки від сільського господарства, аквакультури, рибальства та лісового господарства» означають залишки, які утворюються безпосередньо в сільському господарстві, аквакультурі, рибальстві та лісовому господарстві та не включають залишки від суміжних галузей промисловості або переробки;
- «Муніципальні відходи» означають: (a) змішані відходи та окремо зібрані побутові відходи, включаючи папір і картон, скло, метали, пластик, біовідходи, деревину, текстиль, упаковку, відходи електричного та електронного обладнання, відпрацьовані батареї та акумулятори, а також великогабаритні відходи, включаючи матраци та меблі; (b) змішані відходи та окремо зібрані відходи з інших джерел, якщо такі відходи подібні за природою та складом до побутових відходів; Муніципальні відходи не включають відходи виробництва, сільського господарства, лісового господарства, рибальства, септиків і

<span id="page-263-0"></span><sup>163</sup> Директива (ЄС) 2018/2001 про сприяння використанню енергії з відновлюваних джерел (переглянута). Дивіться: [http://data.europa.eu/eli/dir/2018/2001/202](http://data.europa.eu/eli/dir/2018/2001/2022-06-07)2-06-07

каналізаційної мережі та обробки, включаючи осад стічних вод, відпрацьовані транспортні засоби або відходи будівництва та знесення.

### 2. **Які критерії застосовуються?**

На схемі 8-1 представлене «дерево рішень», якого може дотримуватися оператор, щоб визначити, які письмові процедури мають бути включені до MMD, і визначити коефіцієнт викидів біомаси. Пронумеровані кроки на цій схемі означають наступне:

1. Перший крок полягає в тому, щоб визначити, чи складається вихідний потік виключно з біомаси, чи змішаний він з викопною фракцією. В останньому випадку необхідно провести відповідний аналіз частки біомаси або застосувати обґрунтоване значення за замовчуванням (див. останній підзаголовок у розділі [6.5.1.4](#page-133-0)). Можливість застосування нульового коефіцієнта викидів стосується лише частки біомаси вихідного потоку.

Частка біомаси також може бути визначена на основі доказів сталого розвитку в рамках схеми сертифікації.

Якщо лише частина вихідного потоку є біомасою, наступні кроки застосовуються лише до цієї частки біомаси. Однак, якщо необхідні докази відповідності критеріям RED II доступні лише для частини цієї частки біомаси, то таких часток буде три (одна викопна, одна частина біомаси, яка розглядається як викопна, і частина біомаси, яка має нульовий рейтинг оскільки відповідає критеріям RED II).

- 2. Визначте, чи використовується вихідний потік (переважно) для енергетичних цілей. Тільки якщо це так, необхідні наступні кроки.
- 3. Якщо вихідним потоком є тверді побутові відходи, додаткові критерії брати до уваги не потрібно. Частка біомаси може бути нульовою.
- 4. Визначте, чи є вихідний потік будь-яким типом лісової або сільськогосподарської біомаси, або «відходами сільського господарства, аквакультури, рибальства чи лісового господарства» (чи вироблений з них), оскільки для таких вихідних потоків застосовуються критерії сталого розвитку «пов'язані із землею»[164](#page-264-0). Для інших залишків або відходів (включаючи всі види промислових відходів, якщо вони містять біомасу), потрібно дотримуватися лише критеріїв зменшення викидів  $\Pi\Gamma^{165}$ .

Зауважте, однак, що для біомаси, що походить із залишків від тваринництва, аквакультури та рибальства, RED II не містить перелік конкретних критеріїв

<span id="page-264-0"></span> $164$  Стаття 29(2) — (7) RED II

<span id="page-264-1"></span><sup>165</sup> Відповідно до методології, наведеної в додатках до RED II, «викиди не повинні бути віднесені до відходів і залишків» [у першій точці збору] під час розрахунку викидів протягом життєвого циклу та скорочення ПГ. Фактично це означає, що для відходів біологічного походження, які утворюються безпосередньо на установці [CBAM], критерії скорочення ПГ загалом будуть виконані, і це можна легко продемонструвати.

Складність полягає в тому, щоб визначити, чи справді матеріал являє собою відходи, чи це продукт, побічний продукт чи залишок виробничого процесу. Для цього слід застосовувати визначення «відходів», наведене на початку цього додатку. Воно повністю виключає «речовини, які були навмисно модифіковані або забруднені, щоб відповідати цьому визначенню». Може знадобитися оцінка кожного окремого випадку. Деякі схеми сертифікації RED II можуть надати підтримку, підтвердивши, що матеріал слід вважати відходами.

сталого розвитку, пов'язаних із землею. Для таких матеріалів оператори повинні будуть визначити лише скорочення ПГ. Тому переходьте до кроку 7.

5. Залежно від кроку 4 необхідно оцінити (пов'язані із землею) критерії сталого розвитку для виробництва біопалива, біорідин або палива з біомаси. Коротше кажучи, оператор може покладатися на сертифікацію використаного матеріалу/палива за (міжнародною) добровільною схемою, визнаною Комісією.

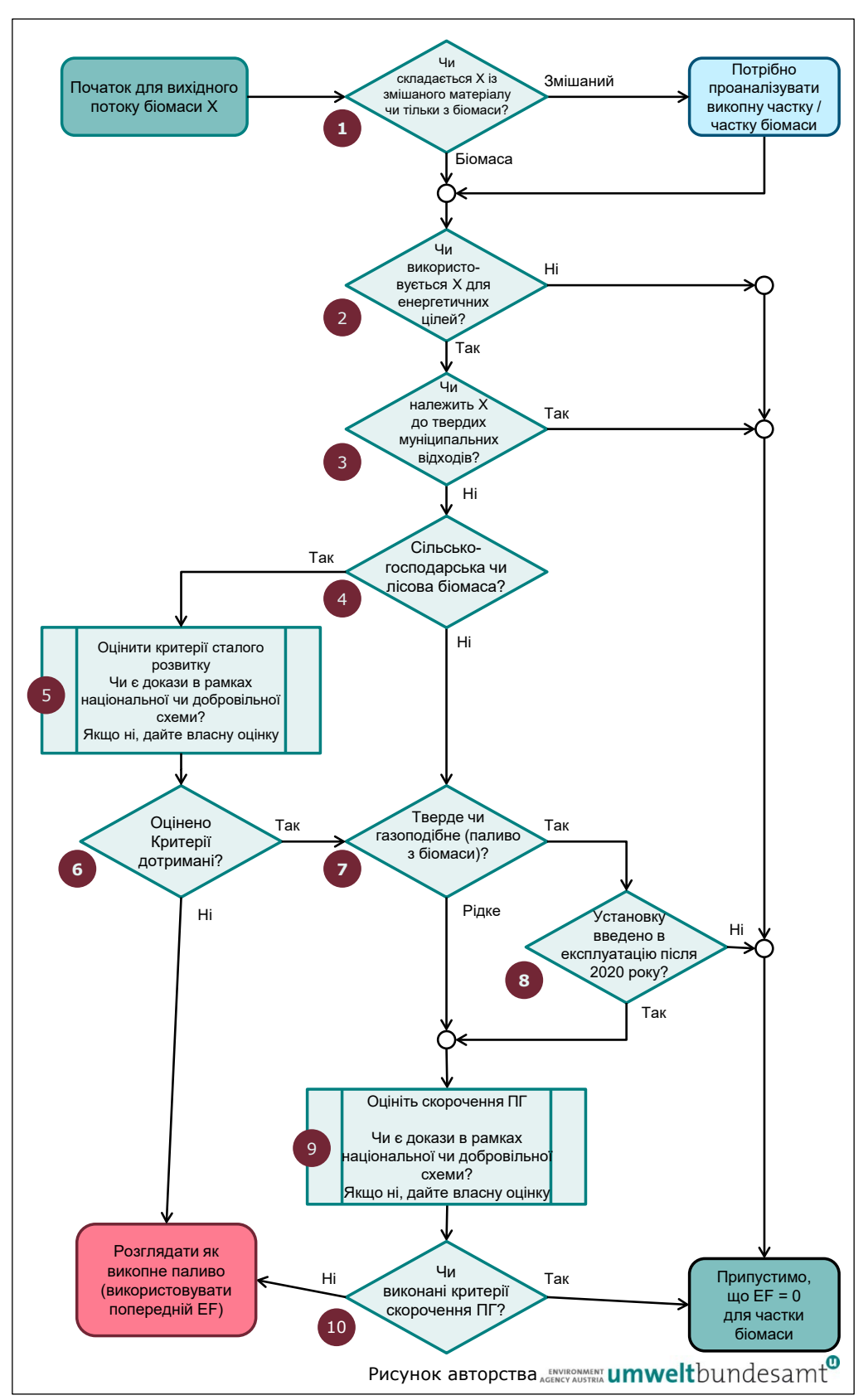

*Схема 8-1. Схема прийняття рішень для застосування критеріїв сталого розвитку та скорочення ПГ RED II до моніторингу вихідних потоків EU ETS.* 

Якщо оператор не має жодного доказу сталого розвитку згідно зі схемою сертифікації, він повинен буде самостійно виконати оцінку відповідних критеріїв. Детальніше про кроки 4 і 5 ідеться в розділах 3.1 і 3.2 цього додатка.

- 6. Якщо попередній крок показує, що відповідні критерії сталого розвитку не дотримані, тоді оператор повинен поводитися з матеріалом так, ніби він викопний, тобто попередній коефіцієнт викидів стає коефіцієнтом викидів.
- 7. Якщо вихідний потік є рідким, оцінка скорочення ПГ є обов'язковою. Перейдіть до кроку 9.
- 8. Оскільки додаткова вимога до «палива з біомаси», тобто твердої або газоподібної біомаси, застосовується лише до установок, які починають працювати з 1 січня 2021 року, старі установки (точніше: установки, які використовували біомасу вже до 2021 року) не повинні проводити подальшу оцінку.
- 9. Необхідне скорочення ПГ[166](#page-267-0) потрібно розраховувати відповідно до схеми, наведеної в розділі 3.2 цього додатка.
- 10. Якщо скорочення парникових газів перевищує застосовний поріг, біомаса може мати нульовий рейтинг, інакше її потрібно розглядати як викопне. На цьому етапі оцінювання завершено.

### **3. Як надати докази для критеріїв RED II**

У цьому розділі пояснюється, як перевіряється відповідність критеріям RED II. Хоча ці перевірки зазвичай виконуються за схемою сертифікації, ті самі міркування актуальні для операторів, які хочуть продемонструвати відповідність критеріям RED II без використання схеми сертифікації.

Залежно від потреб, визначених за допомогою «дерева рішень» (розділ 2 цього додатку), застосовуються критерії сталого розвитку, критерії скорочення ПГ, або обидва, або жоден із них. Таким чином, можна окремо обговорити критерії сталого розвитку (розділ 3.1 цього додатку) та критерії скорочення ПГ (розділ 3.2 цього додатку). Крім того, оператор повинен буде забезпечити повноту інформації за допомогою масового балансу, як того вимагає стаття 30(1) RED II, що необхідно для того, щоб усі критерії відстежувалися без пропусків або подвійного підрахунку протягом усього ланцюга зберігання від першої точки збору (збір біомаси) до використання на установці.

**Більш детальну інформацію наведено в юридичному тексті RED II**. Метою наступних розділів є лише короткий огляд для орієнтації в RED II. Крім того, імплементаційний нормативно-правовий акт щодо «*правил перевірки критеріїв сталого розвитку та скорочення викидів парникових газів і низьких непрямих критеріїв ризику зміни землекористування*» містить детальні вказівки<sup>[167](#page-267-1)</sup>. Цей імплементаційний нормативно-правовий акт також визначає рамки, яким повинні відповідати схеми добровільної сертифікації.

<span id="page-267-0"></span><sup>166</sup> Стаття 29(10) RED II вимагає, щоб скорочення ПГ розраховувалося відповідно до статті 31(1) RED II.

<span id="page-267-1"></span><sup>&</sup>lt;sup>167</sup> Імплементаційний регламент Комісії (ЄС) 2022/996 щодо правил перевірки критеріїв сталого розвитку та скорочення викидів парникових газів […], [http://data.europa.eu/eli/reg\\_impl/2022/996/oj](http://data.europa.eu/eli/reg_impl/2022/996/oj)

**Інформацію стосовно добровільних схем сертифікації біопалив та палива з біомаси можна знайти за адресою [https://ec.europa.eu/energy/topics/renewable](https://ec.europa.eu/energy/topics/renewable-energy/biofuels/voluntary-schemes_en)[energy/biofuels/voluntary-schemes\\_en](https://ec.europa.eu/energy/topics/renewable-energy/biofuels/voluntary-schemes_en)**

### *3.1 Критерії сталого розвитку*

Критерії сталого розвитку визначені в статтях 29(2) — (7) RED II. Їх можна узагальнити таким чином:

- Біопаливо, біорідини та паливо з біомаси, вироблене з відходів, отриманих із **сільськогосподарських угідь** (а не з лісового господарства), має відповідати умовам, викладеним у статті 29(2) RED II: «Оператори або національні органи [повинні] мати плани моніторингу або управління, щоб усунути вплив на якість ґрунту та вуглець у ґрунті».
- Біопаливо, біорідини та паливо з біомаси, вироблене з сільськогосподарської біомаси (сюди належить основний продукт із цієї землі, а також залишки), повинні відповідати всім наступним параграфам статті 29 RED II:
	- o Стаття 29(3) виключає сировину, отриману з землі з високою цінністю біорізноманіття, а саме із землі, яка мала певний статус у січні 2008 року або після нього, незалежно від того, чи продовжує ця земля мати такий статус. Перераховані відповідні статуси: (a) первинні ліси та подібні до них, (b) ліси з високим біологічним різноманіттям та подібні до них, (c) природоохоронні території, та (d) пасовища з високим біологічним різноманіттям. Для пункту (d) додаткові критерії наведені в  $\mu$ імплементаційному нормативно-правовому акті $^{168}$  $^{168}$  $^{168}$ .
	- o Стаття 29(4) забороняє використання землі, яка була перетворена з землі з високими запасами вуглецю, а саме землі, яка мала визначений статус у січні 2008 року або після цієї дати і більше не має такого статусу, зокрема, водно-болотні угіддя та постійно вкриті лісом території.
	- o Стаття 29(5) виключає біомасу з колишніх торфовищ, за винятком випадків, коли надано докази того, що не відбувається осушення раніше не осушеного ґрунту.
- Біопаливо, біорідини та паливо з біомаси, вироблене з **лісової біомаси** (включаючи залишки лісового господарства), має відповідати певним критеріям для мінімізації ризику використання лісової біомаси, отриманої в результаті несталого виробництва (RED II, стаття 29(6)), і має відповідати визначеним критеріям землекористування, змін у землекористуванні та лісовому господарстві (ЗЗЗЛГ), визначеним статтею 29(7). Подальші вказівки надані в імплементаційному нормативно-правовому акті<sup>169</sup>.
- Для іншої біомаси (наприклад, відходи тваринництва або побічні продукти); продукти, відходи або залишки від аквакультури та рибальства; біомаса з

<span id="page-268-0"></span><sup>&</sup>lt;sup>168</sup> Регламент Комісії (ЄС) № 1307/2014 про визначення критеріїв і географічних ареалів пасовищ з високим біологічним різноманіттям. Дивіться<http://data.europa.eu/eli/reg/2014/1307/oj>

<span id="page-268-1"></span><sup>&</sup>lt;sup>169</sup> Імплементаційний регламент Комісії (ЄС) 2022/2448 про створення оперативних вказівок щоло доказів для демонстрації відповідності критеріям сталого розвитку для лісової біомаси: [http://data.europa.eu/eli/reg\\_impl/2022/2448/oj](http://data.europa.eu/eli/reg_impl/2022/2448/oj)

мікроорганізмів, наприклад, від промислового бродіння тощо), критерії сталого розвитку в RED II не визначаються. Таким чином, подальші оцінки цих типів біомаси не є актуальними. Проте для оператора буде корисно мати доступні докази того, що обговорюваний вихідний потік справді належить до цієї категорії, тобто це відходи, а не матеріал, навмисно змінений або забруднений, щоб стати відходами. Деякі схеми сертифікації можуть надавати класифікацію як частину своїх послуг, але це необхідно лише для граничних випадків.

#### *3.2 Скорочення ПГ*

Коли RED II вимагає демонстрації скорочення викидів парникових газів, це означає, що енергія, вироблена з біомаси, повинна призвести до менших **викидів протягом життєвого циклу**, ніж використання аналогічних видів викопного палива. Методологія розрахунку скорочення викидів парникових газів від біопалива та біорідин наведена в розділі C додатку V до RED II. Для палива з біомаси (біогазу та твердої біомаси) методологія наведена в розділі B додатку VI до RED II. Короткий опис методології наведено тут:

**Крок 1**. Розрахувати викиди *E* від використання біомаси за формулою:

 $E = e_{ec} + e_l + e_p + e_{td} + e_u - e_{sca} - e_{ccs} - e_{ccr}$ 

де

 $e_{ec}$  = викиди від видобутку або вирощування сировини<sup>[170](#page-269-0)</sup>;

*el* = річні викиди від змін запасів вуглецю, спричинених змінами в землекористуванні;

*ep* = викиди від обробки;

*etd* = викиди від транспортування та розподілу;

 $e_u$  = викиди від використовуваного палива<sup>[171](#page-269-1)</sup>;

*esca* = скорочення викидів від накопичення вуглецю в ґрунті завдяки вдосконаленню управління сільським господарством;

*eccs* = скорочення викидів від уловлювання та геологічного зберігання CO2;

*eccr* = скорочення викидів від уловлювання та заміни CO2.

Для *eec*, *ep* і *etd* Додатки V і VI надають типові значення та значення за замовчуванням для багатьох типів сировини та процесів виробництва біопалива та палива з біомаси.

<span id="page-269-0"></span><sup>170</sup> Коефіцієнти викидів за замовчуванням на регіональному (NUTS2) рівні доступні на вебсайті Комісі[ї https://energy.ec.europa.eu/topics/renewable](https://energy.ec.europa.eu/topics/renewable-energy/biofuels/biofuels_en)-energy/biofuels/biofuels\_en та [https://energy.ec.europa.eu/system/files/2018](https://energy.ec.europa.eu/system/files/2018-07/pre-iluc_directive_nuts2_report_values_mj_kg_july_2018_0.pdf)-07/preiluc directive nuts2 report values mj kg\_july\_2018\_0.pdf

<span id="page-269-1"></span><sup>171</sup>Додатки V і VI RED II пояснюють: «Викиди використовуваного палива *eu* повинні вважатися рівними нулю для **біопалива та біорідин**. Викиди парникових газів, крім CO<sup>2</sup> (N2O та CH4), з палива, що використовується, повинні бути включені до коефіцієнта *eu* для біорідин. Викиди CO<sup>2</sup> від палива, що використовується, *eu*, повинні вважатися рівними нулю для **палива з**  біомаси. Викиди парникових газів, відмінних від CO<sub>2</sub> (CH<sub>4</sub> і N<sub>2</sub>O) від палива, що використовується, повинні бути включені до коефіцієнта *eu*».

У випадку твердої біомаси транспортні викиди залежать від відстані транспортування.

Установки часто споживають кілька типів відходів або залишків, для яких у RED II не можна знайти значення за замовчуванням. В якості спрощувального припущення, викиди відходів протягом життєвого циклу в тому місці та в той час, коли матеріал починає відповідати визначенню відходів, можуть вважатися нульовими, якщо викиди від джерел (вирощування, транспортування до місця переробки у верхньому сегменті та сама переробка) можуть бути обґрунтовано віднесені до основних продуктів замість відходів. Таким чином, для таких відходів при визначенні викидів протягом життєвого циклу необхідно враховувати лише транспортні викиди до установки (якщо така є), а також потенційні викиди від переробки перед спалюванням (якщо така є) на установці.

Для *eu* методологія в RED II також дає вказівки щодо того, як розглядати виробництво тепла та електроенергії, якщо вони виробляються окремо або на ТЕЦ[172](#page-270-0). Зверніть увагу, що підхід до врахування ТЕЦ відрізняється від підходу, який використовується в CBAM[173](#page-270-1).

*esca* можна брати до уваги лише за умови надання надійних доказів, які можна перевірити. *eccs* та *eccr* актуальні лише у випадку застосування CCS/CCU.

Парникові гази, які необхідно взяти до уваги, та їхні значення GWP:[174](#page-270-2) CO<sup>2</sup> та N2O (GWP=298), CH<sup>4</sup> (GWP=25).

Якщо є доказ сталого розвитку від схеми сертифікації принаймні для деяких частин ланцюга створення вартості, відповідні значення *e* для формули вище мають бути доступні з цього доказу. Також слід надати скорочення ПГ, розраховане нижче.

**Крок 2**. Розрахувати скорочення ПГ наступним чином:

• Для використання (транспортного) біопалива:

 $CKOPOYEHHJI = (E_{F(t)} - E_{B(t)})/E_{F(t)}$ 

де:

 $E_B$  = загальні викиди від біопалива;

*EF* = загальні викиди від компаратора викопного палива

• Для виробництва тепла (та охолодження) та електроенергії: *СКОРОЧЕННЯ = (ECF(h&c,el) – ECB(h&c,el))/ECF(h&c,el)*

де:

<span id="page-270-0"></span><sup>172</sup>Комбіноване виробництво тепла та електроенергії (Когенерація)

<span id="page-270-1"></span><sup>173</sup> Розділ [6.7.4](#page-163-0) цього методичного документа

<span id="page-270-2"></span><sup>174</sup>GWP означає потенціал глобального потепління. На жаль, значення GWP, наведені в RED II, ще не оновлено до значень 5-го звіту про оцінку IPCC, які використовуються MRR. Однак Комісія може оновити ці значення на більш пізньому етапі.

*ECB(h&c,el)*= загальні викиди від палива з біомаси або біорідини;

*ECF(h&c,el)* = загальні викиди від компаратора викопного палива для опалення, охолодження або електроенергії, залежно від обставин

ККД генерації *η* для опалення, охолодження або електроенергії слід враховувати наступним чином:

 $EC = E/n$ 

Застосовуються наступні компаратори викопного палива<sup>[175](#page-271-1)</sup>:

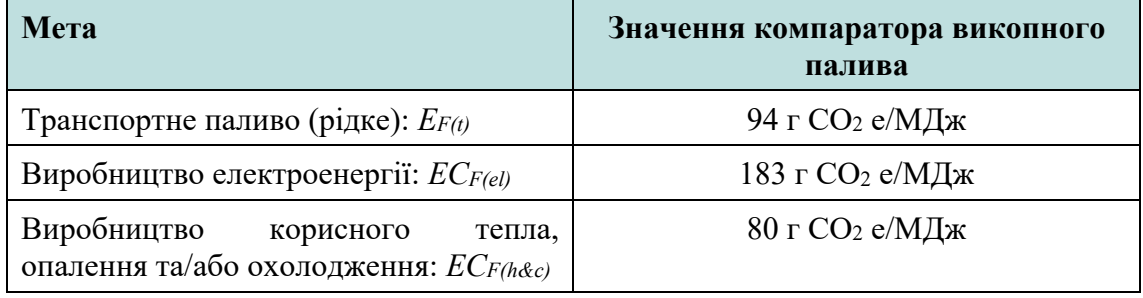

В установках «корисне тепло» може означати як вимірюване, так і невимірюване тепло. Коли генерується вимірюване тепло, ККД генерації тепла з палива відомий (або може бути принаймні визначений в принципі). Компаратор викопного палива враховує такий ККД. Однак для невимірюваного тепла потрібно застосувати уявний ККД генерації тепла *η =* 90%, щоб кількість використаного палива була сумісною з компаратором.

По-друге, якщо в установці виробляється як теплова, так і електроенергія, відповідні кількості палива необхідно перевіряти окремо за відповідними компараторами викопного палива. Якщо використовується схема сертифікації, суб'єкт господарювання (який може бути оператором установки), який проводить розрахунок, повинен належним чином враховувати інформацію про ККД генерації теплової та електроенергії.

**Крок 3**. Порівняти скорочення ПГ з критеріями, наведеними в статті 29(10) RED II:

<span id="page-271-0"></span>• Для **біопалива, біогазу, що споживається в транспортному секторі, і біорідин** скорочення повинне становити не менше 50% у разі виробництва<sup>[176](#page-271-2)</sup> на установках, що експлуатувалися до 5 жовтня 2015 року, щонайменше 60% для установок, введених в експлуатацію до 31 грудня 2020 року, та щонайменше 65% для установок, введених в експлуатацію з 1 січня 2021 року. Однак цей розрахунок зазвичай виконується виробником біопалива, а не установками, що споживають таку біорідину або біогаз. Однак, якщо установка також використовує різноманітні рідкі відходи біомаси або біогаз<sup>[176](#page-271-0)</sup>, вона може

<span id="page-271-1"></span><sup>175</sup>Для рідкого транспортного палива компаратор відноситься до енергетичного вмісту палива (NCV), тоді як для виробництва тепла та електроенергії компаратор відноситься до кількості виробленого тепла/електроенергії, (беручи до уваги розрахунок ТЕЦ, де це доречно).

<span id="page-271-2"></span><sup>176</sup>Цей критерій має значення, якщо установка виробляє це паливо та доставляє його іншим користувачам, які повинні надати докази відповідності RED II, а також якщо установка споживає це паливо сама. Щодо біогазу, призначення «для транспортування» тоді не буде вказано. Замість цього буде застосовано критерій для палива з біомаси в наступному пункті.

вважатися виробником біорідини або біогазу. У такому випадку розрахунок скорочення викидів парникових газів може бути виконаний оператором установки або за схемою сертифікації від його імені.

- Для **палива з біомаси (тобто твердої та газоподібної біомаси),** що споживається в установках, скорочення ПГ повинне становити
	- o принаймні 70% на установках, введених в експлуатацію з 1 січня 2021 року до 31 грудня 2025 року,
	- o 80% для установок, які починають працювати з 1 січня 2026 року.

# **Додаток D. Стандартні значення для розрахунків викидів**

Імплементаційний регламент: додаток VIII

Стандартні коефіцієнти, що використовуються для моніторингу прямих викидів на рівні установки

#### **Коефіцієнти викидів палива, пов'язані з чистою теплотворною здатністю (NCV)**

*Таблиця 8-1. Коефіцієнти викидів палива, пов'язані з чистою теплотворною здатністю (NCV) і чистою теплотворною здатністю на масу палива.*

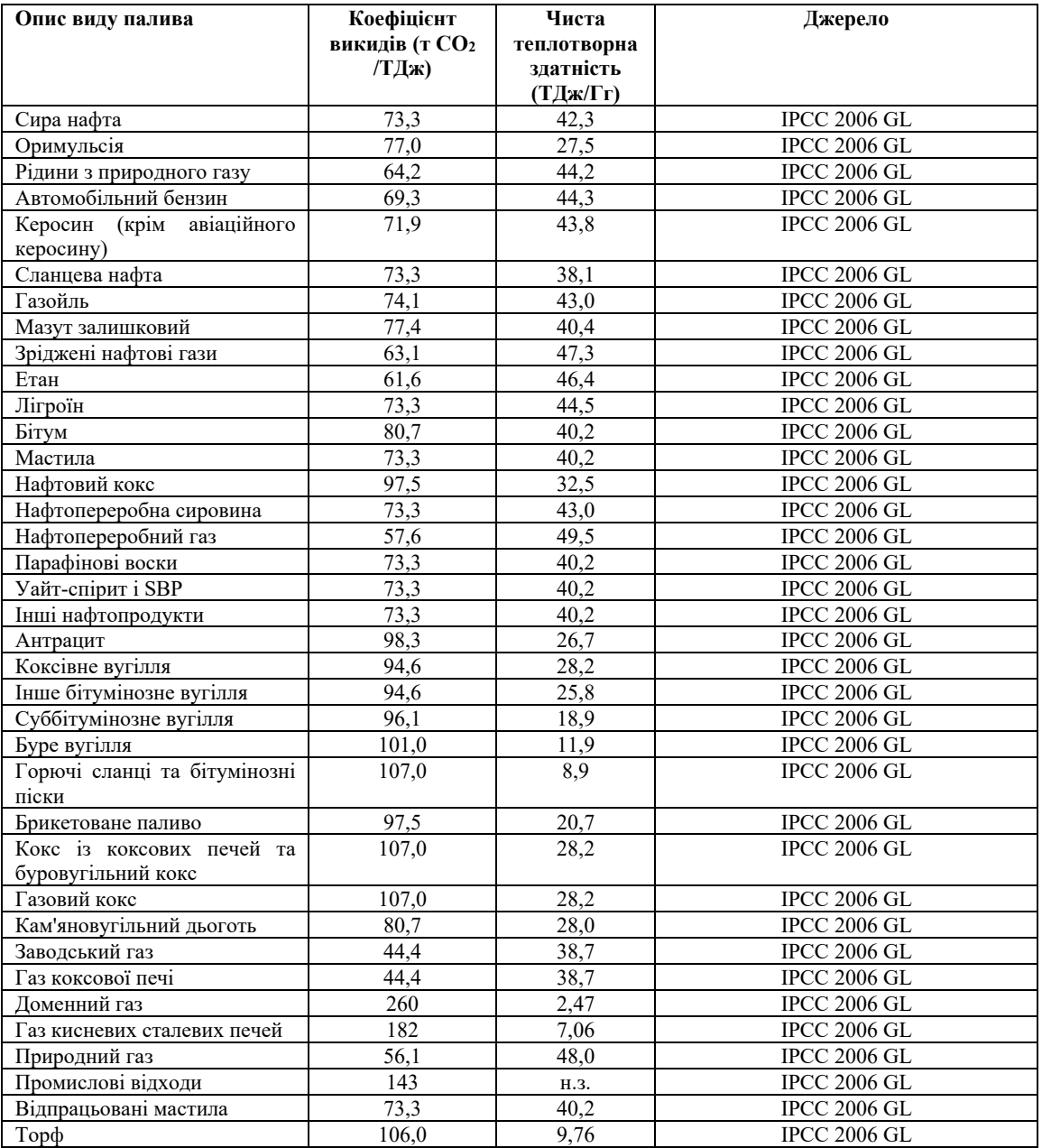

| Опис виду палива   | Коефіцієнт<br>викидів (т СО2<br>/ТДж) | Чиста<br>теплотворна<br>здатність<br>(ТДж/Гг) | Джерело                                                        |
|--------------------|---------------------------------------|-----------------------------------------------|----------------------------------------------------------------|
| Відпрацьовані шини | 85,0(177)                             | H.3.                                          | WBCSD CSI                                                      |
| Оксид вуглецю      | $155,2(^{178})$                       | 10,1                                          | J. Falbe i M. Regitz, Römpp Chemie<br>Lexikon, Stuttgart, 1995 |
| Метан              | $54,9(^{179})$                        | 50,0                                          | J. Falbe i M. Regitz, Römpp Chemie<br>Lexikon, Stuttgart, 1995 |

*Таблиця 8-2. Коефіцієнти викидів палива, пов'язані з чистою теплотворною здатністю (NCV) і чистою теплотворною здатністю на масу матеріалу біомаси.*

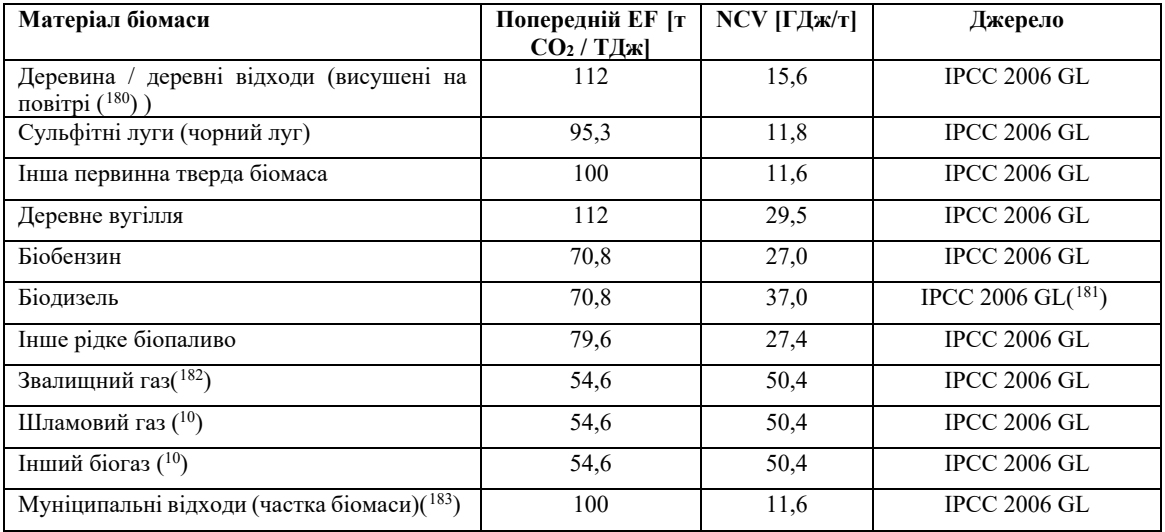

#### **Коефіцієнти викидів, пов'язані з технологічними викидами**

*Таблиця 8-3. Стехіометричний коефіцієнт викидів для технологічних викидів від розкладання карбонатів (Метод A)*

- <span id="page-274-1"></span>( 178) На основі NCV 10,12 ТДж/т.
- <span id="page-274-2"></span>( <sup>179</sup>) На основі NCV 50,01 ТДж/т.
- <span id="page-274-3"></span>( 180) Наведений коефіцієнт викидів передбачає приблизно 15% вмісту води в деревині. Свіжа деревина може мати вміст води до 50%. Для визначення NCV повністю сухої деревини слід використовувати таке рівняння:

$$
NCV = NCV_{dry} \cdot (1 - w) - \Delta H_v \cdot w
$$

Де *NCV<sub>dry</sub>* — це NCV абсолютно сухого матеріалу, *w* — вміст води (масова частка) і∆ $H_v$  = 2,4GJ/t  $H_2O$  — ентальпія випаровування води. Використовуючи те саме рівняння, NCV для заданого вмісту води можна обчислити на основі сухого NCV.

- <span id="page-274-4"></span>( 181) Значення NCV взято з додатку III Директиви (ЄС) 2018/2001.
- <span id="page-274-5"></span>( 182)Для звалищного газу, шламового газу та іншого біогазу: Стандартні значення відносяться до чистого біометану. Для отримання правильних стандартних значень необхідна поправка на вміст метану в газі.
- <span id="page-274-6"></span>(<sup>183</sup>) Рекомендації IPCC також дають значення для викопної фракції муніципальних відходів: ЕF = 91,7 т СО $\sqrt{T}$ Дж; NCV = 10 ГДж $\sqrt{T}$

<span id="page-274-0"></span><sup>(&</sup>lt;sup>177</sup>) Це значення є попереднім коефіцієнтом викидів, тобто перед застосуванням частки біомаси, якщо застосовується.

| Карбонат                        | Коефіцієнт викидів [т СО2 / т карбонату]                                                                                                    |  |
|---------------------------------|----------------------------------------------------------------------------------------------------|--|
| CaCO <sub>3</sub>               | 0,440                                                                                                    |  |
| MgCO <sub>3</sub>               | 0,522                                                                                                    |  |
| Na <sub>2</sub> CO <sub>3</sub> | 0,415                                                                                                    |  |
| BaCO <sub>3</sub>               | 0,223                                                                                                    |  |
| Li <sub>2</sub> CO <sub>3</sub> | 0,596                                                                                                    |  |
| K <sub>2</sub> CO <sub>3</sub>  | 0,318                                                                                                    |  |
| SrCO <sub>3</sub>               | 0,298                                                                                                    |  |
| NaHCO <sub>3</sub>              | 0,524                                                                                                    |  |
| FeCO <sub>3</sub>               | 0,380                                                                                                    |  |
| Загальний                       | Коефіцієнт викидів = $[M(CO_2)] / {Y * [M(x)] + Z}$<br>* $[M(CO32)]$                                                                                                    |  |
|                                 | X<br>метал<br>$=$<br>M(x)<br>$\lceil \Gamma/MOJ1b \rceil$<br>X<br>молекулярна<br>маса<br>V<br>$=$<br>M(CO <sub>2</sub> ) = молекулярна<br>CO <sub>2</sub><br>V<br>[г/моль]<br>маса<br>$CO32$ в [г/моль]<br>$M(CO32) = MOJIRYJJAPHA$<br>маса<br>Y<br>стехіометричне<br>X<br>$=$<br>число<br>Z = стехіометричне число $CO32$ |  |

*Таблиця 8-4. Стехіометричний коефіцієнт викидів для технологічних викидів від розкладання карбонатів на основі оксидів лужноземельних металів (Метод B)* 

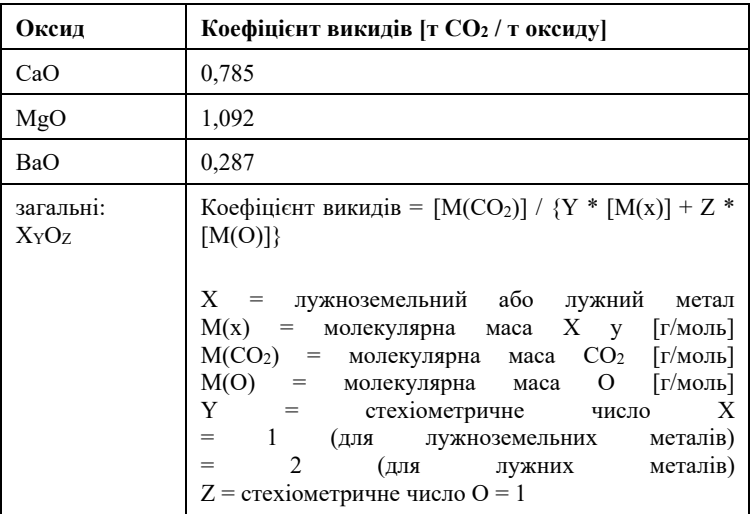

*Таблиця 8-5. Коефіцієнти викидів для технологічних викидів з інших технологічних матеріалів (виробництво заліза або сталі та обробка чорних металів)([184](#page-275-0))* 

| Вхідний або вихідний матеріал    | Вміст вуглецю (т С/т) | Коефіцієнт викидів<br>(T CO <sub>2</sub> /T) |
|----------------------------------|-----------------------|----------------------------------------------|
| Залізо прямого відновлення (DRI) | 0,0191                | 0.07                                         |
| Вугільні електроди для ЕДП       | 0,8188                | 3,00                                         |
| Вуглець для шихти ЕДП            | 0,8297                | 3,04                                         |

<span id="page-275-0"></span><sup>(</sup> 184) Рекомендації IPCC 2006 для Національного реєстру парникових газів

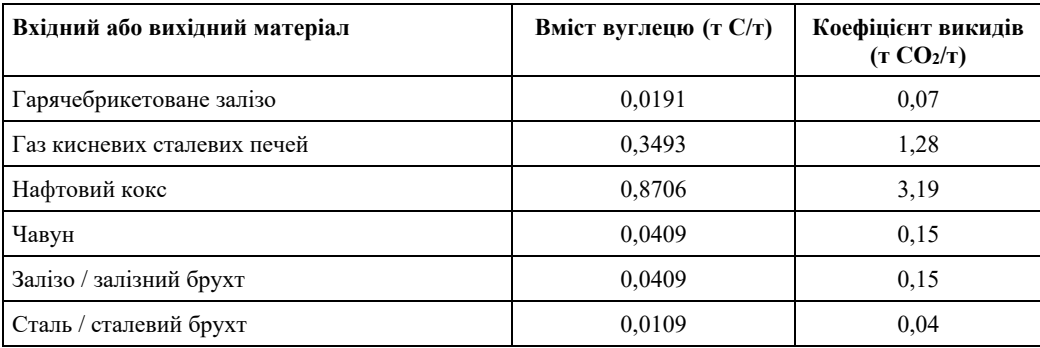

# **Потенціал глобального потепління для парникових газів, крім CO<sup>2</sup>**

*Таблиця 8-6. Потенціали глобального потепління* 

| Газ                           | Потенціал глобального потепління                             |
|-------------------------------|--------------------------------------------------------------|
| N2O                           | $265 \text{ T CO}_2$ e / T N <sub>2</sub> O                  |
| CF <sub>4</sub>               | 6 630 т СО2е/т С $F_4$                                       |
| C <sub>2</sub> F <sub>6</sub> | 11 100 T CO <sub>2</sub> e / T C <sub>2</sub> F <sub>6</sub> |

## **ДОДАТОК IX — Гармонізовані еталонні значення ККД для роздільного виробництва електроенергії та тепла**

У наведених нижче таблицях гармонізовані еталонні значення ККД для роздільного виробництва електроенергії та тепла базуються на чистій теплотворній здатності та стандартних атмосферних умовах ISO (температура навколишнього середовища 15 °C, 1,013 бар, відносна вологість 60 %).

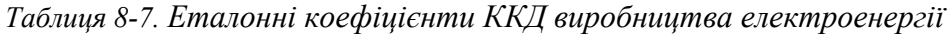

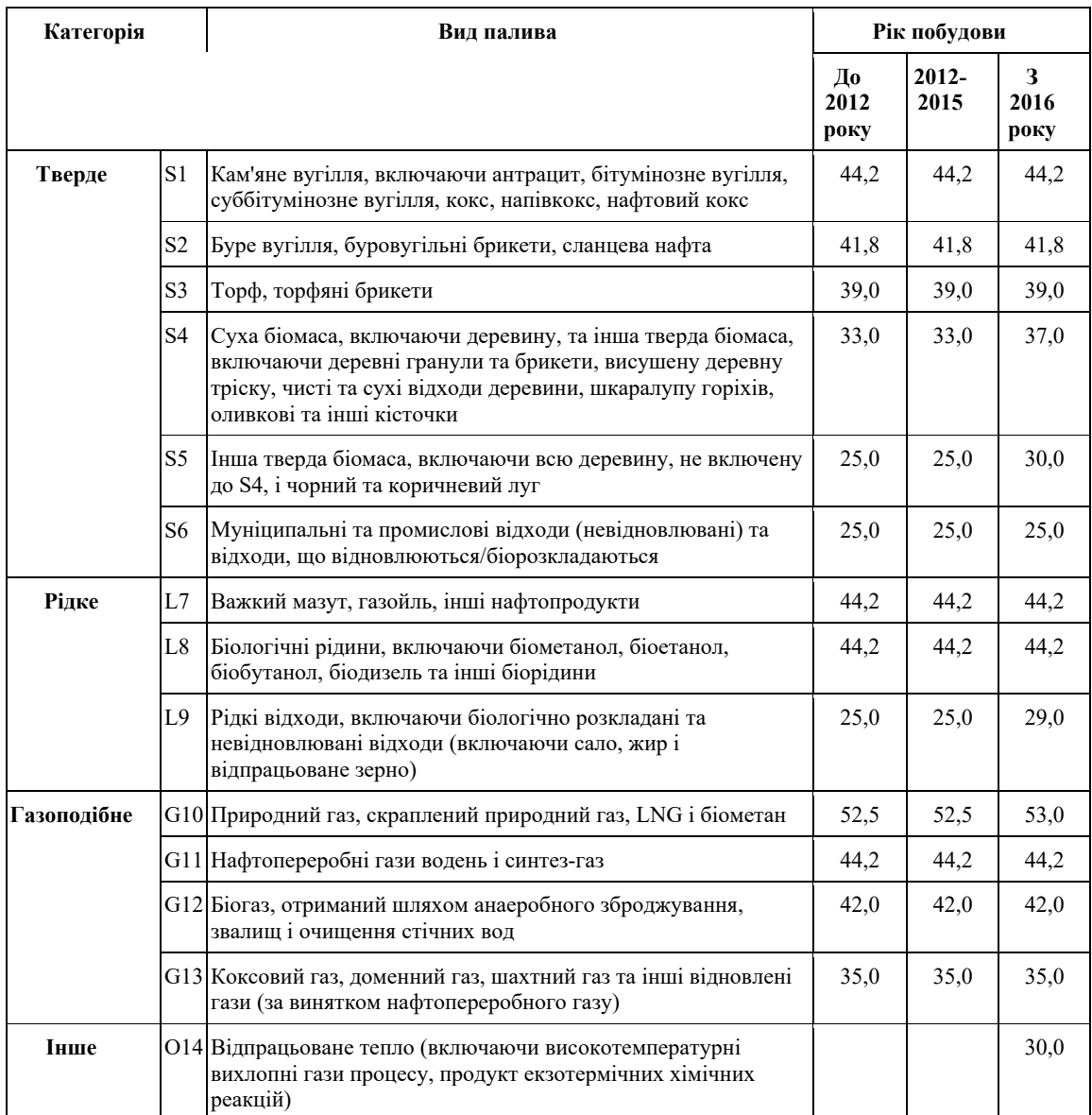

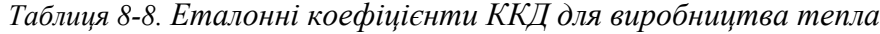

<span id="page-278-1"></span><span id="page-278-0"></span>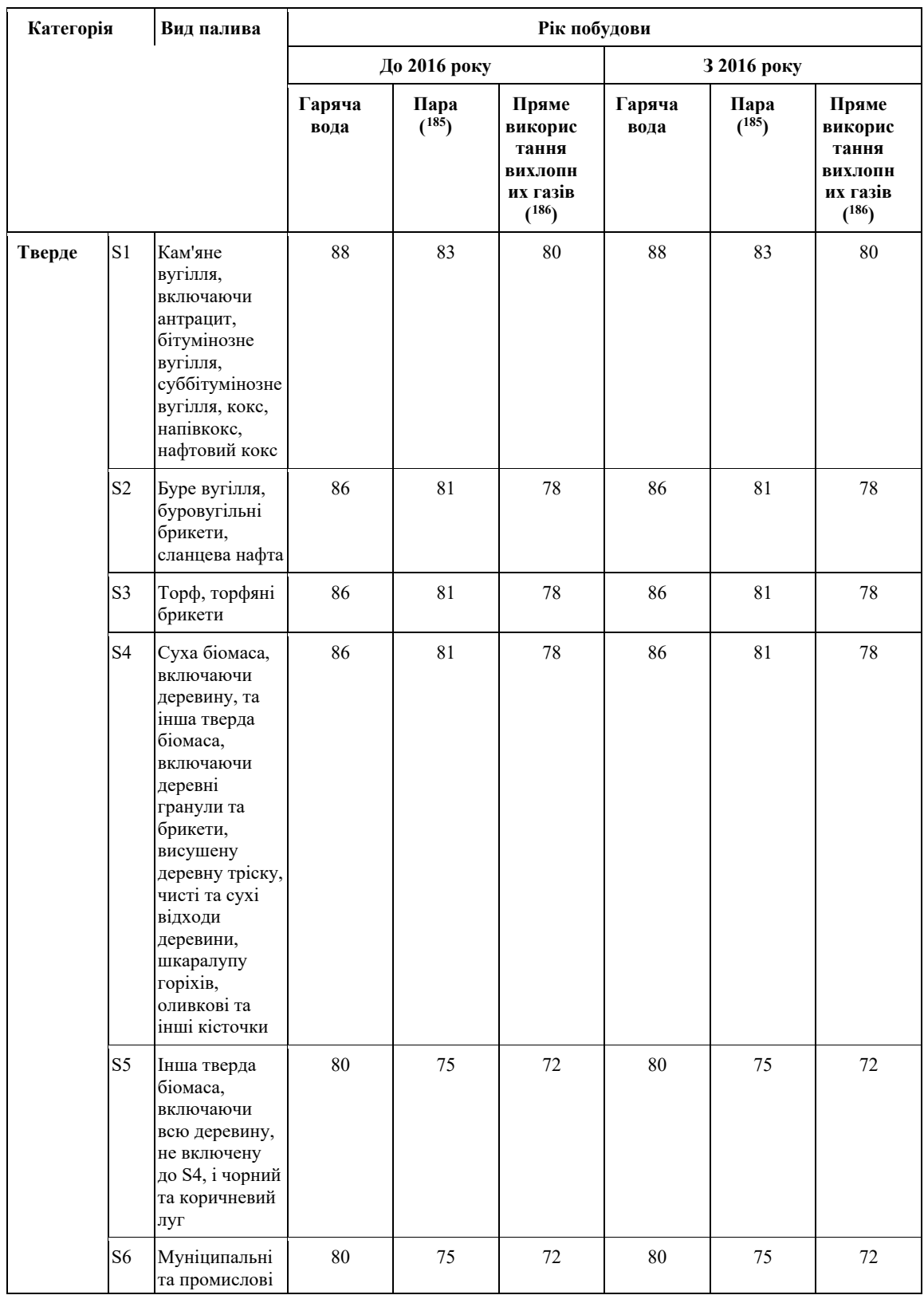

<span id="page-278-2"></span>( 185) Якщо парові установки не враховують повернення конденсату в своїх розрахунках теплової ефективності ТЕЦ (комбіноване виробництво тепла та електроенергії), то ККД пари, наведений в таблиці вище, необхідно збільшити на 5 відсоткових пунктів.

<span id="page-278-3"></span>( 186) Значення для прямого використання вихлопних газів слід використовувати, якщо температура становить 250 °C або вище.

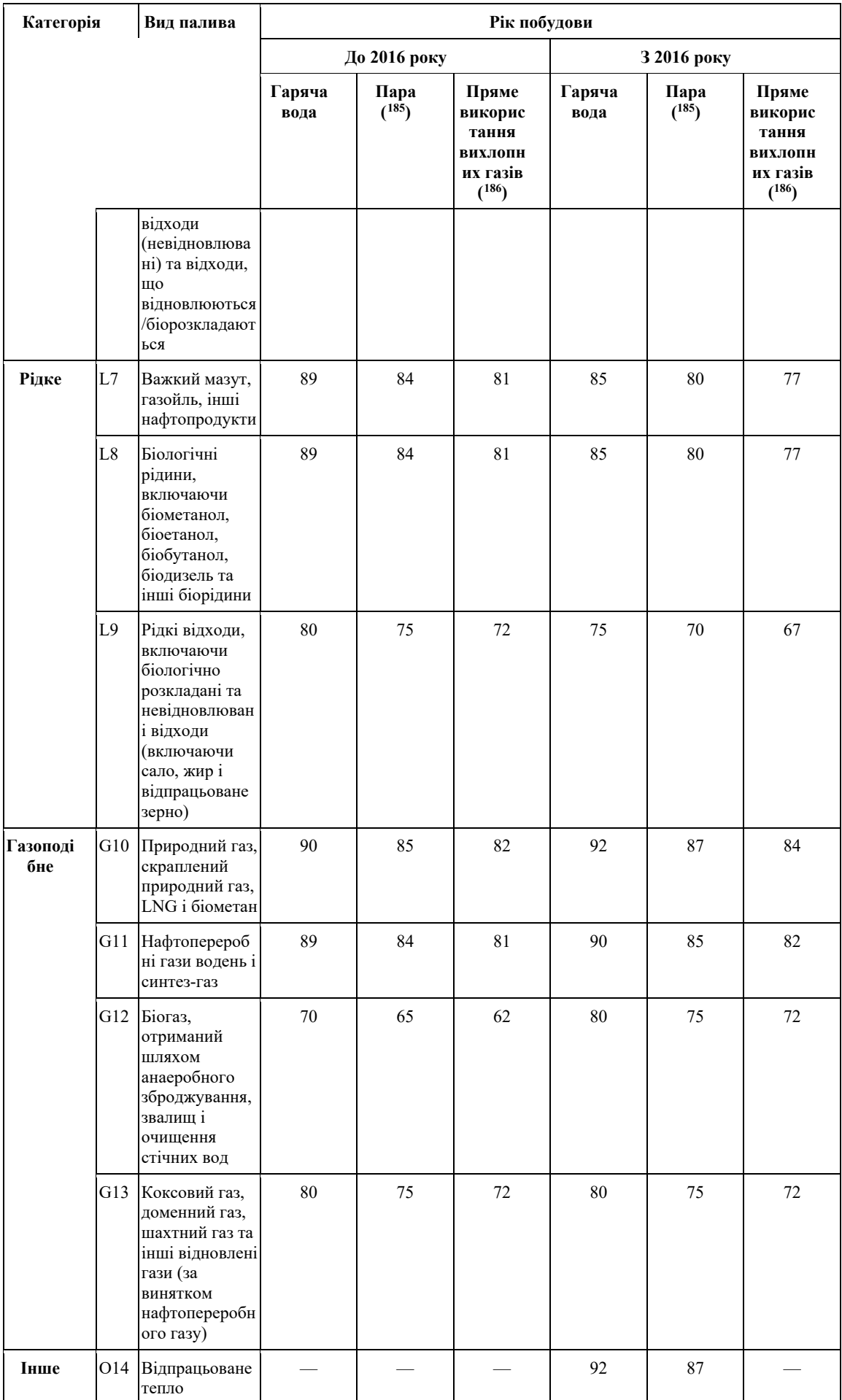

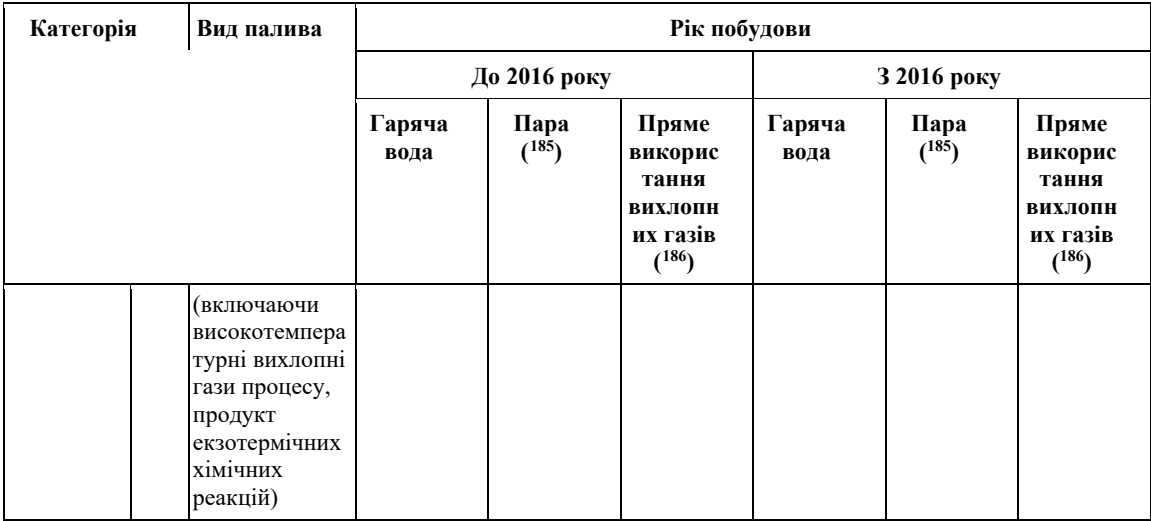